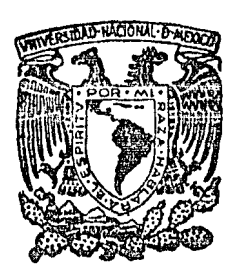

# Universidad Nacional Autónoma de México

**FACULTAD**  $DE$ INGENIERIA

**APENDICES** 

"Proyecto y Construcción de un Sistema de Desarrollo Lógico, Una Aplicación de  $\log$ Microprocesudores "

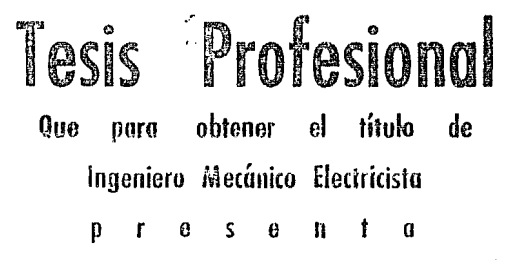

JOSE SALVADOR DE LA MORA REAL

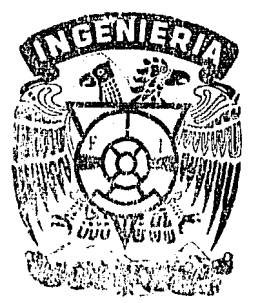

V. 11

México, D. F.

1986

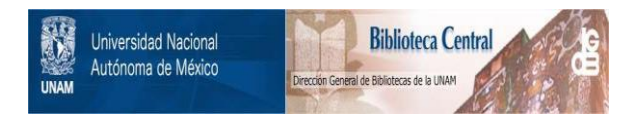

#### **UNAM – Dirección General de Bibliotecas Tesis Digitales Restricciones de uso**

### **DERECHOS RESERVADOS © PROHIBIDA SU REPRODUCCIÓN TOTAL O PARCIAL**

Todo el material contenido en esta tesis está protegido por la Ley Federal del Derecho de Autor (LFDA) de los Estados Unidos Mexicanos (México).

El uso de imágenes, fragmentos de videos, y demás material que sea objeto de protección de los derechos de autor, será exclusivamente para fines educativos e informativos y deberá citar la fuente donde la obtuvo mencionando el autor o autores. Cualquier uso distinto como el lucro, reproducción, edición o modificación, será perseguido y sancionado por el respectivo titular de los Derechos de Autor.

Apple Al **Reader's Comments** 

Í

Your feedback about this document helps us ascertain your needs and fulfill them in the future. Please take the time to fill out this questionaire and return it to us. This information will be helpful to us and, in time, to future users of Zilog products.

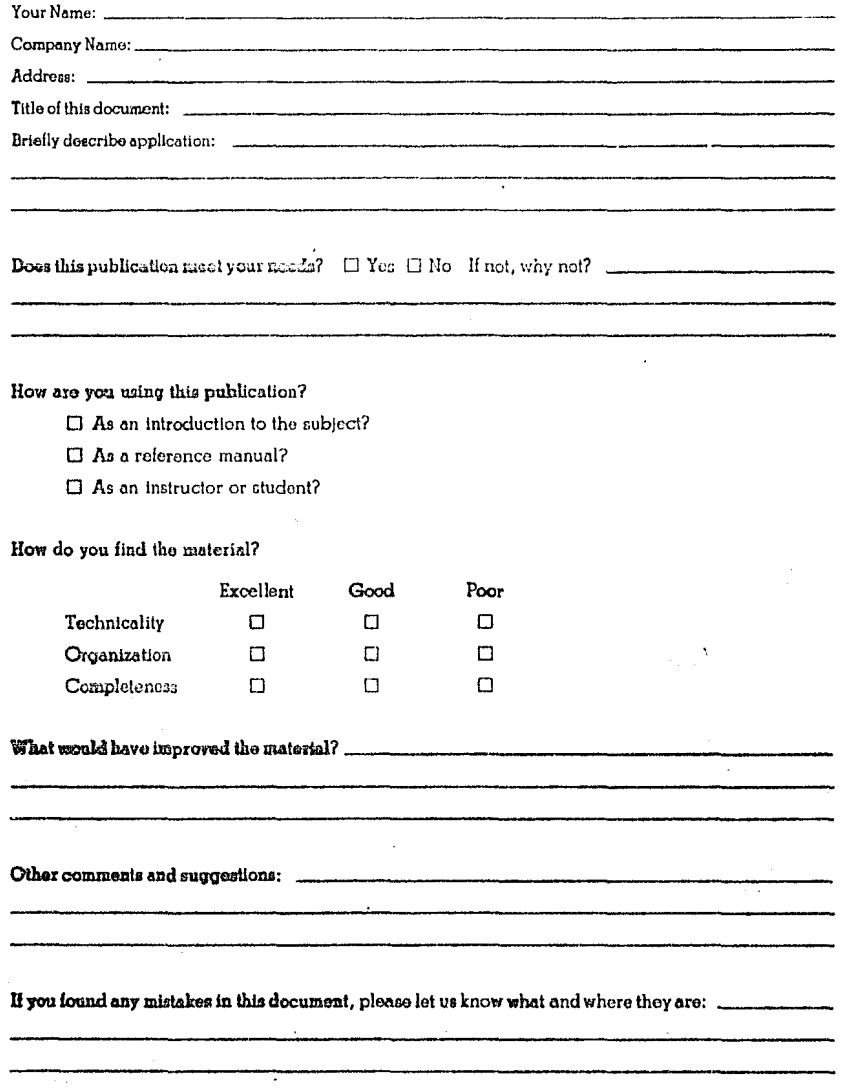

 $\Delta\sigma$ 

## **BUSINESS REPLY MAIL**

POSTAGE WILL BE PAID BY

Zilog

Publications Department<br>Semiconductor Division 10341 Bubb Road Cupertino, California 95014

NO POSTAGE<br>NECESSARY<br>IF MAULD THE TABLE THE TABLE TO THE TABLE TO

**DEAN SERIES** 

**EXAMPLE** 

**Financial** 

**Engineering** 

**HANSASSER** 

**CARD CAPACITY** 

**(ASAMARATION)** 

#### TABLE OF CONTENTS

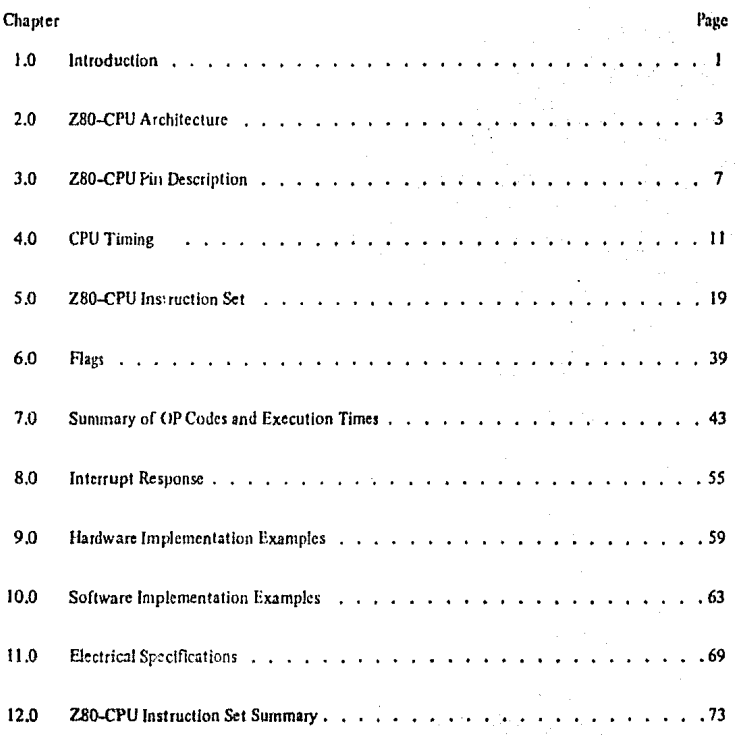

#### 1.0 INTRODUCTION

The term "microcomputer" has been used to describe virtually every type of small computing device designed within the last few years. This term has been applied to everything from simple "microprogrammed" controllers constructed out of TTL MSI up to low end minicomputers with a portion of the CPU constructed out of TTL LSI "bit slices." However, the major impact of the LSI technology within the last few years has been with MOS LSI. With this technology, it is possible to fabricate complete and very powerful computer systems with only a few MOS LSI components.

The Zilog Z-80 family of components is a significant advancement in the state-of-the art of microcomputers. These components can be configured with any type of standard semiconductor memory to generate computer systems with an extremely wide range of capabilities. For example, as few as two LSI circuits and three standard TTL MSI packages can be combined to form a simple controller. With additional memory and I/O devices a computer can be constructed with capabilities that only a minicomputer could previously deliver. This wide range of computational power allows standard modules to be constructed by a user that can satisfy the requirements of an extremely wide range of applications.

The major reason for MOS LSI domination of the microcomputer market is the low cost of these few LSI components. For example, MOS LSI microcomputers have already replaced TTL logic in such applications as terminal controllers, peripheral device controllers, traffic signal controllers, point of sale terminals, intelligent terminals and test systems. In fact the MOS LSI microcomputer is finding its way into almost every product that now uses electronics and it is even replacing many mechanical systems such as weight scales and automobile controls.

The MOS LSI microcomputer market is already well established and new products using them are being developed at an extraordinary rate. The Zilog Z-80 component set has been designed to fit into this market through the following factors:

- 1. The Z-80 is fully software compatible with the popular 8080A CPU offered from several sources. Existing designs can be easily converted to include the Z-30 as a superior alternative.
- 2. The Z-80 component set is superior in both software and hardware capabilities to any other microcomputer system on the market. These capabilities provide the user with significantly lower hardware and software development costs while also allowing him to offer additional features in his system.
- 3. For increased throughput the Z80A operating at a 4 MHZ clock rate offers the user significant speed sdvantages over competitive products.
- 4. A complete product line including full software support with strong emphasis on high level languages and a disk-based development system with advanced real-time debug capabilities is offered to enable the user to easily develop new products.

Microcomputer systems are extremely simple to construct using Z-80 components. Any such system consists of three parts:

1. CPU (Central Processing Unit)

- 2. Memory
- 3. Interface Circuits to peripheral devices

The CPU is the heart of the system, Its function is to obtain instructions from the memory and perform the desired operations. The memory is used to contain instructions and in most cases data that is to be processed. For example, a typical instruction sequence may be to read data from a specific peripheral device, store it in a location in memory, check the parity and write it out to another peripheral device. Note that the Zilog component set includes the CPU and various general purpose I/O device controllers, while a wide range of memory devices may be used from any source. Thus, all required components can be connected together in a very simple manner with virtually no other external logic. The user's effort then becomes primarily one of software development. That is, the user can concentrate on describing his problem and translating it into a series of instructions that can be loaded into the microcomputer memory. Zilog is dedicated to making this step of software generation as simple as possible. A good example of this is our

1

assembly language in which a simple mnemonic is used to represent every instruction that the CPU can<br>perform, This language is self documenting in such a way that from the mnemonic the user can understand<br>exactly what the

#### 2.0 Z-80 CPU ARCHITECTURE

A block diagram of the internal architecture of the Z-80 CPU is shown in figure 2.0-1. The diagram shows all of the major elements in the CPU and it should be referred to throughout the following description.

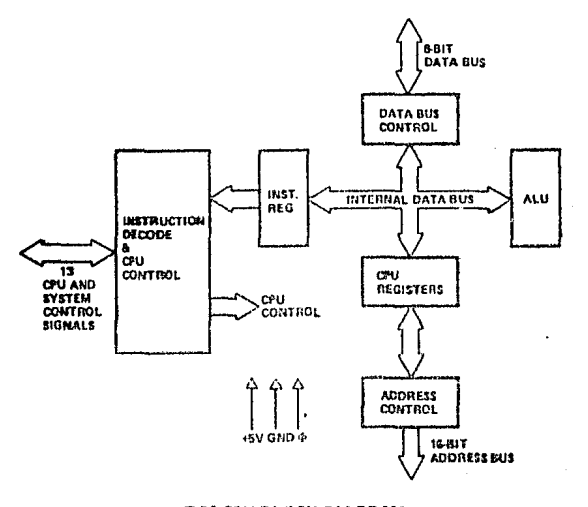

Z-80 CPU BLOCK DIAGRAM **FIGURE 2.0-1** 

#### 2.1 CPU REGISTERS

The Z-80 CPU contains 208 bits of R/W memory that are accessible to the programmer. Figure 2.0-2 illustrates how this memory is configured into eighteen 8-bit registers and four 16-bit registers. All Z-80 resisters are implemented using static RAM. The registers include two sets of six general purpose registers that may be used individually as 8-bit registers or in pairs as 16-bit registers. There are also two sets of scrumulator and flag registers.

#### والمند **Soecial Purpose Registers**

- 1. Program Counter (PC). The program counter holds the 16-bit address of the current instruction being fetched from memory. The PC is automatically incremented after its contents have been transferred to the address lines. When a program jump occurs the new value is automatically placed in the PC, overriding the incrementer.
- 2. Stack Pointer (SP). The stack pointer holds the 16-bit address of the current top of a stack located anywhere in external system RAM memory. The external stack memory is organized as a last-in firstout (LIFO) file. Data can be pushed onto the stack from specific CPU registers or popped off of the stack into specific CPU registers through the execution of PUSH and POP instructions. The data popped from the stack is always the last data pushed onto it. The stack allows simple implementation of multiple level interrupts, unlimited subroutine nesting and simplification of many types of data manipulation.

 $\overline{\mathbf{3}}$ 

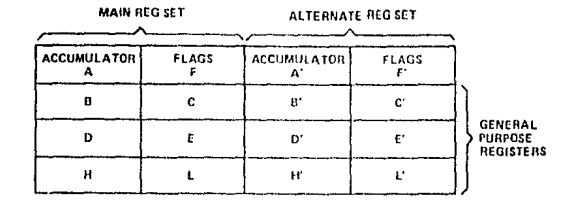

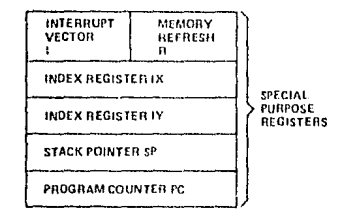

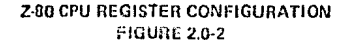

- 3. Two Index Registers (IX & IY). The two independent index registers hold a 16-bit base address that is used in indexed addressing modes. In this mode, an index register is used as a base to point to a region in memory from which data is to be stored or retrieved. An additional byte is included in indexed instructions to specify a displacement from this base. This displacement is specified as a two's complement signed integer. This mode of addressing greatly simplifies many types of programs, especially where tables of data are used.
- 4. Interrupt Page Address Register (I). The Z-80 CPU can be operated in a mode where an indirect call to any memory location can be achieved in response to an interrupt. The I Register is used for this purpose to store the high order 8-bits of the indirect address while the interrupting device provides the lower 8-bits of the address. This feature allows interrupt routines to be dynamically located anywhere in memory with absolute minimal access time to the routine.
- 5. Memory Refresh Register (R). The Z-80 CPU contains a memory refresh counter to enable dynamic  $\mathcal{L}_{\text{max}}$ nemories to be used with the same ease as static memories. Seven bits of this 8 bit register are automatically incremented after each instruction fetch. The eighth bit will remain as programmed as the result of an LD R, A instruction. The data in the refresh counter is sent out on the lower portion of the address bus along with a refresh control signal while the CPU is decoding and executing the fetched beaution instruction. This mode of refresh is totally transparent to the programmer and does not slow down the CPU operation. The programmer can load the  $\overline{R}$  register for testing purposes, but this register is normally not used by the programmer. During refresh, the contents of the I register are placed on the upper 8 bits of the address bus.

#### **Accumulator and Flag Registers**

The CPU includes two independent 8-bit accumulators and associated 8-bit flag registers. The accumulator holds the results of 8-bit arithmetic or logical operations while the flag register indicates specific conditions for 8 or 16-bit operations, such as indicating whether or not the result of an operation is equal to zero. The programmer selects the accumulator and flag pair that he wishes to work with with a single exchange instruction so that he may easily work with either pair.

#### **General Purnose Registers**

A

ŧ

There are two matched sets of general purpose registers, each set containing six 8-bit registers that may be used individually as 8-bit registers or as 16-bit register pairs by the programmer. One set is called BC, DE and HL while the complementary set is called BC', DE' and HL'. At any one time the programmer can select either set of registers to work with through a single exchange command for the entire set. In systems where fast interrupt response is required, one set of general purpose registers and an accumulator/ flag register may be reserved for handling this very fast routine. Only a simple exchange commands need be executed to go between the routines. This greatly reduces interrupt service time by eliminating the requirement for saving and retrieving register contents in the external stack during interrupt or subroutine processing. These general purpose registers are used for a wide range of applications by the programmer. They also simplify programming, especially in ROM based systems where little external read/write memory is available.

#### 2.2 ARITHMETIC & LOGIC UNIT (ALU)

The 8-bit arithmetic and logical instructions of the CPU are executed in the ALU. Internally the ALU communicates with the registers and the external data bus on the internal data bus. The type of functions performed by the ALU include:

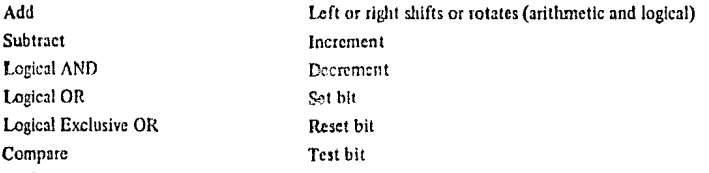

#### 24 INSTRUCTION REGISTER AND CPU CONTROL

As each instruction is fetched from memory, it is placed in the instruction register and decoded. The control sections performs this function and then generates and supplies all of the control signals necessary to read or write data from or to the registers, control the ALU and provide all required external control signals.

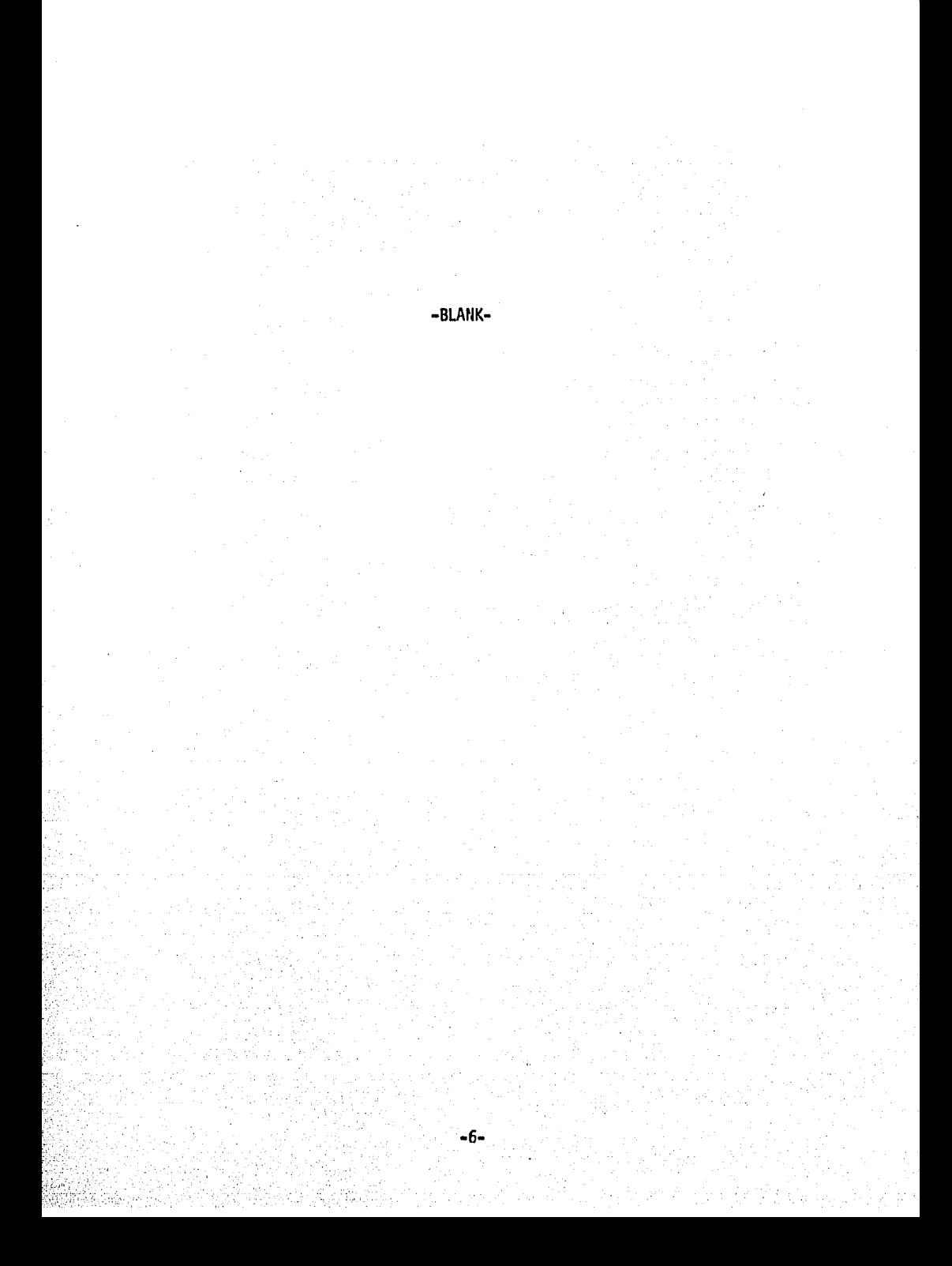

#### 3.0 Z-80 CPU PIN DESCRIPTION

The Z-80 CPU is packaged in an industry standard 40 pin Dual In-Line Package. The I/O pins are shown in figure 3.0-1 and the function of each is described below.

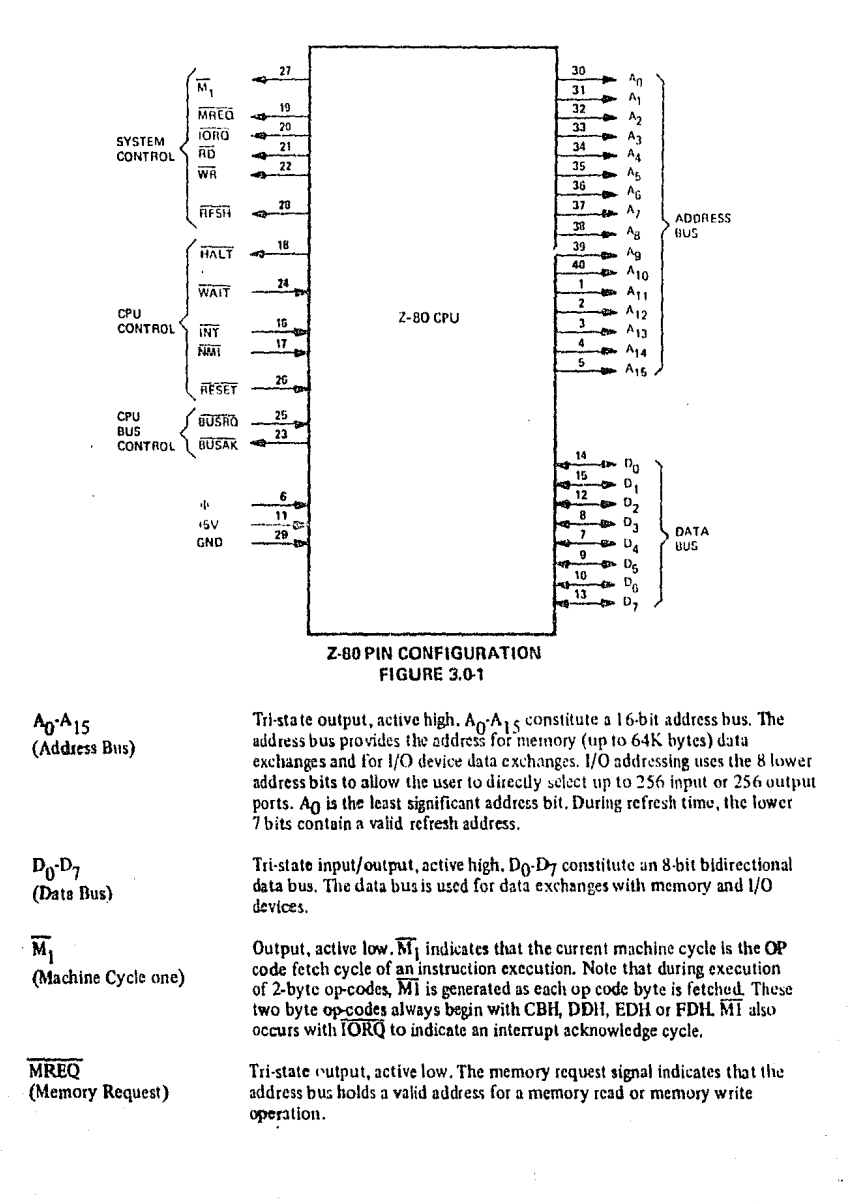

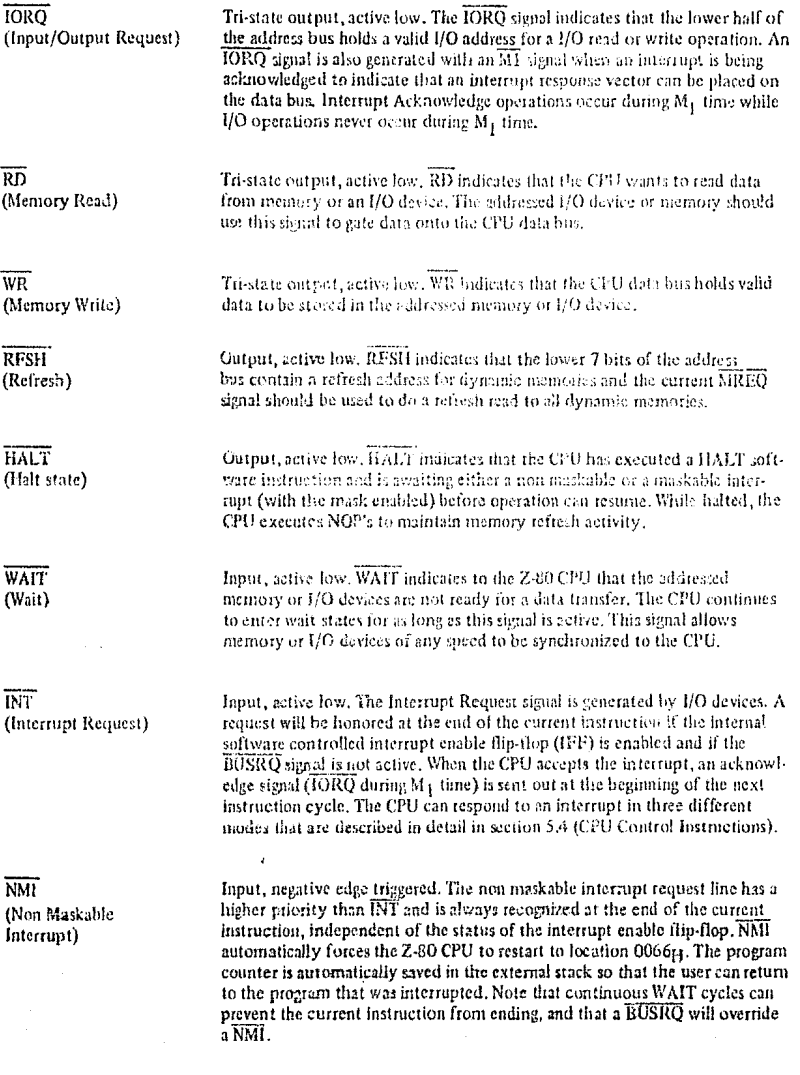

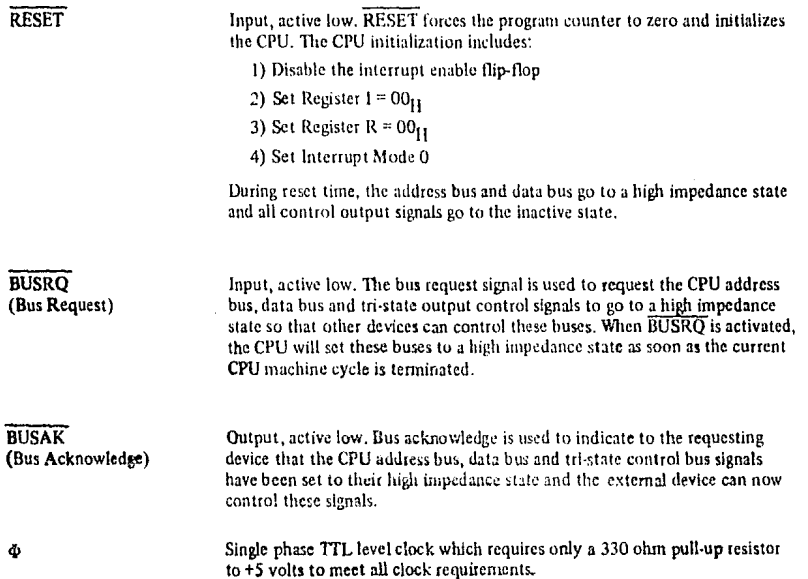

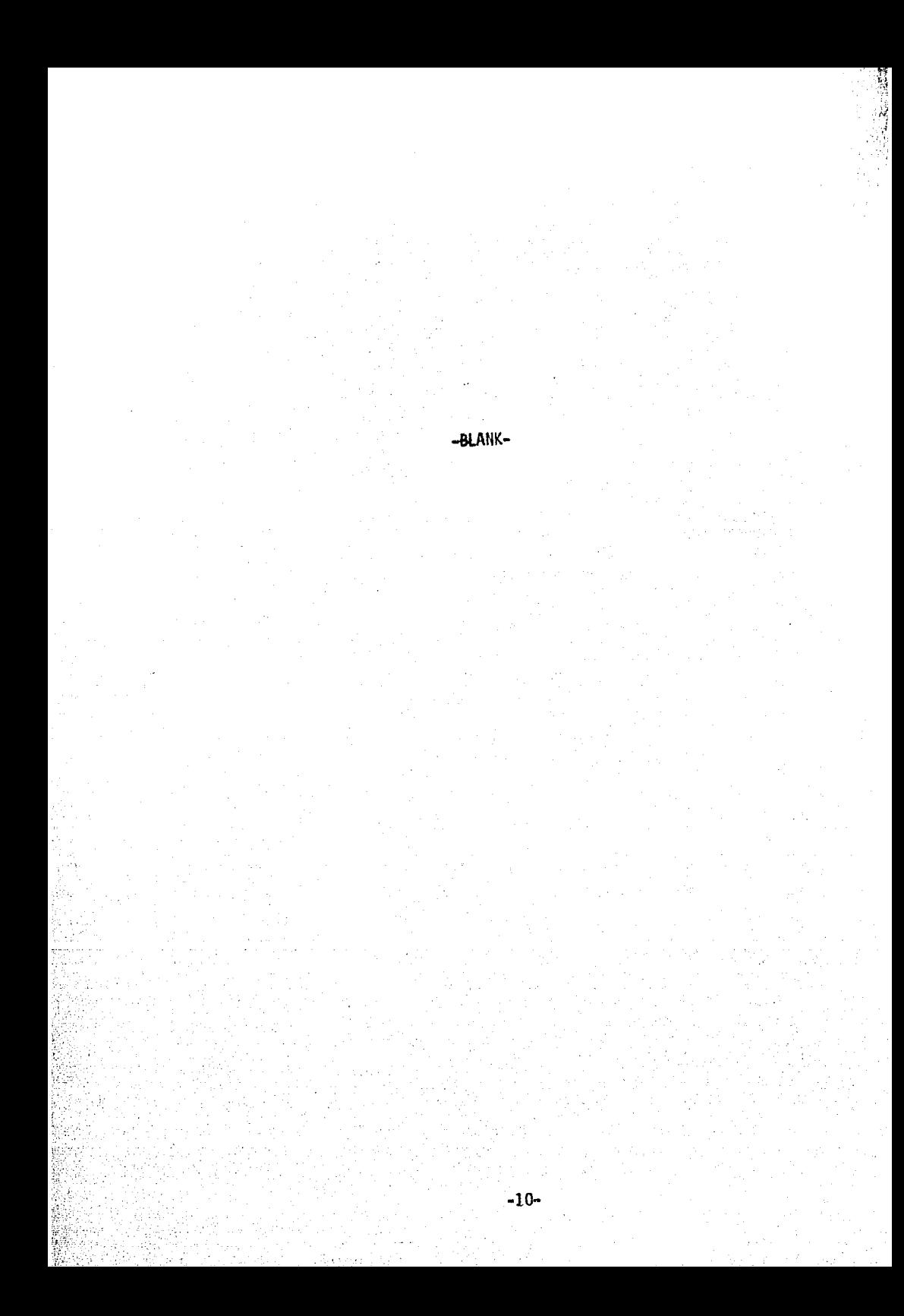

#### 4.0 CPU TIMING

The Z-80 CPU executes instructions by stepping through a very precise set of a few basic operations. These include:

> Memory read or write I/O device read or write Interrupt acknowledge

All instructions are merely a series of these basic operations. Each of these basic operations can take from three to six clock periods to complete or they can be lengthened to synchronize the CPU to the speed of external devices. The basic clock periods are referred to as T cycles and the basic operations are referred to as M (for machine) cycles, Figure 4.0-0 illustrates how a typical instruction will be merely a series of specific M and T cycles. Notice that this instruction consists of three machine cycles (M1, M2 and M3). The first machine cycle of any instruction is a fetch cycle which is four, five or six T cycles long (unless lengthened by the wait signal which will be fully described in the next section). The fetch cycle (M1) is used to fetch the OP code of the next instruction to be executed. Subsequent machine cycles move data between the CPU and memory or I/O devices and they may have anywhere from three to five T cycles (again they may be lengthened by wait states to synchronize the external devices to the CPU). The following paragraphs describe the timing which occurs within any of the basic machine cycles. In section 7, the exact timing for each instruction is specified.

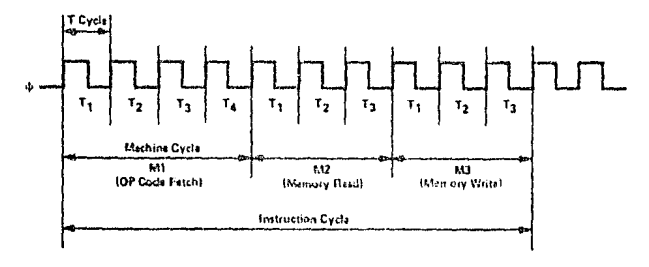

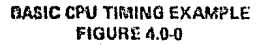

All CPU timing can be broken down into a few very simple timing diagrams as shown in figure 4.0-1 through 4.0-7. These diagrams show the following basic operations with and without wait states (wait states are added to synchronize the CPU to slow memory or I/O devices).

- $4.0 1.$ Instruction OP code fetch (MI cycle)
- $4.0 2.$ Memory data read or write cycles
- $4.0 3.$ I/O read or write cycles
- 4.0-4. Bus Request/Acknowledge Cycle
- $4.0 5.$ Interrupt Request/Acknowledge Cycle
- $4.0 6.$ Non maskable Interrupt Request/Acknowledge Cycle
- $4.0 7.$ Exit from a HALT instruction

#### **INSTRUCTION FETUH**

Figure 4.0-1 shows the timing during an M1 cycle (OP code fetch). Notice that the PC is placed on the address bus at the beginning of the Mi evels. One half clock time later the MREO signal goes active. At this time the address to the memory has had time to stabilize so that the falling edge of MREO can be used directly as a chip enable clock to dynamic memories. The RD line also goes active to indicate that the memory read data should be enabled onto the CPU data bus. The CPU samples the data from the memory on the data bus with the tising edge of the clock of state T3 and this same edge is used by the CPU to turn off the RD and MRQ signals. Thus the date has already been sampled by the CPU before the RD signal becomes inactive. Clock state T3 and T4 of a forch cycle are used to refresh dynamic memories. (The CPU uses this time to decode and execute the fetched instruction so that no other operation could be performed at this time). During T3 and T4 the lower, 3 bits of the address bus contain a memory refresh address and the EUSI signal becomes active to indicate that a refresh read of all dynamic memories should be accomplished. Notice that a RD signal is not generated during refresh time to prevent data tiom different memory segments from being gated onto the data bus. The MKEO signal during refresh time should be used to perform a refresh read of all memory elements. The refresh signal can not be used by itself since the refresh address is only guaranteed to be stable during MREO there.

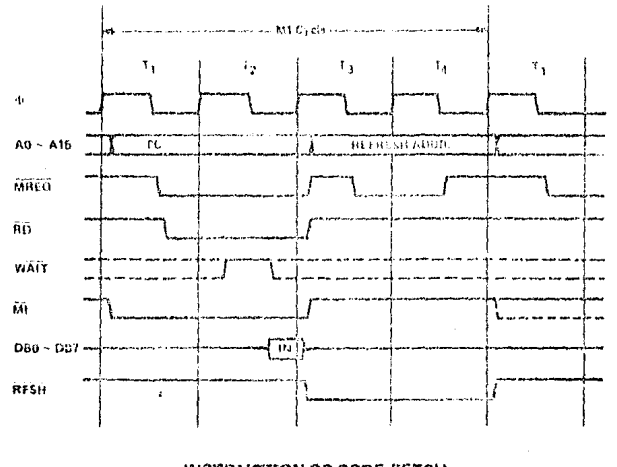

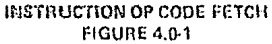

Figure 4.0-1 A illustrates how the fotch cycle is delayed if the memory activates the WAIT line. During T2 and every subsequent Tw, the CPU samples the WAIT line with the falling edge of  $\Phi$ . If the WAIT line is active at this time, another wait state will be entered during the following cycle. Using this technique the read cycle can be lengthened to match the access time of any type of memory device.

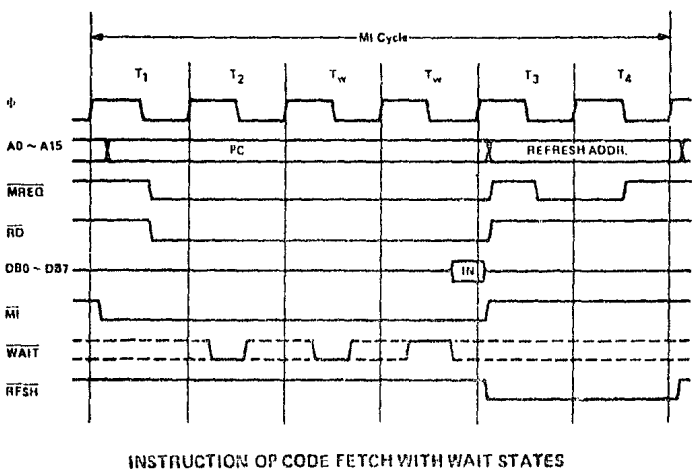

FIGURE 4.0-1A

#### **MEMORY READ OR WRITE**

Figure 4,0-2 illustrates the timing of memory read or write cycles other than an OP code fetch (M1 cycle). These cycles are generally three clock periods long unless wait states are requested by the memory via the WAIT signal. The MREO signal and the RD signal are used the same as in the fetch cycle. In the case of a memory write cycle, the MREQ also becomes active when the address bus is stable so that it can be used directly as a chip enable for dynamic memories. The WR line is active when data on the data bus is stable so that it can be used directly as a R/W pulse to virtually any type of semiconductor memory. Furthermore the WR signal goes inactive one half T state before the address and data bus contents are changed so that the overlap requirements for virtually any type of semiconductor memory type will be met.

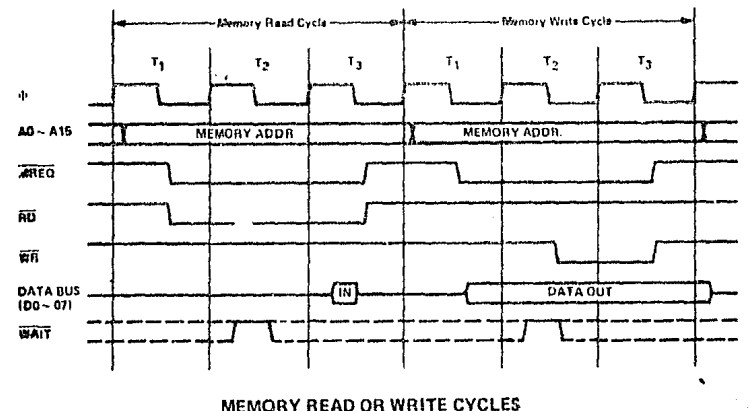

**FIGURE 4.0-2** 

Figure 4.0-2A illustrates how a WAIT request signal will lengthen any memory read or write operation. This operation is identical to that previously described for a fetch cycle. Notice in this figure that a separate read and a separate write cycle are shown in the same figure although read and write cycles can never occur simultaneously.

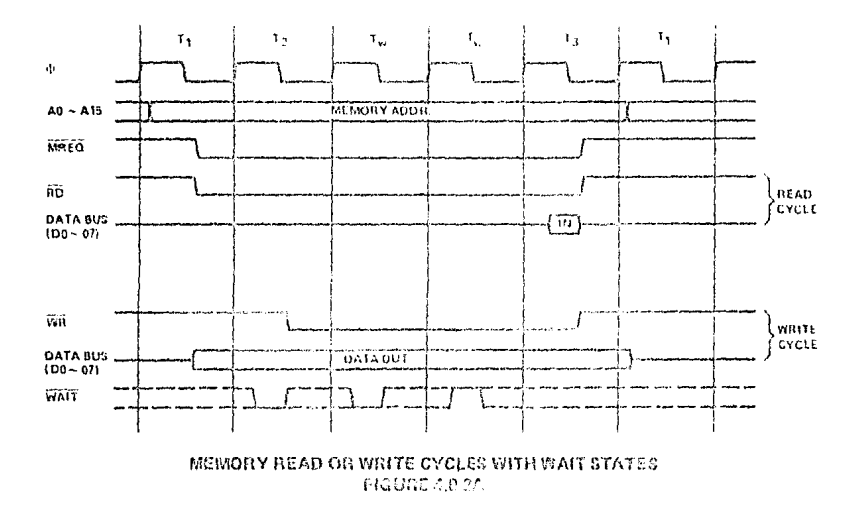

#### **INPUT OR OUTPUT CYCLES**

Figure 4.0-3 illustrates an I/O read or  $1/0$  write operation. Notice that during I/O operations a single wait state is automatically inserted. The reason for this is that during I/O operations, the time from when the IORQ signal goes active until the CPU must sample the WAIT line is very short and without this extrastate sufficient time does not exist for an I/O port to decode its address and activate the WAIT line if a wait is required. Also, without this wait state it is difficult to design MOS I/O devices that can operate at full CPU speed. During this walt state time the WAIT request signal is sampled. During a read I/O operation, the RD line is used to enable the addressed port onto the data bus just as in the case of a memory read. For I/O write operations, the WR line is used as a clock to the I/O port, again with sufficient overlap timing automatically provided so that the rising edge may be used as a data clock.

Figure 4.0-3A illustrates how additional wait states may be added with the WAIT line. The operation is identical to that previously described.

#### BUS REQUEST/ACKNOWLEDGE CYCLE

Figure 4.0-4 illustrates the timing for a Bus Request/Acknowledge cycle. The BUSRO signal is sampled by the CPU with the rising edge of the last clock period of any machine cycle. If the BUSRQ signal is active, the CPU will set its address, data and tri-state control signals to the high impedance state with the rising edge of the next clock pulse. At that time any external device can control the buses to transfer data between memory and I/O devices. (This is genorally known as Direct Memory Access [DMA] using cycle stealing). The maximum time for the CPU to respond to a bus request is the length of a machine cycle and the external controller can maintain control of the bus for as many clock cycles as is desired. Note, however, that if very long DMA cycles are used, and dynamic memories are being used, the external controller must also perform the refresh function. This situation only occurs if very large blocks of data are transferred under DMA control. Also note that during a bus request cycle, the CPU cannot be interrupted by citier a NMI or an INT signal.

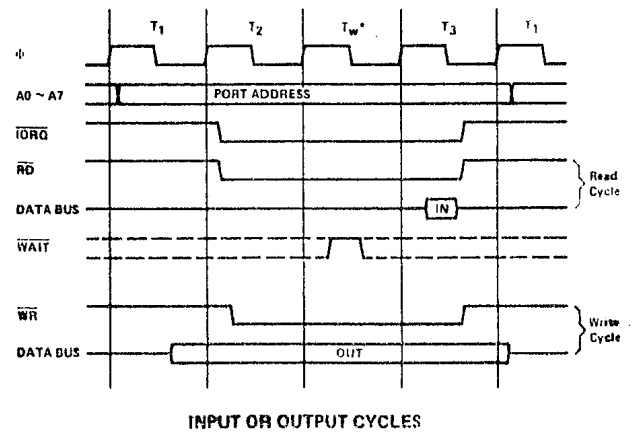

**FIGURE 4.0-3** 

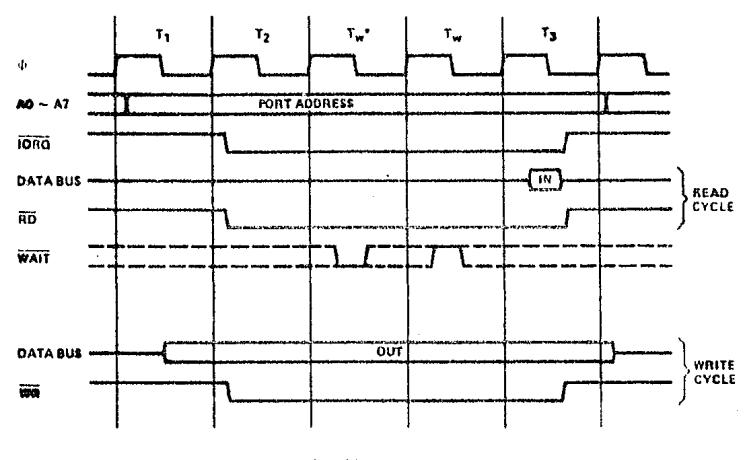

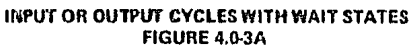

\* Automatically inserted WAIT state

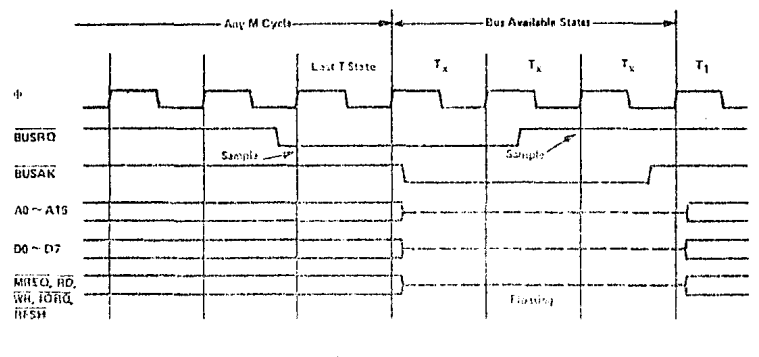

**BUS REQUEST/ACKGOWNERGE CYCLE** FIGHBE 4 OUL

#### INTERRUPT REQUEST/ACKNOWLEDGE CYCLE

Figure 4.0-5 illustrates the tholog associated with an interrupt cycle. The interrupt signal (INT) is sampled by the CPU with the rising edge of the last clock at the end of any instruction. The signal will not be accepted if the internal CPU software controlled interrupt enable flip-flop is not set or if the BUSRO signal is active. When the signal is accepted a special M1 cycle is generated. During this special M1 cycle the  $\overline{10}$ RO signal becomes active (instead of the normal MREQ) to indicate that the interrupting device can place an 8-bit vector on the data bus. Notice that two wait states are automatically added to this cycle. These states are added so that a ripple priority interrupt schools can be easily in-plemented. The two wait states allow sufficient time for the ripple signals to stabilize and identify which *VO* device must insert the remonse vector. Refer to section 8.0 for details on how the interrupt response vector is utilized by the CPU.

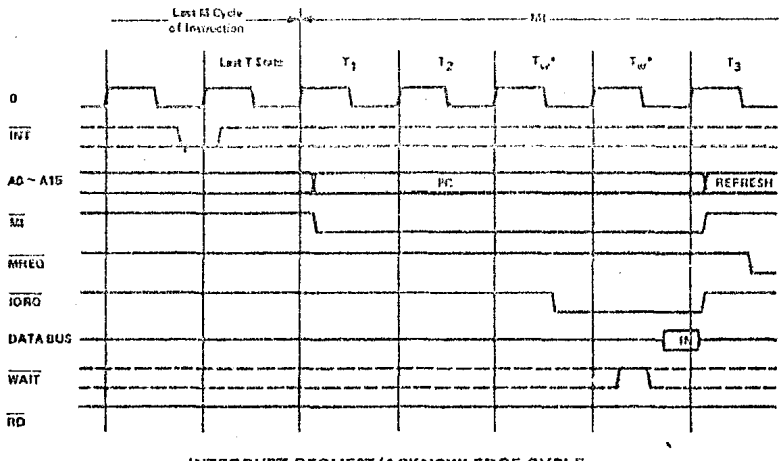

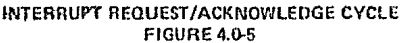

Figures 4.0-5A and 4.0-5B illustrate how a programmable counter can be used to extend interrupt acknowledge time. (Configured as shown to add one wait state)

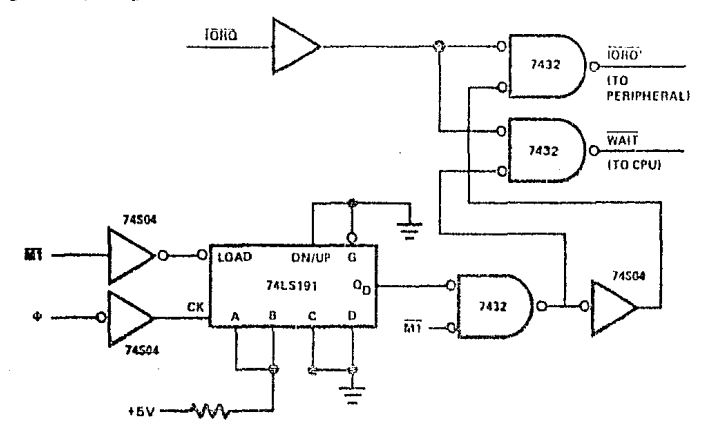

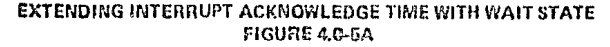

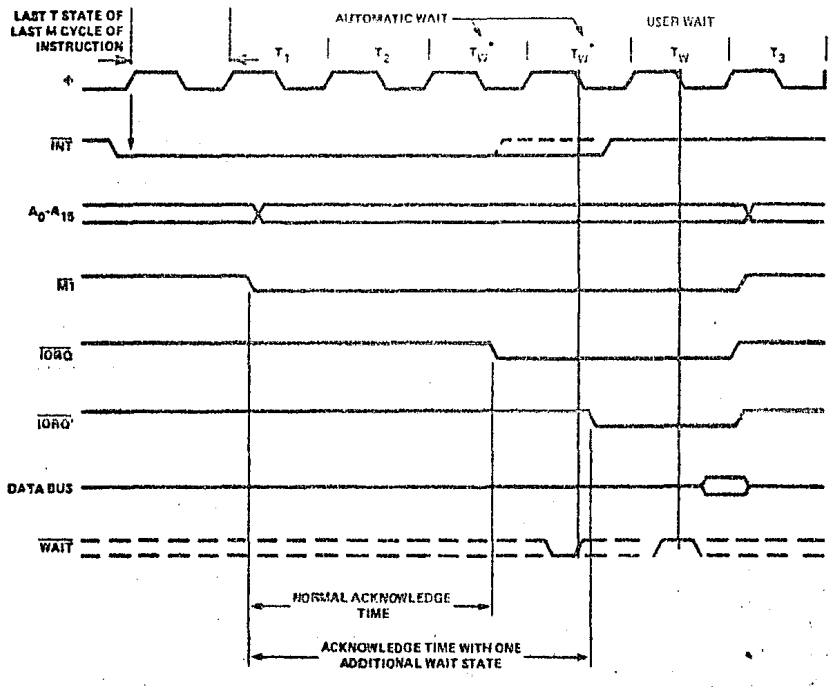

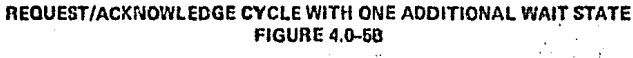

17

#### NON MASK ABLE INTERRUPT RESPONSE

Figure 4.0-6 illustrates the request/acknowledge cycle for the non maskable interrupt. This signal is sampled at the same time as the interrupt line, but this line has priority over the normal interrupt and it can not be disabled under software control. Its usual function is to provide immediate response to important signals such as an impending power failure. The CPU response to a non maskable interrupt is similar to a normal memory read operation. The only difference being that the content of the data bus is ignored while the processor automatically stores the PC in the external stack and jumps to location 0066<sub>11</sub>. The service routine for the non maskable interrupt must begin at this location if this interrupt is used.

#### **HALT EXIT**

Whenever a software halt instruction is executed the CPU begins executing NOP's until an interrupt is received (either a non maskable or a maskable interrupt while the interrupt flip flop is enabled). The two interrupt lines are sampled with the rising clock edge during each T4 state as shown in figure 4.0-7. If a non maskable interrupt has been received or a maskable interrupt has been received and the interrupt enable flip-flop is set, then the halt state will be exited on the next rising clock edge. The following cycle will then be an interrupt acknowledge cycle corresponding to the type of interrupt that was received. If both are received at this time, then the non maskable one will be acknowledged since it has highest priority. The purpose of executing NOP instructions while in the halt state is to keep the memory refresh signals active. Each cycle in the halt state is a normal M1 (fetch) cycle except that the data received from the memory is ignored and a NOP instruction is forced internally to the CPU. The halt acknowledge signal is active during this time to indicate that the processor is in the halt state.

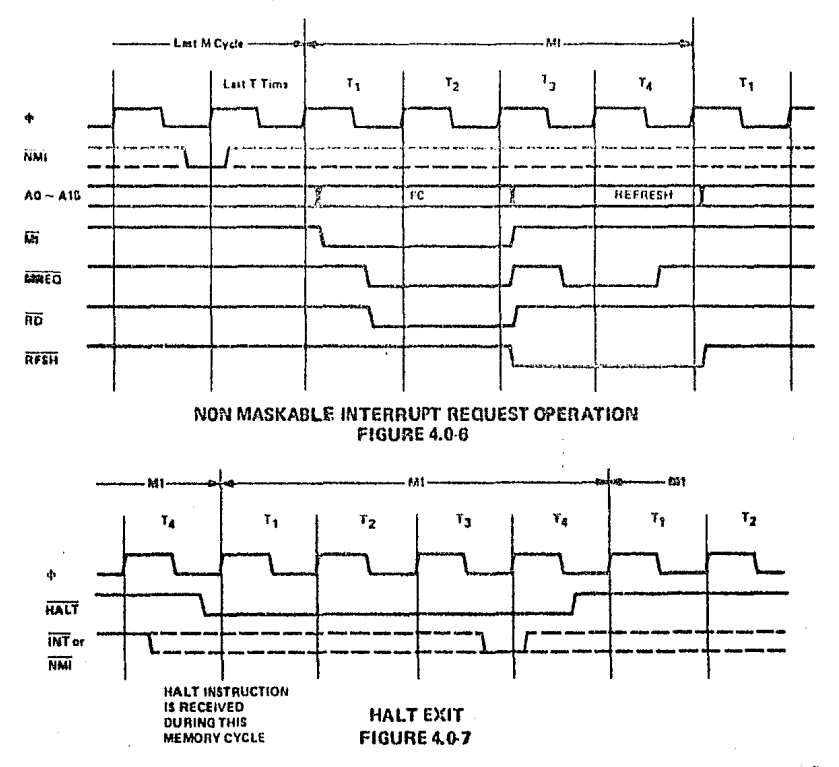

#### 5.0 Z-80 CPU INSTRUCTION SET

The Z-80 CPU can execute 158 different instruction types including all 78 of the 8080A CPU. The instructions can be broken down into the following major groups:

- · Load and Exchange
- **Block Transfer and Search**
- Arithmetic and Logical
- · Rotate and Shift
- Bit Manipulation (set, reset, test)
- <sup>o</sup> Jump, Call and Return
- · Input/Output
- **Basic CPU Control**

#### **5.1 INTRODUCTION TO INSTRUCTION TYPES**

The load instructions move data internally between CPU registers or between CPU registers and external memory. All of these instructions must specify a source location from which the data is to be moved and a destination location. The source location is not altered by a load instruction. Examples of load group instructions include moves between any of the general purpose registers such as move the data to Register B from Register C. This group also includes load immediate to any CPU register or to any external memory location. Other types of load instructions allow transfer between CPU registers and memory locations. The exchange instructions can trade the contents of two registers.

A unique set of block transfer instructions is provided in the Z-80. With a single instruction a block of memory of any size can be moved to any other location in memory. This set of block moves is extremely valuable when large strings of data must be processed. The Z-80 block search instructions are also valuable for this type of processing. With a single instruction, a block of external memory of any desired length can be searched for any 8-bit character. Once the character is found or the end of the block is reached, the instruction automatically terminates. Both the block transfer and the block search instructions can be interrupted during their execution so as to not occupy the CPU for long periods of time.

The arithmetic and logical instructions operate on data stored in the accumulator and other general purpose CPU registers or external memory locations. The results of the operations are placed in the accumulator and the appropriate flags are set according to the result of the operation. An example of an arithmetic operation is adding the accumulator to the contents of an external memory location. The results of the addition are placed in the accumulator. This group also includes 16-bit addition and subtraction between 16 bit CPU registers.

The rotate and shift group allows any register or any memory location to be rotated right or left with or without carry either arithmetic or logical. Also, a digit in the accumulator can be rotated right or left with two digits in any memory location.

The bit manipulation instructions allow any bit in the accumulator, any general purpose register or any external memory location to be set, reset or tested with a single instruction. For example, the most significant bit of register H can be reset. This group is especially useful in control applications and for controlling software flags in general purpose programming.

The jump, call and return instructions are used to transfer between various locations in the user's program. This group uses several different techniques for obtaining the new program counter address from specific external memory locations. A unique type of call is the restart instruction. This instruction actually contains the new address as a part of the 8-bit OP code. This is possible since only 8 separate addresses located in page zero of the external memory may be specified. Program jumps may also be achieved by loading register HL, IX or IY directly into the PC, thus allowing the jump address to be a complex function of the routine being executed.

The input/output group of instructions in the Z-80 allow for a wide range of transfers between external memory locations or the general purpose CPU registers, and the external I/O devices. In each case, the port number is provided on the lower  $8$  bits of the address bus during any  $I/O$ transaction. One instruction allows this port number to be specified by the second byte of the instruction while other 7-80 instructions allow it to be specified as the content of the C register. One major advantage of using the C register as a pointer to the I/O device is that it allows different I/O ports to share common software drive: routines. This is not possible when the address is part of the OP code if the routines are stored in ROM. Another feature of these input instructions is that they set the flag register automatically so that additional operations are not required to determine the state of the input data (for example its parity). The Z-80 CPU includes single instructions that can move blocks of data (up to 256 bytes) automatically to  $\alpha$  from any I/O port directly to any memory location. In conjunction with the dual set of general purpose registers, these instructions provide for fast I/O block transfer rates. The value of this I/O instruction set is demonstrated by the fact that the 2.80 CPU can provide all required Hoppy disk formatting (i.e., the GPU provides the preamble, address, data and enables the CRC codes) on double density florivy disk arives on an interrupt driven basis.

Finally, the basic CPU control instructions allow various options and neides. This group includes instructions such as setting or resetting the interrupt enable flip flop or setting the mode of interrupt response.

#### 5.2 ADDRESSING MODES

Most of the Z-80 instructions operate on data stored in internal CPU registers, external memory or in the I/O ports. Addressing refers to how the address of this data is generated in each instruction. This section gives a brief summary of the types of addressing used in the Z-80 while subsequent sections detail the type of addressing available for each instruction group.

In this mode of addressing the byte following the OP code in memory contains the Immediate. actual operand.

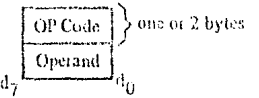

Examples of this type of instruction would be to load the accumulator with a constant, where the constant is the byte immediately following the OP code.

Immediate Extended. This mode is merely an extension of immediate addressing in that the two bytes following the OP codes are the operand.

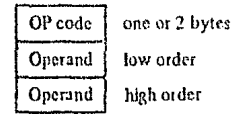

Examples of this type of instruction would be to load the HL register pair (16-bit register) with 16 bits (2 bytes) of data,

Modified Page Zero Addressing. The Z-80 has a special single byte CALL instruction to any of 8 locations in page zero of memory. This instruction (which is referred to as a restart) sets the PC to an effective address in page zero. The value of this instruction is that it allows a single byte to specify a complete 16-bit address where commonly called subroutines are located thus saying memory space.

$$
b_7 \frac{\text{OP Code}}{b_0} \bigg|_{\text{In the 1002} of the 1000}
$$

Relative Addressing. Relative addressing uses one byte of data following the OP code to specify a displacement from the existing program to which a program jump can occur. This displacement is a signed two's complement number that is added to the address of the OP code of the following instruction.

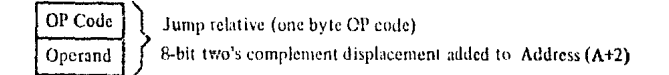

The value of relative addressing is that it allows jumps to nearby locations while only requiring two bytes of memory space. For most programs, relative jumps are by far the most prevalent type of jump due to the proximity of related program segments. Thus, these instructions can significantly reduce memory space requirements. The signed displacement can range between +127 and -128 from  $A + 2$ . This allows for a total displacement of  $+129$  to  $-126$  from the jump relative OP code address. Another major advantage is that it allows for relocatable code.

**Extended Addressing.** Extended Addressing provides for two bytes (16 bits) of address to be included in the instruction. This data can be an address to which a program can jump or it can be an address where an operand is located.

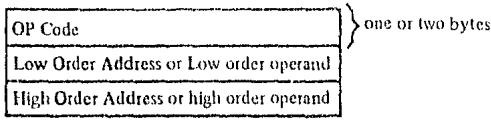

Extended addressing is required for a program to jump from any location in memory to any other location, or load and store data in any memory location.

When extended addressing is used to specify the source or destination address of an operand. the notation (nn) will be used to indicate the content of memory at nn, where nn is the 16-bit address specified in the instruction. This means that the two bytes of address nn are used as a pointer to a memory location. The use of the parentheses always means that the value enclosed within them is used as a pointer to a memory location. For example, (1200) refers to the contents of memory at location 1200.

In this type of addressing, the byte of data following the OP code contains Indexed Addressing. a displacement which is added to one of the two index registers (the OP code specifies which index register is used) to form a pointer to memory. The contents of the index register are not altered by this operation.

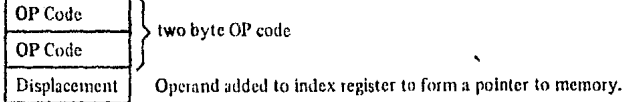

An example of an indexed instruction would be to load the contents of the memory location (Index Register + Displacement) into the accumulator. The displacement is a signed two's complement number. Indexed addressing greatly simplifies programs using tables of data since the index register can point to the start of any rable. Two index registers are provided since very often operations require two or more tables, Indexed addressing also allows for relocatable code.

The two index registers in the Z-80 are referred to as IX and IY. To indicate indexed addressing the notation:

 $(IX+d)$  or  $(IX+d)$ 

is used. Here d is the displacement specified after the OP code. The parentheses indicate that this value is used as a pointer to external memory.

Register Addressing. Bany of the Z-80 OP codes contain bits of information that specify which CPU register is to be used for an operation. An example of register addressing would be to load the data in register B into register C.

Implied addressing refers to operations where the OP code automatically Implied Addressing. implies one or more CPU registers as containing the operands. An example is the set of arithmetic operations where the accumulator is always implied to be the destination of the results,

This type of addressing specifies a 16-bit CPU register pair (such as HL) Register Indirect Addressing, to be used as a pointer to any location in memory. This type of instruction is very powerful and it is used in a wide range of applications.

$$
\boxed{\text{OP Code}}
$$

An example of this type of instruction would be to load the accumulator with the data in the memory location pointed to by the HL register contents. Indexed addressing is actually a form of register indirect addressing except that a displacement is added with indexed addressing. Register indirect addressing allows for very powerful but simple to implement memory accesses. The block move and search commands in the Z-80 are extensions of this type of addressing where automatic register incrementing, decrementing and comparing has been added. The notation for indicating register indirect addressing is to put parentheses around the name of the register that is to be used as the pointer. For example, the symbol

#### $(HL)$

specifies that the contents of the HL register are to be used as a pointer to a memory location. Often register indirect addressing is used to specify 16 bit operands. In this case, the register contents point to the lower order portion of the operand while the register contents are automatically incremented to obtain the upper portion of the operand.

Bit Addressing. The Z-80 contains a large number of bit set, reset and test instructions. These instructions allow any memory location or CPU register to be specified for a bit operation through one of three previous addressing modes (register, register indirect and indexed) while three bits in the OP code specify which of the eight bits is to be manipulated.

#### ADDRESSING MODE COMBINATIONS

Many instructions include more than one operand (such as arithmetic instructions or loads). In these cases, two types of addressing may be employed. For example, load can use immediate addressing to specify the source and register indirect or indexed addressing to specify the destination.

#### 5.3 INSTRUCTION OP CODES

This section describes each of the Z-80 instructions and provides tables listing the OP codes for every instruction. In each of these tables the OP codes in shaded areas are identical to those offered in the 8080A CPU. Also shown is the assembly language mnemonic that is used for each instruction. All instruction OP codes are listed in hexadecimal notation. Single byte OP codes require two hex characters while double byte OP codes require four hex characters. The conversion from hex to binary is repeated here for convenience.

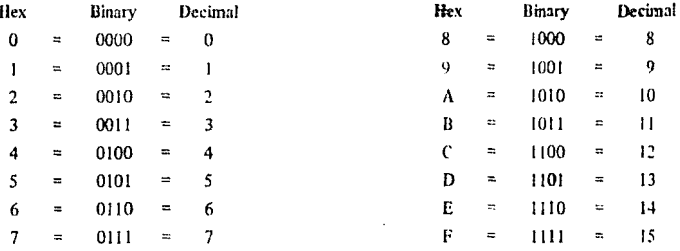

Z-80 instruction mnemonics consist of an OP code and zero, one or two operands. Instructions in which the operand is implied have no operand, Instructions which have only one logical operand or those in which one operand is invariant (such as the Logical OR instruction) are represented by a one operand mnemonic, Instructions which may have two varying operands are represented by two operand mnemonics.

#### **LOAD AND EXCHANGE**

Table 5.3-1 defines the OP code for all of the 8-bit load instructions implemented in the Z-80 CPU. Also shown in this table is the type of addressing used for each instruction. The source of the data is found on the top horizontal row while the destination is specified by the left hand column. For example, load register C from register B uses the OP code 48H. In all of the tables the OP code is specified in hexadecimal notation and the 48H (=0100-1000 binary) code is fetched by the CPU from the external memory during M1 time, decoded and then the register transfer is automatically performed by the CPU.

The assembly language mnemonic for this entire group is LD, followed by the destination followed by the source (LD DEST., SOURCE). Note that several combinations of addressing modes are possible. For example, the source may use register addressing and the destination may be register indirect; such as load the memory location pointed to by register HL with the contents of register D. The OP code for this operation would be 72. The mnemonic for this load instruction would be as follows:

#### LD (HL), D

The parentheses around the HL means that the contents of HL are used as a pointer to a memory location. In all Z-80 load instruction mnemonics the destination is always listed first, with the source following. The Z-80 assembly language has been defined for case of programming. Every instruction is self documenting and programs written in Z-80 language are easy to maintain.

Note in table 5.3-1 that some load OP codes that are available in the Z-80 use two bytes. This is an efficient method of memory utilization since  $8, 16, 24$  or 32 bit instructions are implemented in the  $Z.80$ . Thus often utilized instructions such as arithmetic or logical operations are only 8 bits which results in better memory utilization than is achieved with fixed instruction sizes such as 16-bits.

All load instructions using indexed addressing for either the source or destination location actually use three bytes of memory with the third byte being the displacement d. For example a load register E with the operand pointed to by IX with an offset of +8 would be written:

#### LD E.  $(IX + 8)$

The instruction sequence for this in memory would be:

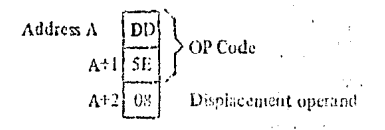

The two extended addressing instructions are also three byte instructions. For example the instruction to load the accumulator with the operand in memory location 6F32H would be written:

 $\sim$   $\sim$ 

"LD A, (6F 32H)

and its instruction sequence would be:

Address A<br>  $A+1$ <br>  $A+2$ <br>  $A+3$ <br>  $A+3$ <br>
Fight order address

Notice that the low order portion of the address is always the first operand,

The load immediate instructions for the general purpose 8-bit registers are two-byte instructions. The instruction load register H with the value 36H would be written:

**1.0 H. 365** 

and its sequence would be:

Address A<br>  $A + 1\overline{\begin{bmatrix} 26 \\ 36 \end{bmatrix}}$  OP Code

Loading a memory location using indexed addressing for the destination and immediate addressing for the source requires four bytes. For example:

#### $LD (1X - 15), 21H$

would appear as:

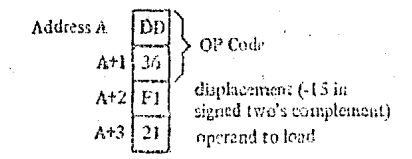

Notice that with any indexed addressing the displacement always follows directly after the OP code.

Table 5.3-2 specifies the 16-bit load operations. This table is very similar to the previous one. Notice that the extended addressing capability covers all register pairs. Also notice that register indirect operations specifying the stack pointer are the PUSH and POP instructions. The mannonic for these instructions is "PUSH" and "POP." These differ from other 16-bit loads in that the stack-pointer is automatically decremented and incremented as each byte is pushed onto or popped from the stack respectively. For example the instruction:

والفالات

 $\mathcal{L}^{\mathcal{A}}(\mathbf{Y})$  .

PUSH AF

is a single byte instruction with the OP code of F5H. When this instruction is executed the following<br>sequence is generated:

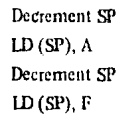

Thus the external stack now appears as follows:

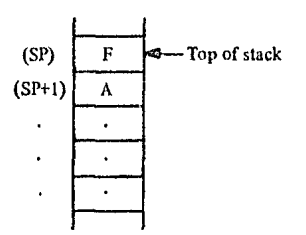

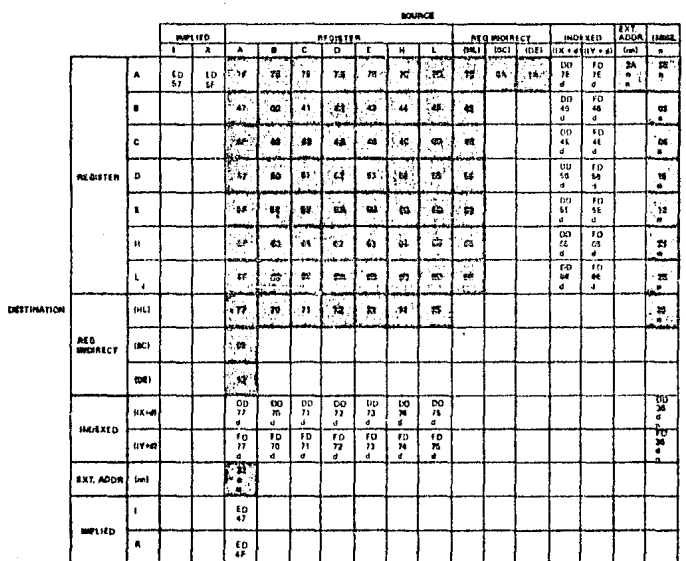

8 BIT LOAD GROUP 'LD'

 $\ddot{\phantom{0}}$ 

25

The POP instruction is the exact reverse of a PUSH, Notice that all PUSH and POP instructions utilize a 16-bit operand and the high order byte is always pushed first and popped last. That is a:

> PUSH BC is PUSH B then C PUSH DE is PUSH D then E PUSH HL is PUSH H then-L POP EL is POP Liben H

The instruction using extended immediate addressing for the source obviously requires 2 bytes of data following the OP code, For example:

LD DE, 0659H

will be:

Address A OP Code Low order operand to register E 59 High order operand to register D

In all extended immediate or extended addressing modes, the low order byte always appears first after the OP code.

Table 5 3-3 lists the 16-bit exchange instructions implemented in the Z-80. OP code 08H allows the programmer to switch between the two pairs of accumulator flag registers while D9H allows the programmer to switch between the duplicate set of six ceneral purpose registers. These OP codes are only one byte in length to absolutely minimize the time necessary to perform the exchange so that the duplicate banks can be used to effect very fast interrunt response times.

#### **BLOCK TRANSFER AND SEARCH**

Table 5.3-4 lists the extremely powerful block transfer instructions. All of these instructions operate with three registers.

> HL points to the source location. DE points to the destination location.

EC is a byte counter.

After the programmer has initialized these three registers, any of these four instructions may be used. The LDI (Load and Increment) instruction moves one byte from the location pointed to by HL to the location pointed to by DE. Register pairs HL and DE are then automatically incremented and are ready to point to the following locations. The byte counter (register pair BC) is also decremented at this time. This instruction is valuable when blocks of data must be moved but other types of processing are required between each move. The LDIR (Load, increment and repeat) instruction is an extension of the LDI instruction. The same load and increment operation is repeated until the byte counter reaches the count of zero. Thus, this single instruction can move any block of data from one location to any other.

Note that since 16-bit registers are used, the size of the block can be up to 64K bytes ( $iK = 1024$ ) long and it can be moved from any location in memory to any other location. Furthermore the blocks can be overlapping since there are absolutely no constraints on the data that is used in the three register pairs,

The LDD and LDDR instructions are very similar to the LDI and LDIR. The only difference is that register pairs HL and DE are decremented after every move so that a block transfer starts from the highest address of the designated block rather than the lowest.

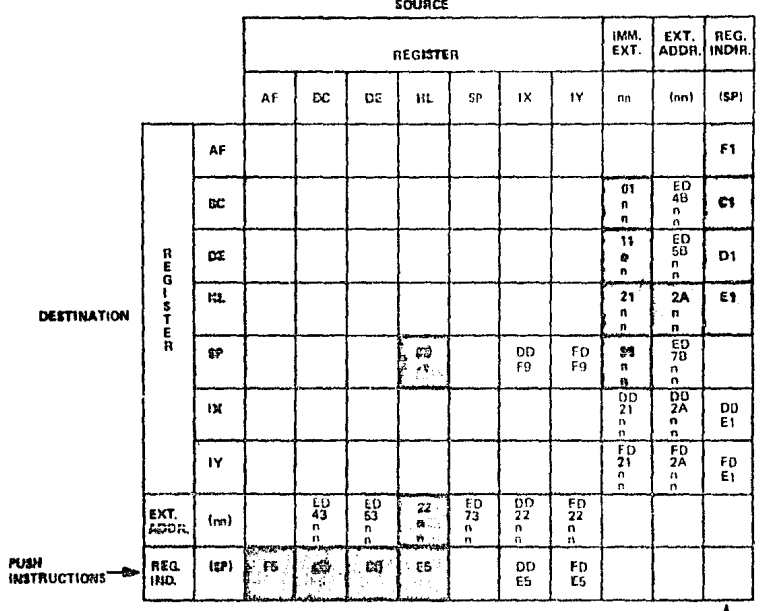

**ROTE: The Push & Pop Instructions adjust**<br>the GP after overy exception

 $\frac{1}{100}$  POP<br>INSTRUCTIONS

#### **18 BIT LOAD GROUP**  $^{\prime}$ LD' 'PUSH' AND 'POP' TABLE 5.3-2

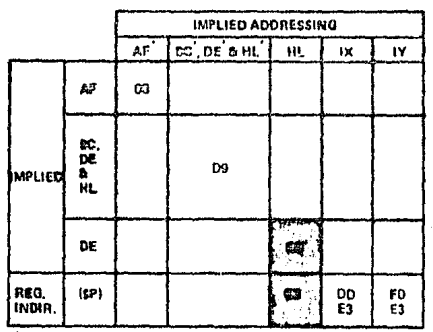

**EXCHANGES** 'EX' AND 'EXX' TABLE 5.3-3

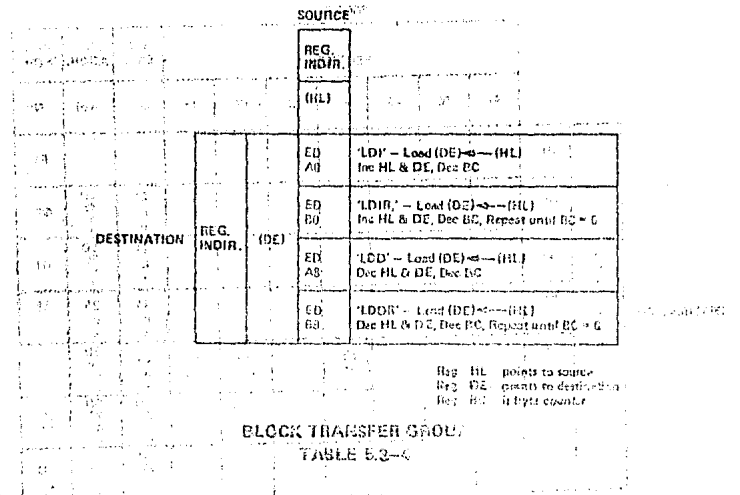

Table 5.3-5 specifies the OP codes for the four bluel; search instructions. The first, CFI (compare and increment) compares the data in the accumulator, with the contents of the memorylovation pointed to by register HL. The result of the compare is stored in one of the that bits (see section 6.0 for a detailed explanation of the flag operations) and the HL register pair is then incremented and the byte counter (register and pair BC) is decremented.

The instruction CPIR is merely an extension of the CPI wetter-tion in vibials the commute is repeated. artil either a match is found or the byte counter (register pair EC) becomes zero. Thus, this single histniction can search the entire memory for any 8-bit character.

The CPD (Compare and Decrement) and CPDR (Compare, Occrement and Repeat) are similar instructions, their only difference being that they decrement HL after every compare so that they search the memory in the opposite direction. (The search is started at the bighest Leattion in the memory block).

It should be emphasized again that these block transfer and compare instructions are extremely powerful in string manipulation applications.

#### ARITHMETIC AND LOGICAL

Fable 5.3-6 lists all of the Schit griftmetic operations that can be performed with the accumulator, also listed are the increment (INC) and decrement (DEC) instructions. In all of these instructions, except INC and DEC, the specified 8 bit operation is performed between the data in the accumulator and the source data specified in the table. The result of the operation is placed in the accumulator with the exception of compare (CP) that leaves the accumulator unaffected. All of these operations affect the flag register as a result of the specified operation. (Section 6.0 provides all of the details on how the flags are affected by any instruction type). INC and DEC instructions specify a register or a memory location as both source and destination of the result. When the source operand is addressed using the index registers the displacement must follow directly. With immediate addressing the actual operand will follow directly, For example the instruction:

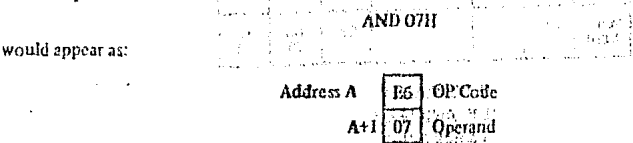

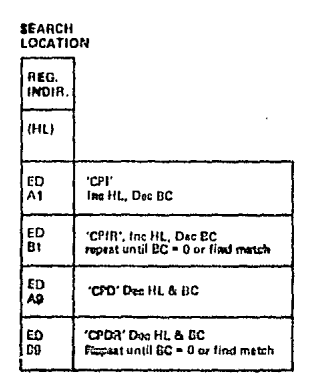

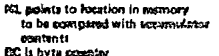

#### **BLOCK SEARCH GROUP TABLE 5.3-6**

Assuming that the accumulator contained the value F3H the result of 03H would be placed in the accumulator:

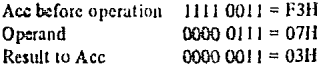

The Add instruction (ADD) performs a binary add between the data in the source location and the data in the accumulator. The subtract (SUB) does a binary subtraction, When the add with carry is specified (ADC) or the subtract with carry (SBC), then the carry flag is also added or subtracted respectively. The flags and decimal adjust instruction (DAA) in the Z-80 (fully described in section 6.0) allow arithmetic operations for:

multiprecision packed BCD numbers

multiprecision signed or unsigned binary numbers.

multiprecision two's complement signed numbers

Other instructions in this group are logical and  $(AND)$ , logical or  $(OR)$ , exclusive or  $(XOR)$  and compare (CP).

There are five general purpose arithmetic instructions that operate on the accumulator or carry flag. These five are listed in table 5.3-7. The decimal adjust instruction can adjust for subtraction as well as addition, thus making BCD arithmetic operations simple. Note that to allow for this operation the flag N is used. This flag is set if the last arithmetic operation was a subtract. The negate accumulator (NEG) instruction forms the two's complement of the number in the accumulator. Finally notice that a reset carry instruction is not included in the Z-80 since this operation can be easily achieved through other instructions such as a logical AND of the accumulator with itself.

Table 5.3-8 lists all of the 16-bit arithmetic operations between 16-bit registers. There are five groups of instructions including add with carry and subtract with carry. ADC and SBC affect all of the flags. These two groups simplify address calculation operations or other 16-bit arithmetic operations.

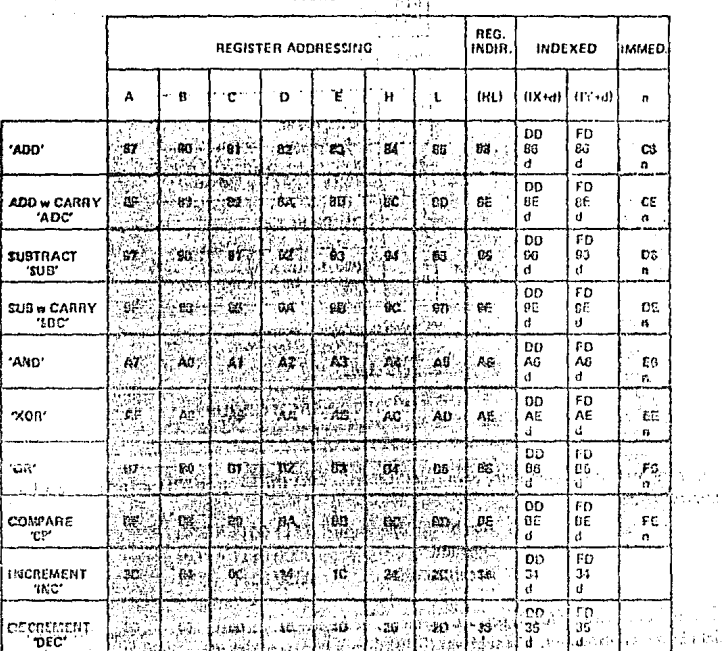

**SOFIRCE** 

 $\frac{1}{2} \frac{d}{d} \frac{d}{d} \frac{d}{d}$ a.

 $\sim$   $\pm$ 

e de la componentación de la componentación de la componentación de la componentación de la componentación de<br>La componentación de la componentación de <mark>la componentació</mark>n de termos de Charles transitiva de la componentaci 新红色叶叶 A THE RESERVE TO THE REAL PROPERTY AND LOGIC WHEN THE REAL PROPERTY OF THE REAL PROPERTY. of cadas. N TABLE 5.3-6

#### or game to the proposed of the

. The same set of the space of the space of the space of  $\mathcal{O}(n^2)$ 

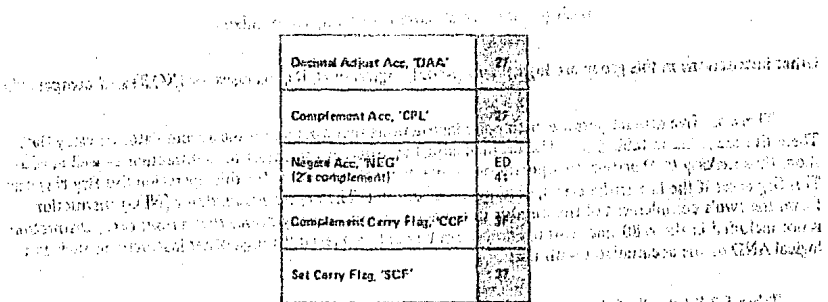

िक के बाद के साथ और संकलन करने, में स्थान के साथ कर को सम्मान को समाधा को राख की प्राप्त के दिख के बाद के साथ क el contraction and the contract of the Contract of Contract of the Contract of the Secondary and the Contract of the Contract of the Contract of the Contract of the Contract of the Contract of the Contract of the Contract

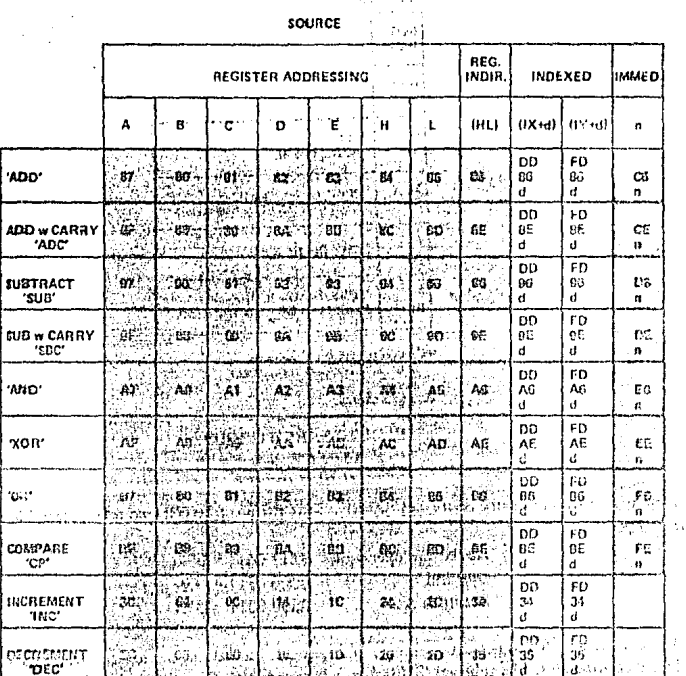

sounce

tra su

of the contract of the CHA from the set of the President A CONTRACTOR DE LA BITARITANETICAND LOGIC DANS LA PRINCIPALITÀ DE LA PRINCIPALITA TABLE 6.3-6

#### subgram and the second control

adoption in the Residence with the Daniel 1995 profile

 $\log \left( \int_{\Omega_{\varepsilon}(t)} \left( \left\langle \psi_{\varepsilon}(t) \right\rangle \right) \, dt \right) \, dt \leq \left( \int_{\Omega_{\varepsilon}(t)} \left( \left\langle \psi_{\varepsilon}(t) \right\rangle \right) \, dt \right) \, dt \leq \left( \int_{\Omega_{\varepsilon}(t)} \left( \int_{\Omega_{\varepsilon}(t)} \left\langle \psi_{\varepsilon}(t) \right\rangle \right) \, dt \right) \, dt$ **RAW** ૂં*શ*ુ Decinal Adjust Acc, 'DAA' Chint mittenering in file store in the  $\langle \mathcal{A}_1^*, \ldots, \mathcal{A}_N^* \rangle \mathcal{A}_N^* \mathcal{A}_N^* \in \mathcal{G}_N^* \mathcal{O}_{\mathcal{A}_N}^* \cdots \in \mathcal{O}_N^* \mathcal{O}_N^* \cdots$ للهباء كالوقطاني 53 254 Complement Acc, 'CPL' ر<br>ارديبي ले से अहम यू किया। एक ब्लोरेट एक कम के ट as de la component de la component de la component de la component de la component de la component de la compo<br>En la component de la component de la component de la component de la component de la component de la componen<br> <u>12,03, 12,53, 200, 6,4</u>65  $\mathcal{N}(\mathcal{M})$  and  $\mathcal{N}(\mathcal{M})$  and  $\mathcal{N}(\mathcal{M})$  and  $\mathcal{N}(\mathcal{M})$  $\chi_2^* \varphi_{\rm{reg}}^* E_{\rm{d}}$  as a result at  $C \ll G$  , as Negate Acc, "NEG" ਅਤਨ ਦੇ ਸ਼੍ਰੇ ਸੂਬੀ ਸਮੇਂ ਨਾਮਕਰ ਦਾ ਪਹਿੰਗ ਹੈ।  $\phi$  , and other and public weak of a  $\phi^2$ 12's comptenient! سمية ودفند จุดีกลับละบอกที่รู้ จะบรรจาก management of the company of the Company of the Company of the Company of the Company of the Company of the Company of the Company of the Company of the Company of the Company of the Company of the Company of the Company o Complement Curry Flag, CCF mangan poli  $\sim l_{\rm cr}$ and their armassias tradout inst **REAL AND PROPERTY OF STREET WAY AND POST**  $\pi_{\eta}$ Set Carry Flag, 'SCF' हिल्लाको अधिका मानवा प्रदेश प्राप्त अस्ति । यो प्राप्त कार्यान प्राप्त कार्याको पुरस्का प्राप्त के प्राप्त के प्राप्त कार्यालय है। यो प्राप्त कार्यालय हिल्लाको प्राप्त कार्यालय हिल्लाको प्राप्त कार्यालय हिल्लाको प्राप्त क

one in the first of the party of GENERAL PURPOSE AF OPERATIONS (into the selection of alcountant to For decape Condition of TABEE 5.3-7 1

 $\bar{L}$  ,

Service A
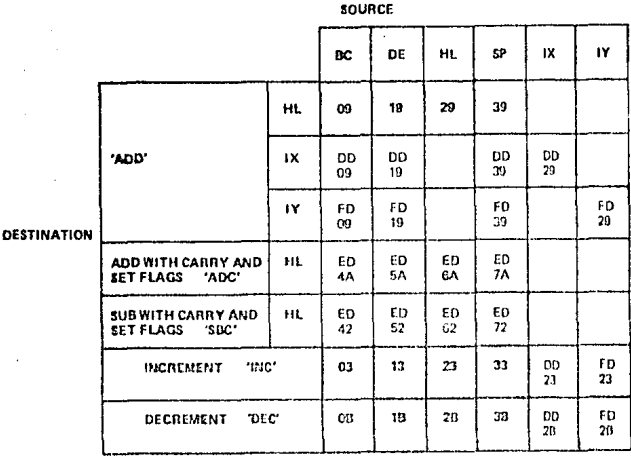

#### **16 BIT ARITHMETIC** TABLE 5.3-8

#### **ROTATE AND SHIFT**

A major capability of the Z-80 is its ability to rotate or shift data in the accumulator, any general pupose register, or any memory location. All of the rotate and shift OP codes are shown in table 5.3-9. Also included in the Z-80 are arithmetic and logical shift operations. These operations are useful in an extremely wide range of applications including integer multiplication and division. Two BCD digit rotate instructions (RRD and RLD) allow a digit in the accumulator to be rotated with the two digits in a memory location pointed to by register pair HL. (See figure 5.3-9). These instructions allow for efficient RCD arithmetic.

#### **BIT MANIPULATION**

The ability to set, reset and test individual bits in a register or memory location is needed in almost every program. These bits may be flags in a general purpose software routine, indications of external control conditions or data packed into memory locations to make memory utilization more efficient.

The  $Z$ -80 has the ability to set, reset or test any bit in the accumulator, any general purpose register or any memory location with a single instruction. Table 5.3-10 lists the 240 instructions that are available for this purpose. Register addressing can specify the accumulator or any general purpose register on which the operation is to be performed. Register indirect and indexed addressing are available to operate on external memory locations. Bit test operations set the zero flag  $(Z)$  if the tested bit is a zero, (Refer to section 6.0 for further explanation of flag operation).

#### JUMP, CALL AND RETURN

Figure 5.3-11 lists all of the jump, call and return instructions implemented in the Z-80 CPU. A jump is a branch in a program where the program counter is loaded with the 16-bit value as specified by one of the three available addressing modes (Immediate Extended, Relative or Register Indirect). Notice that the jump group has several different conditions that can be specified to be met before the jump will be made. If these conditions are not met, the program merely continues with the next sequential instruction. The conditions are all dependent on the data in the flag register, (Refer to section 6.0 for details on the flag register). The immediate extended addressing is used to jump to any location in the memory. This instruction requires three bytes (two to specify the 16-bit address) with the low order address byte first followed by the high order address byte.

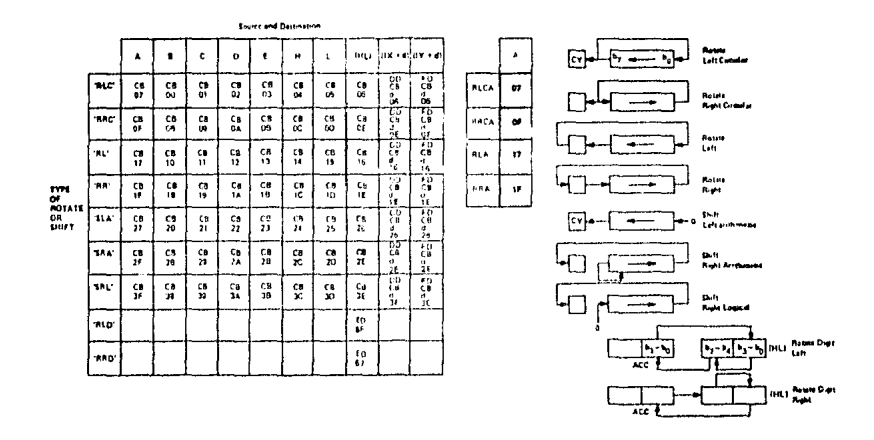

#### **ROTATES AND SHIFTS TABLE 5.3-9**

For example an unconditional Jump to memory location 3E32H would be:

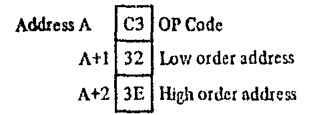

The relative jump instruction uses only two bytes, the second byte is a signed two's complement displacement from the existing PC. This displacement can be in the range of +129 to -126 and is measured from the address of the instruction OP code.

Three types of register indirect jumps are also included. These instructions are implemented by loading the register pair HL or one of the index registers IX or IY directly into the PC. This capability allows for program jumps to be a function of previous calculations.

A call is a special form of a jump where the address of the byte following the call instruction is pushed onto the stack before the jump is made. A return instruction is the reverse of a call because the data on the top of the stack is popped directly into the PC to form a jump address. The call and return instructions allow for simple subroutine and interrupt handling. Two special return instructions have been included in the Z-80 family of components. Thereturn from interrupt instruction (RETI) and the return from non maskable interrupt (RETN) are treated in the CPU as an unconditional return identical to the OP code C9H. The difference is that (RETI) can be used at the end of an interrupt routine and all Z-80 peripheral chips will recognize the execution of this instruction for proper control of nested priority interrupt handling, This instruction coupled with the Z-80 peripheral devices implementation simplifies the normal return from nested interrupt. Without this feature the following software sequence would be necessary to inform the interrupting device that the interrupt routine is completed:

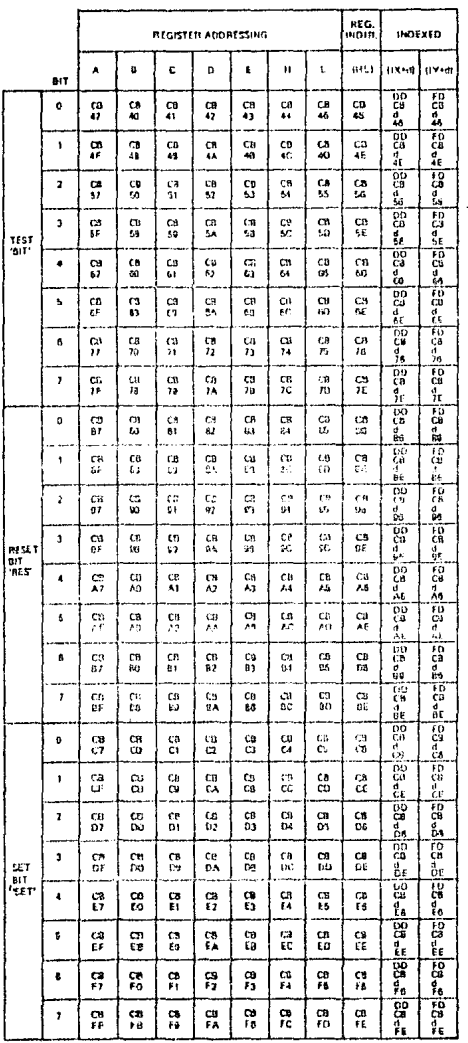

# BIT MANIPULATION GROUP<br>TABLE 5.3-10

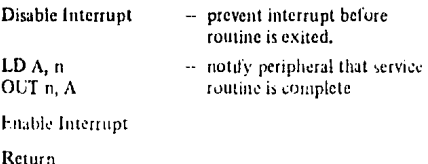

This seven byte sequence can be replaced with the one byte EI instruction and the two byte RETI instruction in the Z80. This is important since interrupt service time often must be minimized.

To facilitate program loop control the instruction DJNZ e can be used advantageously. This two byte, relative jump instruction decrements the B register and the jump occurs if the B register has not been decremented to zero, The relative displacement is expressed as a signed two's complement number. A simple example of its use might be:

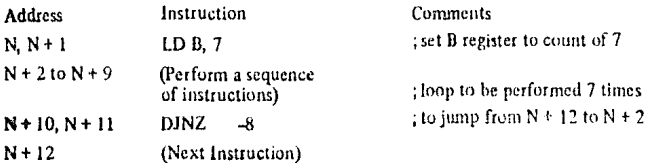

**CONDITION** 

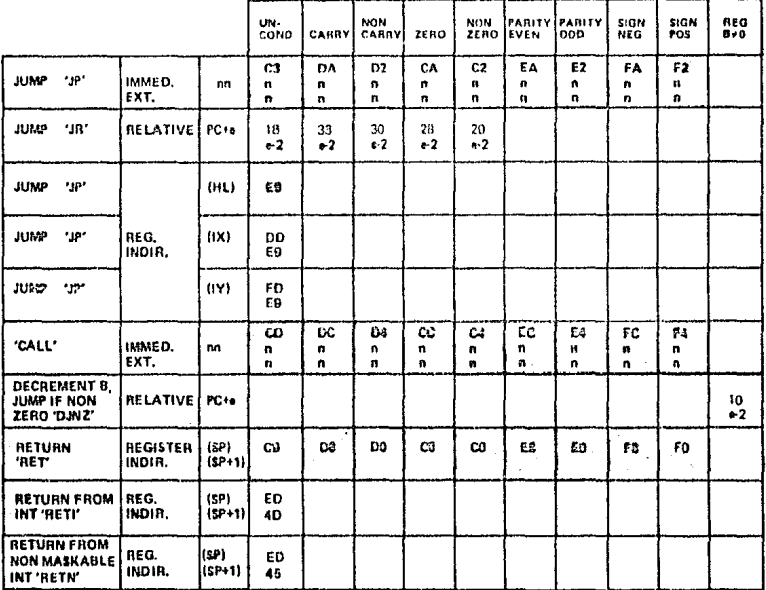

**NOTE-CERTAIN** 

**FLAGS HAVE MORE<br>THAN ONE PURPOSE.<br>REFER TO SECTION<br>6.0 FOR DETAILS** 

JUMP, CALL and RETURN GROUP TABLE 5.3-11

Table 5.3-12 lists the eight OP codes for the restart instruction. This instruction is a single byte call to any of the eight addresses listed. The simple mnemonic for these eight calls is also shown. The value of this instruction is that frequently used routines can be called with this instruction to minimize memory usage.

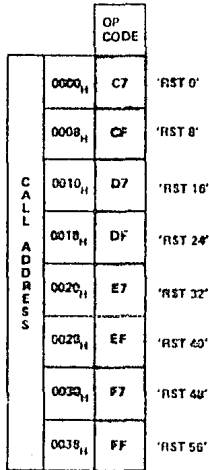

#### **RESTART GROUP** TABLE 5.3-12

#### INPUT/OUTPUT

The Z-80 has an extensive set of Input and Output instructions as shown in table 5.3-13 and table 5.3-14. The addressing of the input or output device can be either absolute or register indirect, using the C register. Notice that in the register indirect addressing mode data can be transferred between the I/O devices and any of the internal registers. In addition eight block transfer instructions have been implemented. These instructions are similar to the memory block transfers except that they use register pair HL for a pointer to the memory source (output commands) or destination (input commands) while register B is used as a byte counter. Register C holds the address of the port for which the input or output command is desired. Since register **a** is eight bits in length, the I/O block transfer command handles up to 256 bytes.

In the instructions IN A, n and OUT n, A the I/O device address n appears in the lower half of the address bus (A<sub>CT</sub>A<sub>T</sub>) while the accumulator content is transferred in the upper half of the address bus. In all register indirect input output instructions, including block I/O transfers the content of register C is transferred to the lower half of the address bus (device address) while the content of register B is transferred to the upper half of the address bus.

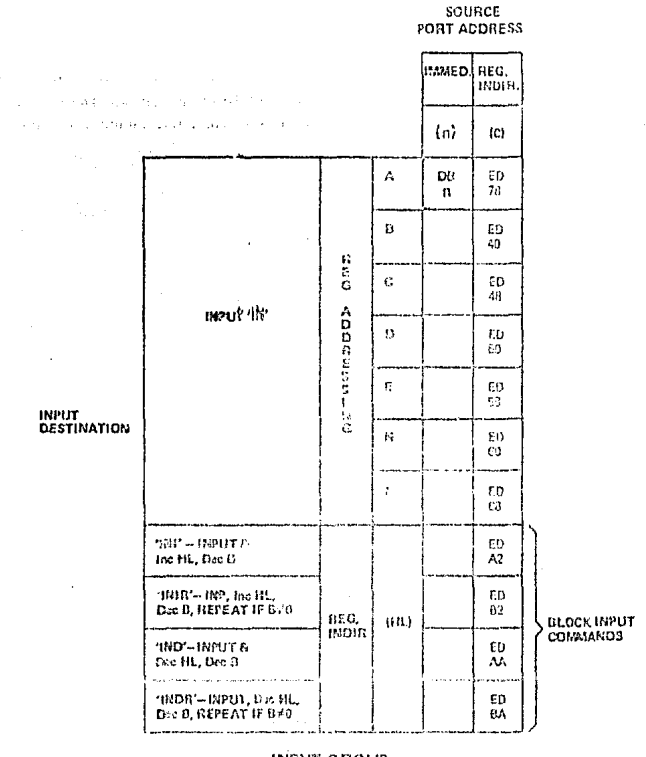

INPUT GROUP TASLE 5.3-10

#### **CPU CONTROL GROUP**

The final table, table 5.3-15 illustrates the six general purpose CPU control instructions. The NOP is a donothing instruction. The HALT instruction suspends CPU operation until a subsequent interrupt is received, while the DI and El are used to lock out and enable interrupts. The three interrupt mode commands set the CPU into any of the three available interrupt response modes as follows. If mode zero is set the interrupting device can insert any instruction on the data bus and allow the CPU to execute it. Mode 1 is a simplified mode where the CPU automatically executes a restart (RST) to location 0038H so that no external hardware is required. (The old FC content is pushed onto the stack). Mode 2 is the most powerful in that it allows for an indirect call to any location in memory, With this mode the CPU forms a 16-bit memory address where the upper 8-bits are the content of register I and the lower 8-bits are supplied by the interrupting device. This address points to the first of two sequential bytes in a table where the address of the service routine is located. The CPU automatically obtains the starting address and performs a CALL to this address.

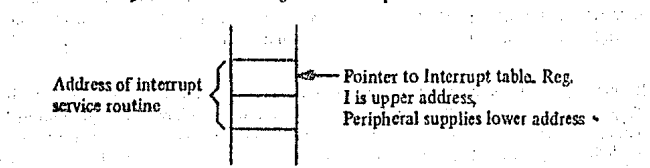

 $\sim$ 

#### **MISCELLANEOUS CPU CONTROL** TABLE 5.3-15

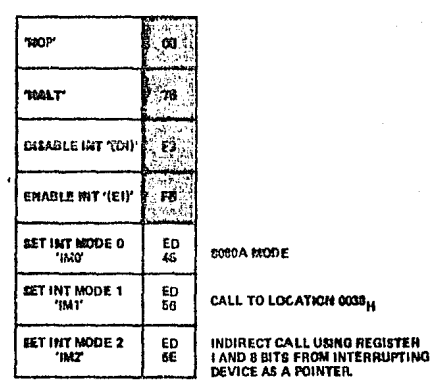

8080A MODE

### **OUTPUT GROUP TABLE 5.3-14**

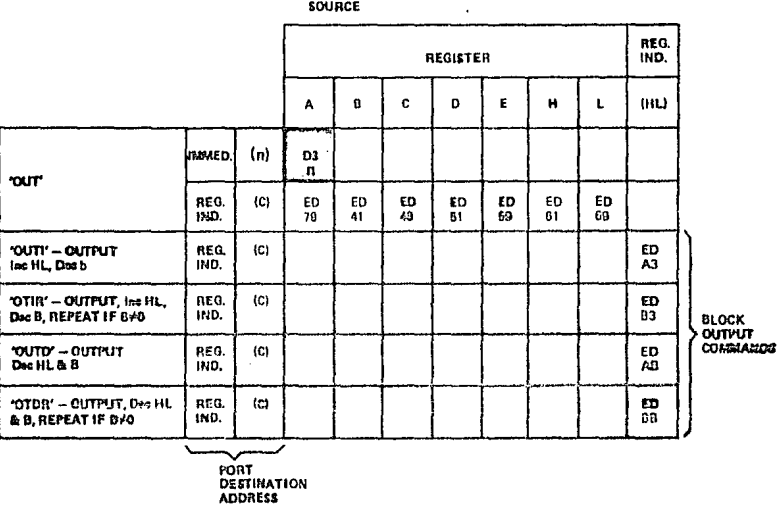

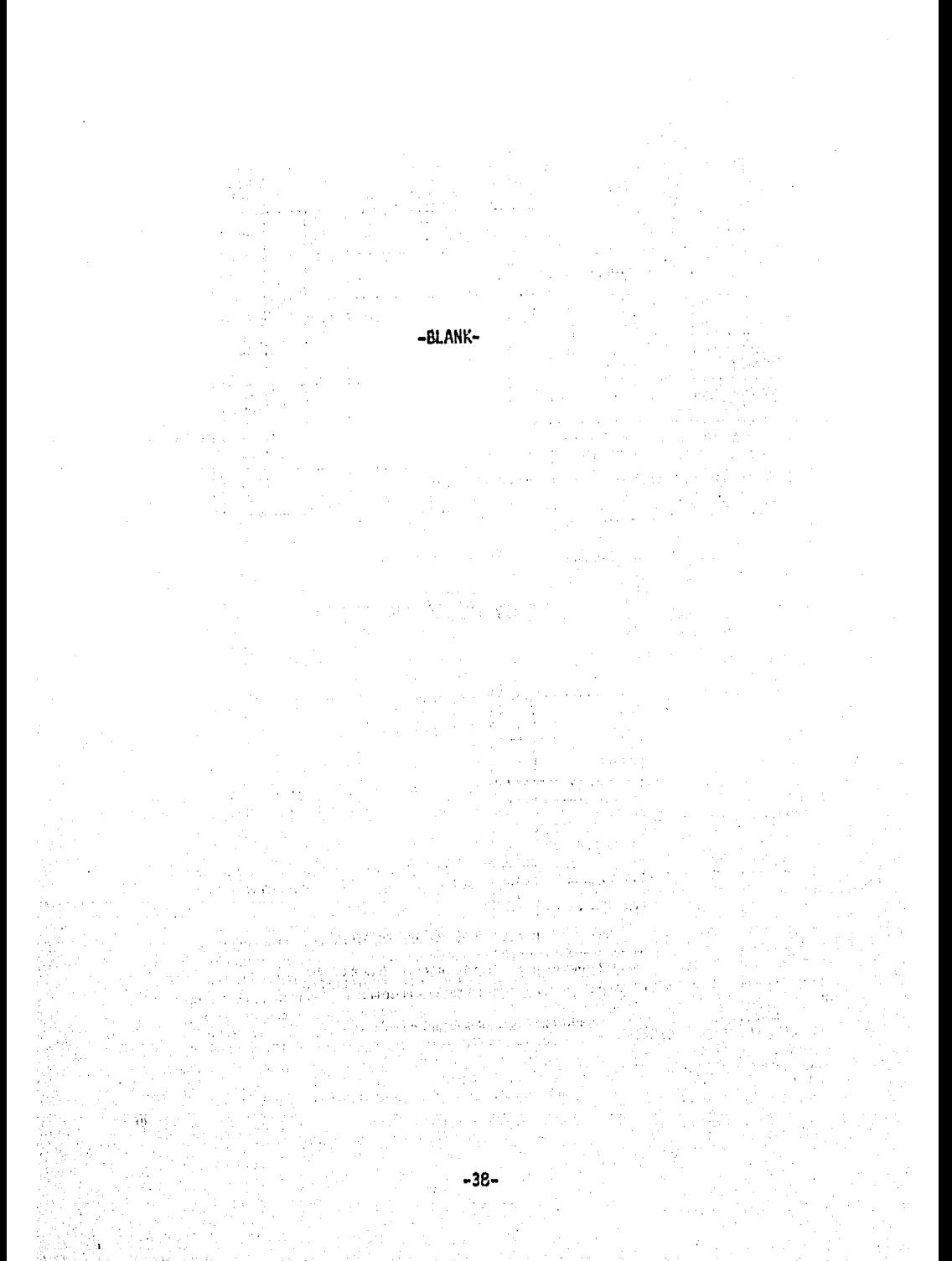

#### 60 FLAGS

Each of the two Z-80 CPU Flag registers contains six bits of information which are set or reset by various CPU operations. Four of these bits are testable; that is, they are used as conditions for jump, call or return instructions. For example a jump may be desired only if a specific bit in the flag register is set. The four testable flag bits are:

- 1) Carry Flag  $(C)$  This flag is the carry from the highest order bit of the accumulator. For example, the carry flag will be set during an add instruction where a carry from the highest bit of the accumulator is generated. This flag is also set if a borrow is generated during a subtraction instruction. The shift and rotate instructions also affect this bit.
- 2) Zero Flag  $(Z)$  This flag is set if the result of the operation loaded a zero into the accumulator. Otherwise it is reset.
- 3) Sign Flag (S) This flag is intended to be used with signed numbers and it is set if the result of the operation was negative. Since bit 7 (MSB) represents the sign of the number (A negative number has a 1 in bit 7), this flag stores the state of bit 7 in the accumulator.
- 4) Parity/Overflow Flag  $(P/V)$  This dual purpose flag indicates the parity of the result in the accumulator when logical operations are performed (such as  $AND A$ ,  $B$ ) and it represents overflow when signed two's complement arithmetic operations are performed. The  $Z$ -80 overflow flag indicates that the two's complement number in the accumulator is in error since it has exceeded the maximum possible  $(+127)$  or is less than the minimum possible  $(-128)$  number than can be represented in two's complement notation. For example consider adding:

$$
\frac{+120}{+105} = \frac{01111000}{01101001}
$$
  
= 0.01101000  

$$
C = 0.111100001 = -95
$$
 (wrong) Overflow has occurred

Here the result is incorrect. Overflow has occurred and yet there is no carry to indicate an error. For this case the overflow flag would be set. Also consider the addition of two negative numbers:

$$
\frac{.5}{.0} = \frac{11111011}{11110000}
$$
  

$$
\frac{.16}{.0} = \frac{11110000}{111101011} = .21
$$
 correct

Notice that the answer is correct but the carry is set so that this flag can not be used as an overflow indicator, In this case the overflow would not be set.

For logical operations (AND, OR, XOR) this flag is set if the parity of the result is even and it is reset if it is odd.

There are also two non-testable bits in the flag register. Both of these are used for BCD arithmetic. They are:

- 1) Half carry (H) This is the BCD carry or borrow result from the least significant four bits of operation. When using the DAA (Decimal Adjust Instruction) this flag is used to correct the result of a previous packed decimal add or subtract.
- 2) Subtract Flag (N) Since the algorithm for correcting BCD operations is different for addition or subtraction, this flag is used to specify what type of instruction was executed last so that the DAA operation will be correct for either addition or subtraction.

The Flag register can be accessed by the programmer and its format is as follows:

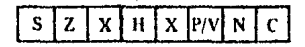

X means flag is indeterminate.

Table 6.0-1 lists how each flag bit is affected by various CPU instructions. In this table a 'o' indicates that the instruction does not change the flag, cu<sup>+</sup>X<sup>2</sup> means that the flag goes to an indeterminate state, a<sup>4</sup>0<sup>3</sup> mians that it is reset, a '1' means that it is set and the symbol 't' indicates that it is set or reset according to the previous discussion. Note that any instruction not appearing in this table does not affect any of the flags.

Table 6.0-1 includes a few special cares that must be described for clarity. Notice that the block search instruction sets the  $Z$  flag if the last compare operation indicated a match between the source and the accumulator data. Also, the parity flag is set if the byte counter (register pair BC) is not equal to zero. This same use of the parity flag is made with the block move instructions. Another special case is during block input or output instructions, here the Z flag is used to indicate the state of register B which is used as a byte counter. Notice that when the HO block transfer is complete, the zero flux will be reset to a zero  $(i.e. B=0)$ while in the case of a block move command the parity flan is reset when the operation is complete. A final case is when the refresh or i register is loaded into the accumulator, the interrupt anable flip flop is loaded into the parity flag so that the complete state of the CPU can be saved at any time.

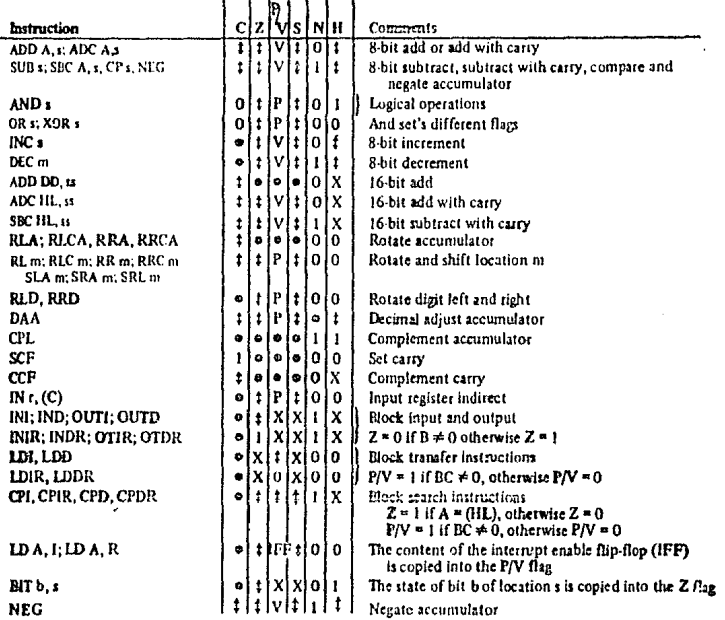

The following notation is used in this table:

#### Symbol Optsation ċ Carry/link flag. C=1 if the operation produced a carry from the MSB of the operand or result. z Zero fleg. Z=1 if the result of the operation is zero. Sign flag, S=1 If the MSB of the result is one. s Parity or overflow flag. Parity (P) and overflow (V) share the same flag. Logical operations affect this flag<br>with the patity of the result while arithmetic operations affect this flag with the overflow of the result. If P PN if the result of the operation produced an overflow. H Half-carry fiag. H=1 if the add or subtract operation produced a carry into or becrow from into bit 4 of the accumulator. Ń Add/Subtract flig, N=1 if the previous operation was a subtract. H and N flags are used in conjunction with the decimal adjust instruction (DAA) to properly correct the re-<br>sult into packed liCD format following addition or subtraction using operands with packed BCD format. The fize is affected according to the result of the operation. ŧ The flag is stricted according to the creation.<br>The flag is unchanged by the operation.<br>The flag is react by the operation.<br>The flag is react by the operation.<br>The flag is  $x^2$  d'on't care,"<br>The flag is  $x^2$  d'on't care  $01XV$ Any one of the CPU registers A, B, C, D, E, H, L.<br>Any Solid Iocation for all the addressing modes allowed for the particular instruction.<br>Any 16-bit location for all the addressing modes allowed for that instruction.<br>Any o する細粒炎 8-bit value in range <0, 255> ä 16-bit value in range <0, 65535> m Any 8-bit location for all the addressing modes allowed for the particular instruction.  $\mathbf{r}$

#### **SUMMARY OF FLAG OPERATION TABLE 6.0-1**

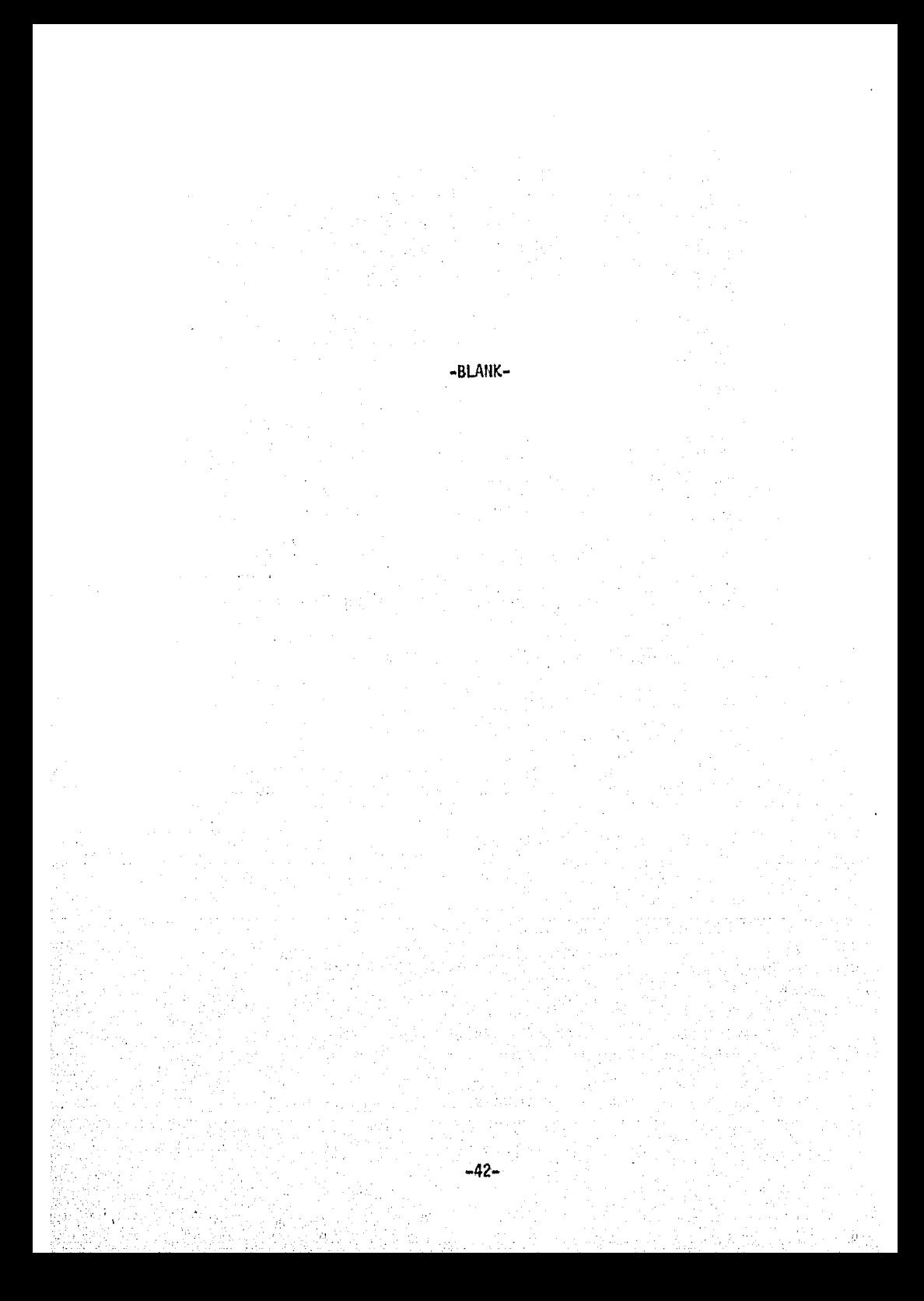

#### 7.0 SUMMARY OF OP CODES AND EXECUTION TIMES

The following section gives a summary of the Z-80 instructions set. The instructions are logically arranged into groups as shown on tables 7.0-1 through 7.0-11. Each table shows the assembly language mnemonic OP code, the actual OP code, the symbolic operation, the content of the flag register following the execution of each instruction, the number of bytes required for each instruction as well as the number of memory cycles and the total number of T states (external clock periods) required for the fetching and execution of each instruction. Care has been taken to make each table self-explanatory without requiring any cross reference with the test or other tables.

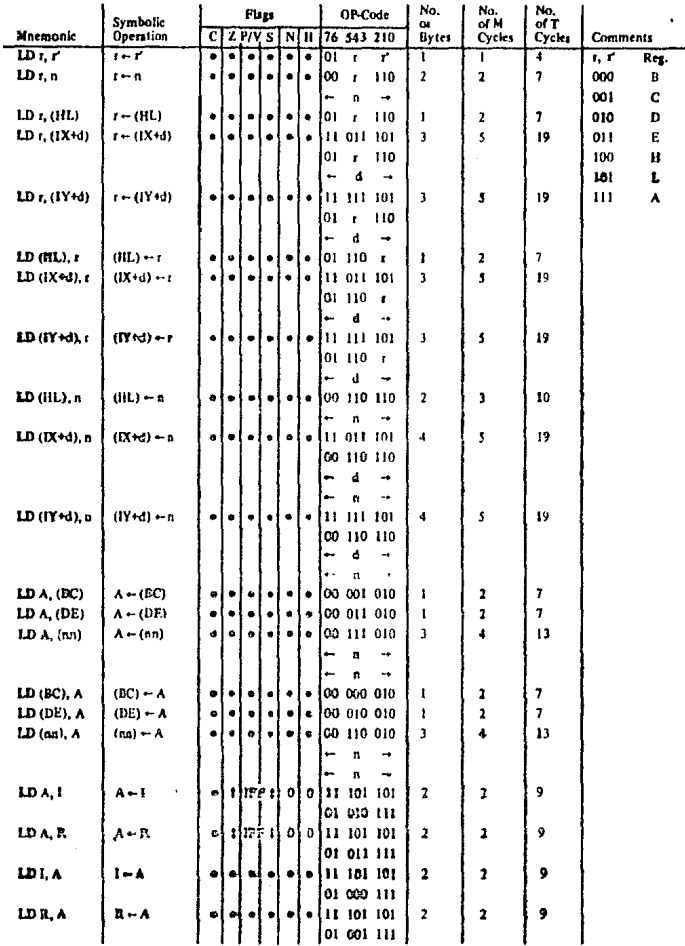

Notes:  $r, r'$  masss any of the sughters  $A, B, C, D, E, B, L$ 

IFF the content of the interrupt enable flip-flop (IFF) is copied into the P/V flag

Fing Notation:  $\bullet$  = fing not affected, 0 = fizg reset, 1 = fizg att, X = fizg is unknown,

 $\sharp$  = flag is affected according to the result of the operation.

#### **B-BIT LOAD GROUP TABLE 7.0-1**

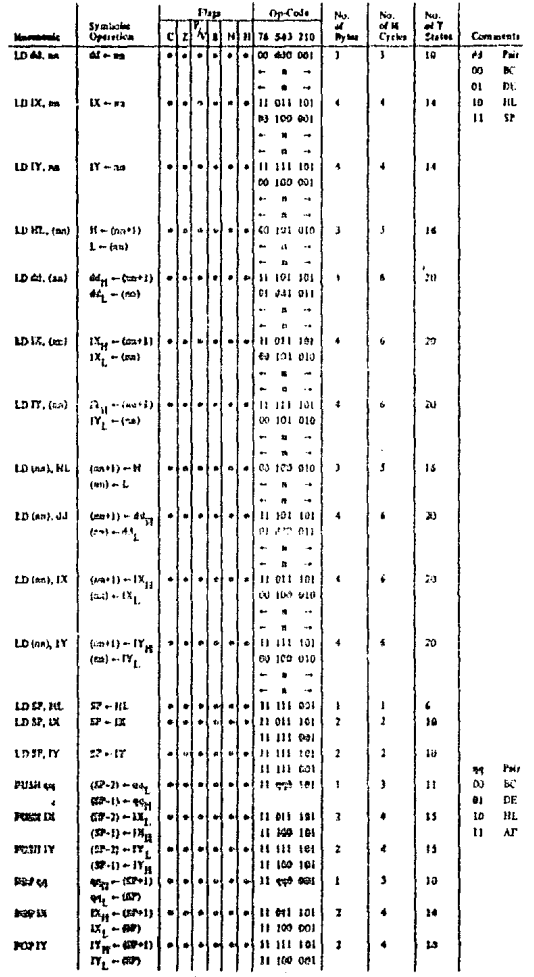

istar pules BC, DE, HL, SP<br>totes peles AF, ISC, DB, HL<br>refor to high suder and from<br>E.g. BC<sub>L</sub> \* C, AF<sub>H</sub> \* A en is my of<br>(PAIR)<sub>EP</sub> (P streight bits of the register pair cospectively.

 $\bullet$  is flag not affected, 0 = flag reset, 1 = flag set, X = flag is unknown.<br>1 flag is affected according to the result of the operation. a,

### 16-BIT LOAD GROUP **TABLE 7.0-2**

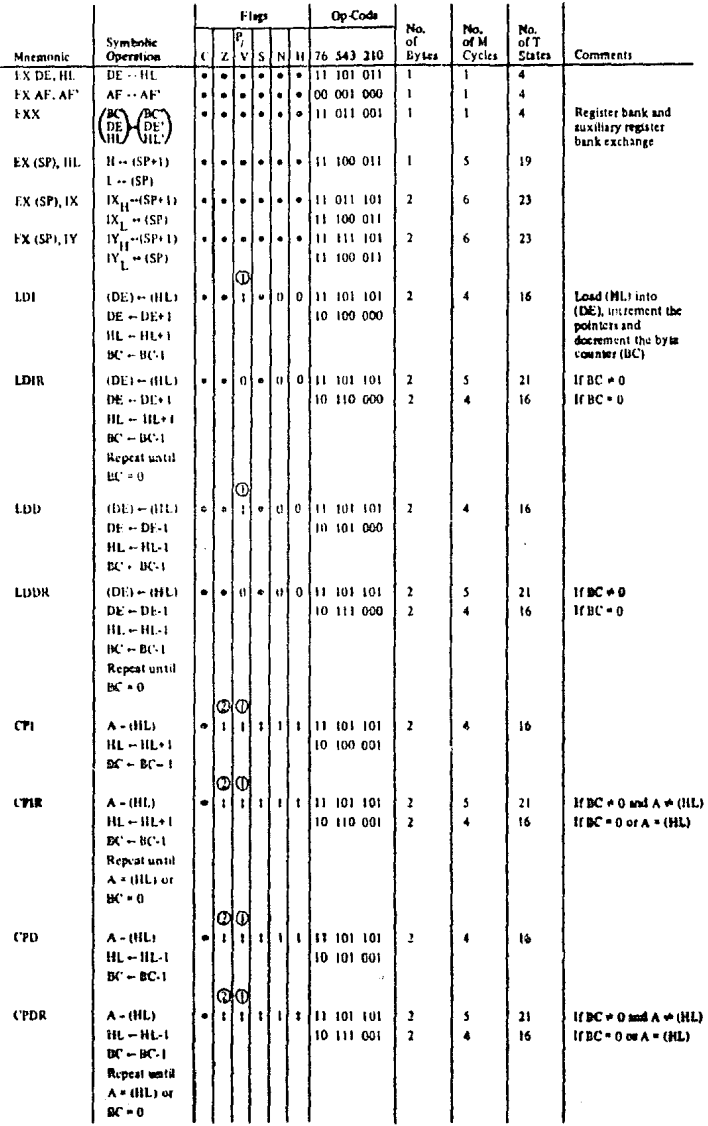

Notes:  $\bigoplus P(V \cap \text{log } W \cup W)$  the result of BC-1 = 0, otherwise  $P/V = 1$ 

Fing Notation:  $\bullet$  # flag not affected, 0 = flag react, 1 = flag set, X = flag is unknown, 1 . Hat is affected according to the result of the operation,

### EXCHANGE GROUP AND BLOCK TRANSFER AND SEARCH GROUP **TABLE 7.0-3**

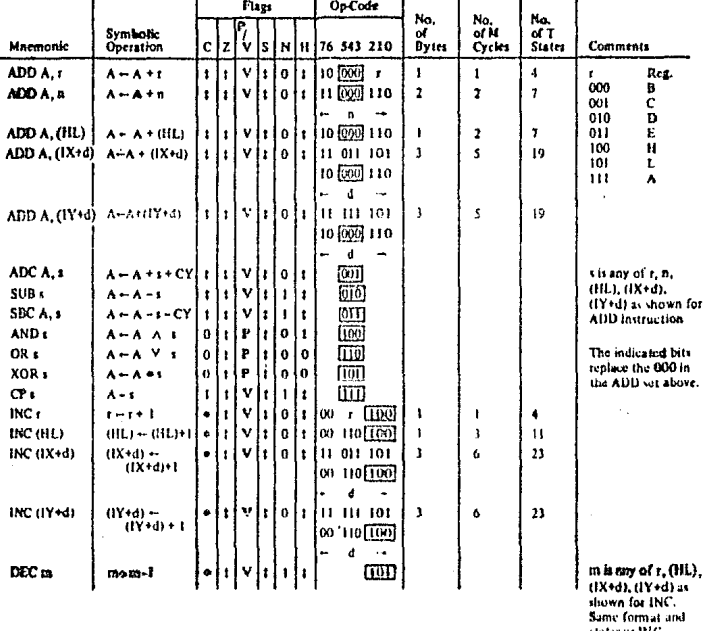

states as R4C Replace 100 with<br>101 in OP code.

The V symbol in the P/V flag column indicates that the P/V flag contains the overflow of the result of the operation. Similarly the P symbol indicates parity,  $V = 1$  means overflow,  $V = 0$  means and overflow. P = 1 means Notes:

**Flag Notation:**  $\bullet$  = flag not affected,  $0$  = flag reset, 1 = flag set, X = flag is unknown,  $i$  = flag is affected according to the result of the operation.

#### **8BIT ARITHMETIC AND LOGICAL GROUP TABLE 7.04**

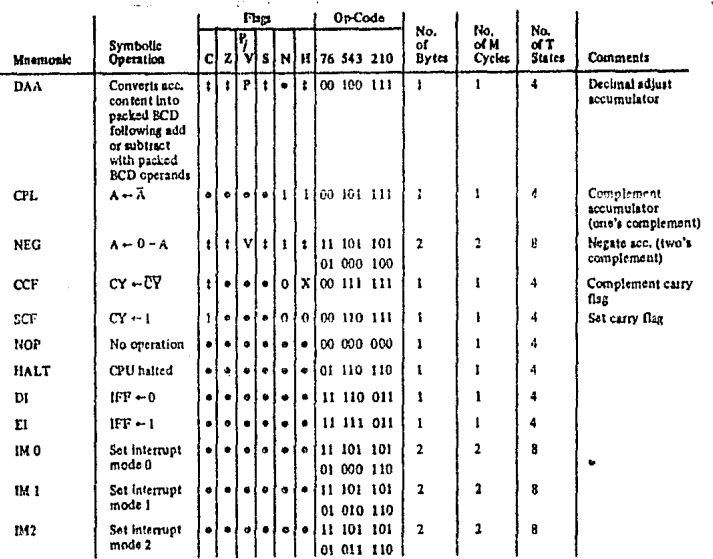

Notes: IFF indicates the interrupt enable flip-flop<br>CY indicates the carry flip-flop,

Flag Notation:  $\bullet \ast$  flag not affected, 0 = flag react, 1 = flag set, X = flag is unknown, t = flag is affected according to the result of the operation.

# GENERAL PURPOSE ARITHMETIC AND CPU CONTROL GROUPS<br>TABLE 7.0-5

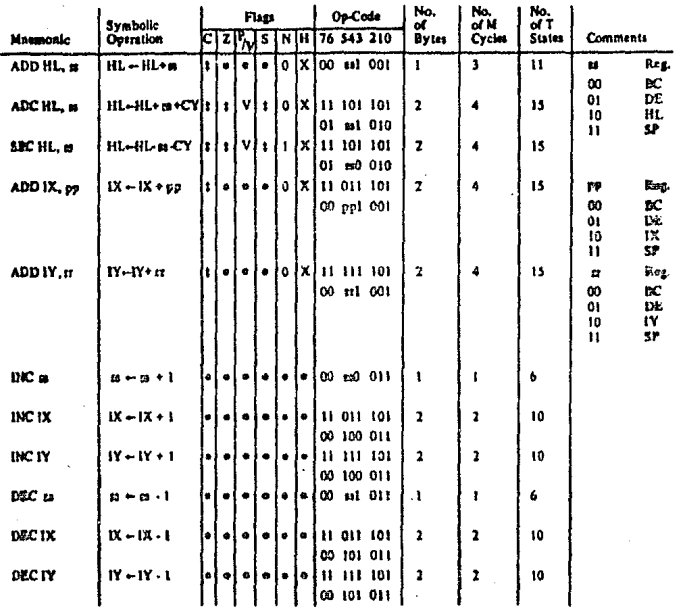

ss is any of the register pairs EC, EF, H1, EP<br>pp is any of the register pairs BC, DE, IX, SF<br>er is any of the register pairs BC, DE, IY, SP. He

Fing Notation:  $\bullet$  of fize not affected,  $0$  of figg reat,  $1 * \text{flag}$  oct, X  $*$  fize is unknown,  $t * \text{flag}$  is affected according to the result of the operation.

16-BIT ARITHMETIC GROUP **TABLE 7.0-6** 

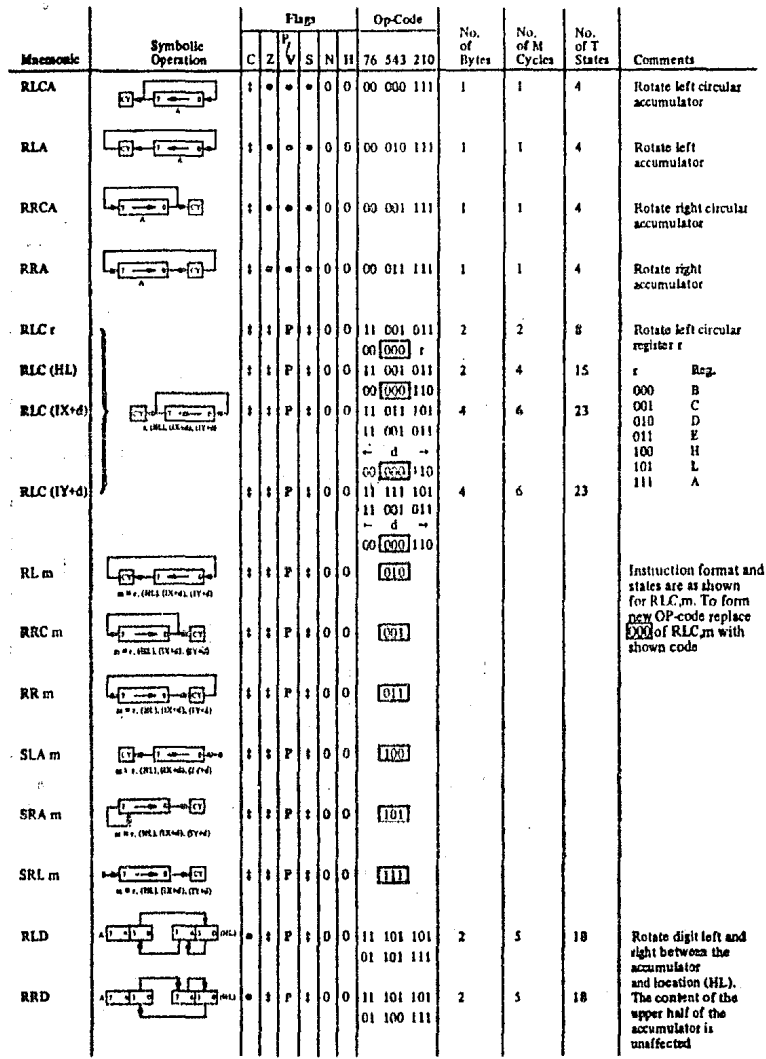

Fisg Notation:  $\bullet$  = fisg not affected,  $0$  = flag rest,  $1$  = flag is  $\uparrow$  X = fisg is unknown,  $\ddagger$  = flag is affected according to the result of the operation.

٠

 $\pmb{\cdot}$ 

 $\frac{1}{2}$ 

**ROTATE AND SHIFT GROUP** 

 $\gamma$ 

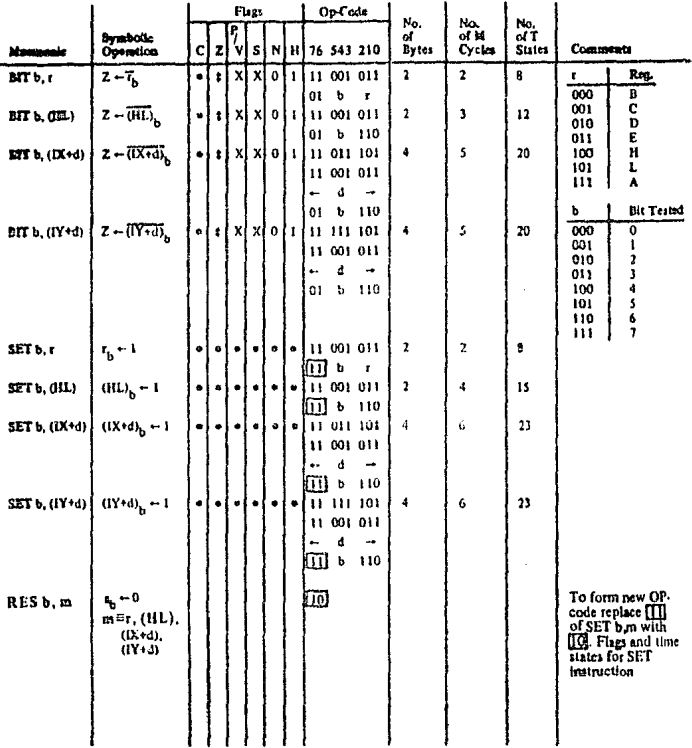

Note: The rotation  $s_{\text{b}}$  indicates bit b (0 to 7) or location a.

Fing Motation:  $\bullet$  - flug not affected, 0 = flag rout, 1 = flag set, X = flag is undecount, t = flag is affected accoming to the result of the operation.

ï

## BIT SET, RESET AND TEST GROUP<br>TABLE 7.0-8

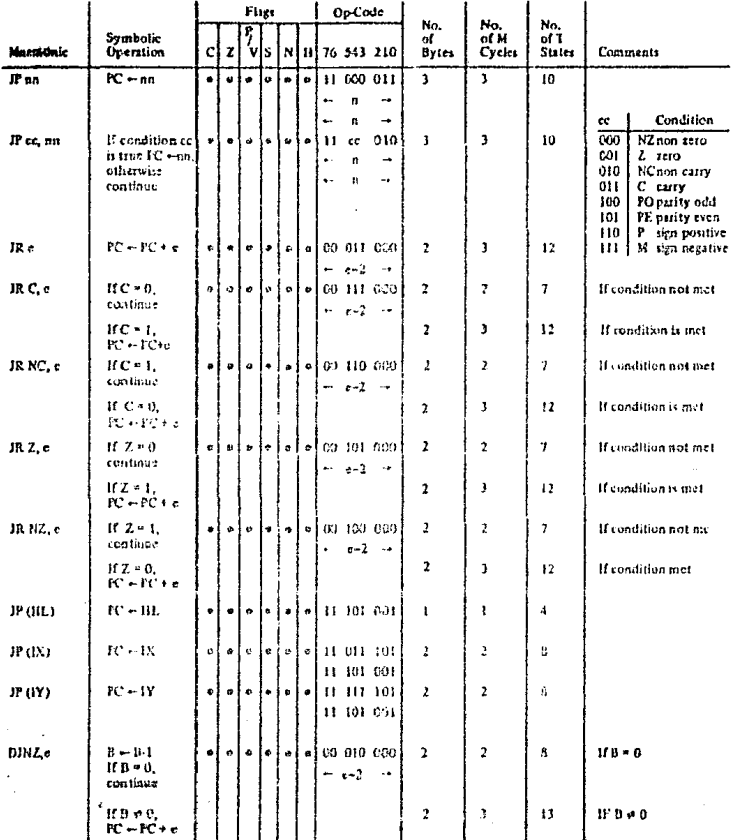

e represents the extension in the relative addressing mode. Notes:

> e is a signed two's complement number in the range  $\leq$ -126, 129 $\geq$ e=2 in the op-rode provides an effective address of pc +<br>e\_as PC is incremented by 2 prior to the addition of  $\alpha$

Flag Notation:  $e = \text{flag not effect}, 0 = \text{flag result}, 1 = \text{flagst}, X = \text{flag is unknown},$ t = flag is affected according to the result of the operation.

#### **JUMP GROUP TABLE 7.0-9**

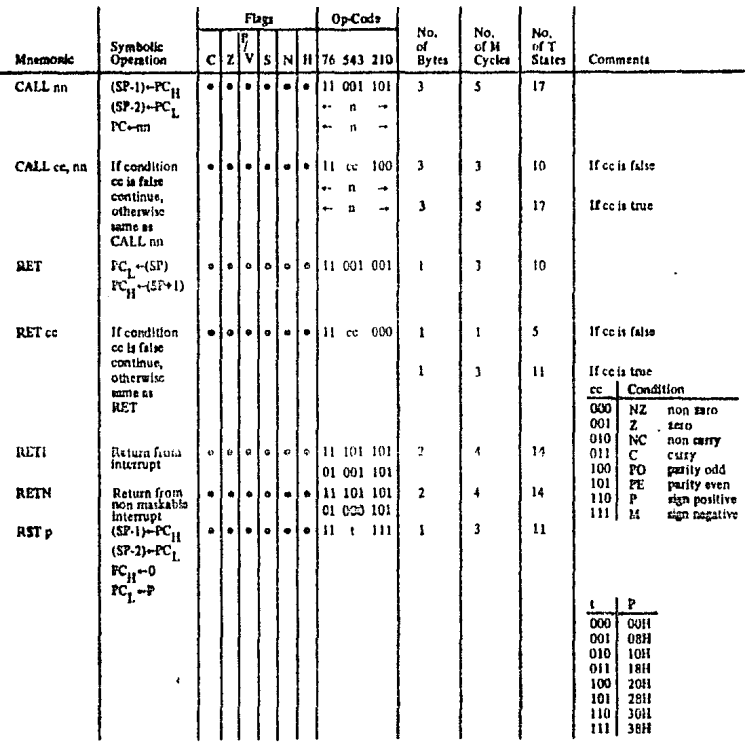

Fig Notifica:  $\circ$  = fig not affected,  $0$  = flag rest,  $1$  = flag rest,  $X$  = flag is unknown  $\ddot{x}$  = flag is affected according to the result of the operation.

#### **CALL AND RETURN GROUP TABLE 7.0-10**

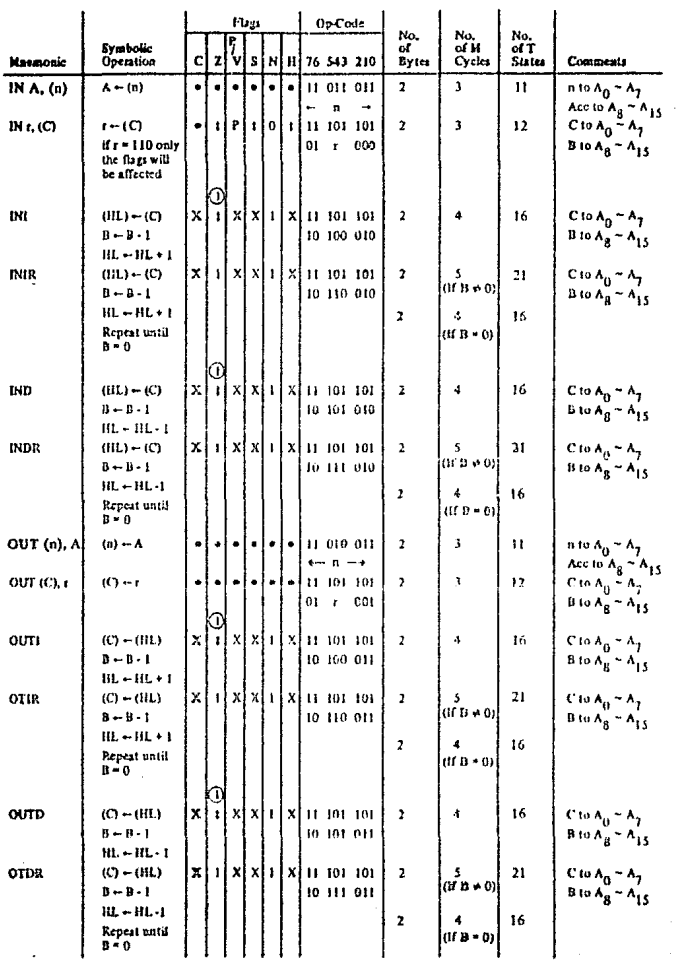

Notes: (1) If the result of B - I is zero the Z flag is set, otherwise it is reset.

Fisg Notation:  $\bullet$  = fisg not affected,  $0$  = fizg reset,  $1$  = flag et,  $X$  = flag is unknown,<br> $t =$  flag is affected according to the result of the operation.

#### INFUT AND OUTPUT GROUP **TABLE 7.0-11**

#### 8.0 INTERRUPT RESPONSE

The purpose of an interrupt is to allow peripheral devices to suspend CPU operation in an orderly manner and force the CPU to start a peripheral service routine. Usually this service routine is involved with the exchange of data, or status and control information, between the CPU and the peripheral. Once the service routine is completed, the CPU returns to the operation from which it was interrupted.

#### **INTERRUPT ENABLE - DISABLE**

The Z80 CPU has two interrupt inputs, a software maskable interrupt and a non maskable interrupt. The non maskable interrupt (NMI) can *not* be disabled by the programmer and it will be accepted whenever a peripheral device requests it. This interrupt is generally reserved for very important functions that must be serviced whenever they occur, such as an impending power failure. The maskable interrupt (INT) can be selectively enabled or disabled by the programmer. This allows the programmer to disable the interrupt during periods where his program has timing constraints that do not allow it to be interrupted. In the **280 CPU there is an enable flip flop (called IFF) that is set or reset by the programmer using the Enable** Interrupt (EI) and Disable Interrupt (DI) instructions. When the IFF is reset, an interrupt can not be accepted by the CPU.

Actually, for purposes that will be subsequently explained, there are two enable flip flops, called IFF<sub>t</sub> and IFF<sub>4</sub>.

Actually disables interrupts from being accepted.

Temporary storage location for IFF,

The state of IFF<sub>1</sub> is used to actually inhibit interrupts while IFF<sub>2</sub> is used as a temporary storage location for  $IFF_1$ . The purpose of storing the  $IFF_1$  will be subsequently explained.

A reset to the CPU will force both IFF<sub>1</sub> and IFF<sub>2</sub> to the reset state so that interrupts are disabled. They can then be enabled by an EI instruction at any time by the programmer. When an EI instruction is executed, any pending interrupt request will not be accepted until after the instruction following EI has been executed. This single instruction delay is necessary for cases when the following instruction is a return instruction and interrupts must not be allowed until the return has been completed. The EI instruction sets both IFF<sub>1</sub> and IFF<sub>2</sub> to the enable state. When an interrupt is accepted by the CPU, both IFF<sub>1</sub> and IFF<sub>2</sub> are automatically reset, inhibiting further interrupts until the programmer wishes to issue a new El instruction. Note that for all of the previous cases, IFF<sub>1</sub> and IFF<sub>2</sub> are always equal.

The purpose of IFF<sub>2</sub> is to save the status of IFF<sub>1</sub> when a non maskable interrupt occurs. When a nonmarkable interrupt is accepted,  $IF_1$  is reset to prevent further interrupts until reenabled by the programmer. Thus, after a non maskable interrupt has been accepted, maskable interrupts are disabled but the previous state of IFF<sub>1</sub> has been saved so that the complete state of the CPU just prior to the non maskable interrupt can be restored at any time. When a Load Register A with Register I (LD A, I) instruction or a Load Register A with Register R (LD A, R) instruction is executed, the state of IFF<sub>2</sub> is copied into the parity flag where it can be tested or stored.

A second method of restoring the status of IFF<sub>1</sub> is thru the execution of a Return From Non Maskable Interrupt (RETN) instruction. Since this instruction indicates that the non maskable interrupt service routine is complete, the contents of IFF<sub>2</sub> are now copied back into IFF<sub>1</sub>, so that the status of IFF<sub>1</sub> just prior to the acceptance of the non maskable interrupt will be restored automatically.

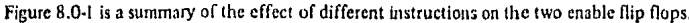

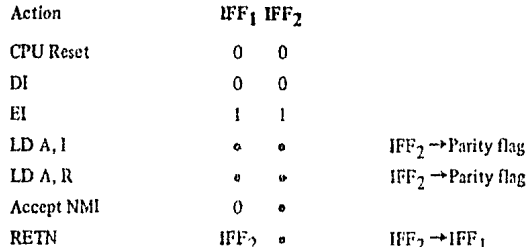

"e" indicates no change

#### FIGURE 5 0.1 INTERRUPT EMABLE/DISARLE FLIP FLOPS

#### **CPU RESPONSE**

#### Non Maskable

A nonmaskable interrupt will be adgepted at all times by the CPU, When this occurs, the CPU ignores the next instruction that it fetches and instead does a restart to location 0066H. Thus, it behaves exactly as if it had received a restart instruction but, it is to a location that is not one of the 8 software restart locations. A restart is morely a call to a rescrific address in page 0 of memory.

#### Maskable

The CPU can be programmed to respond to the maskable interrupt in any one of three possible modes.

#### Mode<sup>()</sup>

This mode is identical to the 8080A interrupt response mode, With this mode, the interrupting device can place any instruction on the data bus and the CPU will execute it. Thus, the interrupting device provides the next instruction to be executed instead of the memory. Often this will be a restart instruction since the interrupting device only need supply a single byte instruction. Alternatively, any other instruction such as a 3 byte call to any location in memory could be executed.

The number of clock cycles necessary to execute this instruction is 2 more than the normal number for the instruction. This occurs since, the CPU automatically adds 2 wait states to an interrupt response cycle to allow sufficient time to implement an external daisy chain for priority control. Section 5.0 illustrates the detailed timing for an interrupt response. After the application of RESET the CPU will automatically enter interrupt Mode 0.

#### Mode i

When this mode has been selected by the programmer, the CPU will respond to an interrupt by executing a restart to location 0038H. Thus the response is identical to that for a non maskable interrupt except that the call location is 0038H instead of 0066H. Another difference is that the number of cycles required to complete the restart instruction is 2 more than normal due to the two added wait states,

#### Mode 2

This mode is the most powerful interrupt response mode. With a single 8 bit byte from the user an indirect call can be made to any memory location.

With this mode the programmer maintains a table of 16 bit starting addresses for every interrupt service routine. This table may be located anywhere in memory. When an interrupt is accepted, a 16 bit pointer must be formed to obtain the desired interrupt service routine starting address from the table. The upper 8 bits of this pointer is formed from the contents of the I register. The I register must have been previously loaded with the desired value by the programmer, i.e. LD1, A. Note that a CPU reset clears the I register so that it is initialized to zero. The lower eight bits of the pointer must be supplied by the interrupting device. Actually, only 7 bits are required from the interrupting device as the least significant bit must be a zero. This is required since the pointer is used to get two adjacent bytes to form a complete 16 bit service routine starting address and the addresses must always start in even locations.

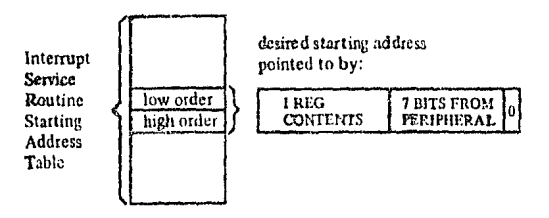

The first byte in the table is the least significant (low order) portion of the address. The programmer must obviously fill this table in with the desired addresses before any interrupts are to be accepted.

Note that this table can be changed at any time by the programmer (if it is stored in Read/Write Memory) to allow different peripherals to be serviced by different service routines.

Once the interrupting devices supplies the lower portion of the pointer, the CPU automatically pushes the program counter onto the stack, obtains the starting address from the table and does a jump to this address. This mode of response requires 19 clock periods to complete (7 to fetch the lower 8 bits from the interrupting device, 6 to save the program counter, and 6 to obtain the jump address.)

Note that the Z80 peripheral devices all include a daisy chain priority interrupt structure that automatically supplies the programmed vector to the CPU during interrupt acknowledge. Refer to the Z80-PIO. Z80-SIO and Z80-CTC manuals for details.

57

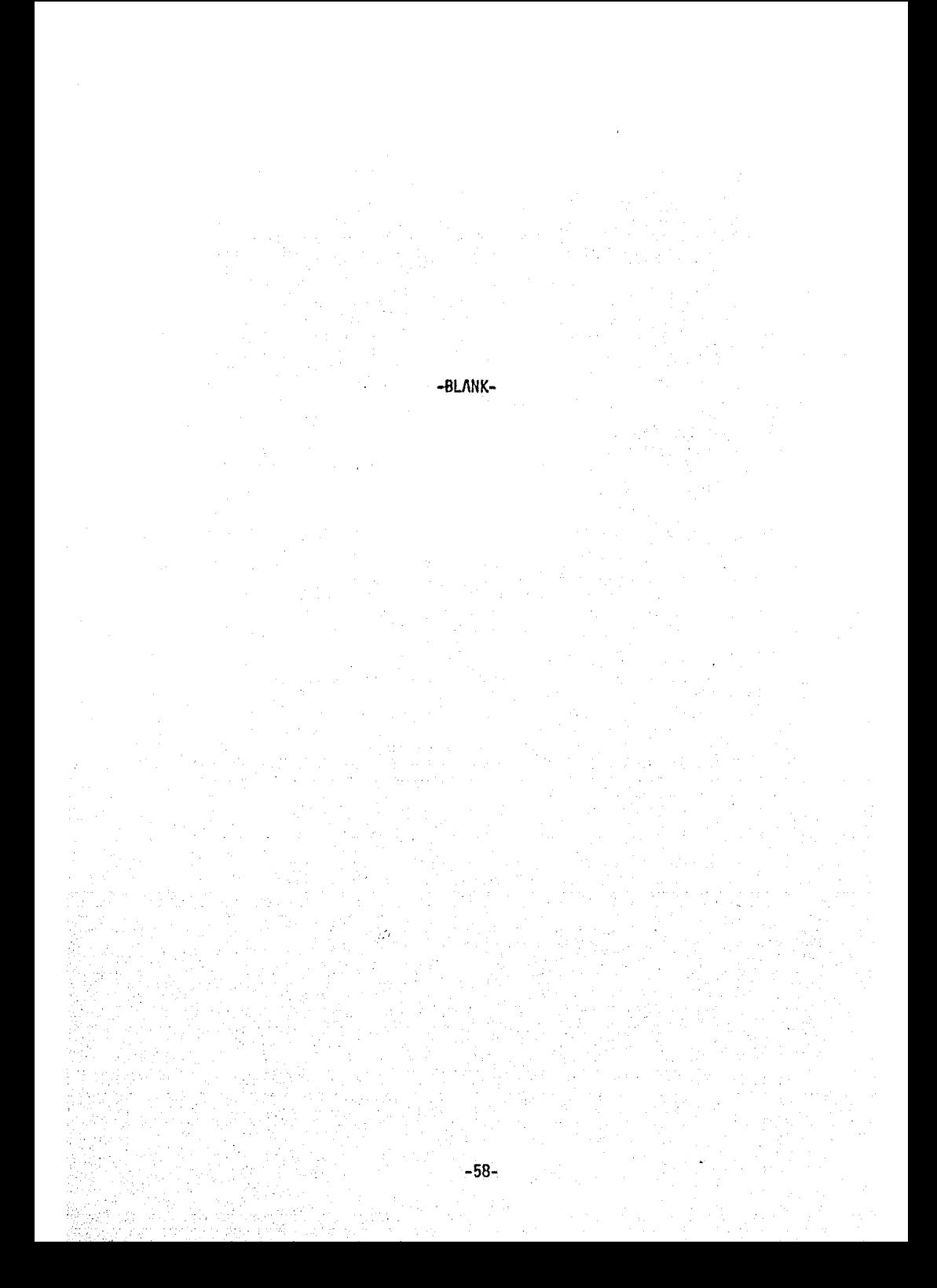

#### 9.0 HARDWARE IMPLEMENTATION EXAMPLES

This chapter is intended to serve as a basic introduction to implementing systems with the Z80-CPU.

#### **MINIMUM SYSTEM**

Figure 9.0-1 is a diagram of a very simple Z-80 system, Any Z-80 system must include the following five elements:

- 1) Five volt power supply
- 2) Oscillator
- 3) Memory devices
- 4) I/O circuits
- 5) CPU

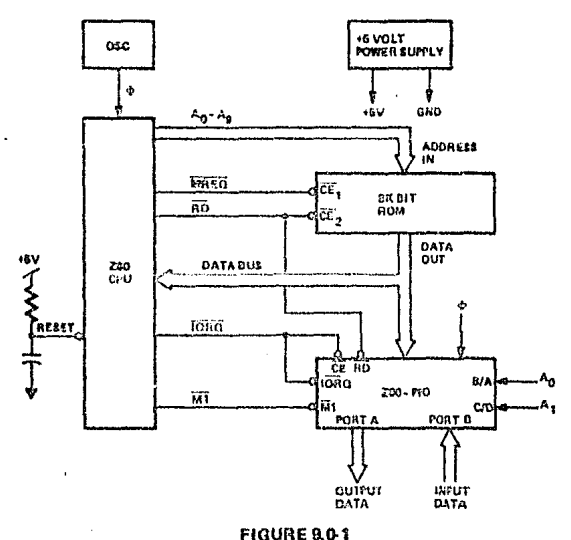

**MINIMUM ZEO COMPUTER SYSTEM** 

Since the Z80-CPU only requires a single 5 volt supply, most small systems can be implemented using only this single supply.

The oscillator can be very simple since the only requirement is that it be a 5 volt square wave. For systems not running at full speed, a simple RC oscillator can be used. When the CPU is operated near the highest possible frequency, a crystal oscillator is generally required because the system timing will not tolerate the drift or jitter that an RC network will generate. A crystal oscillator can be made from inverters and a few discrete components or monolithic circuits are widely available.

The external memory can be any mixture of standard RAM, ROM, or PROM. In this simple example we have shown a single 8K bit ROM (1K bytes) being utilized as the entire memory system. For this example we have assumed that the Z-80 internal register configuration contains sufficient Read/Write storage so that external RAM memory is not required.

la.

Every computer system requires I/O circuits to allow it to interface to the "real world." In this simple example it is assumed that the output is an 8 bit control vector and the input is an 8 bit status word. The input data could be gated onto the data bus using any standard to save driver while the output data could be latched with any type of standard TTL latch. For this example we have used a Z80-PIO for the I/O circuit. This single circuit attaches to the data bus as shown and provides the required 16 bits of TTL compatible I/O. (Refer to the Z80-PIO manual for details on the operation of this circuit.) Notice in this example that with only three LSI circuits, a simple oscillator and a single 5 volt power supply, a nowerful computer has been implemented.

#### **ADDING RAM**

Most computer systems require some amount of external Read/Write memory for data storage and to implement a "stack." Figure 9.0-2 illustrates how 256 bytes of static memory can be added to the previous example. In this example the memory space is assumed to be organized as follows:

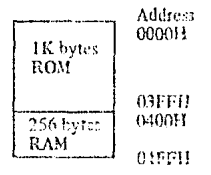

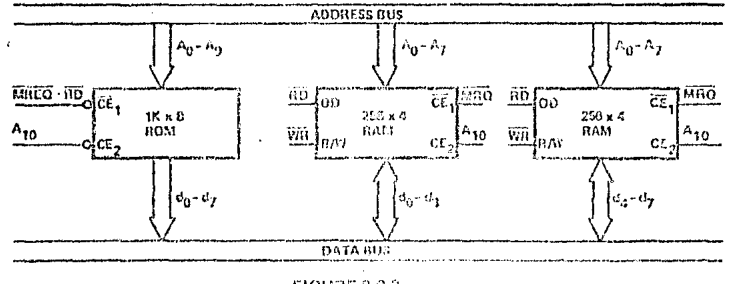

Figure 802 **ROM & RAM IMPLEMENTATION EXAMPLE** 

In this diagram the address space is described in hexidecimal notation. For this example, address bit A<sub>10</sub> separates the ROM space from the RAM space so that it can be used for the chip select function. For larger amounts of external ROM or RAM, a simple TTL decoder will be required to form the chip selects.

#### MEMORY SPEED CONTROL

For many applications, it may be desirable to use slow memories to reduce costs. The WAIT line on the CPU allows the Z-80 to operate with any speed memory. By referring back to section 4 you will notice that the memory access time requirements are most severe during the M1 cycle instruction fetch. All other memory accesses have an additional one half of a clock cycle to be completed. For this reason it may be desirable in some applications to add one wait state to the M1 cycle so that slower memories can be used. Figure 9.0-3 is an example of a simple circuit that will accomplish this task. This circuit can be changed to add a single wait state to any memory access as shown in Figure 9.0-4.

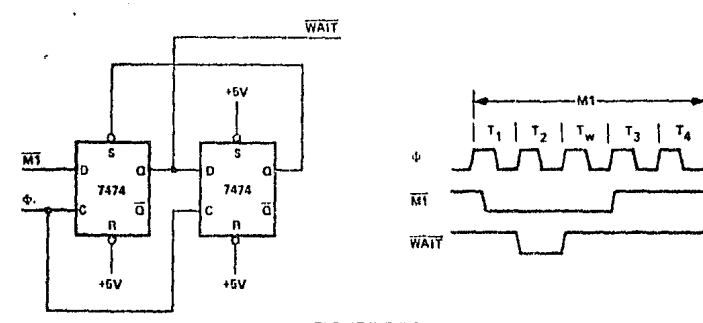

**FIGURE 9.0-3** ADDING ONE WAIT STATE TO AN M1 CYCLE

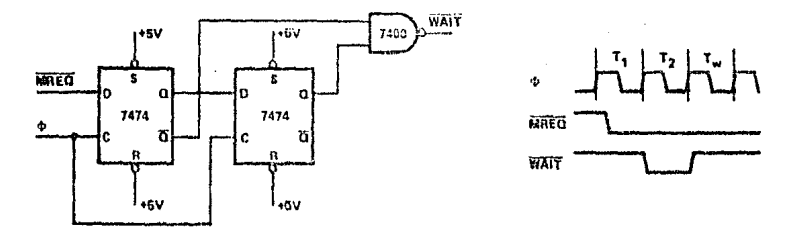

FIGURE 9.0-4 ADDING ONE WAIT STATE TO ANY MEMORY CYCLE

#### INTERFACING DYNAMIC MEMORIES

This section is intended only to serve as a brief introduction to interfacing dynamic memories. Each individual dynamic RAM has varying specifications that will require minor modifications to the description given here and no attempt will be made in this document to give details for any particular RAM. Separate application notes showing how the Z80-CPU can be interfaced to most popular dynamic RAM's are available from Zilog.

Figure 9.0-5 illustrates the logic necessary to interface 8K bytes of dynamic RAM using 18 pin 4K dynamic memories. This figure assumes that the RAM's are the only memory in the system so that  $A_{12}$  is used to select between the two pages of memory. During refresh time, all memories in the system must be read. The CPU provides the proper refresh address on lines A<sub>O</sub> through  $A_6$ . To add additional memory to the system it is necessary to only replace the two gates that operate on  $A_{12}$  with a decoder that operates on all required address bits. For larger systems, buffering for the address and data bus is also generally required.

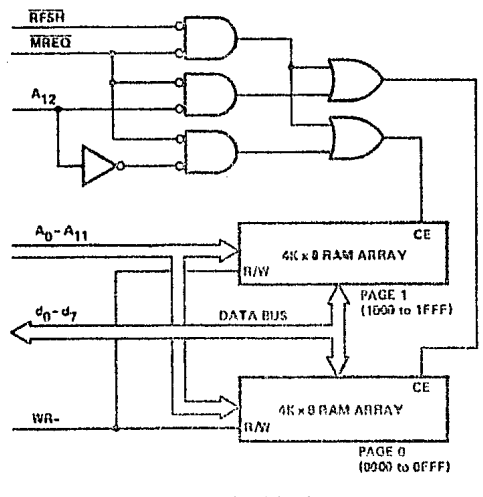

FIGURE 9.05<br>INTERFACING DYNAMIC RAMS

#### 10.0 SOFTWARE IMPLEMENTATION EXAMPLES

#### 10.1 METHODS OF SOFTWARE IMPLEMENTATION

Several different approaches are possible in developing software for the Z-80 (Figure 10.1). First of all. Assembly Language or PL/Z may be used as the source language. These languages may then be translated into machine language on a commercial time sharing facility using a cross-assembler or cross-compiler or, in the case of assembly language, the translation can be accomplished on a Z-80 Development System using a resident assembler. Finally, the resulting machine code can be debugged either on a time-sharing facility using a Z-80 simulator or on a Z-80 Development System which uses a Z80-CPU directly.

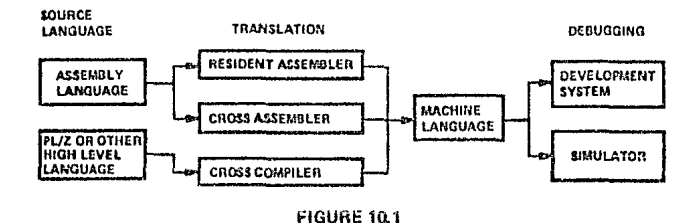

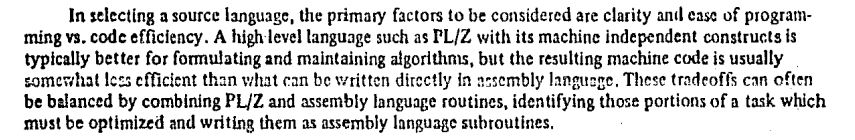

Deciding whether to use a resident or cross assembler is a matter of availability and short-term vs. long-term expense. While the initial expenditure for a development system is higher than that for a timesharing terminal, the cost of an individual assembly using a resident assembler is negligible while the same operation on a time-sharing system is relatively expensive and in a short time this cost can equal the total cost of a development system.

Debugging on a development system vs. a simulator is also a matter of availability and expense combined with operational fidelity and flexibility. As with the assembly process, debugging is less expensive on a development system than on a simulator available through time-sharing. In addition, the fidelity of the operating environment is preserved through real-time execution on a Z80-CPU and by connecting the I/O and memory components which will actually be used in the production system. The only advantage to the use of a simulator is the range of criteria which may be selected for such debugging procedures as tracing and setting breakpoints. This flexibility exists because a software simulation can achieve any degree of complexity in its interpretation of machine instructions while development system procedures have hardware limitations such as the capacity of the real-time storage module, the number of breakpoint registers and the pin configuration of the CPU. Despite such hardware limitations, debugging on a development system is typically more productive than on a simulator because of the direct interaction that is possible between the programmer and the authentic execution of his program.

63

 $\mathcal{M} = 3$ 

var situalisti za

#### 10.2 SOFTWARE FEATURES OFFERED BY THE Z80-CPU

The Z-80 instruction set provides the user with a large and flexible repetoire of operations with which to formulate control of the Z80-CPU.

The primary, auxiliary and index registers can be used to hold the arguments of arithmetic and logical operations, or to form memory addresses, or as fast-access storage for frequently used data.

Information can be moved directly from register to register; from memory to memory; from memory to registers; or from registers to memory. In addition, register contents and register/memory contents can be exchanged without using temporary storage. In particular, the contents of primary and auxilary registers can be completely exchanged by executing only two instructions, EX and EXX. This register exchange procedure can be used to separate the set of working registers between different logical procedures or to expand the set of available registers in a single procedure.

Storage and retrieval of data between pairs of registers and memory can be controlled on a last-in first-out basis through PUSH and POP instructions which utilize a special stack pointer register, SP. This stack register is available both to manipulate data and to automatically store and retrieve addresses for subroutine linkage. When a subroutine is called, for example, the address following the CALL instruction is placed on the top of the push-down stack pointed to by SP. When a subroutine returns to the calling routine, the address on the top of the stack is used to set the program counter for the address of the next instruction. The stack pointer is adjusted automatically to reflect the current "top" stack position during PUSH, POP, CALL and RET instructions. This stack mechanism allows pushdown data stacks and subroutine calls to be nested to any practical depth because the stack area can potentially be as large as memory space.

be genger

The sequence of instruction execution can be controlled by six different flags (carry, zero, sign, parity/overflow, add-subtract, half-carry) which reflect the results of arithmetic, logical, shift and compare instructions. After the execution of an instruction which sets a flag, that flag can be used to control a conditional jump or return instruction. These instructions provide logical control following the manipulation of single bit, eight-bit byte (or) sixteen-bit data quantities.

A full set of logical operations, including AND, OR, XOR (exclusive - OR), CPL (NOR) and NEG (two's complement) are available for Boolean operations between the accumulator and 1) all other eight-bit registers, 2) memory locations or 3) immediate operands.

新校 (編) 不可。

Tage (194

 $\sim$  100  $\pm$ 

In addition, a full set of arithmetic and logical shifts in both directions are available which operate on the contents of all eight-bit primary registers or directly on any memory location. The carry flag can be included or simply set by these shift instructions to provide both the testing of shift results and to link register/register or register/memory shift operations. sit io gunu s

#### 10.3 EXAMPLES OF USE OF SPECIAL Z80 INSTRUCTIONS

A. Est us assume that a string of data in memory starting at location "DATA" is to be moved into -another area of memory starting at location "BUFFER" and that the string length is 737 bytes. This operation can be accomplished as follows:  $\sim 10^{-10}$ 

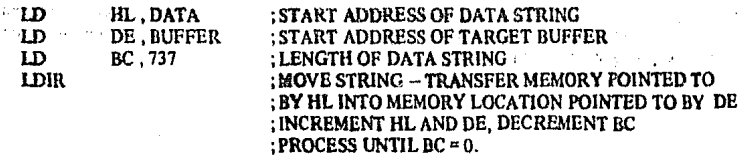

11 bytes are required for this operation and each byte of data is moved in 21 clock cycles.

 $B<sub>1</sub>$ Let's assume that a string in memory starting at location "DATA" is to be moved into another area of memory starting at location "BUFFER" until an ASCH \$ character (used as string delimiter) is found. Let's also assume that the maximum string length is 132 characters. The operation can be performed as follows:

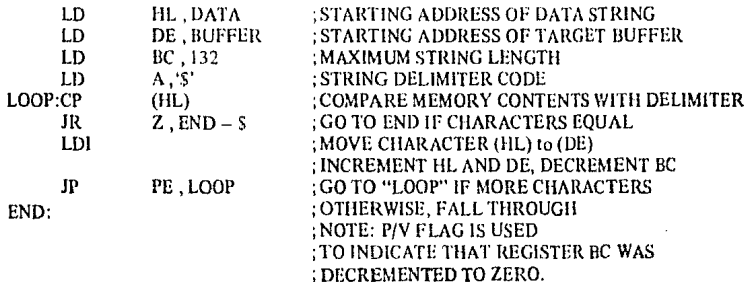

19 bytes are required for this operation.

 $\mathbf{C}$ . Let us assume that a 16-digit decimal number represented in packed BCD format (two BCD digits/, byte) has to be shifted as shown in the Figure 10.2 in order to mechanize BCD multiplication or division. The operation can be accomplished as follows:

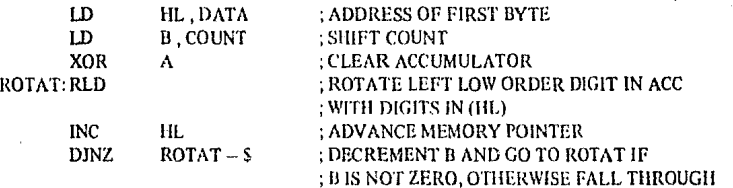

11 bytes are required for this operation.

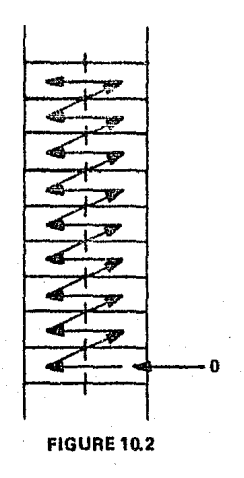

65

Lot us assume that one number is to be subtracted from another and a) that they are both in packed D. BCD format, b) that they are of equal but varying length, and c) that the result is to be stored in the location of the minuend. The operation can be accomplished as follows:

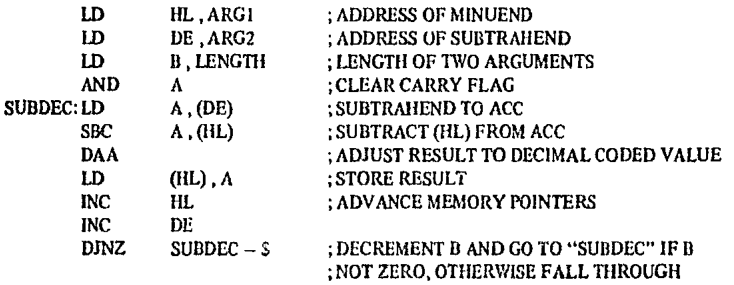

17 bytes are required for this operation.

#### 10.4 EXAMPLES OF PROGRAMMING TASKS

ŷ

А. The following program sorts an array of numbers each in the range (0,255) into ascending order using a standard exchange sorting algorithm.
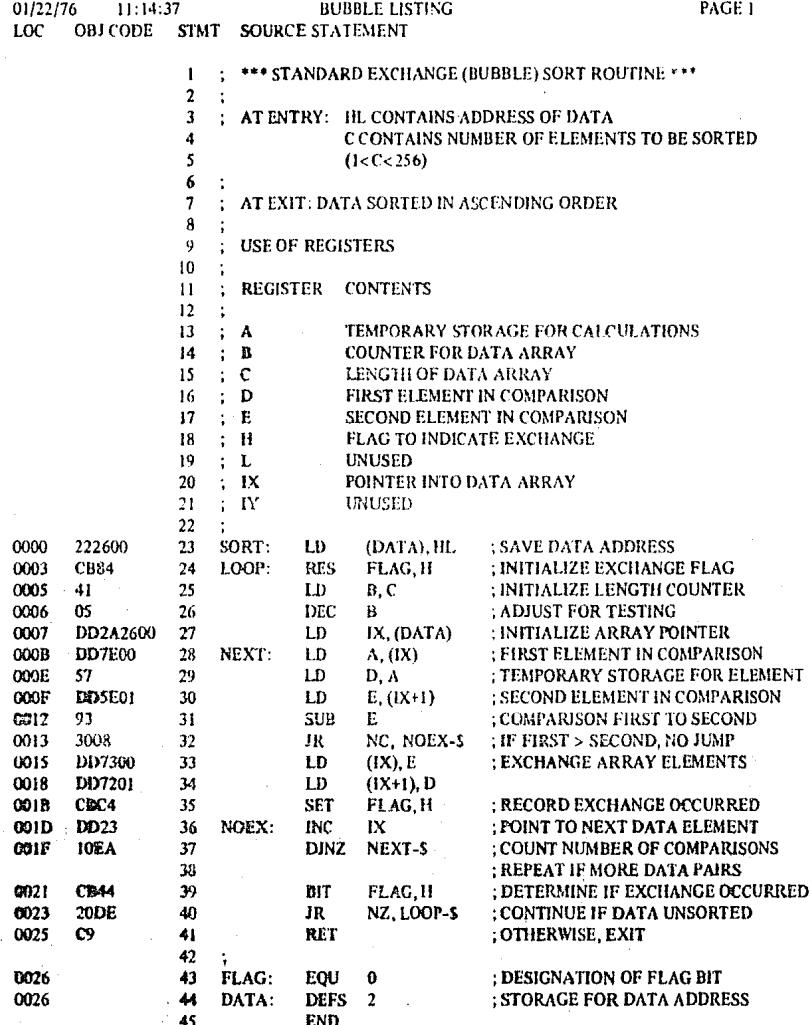

 $\overline{\mathbf{B}}$ , The following program multiplies two unsigned 16 bit integers and leaves the result in the HL register pair.

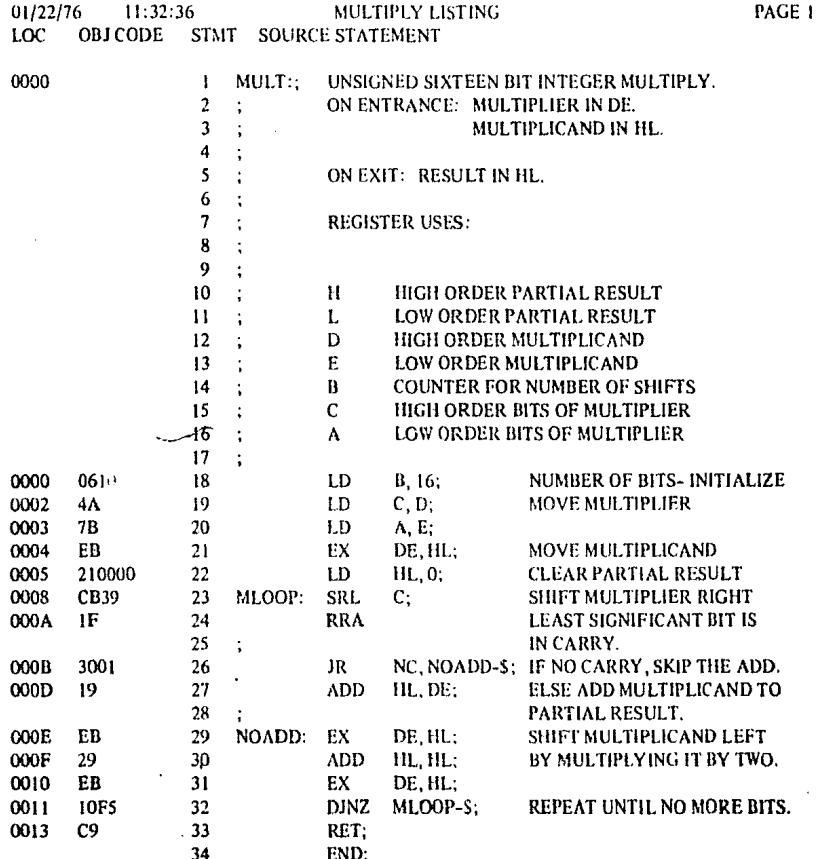

## **Absolute Maximum Ratings**

Temperature Under Bias Storage Temperature<br>
Voltage On Any P.m.<br>
with Respect to Ground Power Distigation

Specified operatory range<br>==65°C to +150°C<br>==0 JV to +2V 1.SW

#### \*Comment

Stresses above those listed under "Absolute Stressed above those there are the state of the Maximum Rating' inty case permanent<br>damage to the device. This is a stress rating<br>damage to the device. This is a stress rating<br>damage to the device. This is a stress rating<br> numeres at the operatorant sections to<br>absolute maximum rating conditions for<br>absolute maximum rating conditions for<br>extended periods may affect device reliability

## Z80-CPU D.C. Characteristics

TA \* 0°C (o 70°C, V<sub>our</sub> \* 5V x 51) unless otherwise specified

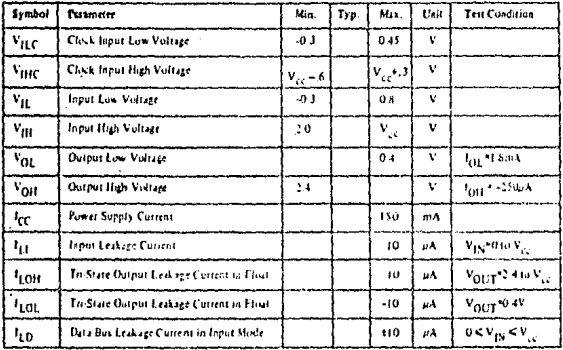

### **Z80A-CPU D.C. Characteristics**

TA \* 0 C to 30 C, V<sub>sst</sub> \* 5V ± 5% unless otherwise specified

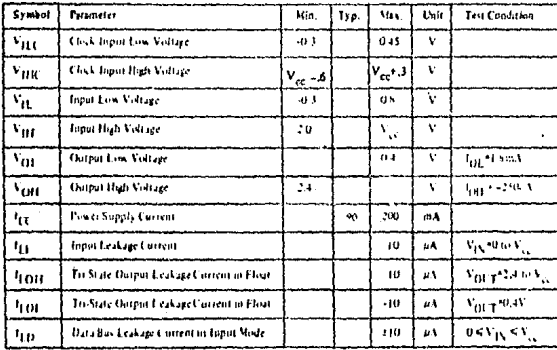

 $\mathbf{v}_{\text{min}}$  . To 2600PC at 31 and DC daracterities remain the same for the indition grade patience on Fig.

 $t_{\rm in} = 200 \, \rm{mA}$ 

## Capacitance

#### $T_A = 25^\circ C, f = 1$  MHz, unmeasured pins returned to ground

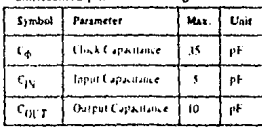

### Z80-CPU **Ordering Information**

 $\mathcal{C}=\mathbb{C}$ eramic

P = Finstic<br>S = Standard SV +5% 0" to 70°C

L - Extended \$V 15% -40° to 85°C<br>M - Military \$V 110% -55° to 125°C

### Capacitance

 $L_A = 25\degree C, f = 1$  MHz.

unneasured pass refurned to ground

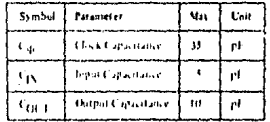

### **Z80A-CPU Ordering Information**

C = Cerame<br>P = Plastie<br>S = Standard SV 15% (1<sup>3</sup> to 70°C

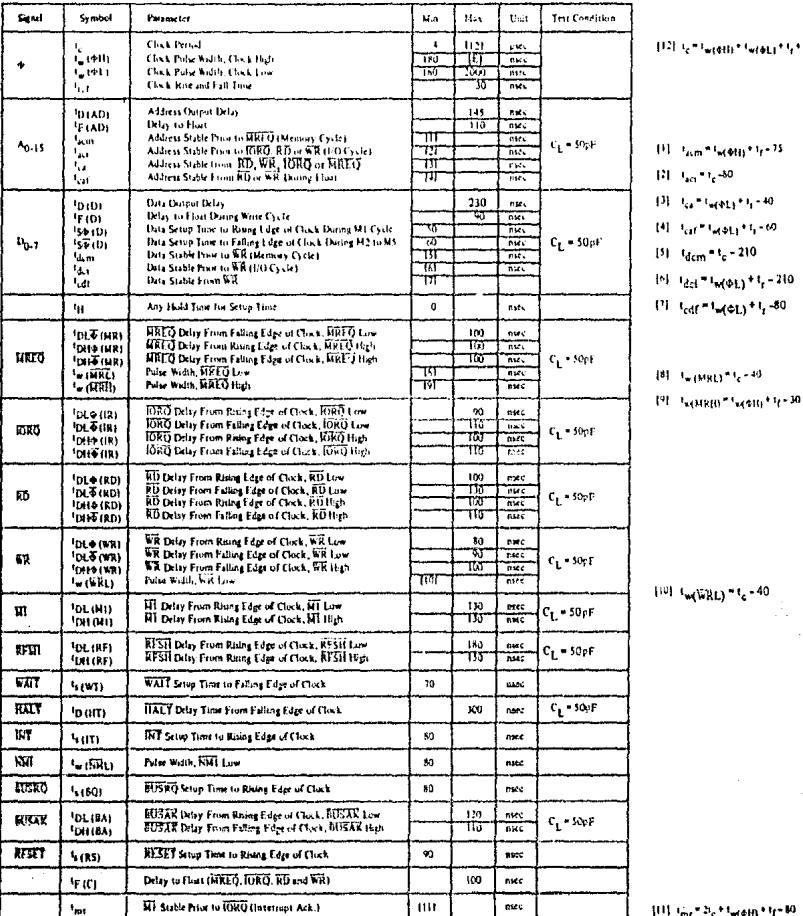

 $T_A = O^{\circ}C$  to 70°C, Vcc = +5V ± 5%. Unless Otherwise Noted.

#### NOTES:

- 1. Data should be enabled onto the CPU data bus when RD is active. During interrupt acknowledge data.<br>Busined be enabled when RT and IDRO are both series that the property interrupt with respect B. All control agrids are i
- 
- a. An extractor and the internative synchronized, so may neglect the discrete form internative state for a minimum of A cluck cycles<br>D. Douglet Daley is Louise for a minimum of A cluck cycles<br>D. Douglet Daley is Louise of
- -

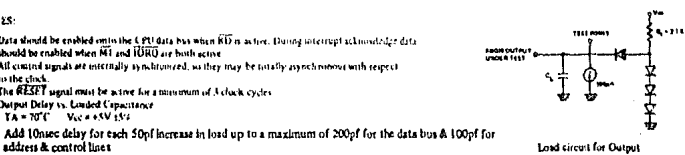

 $\mathbf{q} \star \mathbf{q}$ 

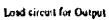

E. Although static by design, testing guarantees t<sub>oughtl</sub> of 200 used maximum

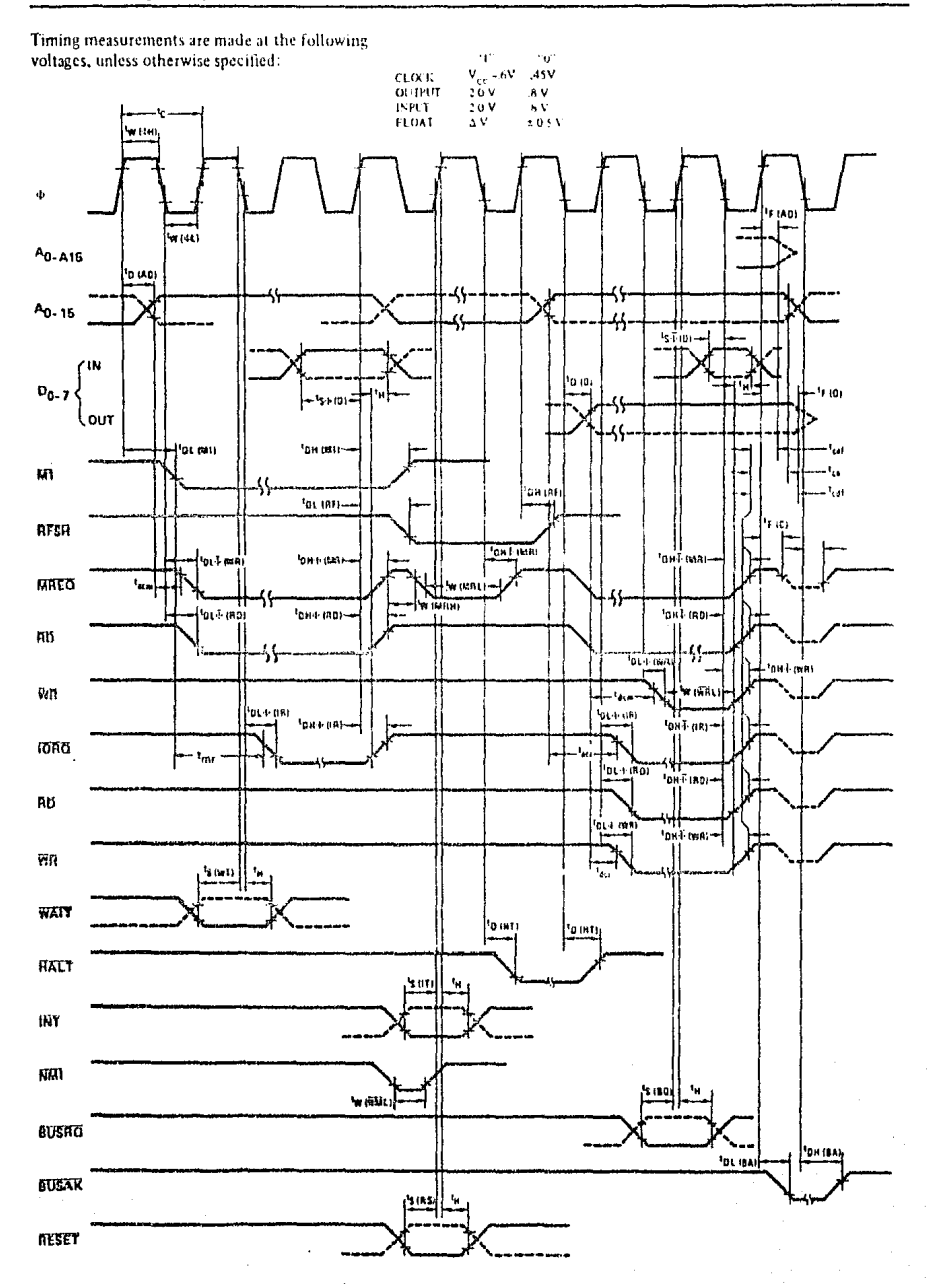

#### $T_A = O^2C$  to  $70^{\circ}C$ ,  $V_{CC} = +5V \pm 5\%$ , Unless Otherwise Noted.

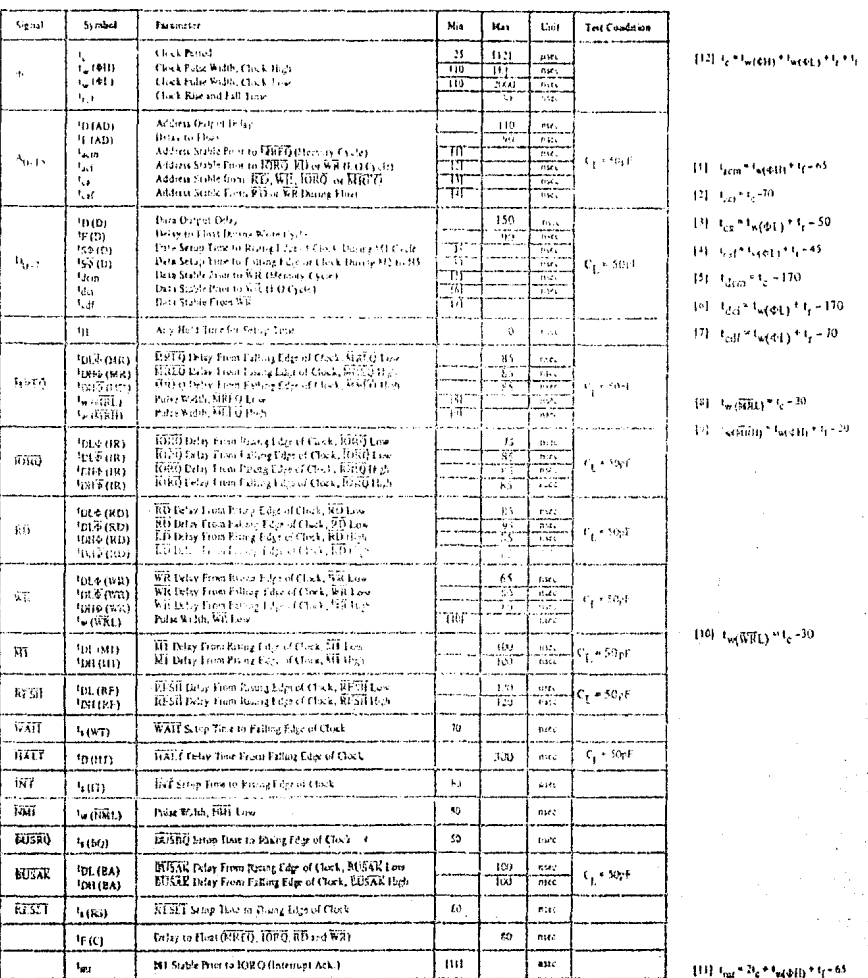

#### NOTES:

- 
- 

rous that<br>
A. Data double be maded onto the CfU data but when RD is sense. During interroge exhaustings also<br>
the characteristic and the settermally synchromed, to they may be totally asymphetes<br>
2. All control against th

E. Although static by design, tering guarantees lag 344 of 200 gate maximum

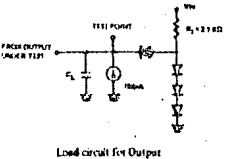

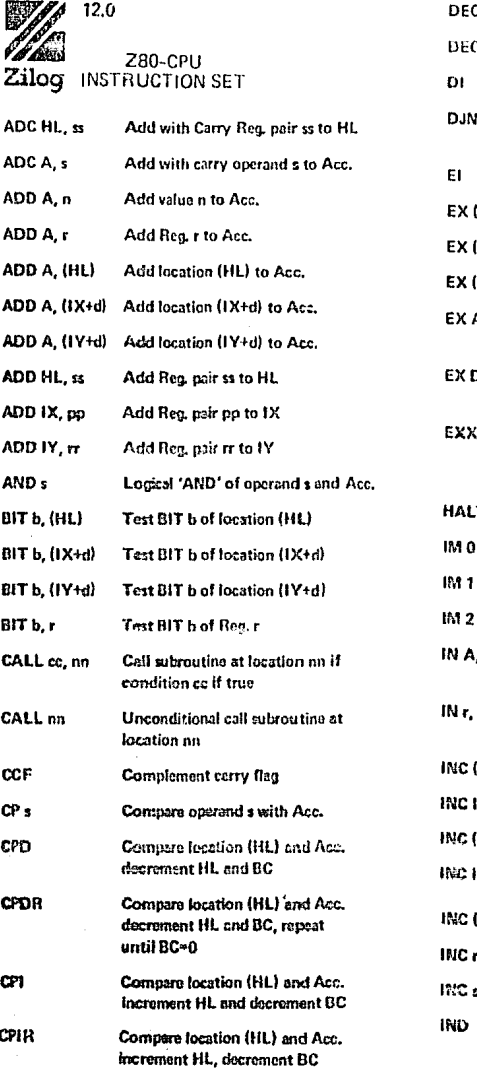

repeat until BC=0

Declinal adjust Acc.

Decrement IX

Decrement operand m

Complement Acc. (1's comp)

**CPL** 

DAA

DEC m

DEC IX

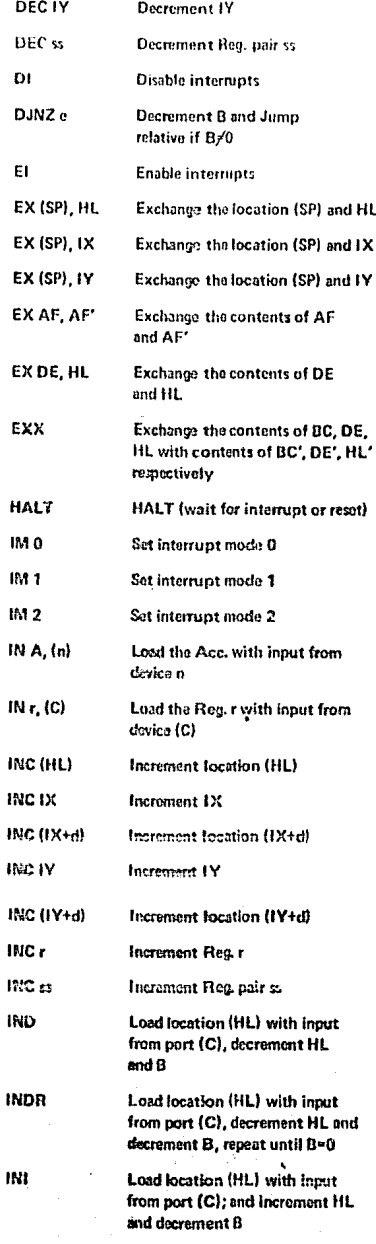

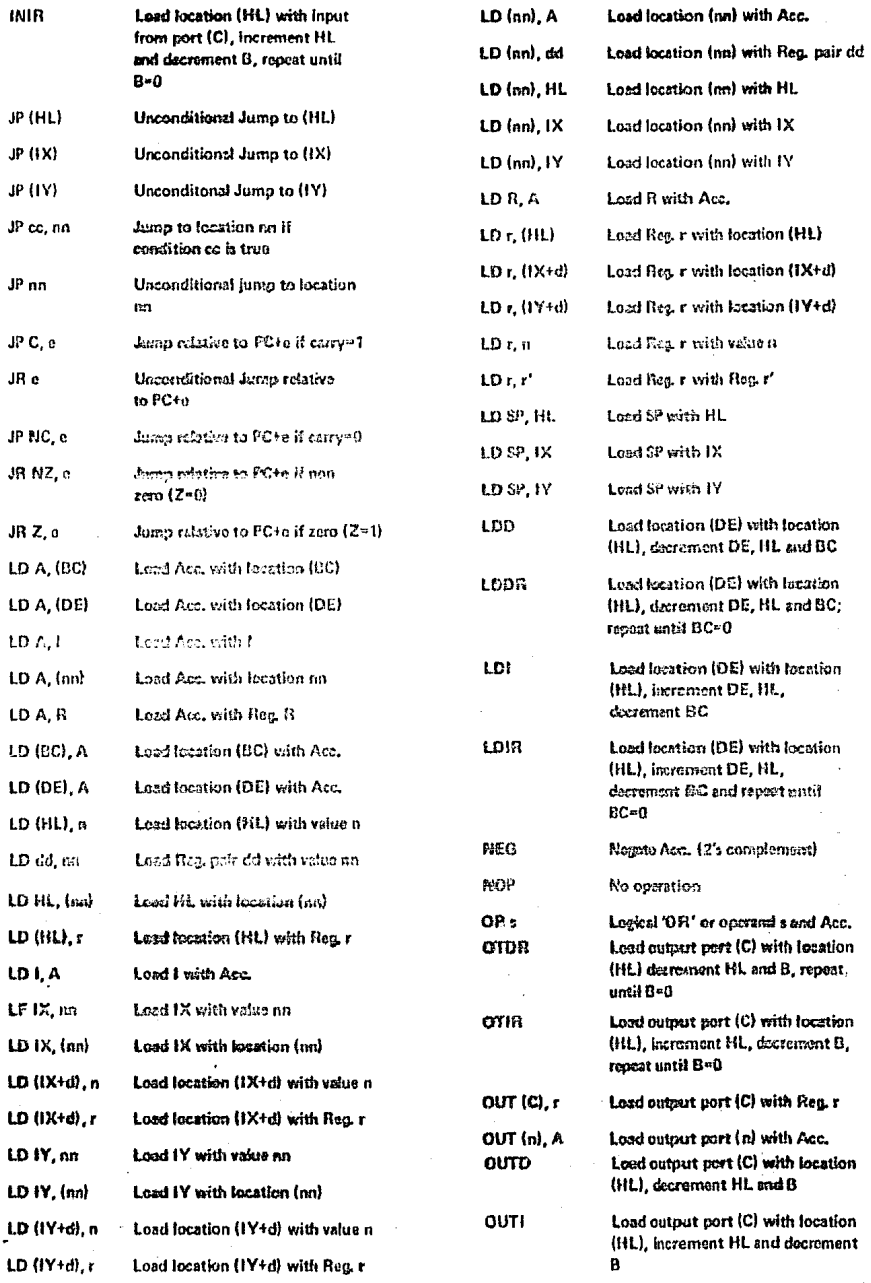

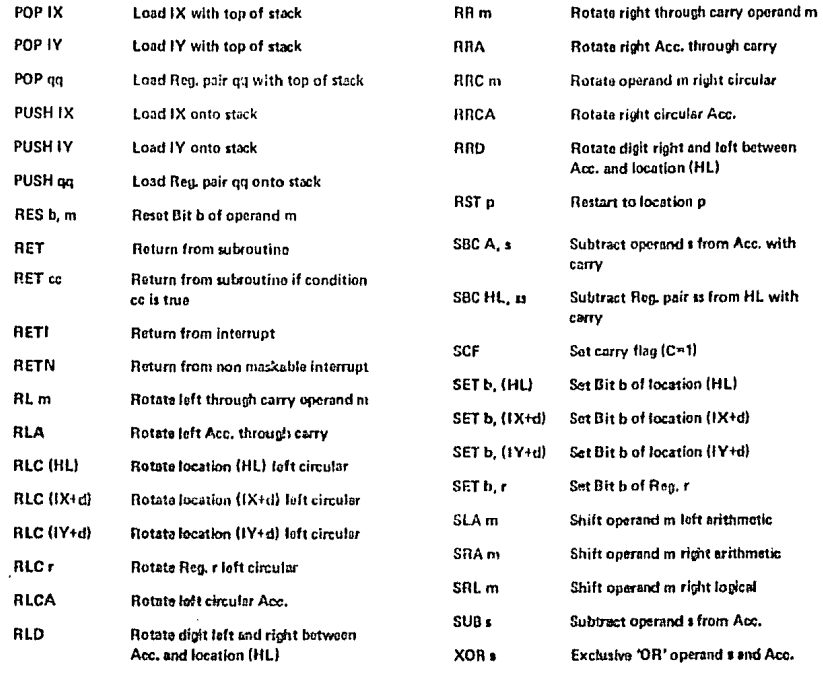

## **TELEVIDEO®** MODEL 910 PLUS TERMINAL OPERATOR'S MANUAL

#### TeleVideo Document No. B300021-001

February 1982

Copyright © 1982 by TeleVideo Systems, Inc. All rights reserved. No part of this publication may be reproduced. transmitted, transcribed, stored in a retrieval system, or translated into any language or computer language, in any form or by any means, electronic, mechanical, magnetic, optical, chemical, manual, or otherwise, without the prior written permission of TeleVideo Systems, Inc., 1170 Morse Avenue, Sunnyvale, California 94086.

#### **Disclaimer**

TeleVideo Systems, Inc. makes no representations or warranties with respect to this manual. Further, TeleVideo Systems, Inc. reserves the right to make changes in the specifications of the product described within this manual at any time without notice and without obligation of TeleVideo Systems, Inc. to notify any person of such revision or changes.

"Warning: This couloment generates, uses, and can radiate radio frequency energy, and if not installed and used in accordance with the instruction rannual may cause interference to radio communications. As temporarily permitted by regulation, it has not been tested for compliance with the limits for Class A computing devices pursuant to Subpart J of Part 15 of FCC Rules, which are designed to provide reasonable protection against such interference. Operation of this equipment in a residential area is likely to cause interference, in which case the user of his own expenses will be required to correct the interference."

Tale Video\* is a registered trademark of Tele Video Systems. Inc.

TELEVIDEO SYSTEMS, INC. 1170 Morse Avenue Sumnyvale, California 94086

### LIMITED WARRANTY AND EXTENDED WARRANTY

#### STATEMENT OF LIMITED WARRANTY

TeleVideo Systems, Inc. ("TeleVideo") warrants to Distributor that its products, except software, will be free from defects in materials and workmanship for 180 days after shipment by T. leVideo. TeleVideo will repair or replace, at its ontion, any equipment or parts that Televidee determines were defective when shipped to Distributor. Distributor may pass along to its initial end-user customer ("Customer") the balance of its limited warranty coverage on the terms and conditions stated herein, an to a maximum of 90 days beginning on the date of shipment to Castomer. This warranty may not be further assigned.

If service is reautred under this war: any. Distributor or Customer must: (1) notify Tele Video in writing or by telephone of the defect; (2) obtain a TeleVideo Return Material Authorizacion ("RMA") sumber which must be shown on the outside of all shipping containers and in all correspondence; and (2) send the unit to TeleVideo freight prepaid unless otherwise instructed by TeleVideo. In making repairs, TeleVideo will tend to narry as preded on on exchange basis After repair, Tele Video will prepay retean freight charges.

#### LIMITED WARRANTY EXCLUSIONS

This limited warranty does not ower losses or demonse which operar-

- 1. In shipment to or from Distributor or Customer.
- 2. Due to neglect, misus cocany cause other than ordeniny use in commercial or industrial applications.
- 3. Due to adjustment, repair or podifications by other than TeleVideo-authorized personnel.
- 4. Due to improper environment, excessive or inadecante heating or air conditioning, and electrical power failures, surges or other irregularitas.
- 5. Due to other government the control of TeleVideo, including but not invited to natural causes or disasters, war, insurrection civil distorbances, labor disputes, requirements of domestic or foreign governments, and shortage or allocation of materials, utilities or other resources.

Any statements ande at our Tele Video's products by salesmen, dealers, distributors or agents, unless in writing signed by an officer of TeleVideo, do not constitute warranties, shall not be relied upon by Distributor or Customer and are not part of the contract of selec-

All statements, technical information and recommendations in this docement and money primals or related documents. are believed to be reliably. but the accuracy or completeness thereof is not murateved.

TELEVIDEO DOFS «OT WARRANI THAT ITS FRODUCTS ARE EXPLOTANTABLE OR VTT #OR ANY PARTIC-ULAR PURPOSS, THEST FAILED WARRANTY IS IN LILLED OF ALL OTHER WARRANTIES, ENPRISS, IMPLIED OR STATUTORY, TELEVIDEO MAKES NO WARRANTY WHATSOEVER CONCERNING ANY SOPTWARE **PRODUCTS, WIRCH ARE SOLD "/25 IS" AND "WITH ALL FAULLS."** 

TELEVIDEO'S I IABILITY, WHETHER BASED ON CONTRACT, TORT, WAREANTY, STRICT LIABILITY OR ANY OTHER THEORY. SHALL NOT EXCEED THE PRICE OF THE INDIVIDUAL UNIT WHOSE DEFECT OR -DAMAGE IS THE BASIS OF THE CLAIM, IN NO EVENT SHALL TELEVIDEO BE LIABLE FOR ANY LOSS OF PROFITS, LOSS OF USE OF FACILITIES OR EOUIPMENT, OR OTHER INDIRECT, INCIDENTAL OR CONSE-**OUENTIAL DAMAGES. THE FORECOING LIMITED WARRANTY IS THE EXCLUSIVE REMEDY PROVIDED** TO DISTRIBUTOR AND TO CUSTOMER.

#### **EXTENDED WARRANTY**

TeleVideo offers an Extended Warranty Contract on the same terms and conditions as the original Limited Warranty. To take advantage of this Extended Warranty, you must sign the Extended Warranty Contract and return it, together with full payment, to TeleVideo prior to the end of your normal warranty period. The extended warranty lasts for one' vear; the cost is \$75.00.

To renew the extended warranty for another year, the same procedure must be followed.

Shipping charges are not included in the Extended Warranty. This is the only expense you incur.

## **TABLE OF CONTENTS**

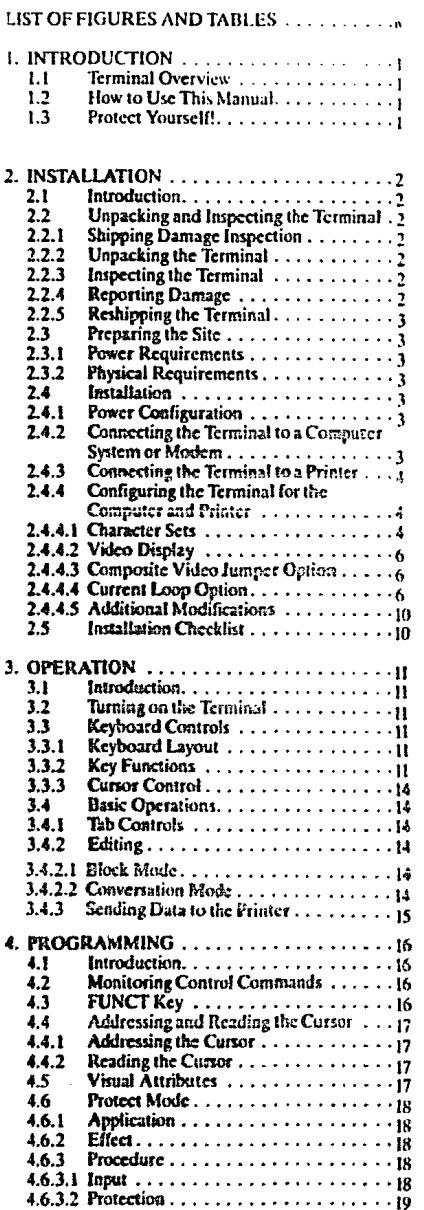

 $\ddot{\phantom{a}}$ 

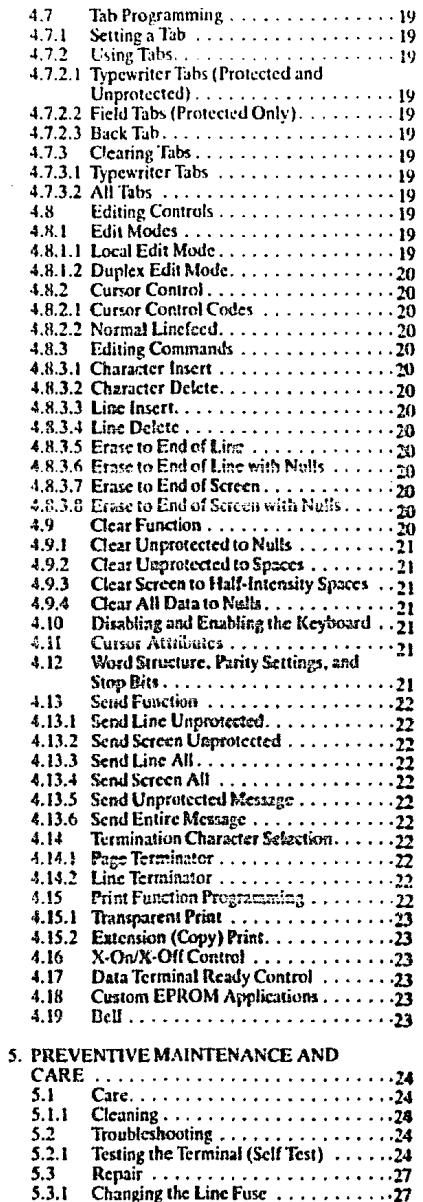

 $\mathbf{r}$ 

 $\tilde{\textbf{v}}$ 

 $\bullet$ 

## TABLE OF CONTENTS

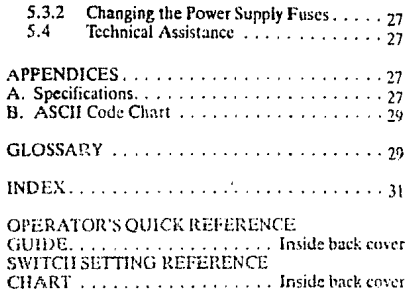

## **LIST OF FIGURES**

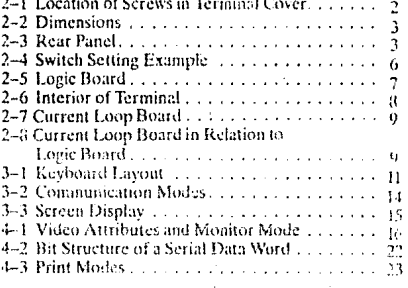

## LET OF TABLES

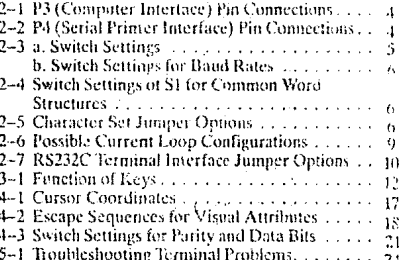

# 1. INTRODUCTION

This manual will explain how to install, operate, program, and troubleshoot your new terminal. The manual has been designed to help you use the terminal easily regardless of your previous experience with terminals

#### **1.1 TERMINAL OVERVIEW**

The Model 910 PLUS CRT terminal is a modular-design unit. Its nonglare green screen with high resolution characters reduces operator fatigue. Characters can be green on black or black on green.

The terminal includes many deluxe features. During installation you can change the terminal to one of four language character sets (English, Spanish, German, or<br>French). Fifteen baud rates are available to fit your system requirements. An RS232C printer port allows you to connect an auxiliary printer of your choice. An optional current loop interface can be added, allowing the terminal to be installed up to 1,000 feet from your computer system.

You can select video attributes, transmission modes, and cursor appearance, Additional commands control protected fields, editing modes, monitor mode, handshaking protocol, and extension or copy print. Using a special "FUNCT" key plus an additional character allows you to quickly transmit a preprogrammed command sequence. Transmission can be conversational or block, editing can be local or duplex.

#### 1.2 HOW TO USE THIS MANUAL

As you progress through the manual, you will find the following chapters:

#### 2. INSTALLATION

Setting up your site for the terminal, the power requirements, unpacking and checking the terminal, setting switches to take advantage of the options available, configuring the terminal for your computer system and printer.

#### 3. OPERATION

Turning on the terminal, a description of the keyboard and functions of the keys, using tabs, editing, sending data to the computer and the printer.

#### 4. PROGRAMMING

Controlling the terminal through commands from your computer system: programming special functions, setting visual attributes, monitoring the program, loading and reading the cursor position, adding custom RAM and ROM, disabling the keyboard and printer.

#### 5. TROUBLESHOOTING AND **SERVICE**

Periodic cleaning and inspection of the terminal, troubleshooting simple problems (using a table of symptoms, possible causes, and solutions), using self-test, service under warranty.

#### **GLOSSARY**

Explanation of terms commonly used in this manual.

#### **APPENDICES**

Specifications and reference tables.

#### **INDEX**

References to main subsections by subject.

#### **OPERATOR'S OUICK REFERENCE GUIDE**

Lists all control and escape commands.

Each section of the manual is numbered. To find a topic later, look in the index and find the appropriate section.

As you read the manual, you will notice some special symbols at the left margin of the text. These symbols call your attention to information of special importance. The symbols used are:

-9-

General note giving information to every operator,

Programming note giving infor-**KERSON** mation of special significance to the programmer.

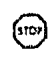

Warning giving information concerning the safety of the operator or possible loss of data. When you see this note, STOP and rend the note before proceeding!

#### **1.3 PROTECT YOURSELF!**

When you install or test the terminal, observe standard safety precautions (as you would with any electrical or clectronic equipment). Only qualified service personnel should open the terminal housing. Disconnect all power before performing any inspection or maintenance.

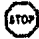

Beyond the normal precautions, you should be aware of two additional conditions:

1. If the CRT tube breaks, always wear heavy rubber gloves or use tongs to pick up the broken CRT fragments since the conting on the inside of the tube is poisonous.

2. Even after the power is turned off, charges are retained by the CRT and capacitors. Always discharge them to ground before touching them. Never reach into the terminal enclosure unless someone capable of giving aid is present.

## 2. INSTALLATION

#### 2.1 INTRODUCTION

This chapter will tell you have to users's and check your terminal for damage, check power and site requirements, and set the power and raterface configurations. A brief cheefflint at the end will make vare you this not skip any part of the installation parcers.

Once your training is installed, you will be ready to operate the terminal. You will probably not need to refer to this chapter again unless you move the terminal, reabin it, or use it with another computer avstem.

As you start the installation, you will want to have some information about your connister system and its conficmation requirements.

#### 2.2 DEPACK NG AND INSPECTING TUR TERMINAL

#### 2.2.3 Shipping Dansare Inswertion

After the terminal is delivered to you, inspect the shipping container as well as the terminal (inside and out). for damage before taking it to your installation site. You should inspect the container for obvious damage before accepting delivery of the terminal. It damage is found, note it on the waybill and require the delivery spent to sign the waybill. Notify the transfer company immediately and submit a damage report to the cerrier, your dealer, and to TeleVideo. If no exterior damage is found. unpack the terminal and inspect it for hidden damage.

#### 2.2.2 Unpacking the Terminal

Carefully unpack the terminal from the shipping container. Avoid using sharp instruments to open the container. Save the packing container and material for possible use in reshipping the terminal.

#### 2.2.3 Inspecting the Terminal

After you unpack the terminal, inspect it thoroughly for hidden damage and loose components or fittings. The inspection checklist is as follows:

1. Remove the terminal cover by removing the screws underneath the front bottom of the keyboard. Lift up the cover carefully.

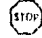

The terminal will now be top heavy and will have a tendency to fall over backwards. Be sure there is sufficient table toom.

- 2. Inspect the keyboard and display cabinet interior. Aor shipping dawnge.
- 3. Examine cable haraesses for stress, loose or broken wires, or broken cable ties.
- 4. Examine all internally mounted components for loose or adving hindware.
- 5. Tighten all louse hard vare, -
- E. Cleart lease deligis from the cabinet interior.
- 7. Replace the cover. Do not overtighten the screws.

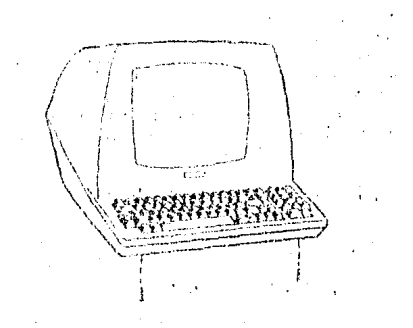

#### Figure 2-4 Location of Screws in the Termiani Cover

#### 2.2.4 Resorting Damage

If hidden dangage is found, immediately notity the transfer company of the damage. Save all packing materials for the transfer company's inspection. file a damage report with the carrier, and notify your dealer and TeleVideo of the damage. Since terms of sale for the terminal are FOB TeleVideo, Sunnyvale, California, TeleVideo is not responsible for any damage which occurred during shipment and will not repair this damage under warranty. All x repairs for shipping damage are billable. Prompt notification of damage will ensure claim validity and expedite payment for necessary repairs by the transfer company or its insurance agent.

#### 2.2.5 Reshipping the Terminal

Should you need to reship the terminal, follow these procedures:

- 1. Remove the two screws on the bottom front of the terminal and lift off the cover-
- 2. Check the integrity of the cabling and security of internal mounting hardware.
- 3. Replace cover, being careful not to overtighten the screws.
- 4. Repack the terminal in the original TeleVideo shipping container or other suitable materials.

#### 2.3 PREPARING THE SITE

Before you proceed with the actual installation, make sure you are ready with the proper power and a large enough table.

#### 2.3.1 Power Requirements

- 115 VAC 60 Hertz at 0.5 amp OR 230 VAC 50 Hertz at 0.25 amp
- · 55 watts
- · NEMA standard 5-15R, 3-prong receptacle (US only)

#### 2.3.2 Physical Requirements

- · Flat, level area
- · Surface dimensions: 131/4 inches (33.66 cm) high 16% inches (40.96 cm) wide 201/<sub>6</sub> inches (50.96 cm) deep
- · Recommended ventilation clearance is 4 inches (10.2 cm) on all sides. Refer to Figure 2-2.

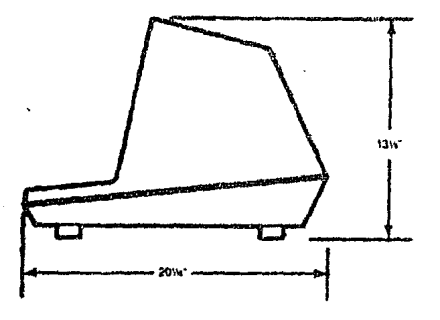

Figure 2-2 Dimensions

#### 2.4. INSTALLATION

The actual installation and set-up consists of only three steps:

- 1. Configuring the terminal for either 115 or 230 VAC operation.
- 2. Connecting the terminal to the computer or a modem (and to a printer, if used).
- 3. Configuring the terminal by setting switches and installing jumper options.

#### 2.4.1 Power Configuration

Depending on your location, the terminal can be configured to operate with either 115 VAC (United States) or 230 VAC (international).

115 VAC Configuration-Keep the three-prong plug which is provided with the terminal and make sure your outlet is grounded. If an adapter is used, ground with a pigtail.

130 VAC Configuration-If you are located outside the United States and use 230 VAC power, cut off the USstyle three-prong plug provided and install a connector compatible with your local power receptacles. The power cord wires are color-coded as follows:

- \* Green Earth ground
- · Black Primary power (hot)
- Primary power return (neutral) · White

Set the power select switch (located underneath the terminal) to cither 115 or  $230$  V (Fig. 2-3). You will set Hertz to match your power frequency when you set switch S2.

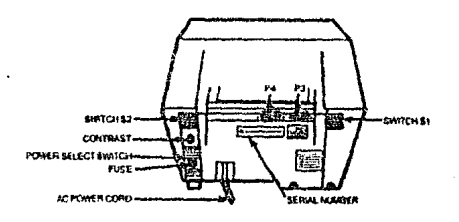

#### Figure 2-3 Rear Panel

#### 2.4.2 Connecting the Terminal to a Computer System or Modem

You can connect the terminal directly to your computer system or use a modem. Table 2-1 points out pin connections which may be used.

The interface connection to the computer system (main) port is P3, located on the rear of the terminal. The connector configuration of P3 is given in Table 2-1.

#### Table 2-1 P3 (Computer Interface) Pin Connections

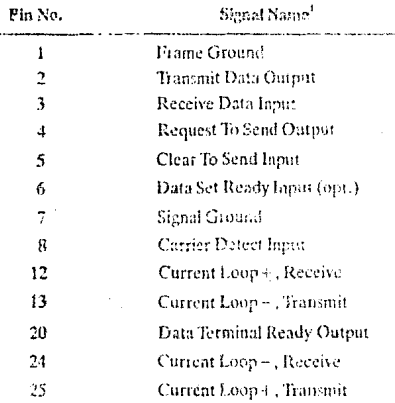

#### Nates

1. Reference EIA Standard R5232 for Signal Definitions

#### 2.4.3 Connecting the Terminal to a Printer

Your tempinal can be connected to an auxiliary serial printer to make a permanent hard copy of data displayed on the screen. The terminal's serial printer interface allows the terminal to be used with most R\$232-compatible serial printers currently available on the market, including both character-by-character and buffered printers. The serial printer interface is a 25-pin connector, P4, located on the rear of the terminal. Table 2-2 defines the serial printer interface pin connections.

#### Table 2-2 P4 (Serial Printer Interface) Pin Connections

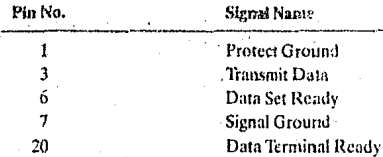

#### 2.4.4 Configuring the Terminal for the **Computer and Printer**

Two switches (located on the rear of the terminal and shown in Fig.  $2-2$ ) allow you to configure the terminal to operate according to the requirements of your computer system and printer. This section describes these switch settines.

The optional conditions controlled by these switches are:

#### **Band Rates**

You can select any of 15 band rates according to the requirements of your computer system.

#### **Character Sets**

You can select English, French, German, or Spanish character sets.

#### Herts

You can set the Hertz switch to unitch your powerline frequency.

#### Parity, Stop Bits, and Word Structure

You can set the parity, number of stop bits, and nember of bits in the word structure to match the requirements of your computer system.

#### Signals

You can connect/disconnect Data Set Ready, Data Carrier Detect, and Data Terminal Ready.

#### **Transmission**

You can select half or full duplex (conversational mode) or block mode.

Set your printer's baud rate to match the computer's band. rate. (This rate is also used for switch S1 dipswitches ). through 4 as described in Table 2-3b.)

## $-0$

Whenever you change any switches, press BREAK twice while holding down the SHIFT key. This allows the software to scan all new switch positions.

2.4.4.1 Character Sets--You can select any of four possible character sets. The standard set is English. To select another character set, refer to Table 2-5.

#### רזה

Character sets are resident in the character generator. You must reprogram the terminal system ROM for the particular keyboard layout desired.

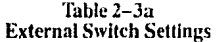

. ..

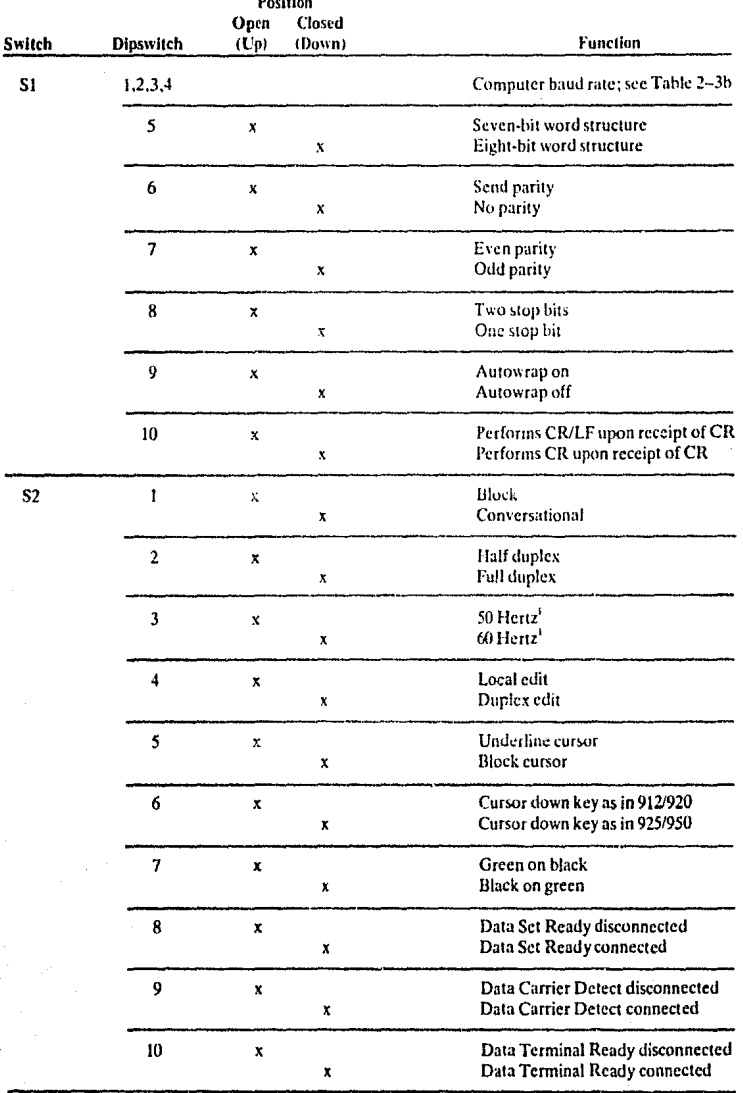

NOTES<br>Set to match powerline frequency to avoid screen flicker.

Table 2-35 **Switch Settings for Computer Band Rates** 

| Switch         | Position |    |   |    | Boud Raie<br>Setting |  |
|----------------|----------|----|---|----|----------------------|--|
| S <sub>1</sub> | ı        | 2  | 3 | 4  |                      |  |
|                | D        | D  | D | D  | 9690                 |  |
|                | D        | D  | D | U  | 50                   |  |
|                | D        | D  | U | D  | 75                   |  |
|                | D        | Đ  | U | υ  | Ħ0                   |  |
|                | D        | IJ | D | D  | 135                  |  |
|                | D        | υ  | υ | υ  | 150                  |  |
|                | D        | U  | Ù | Ð  | 3(4)                 |  |
|                | D        | U  | υ | U  | (A, X)               |  |
|                | U        | Đ  | Ð | D  | 12.YI                |  |
|                | Ü        | Ð  | Ð | O  | 1860                 |  |
|                | U        | D  | U | Ð  | 2400                 |  |
|                | U        | Ð  | U | υ  | 360O                 |  |
|                | U        | U  | D | Ð  | 4800                 |  |
|                | U        | U  | D | U  | 7200                 |  |
|                | U        | U  | u | D. | 9600                 |  |
|                | U        | U  | υ | U  | 19200                |  |

Legend: U = Up  $\widetilde{D}$  =  $\widetilde{D}$  own

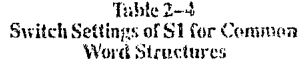

(Data Bits, Stop Bits, and Parity)

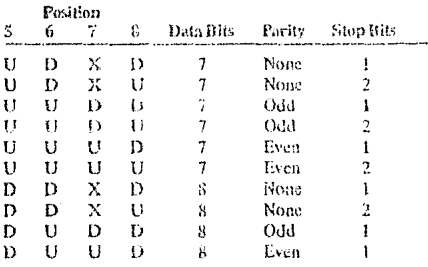

Legend:  $\frac{U}{D} = \frac{Up}{Dw}$ 

 $X =$  Either up or down

 $\frac{1}{2}$ 

If word structure, parity, or stop bits are set incorrectly, the terminal will only display @ signs when it is turned on.

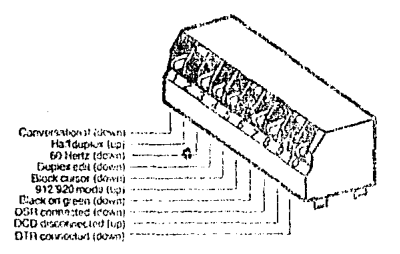

Figure 2-4 Switch Sealing Example

Table 2-5 **Character Set Jumper Options** 

French Cut trace between E4 and E5. Hasure that F6 and E7 are connected.

Gecuan Cut trace between E6 and F7. Ensure that E4 and E5 are connected.

Spanish Cut trace between E6 and E7 and E4 and E5.

2.4.4.2 Video Display-You can set the terminal display to be green on black (normal) or black on green (reverse) and cause the cursor to be an underline or a block, displayed as steady or blinking. (See Table 2, 3a.)

2.4.4.3 Composite Video Jumper Opflon-To drive a monitor in addition to or other than the terminal monitor, modify the logic board (Fig. 2-5) by adding an Amphenol BNC connector (Part 227169-5) to the rear of the terminal case. (See Fig. 2-6 for recommended placement.)

Connect the center lead of the  $W/C$  connector to P2 pin 6 and the BNC ground lead to P2 pin 3. Cut the trace between E10 and E11. Install a jumper between E12 and E13.

The monitor should not be more than 10 feet from the terminal.

2.4.4.4 Current Loop Option-Installing an optional current loop board enables you to operate the terminal up to 1,000 feet from your computer system.

Before you install the optional current loop board, inspect it for possible shipping damage (i.e., bent pins, cracked board, etc.).

Make cuts and jumpers on the cutrent loop board (shown in Figure 2-7) according to the desired configuration. (Possible configurations are described in Table 2-6)

Remove the terminal cover by removing the two screws in the bottom of the case. (Figure 2-1 shows the location of these screws.)

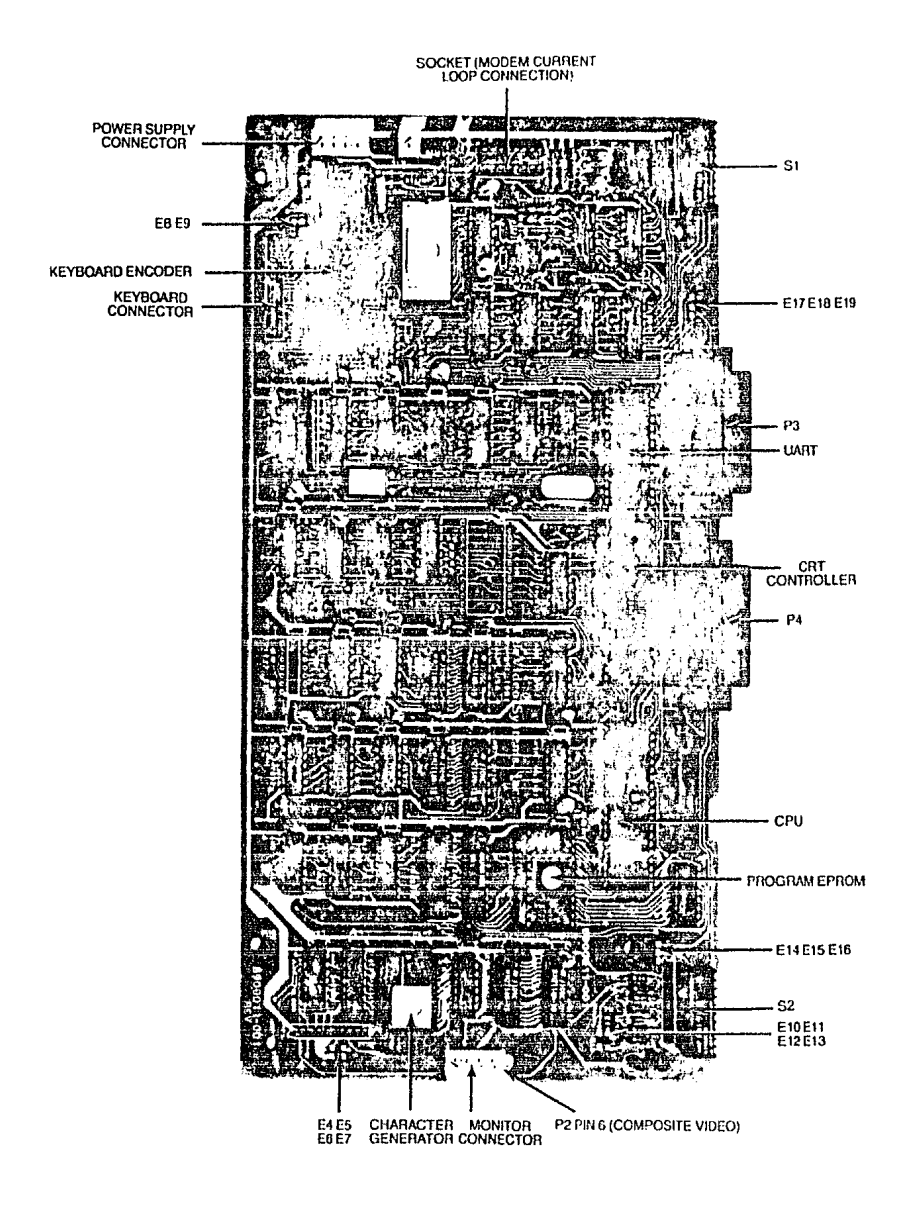

Figure 2-5 Logic Board

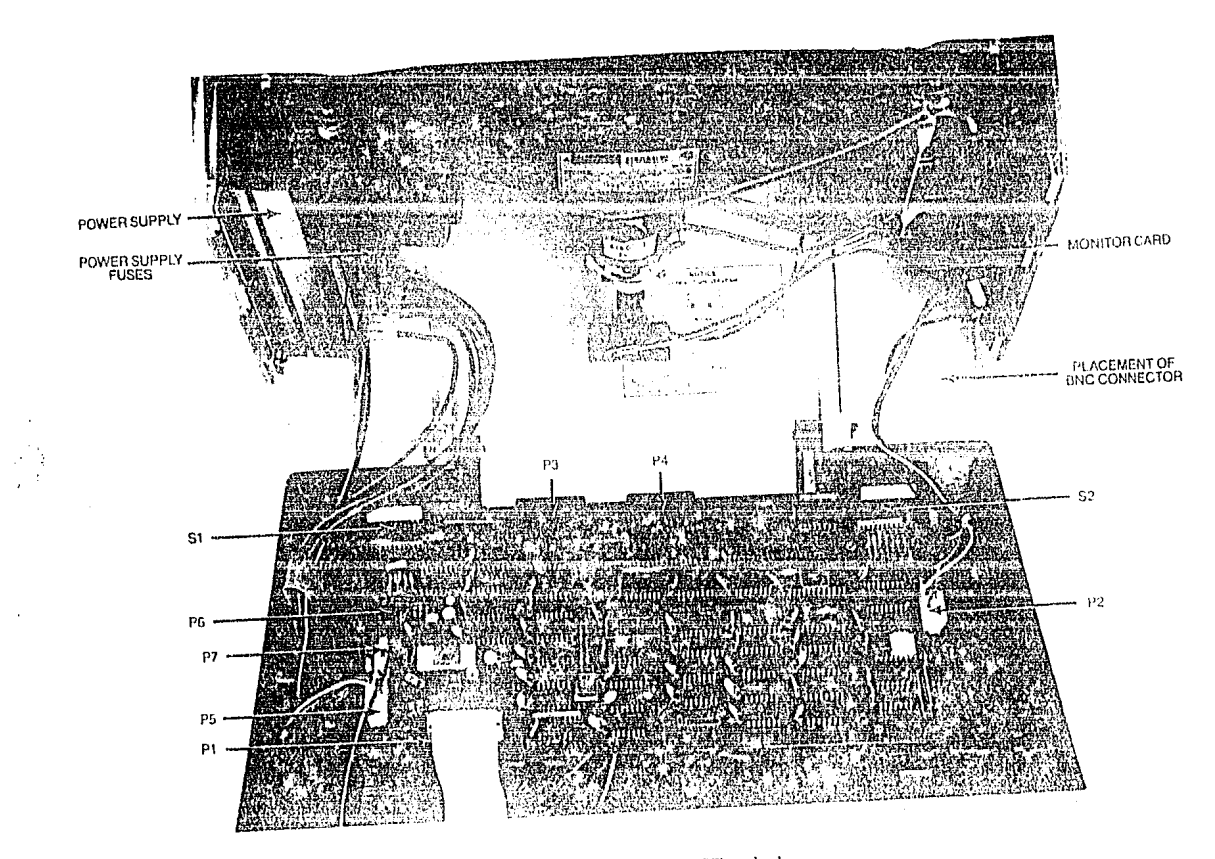

Figure 2-6 Interior of Terminal

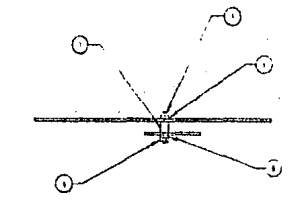

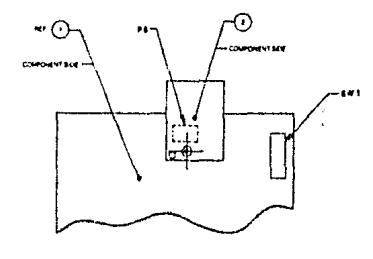

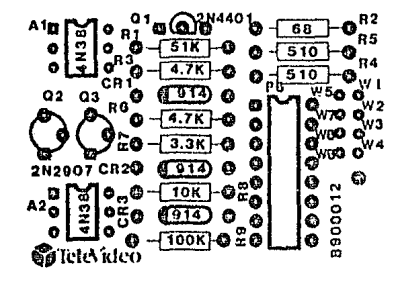

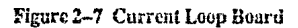

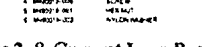

**Figure 2-8 Current Loop Board**<br>**in Relation to Logic Board** 

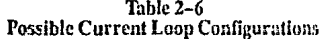

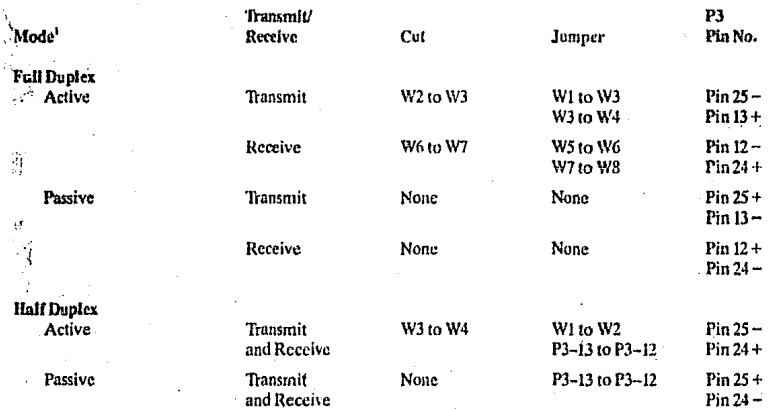

Notes<br> ${}^{1}$ Active = terminal supplies the current source; passive = computer supplies the current source.

 $\boldsymbol{Q}$ 

Insert the current loop board into the 16-pin socket located on the terminal control board. Refer to Figure 2-3 for socket position: Figure 2-8 shows where to insert the screw, spacer, washer, and nut.

Replace the terminal cover using the screws you removed. Be careful not to overtighten the screws.

Connect your computer to the terminal, using a cable with pins as shown in the column labeled P3 Pin No. in Table 2-6.

2.4.4.5 Additional Modifications-Table 2-7 describes other jumper options which will change the terminal's interfaces.

#### Table 2-7 RS232C Terminal Interface Jumper Options

- 1. Standard Set Up (no modifications to printed circuit board)
	- a. Data Carrier Detect (DCD), P3 pin 8, is used to monitor status of an external modem.
	- b. Data Terminal Ready (DTR) output is sent to the computer when DTR from printer port is received.

#### 2. Jumper Options

- a. Data Set Ready (DSR), P3 pin 6, can be used to monitor the external modem rather than DCD. To install: Cut the trace between E14 and E15. Add a jumper between E15 and E16.
- b. Use Request to Send (RTS) to send DTR to computer rather than DTR from printer.

To install: Cut the trace between E18 and E19. Add a jumper between E17 and E19.

(Refer to Figure 2-5)

#### 2.5 INSTALLATION CHECKLIST

Before you proceed to the next chapter and turn on the terminal, check to be sure you installed the terminal correctly.

- 1. Did you install the correct power plug for your wall outlet?
- 2. Did you set the power selector switch to match your power requirements?
- 3. Is the main interface cable to the computer system properly wired and plugged in?
- 4. If you are using a printer, did you plug in the printer interface connector?
- 5. Did you set the switches for the correct
	- Baud rate (both for terminal and printer)?
	- · Stop bits?
	- · Word structure?
	- Parity?
- 6. Did you set switches for
	- . 50 or 60 Hertz (to match your powerline/frequency requirements)?
	- . Full or half duplex?

If the answers are YES, then you are ready to proceed with actually using the terminal.

Enter here the serial number, date received, and switch settings. This will expedite any technical conversations about your terminal.

Serial Number.

Date Received.

S.

Switch Settings Used: (Enter U or D for Up or Down)

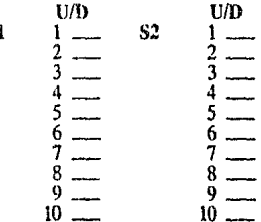

## 3. OPERATION

#### **3.1 INTRODUCTION**

This chapter will lead you step-by-step through the oneration of the terminal. Even if you have never used a computer terminal before, you will be able to use the terminal easily if you read this chanter carefully. If you are a programmer, you will want to continue on to Chapter 4, which covers additional information for programming a computer to interface with your terminal.

In this chapter you will learn about:

- Turning on and adjusting the terminal's display screen
- . Using the various keys on the keyboard
- · Directing data to the computer system and the printer through send commands
- · Setting tabs
- · Communicating with your computer system

#### 3.2 TURNING ON THE TERMINAL

Turn on the terminal as follows:

- 1. Make sure the ON/OFF switch at the back of the terminal (Figure 2-3) is OFF.
- 2. Plug the terminal cord into a grounded outlet (115) VAC in United States).
- 3. Push the end of the rocker power switch marked with a white dot. The terminal should beep within one second, indicating that power is on and the CPU has initialized the terminal. After another 10 to 15 seconds, the cursor should appear in the upper left corner of the screen (home).
- 4. If the cursor does not appear at the home position, press the home key on the keyboard. If the cursor

still does not appear, check the contrast control at the rear of the terminal (Figure  $2-3$ ).

- 5. Adjust the contrast control for the desired screen intensity.
- 6. Follow the sign-on protocol required by your computer system.
- 7. Refer to Chapter 5 if the installation does not proceed smoothly.

#### **3.3 KEYBOARD CONTROLS**

In addition to standard alphanumeric typewriter keys, your terminal has several keys which perform special operations. These special keys can be used in conjunction with your computer to allow:

- Modifying action on other keys
- · Editing
- · Entering preprogrammed data

Each key on the keyboard is actually a switch. Semetimes two keys can be used with any alpha or numeric keys to provide a totally different message to the computer. When used together, these keys control the generation of data sent to the computer system and the receipt and printing of information.

#### 3.3.1 Keyboard Layout

Figure 3-1 illustrates the keyboard layout. The character keys highlighted in Figure 3-1a include all alphabetic characters (a through z), numbers (0 through 9), punctuation marks, and mathematical symbols.

#### 3.3.2 Key Functions

Table 3-1 summarizes the function of the special keys which are highlighted in Figure 3-1b. Many of these keys are also listed in the Operator's Quick Reference Guide on the inside back cover.

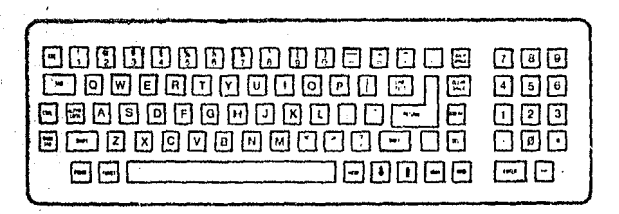

Figure 3-1a Keyboard Layout

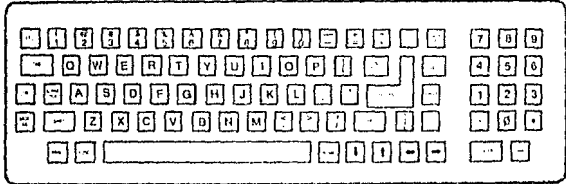

#### Figure 3-1b Keyboard Layout

#### Table  $3-1$ **Function of Keys**

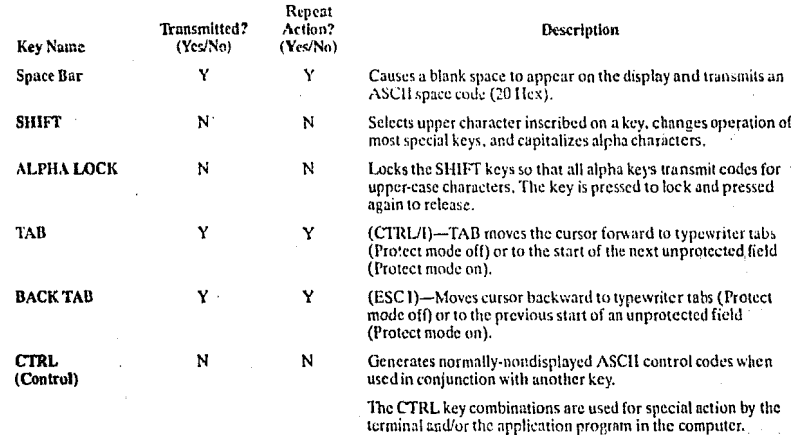

ESC (Escape) N

Another function of the ESC key causes the next control<br>character entered to be displayed on the screen. This facilitates<br>putting control characters on the screen without going into monitor mode.

※

The CTRL key is always used simultaneously with the other<br>character in the command; i.e., the CTRL key is pressed first<br>and held down while the other key is pressed. (It is similar in and action to the SHIFT key.) The commands which require<br>simultaneous depression of two keys are indicated by a slash<br>separating the two key names.

The ESC key sends an ASCII code for escape to the display<br>processor. The key is generally used to momentarily leave

(escape) an application program in order to use a special<br>feature or function.

# Table 3–1<br>Function of Keys

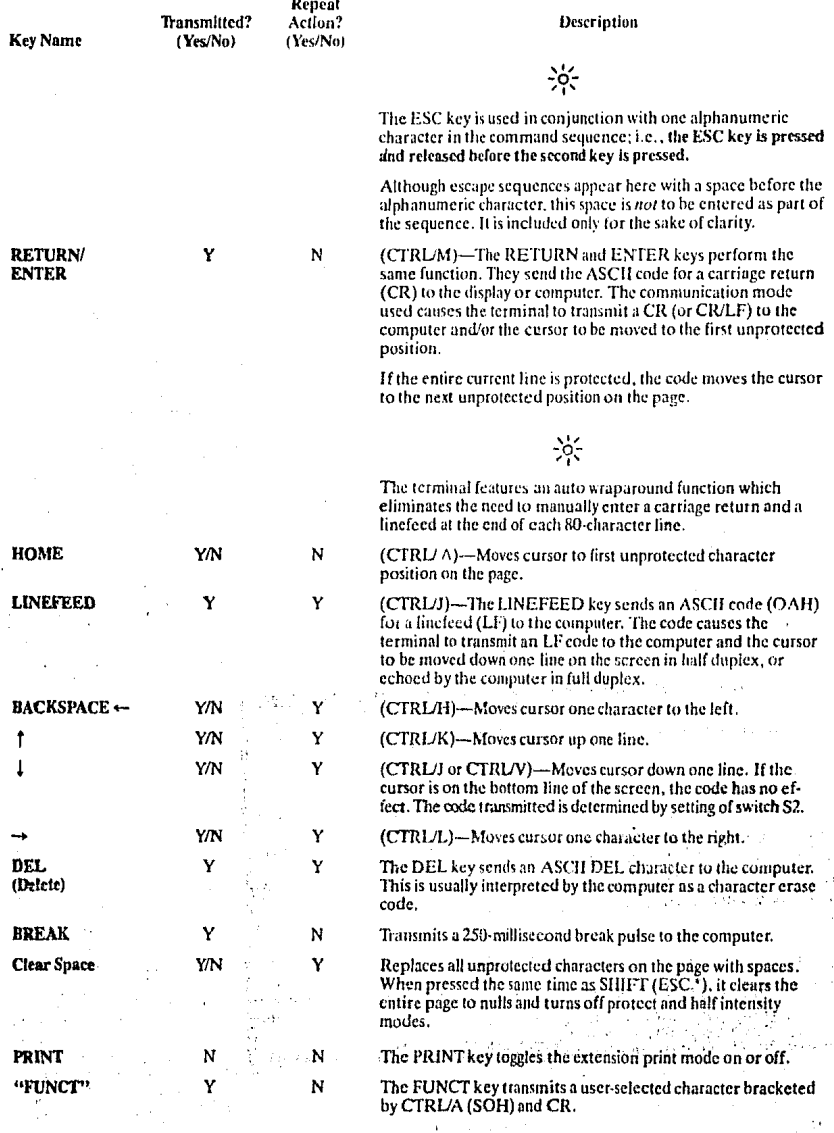

#### 3.3.3 Cursor Control

The lighted rectangular block which appears on the screen indicates the entry spot for the following characters to<br>be typed. It is called a "cursor." During typing, the cursor moves from left to right. As it reaches the end of a line, it "wraps around" to the beginning of the next line. If you place the cursor over a character which you have already typed, the character within the cursor will be changed into a reverse image within the cursor. (If the characters have been green on a black background, the cursor will appear as a green rectangle around a black character.)

The movement of the cursor is easy to control. To move the cursor, press one of the cursor control keys marked with an arrow. The cursor will move in the direction of the arrow until you release the key. To return the cursor quickly to the top left position on the screen, press HOME. The cursor will now be in column one, line one.

## -jof

If you are in local edit mode, cursor movement will not be transmitted to the computer.

The cursor display may appear any one of five ways. Sec 4.11.

#### **3.4 BASIC OPERATIONS**

This section describes various options available to you as you use the terminal:

- Editing data
- · Tab controls
- \* Communicating with your computer system
- · Printing

#### 3.4.1 Tab Controls

You can set regular typewriter-style tabs or (if you are using protect mode as described in 4.6) field tabs. Refer to 4.7 for complete instructions on setting, using, and clearing tabs.

#### **3.4.2 Editing**

Should you need to change text on the screen, you can delete a line (either partially or completely) or the display (either partially or completely). This will give you space to enter the correct text. Deletions will start with the column position of the cursor. The terminal can alsomodify screen data using character insert/delete and line insert/delete. These both start at the character position also. Commands for editing are described in 4.8.

You can select one of three transmission modes by switch settings or using escape sequences. The three modes available are block, half duplex (conversation), and full duplex (conversation). The communications flow caused by these modes are illustrated in Figure 3-2.

 $\mathbf{r}_i$ è.

 $\vec{r}^{\prime}$ 

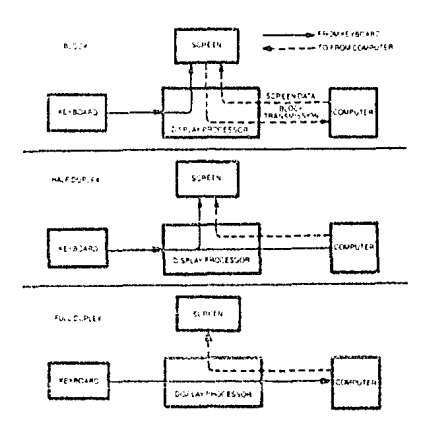

Figure 3-2 Communication Modes

3,4.2.1 Block Mode-Operating in the block mode generally consists of entering or changing text locally. In this mode, the terminal sends the results to the screen. When you are satisfied with the results of the data entry or change, you can enter an escape sequence to send the data to the computer. Block mode allows you to make all corrections before transmission.

To enter block mode, enter

ESC<sub>B</sub>

If switch \$2 is set for block mode, the terminal will revert to conversation mode when an ESC C is received or entered.

3.4.2.2 Conversation Mode-In this mode, two-way transmission occurs continuously between the screen and the computer. You can either send the information to the computer at the same time it is displayed on the screen, or you can send it to the computer and the computer will echo back the information on the screen. (The time needed to celio back the information is so short it will seem to happen simultaneously.) Regardless of when you send data, the terminal can always receive information from the computer. When the information is displayed simultaneously with the transmission, it is called "half duplex." When the information is sent first to the computer and echoed back to the terminal, it is "full duplex." Refer to Figure 3-2 for a diagram of the information flow.

To enter conversation mode, enter

#### ESC<sub>C</sub>

The terminal is conversational in either half or full duplex modes.

#### Half Duplex Mode

The half duplex mode sends keyboard entries to the screen and to the computer at the same time.

#### **Full Duplex Mode**

The full duplex mode sends keyboard entries to the computer only. If the computer is programmed to act upon a code received from a keyboard entry, it may echo the result back to the terminal. For example, if the "A" is pressed on the keyboard, the computer will probably send the "A" back to the screen.

#### 3.4.3 Sending Data to the Printer

When the printer is printing on a continuous basis, it is an extension of the line from the computer to the terminal-this mode of printing is thus called extension or copy all.

To start extension printing, either press the PRINT key or enter

ESC (a

To stop printing, press PRINT again or enter

ESC A

You can also send information from the computer to the printer without displaying it on the screen. This is called transparent mode.

Section 4.15 describes commands used for transparent print.

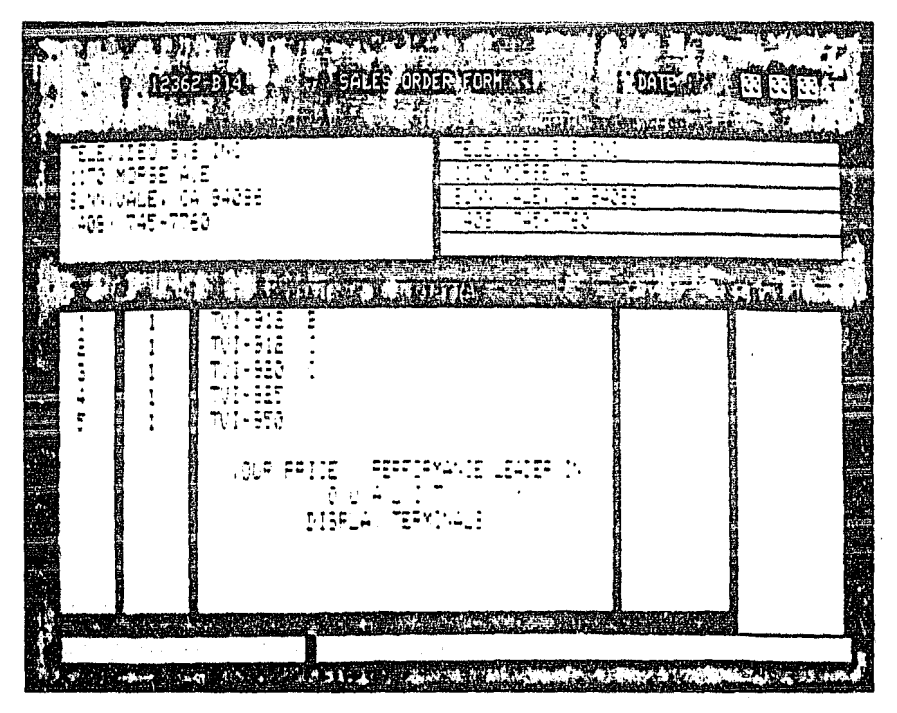

Figure 3-3 Screen Display

# 4. PROGRAMMING

#### **4.1 INTRODUCTION**

ł

Your computer program can completely control your terminal by transferring the appropriate ASCII codes. This chapter tells you how to translate keyboard functions into remote control functions.

Unless otherwise specified in the text, all control code sequences are transmitted to the terminal to elicit the response associated with the code

#### 4.2 MONITORING CONTROL **COMMANDS**

You can monitor control commands in several ways:

- Activate the monitor mode without transmitting the monitor mode code itself to the computer
- . Transmit the monitor mode code to the computer

To enable monitor mode without transmitting that code to the computer, enter

CTRL/1

To terminate this mode, enter

 $CTRLD$ 

ESC<sub>U</sub>

To enable monitor mode via the computer, enter

This must be echoed by the computer or monitor mode will not be activated

न्मान

To terminate the display of the control commands, enter cither

ESC u or ESC X

Figure 4-1 illustrates the monitor mode codes.

#### **4.3 FUNCT KEY**

Using the FUNCT (function) key in combination with any key enables you to quickly transmit a three-character sequence of commands.

To enter a function command, press the FUNCT key and at the same time press a key. The first code which is transmitted will always be

SOH (Control A)

The second code will be the ASCII code of the depressed key. The third code will always be a CR (Table 2-3).

Program your computer's input/output string routine to catch the entire string and then process it (unless you are using an interrupt-driven computer, in which case you do not need to worry about data being lost).

4322 ()\*\*; . . /BI2345478311( = ) /enECDEF GHI IKLIN rdsfait is immorreinnauf i iv shedarishi iki ima tall do hardende todavvyp 0010000011 **YYYY991189** 

Figure 4-1 Video Attributes

 $16$ 

**BLANK NORMAL PERSIC NORMAL BLANK BLINK** REVERSE UNDERLINE **BLANK REVERSE ÜNDERLINE** BLINK REVERSE UNDERLINE **BLANK BLINK REVERSE NORMAL UNDERLINE** BLANK NORMAL UNDERLINE BLINK NORMAL UNDERLINE S1 82

Xa DON'T CHANGE Sin Bar

ī.

j.

MONITOR MODE CODES CHARACTER SETS **HALF INTENSITY BLANK REVERSE REVERSE** 

BLINK REVERSE

NORMAL VIDEO

#### 4.4 ADDRESSING AND READING THE **CURSOR**

The computer can tell the terminal where to position the cursor with a four-character escape sequence. This is called addressing or loading the cursor.

#### 4.4.1 Addressing the Cursor

To address the cursor, enter

 $ESC =$ 

Then enter two more characters to represent the absolute row or line and column where the cursor will rest. Using Table 4-1, find the ASCII code representing the desired row. Note that the line number can not be greater than 24. Enter the appropriate ASCII code. Next find the ASCII code corresponding to the desired column position (1 through 80 possible) and enter that code. For example, if you want to program the cursor to go to Row 9. Column 50, enter

 $\text{esc} = (Q)$ 

#### 4.4.2 Reading the Cursor

The computer can also read the cursor's row and column position. To read the cursor's position, enter

ESC?

Following the cursor coordinates (row and column), the terminal will transmit a CR.

#### **4.5 VISUAL ATTRIBUTES**

You can define the appearance of each line on the screen-(a whole line or only part of a line). Each line must be defined separately (except half intensity). Several attributes can be used on each line (i.e., blinking set at the beginning followed by underlining set later in the line).

Reverse Video Changes background of screen on that line to the reverse of that which appears on power ON. If screen is normally black with green characters, this line will now be green with black characters.

#### Table 4-1 **Cursor Coordinates**

#### **CURSOR POSITIONING**

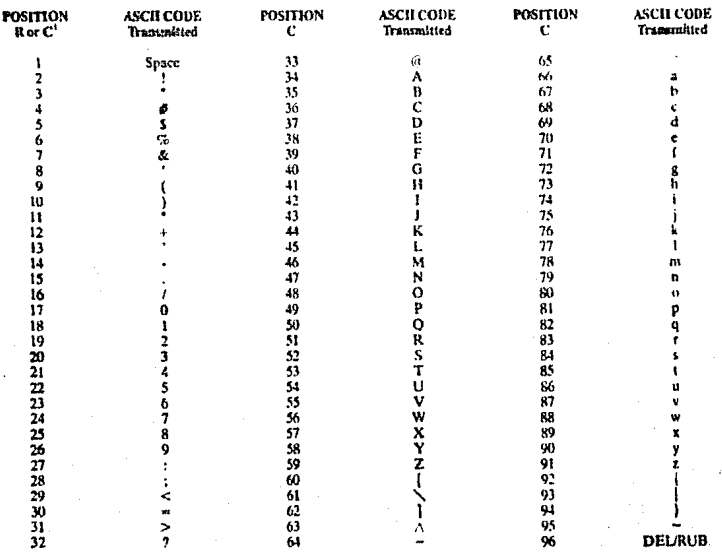

Value of R can't be greater than 24.

#### Half Intensity Changes intensity to half of pormal on a character-by-character basis.

⊰័⊱

Half intensity differs from other visual attributes in that once it is set, it affects all characters entered (regardless of cursor position) until it is turned off.

Underline Creates a solid line below all characters on the line (including the line created by the underscore key).

**Blink** Causes all characters on the line to blink."

**Biank** All data entered on the line will be invesible to you but will print out and be transmitted to the computer,  $(\Lambda$  typical application might be payroll infor $ratio<sub>0</sub>$ , $y<sup>3</sup>$ 

Nato.

1. Attribute starts with cursor position and continues until another attribute or east of tine is encountered.

Figure 4-1 illustrates the visual attribute :.

#### 4.5.1 Settime

To set a visual attribute, place the cursor one position before you want the attribute to start. Attributes occupy a character position. If you want the whole line changed. place the cursor at column one before entering the attribute command (ESC Gn).

#### Table 4-2 **Escane Sequences for** Visual Artributes

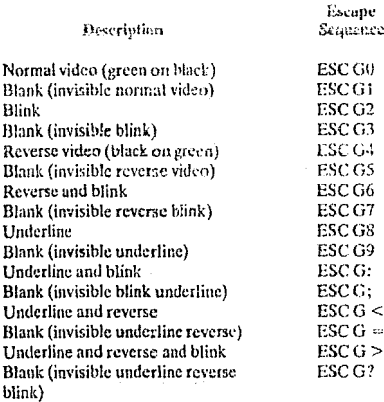

#### **4.6 PROTECT MODE**

#### 4.6.1 Application

Using protect mode during the creation of a page allows you to protect designated areas of the page from future change by the operator and control the transmission of those preses.

Using protect mode is actually a two-step process; input and protection.

A typical application would be the creation of a form, leaving blank spaces for later entry or variable information. Were the form headings not protected by protect mode, they would be vulnerable to change or accidental deletion as the form was being filled in.

#### 4.6.2 Effect

Protected ateas appear on the screen at half the regular intensity. The cursor is not able to enter a field which has been protected, but will assead advance across that areato the first unprotected field when the operator enters- > or v=. Linefeed, { , or 1 may, however, move the cursor. to the protected field. The screen does not scioll up in protect mode. If the whole screen is protected, the cursor will go to the home position and will not move.

Protect mede affects cursor action during tabulating, editing, sending, and printing.

#### 4.6.3 Procedare

4.6.3.1 Ingut --Individual areas (fields) which will be given blanket protection from later change are created using protected writing mode.

#### $-1$

Information must be input using this procedure if it is to be protected later.

To start protected writing, position the cursor where the first profected character is to be located.

<sup>1</sup> Enter

ESC<sub>3</sub>

This turns on protected writing mode (also called half intensity). Until the mode is reset, each character entered is displayed at half intensity.

Enter the information for that area of the screen.

Proofread the entry and change if necessary.

End data entry in that area by entering

ESC<sub>I</sub>

This turns off the protected writing mode (half intensity),

Move the cursor to the next area to be protected and repeat.

4.6.3.2 Protection--When all areas to be protected have been entered correctly, the whole screen is ready to be protected from change (protect mode on). Once this protection is given, the cursor will not be able to enter those areas unless the protection is removed.

To start protect mode, enter

**ESC &** 

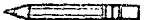

The position of the cursor is irrelevant during this escape sequence.

Protect mode protects all visual attribute codes within the defined protected area from overwriting or erasure. All data within protected areas is also protected.

To remove protect mode (protect off), enter

ESC<sup>.</sup>

#### **47 TAB PROGRAMMING**

As briefly described in Chapter 3, the cursor may be moved on the screen to preset typewriter-style tabs or, if protect mode is on, to field tabs. This section describes how to set, use, and clear both types of tabs.

#### 4.7.1 Setting a Tab

To set a tab, move the cursor to the column position where you want a tab. Enter

ESC<sub>1</sub>

Be sure you enter a numeral one, not a lower case L.

When protect mode is on, this ESC 1 code generates a vertical column of half-intensity spaces from the cursor position down to the first write-protected character or to the end of the page, whichever is first.

When protect mode is off, the code sets a typewriterstyle column tab.

#### 4.7.2 Using Tabs

4.7.2.1 Typewriter Tabs (Protected and Unprotected)-When the protect mode is off, CTRL/I causes the cursor to advance to the next typewriter-style tab set. If no tabs are set, the code has no effect and the cursor will not move.

When the protect mode is on, the cursor is moved to the first unprotected character following the next protected field.

4.7.2.2 Field Tabs (Protected Only)--With protect mode or, ESC i causes the cursor to move to the first unprotected character following the next protected field.

With protect mode off, this code has no effect.

4.7.2.3 Back Tab-When protect mode is off, ESC I causes the cursor to go back to the previous tab position set. If no tabs are set or if the cursor is on the first tab position, this code moves the cursor to the first column on the line -

If protect mode is on. ESC I moves the cursor back to the start of the first preceding unprotected field. If no preceding positions exist, the cursor will not move.

If the cutsor is at the first unprotected position on the page, the code has no effect. If no protected fields exist. home position is considered the start of an unprotected field.

#### 4.7.3 Clearing Tabs

4.7.3.1 Typewriter Tabs-You can clear a typewriter tab by putting the cursor on the tab position you wish to clear and entering

ESC<sub>2</sub>

This code has no effect when protect mode is on.

4.7.3.2 All Tabs-To clear all tabs, enter-

ESC<sub>3</sub>

The position of the cursor when this code is entered is not intrortant.

#### **4.8 EDITING CONTROLS**

The editing control sequences and a description of their functions follow:

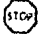

Use of the editing commands may result in the loss of data, Read the following explanations of the editing control functions carefully.

#### 4.8.1 Edit Modes

The edit modes which are described in this section can be selected either with the switches on the rear of the terminal or with control codes.

There are two edit modes available: local edit and duplex edit.

4.8.1.1 Local Edit Mode-Operating in local edit mode enables you to change the text using the edit keys (CLEARSPACE, BACKSPACE,  $\uparrow$ ,  $\downarrow$ ,  $\rightarrow$ ,  $\leftarrow$ , TAB. HOME, and BACK TAB) without transmitting these keys or any changes caused by these keys to the computer. To enter local edit mode, enter

**ESCk** 

All other keys will operate normally while local edit is  $an.$ 

4.8.1.2 Duplex Edit Mode-To set the edit keys described in 4.8.1.1 to operate in the mode set for the alphanumeric keys, enter

ESC1 (lower case "L")

For example, if the terminal is set for half-duplex operation, both the alphanumeric and edit keys will operate in half duplex mode.

#### 4.8.2 Cursas Control

The cursor control key operation is described in 3.3.3. Escane and control sequences may be sent from the computer to perform the various cursor functions.

4.8.2.1 Cursor Control Cedes-The cursor control codes and a description of their functions are described below.

Cursor Up. CTRL/K moves the cursor up one line

Carsor Down, Depending on the switch settings. CTRL/V or CTRL/I moves the cursor down one line. If the cursor is on the bottom line of the screen and switch 2 dipswitch 6 is down (925/950 mode), the code has no effect.

Cursor Left. CTRL/II is the some as BACKSPACE; it moves the cursor left to the next unprotected position on the page. If the cursor is currently in the first column of the line, it will move to the last column of the preceding line. If the cursor is currently at the first unprotected position on the screen, the code has no effect.

Cursor Right, CTRL/L moves the cursor right one column. If the cursor is at column 80, it moves the cursor to the first column of the next line. With protect mode off, it causes a scroll if the cursor is at column 80 of the last line. With protect mode on and the cursor at the last unprotected position on the page. the cursor will move to the first unprotected position.

Cerriage Return. CTRL/M moves the cursor left to column 1 of the current line. If protect mode is on, it moves the cursor to the first unprotected position of the next unprotected field.

Cursor HOME. CTRL/A moves the cursor to the first unprotected character on the page.

Now Line. CTRL/\_ (underline) causes the terminal to perform a CR and a LF.

4.8.2.2 Linefeed--With protect mode off, CTRL/J or linefeed (LF) advances the cursor to the next line on the page. If the cursor is at the bottom of the screen, a LF causes a new line of data to appear at the bottom of the screen and results in the loss of the top line of data on the page (shifts the cursor down). The new line contains spaces.

If the cursor is at the bottom of the screen with protect mode on. LF moves the cursor to the top of the screen at the current column position. If that position is protected. it then moves the cursor to the next unprotected position.

#### 4.8.3 Editing Commands

4.8.3.1 Character Insert-ESC Q causes the character at the cursor to move right one column and enters a space character at the cursor position, The character at column 80 is lost. If protect mode is on, this control will insert from the cursor position to the end of the line or to the first protected field.

4.8.3.2 Character Delete---ESC W deletes the character at the cursor position and moves all following characters. left one position. At the end of the delete function, a space character is written into the last position on the line. If protect mode is on, character delete operates only from the cursor position to the end of the unprotected field or line.

4.8.3.3 Line hasert-"With protect mode off, ESC E inserts a line consisting of spaces at the cursor position. This causes the cursor to move to the start of the new line and all following lines to move down one line, resulting in the loss of the last line on the screen. If protect mode is on, a line insert command has no effect.

4.8.3.4 Line Defete -- When protect mode is off. FSCR deletes the line at the cursor position and all following lines move up one line. The cursor will move to column 1 of the line and spaces will be loaded into the last line of the screen. When protect mode is on, this code has no effect.

4.8.3.5 Erase to End of Line-ESC T crases all unprotected characters from the cursor to the end of the line (or field, if protect mode is on) and replaces them with spaces. If half intensity is on, half intensity spaces will replace the erased characters.

4.8.3.6 Erase to End of Line with Nelly--ESC t erases all characters from the cursor position to the end of the line or the end of an unprotected field and replaces them with null characters.

4.8.3.7 Ernse to End of Screen-ESC Y replaces unprotected characters from the cursor position to the end of the screen with spaces. If half intensity is on, erased characters will be replaced with half-intensity spaces.

4.8.3.8 Erase to End of Screen with Nulls-ESC verases all unprotected characters from the cursor position to the end of the screen and replaces them with null characters.

#### **4.9 CLEAR FUNCTION**

The clear function is used in one of four ways to clear data from screen memory and/or computer memory.

#### 4.9.1 Clear Unprotected to Nulls

ESC : clears all unprotected data on the screen to the null character.

#### 4.9.2 Clear Unprotected to Spaces

ESC : or ESC + or CTRL/Z clears all unprotected data on the screen to spaces. If half intensity is on, the screen will be cleared to half-intensity spaces.

#### 4.9.3 Clear Screen to Half-Intensity Spaces

ESC, clears all unprotected data on the screen to halfintensity spaces.

#### 4.9.4 Clear All Data to Nulls

ESC<sup>\*</sup> clears all data on the screen to nulls and resets the half intensity and protect modes.

#### **4.10 DISABLING AND ENABLING THE KEYBOARD**

You can disable all keyboard functions by remote commands from the computer. Once the keyboard is disabled, it can only be enabled once again by another remote command from the computer.

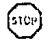

If your computer system echoes all codes, the keyboard may be accidentally disabled.

To disable the keyboard remotely, enter

 $\text{ESC} \neq$ 

While the keyboard is disabled, all keys are disabled except FUNCT, PRINT, BREAK, CTRL/1, and CTRL/2.

To subsequently enable the keyboard, the terminal must receive an ESC\* or you must press BREAK twice while holding down the SHIFT key to reset the terminal completely.

#### **4.11 CURSOR ATTRIBUTES**

The cursor display may appear any one of five ways. To set the cursor display, enter the control code for the desired attribute. Type the code in the exact sequence shown below:

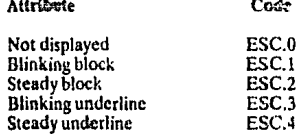

#### 4.12 WORD STRUCTURE, PARITY SETTINGS, AND STOP BITS

Each computer system has its own method for checking the transmission of characters from the terminal to verify receipt. In Chapter 2 you were shown how to set the switches in the terminal to match the requirements of your computer system. Since these settings may be of importance in your programming, they are discussed in more detail here.

The first bit of the transmission is always used as a start bit to tell the computer that a character will be transmitted. (This is not part of the character code.) This start bit is always a one. A one may also be referred to as true or mark or high. A zero bit can also be called a false, space, or low.

Following the start bit, the terminal will now send either a 7- or 8-bit character code. These are data bits.

To verify correct receipt of the character code, computers may now require that the next bit received serve as a check on the transmission. This is called partly, Several methods are used, varying from system to system. The methods used are listed in Table 4-3.

Following any parity bit required, the terminal will also send (as set by the switch settings) either one or two stop bits to signal the end of the character code transmission. Stop bits are always ones.

Figure 4-2 shows the structure of a serial data word.

#### Table 4-3 **Switch Settings for Parity** and Data Bits

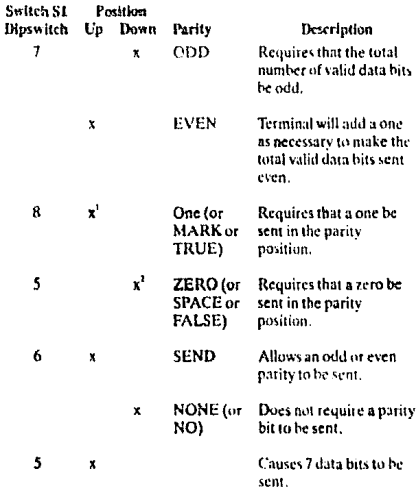

#### **NOTES**

. Selecting 2 stop bits on the terminal results in ONE parity

2. Selecting 8 data bits on the terminal results in ZERO parity.

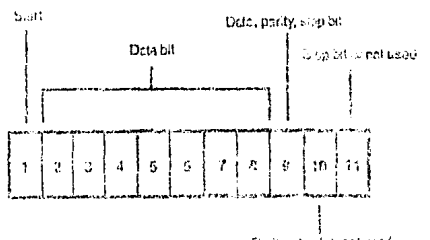

Poriocatic bit, not used

#### Figure 4-2 Bit Structure of a Seri ( Data Wern

#### **J.M. SEND FHINCY HEA**

Once you have cannot and edited data or text, you can transmit it to five computer by automorphic second of quence to send tacefőr esta.

#### 4.13.1 Nend Lime Unprofection

ESC 4 sends all improtected that von p line from column Ethrough the cursor position. This coste ab coends on Ficode (IC Hex) as a field delimiter in place of each prorected field and one not of text character at the end of the send transisission.

#### 4.13.3 Suid Streen United edge

ESC 5 sends all unorotected data on the screen from home through the cursos powdom. It sends an F5 ends ()C Hex) - a field detuniter in place of each stolen is I field. The code is sygnification delimiter at the ead of a line and an ead-owness character at the rold of the send transnassion.

#### Send Line Att  $4.1 -$

ESC 6 setudy all data from the first countag through the cursor position. It also sends ESC ) at the beninning of each protected field and ESC ( at the cost of each protected field. If the character at the cursor position is protected, the terminal sends ESC ( to the computer. The code sends an end of-text change ter at the end of the send transmission.

If the data to be sent includes artribute characters, these will be sent also [the terminal will automatically jaclade the suitable escape sequences (ESC Gn)].

#### 4.13.4 Send Screen All

ESC 7 sends all data on the screen from home through the cursor position. It also sends ESC ) at the start of each protected field and ESC ( at the end of each protected field. If the character at the cursor position is protected, the terminal sends an ESC (to the computer. This code also sends a line delimiter at the end of each line and the end-of-text character at the end of the send transmission.

#### 4.13.5 Send Unprotected Message

EGC S sends all unprinceted data bracketed by the start of text (STN) and end of text (FTN) codes displayed on a screen. After the data is sent, the terminal politions the cursor at the FTX code. If the screen contains on STX codes 3) anonission begins from the home position. If the screen conturns no ETX code, the terminal sends to the end of the setcen and positions the cursor at home after the data is you. If the serven contains neither an-STX nor an ETX code, the entire screen will be sent. The code sends an F5 code (3C Hex) as a field dehasiter in olace of protected fights. It also sends line definaters at the cod of each line and an end-of-text detaniter of the can of the sand terminizion.

#### 6.15.4 Send Enthe Message

ESU's is similar in vibert to an ESU'S extent that monation fields definated by start-reordered field (ESC (). and end-protected tield (ESC 3) are also transmitted.

#### 4. 53 TERMINATHNI CHARACTER SELITTION

#### LLL Pres Tempinaner

At the completion of each send sequence in CR is cent. to the computer. This termination character rate be changed to any ASCII code by entering

#### **ESC x4NN**

where  $NN =$  any two ASCII cranacters, i.or  $NM$ , two characters must be entered. Use a NU(L) (CTRL/(@) on c bler cod...

For example, to change the terrunation character to HTM. antos

**CIRLICAETS** CTRESS (STOLE)

#### 4.14.2 Line Yerminater

At the end of each line, a US (IFH) is transmitted. To change the line termination character, enter

#### **ESC vININ**

where NN = any two ASCII choracters.

#### 4.15 PRINT FUNCTION PROGRAMMENTS

The terminal's printer port may be set to pass data received from the computer through to the printer. If the printer can not accept any more data during a print operation, the printer may signal the terminal to stop sending dato by sending a Printer Busy signal (P4 pin 20 low). This sends an X-off character (DC3) or passes the DTR. signal to the computer (if the DTR switch is selected). The printer may then request more data by sending a Printer Ready signal (P4 pin 20 high). This sends an X-on character (DCI) or passes the DTR signal to the computer.

As discussed in Chapter 3, there are two methods of print commands available; transparent and extension.

The protocol described above functions in either transparent or extension mode.

#### $\leftarrow$   $\mathbb{H}$

Ports P3 and P4 must both be set for the same baud rate.

#### 4.15.1 Transparent Print

ESC<sup>5</sup> allows all subsequent data received by the terminal (including control and escape characters) to be passed through to the printer. No screen updating occurs while this mode is active.

To stop transparent printing and return to extension printing, enter

ESC (a

To stop transparent printing but allow screen updating to continue, enter either

ESC a or ESC A

#### 4.15.2 Extension (Copy) Print

ESC @ causes all (ubsequent data received by the terminal to be sent to the screen and passed to the printer.

ESC A turns off the extension mode. Screen updating continues normally.

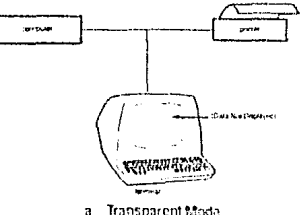

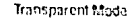

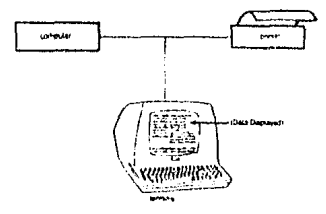

**b.** Extension Mode

Figure 4-3 Print Modes

#### 4.16 X-ON/X-OFF CONTROL

The terminal automatically transmits X-off to the computer (requesting it to stop sending data) when the 256byte receive buffer is almost full (less than 16 characters).

 $-6.$ 

This buffer is for data being sent to the terminal by the computer. It is not a buffer for data being sent to the printer.

When the data in the buffer has been sent to the screen. the terminal automatically transmits X-on to the computer, indicating that the computer may resume sending data to the terminal.

To turn this feature off (i.e., enable Data Terminal Ready control), enter

#### **CTRL/N**

To reenable this feature (i.e., disable Data Terminal Ready control), enter

#### CTRL/O

At power on, X-on/X-off is enabled.

#### 4.17 DATA TERMINAL READY CONTROL

If you have disabled the X-on/X-off feature described above, the Data Terminal Ready feature is enabled (i.e., the DTR line is high). In that case, when the 256-byte receive buffer in the terminal has received 240 bytes from the computer, the DTR line will go low until the buffer is 20 percent empty again.

You can turn the DTR feature on or off by changing switch S2 dipswitch 10 on the rear of the terminal. (Up disconnects DTR; down connects it.)

#### **4.18 CUSTOM EPROM APPLICATIONS**

You can replace the 2532 EPROM (supplied with the terminal) with your own special 2532 EPROM or (if more space is needed) your own 2564 EPROM. The 2564 EPROM will provide an additional 4K EPROM, giving you a total of 8K EPROM space for special application programs.

#### 4.19 BELL

You can cause a short loud bell to sound by entering

**CTR/G**
#### 5. TROUBLESHOOT-**ING AND SERVICE**

#### 5.1 CARE

Periodic cleaning and inspection will prolong the useful life of your terminal.

#### 5.1.1 Cleaning

To clean the terminal exterior:

- 1. Vacuum the keyboard every three months with a soft brush attachment (or use a small soft brush).
- 2. Clean the housing with a soft, lint-free cloth and a commercial detergent every three months.

#### - 66

DO NOT use solvent-based or abrasive cleaness.

#### 5.1.2 Insuccion

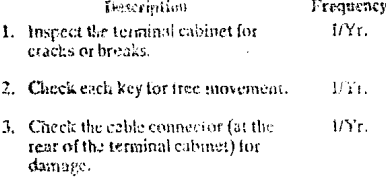

#### 5.2 TROUBLESHOCTIVG

Your computer terminal is just one of several components in the computer system. A failure anywhere clse in the system can cause the improper operation of the terminal. The computer system, memory systems, cables, modems, and operational procedures should be checked if there has been a malfunction. Table 5-1 will be helpful in determining the cause of a problem. If this table does not help locate the cause of the problem, run the self test or call a qualified sussec technician for assistance.

#### 5.2.1 Testing the Terminal (Seli Test)

You can test the terminal vourself to verify proper oneration of the video display circuitry, the transmit and receive portion of the R\$232C interface, and the control processor. The test will display all displayable characters, and all 16 video attributes-in both half and full duplex.

To start the test, enter

FSC V

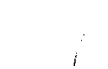

Switch S1 dipswitch 9 must be Ui' or the self to tryill fall

-84

The display screen should now look like that in Figure 4-1. Look at the display carefully to verify that all characters appear, all video attributes appear correctly, and all half intensity characters are shown. Each character should be formed properly and you should not be able to see any extra dots (and no dots should be missing).

Check the switch settings on the terminal against those on the display (see Fig. 4-1). The display will show the dipswitches as a 1 (up) or a 0 (down).

To stop the test, press BREAK twice while holding down the SHIFT key (to reset the terminal).

Should your display not appear as pictured in Figure 4-1, call qualifed service technician.

pins;

Table 5-1 Troubleshooting Terminal Problems

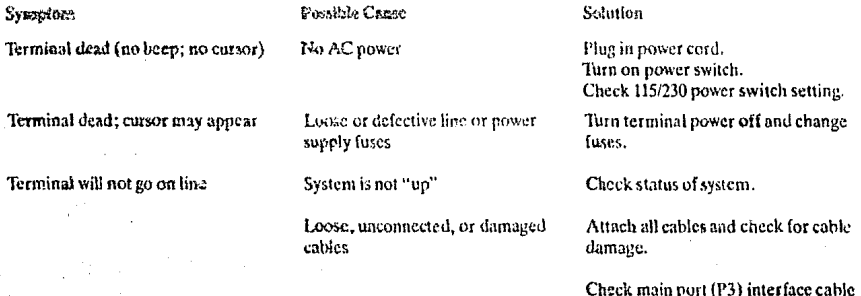

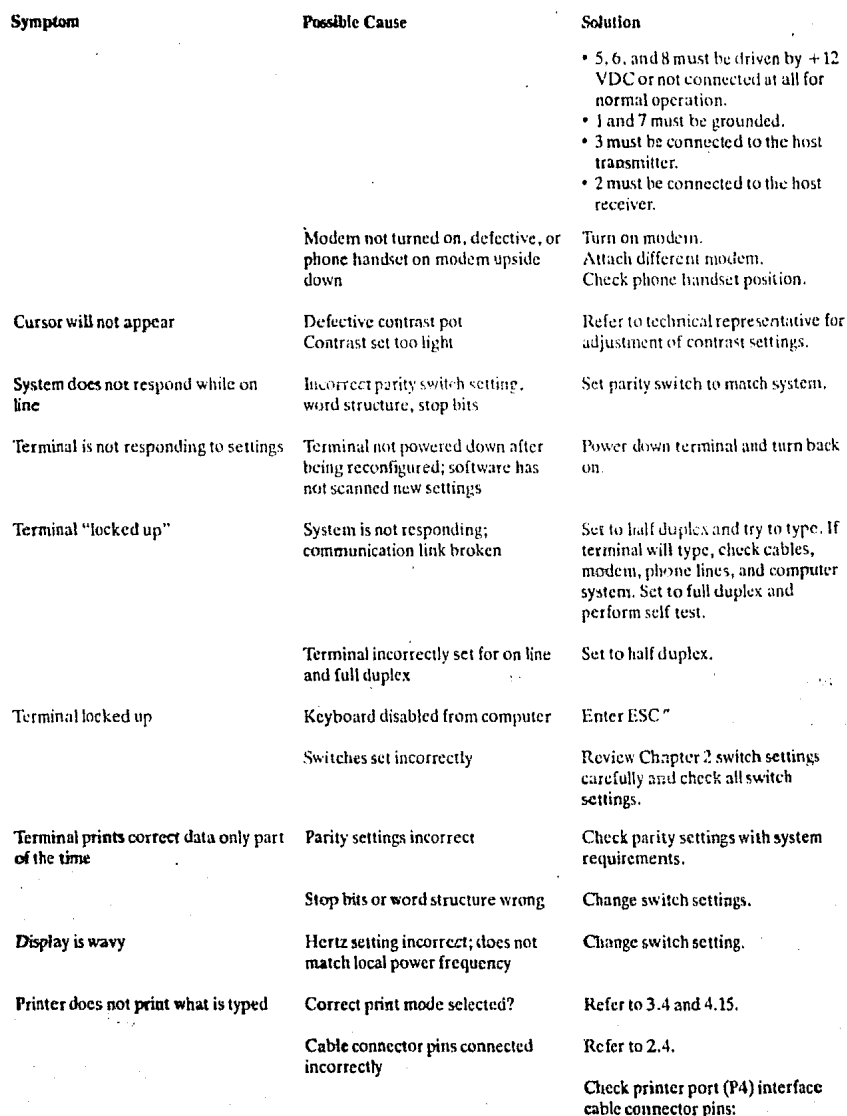

## Table 5-1<br>Troubleshooting Terminal Problems

• 20 must be driven by  $+ 12$  VDC or

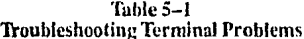

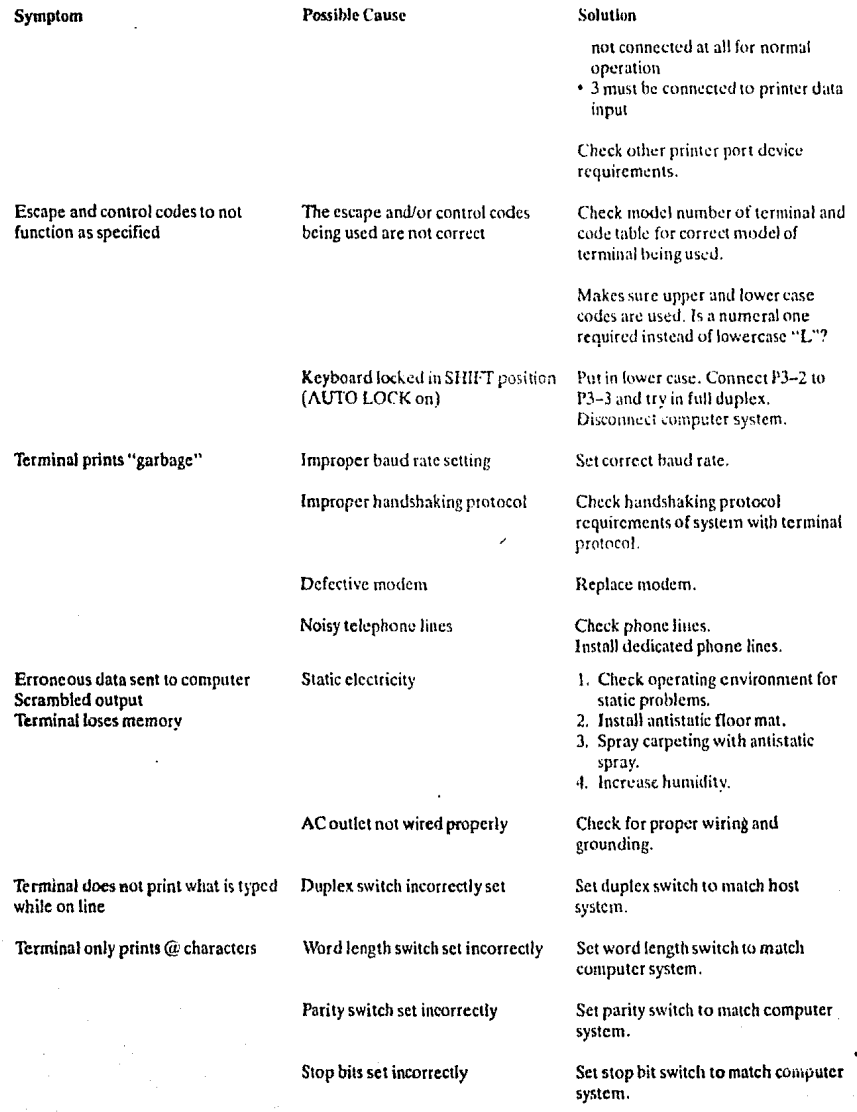

#### 5.3 REPAIR

Operator repair is limited to changing the line fuse and the two internal power supply fuses.

#### 5.3.1 Changing the Line Fuse

To change the line fuse, proceed as follows:

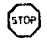

To avoid electrical shock, disconnect the terminal power cord before changing the line fuse.

- 1. Disconnect the terminal power cord from primary power.
- 2. Remove the fuse holder (see Figure 2-3) by unscrewing it counterclockwise.
- 3. Remove the blown fuse and replace it with a 3AG, I amp "slo blo" 125 VAC or 0.5 amp, 250V fuse for 220 VAC applications instantaneous (fast blow) firse.
- 4. Install the fuse in the reverse order of Steps 1 through 3.

#### 5.3.2 Changing the Power Supply Fuses

The terminal power supply fuses are installed in fuse clips. on the power supply assembly inside the terminal (see Figure 2-6). To replace either of these fuses, proceed as follows:

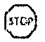

Hazardous voltages are exposed in the cabinet. Turn off the power switch and disconnect power before opening the terminal cabinet.

- 1. Disconnect the terminal power cord from primary power.
- 2. Turn the terminal upside down and set it on a soft surface to prevent marring the cabinet. Remove the two Phillips screws that hold the cabinet cover on the terminal.
- 3. Turn the terminal right side up and lift off the cabinct cover.

Make sure there is adequate table space for the open terminal. It is top heavy and could fall over.

- 4. Remove the blown fuse from its fuse clip (see Fig $ure 2-6$ ).
- 5. Replace the blown fuse with a 3AG, 3 amp. 125 VAC fuse.
- 6. Reinstall the terminal cover and secure it with the two screws. (Do not overtighten screws!)

#### 5.4 TECHNICAL ASSISTANCE

The Service Department is open from 7:00 a.m. until 5:00 p.m., Pacific Standard Time, Monday through Friday (except holidays). Be specific when describing the problem and failure history. If the line is basy and your problem can wait, leave a message with the TeleVideo operator and your call will be returned at our first opportunity.

#### **APPENDIX A SPECIFICATIONS**

#### Monitor

12 inches measured diagonally Size: Phosphor: P31 green nonglare read-out

#### **Displayed Character Set**

128 displayable characters (96 character ASCII upper/lower case alphabet with<br>true descenders plus 32 control characters) 24 lines 80 characters per line 1920 characters per screen Security (blank) fields Reverse video Underlined fields Half intensity

#### **Character Sets**

English, French, German, Spanish

#### **Character Font**

7X8 dot matrix 8X10 resolution

#### **Cursor Control**

↑.↓. ←, →, Home, Tab, Back Tab, Return, Line Feed, Backspace

#### Editing

Line insert/delete Character insert/delete

#### Repeat

20-cps auto-repeat

#### Parity

Even, Odd, Send, Mark, Space or No Parity

#### Transmission

Conversation mode: Full or half duplex (keyboard selectable) Block mode

#### **Word Structure**

7 or 8 data bits 10 or 11 bit word

#### **Video Attributes**

**Blinking tields** 

#### **Band Rates**

15 baud rates:

50, 75, 110, 135, 150, 300, 600, 1200, 1800, 2400, 3600, 4800, 7200, 9600, 19,200

#### **Interfaces**

Standard RS232C point-to-point (50 ft. max.) 20ma current loop (optional) (1000 ft. max.) RS232C printer port (unidirectional)

#### **Auxiliary Port**

Printer RS232C, transparent, screen copy

#### **Communication Protocol**

X-ON/X-OFF, DTR

#### Dimensions

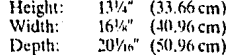

#### **Ventilation Requirements**

Minimum 4" (10.2 cm)

#### Weight

30 lbs. (13.95 kg)

#### **Operating Environment**

Ambient temperature range: 0°C to 50°C (32°F to 122°F)

Maximum relative humidity (noncondensing): 95% (Nonoperating: no restrictions)

#### **Power Requirements**

H5 VAC at 0.5 amp 230 VAC at 0.25 amp 50/60 Hz, 65W

#### **APPENDIX B ASCII CODE CHART**

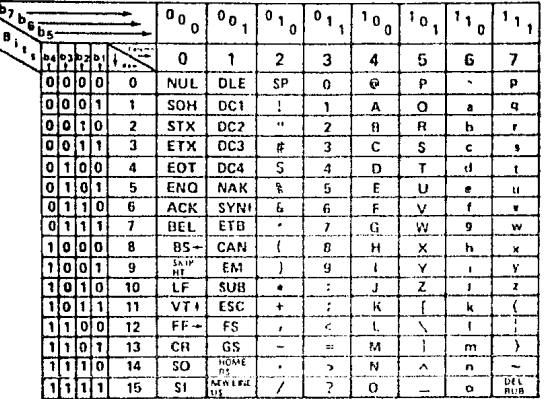

#### GLOSSARY

#### **ASCII**

The acronym for American Standard Code for Information Interchange. This is a standardized code for the transmission of data within the United States. It is composed of 128 characters (upper and lower case letters, numerals, punctuation marks, symbols, and control characters) in a 7-bit binary format.

#### **Asynchronous Communication**

A method of communication where the time synchronization of the transmission of data between the sending and receiving stations is set by start and stop bits and the band rate.

#### **Beend**

The rate of transmission of data. One baud equals one binary bit per second.

#### Bit

An abbreviation for binary digit. A bit is the smallest unit of data. ASCII codes are composed of seven bits.

#### **BREAK**

To break or interrupt communications. When the BREAK switch on the terminal is toggled, a 250-millisecond tone is sent to the computer to immediately halt communications.

#### **Buffer**

An electronic device within the terminal that allows for the temporary storage of incoming data should the transmission rate of the incoming data be faster than the terminal's printing speed.

#### Bug

An error in a computer program or in the operation of the computer.

#### Byle

A coded group of binary bits which represents a character (letter, numeral, symbol, command, etc.).

#### Code

A method of representing data by groups of binary digits.

#### Command

A code that will cause the terminal or computer to perform an electronic or mechanical action.

#### Computer

An electronic system which, in accordance with its programming, will store the process information and perform high-speed mathematical or logical operations.

#### **Control Codes**

Special nonprinting codes which cause the terminal or computer to perform specific electronic or mechanical actions (such as setting tabs, etc.).

#### CPU

Central Processing Unit. The "brains" of a computer or computer terminal; that section where the logic and control functions are performed.

#### **Default**

Condition which exists from POWER ON or RESET if no instructions to the contrary are given to the terminal.

#### DEI.

The ASCII DELETE code used in some instances to delete transmitted characters or to exit modes of operation

#### Digit

One of the numerals in a number system.

#### **Digital**

Information in the form of individual parts-bits or digits.

#### EOT

An ASCII code that means "end of transmission" (EOT); used in the EOT/ACK handshaking protocol. The computer sends an EOT at the end of each transmission to the terminal. When the terminal is ready to receive more data, it transmits an acknowledge (ACK) back to the computer.

#### **ESC**

An ASCII code meaning "escape" which is used to control various electronic and mechanical functions of the terminal.

#### **Full Duplex**

In full duplex communication, the terminal can transmit and receive simultaneously. The transmitted data is not printed locally unless it is "echoed back" by the computer.

#### **Half Duplex**

In half duplex communication, the terminal transmits end receives data in separate, consecutive operations. Transmitted data is printed locally.

#### Handshaking

A communications protocol which is necessarily used when the transmitting speed of the computer is faster than the printing speed of the terminal. It consists of a set of commands, recognized by both stations, which control the flow of the data transmission from the computer.

#### Host

The computer system.

#### Interface

A communications channel which is typically used for external devices.

#### Main

The computer system.

#### Memory

That part of a computer system or terminal where information is stored.

#### Microprocessor

An electronic circuit on the surface of a small silicon chip which can be programmed to perform a wide variety of functions within the computer system or terminal.

#### Modem

An electronic device which converts (modulates) the serial communications between the computer and terminal into audible tones which can be transmitted over telephone lines. All received data is reconverted (demodulated) from the audible tones into serial information.

#### NH.

An ASCH code ("nothing") used as a fill character in some communications formats.

#### Parity

A method of checking for errors in data communications. An extra bit (either a "1" or "0"), called the parity bit, is added to the end of each ASCII character to make the final count of "I" bits in the character an even or odd number, according to a prearranged format. Some systems always use even parity, some always use odd parity, and some do not check for parity. Both terminal and system must be set for the same parity.

#### Protocol

All of the conventions which must be observed in order for the computer and terminal to communicate with each other.

#### **Serial Communication**

The standard method of ASCII character transmission where bits are sent, one at a time, in sequence. Each 7bit ASCII character is preceded by a start bit (see Asynchronous Communication) and ended with a parity bit and stop bit.

#### **Toggle**

Activation or deactivation of function or mede key (either a receive key, command sequence, or manual xeystroke.)

#### Wraparound

Movement of the cursor as it reaches the right edge of screen, disappears, and "wraps around" to the beginning of the next line.

#### X-ON/X-OFF

A handshaking protocol. When the terminal's buffer is nearly full, it transmits an X-OFF to the computer to stop transmission; when the buffer is almost empty, an  $X$ -ON  $\cdot$ is transmitted to the host to resume transmission.

#### **INDEX**

Additional modifications 2.4.4.5 Addressing cursor 4.4.1

**Bell 4.19** Block mode 3.4.3.1

Care 5.1 Character sets 2.4.4.1 Cleaning 5.1.1 Clear function 4.9 Composite video jumper options 2.4.4.3 Configuring terminal for computer and printer 2.4.4 Connecting terminal to computer/modem 2.4.2 Connecting terminal to printer 2.4.3 CONTROL commands Table 3-1 Conversation mode 3.4.3.2 Custom EPROM 4.18

Damage claims 2.2.2 Data Terminal Ready 4.17 Dimensions 2.3.2 Disabling/enabling keyboard 4.10

Edit modes 4.8 Editing 3.4.2 Enabling/disabling keyboard 4.10 Escape commands 4.8.3 Escape sequences Table 3-1 Extension print 3.4.4, 4.15

Field tabs 4.7.2.2 Full duplex mode 3.4.3.2 FUNCT key 4.3 Fuses, changing 5.3

Half duplex mode 3.4.3.2 Half intensity 4.5

Inspection 2.2 Installation 2.4 checklist 2.5

Key functions 3.3.2 Keyboard controls 3.3 enable/disable 4.10 layout 3.3.1

Line fuse 5.3.1

Manual, how to use 1.2 Monitor mode 4.2

Overview, terminal 1.1

Parity settines 4.12 Physical requirements 2.3.2 Power configurations 2.4.1 requirements 2.3.1 select switch 2.4.1 Preventive maintenance 5.1 Print key 3.4.4 programming 4.15 Printer interface connections 2.4.3 Protect mode 4.6

Reading cursor 4.4.2 Rear panel controls Figure 2-2 Repair 5.3 Reset 2.4.4 Reshipping 2.2.5 Return Material Authorization number front

Safety precautions 1.3 Screen attributes 4.5 Self test 5.2.1 Send function 4.13 Serial number Figure 2-3 Service, how to obtain front Site preparation 2.3 Specifications Appendix A Stop bits 4.12

Tab controls 3.4.1 programming 4.7 Technical assistance 5.4 Terminal overview 1.1 Terminating character 4.14 Test, self 5.2.1 Transmission modes 3,4.3 Transparent print 3.4,4, 4.15 Troubleshooting 5.2 Turning on terminal 3.2 Typewriter tabs 4.7.2.1

Unpacking 2.2

Ventilation requirements 2.3.2 Visual attributes 4.5 display 2.4.4.2

X-On/X-Off control 4.16

Warranty, extended front limited front Word structure 4.12

#### **OPERATOR'S QUICK REFERENCE GUIDE**

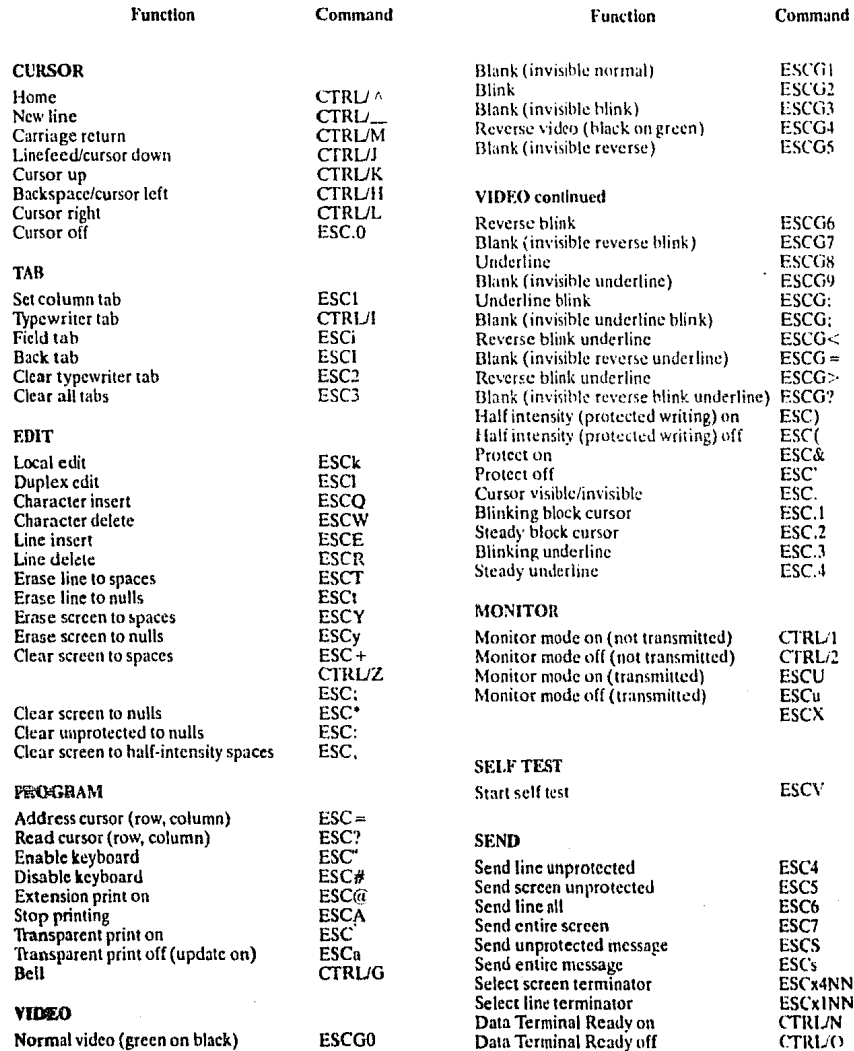

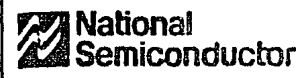

#### **LM78XX Series Voltage Requiators**

#### **General Description**

The LM70XX series of three terminal regulators is amilable with several fixed cutput voltages making them useful In a uside range of applications. One of these is lecal on card regulation, eliminating the distribution published amonisted with single point regulation. The entreen moitable silow there regulaters to be used in losic systems, instrumentation, HiFi, and other solid state electronic equipment. Although designed primarily as fixed voltage regulators these devices can be used with extental components to obtain ediustable voltages and currents.

The LM76XX series is available in an atuminum TO-3. package which will allow over 1.0A load current if adequate heat sinking is provided. Current limiting is included to limit the posk output current to a sale value, Sale area protection for the output transistor is provided to limit internal power dissipation. If internal power dissignition becomes too high for the heat sinking provided, the thermal shutdown circuit takes over presenting the IC from overheating

Comidanties effort was expended to make the LIATOXX series of regulators casy to use and minimize the number

of enternal components. It is not necessary to hypers the output, although this does improve transient inconse. Input byparting is needed only if the regulator is located far from the filter capacitor of the power supply.

**Voltage Regulators** 

For output voltage other than SV, 12V and 15V that LM117 series growides an output voltage range from 1.2V to 57V.

#### Features

- **a** Chatter content in excess of 1A
- Il Internal thermal overload protection
- in the external commonweals required.
- 9 Output transistor sale area protection
- a Internal thart circuit current limit
- <sup>13</sup> Available in the aluminum TO-3 peckage

#### **Voltage Range**

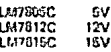

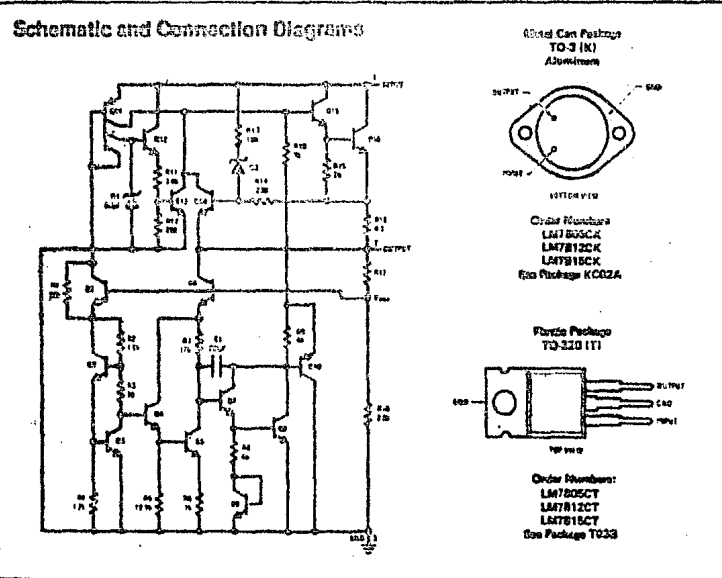

 $1.181$ 

 $\mathbf{l}$ 

LM78XX Series

ŧ

#### **Absolute Meximum Ratings**

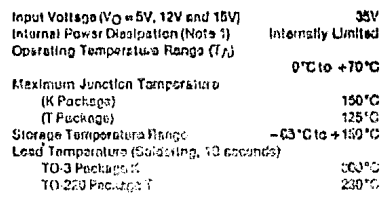

#### Electrical Characteristics LM78XXC may a ord 4 Ti4 12510 unless stanwise need.

 $\overline{2}$ 

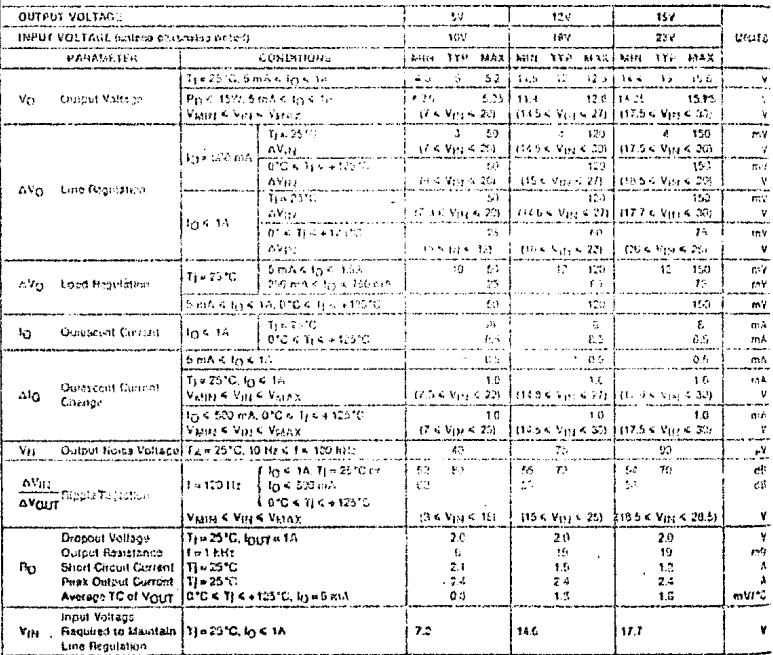

NOTE 1: Themstreets and a TO-3 peologe (K, KC) is tysically 4°C/W jonglion to case and 25°C/W cors to antiom). Themstreated see the TO-3 people and the<br>TO-220 peologe (T) is typically 4°C/W juricion to case and ED°C/W csca

For the symmetry of the symmetry of the system of the bottle of the control and the system of 0.1 pF. At characteristics of the system of 0.1 pF. At characteristics of the system of the system of the system of the system o

 $\hat{\phantom{a}}$ 

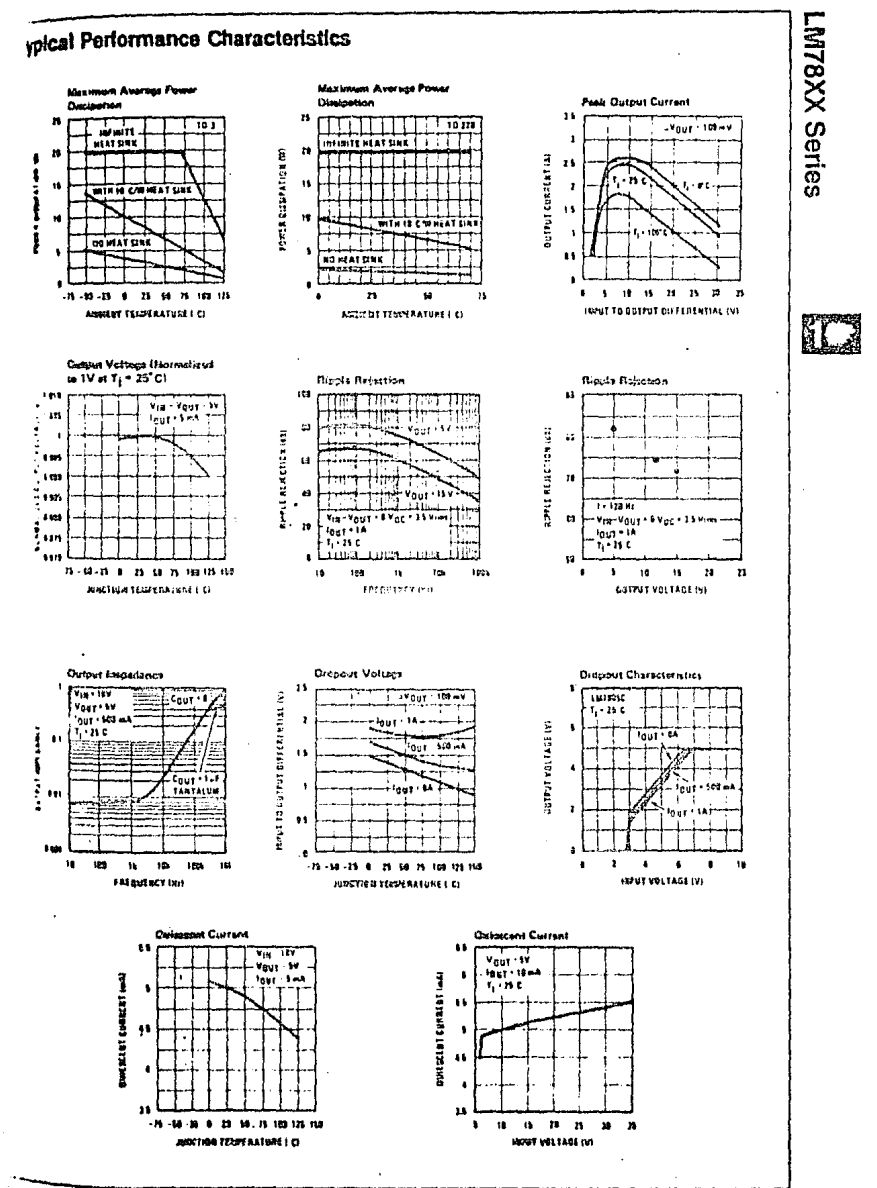

 $1.183$ 

3

 $\overline{3}$ 

# **DS1488**

# **ZEA** National<br>**ALA** Semiconductor

#### **DS1488 Quad Line Driver**

#### **General Description**

The DS1488 is a quad line driver which converts standard DTL/FTL input logic lavals through one stage of inversion to output levels which many EIA.<br>Standard No. RS-232C and CCITT Recommendation V. 24.

#### **Transmission Line** Drivers/Receivers

±10 mA typ

#### Features

- **P** Current limited output
- $\blacksquare$ Power off source impedance  $2000 \text{ min}$
- <sup>82</sup> Simple slew rate control with external capacitor
- 62. Floxible operating supply range
- <sup>63</sup> Inputs are DTL/TTL companies

#### **Schematic and Connection Diagrams**

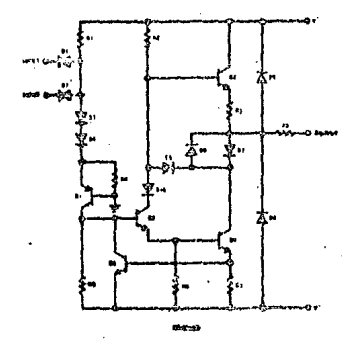

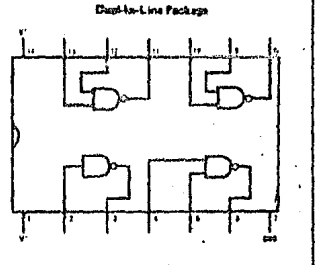

terera esi Nambar Düselli) or Düleceni<br>"Eta 175 Prekeza Jiaa or Niaa ò

#### Typical Applications

 $\mathbf{I}$ 

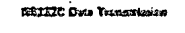

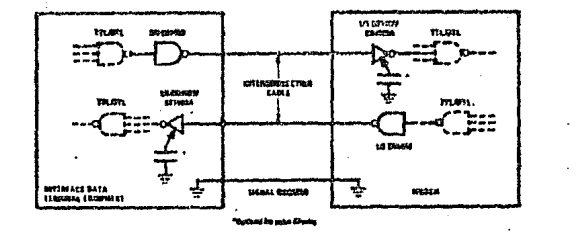

 $16$ 

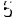

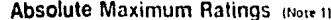

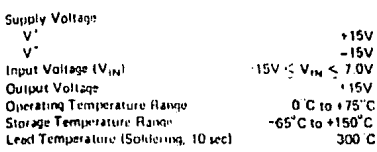

#### Electrical Characteristics (Notes 2, 3 and 4)

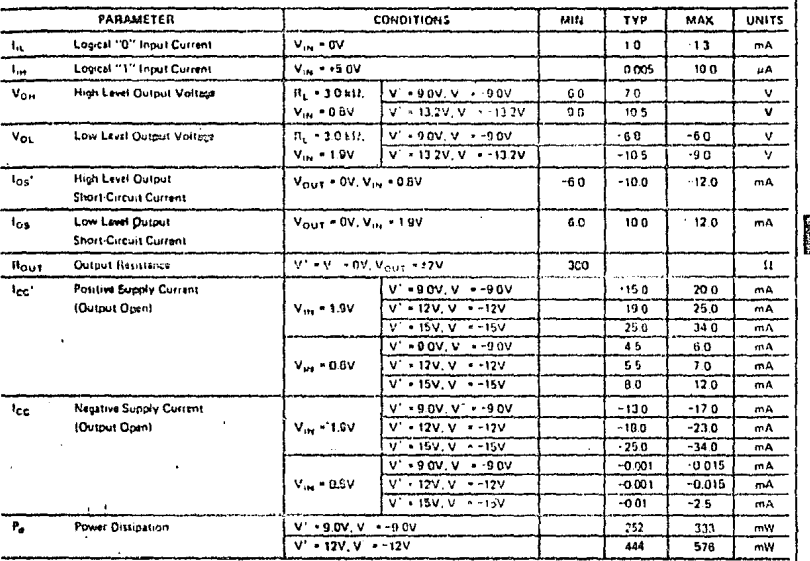

**DS1480** 

#### Switching Characteristics (Vcc - 9V, VEE = - 0V, TA = 25°C).

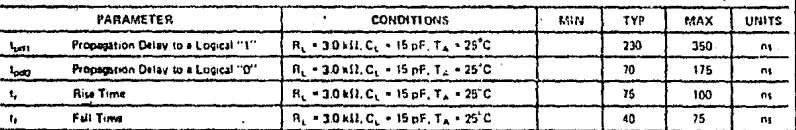

Note 1: "Alvelym Maxmum Ratings" are those veloss beyond which the safety of the device annot be guaranted. Except for "Doerating<br>Temperative Pange" they are not mismit to imply their devices should be operated at their li

Note 2: Unless otherwise specified minimax timits apply across the GTC to +75°C tomperature range for the DS1488.

Note 3. All currents into device pins shown as positive, out of device pins as negative, all voltages reterncied to ground intest otherwise noted. All<br>values shown as man or min on absolute value bass.  $\cdot$ 

 $\overline{17}$ 

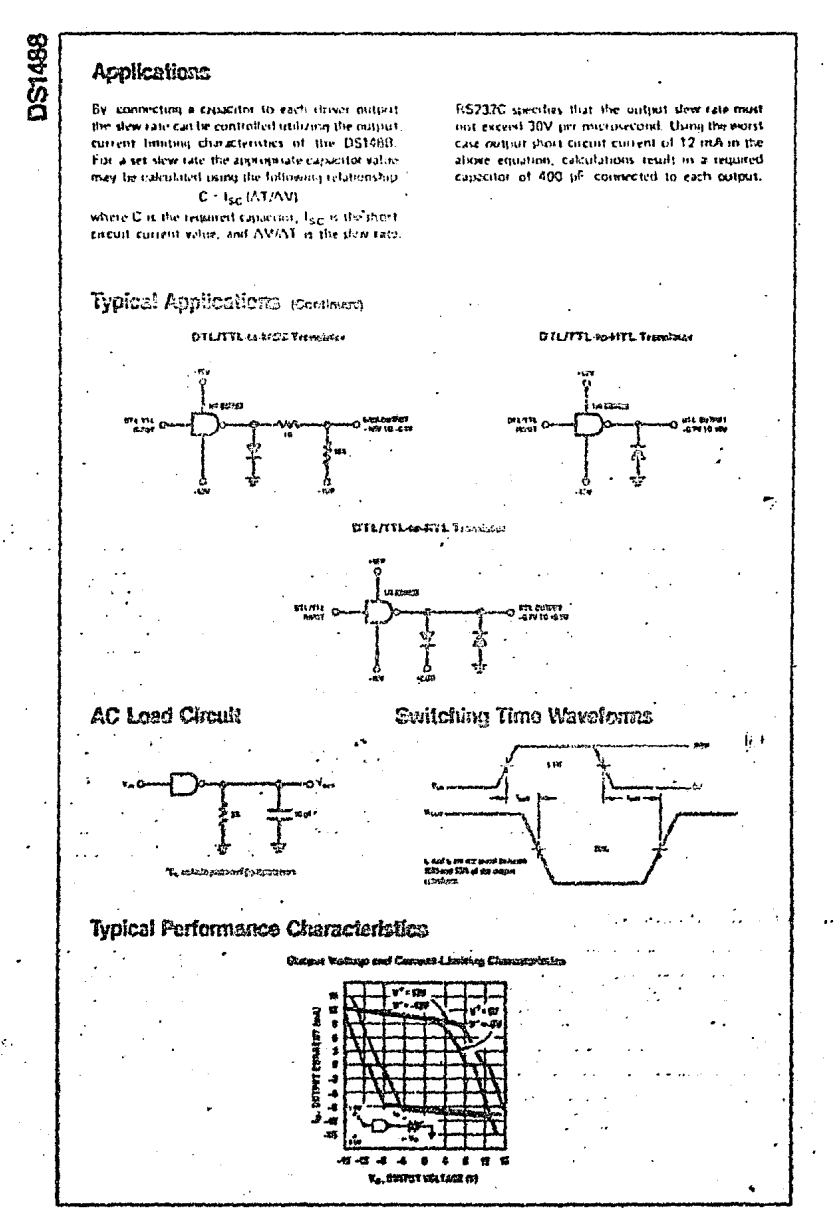

 $-14$ 

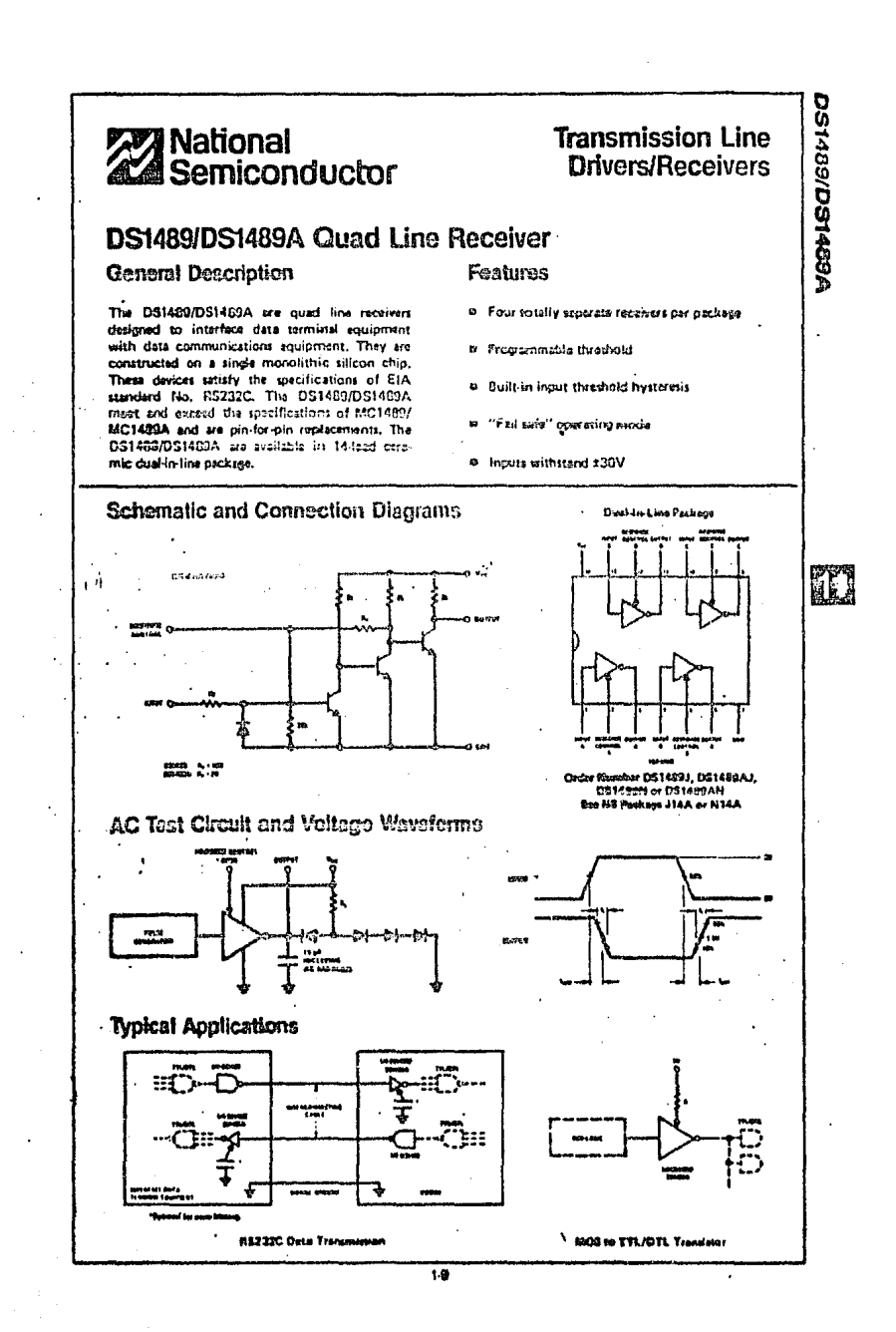

 $\overline{7}$ 

#### Absolute Maximum Ratings (Note 1)

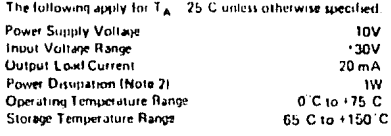

#### Electrical Characteristics (Notes 2, 3 and 4)

DS1439/DS1489A; The following apply for  $V_{CC} = 5.0V \pm 1\%$ ,  $0^{\circ}C \leq T_A \leq +75^{\circ}C$  unless otherwise specified.

 $\tilde{\mathcal{H}}$ 

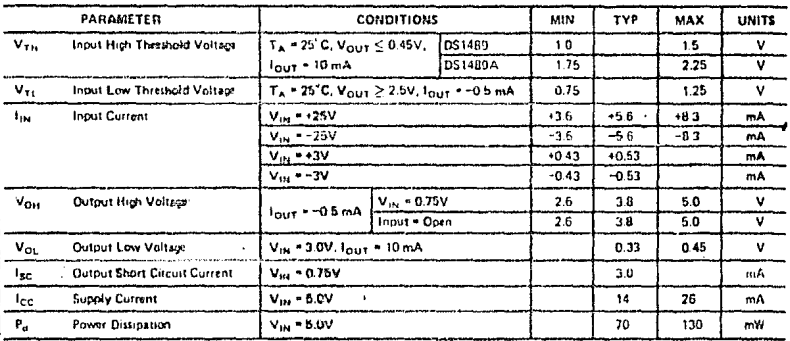

#### Switching Characteristics (Vcc = 5V, TA = 25°C)

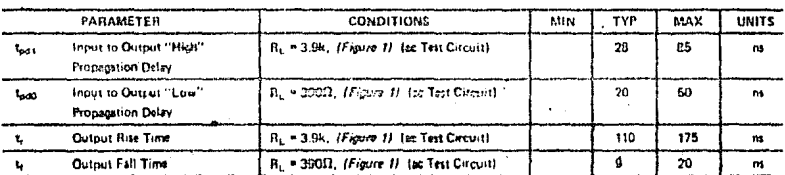

i.

Nees 1: "Absolute Maximum Futings" are those values beyond which the stary of the device cannot be guaranteed. Except for "Operating<br>Temperature Range" they are not meant to imply that the devices should be coerated at sha des conditions for ectual davice operation.

Note 2. Unless otherwise specified min/inax limits apply across the O"C to +75"C temperature range for the DS1489 and DS1489A.

Note 3: All currents into device pins shown as positive, out of device pins as n .<br>Ali voltupse releranced to a laund unjess other se noted, All at shown as max or min on abrolute value basis

Note 4: There specifications sooly for resource control

 $1-10$  $\overline{a}$ 

#### **54/74 FAMILIES OF COMPATIBLE TTL CIRCUITS**

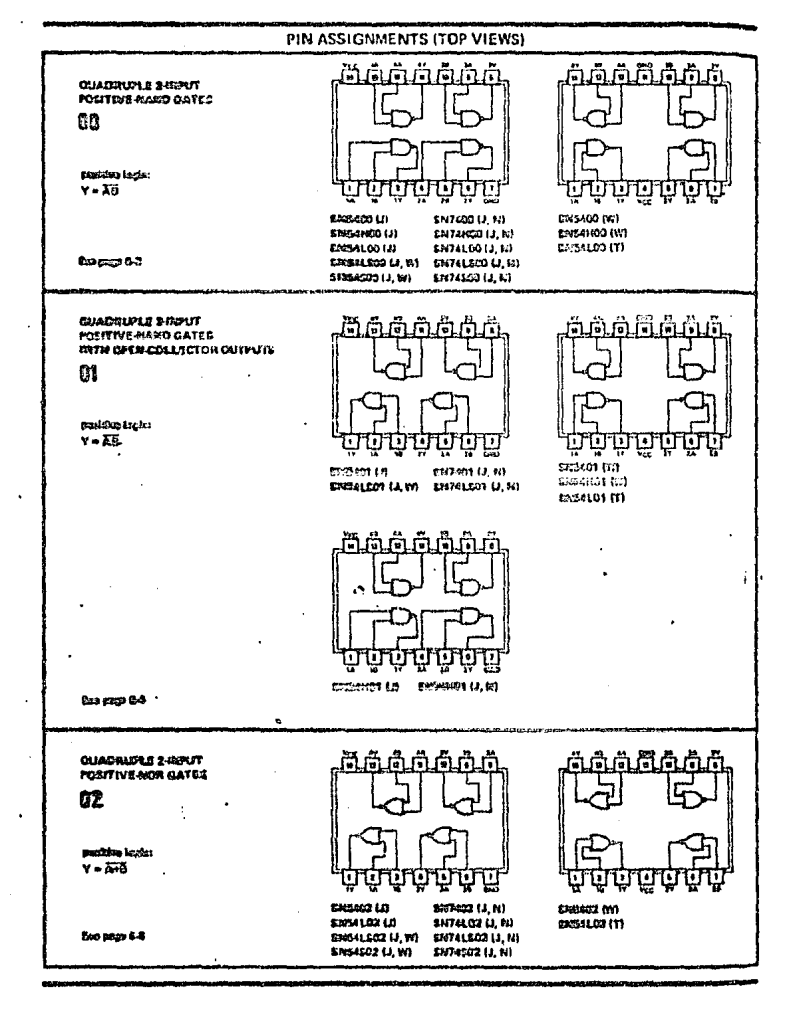

TEXAS INSTRUMENTS

 $\ddot{v}$ 

9

 $\overline{Q}$ 

PIN ASSIGNMENTS (TOP VIEWS) **COJADRUPLE 2-RUTT** r, FORTTIVE-NAND GATES<br>WITH OFEN-COLLECTOR DUTPLITY 03 positivo lagina Ģ  $Y - \overline{A} \overline{C}$ extract CO27503 (J, fd) 12/84L03 LA 63.3410313,89 See news 6-8 comments of 522741500 (3,8)  $1.034201(1, 1)$ 37234332 (2.88) 高 គិតិស៊ فققة គាត់ត **HEX DIVERTERY** Ĥ  $2.3$ į, Ų. padiba ketin  $Y = \overline{A}$ ËΓ **Presson** (2) **ENTERN (1, K)** cireos do parameta SHERINGA LE, 201 **SEISENT (IV)** 25044.04 (2) DRZALO3 (2,11) Sistements (2) ENGINES (/, ..)<br>ENGINES (/, ..) 6123052371.00 Esepaga 0-2 <u>Addulang</u> <u>an</u> wax unterters u ցիկայ ĺ WITH OPEN COLLECTOR CUIPLITS þ ¥ 05 Ï, À B postelem lugfen ង្គាប់ចង្កេ  $y - \overline{A}$ Q П ήF galisats Lip 2/17405 (3,41) **SMEATIS CALL GASAHAG L)** Six Mercis (J, N) sheered in ENEMEDA (a, 35 BETALSIN (a) Ni ومهوج وبوادة reservancies revenues et un NYN INVERSION KONSTERLANDINGA п KITH CHEIS COLLECTORI ûö pedava legion  $Y - \overline{A}$ **Bee page 8-24** ET-5524 (J.W) SH7409 (J, H)

 $\overline{10}$ 

#### **64/74 FAMILIES OF COMPATIBLE TTL CIRCUITS**

TEXAS INSTRUMENTS POST BOYCO DOR DIER & DALLAR, TEXAS PEIR

õ

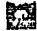

racommendad operating conditions

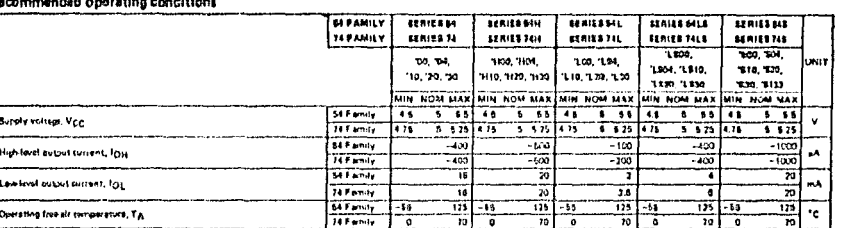

TEXAS INSTRUMENTS<br>TEXAS INSTRUMENTS

 $\lambda$ 

 $\boldsymbol{\mathbb{Z}}$ 

electrical characteristics over recommended operating freq-sir temperature range (unless otherwise noted)

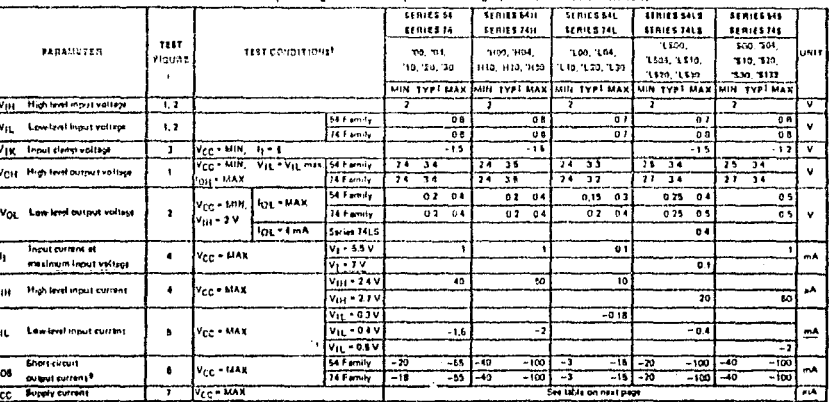

"For sendlions thewn as Milk or NAX, uns the expropriste voice specified under recommended specialistics.<br>Exit sypical velose are at V<sub>CC</sub> = 8 V, T<sub>A</sub> = 28°C.<br>"Nes more this and account ovanid we shored at a Ums, and for B

سد

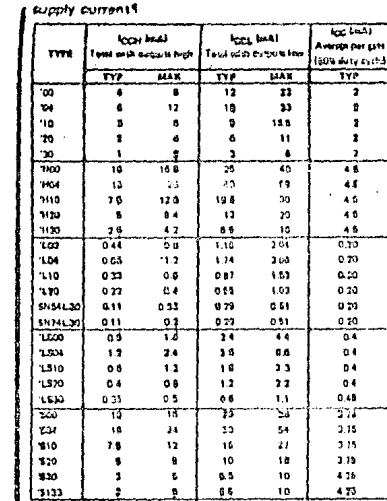

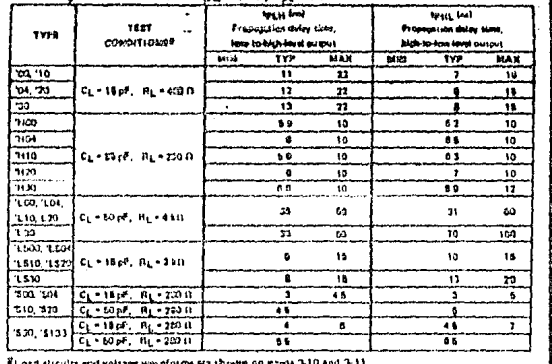

sediction characteristics at Ven = B.V. TA = 26°C.

**TEXAS NSTRUMENTS** 

t.

EMaximum values of top are over the reconcisionded operating ranges of Vog and TA, Lipical values ora at Vog = 8.V. TA = 25°C. schematics (each gote)

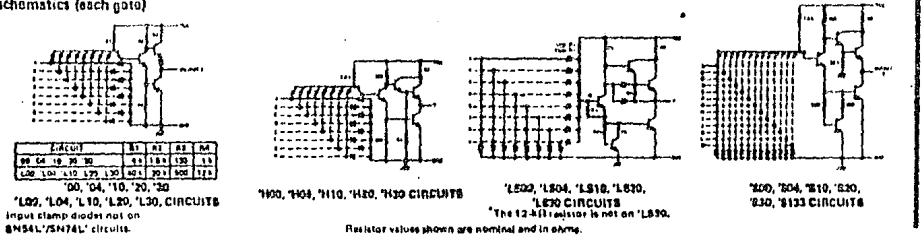

网

K,

**POSITIVE-RARD GATES ARD INVERTERS WITH TOTEM-POLE OUTPUTS** 

h,

 $\mathbf{A}$  and  $\infty$ 

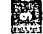

#### recommended operating conditions

 $\ddot{\phantom{a}}$ 

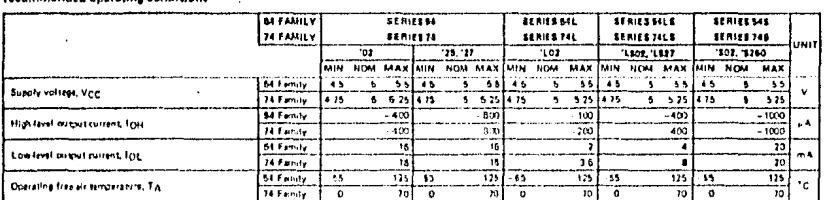

 $\ddot{\phantom{0}}$ 

POSITIVE-ROR GATES WITH TOTEM-POLE OUTPUTS

 $\sim$  $\omega$ 

electrical characteristics over mccmmanded operating free-air temperature rengs (unlass otherwise noted).

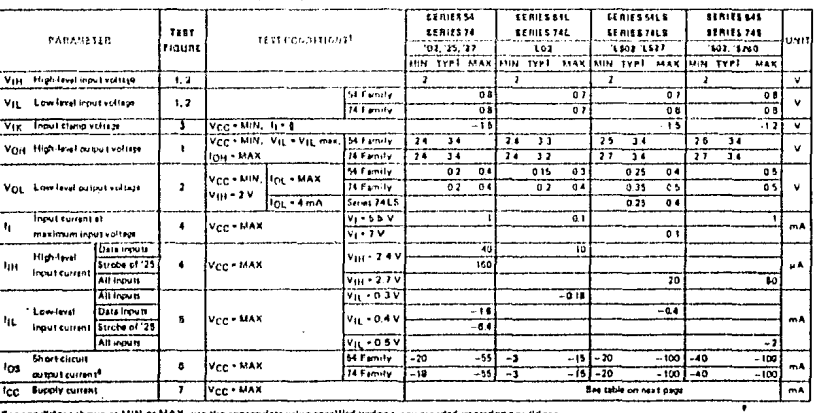

Fire conditions shown as MIN or MAX, use the appropriate value spacified under recommended aperating conditions.

EAR system values are as V<sub>CC</sub> = 5 V, TA = 28°C.

.<br>Tij = =12 mA for BHS47SH34" and --19 mA for SH54LS7SH34LS1 and SH7457DH345;<br>\*Hot more than one ought should be shorted at a tine, and for BH54LB "5H74LS" arr SM54S73H23E, diration of ought mortarism und and ascend piq se

ł  $\omega$ 

TEXAS [NSTRUMENTS<br>TEXAS LOSPARIONENTS

£

 $\mathbf{r}$ 

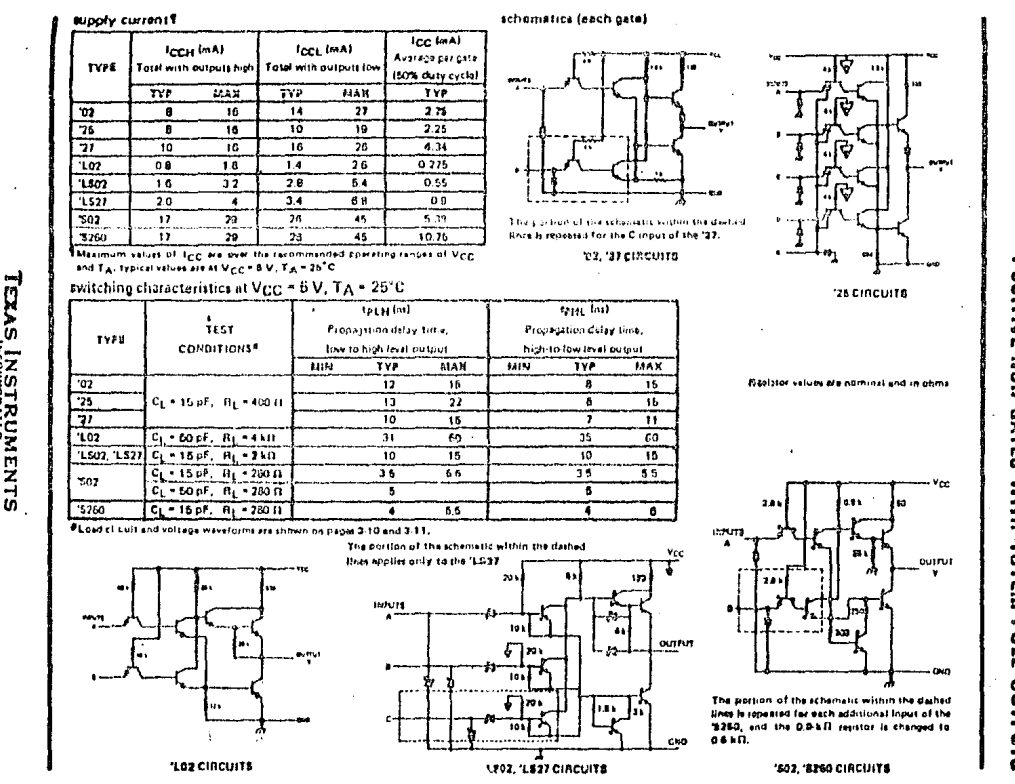

屬

**TEXAS INSTRUMENTS**<br>**TEXAS INSTRUMENTS** 

 $\overline{\mathbb{Z}}$ 

룷

 $\overline{\phantom{a}}$  $45\%$ 

POSITIVE-HOR GATES WITH TOTEM-POLE OUTPUTS

#### **54/74 FAMILIES OF COMPATIBLE TTL CIRCUITS**

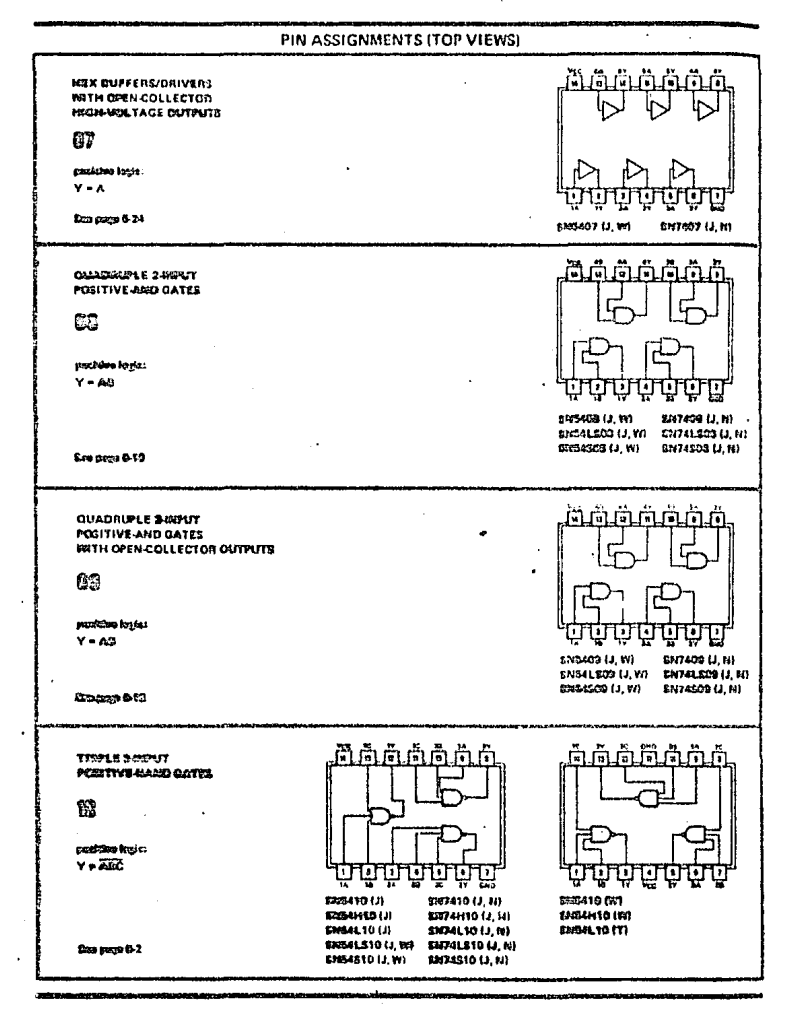

 $16$ 

TEXAS INSTRUMENTS

 $\mathbf{H}$ 

#### $\frac{9}{16}$

TEXAS INSTRUMENTS<br>
For once we wan - counts must must<br>
rest once we wan - counts must must

 $\blacksquare$ 

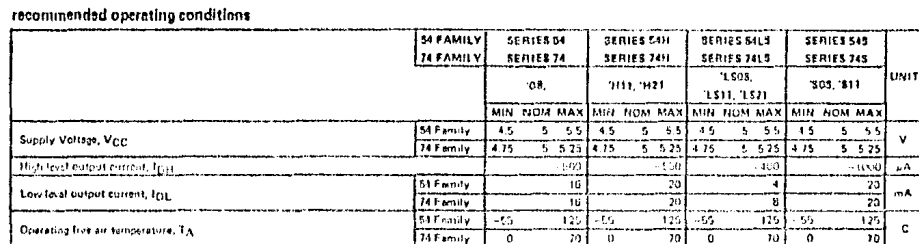

#### cleatrical characteristics aver recommended operation free air temperature range (upless otherwise noted)

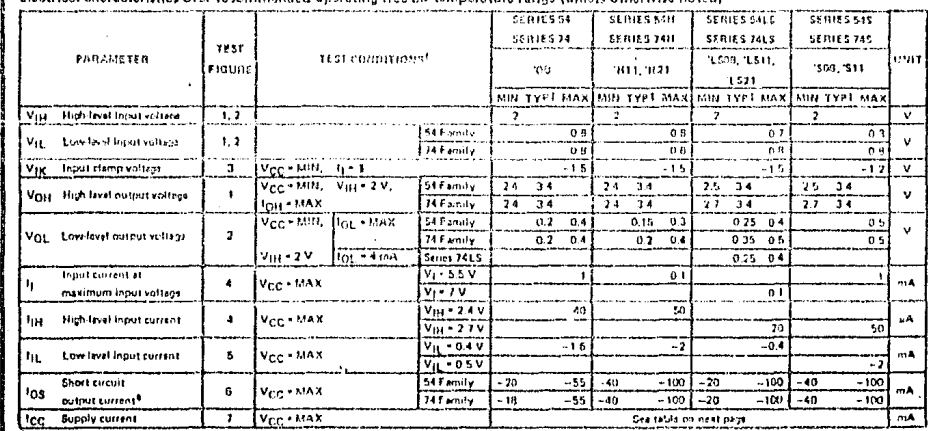

They conditions shown as MIN or MAX, use the approj rists values medified under recommended operating conditions,

\$All typical values are at V<sub>CC</sub> = 25°C.

 $\frac{1}{2}$ lj =  $-12$  mA for BNB41/8H741,  $-4$  mA tor \$H54H1/SN74H1, and  $-10$  mA for BNB4LS1/EN74Lfl' and BNB4S1/81/7441,

\*Hot more than one output should be shorted at a time, and for SNAHIVBN74HF, DNS4LSVSH74LSF and SNCAPVITIZAS',

duration of output short streets should not exceed one second.

**POSITRE-ARD CATES WITH** 

**SLGS-POLE GUTPUTS** 

÷.

 $\Lambda$  .

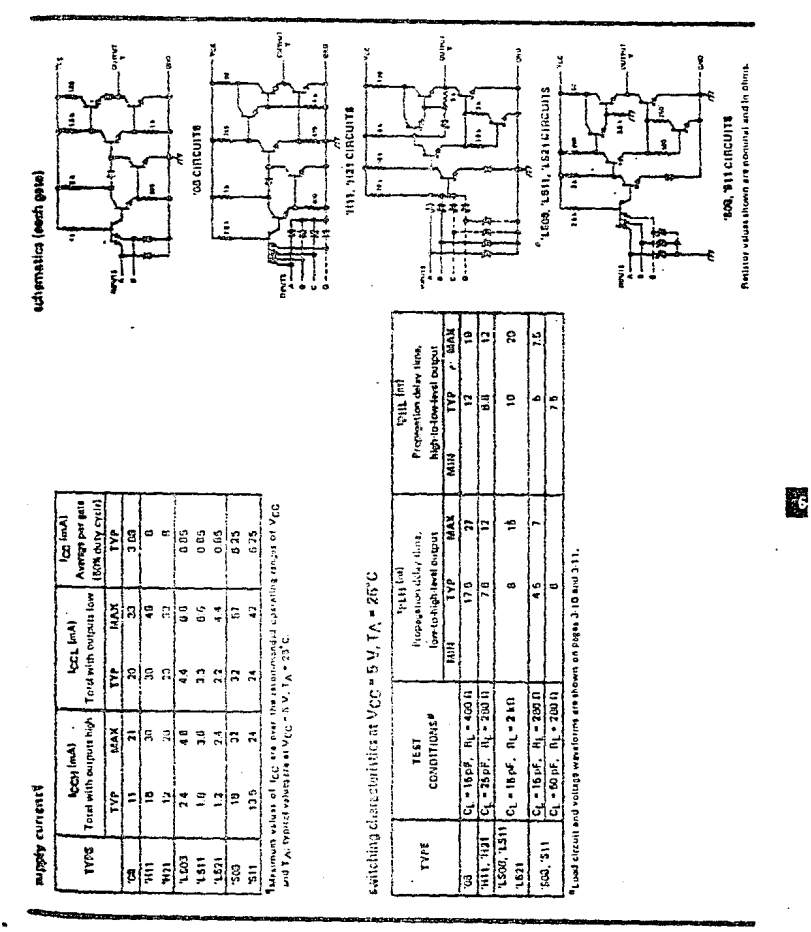

POSITIVE-AND GATES WITH TOTEM-POLE OUTPUTS

TEXAS INSTRUMENTS

 $\frac{1}{2}$ 

 $17$ 

 $#11$ 

#### $\cdot$ recommended operating conditions

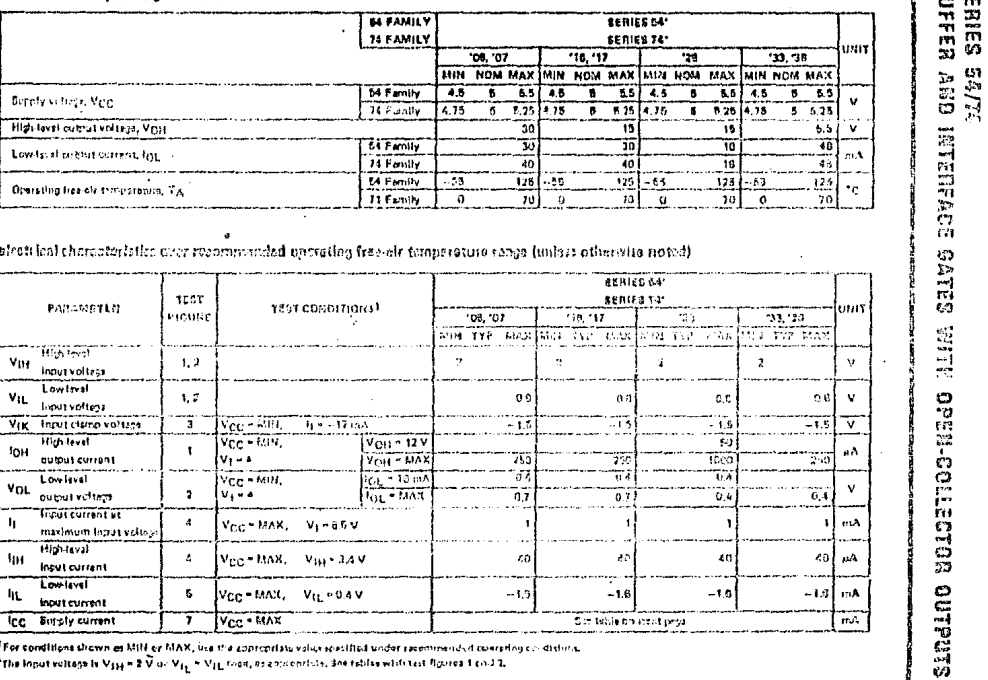

 ${\bf \overline{TXAS}}{\bf \overline{SMSRSRQMS}}$  we also assumed to the constant of the second state<br>  ${\bf \overline{SMS}}$ their half characteristics over recommended operating free-oir temperature range (uniter otherwise noted)

 $\pmb{\sigma}$ 

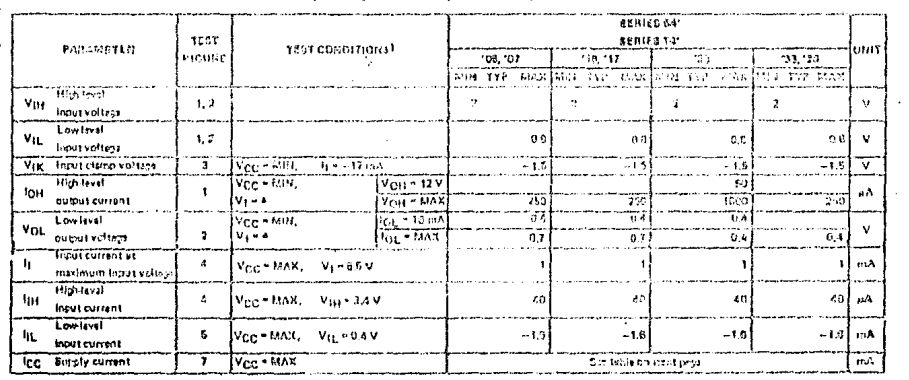

<sup>. 8</sup> For conditions shown as MIN or MAX, ina the copropriate volume artified under racemments of comprisy on string.<br>A the Input voltage in V334 = 2 V an V<sub>13,</sub> = V<sub>13,</sub> froer, or appropriate, dne ratifie which cat figure

 $\mathbf{r}$ 

 $\alpha$ 

**SERIES**<br>SUFFER

#### supply current?

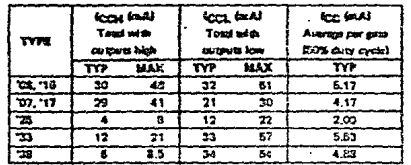

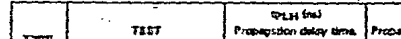

satisfing characteristics, VCC = 5V, TA = 25°C

 $\mathcal{L}$ 

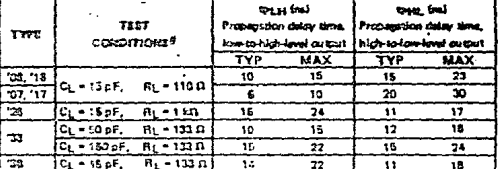

filloximum values of fcc shown are over the recommended oparating ranges of VCC and Tall troical volume are at VCC = 5 V, TA = 23°C.

#### schematics (each gate)

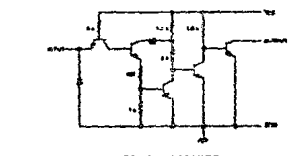

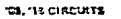

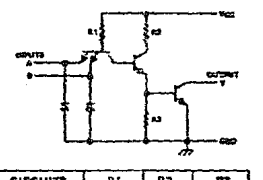

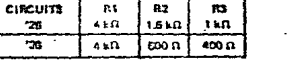

网

**24, 35 CIF CUITS** 

ELead circuit an divoltage waveforms are stown on plege. 3-10,

 $\mathbf{r}_\mathrm{s}$ 

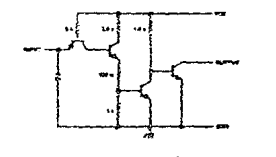

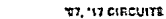

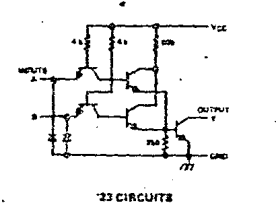

# BUFFER AND INTERFACE GATES WITH OPEN-COLLECTOR OUTPUTS **SERIES 54/74**

 $\sim$ 

TEXAS, NSTRUMENTS<br>TEXAS, NSTRUMENTS

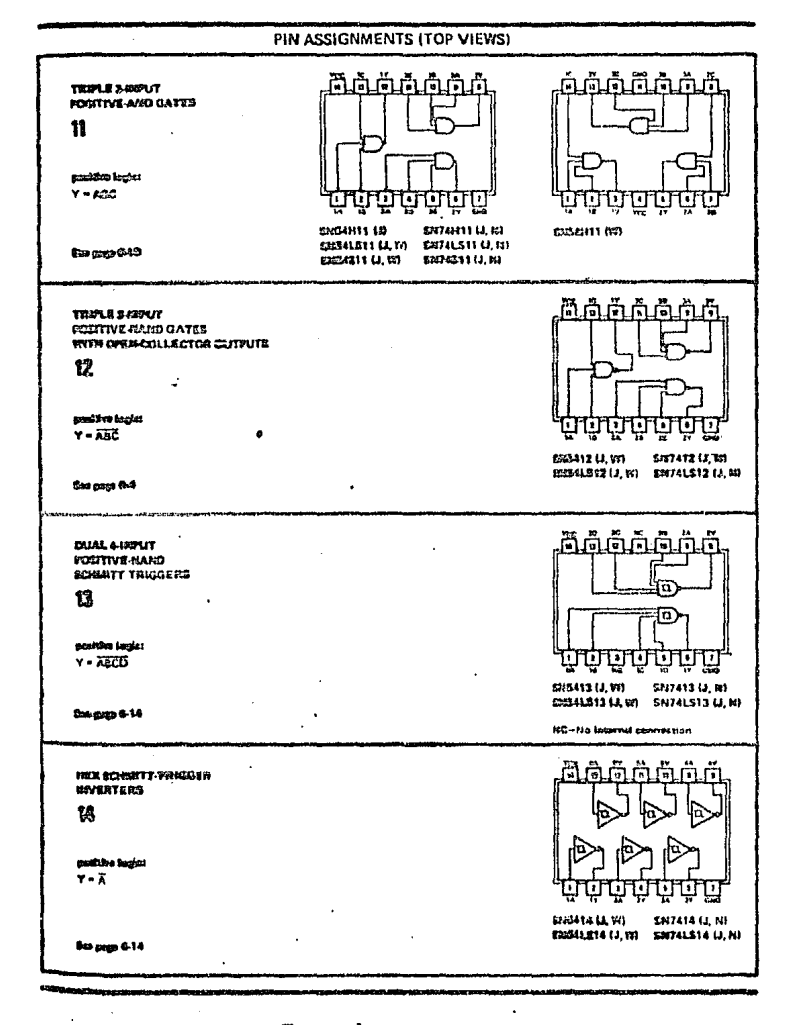

 $20$ 

#### **58/74 FAMILIES OF COMPATIBLE TTL CIRCUITS**

### TEXAS INSTRUMENTS

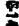

 $\begin{array}{ll} \hbox{TEXAS} & \hbox{INSTRUMR} \\ \hbox{New groups} & \hbox{New groups} \\ \hbox{New groups} & \hbox{New groups} \end{array}$ 

 $\sim$  $\overline{\phantom{a}}$ 

#### rendad aserative conditions

 $\cdot$ 

 $\sim$ 

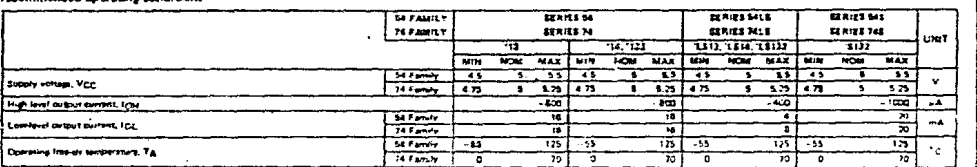

 $\lambda$ 

圖

alectrical characteristics over recommended operating free-cir temporature range (unless otherwise noted)

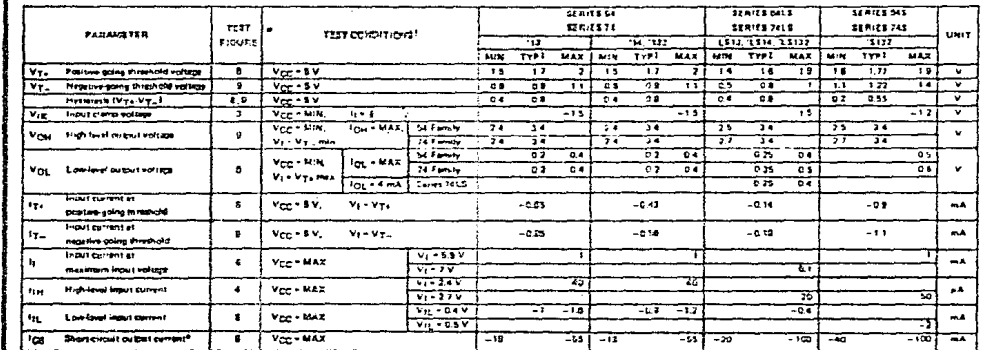

1 For conditions shown as MIN or MAX, use the appropriate value specified under recommended onerating conditions.

J.

#Alt typical values are at Vcc = 8 V, TA = 23°C.

 $B_1 = -12$  mA for \$H54'/3H74' and  $-10$  mA for 'L513, 'L814, 'L8132, and '\$132.

\*Not mers than one output should be shorted at a time, and for \$1841.975NT41.5" and "\$132, duration of output thort circuit should not assess one second,

# **SCHMITT-TRIGGER<br>WITH TOTEM-POLE** POSITIVE-MAND GATES AND INVERTERS<br>OUTPUTS

#### supply current?

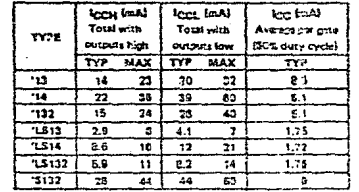

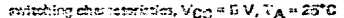

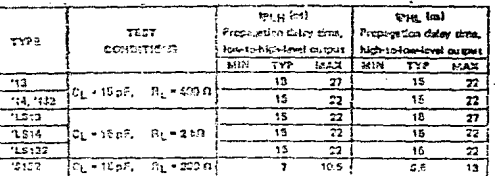

ົ້າ Maximum values of Inn over the recommendationalisting<br>- rengeliat Mcgland Tixt Isponstration are at Mcglin GIM,<br>- Tix = 2\$TC.

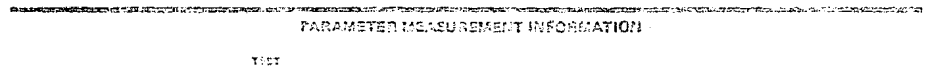

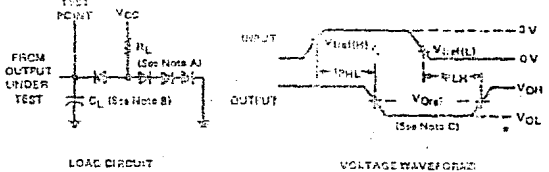

LOAD DIRECT

NOTES: A. All clocks are 19918 or 193054.

3. Ct. includes proto and irg capacities.

C. Generator characteristics and reference voltatins are:

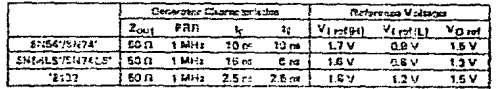

 $\overline{c}$ 

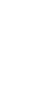

TEXAS | NSTRUMENTS<br>TEXAS | NSTRUMA

 $\overline{c}$ 

 $\ddot{x}$ 

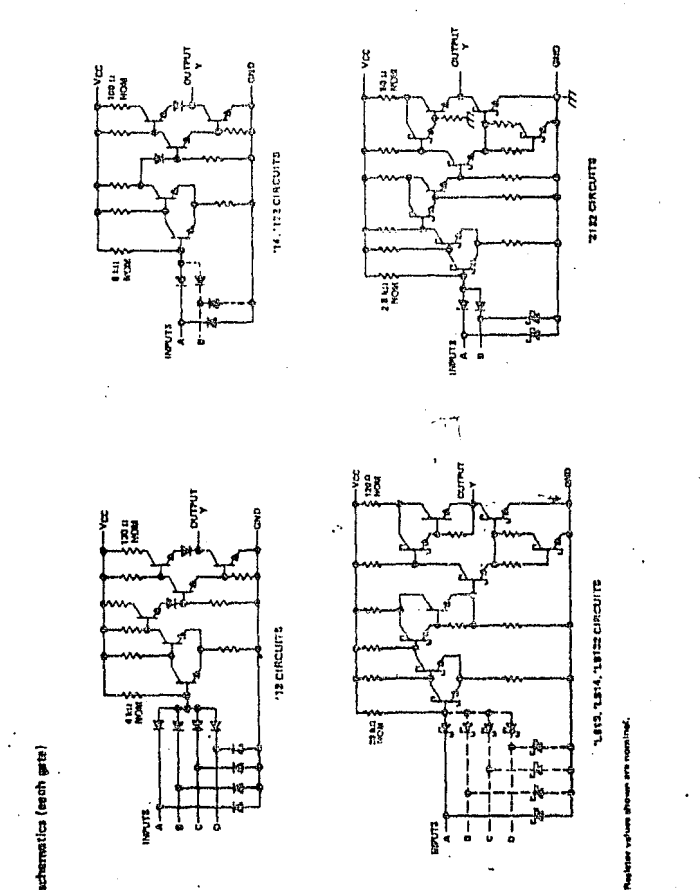

TEXAS INSTRUMENTS

SCHMITT-TRIGGER POSITIVE-HAND GATES AND INVERTERS<br>WITH TOTEM-POLE OUTPUTS

23

Ĩ.

5-18

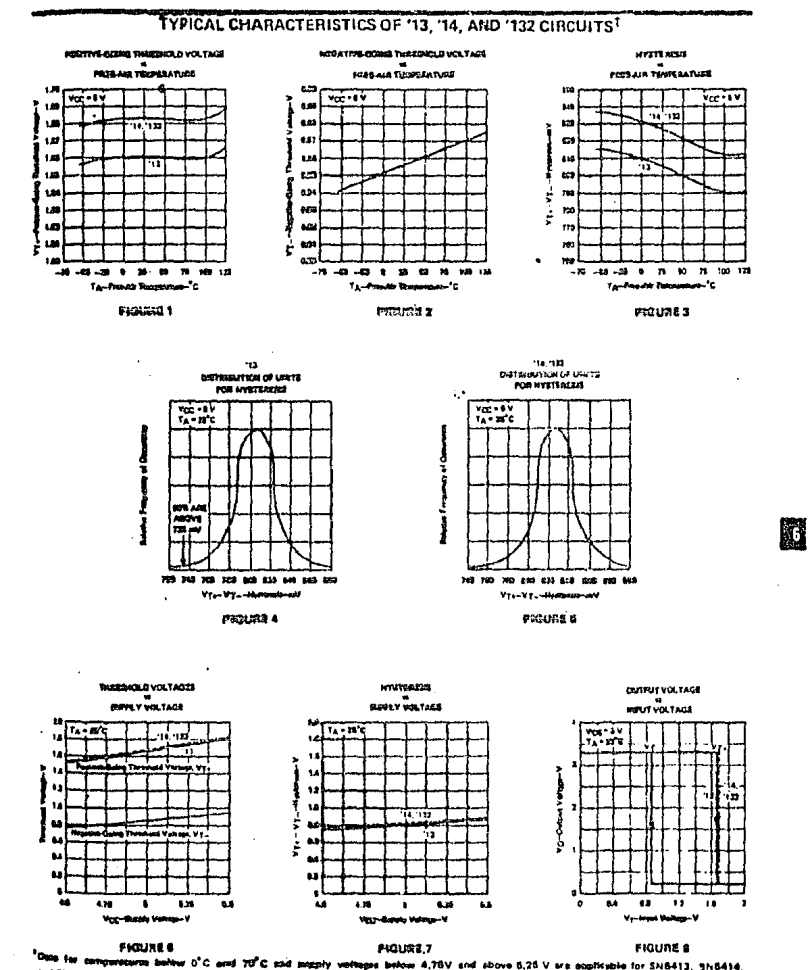

#### SCHMITT-TRIGGER POSITIVE-NAND GATES AND INVERTERS WITH TOTEM-POLE OUTPUTS

o'C and 70°C sad segaly pes before 4,76V and above 5,26 V are emptirable for SN8413, SN8414, and SM64132 only.

TEXAS INSTRUMENTS

 $24$ 

617

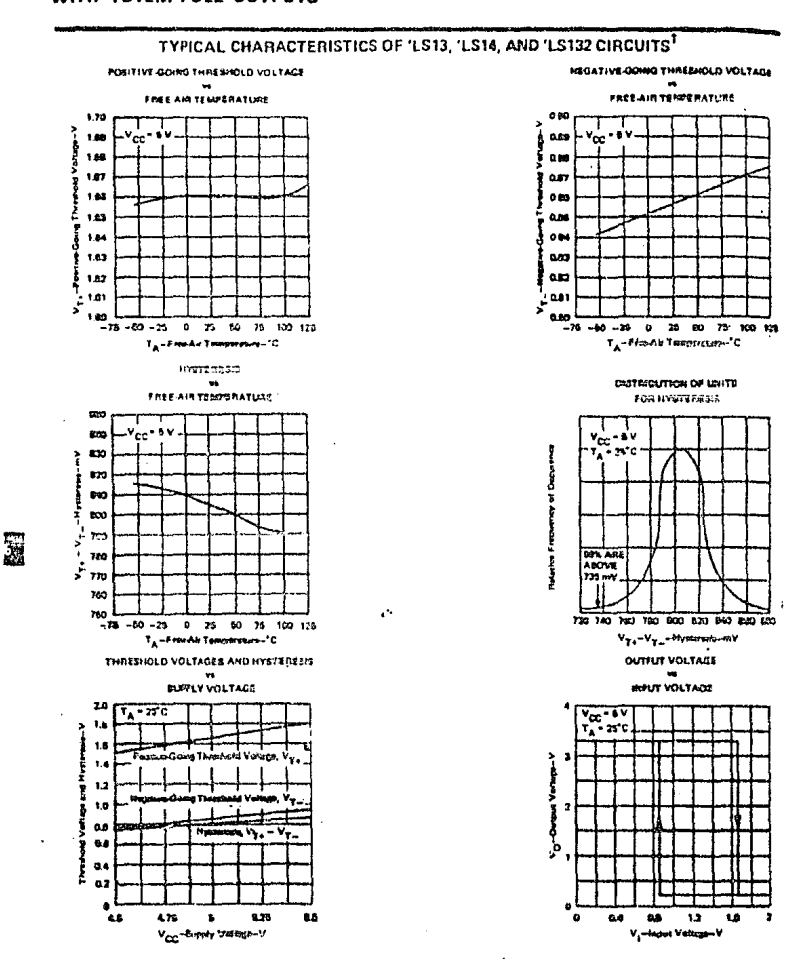

#### SCHMITT-TRIGGER POSITIVE-NAND GATES AND INVENTERS WITH TOTEM-POLE OUTPUTS

25

618

**Data for sumparatures**<br>and SNS4LS132 only.

i () C and show 10°C at

TEXAS INSTRUMENTS 

.<br>19 V end s'atro 5,20 are applicable for ENSALD13, ENDALD14,

ţ

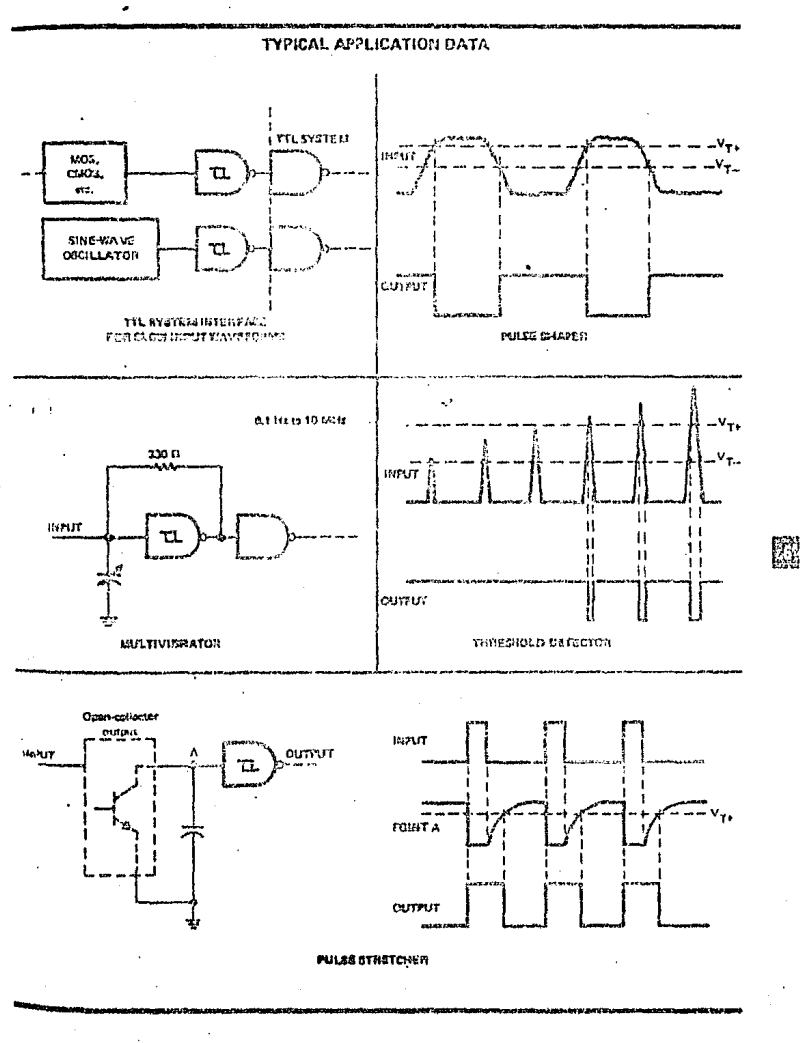

#### **SCHMITT-TRIGGER POSITIVE-NAND GATES AND INVERTERS WITH TOTEM-POLE OUTPUTS**

TEXAS INSTRUMENTS

 $26$ 

8-19

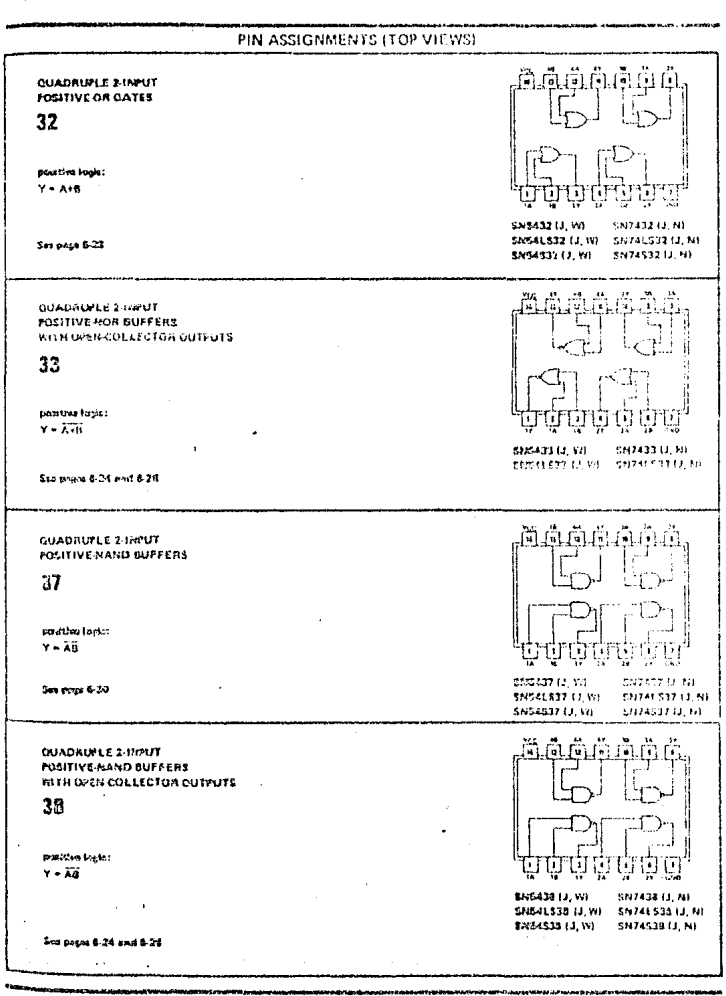

54/74 FAMILIES OF COMPATIBLE TTL CIRCUITS

TEXAS INSTRUMENTS

5-1.

 $27$
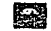

 $\Sigma$ 

 $\cdot$ 

TEXAS, INSTRUMENTS<br>TEXAS, INSTRUMENTS

#### ويسترفعا المتحيم وروا فيسترسم المراجع ويستنسخ ويروين

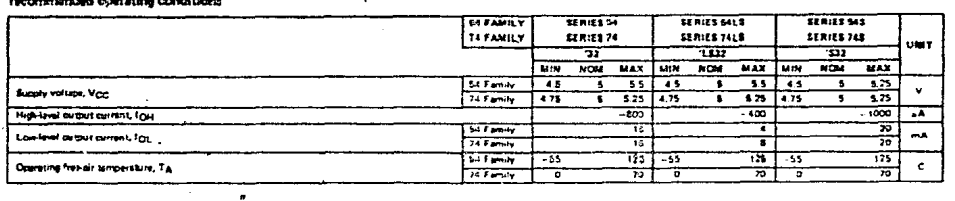

electrical characteristics over recommended free-sir temperature rengs (unless otherwise noted)

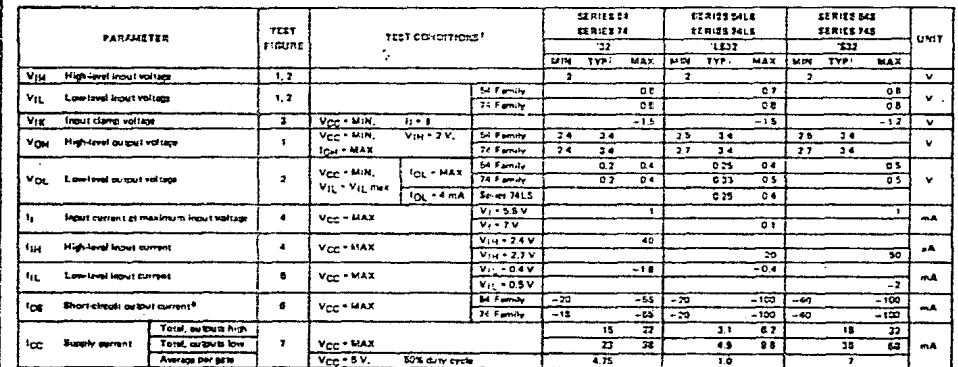

.<br>Tor conditions shown as MIN or NAX, was the appropriate value specified under recommended operating conditions,<br>Bij = —12 mA (or SHGK/SN'A! end —16 mA for EN34LS/SN74LS' and SHSG!/SN74S',<br>Bij = —12 mA (or SHGK/SN'A! end

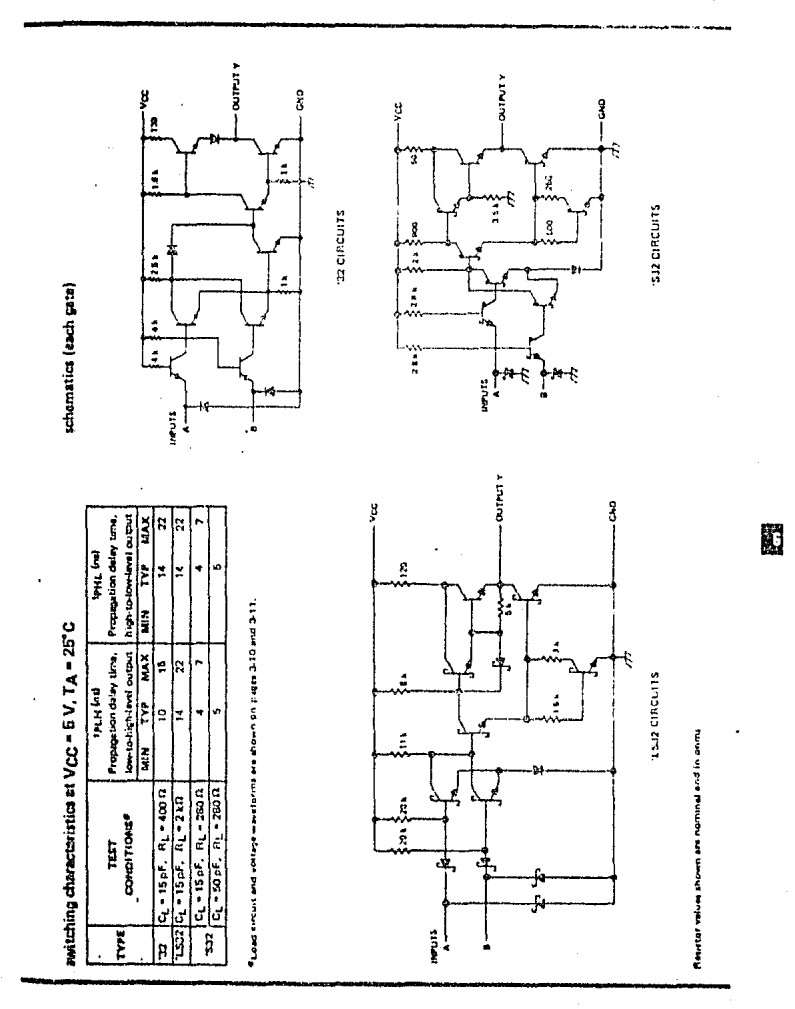

# POSITIVE-OR GATES WITH TOTEM-POLE OUTPUTS

TEXAS INSTRUMENTS

 $6 - 29$ 

### 54/74 FAMILIES OF COMPATIBLE TTL CIRCUITS

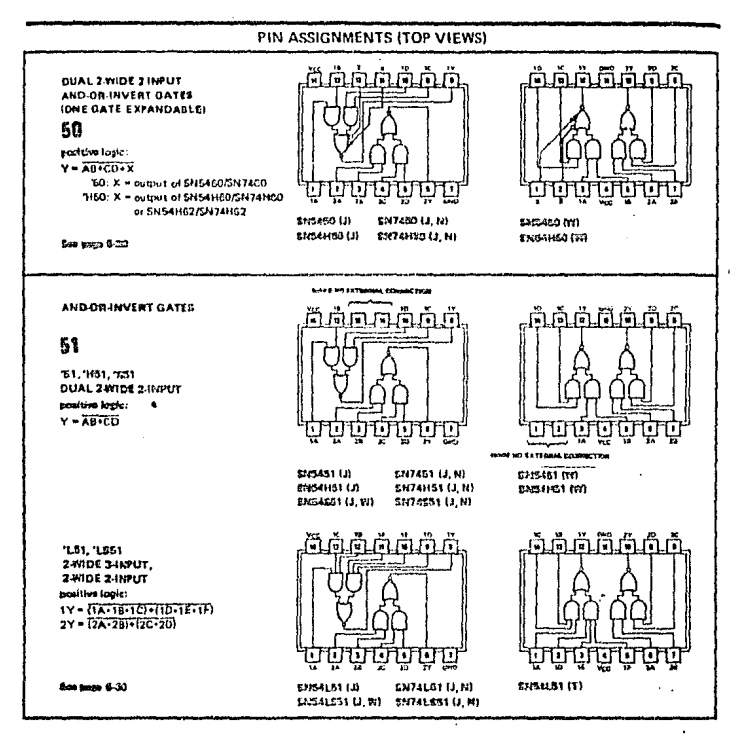

# TEXAS INSTRUMENTS

 $1 - 18$ 

CT DON BOIS + SALLAR, TEXAS 76503

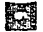

#### recommended operating conditions

្វី

*TEXAS INSTRUMENTS* 

**Bale** 

ĵ į

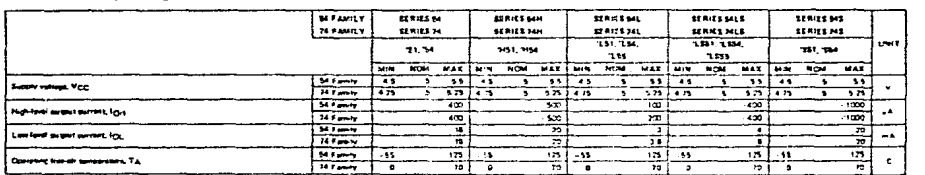

electrical characteristics over recommended operating free-air temperature renge (unless otherwise noted)

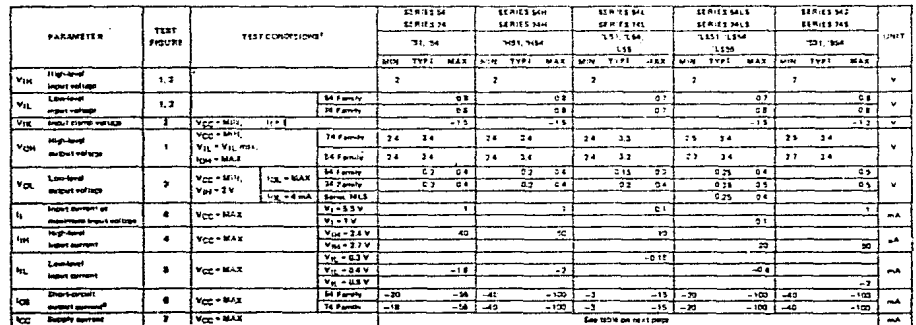

Trer conditions shown as MIN or MAX, are the appropriats value absolited under recommended operating conditions,

Tall typical velues are at V<sub>CC</sub> = B V, T<sub>A</sub> = 25<sup>c</sup>C,<br>Tall typical velues are at V<sub>CC</sub> = B V, T<sub>A</sub> = 25<sup>c</sup>C,<br>E<sub>I+</sub> = -12 mA for SN64'/SN74', -8 mA for EN641'/SN74H', and -18 mA for SN64L5'/SN74LS' and SN54S'/SH745'.

\*Hut more than any output should be shorted at a time, and for SNS4LS/3N74LS', SNS4H /SN74H', and SN542/SN74S', duration of the short-circuit should not ascord ene second.

 $\sim$ 

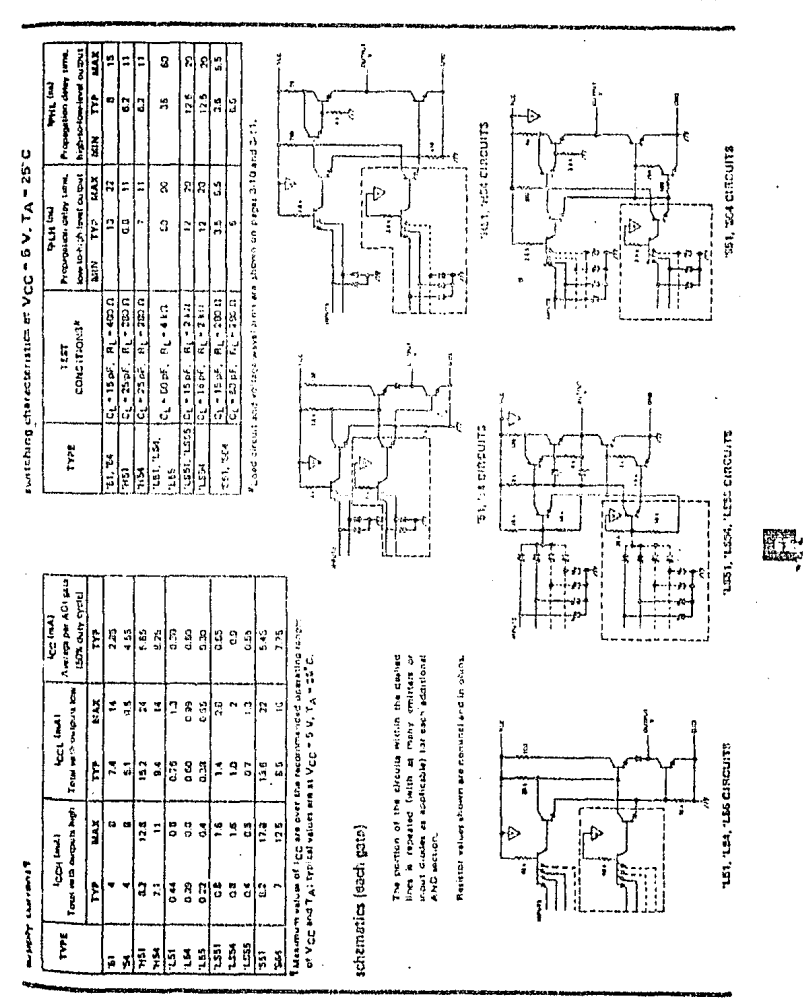

## AND-OR-INVERT GATES WITH TOTEM-POLE OUTPUTS

**TEXAS INSTRUMENTS** .<br>2011 2013 - Ballas, texas feir

831

## **54/74 FAMILIES OF COMPATIBLE TTL CIRCUITS**

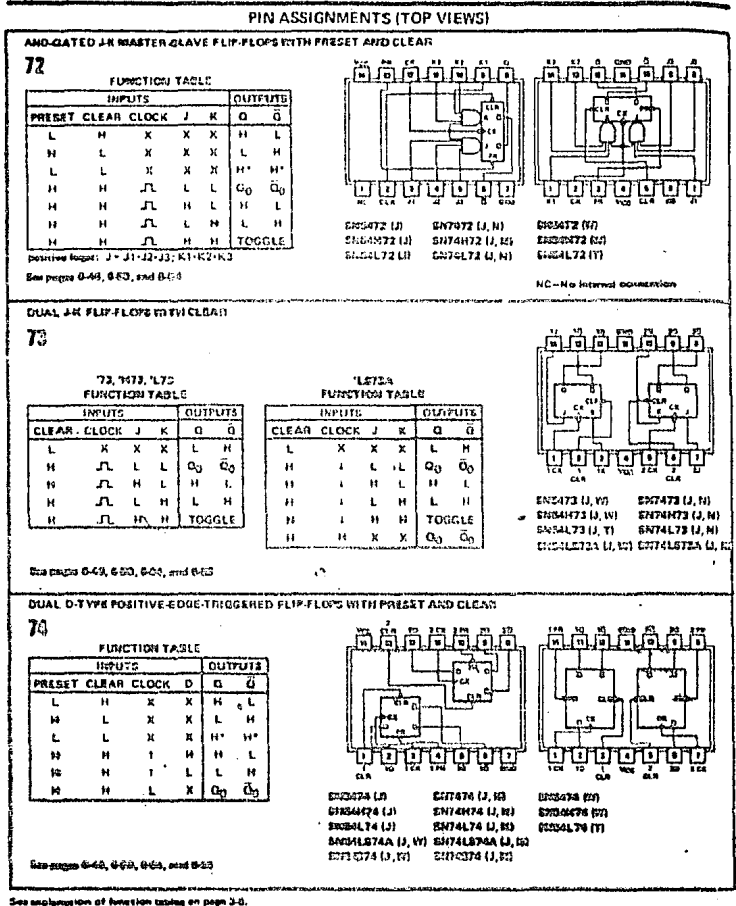

 $\ddot{\phantom{0}}$ 

able; that is, it will not go .<br>A snd cluer hours newed as they importes linked laund. eadiguration is =

> **TEXAS INSTRUMENTS** T OFFICE BOX 9912 + BALLAS, 19346 76529

 $\sim 14$ 

# 

 $\frac{c}{4}$ 

 $\sim$ 

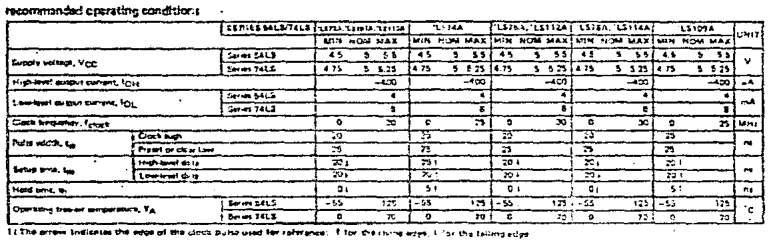

**SERIES 54137412 FLIP-FLOPS** 

 $\blacksquare$ 

 $\sim$ 

8F

electrical characteristics over recommended operating translir tempe, atura rangs (unless otherwise noted)

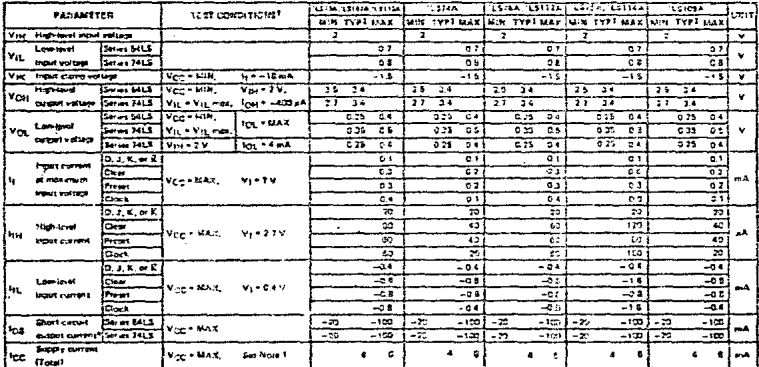

Law .<br>I fair spriditions rhown as MIM or to AX, we she applained with smalled under recommended computer conditions,<br>The spriditions rhown as MIM or to AX, we she applained with smalled under recommended computers conditio

 $\mathbf{r}$ 

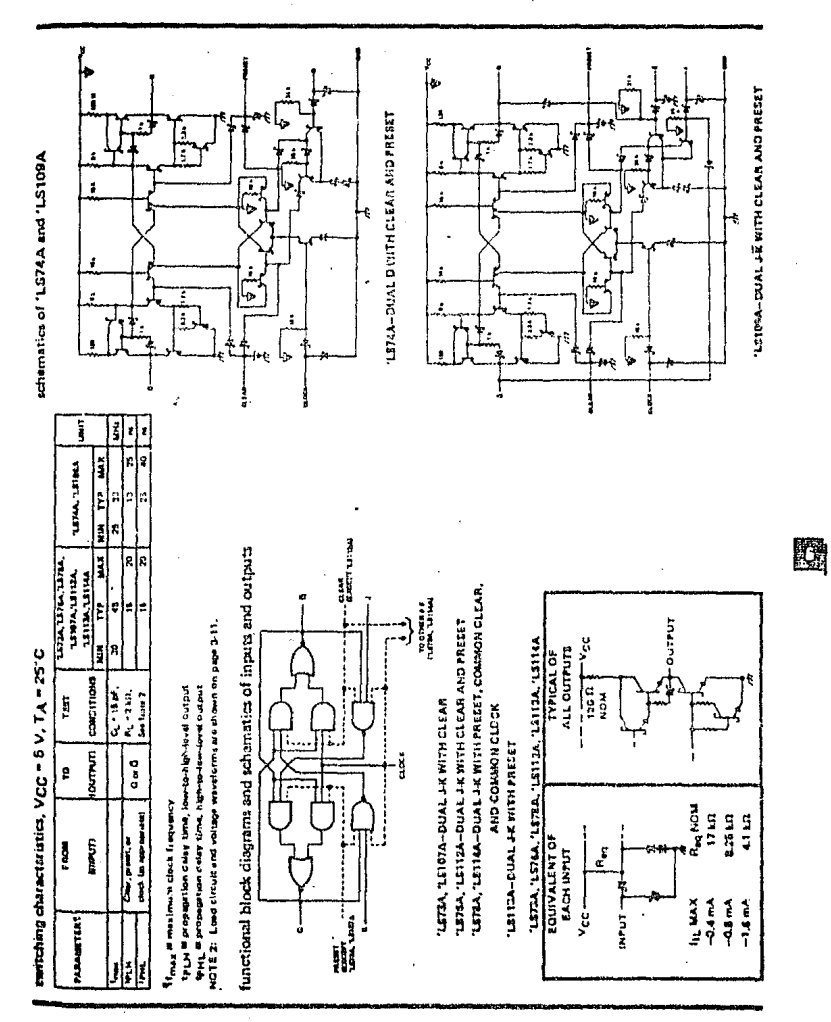

SERIES 54LS/74LS FLIP-FLOPS

TEXAS INSTRUMENTS

35

847

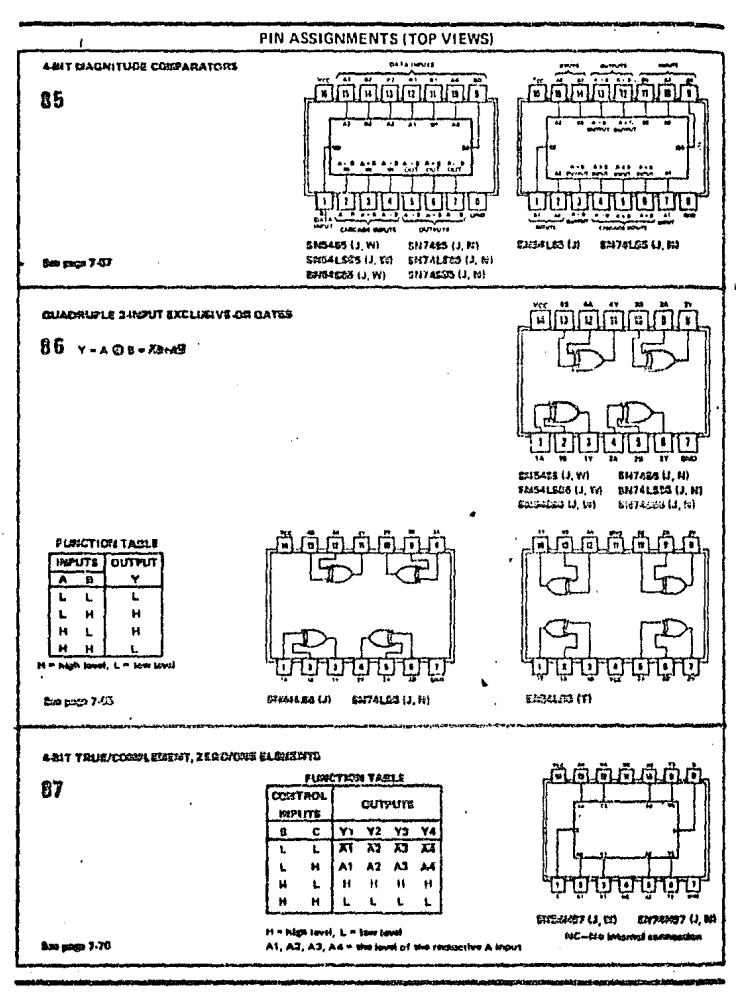

54/74 FAMILIES OF COMPATIBLE TTL CIRCUITS

 $\mathcal{L}$ 

 $\mathbf{r}$ 

 $-25$ 

TEXAS INSTRUMENTS KE BOLE + INGLADA, VEZAN 1920

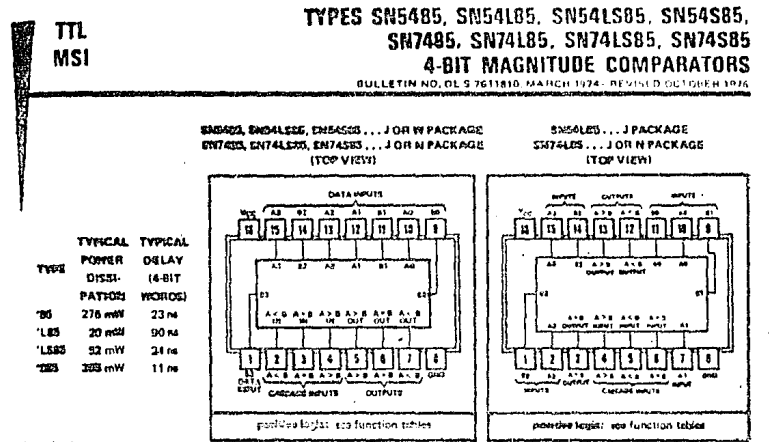

#### compinion

These four-bit megnitude comparators perform comparison of straight binary and straight BCD (84-2-1) codes. Three fully decoded decisions about two 4-bit words (A, B) are mede and are externally available at three outputs. These devices are fully expanded to any number of bits without external gates. Words of greater length may be compared by converting comparators in cascade. The  $A > B$ ,  $A \leq B$ , and  $A = B$  outputs of a stage handling less significant bits are contracted to the corresponding  $A > B$ ,  $A \leq B$ , and  $A = B$  inputs of the next stage handling more significant bits. The stage handling the lawt-significant bits must have a high-lovel voltage applied to the A = B input and in addition for the "LB5, low-lovel voltages applied to the A > B and A < B inputs. The contelling paths of the '85, 'LSB5, and 'SB5 are inclusionted with only a two-cate-layel delay to reduce overall comparison times for long words. An atternate method of cascading which further reduces the comparison time is shown in the typical application data.

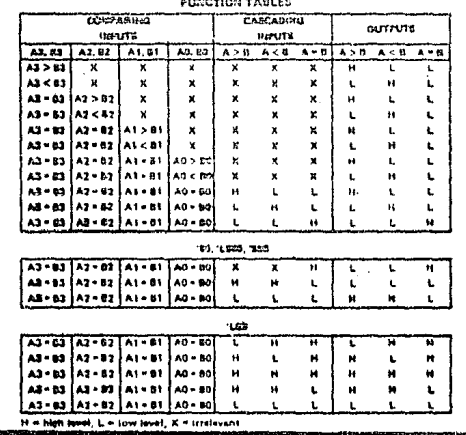

**TEXAS INSTRUMENTS** 

na mno bara y marc ia en 鬬

TYPES SN5485, SN54185, SN5412805, SN545853,<br>SN7485, SN74105, SN741285, SN74389;<br>4-BIT MAGNITUDE COMPARATORS

functional block diagrams

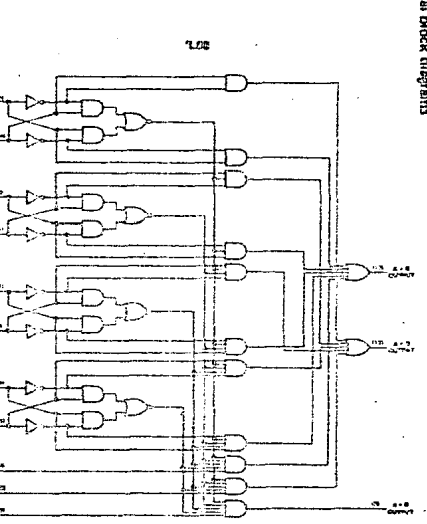

흽 " <del>"</del> п ਜ  $\mathbb{R}^{\frac{n+1}{2}}$ ⋢ ייבר A-4 ᄭᄜ  $\pm$ A4  $\bullet$ 

785, 71383, 7227

TEXAS INSTRUMENTS<br>TEXAS MONPINARED ENTS

ین<br>م

**Fi** 

國

 $\tilde{\phantom{a}}$ 

 $\ddot{\phantom{a}}$ 

#### TYPES SN5405, SN54105, SN541SB5, SN54SB5, SN7485. SN74LB5. SN74LSB5. SN74SB5 **4-BIT MAGNITUDE COMPARATORS**

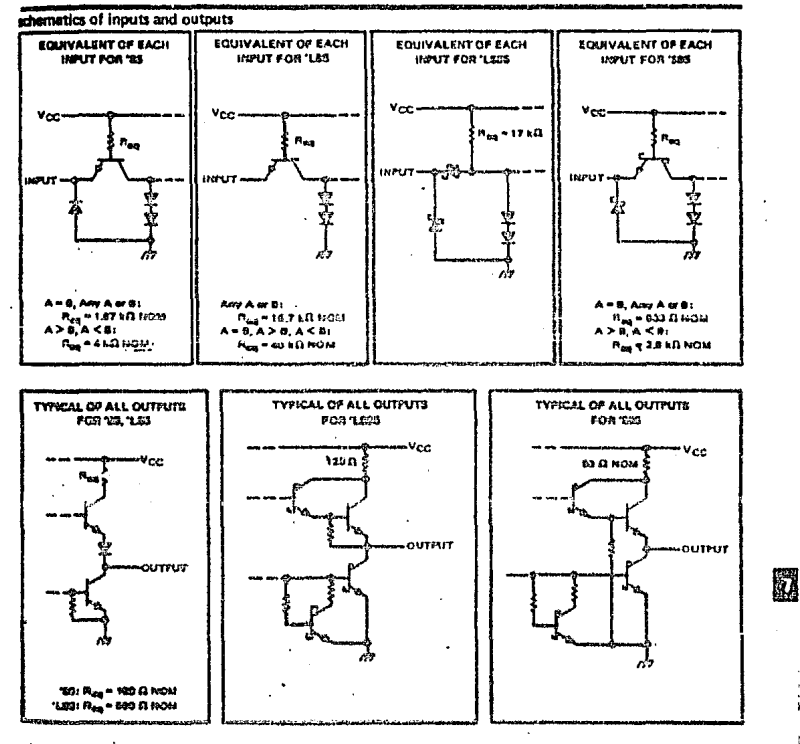

#### steelute maximum ratings aver operating free eix temperaturo rangs (unhas otherwise noted)

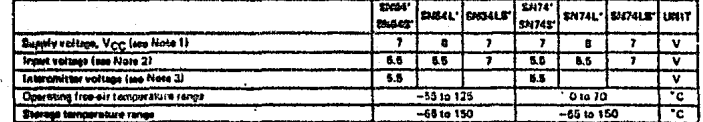

**NOTES: 1. Voltage vehicle, or** 

 $\bullet$ 

1. Voltaga volvas, secerat interomitivo valtaga, era veiti respect ta moteorit graved torminal.<br>2. Injust volkagas for 'Lilli must be core or positivo with respect to moveorit ground corninal,<br>3. This let the voltage betw

# TEXAS INSTRUMENTS

**BALA & KALLAR, TREMA PARAR** 

144

ţ

# **TYPES SN5485, SN7485** 4-BIT MAGNITUDE COMPARATORS

#### recommended operating conditions

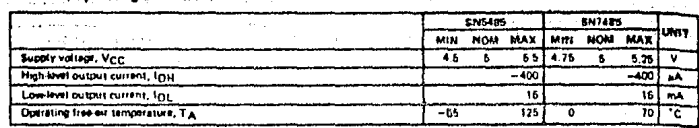

والمحالي  $\mathcal{L}^{\mathcal{L}}$ 

dectrical characteristics over recommended operating free-sir temperature reage (unfest otherwise noted)

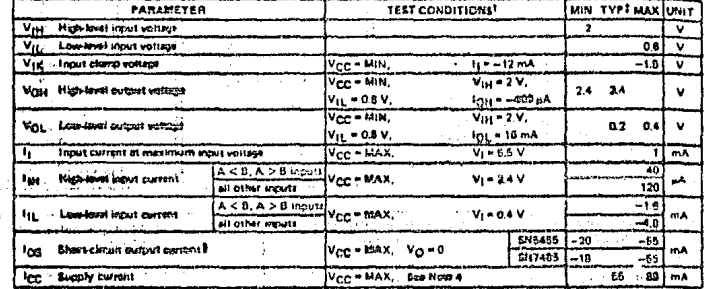

 $\ddot{\phantom{a}}$ iniwan mamping mendisinas

All typical is

وسادته

est are et V<sub>CC</sub> = 6 V, T<sub>A</sub> = 23°C.<br>How output distuit to st*apied* sand the

- сопротивности на селото на д.т. из с.<br>- Вын мень сбыл высуп вы областите ста сло.<br>- NGTB-4: 1<sub>000</sub> в выконны выя высока како, А.= В ромсфа). and to enter lemma at 6.0 V.

# evitching characteristics, VCC = SV, TA = 25°C

圞 937

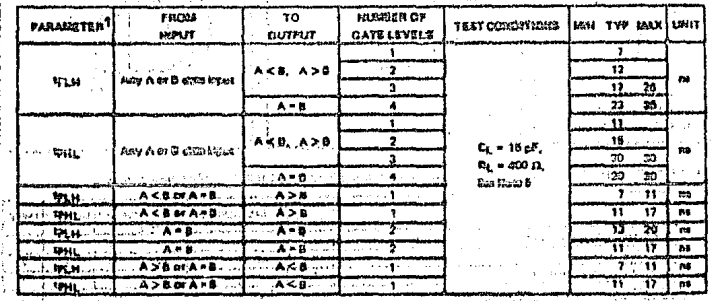

٠

NOTE 6: LA

748  $\mathcal{U}^{(1)}$  agencies agencieves

TEXAS INSTRUMENTS

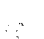

# **TYPES SN54LB5. SN74LB5** 4-BIT MAGNITUDE COMPARATORS

recommended operating conditions

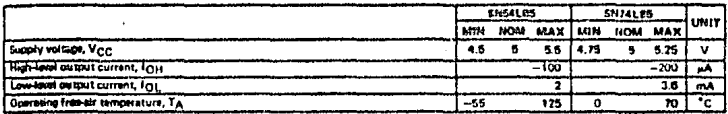

#### skoznicki kiteragteristica ovor recommended operating free-air temperature rongs (unless otherwise noted)

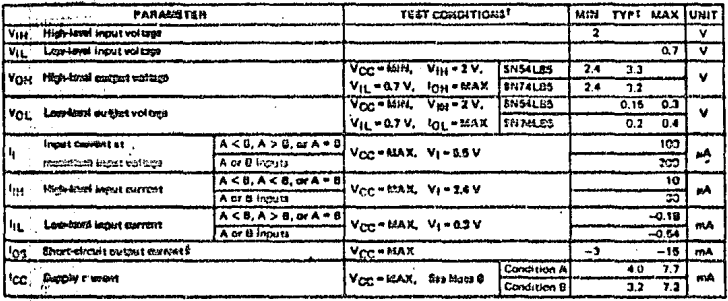

ngsista raka qerolita uzda roqunaziose) oparting spediters. ine research and the service of the service of the service case there is a service construction of services.<br>The research of the service of the service in a construction of the service of the service of the service of the<br>

#### asitzidas characteristics, Vcc = 5V, TA = 25°C

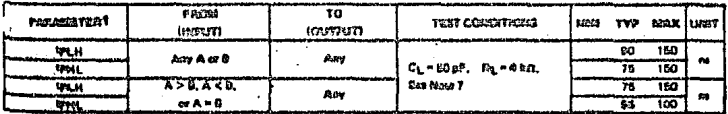

ואי<br>פלטי

n dollay time, la<del>un da kiçib kara</del> danyev<br>A dalay time, higin da lizarikozi guttut<br><sup>An</sup> imerezal laziy zazadigatig (20 dagoen tab pagi 2-11). as the second control of the second

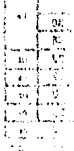

# **TEXAS INSTRUMENTS**

ΗZ

÷.

# TYPES SN54LS85, SN74LS85 **4-BIT MAGNITUDE COMPARATORS**

**REVISED OCTOBER 1974** 

#### recommended operating conditions

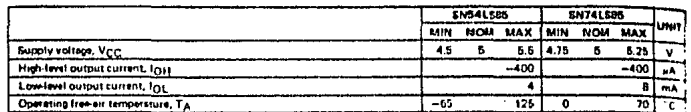

electrical characteristics over recommended operating free-air temperature range (unless otherwisa noted)

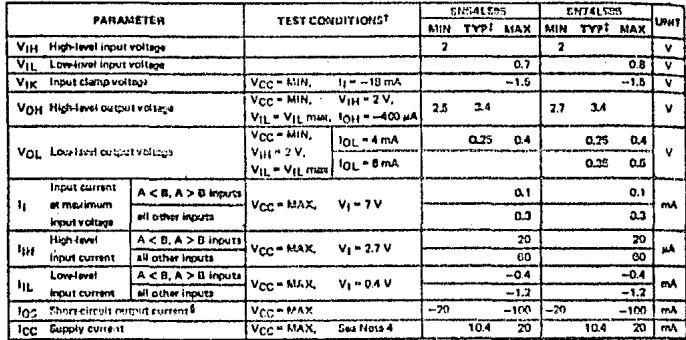

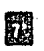

<sup>1</sup>For conditions shown as MIN or MAX, use the appropriate velue exactied under recentmented exercising tops<br><sup>2</sup>All typical velux are at V<sub>CC</sub> = 5 V, T<sub>A</sub> = 25<sup>°C</sup>.<br><sup>2</sup> NUX more than one output should be morted at a time,

switching characteristics, V<sub>CC</sub> = 5 V, TA = 25°C

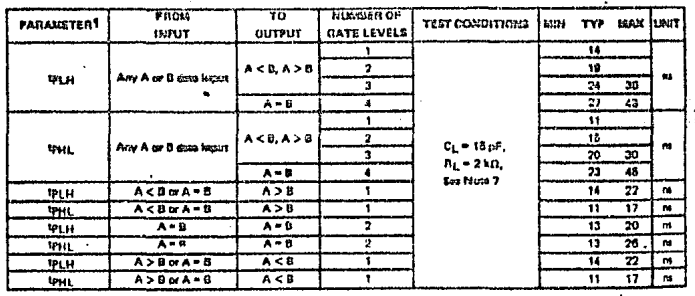

ť.  $\mathbf{r}$ 

٠

 $t_{\rm high}$ 

y time, his

tp<sub>H1</sub> mproposation dole<br>NGCTE 7: Lood clecult and

# **TYPES SN54S85, SN74S85 4-BIT MAGNITUDE COMPARATORS**

#### recommended operating conditions

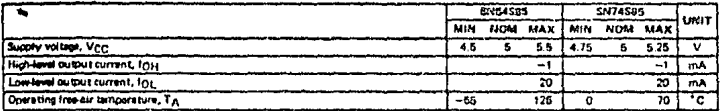

stactrical characteristics over recommended operating free-air temperature range (unless otherwise noted)

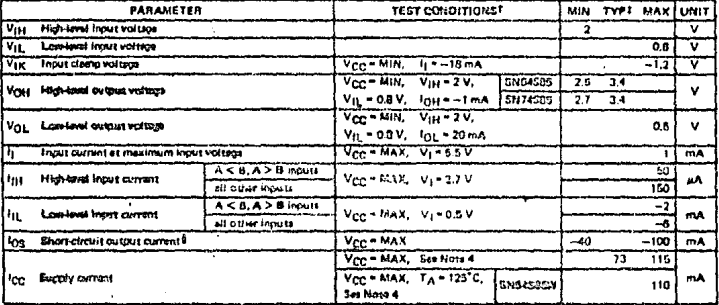

<sup>f</sup>fer <del>bandfidest about</del> as bitht or king, was the sportorists value signified under necentrements eparating accellitions.<br>ENFINITEERS VANAS EEN IN V<sub>OCI</sub> = 8 V, T<sub>A</sub> = 28<sup>1</sup>C.<br>PHOTE 41 V<sub>OC</sub> is massived with exclusive sp

#### seitching characteristics, Vcc = 6 V, TA = 25°C

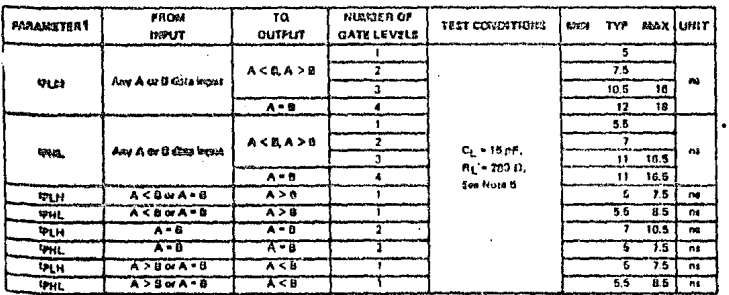

t<br>"PILH – przemystkim deley tima, lów-la-hija-laval outaut<br>"PHL – proglegation dalny tima, high-la-law-kovel outaut

.

 $\ddot{\phantom{0}}$ 

 $\cdot$  $\ddot{\phantom{1}}$ 

NOTE 8: Lead strouts and volcage waveforms are shown on losts 2-10.

# TEXAS INSTRUMENTS

 $\frac{1}{2}$ 16

# "TYPES SN5485, SN54185, SN541S85, SN54S85,<br>"SN7485, SN74185, SN741S85, SN74S85 **4-BIT MAGNITUDE COMPARATORS**

#### **TYPICAL AFPLICATION DATA**

#### COMPARISON OF TWO M-BIT WORDS

This explication demonstrates how them mesnitude comparators can be cascaded to compare longsr words. The example illustrated shown the comparison of two 24-bit words; however, the design is expandable to nibits. As an exemple, and comparetor can be used with five of the 24-bit comparators itlustrated to export the word langth to 120-bits. Typical comparison times for versous word tergths using the 'ES, 'LGS, 'LSSS, or '500 are:

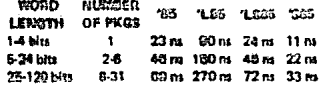

**De** 

t. ر<br>مرکبه در دوره

<sup>th</sup>ref

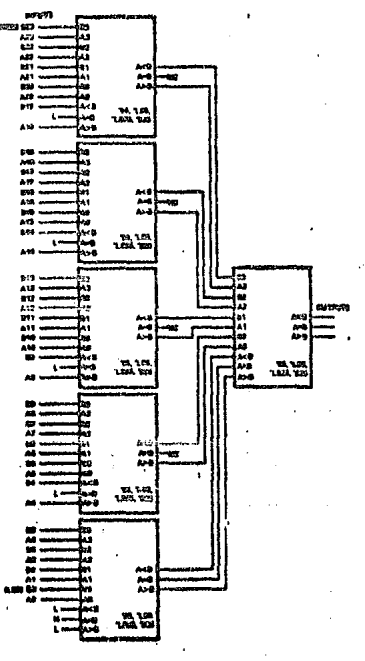

ENVIRONMENTAL CLEAR COUNTERFIELD

#### 44

Texas Instruments

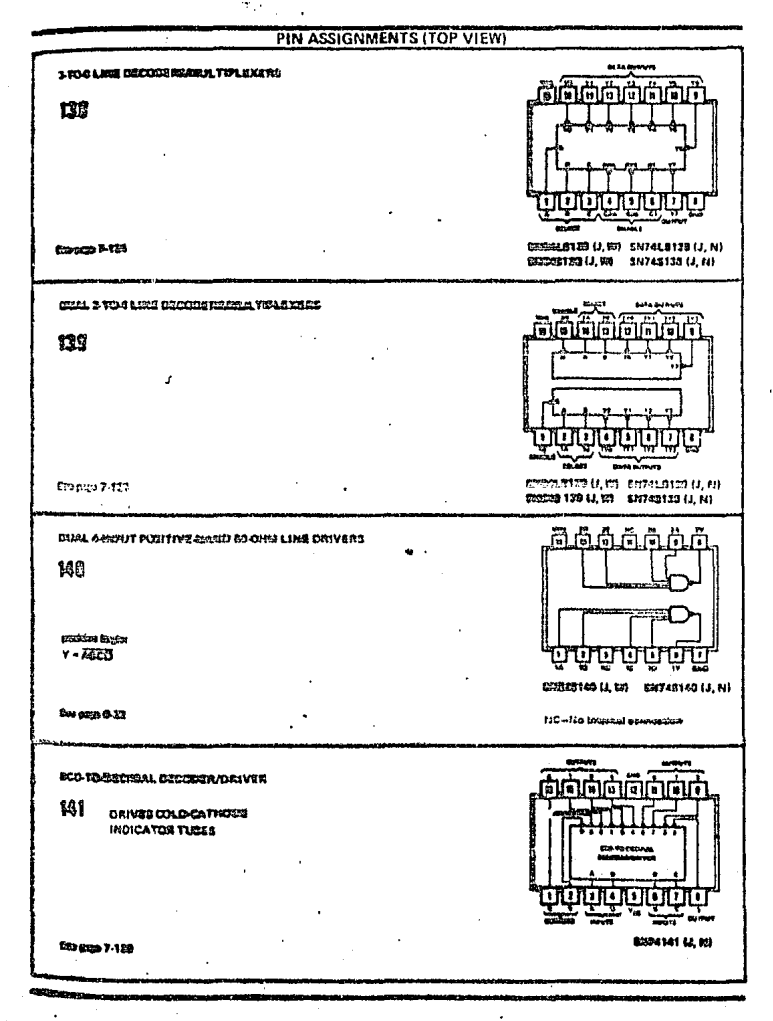

## **BA/74 FAMILIES OF COMPATIBLE TTL CIRCUITS**

TEXAS INSTRUMENTS

83.

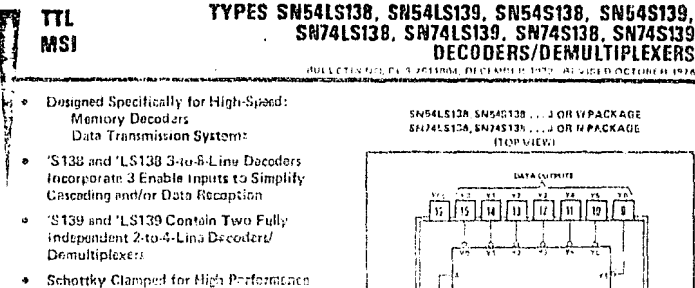

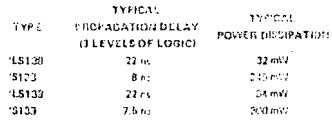

detarintion

These Schottky-clamped TTL MSI circuits are designed to be used in high-porformance maniarydecoding or data-routing applications requiring very short propagation delay times. In high-patermance memory systems there deciders can be used to minimize the effects of system decoding. When employed with high-speed memorics utilizing a fastenable circuit the delay times of these detailess tach the enable time of the memory are usually less than the typical access time of the memory. This means that the effective system dalay introduced by the Schotiky-clamped system decoder is negligible.

The 1,5100 and 15130 docada universidate lines dependent on the conditions at the time binary select inputs and the three enable inputs. Twoactive-low and one active-high ensbfe inputs reduce the need for external gates or inverters when expanding. A 24-line decoder can be implemented without external inverters and a 32-line decoder requires only one invertor. An enable input can be used as a data input for demoltiplaning applications,

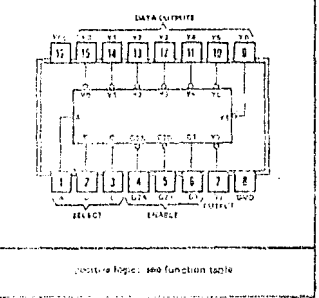

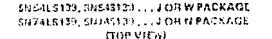

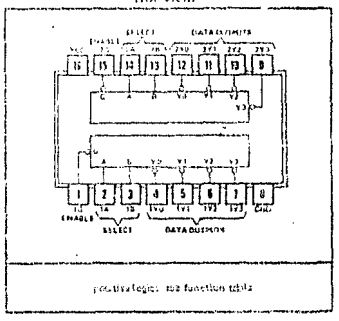

The 'LS139 and 'S139 comprise two individual two-line to-four-line decoders in a single packege. The active-low enable input can be used as a data line in demultiplexing applications.

All of these decoders/demultiplexers feature fully buffered inputs each of which represents only one normalized Series 54LS/74LS load ('LS138, 'LS139) or one normalized Series 54S/74S load ('S138, 'S139) to its driving circuit. All inputs are clamped with high-performance Schottky diodes to suppress line-ringing and simplify system derign, Sories 641.5 and 64S devices are characterized for operation over the full military temparature range of ~56°C to 126°C; Series 74LS and 74S devices are characterized for 0°C to 70°C industrial systems.

TEXAS INSTRUMENTS

#### TYPES SN54LS138, SN54S138, SN54LS139, SN54S139 SN74LS138, SN74S138, SN74LS139, SN74S139 **DECODERS/DEMULTIPLEXERS**

#### functional block diserant and logic

### 1.0118. 18138  $n \leq 1$ na. kib. ÷ GATA au.  $m_{\uparrow}$ Б **MASCT**  $\ddot{\mathbf{a}}$

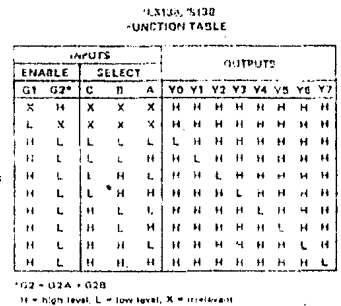

1.5131.15139 **IEACH DECODER/DEMULTIFLEXERS** 

**FUNCTION TABLE INPLITS** 

L.

H = nigh love), L = Fow level, X = arritevent

ENABLE I SELECT

 $\mathbf{B}$  $\ddot{H}$ 

a 5 ᠼ

ਜ਼ ⊽ ¥

Ł  $\mathbf{L}$ 

Ċ. t. Ĥ Ħ  $\mathbf{t}_i$  $\mathbf{H}$  $\overline{\mathbf{H}}$ HHLH

Ł  $\mathbf{H}$ τł

 $\mathbf{1}$ 

**CUTPUTS** 

**YO V1 Y2 Y3** 

**L.H.H.H.** 

 $H$   $H$   $H$ 

Ŧ

 $\mathbf{t}$ 

π ᅲ ╦

 $\mathbb{R}^3$ 

 $1.5133, 3133$ 

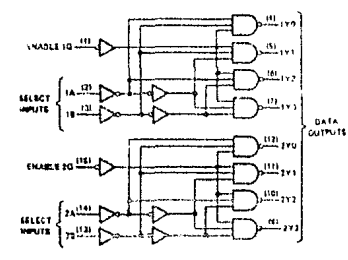

schematics of inputs and outputs

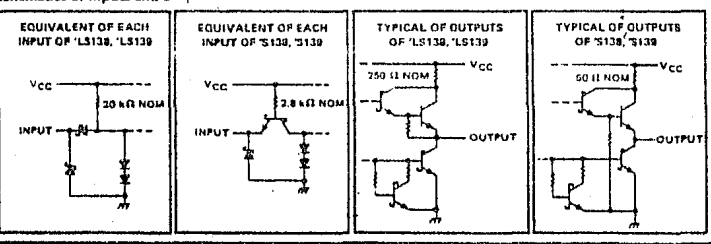

TEXAS INSTRUMENTS

躥

 $7.126$ 

# TYPES SN54LS13B, SN54LS139, SN74LS13B, SN74LS139, DECODERS/DEMULTIPLEXERS

IN VISED OCTOBER 1976

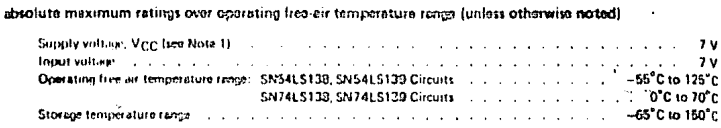

NOTE 1. Voltage values are with respect to nativiprix ground torminol.

recommended operating conditions

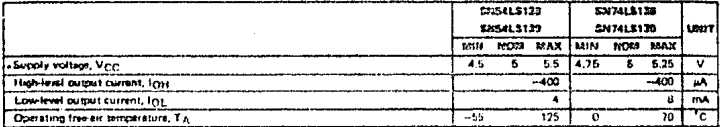

electrical characteristics over recommended operating free eir temperature range (unless otherwise notad)

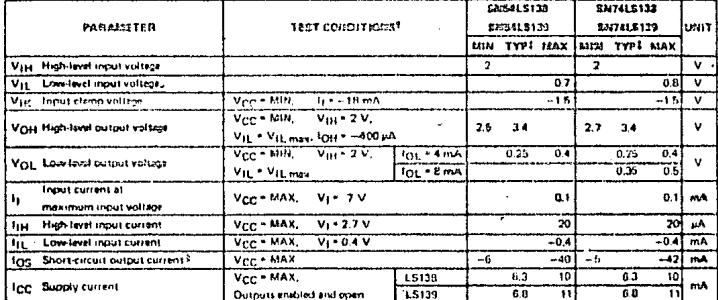

The conditions shown as WIN or MAX, use the approximate value spozified under recommanded approximate conditions for the explosive docks type.

- 1990)<br>- East typical values are at M<sub>DC</sub> = 5 M, T<sub>A</sub> = 26°C.<br>- Thick more than one output should be shorted at a time t

saitching characteristics, VCC = 6 V, TA = 26°C

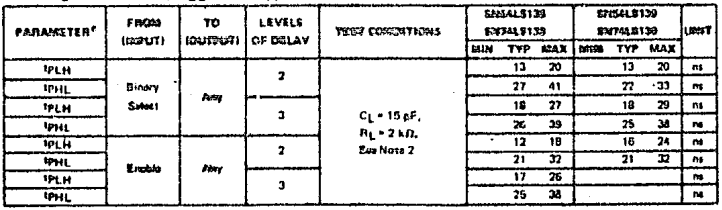

ing the propagation delay time, fow to high level butpet; to you in propagation classy time, high to low-level suit<br>HOTE 2: Load creatis and waveforms are shown on Dige 3-11.

 $7 - 136$ 

网

TEXAS INSTRUMENTS

## TYPES SN54S138, SN54S139, SN74S138, SN74S139 DECODERS/DEMULTIPLEXERS

shaolute maximum ratings over operating free-air temperature range (unless otherwise noted)

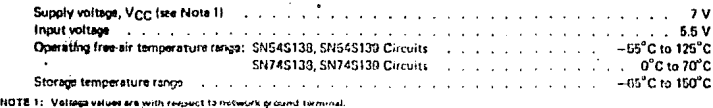

recommended operating conditions

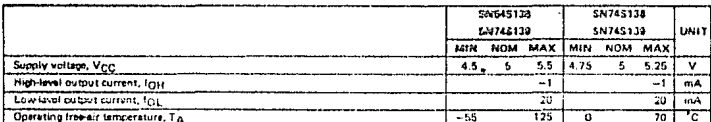

electrical characteristics over recommanded operating free-air temperature range (unless otherwise noted)

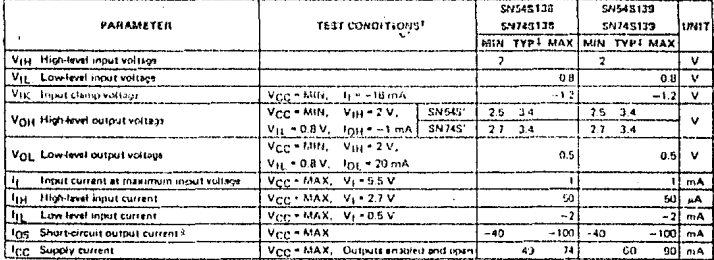

<sup>1</sup>For conditions shown as MIN or MAX, uss the souroprism velue specified under recommended operating conditions for the applicable device i type.<br>Type:<br>EAlt typical values ore at Ving = 5 V, Tig = 20"C.

Their more than one output should be thorist at a time, and duration of the stort circuit fast should not except one aword.

Buitching characteristics, VCC = 5 V, TA = 25°C

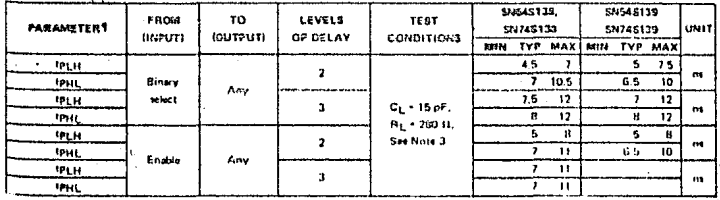

e<br>- Pr<sub>user</sub> - *propagation dalay* time, low so high lavel butput<br>- 1<sub>PHL -</sub> aropegation delay time, high to low lavel putpus

NOTE 3: Load clicuits and waveforms are shown un page 3-10.

TEXAS INSTRUMENTS

 $7.1:$ 

## **PIN ASSIGNMENTS (TOP VIEW) DATA MOVER** កតាតាតាក DUAL 4-LINE TO 1-LING DATA RELECTORMANILY PLEXERS តាកាកា 163 فالمافالمالية والماليا шI ului  $\sim$ um. .<br>2008 - 1831 1911 1921 E274193 U. MI ENSAL153 (J) EN74L153 (J, R) SHEADING U. 59 SHEASTER U. 59 Das pago 7-169 ALME TO 194.INE DECCOSRE/DEMULTIPLEXERS **TERRETARIAN** 15.8 দামা **EMIAY51 41, 221** ENS4154 (J, 95) 100941184 (2) 82743 184 13, HJ õ **Sist page 7-171** DECOGRE/DEMARTIPLEMERS nri DUAL 2-TO 4 LINE DECODER **DUAL 1-TO 4 LIKE DESILITIFIERER<sup>®</sup>** 3-TO BAINE DECOCER **I-TO BAINE DEBULTER EXER** 155 TOTALINOUS OUTDETS 156 описациего а октяга **D'ISAVES (J, E)** 6974108 (J. R) **Den som 7-175**

## **54/74 FAMILIES OF COMPATIBLE TTL CIRCUITS**

æ

TEXAS INSTRUMENTS **TAN SERIA SERIA** 

#### TYPES SN54153, SN541153, SN541S153, SN54S153, SN74153, SN74L153, SN74LS153, SN74S153 DUAL 4-LINE-TO-1-LINE DATA SELECTORS/MULTIPLEXERS BULLETIN NO. DL-5 7611852, DECEMBER 1972 - PEVISED OCTOBER 1976

- Perentia Mattiplaning from N tines to 1 lino  $\bullet$
- Performa Peratial-to-Sarial Convention
- Strohe (Enabla) Line Provided for Carceling (N tines to n lices)
- High-Fan-Out, Lous-Importance, Tenam-Print Quigata
- Fully Compatible with most TTL and DTL Circuita

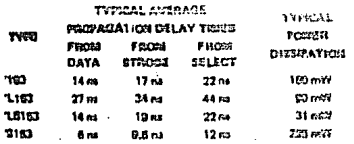

#### **Courtetion**

 $\ddot{\phantom{a}}$ 

ŧ

TTL

**MSI** 

Each of theid exmoditude, data selectors/enultiplement contains interests and drivers to supply fully occuplementary, carchip, binary decoding data solution to the AND-OR-invert gates. Separate strobe inputs are provided for each of the two four-line texten.

SAIS1183, SH54L5153, SH54S153, ... JOR W PACKAGE ENELLIST...J PACKAGE<br>EXEMITES, EXTELIGS, SH74LS153, SH74S153...J OR N PACKAGE (TOP VIEW)

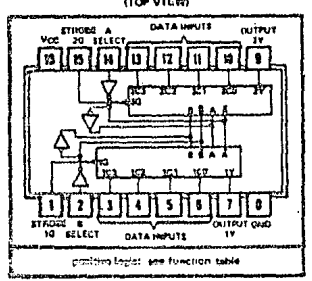

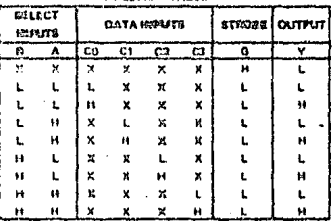

**FARACTIONS TIGHTE** 

Solast inputs A and D art communi to both sections.<br>H = high land, L = low level, X = tredevant

disclute essurementing over operating (rea-cir temperature range (units offerware noted)

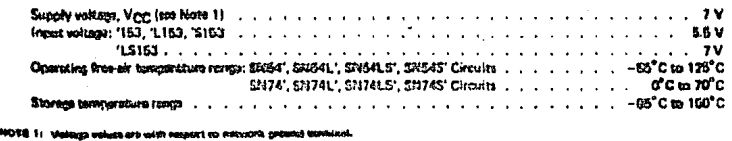

 $\cdot$  $\cdot$ 

TEXAS INSTRUMENTS

不能

鼦

#### TYPES SN54153, SN54L153, SN54LS153, SN54S153. SN74153. SN74L153. SN74LS153. SN74S153 **DUAL 4-LINE-TO-1-LINE DATA SELECTORS/MULTIPLEXERS REVISED OCTOBER 1976**

functional block disgrem

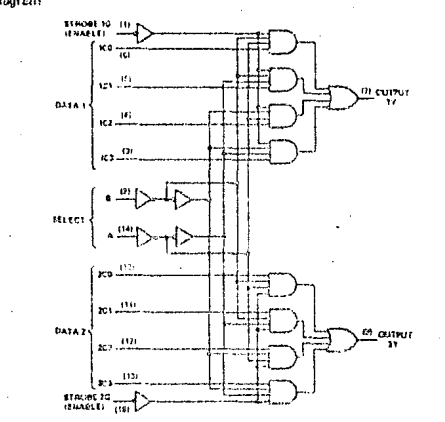

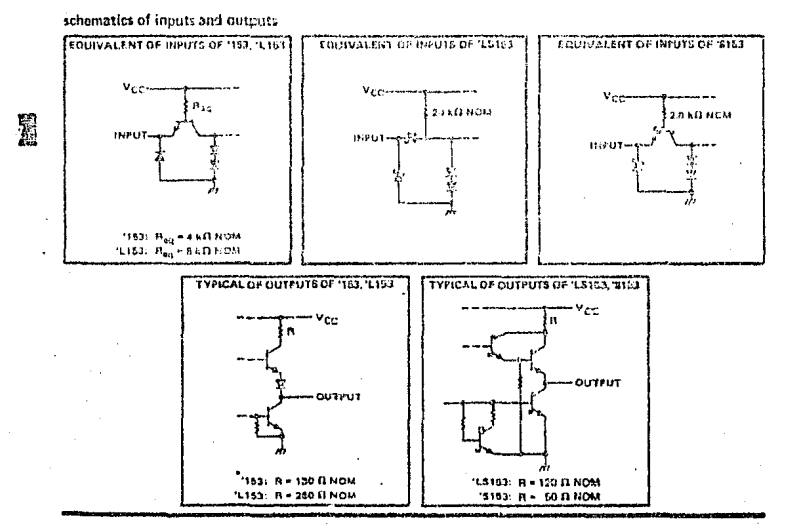

TEXAS INSTRUMENTS saa s

7-165

# **TYPES SN54153, SN74153 DUAL 4-LINE-TO-1-LINE DATA SELECTORS/MULTIPLEXERS**

#### recommended operating conditions

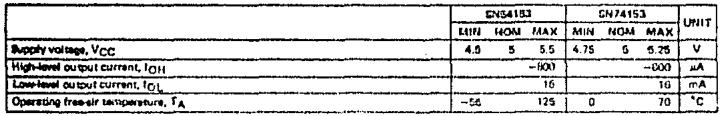

clostrical characteristics over recommended operating free-sir temperature renge (unless otherwise noted)

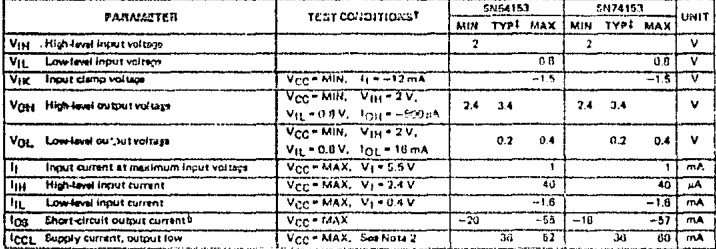

Ther conditions shown as MIN or MAX, use the spenoprises value specified under recommended operating conditions.  $\frac{1}{2}$ rar conditivity moniti as MTN of MAR, use the spiriopriots valus ipicific<br>TAR typical values are st V<sub>CC</sub> = 5 V, T<sub>A</sub> = 25 C, ,<br>TROE more then one output anould be morred at a lime.<br>NOTE II: 1<sub>CCL</sub> is measured wi

#### switching characteristics, V<sub>CC</sub> = 5 V, TA = 25°C

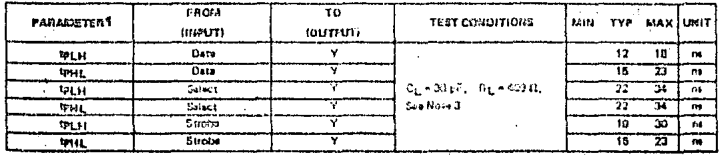

time, few to high feet succut

. . . . .<br>Javel output w, high-ta ואל.<br>אסי .<br>Antine are shown on asset 3-10.

# TEXAS INSTRUMENTS

÷

鬫

# **TYPES SN54L153, SN74L153** DUAL 4-LINE-TO-1-LINE DATA SELECTORS/MULTIPLEXERS

#### recommended operating conditions

 $\ddot{\phantom{a}}$ 

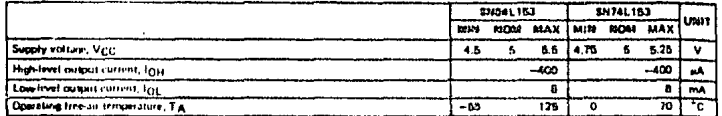

shetrical characteristics over recontrainded operating frea-eir temperature range (unless otherwise rates)

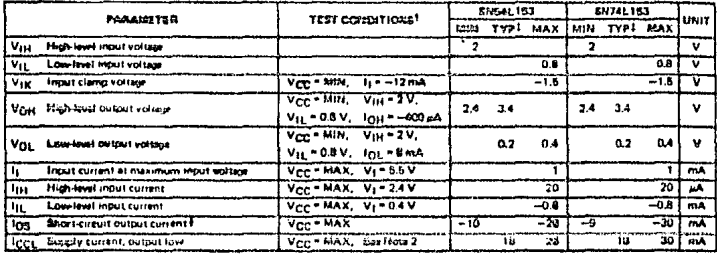

t p<sub>art</sub> ar iana shia biyunanci bara nne i Nod

-<br>| Add Walvest values are at V<sub>CC</sub> ~ \$ V, T<sub>A</sub> = 28°C.<br>| NOTE 2: | I<sub>CCL</sub> is recourse with the eartparts span and all localits procedure.<br>|NOTE 2: | I<sub>CCL</sub> is recourse with the eartparts span and all localits procedure.

# 闍

#### switching characteristics, VCC = 5 V, TA = 25°C

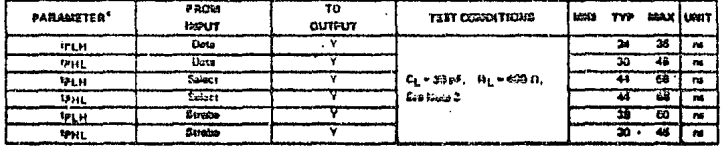

÷,

ay tuna. high to

#### 7-100

# **TEXAS INSTRUMENTS**

# TYPES SN54LS153, SN74LS153 **DUAL 4-LIBE-TO-1-LINE DATA SELECTORS/MULTIPLEXERS**

**REVISED OCTOBER 1976** 

recommended operating conditions

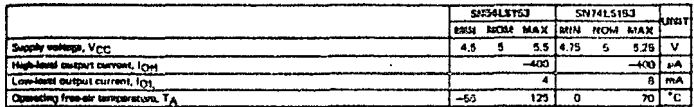

destries characteristics over reconvisceded copyring free-oir temporature reaga (unless otherwise noted)

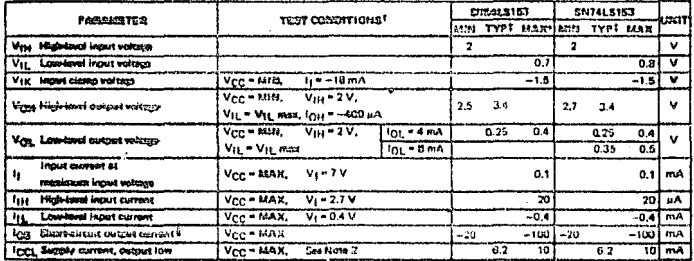

**State** .<br>All in 1990 of MAX, wa the sygnifice vers townless under recommended and king conditions.

EAR system values are or Vee = 8 V, TA = 29°C.

The transmission of the state of the state.<br>Ther more than one surplut should be shorted the time and duration of short sincut should rain securit one socreted.<br>HOTE 21: I<sub>GCL</sub> is mattered with the elettrate ran and all in

malinhing characteristics, VCC = 6 V, TA = 25°C

 $T400$ 70 **FARAMETER1** YEST CONSITIONS 6552 TYP MAX utent  $1107$ **IDUTPUTI**  $\overline{w}$  $\overline{a}$ ≂ ĩõ 76  $\overline{\phantom{a}}$ TPHL  $rac{1}{10}$ ₹ T) W ╦  $\mathbf{C_L}$  = 16  $\mathbf{pF}$  . ä Salacz **TPLH** ↴ l, Ŧ ╦  $H_1 = 2111$ ť **Setuct TEM** 76  $\mathbf{r}$ ╦ Eco Novo 4 क्रम **Tours** Þ ÷ ÷ Senta ٢  $\overline{\mathbf{r}}$ 77  $\overline{u}$ 

۰. . a s

a, kin ilens die<br>VOTE 41 d on thus

۰. 1.75

# TEXAS INSTRUMENTS

 $\epsilon = 1$ 

7-180

 $\frac{1}{2}$ 

## **TYPES SN54S153, SN74S153** DUAL 4-LINE-TO-1-LINE DATA SELECTORS/MULTIPLEXERS

#### recommended operating conditions

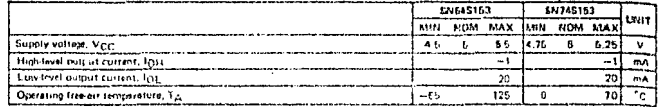

dectrical characteristics over recommended operating free-cir tennacrature maga (unless stharwise noted)

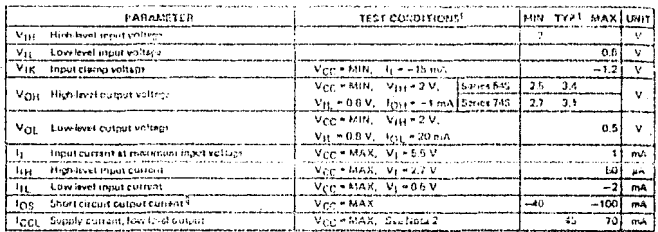

f For continuous thown as MIN or MAX, and the suprestivial selective and these recommended operation conditions<br>TAN typical sales ere at Vigg- 6 V, 7, 4 – 70 °C.<br>Silot more then one output should be shorted at a time and d

NOTE 2: Tect, is invasived with the botputs open and all inputs grounded.

#### switching characteristics,  $\mathrm{V}_{\mathbf{G}\mathbf{G}}\circ \mathrm{G}\,\mathrm{V}_{\ast}\,\mathrm{T}_{\mathbf{A}}\circ 2\mathrm{D}^{*}\mathbb{G}$

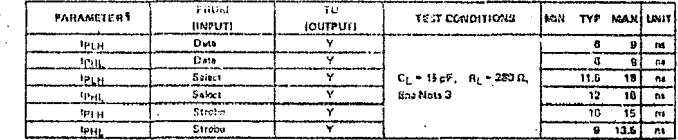

.<br>- Spyral M. Dropanation datay sima, fow-ca-blyn-levol duinjut<br>- HP31, M. Dropanation datay: Itilia, hlyn-to-levn-laval duinut.<br>- HOTE 3: : Load clicult and voltage microlarms are shown on paga 3-10.

TEXAS INSTRUMENTS PORT OFFICE BOX SOLE . DALLAS, TENAS 79232

 $\ddot{\phantom{0}}$ 

麗

56

## *BATTA FABILIES OF COMPATIBLE TTL CIRCUITS*

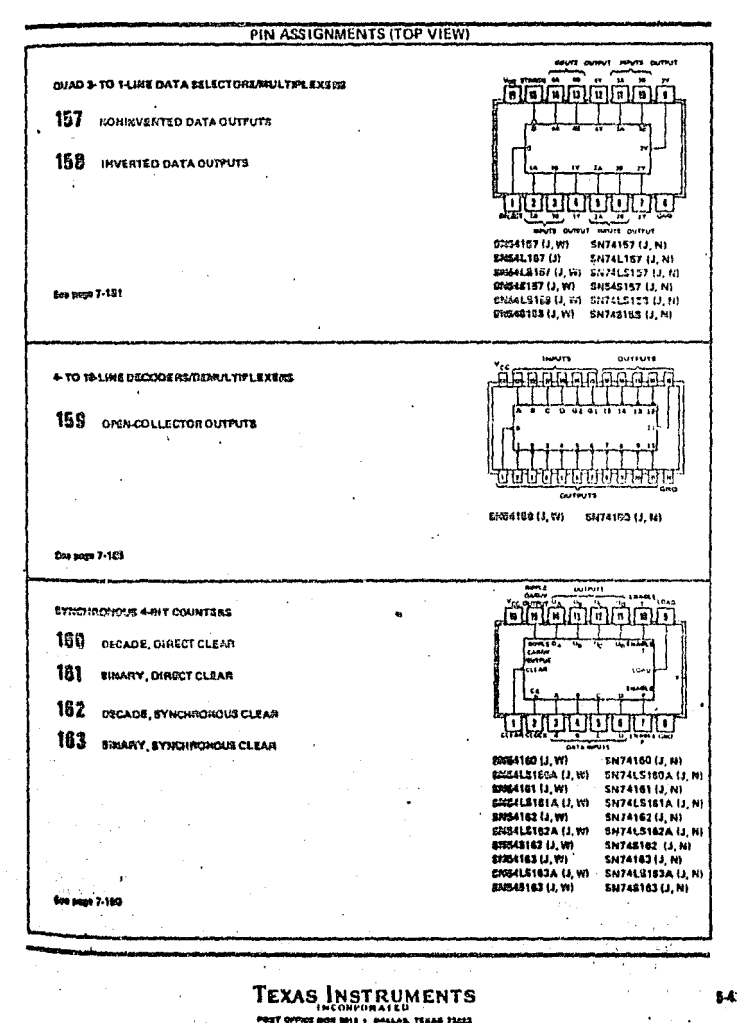

 $\ddot{\phantom{1}}$ 

 $\mathcal{A}$ 

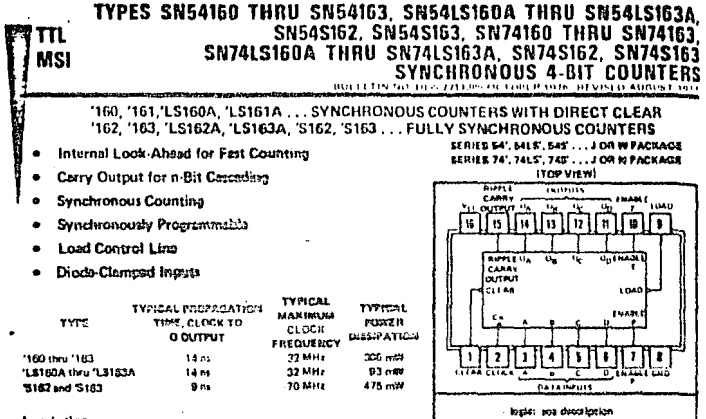

#### datatiotion

These synchronous, presettable counters feature an internal carry look-shead for application in high-speed counting designs, The '160, '162, 'LS160A, 'LS162A, and 'S162 are decade counters and the '161, '163, 'LS161A, 'LS163A, and '5163 nro 4-bit theory counters. Synchronous operation is provided by having all flip-flops clocked simultaniouslyto that the outputs change coincident with sech other when so instructed by the count-enable insure and internal galing This mode of operation eliminates the output counting spikes that are normally associated with asynchronous (ripply clock) counters. A buffered clock input triggers the four flip-flops on the rising (positive-going) odge of the clock input www.form.

These counters are fully programmable; that is, the outputs may be preset to either level. As presenting is synchronous, setting up a low level at the load input disables the counter and caussi the outputs to agree with the setup data after the next clock pulte regardless of the lavels of the enshit inputs, Low-to-high transitions at the load input of the '160 thre 1163 should be evoided when the clock is low if the enable inputs are high at or before the transition. This restriction is not spoticable to the 'LS160A thru 'LS163A or 'S162 or 'S163 . The clear function for the '160, '161, 'LS160A, and 'LS161A is asynchronous and a low laysi at the clear inbut sets all lour of the filo-flop outputs low recardless of the fevels of clock, load, or enable inputs. The clear function for the '182, '163, 'LS182A, 'LS183A, 'S182, and 'S183 a synchronous and a low lavel at the clear input sets all four of the flip-tiop outputs low after the next clock pulse. regerdless of the levels of the enable inputs. This synchronous close allows the count length to be modified exily as decoding the maximum count desired can be accomplished with one external HAND gate. The gate cutput is committed to the clear input to synchronously clear the countar to DDDI (LLLL). Low-to-high transitions at the clear insuit of the 182 and 183 should be avoided when the clock is low if the anabla and load insegn are high at or bafore the transition

The carry look-sheed circuitry provides for catcading counters for n-bit synchronous applications without solditional gating. Instrumental in accomplishing this function are two count-enable inputs and a ripple carry output. Both count-enable inputs (P and T) must be high to count, and input T is fed forward to enable the rippie carry output. The ripple carry output thus enabled will produce a high-level output pulse with a duration approximately equal to the high-level portion of the QA output. This high-lavel overflow ripple carry puts can be used to enable successive cascaded stepst. High-to-low-level transitions at the enable P or T inputs of the '160 thru '163 should occur only when the clock input is high. Transitions at the enable P or T inputs of the 'LS163A thru 'LS163A or 'S162 and 'S103 are allowed recerdiess of the level of the clock inout.

'LS160A thru 'LS183A, 'S162 and 'S183 feature a fully independent clock circuit. Changes at control inputs (ww P or T, or clear) that will modify the operating mode have no effect until clocking occurs. The function of the<br>counter (whether enabled, disabled, loading, or counting) will be dictated to any by the conditions meeting th setup and hold times.

The 'LS180A thru 'LS183A are conspletely new dotions. Compared to the original 'LS160 thru 'LS163, they father **Deseroycond minimum hold time and raduced loput currents list and lit.** 

7.196

既

TEXAS INSTRUMENTS **LAA.** 14044 PASE

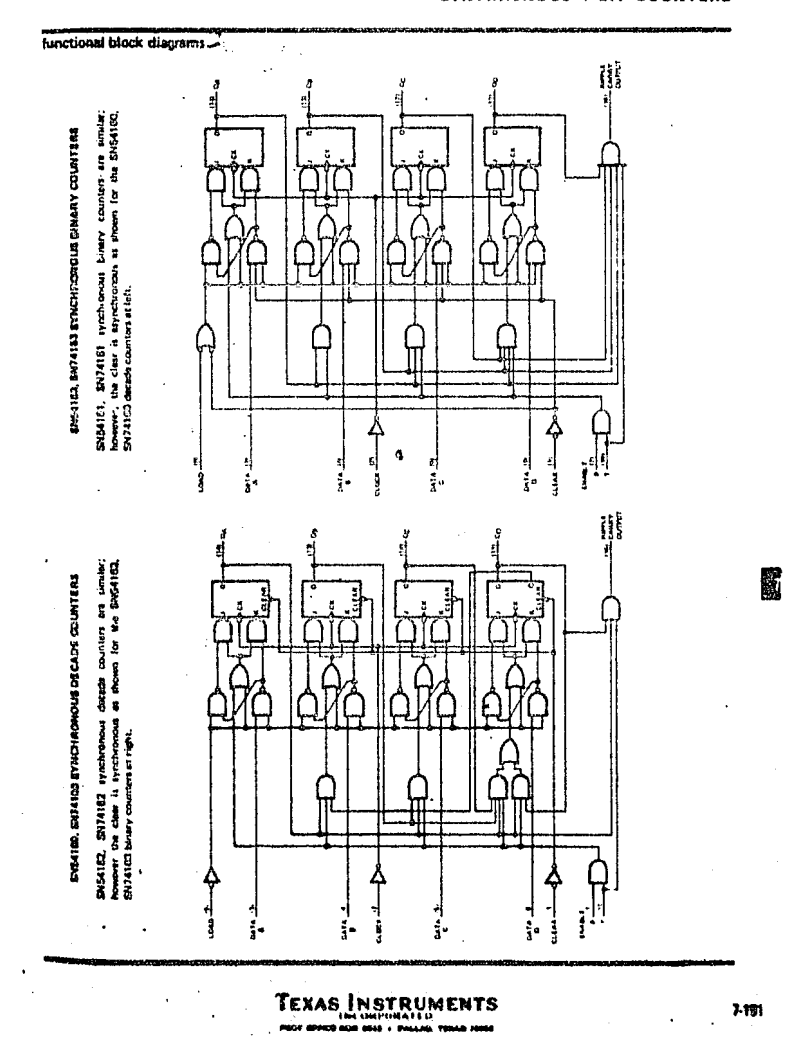

## TYPES SN54160 THRU SN54163, SN74160 THRU SN74163 **SYNCHRONOUS 4-BIT COUNTERS**

59

# TYPES SN54LS160A THRU SN54LS163A, SN74LS160A THRU SN74LS163A SYNCHRONOUS 4-BIT COUNTERS

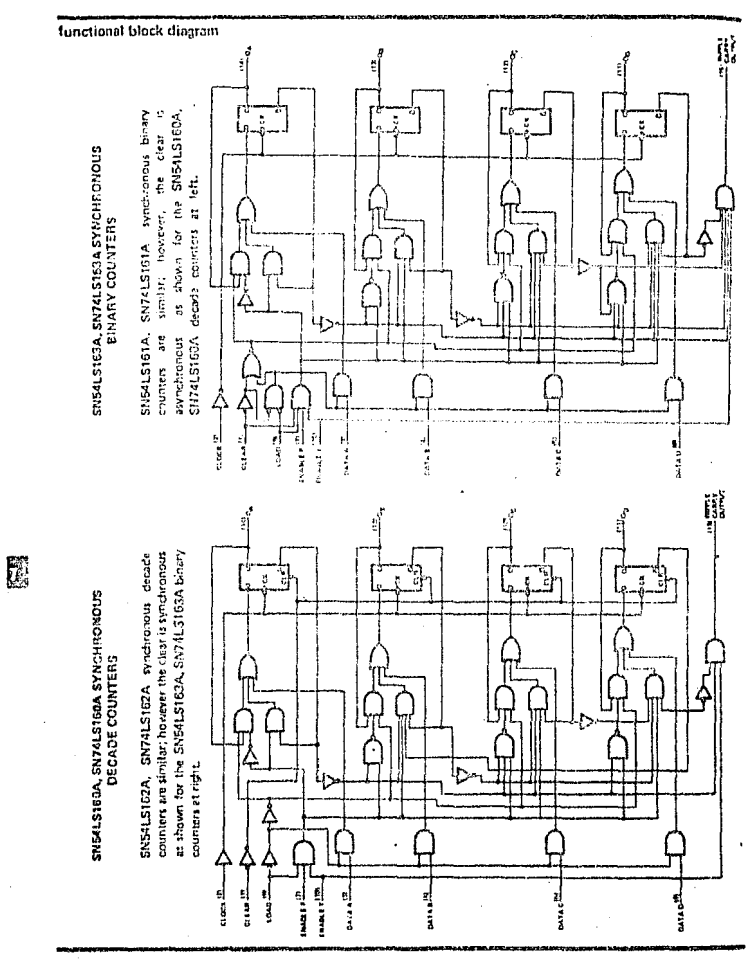

TEXAS INSTRUMENTS

60

7.192

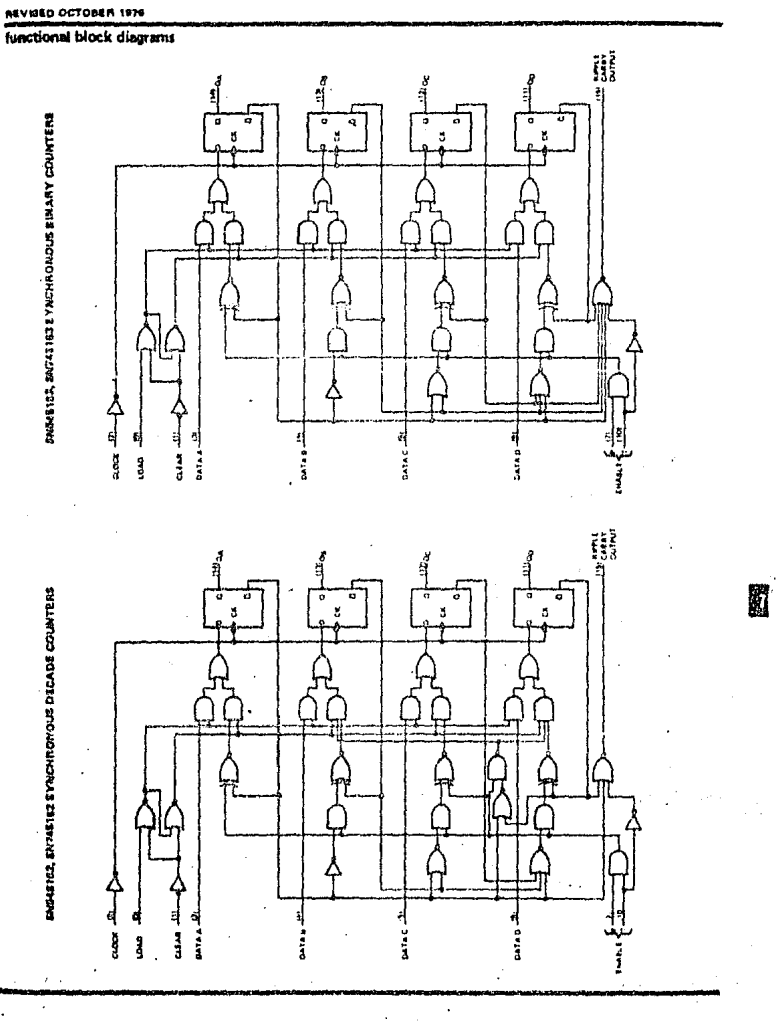

# TYPES SN54S162, SN54S163, SN74S162, SN74S163<br>SYNCHRONOUS 4-BIT COUNTERS

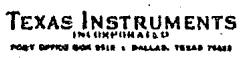

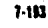

#### TYPES SN54160, SN54162, SN54LS160A, SN54LS162A, SN54S182, \$N74160, SN74162, SN741S160A, SN741S162A, SN74S162 **SYNCHRONOUS 4-BIT COUNTERS**

## '160, '162, 'LS160A, 'LS162A, '5162 DECADE COUNTERS

tepical class, protet, count, and inhibit sequences

Ithustrated below is the following sequence:

1. Class outputs to zero ("100 and "LS160A are exychievious; "162, "LS162A,and 'S162 are avadinational

2. Preset to BCD saven

3. Count to eight, nine, tero, one, two, and three

4. Inhibit

7-184

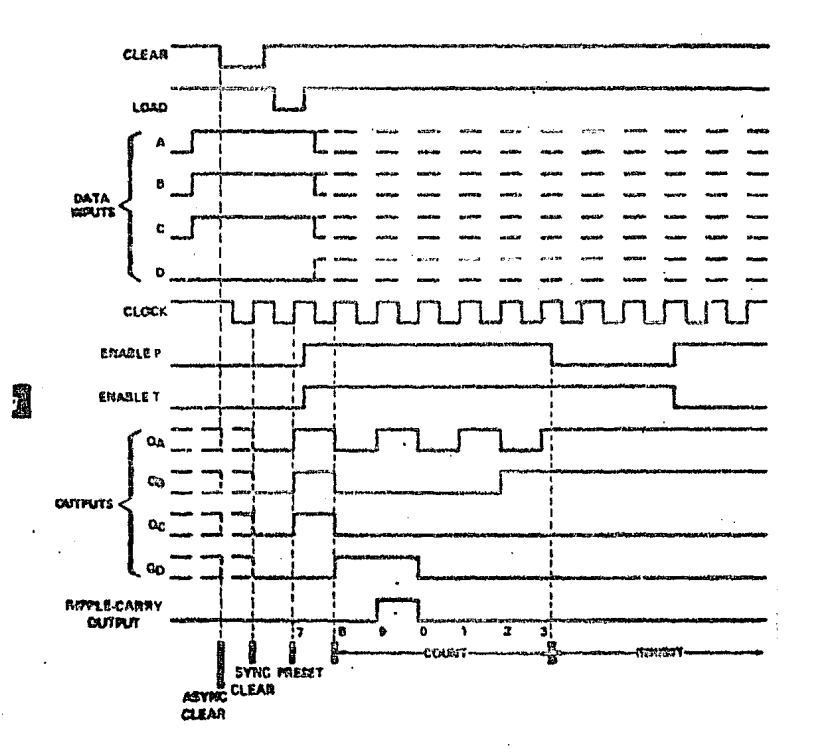

# TEXAS INSTRUMENTS

#### TYPES SN54161, SN54163, SN54LS161A, SN54LS163A, SN54S163, SN74151, SN74153, SN74LS161A, SN74LS163A, SN74S163 **SYNCHRONOUS 4-BIT COUNTERS**

#### '161, 'LS161A, '163, 'LS163A, 'S163 BINARY COUNTERS

received closer, nevert, nearest, and inhibit expresses.

#### Hantzented bates is the following experient

1. Clear outputs to zero ('161 and 'LS101A are expressoresses; '103, 'LS103A, and 'S103 are synchrosional

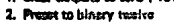

1. Count to thirteen, fourtoun fifteen, zero, one, sed two

4. Inddhit

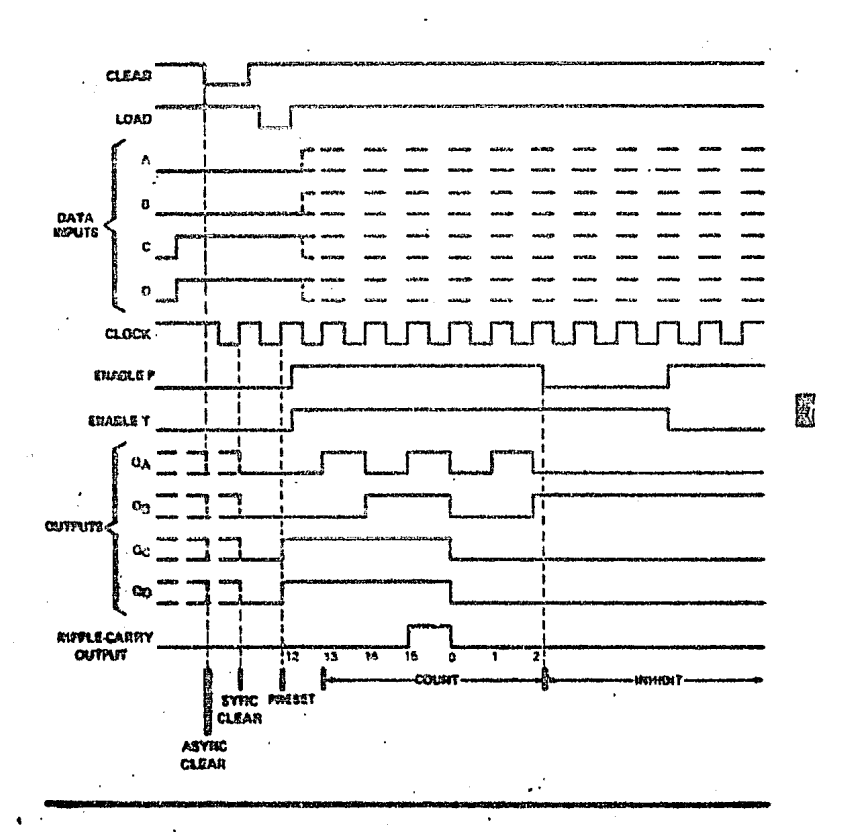

# TEXAS INSTRUMENTS

1421
## TYPES SN54160 THRU SN54153, SN74160 THRU SN74163 SYNCHRONOUS 4-BIT COUNTERS

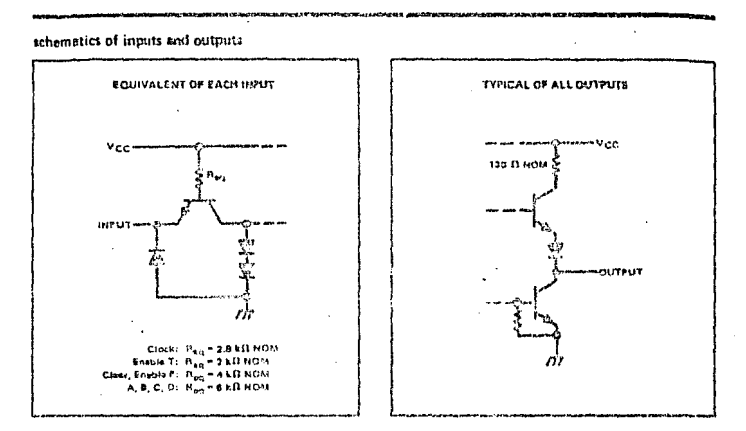

absolute maximum ratings over optrating fore-sir temperatura range (unless offenwite restad)

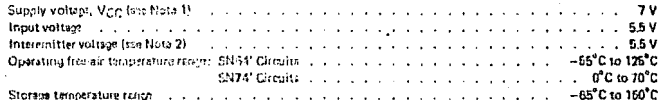

.<br>Shiftor vallwys, bis will respect to network ground terminal.<br>The Smitters of a multiple emitter trendezer. For executive this this rating appiles benefits the count

I.

NOTES:

Thic is the voltage between<br>soable insute if and T. recommended operating conditions

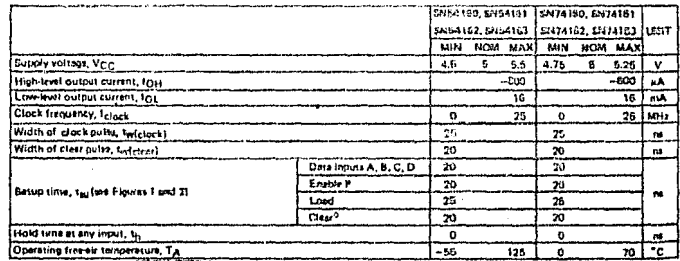

nd 163, which he 145

7-190

TEXAS INSTRUMENTS Boltan, TEXAS 16312

## TYPES SN54160 THRU SN54163. SN74160 THRU SN74163 **SYNCHRONOUS 4-BIT COUNTERS**

destrical charactaristics over recommended operating free-cir temperatura range (unless otherwise noted)

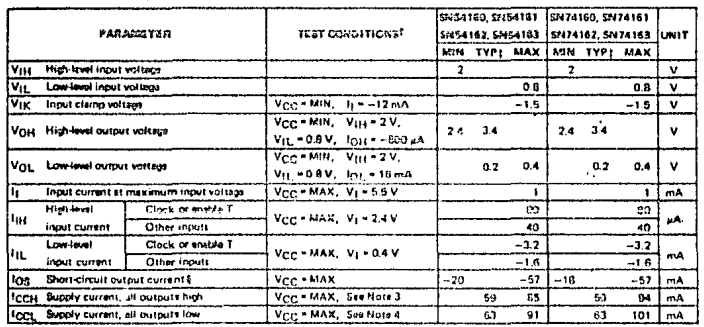

Tor conditions shown as MIN or MAX, use the appropriate value specified under recommended operating conditions.

The conditions shown as MIN or MAX, we the appropriate value sweeted under recommended operating conditions.<br>TAII typical values are at V<sub>CC</sub> = 5 V, 1 A = 20<sup>1</sup>C.<br>NoTES: 3. T<sub>ICCH</sub> is measured with the look input high, th

#### witching characteristics, VCC = 5 V, TA = 25°C

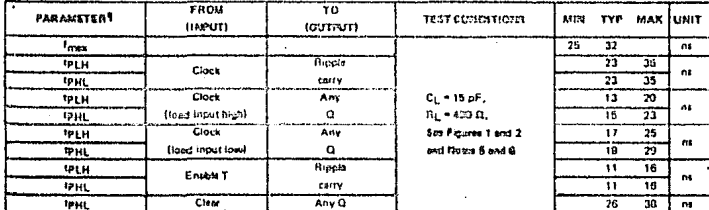

Tr<sub>mas</sub> i: Maximum clock frequency

i,

 $\cdot$ 

" Ale Matheun Cost Françoist<br>- The High Demperation dealer time, loss to high lowel output<br>- The High Demperation dealer time, loss to high output<br>- The High Dealer of the High Provides The Same Property of the Cost of the

#### **TEXAS INSTRUMENTS** N GOIR & DALLAR TSKAR PASS

 $7.127$ 

 $\ddot{\phantom{a}}$ 

 $\overline{ }$ 

蹨

## TYPES SN54LS160A. THRU SN54LS163A, SN74LS160A, THRU SN74LS163A, **SYNCHRONOUS 4-BIT COUNTERS**

## schematics of inputs and outputs

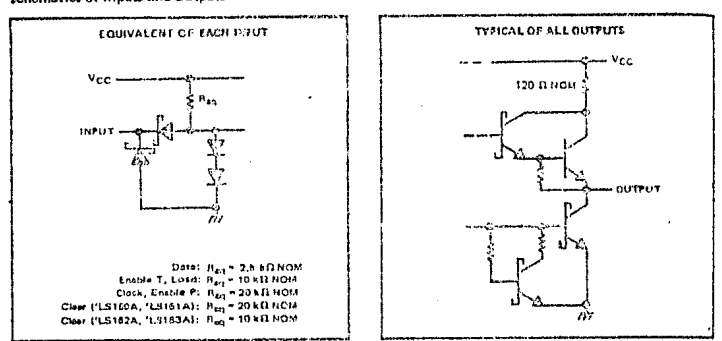

absolute maximum ratings over operating free-pic temperature range (unless otherwise notes)

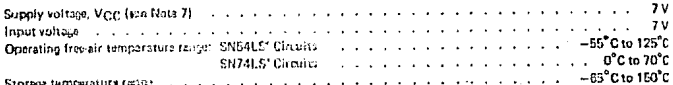

NOTE 7: Voltage values are with resposit to national granics temshest.

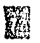

#### recommended operating conditions

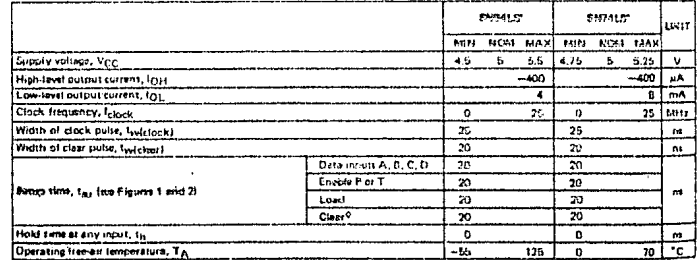

This applies only for "LS182 and "LS183, which have synchronous alsor inputs.

#### TEXAS INSTRUMENTS

7-185

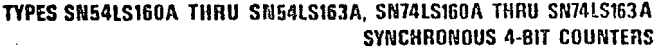

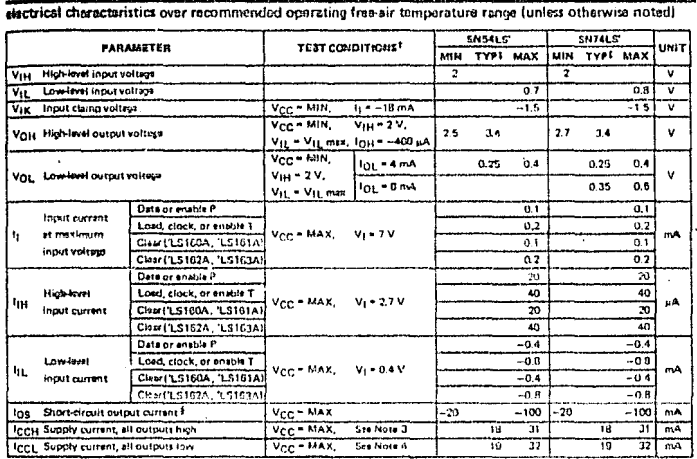

<sup>Tip</sup>or conditions shown as MIN or MAX, use the sopropriate value specified under recommended dokrating conditions.<br>Taki typical value see et V<sub>CC</sub> + 9 V, 7<sub>N</sub> = 35 C;<br>Their more than one autous should be alorical translat

#### switching characteristics, VCC = 5 V, TA = 25°C

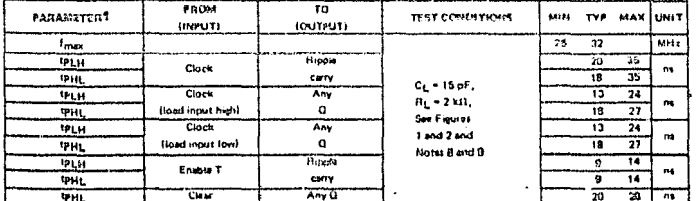

Trans - Maximum tissa fraguescy<br>
1 Party - Perspanian dalar times (over the physical party and the times of the physical party<br>
1 Party - Perspanian dalar time, han to den level expert.<br>
140788: B. Loyd Street in about the 'เราชาง oz u krata or from the clock transition

#### TEXAS INSTRUMENTS

7-180

网

## TYPES SN54S162. SN54S163. SN74S162. SN74S163 SYNCHRONOUS 4-BIT COUNTERS

**REVISED AUGUST 1977** 

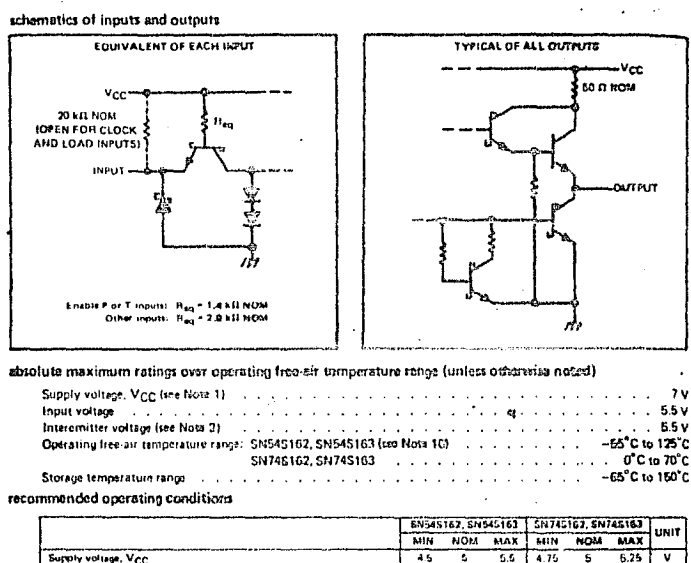

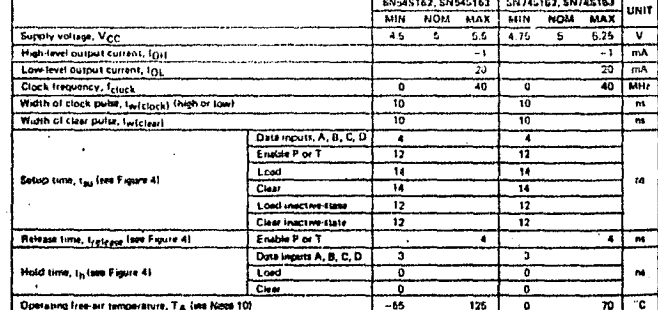

a mith e NOTES

iramitter voltags, ere with respect to natwork ground tormikol.<br>In two emitters of a multiple emitter (remistor: Por these circuits, this rating as

1. Mollage values, except inversionitier volto<br>2. This is the veltope between two emitte<br>enable inputs P and T moeratures above 91°C raquires a heet eins that p

shows move to meet the W peckage operating at free air temp.<br>TOL An SN945102 or SN948103 in the W peckage operating at free air.<br>The cost resistance from cent to free air, Reg<sub>Ar</sub> of not mere then 20<sup>0</sup> C/W.

 $\ddot{\phantom{a}}$ 

TEXAS INSTRUMENTS 

 $7 - 100$ 

圞

## TYPES SN54S162, SN54S163, SN74S162, SN74S163 SYNCHRONOUS 4-BIT COUNTERS

#### stactrical characteristics over recommended operating free-sir temperature renga (unkers otherwise noted)

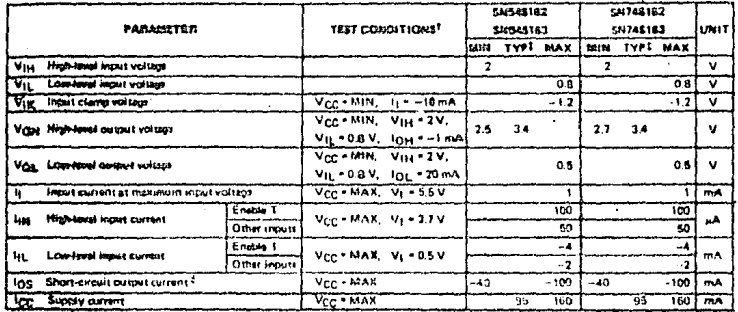

For esective as MIN or MAX, use the sportgrists clied under recommended Operating conclitions

k,

This means a move is a control of the state of the specification of the short-charge incommensed uplace.

#### suitzhing characteristics, VCC = 5 V, TA = 25°C

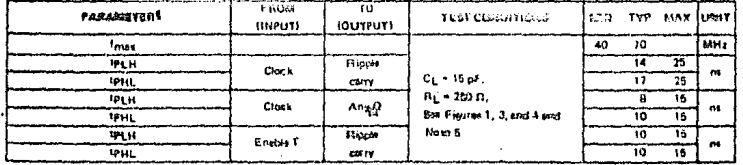

ter is at propegation delay time, fow to high lovel owiput<br>Text, to propegation delay time, high-to low level busput

**NOTE B: Good simult is shown on ongs 3-10.** 

# TEXAS INSTRUMENTS

7.507

**CHECK** 

# TYPES SN54160 THRU SN54163, SN54LS160A,THRU SN54LS163A. SN54S162, SN54S163, SN74160, THRU SN74163, SN54S162, SN54S163, SN74160, THRU SN74163, SN74S163

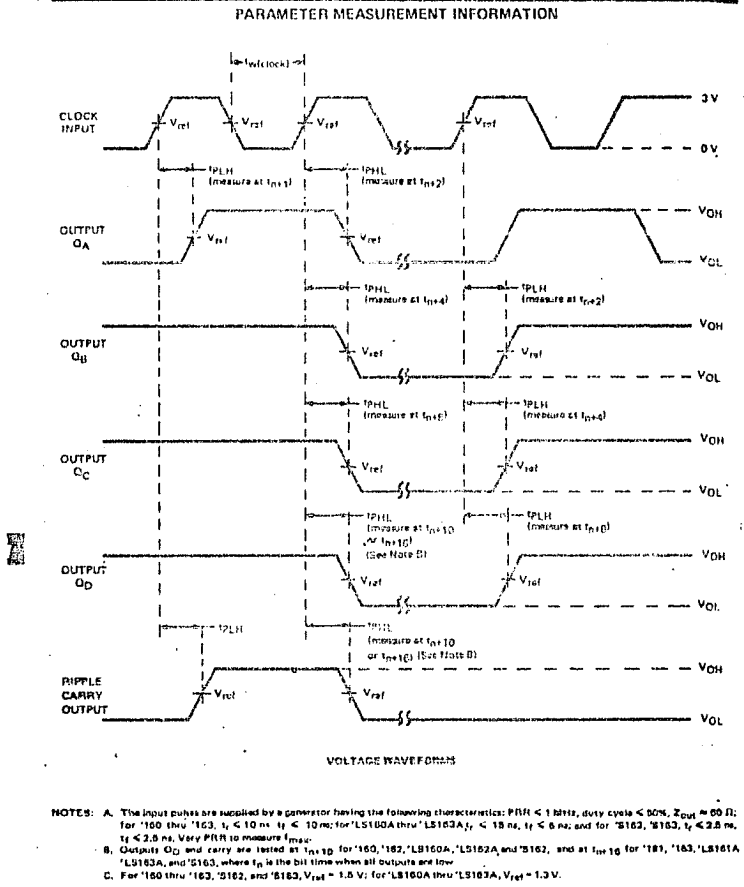

**FIGURE 1-SWITCHING TIMES** 

7-202

TEXAS INSTRUMENTS

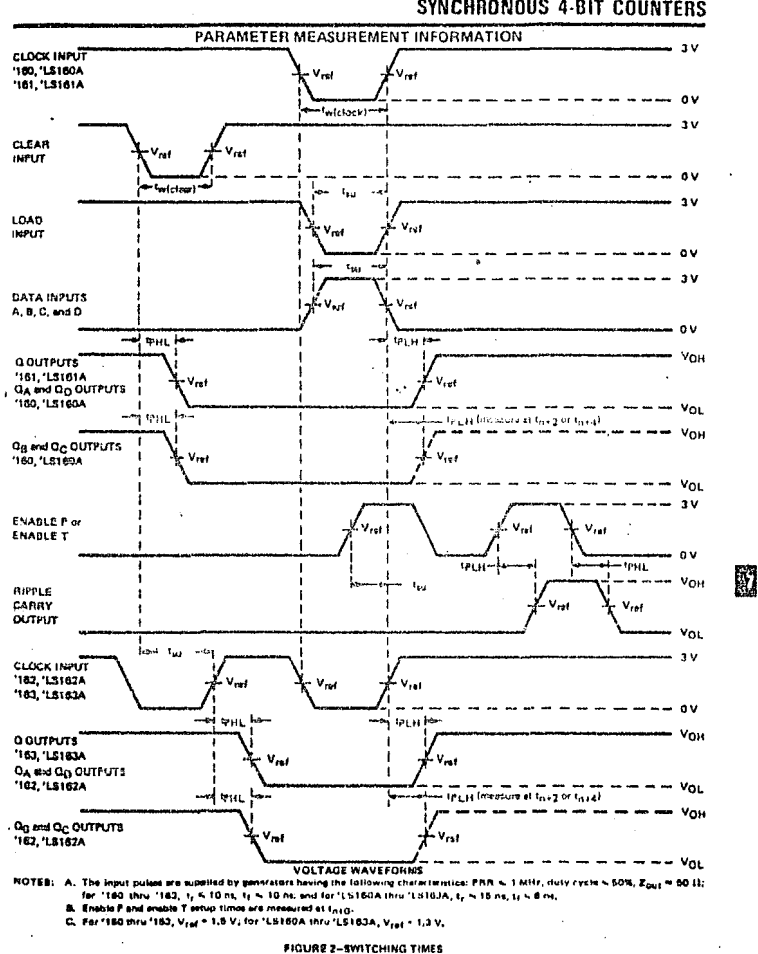

# **TYPES SN54160 THRU SN54163, SN5415160A THRU SN5415163A.**<br>SN74160 THRU SN74163, SN74LS160A THRU SN74153A SYNCHRONOUS 4-BIT COUNTERS

TEXAS INSTRUMENTS 

 $7 - 203$ 

## TYPES SN54S162, SN54S163, SN74S162, SN74S163 SYNCHRONOUS 4-BIT COUNTERS

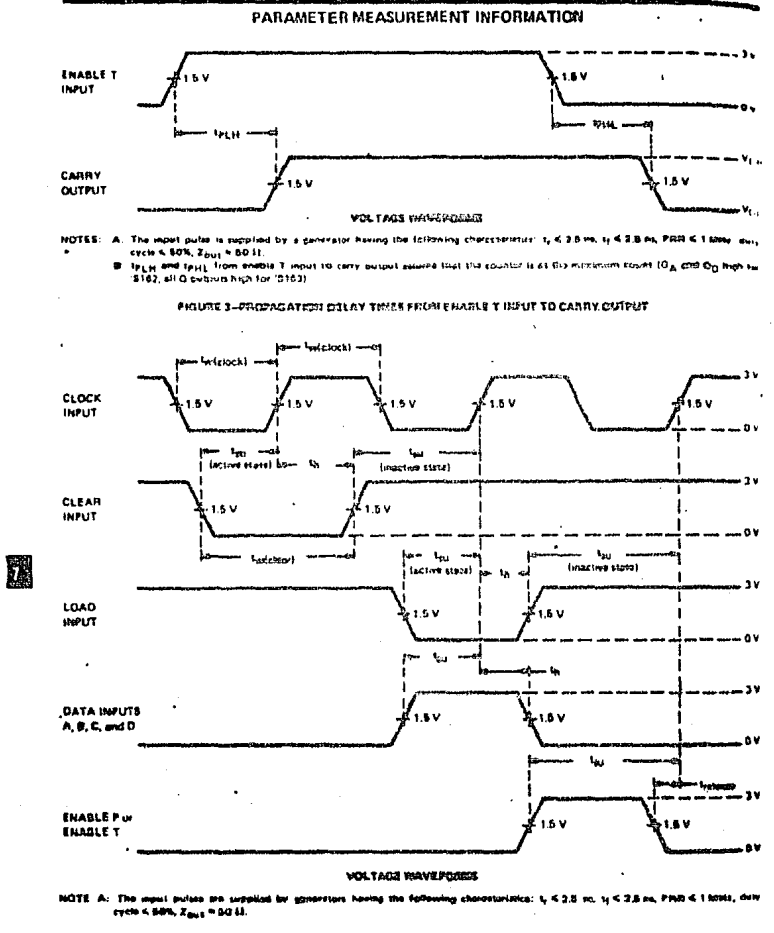

FIGURE 4-PULSE WIDTHS, SETUP TIMES, HOLD TIMES, AND RELEASE TIME

7-294

TEXAS INSTRUMENTS

#### N-BIT SYNCHRONOUS COUNTERS

This application demonstrates how the look-sheed carry circuit can be used to implement a high-speed n-bit counter. The '160, '162, TLS160A, "LS162A, or "S162 will examt in BCD and the "161, "163, "LS161A, "LS163A or "S163 will count in bingry. Virtuelly any count

**TYPES SNS ON LHRU SNS415** 

U)

<u>in</u>

Ā

**SIMPITE** 

تت

**S** 

V091S1#SN

**THRU** 

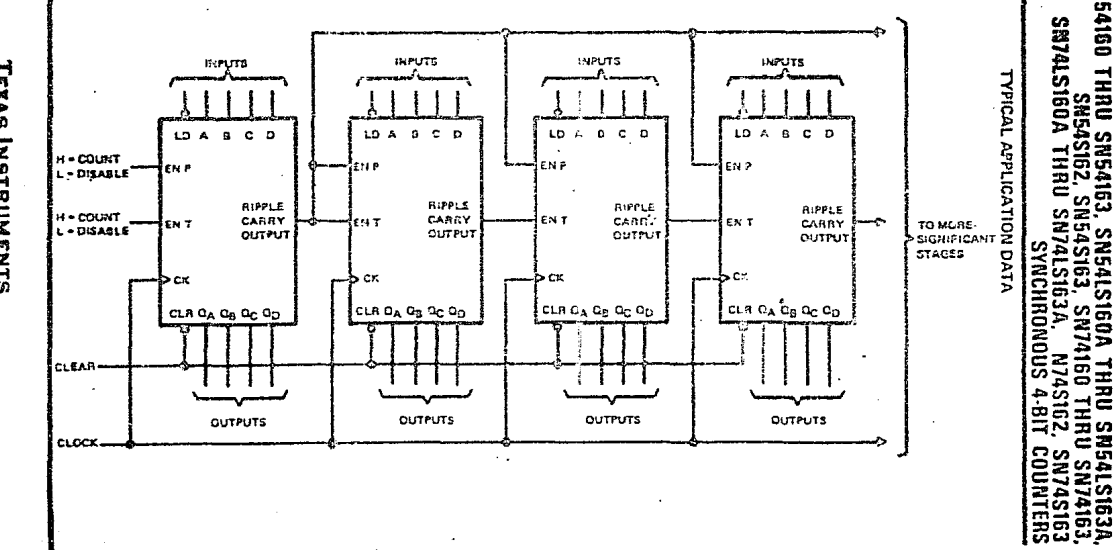

**TEXAS NSSTRUMENTS** 

Ĕ

್ಟ

SS.

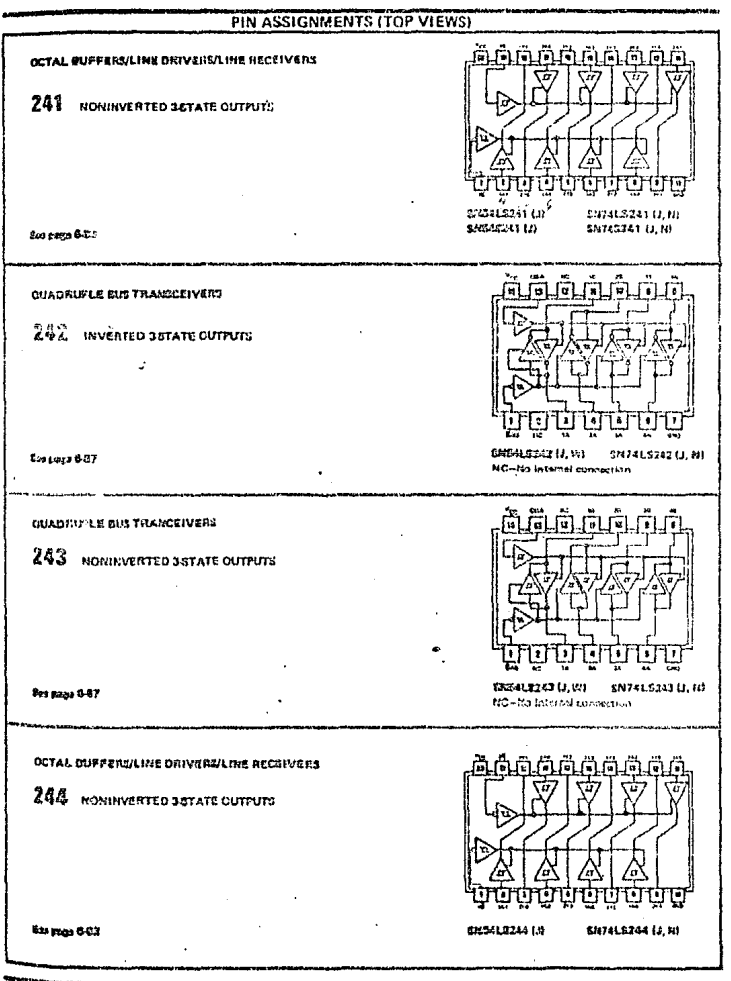

## **54/74 FAMILIES OF CONPATIBLE TTL CIRCUITS**

TEXAS INSTRUMENTS SIINTIINNYSSI<br>N 9918 I DIGLAD, TAGAO FIANT

## TYPES SN54LS240.SN54LS241.SN54LS244.SN54S240.SN54S241. SN74LS240.SN74LS241.SN74LS244.SN74S240.SN74S241 OCTAL BUFFERS AND LINE DRIVERS WITH 3-STATE OUTPUTS

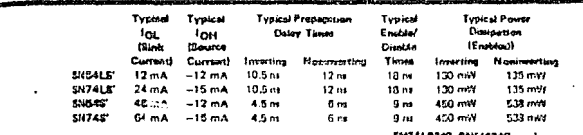

3-State Outputs Drive Bus Lines Ă or Buffer Mernory Address Registers

- P-N-P Inputs Reduce D-C Loading
- **Hystereds at Inouts Improves**

Naise Margins

#### conceitation

 $\bullet$ 

- These octal buffers and line drivers are designed specifically to improve both the performance and density of three-state memory address drivers, clock drivers, and bus-oriented receivers and transmitters. The designer has a choice of salected combinations of
- inverting and monitverting outputs, symmetrical G (setive-low outstut control) inputs, and complementary G and G inputs. These davices feature high fan out, Improved fan in, and 400-mV noise-margin. The SN74LS' and SN745' can be used to drive terminated fines down to 133 ohms.

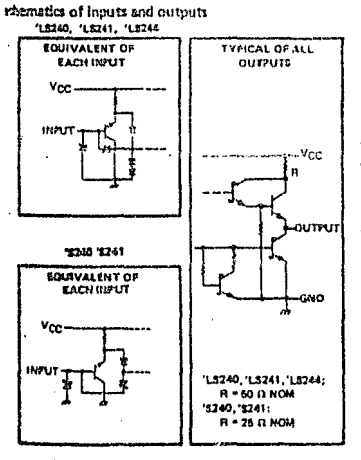

#### ENTALE240, ENTAST40, . . J DR N **ITOP VIEWS** ≍ 高 ក៉ гĦ Г. 긓 Б 귘 ш 府 公 ζ, ₩ ণ ្រ ा•ा ï m ببا ÷ .۔۔ SNIS-1LS241, SN 545241...J

SH74L5241, SN745241...J OR N **ITOP VIEW** 

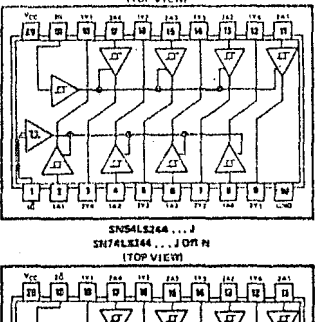

ℛ

ថ្នា

Ľ

Ж

ġ

⊡

⋌⋋

एा

ច្ឆ

K.

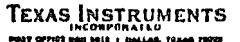

\$M

75

G

ĩ

# TYPES SN54LS240, SN54LS241, SN54LS244. **SN74LS240,SN74LS241,SN74LS244<br>BUFFERS AND LINE DRIVERS WITH 3-STATE OUTPUTS**

recommended operating conditions

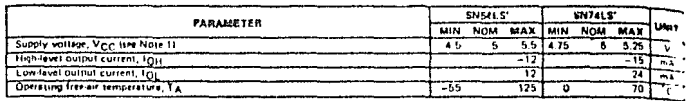

NOTE 1: Voltage values are with respect to network ground tarminal

electrical characteristics over recommended operating free-oir temperature range (unless otherwise noted)

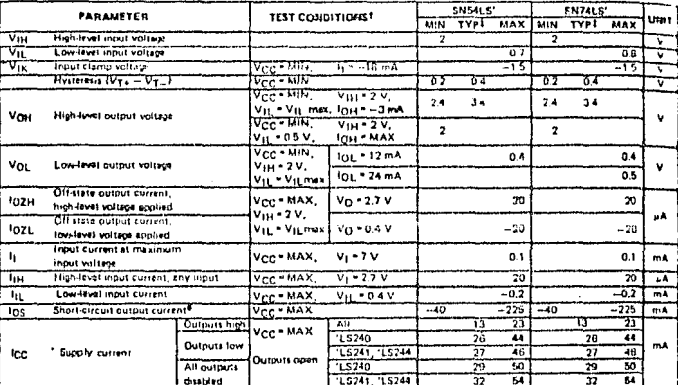

the conditions shown as MIN or MAX, use the appropriate value specifical values are at V<sub>CC</sub> = 5 V, T<sub>A</sub> = 25<sup>°</sup>C.

\*higt more than one autout should be shored at a time, and du e letuje shemid nao d ora mond

#### switching characteristics, VCC = 5 V, TA = 25°C

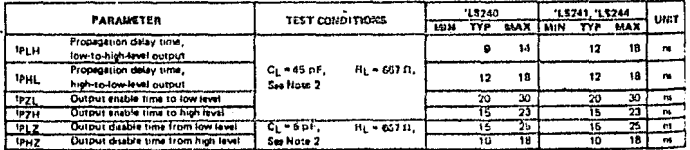

**Mathia co** Hilama

NOTE 2: Load circuit and voltage waveforms are thown on page 3-11.

# TEXAS INSTRUMENTS

6.84

閥

## TYPES SN54S240, SN54S241, SN74S240, SN74S241 **BUFFERS/LINE DRIVERS/LINE RECEIVERS WITH 3-STATE OUTPUTS**

PEVISCO AUGUST 1977

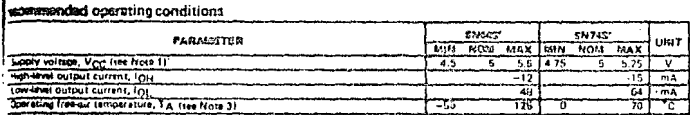

OTES: 1. Voltage values are with retriect to notwork crownd savinna

2. An ENEMESTATU approximation in the best states of the second state since the state provides a streamed in the second state of the second states of the second states of the second states of the second states of the secon

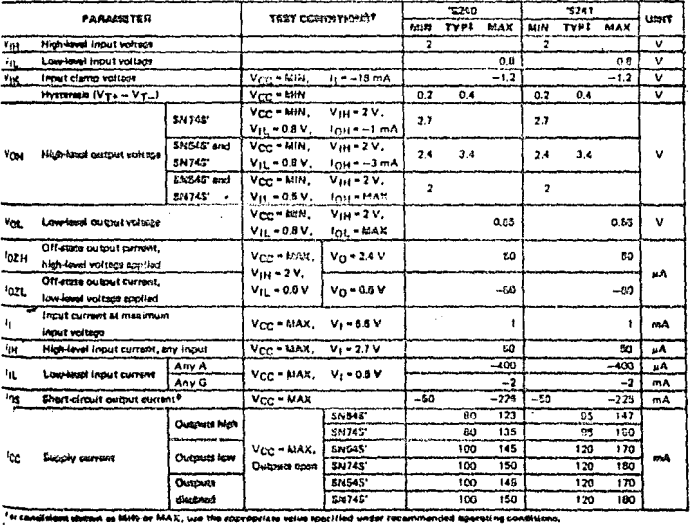

kezdeal characteristics over recommended operating frac-air temperature range (union otherwise noted)

飅

644

<sup>14</sup>11 hypoted velops are on MCC=B M, TA = 28<sup>1</sup>C,<br><sup>14</sup>11 move then and extent sheeld be sheelded as a time, and division on the instruction's should not circula ons said(id, mitchies characteristics, VCC = 5 V, TA = 25°C

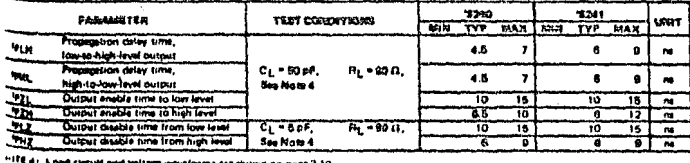

# TEXAS INSTRUMENTS

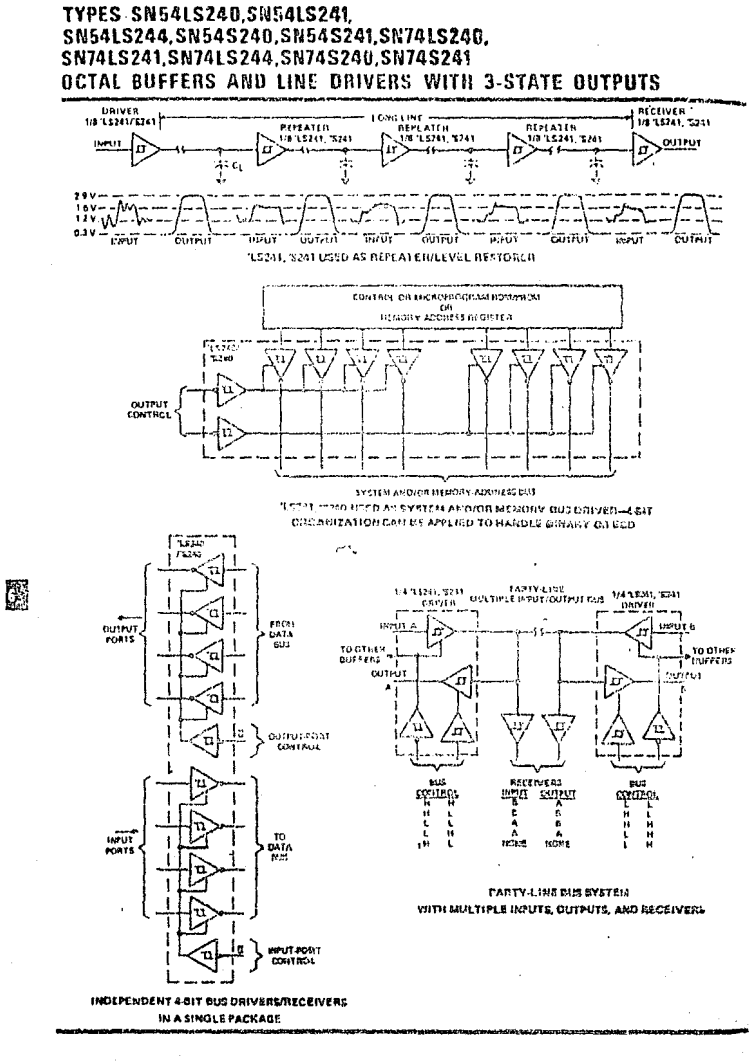

TEXAS INSTRUMENTS POST OFFICE BOX 9012 + DALLAS, 12KAB 29722

78

5-86

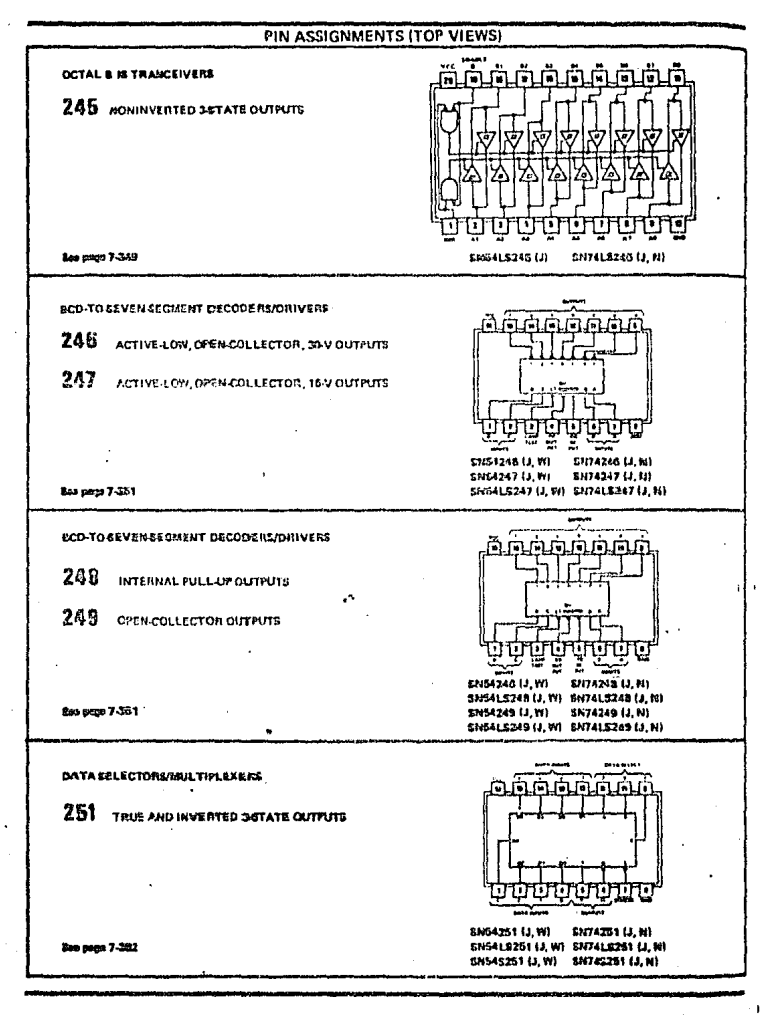

## **54/74 FAMILIES OF COMPATIBLE TTL CIRCUITS**

TEXAS INSTRUMENTS

153

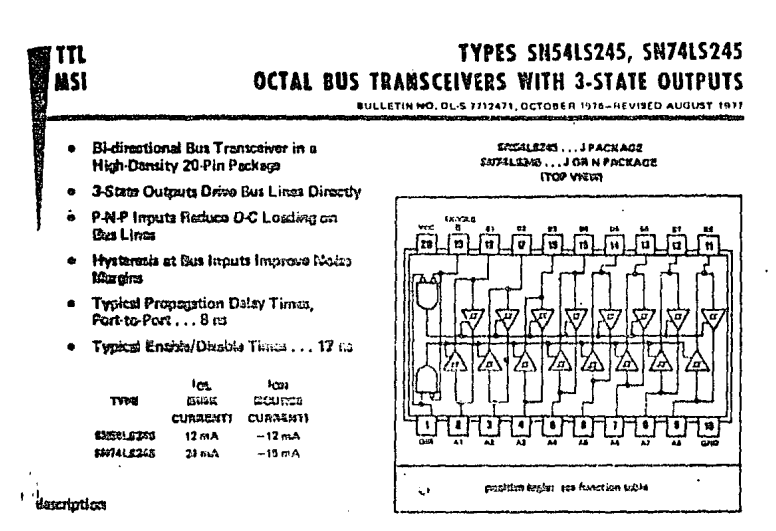

 $\ddot{\phantom{a}}$ These estal bus transcrivers an designed for asynchronous two-way communication batecan data bacas. The control function implementation minimizes externed timing requirements.

The divice allows data transmission from the A bus-to the B bus or from the B bus to the A bus depending upon the laste layed at the direction control (DIR) input. The enable input (G) can be used to disable the device so that the buses are effectively isolated.

The SH54L5248 is characterized for operation over the full military temporatura range of ~66°C to 125°C. The SN74LE24S is characterized for operation from 0°C to 70°C.

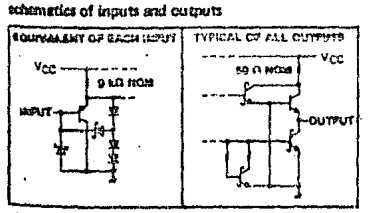

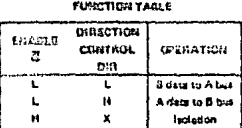

H = htch load. L = too load. X = trail

theology seminants rations over coerating free-air transcripture range (uniters otherwise means)

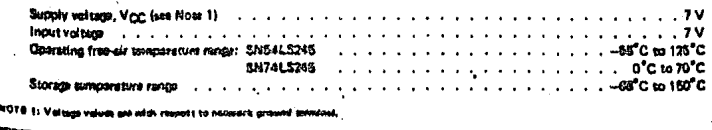

# TEXAS INSTRUMENTS

 $-7.353$ 

嚴

## TYPES SN54LS245, SN74LS245 OCTAL BUS TRANSCEIVERS WITH 3-STATE OUTPUTS **REVISED AUGUST 1077**

recommended operating conditions

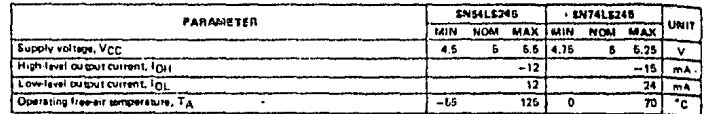

electrical characteristics over recommended operating frop eir temperature range (unless otherwise noted)

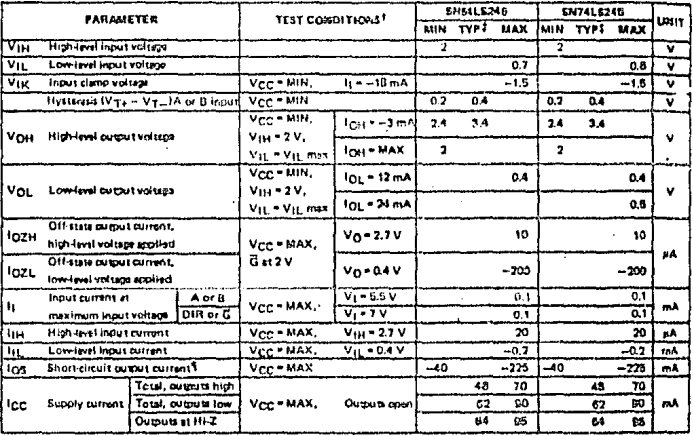

瓥

 $\ddot{\phantom{0}}$ 

<sup>t</sup>fer soncidons shown as Milk or MAX, we the approaciate value spicified under accommended operating sonditions.<br>#All trapical values are st V<sub>CC</sub> = B V, T,A \* 25°C.<br>"Not more than are output thould be thorned are stime,

#### switching characteristics,  $V_{CC} = 5 V$ ,  $T_A = 23^{\circ}C$

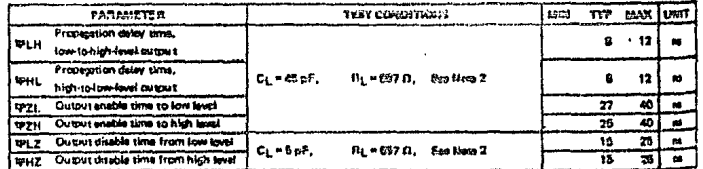

NOTE 2: Lead circuit and maxifatims are shown an page 2-11,

## TEXAS INSTRUMENTS ...<br>Ja teras hend

## 54/74 FAMILIES OF COMPATIBLE TTL CIRCUITS

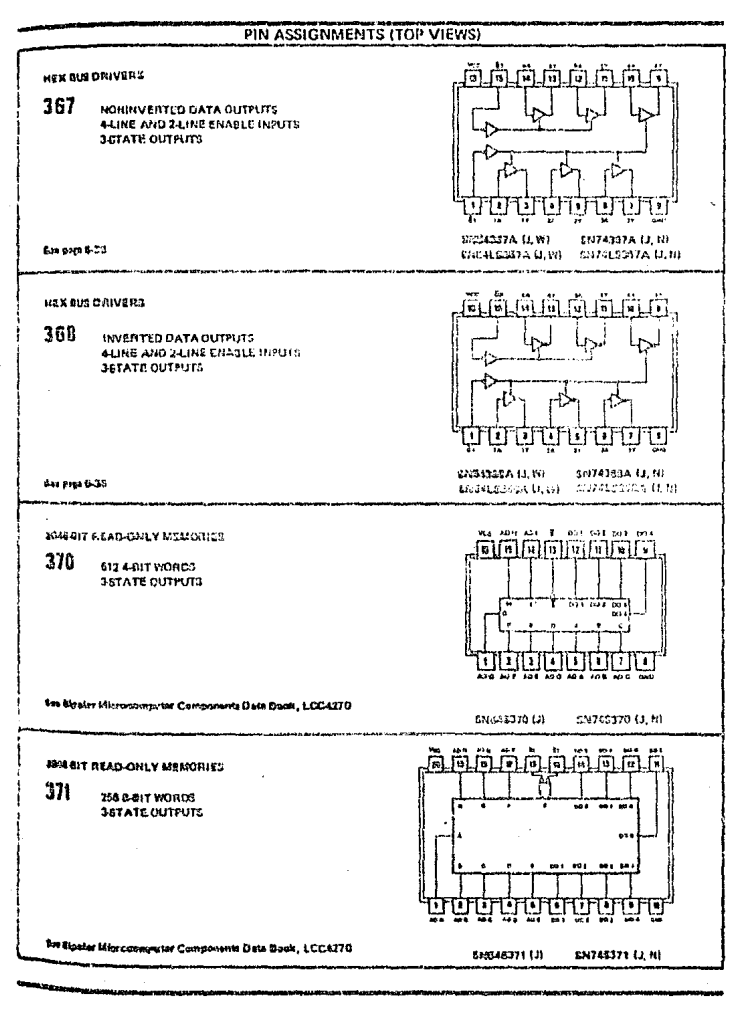

TEXAS INSTRUMENTS LAR. TEKAD FORFE

64

E.

recommended operating conditions

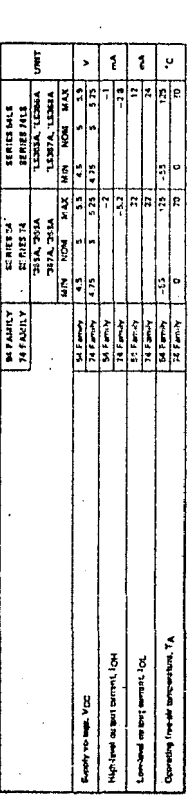

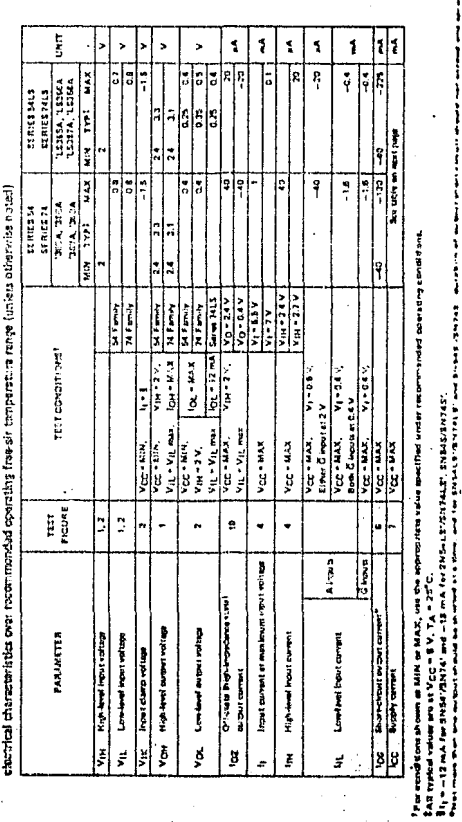

ĵ

## **HEX BUS DRIVERS WITH 3-STATE OUTPUTS**

 $6-36$ 

**TEXAS INSTRUMENTS** 

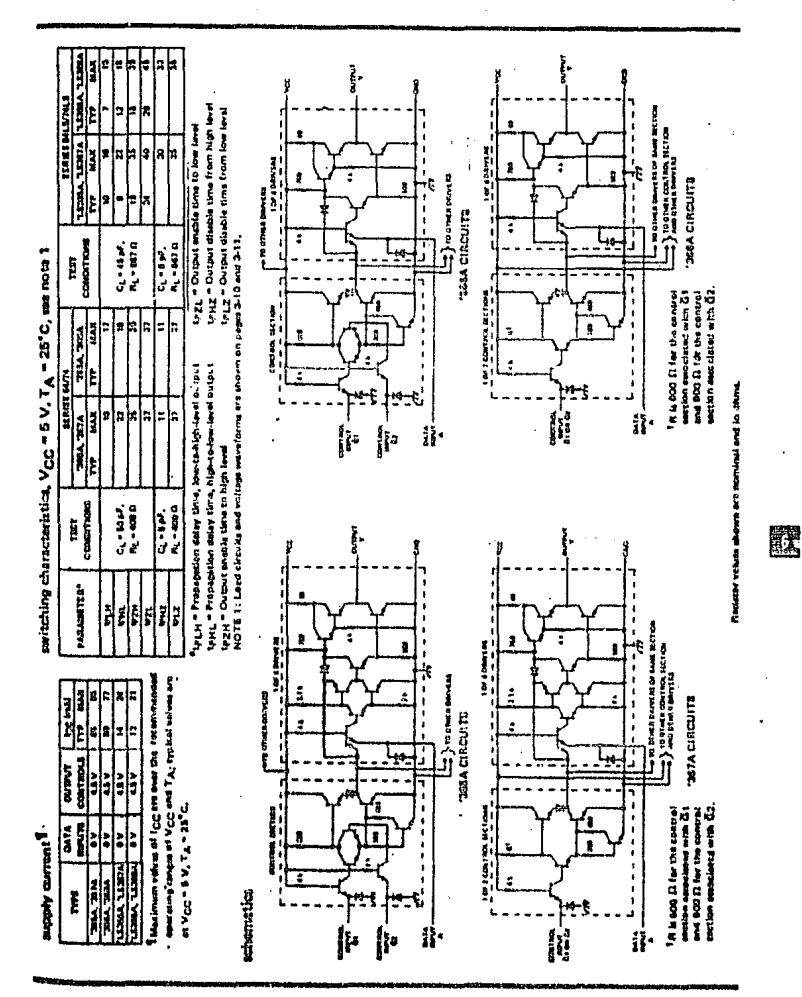

**HEX BUS DRIVERS WITH 3-STATE OUTPUTS** 

TEXAS INSTRUMENTS

b37  $\ddot{\phantom{a}}$ 

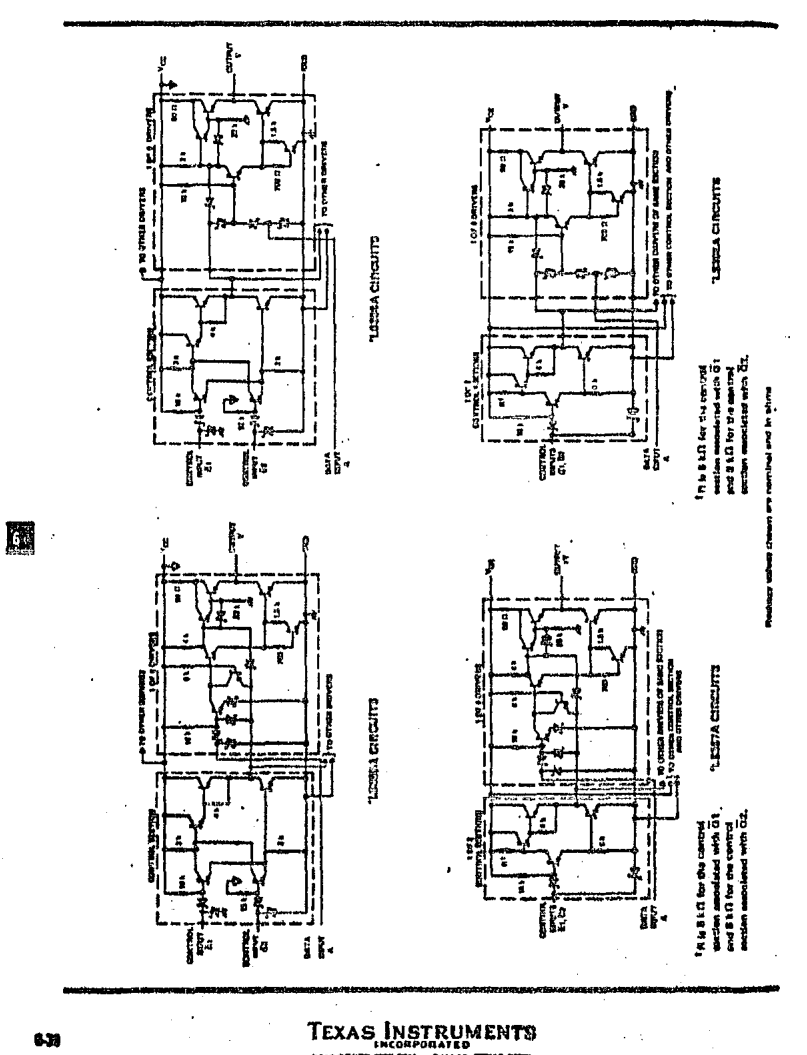

HEX BUS DRIVERS WITH 3-STATE OUTPUTS

## $\mathcal{D}_\mathcal{A}$ **8212 8-BIT INPUT/OUTPUT PORT**

- a Fully Parellel 6-Bit Data Register and Buffer
- a Service Request Filp-Flop for Interrupt Generation
- a Law Input Load Current .25mA Mon.
- a Three State Outputs
- a Outputs Sink 15mA
- **D** 3.65V Output High Voltage for Direct Interface to 8808, 8880A, or **EGASA CPU**
- **El Anynchronous Register Clear**
- **El Roniaces Builors, Latches and Multiplexers in Microcomputer Systems**
- D Reduces System Package Count

the 8212 keput/output port consists of an 0-bit latch with 3-state output buffers siong with control and device selection poic. Also included is a earlies request filp-flop for the generation and control of interrupts to the microprocessor. the davice is multimode in nature. It can be used to implement latches, gated bulfare or multiplemers. Thus, all of the avadasi paripherei and input/output functions of a microcomputer system can be implemented with this device.

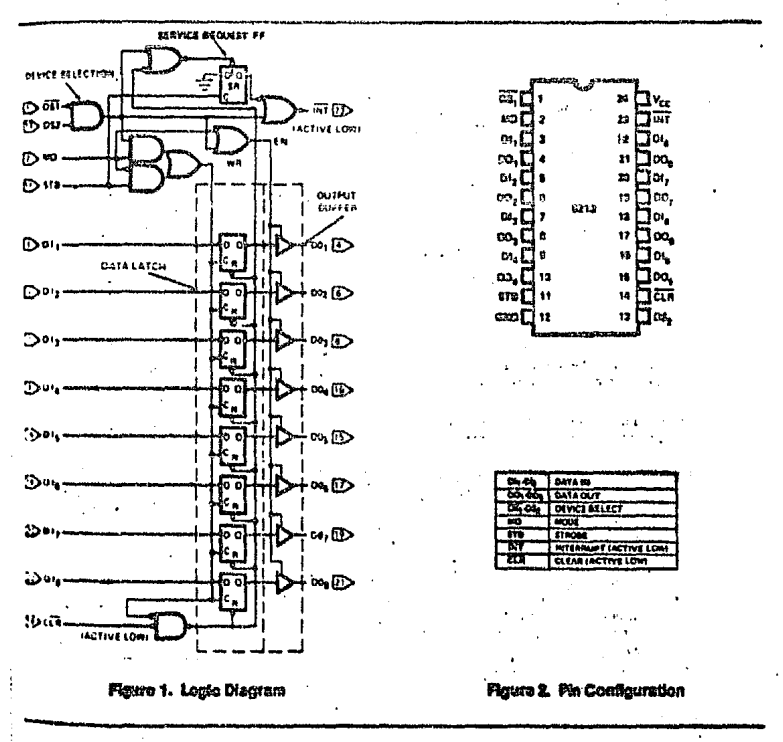

7-55

### **FUNCTIONAL DESCRIPTION**

#### Data Latch

The 8 filp-flops that make up the data latch are of a "D" type design. The output (Q) of the file-flop will follow the data input (D) while the clock mout (C) is high, Latching will occur when the clock (C) returns low.

The latched data is cleared by an asynchronous reset Input (CLR). (Note: Clock (C) Overridge Road (CLR).)  $\lambda$ 

### **Outout Buffer**

The outputs of the data latch (Q) are connected to 5-states, non-leverting output buffers. These buffars have a component control line (EN); this enhined line either entitien the buffer to transmit the data from the outputs of the cata latch (Q) or disables the buffer, forcing the output into a high impadance siste. (3-state)

The high-impedance state slows the decloner to connect the 8212 directly onto the interporacessor bl-directional data bus.

#### Control Losie

The 8212 has control inputs DS1, DS2, MD and STB. These inputs are used to control dowce selection, data latching, output buffer state and service request file-flop.

#### DS1, DS2 (Device Select)

Thase 2 inputs are used for device telection, When DS1 is<br>low and DS2 is high (DS1 - DS2) the device is selected. In the selected state the output buffer is enabled and the eervice request flip-flop (SR) is esynchronously est.

#### 関D (Mode)

This input is used to control the sizie of the eutput buffar and to determine the source of the clock input (C) to the data tetch

When 880 is high (output mode) the cutput bullers are enabled and the source of clock (C) to the data tatch is<br>from the device extention logic (D31 - D52).

tinum atil is low (input mode) the output buffer state is daterralmed by the device schedion logic (DST . DS2) and the source of clock (C) to the data latch is the STB (Stroba) input.

> ÷.  $\sim$  1

#### STB (Strobe)

This imput is used as the clock (C) to the data latch for the input mode  $MD = 0$ ) and to synchronously reset the abryica request filp-flop (SR).

Note that the SR flip-flop is require edge tripgered.  $\mathcal{L}$  $\sim$ 

#### **Service Request Film-Flan**

The (SR) file-flop is used to generate and control Interrupts in microcomputer systems. It is asynchron. ously set by the CLR Input (active low). When the (SR) tin. floo is set it is in the non-interrupting state.

The output of the (SR) filip-flop (Q) is connected to an Inverting Input of a "NDR" gate. The other input to the "NOR" gate is non-inverting and is connected to the davice extection logic (DS1 . DS2). The output of the "NOR" gate (INT) is active low (interrupting state) for connection to active fow inout priority remarsing circula

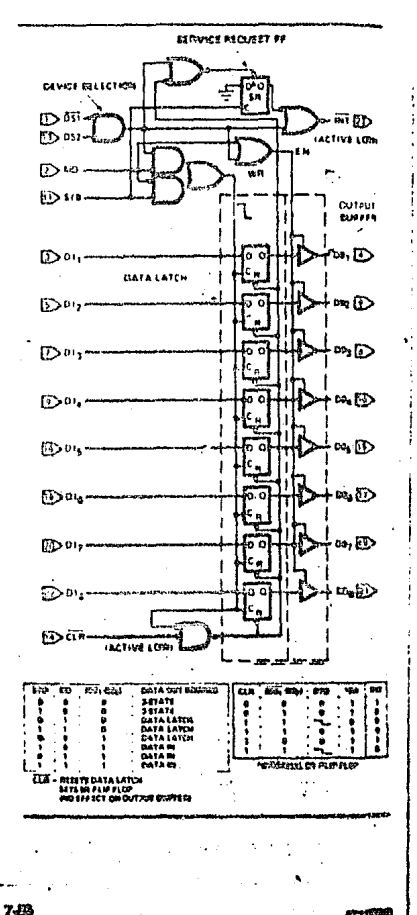

## ABSOLUTE MAXIMUM RATINGS\*

Temperatura Under Blas Plastic ........ 0°C to +70°C<br>Storage Temperature ................. -65°C to +160°C<br>All Output or Supply Voltages ......... -0.5 to +7 Volts all input Voltages ................... -1.0 to 6.6 Volta 

'NOTICE: Stresnes above those listed under "Absoluta" Maximum Ratings" may cause permanent damage to the davice. This is a stress rating only and functional operation of the device at these or any other conditions above those indicated in the operational sections of this specification is not implied. Exposure to absolute maximum rating conditions for extended partods may affect device reliability.

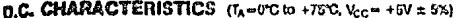

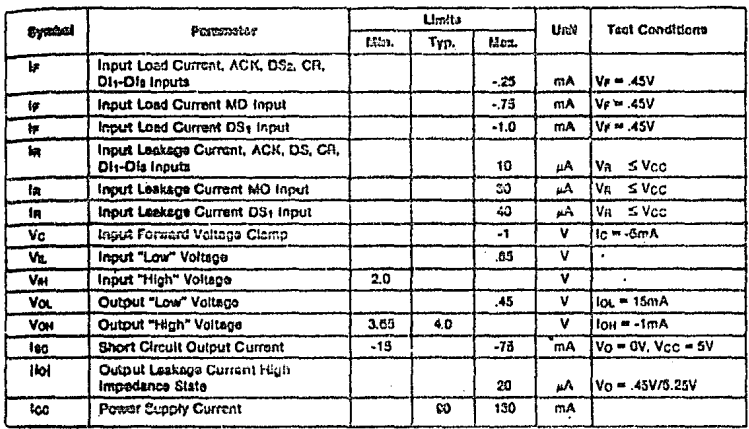

#### **CAPACITANCE\*** (F = 1MHz, V<sub>OIAS</sub> = 2.5V,  $\Delta$

 $W_{22} = +8V$ ,  $T_A = 25°C$ 

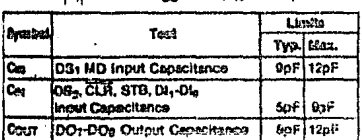

"This partimeter in essepted end not 100% teriori. ...

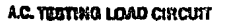

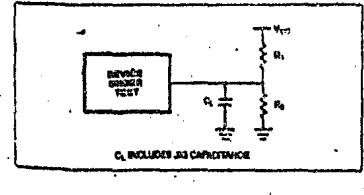

### **SWITCHING CHARACTERISTICS**

Conditions of Test

Input Fulse Amplitude = 2.5V Input Rise and Fall Times 5ns Botwoon 1V and 2V Measuremants mada at 1.5V with 15mA and 30pF Test Load

 $\frac{1}{2}$ 

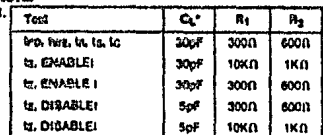

"Moludes probe and jig capacitance.

7-57

con a

ψ,  $\overline{a}$ 

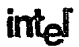

### A.C. CHARACTERISTICS  $(T_A = 0^{\circ}C)$  to +70°C.  $V_{CC} = +8V \pm 5\%$

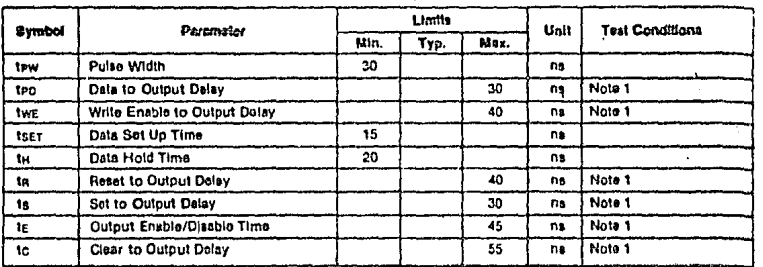

## **APPLICATIONS**

#### Basic Schemetic &vmbola

Two examples of ways to draw the 0212 on evalum schematics-(1) the top being the dotailed view showing pin numbers. and (2) the bottom being the symbolic view showing the system input or output as a system bus (bus containing and (2) the bottom being the symbolic view showing the system input or output as a system bus (bus containing 8

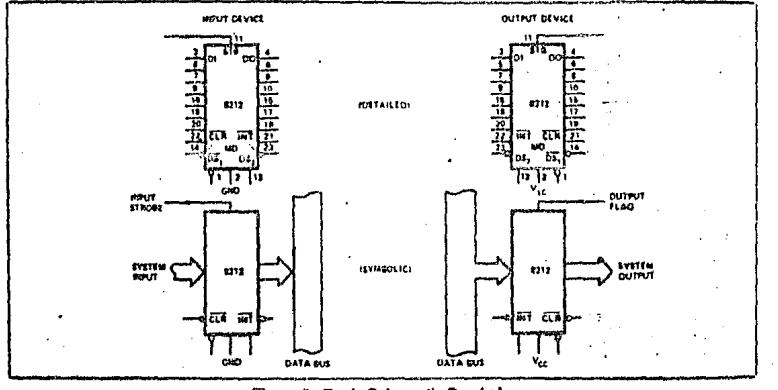

Figure 3. Basis Schamnite Symbols

#### Gated Buffer (3-State)

l,

The simplest use of the 6212 is that of a gated buffer. By tying the mode signal low and the strobe input high, the date latch is acting as a straight through gate. The output<br>buffers are then enabled from the davice selection logic<br>DSI and DS2.

When the device selection logic is false, the outputs are 3state,

When the device selection logic is true, the input data from the system is directly transferred to the output. The input data load is 250 micro amps. The output data can sink 15<br>milli amps. The minimum high output is 3.65 volts.

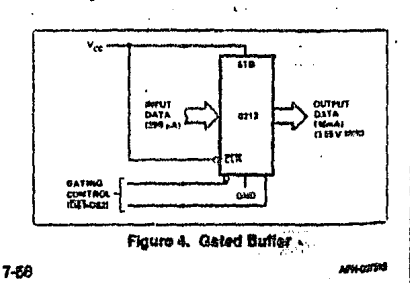

 $\ddot{\phantom{a}}$ 

# intol

## 8212

## sLDirectional Bus Driver

\_\_<br>a\_cair\_of\_8212's\_wired\_(beck-to-back)\_can\_be\_used\_as\_a ... ametrical drive, bi-directional bus driver. The devices 1.000 and 2011 with the data bus input control. The devices are controlled by the data bus input control which is escend. One device is active, and acting as a straight mough buffar the other is in 3-state mods. This is a vary anguyer sommer why were to his gravator.<br>addit CRTURI IN GRISH Experient clonicin.

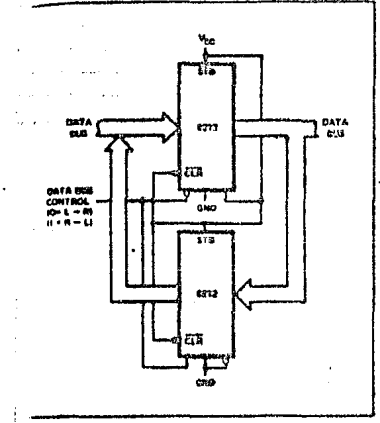

Flama II. Eldiroctions) Eus Driver

#### **Interresting Input Pont**

This use of an 6212 is that of a system input port that accepts a strobe from the system input source, which in um classe the service request flip-flop and interrupts the processor. The processor then goes through a service routine, identifies the port, and causes the dovical section logic to go true -- engineed the system input case.

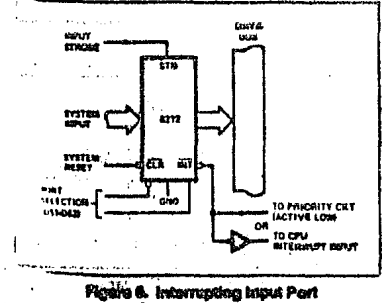

 $0.79\lesssim\mu_{\rm B}$ 

#### **Internet Instruction Port**

The 8212 can be used to gate the interrupt instruction. normally RESTART instructions, onto the data bus. The device is enabled from the interrupt acknowledge signal from the microprocessor and from a port selection signal. This signal is normally tied to ground, (DST could be used to multiplex a variety of interrupt instruction prints onto a common busi.

÷.

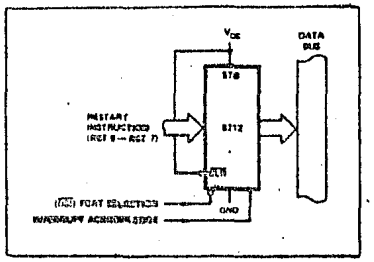

Figure 7. Interrupt Instruction Port

#### **Quinat Port (Vitth Hand-Shaking)**

The 6212 can be used to transmit data from the data bus to a system output. The output strobe could be a handsheking signal such as "reception of data" from the device that the system is outputting to, it in turn, can interrupt the training system is capacity to minimize the sale from of

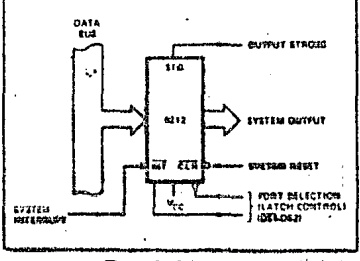

**Round & Calgut Fort** 

 $7-69$ 

# inid

8212

## 608A Status Latch

Here the 8212 is used as the status latch for an E060A Prefer the 6212 is used as the status latch for an subural microcomputer system. The input to the 8212 latch is<br>directly from the 6380A data bus. Timing shows that when<br>the SYNC signal is true, which is connected to the DS input and the phase 1 signal is true, which is a TTL level coming from the clock generator; then, the status data will be latched into the £212.

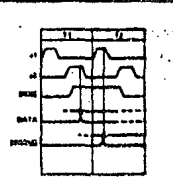

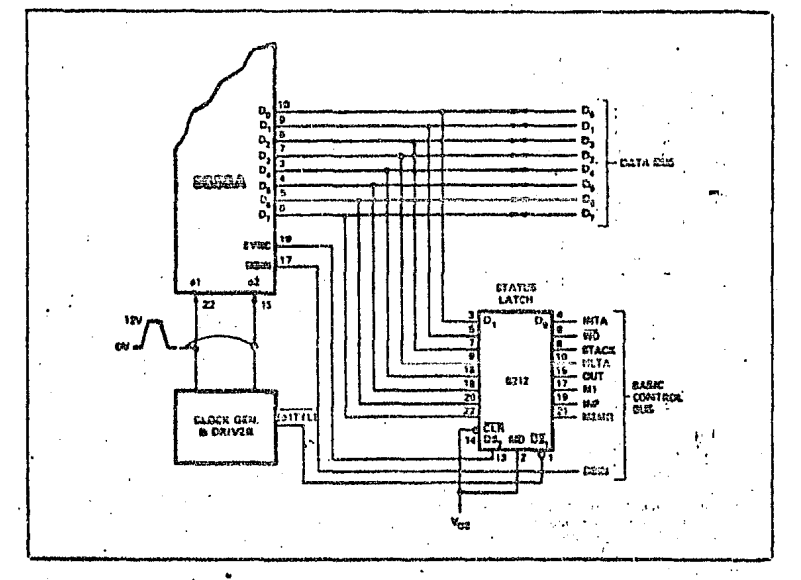

Make: The modes grad is that high on that the contrast on the latch is ective ead ematited all the time.

 $\ddot{\phantom{0}}$ 

It is storem that the two areas of concern are the bidirectional data bus of the microprocessor and the control bus.

 $\alpha_{\rm s}$ 

91

intel

# **TYPICAL CHARACTERISTICS**

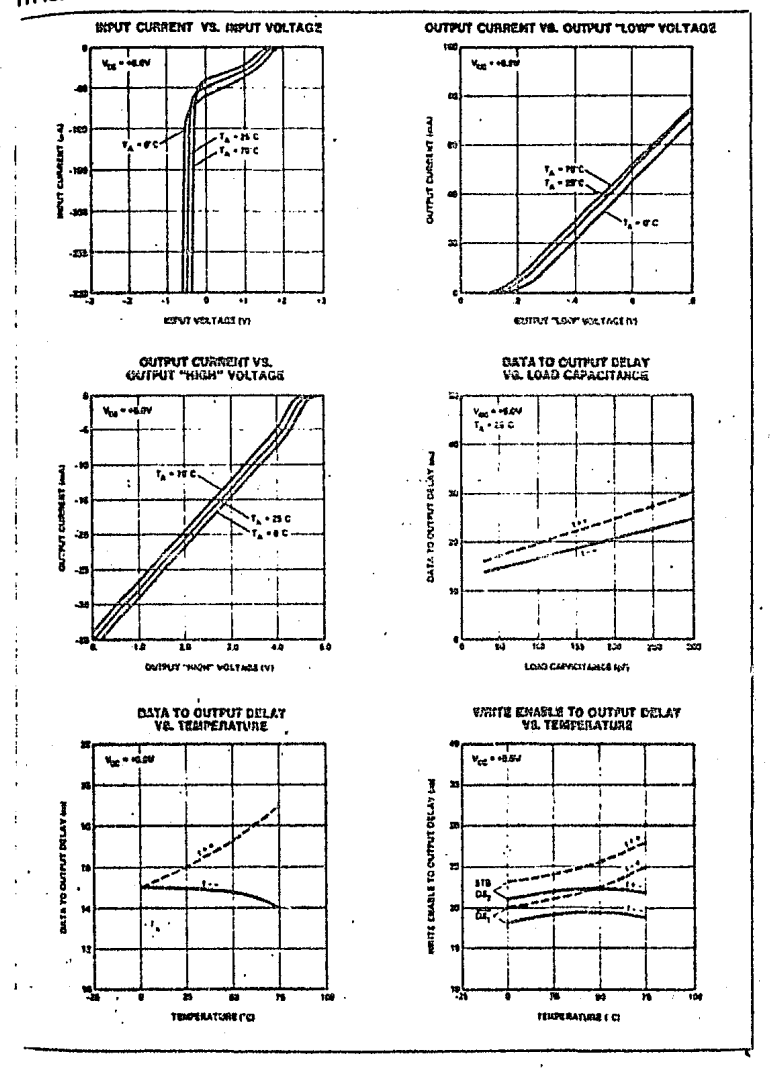

7-61

 $\ddot{\phantom{1}}$ AP6007319

92

# intel

8212

 $\mathbf{v}^{\dagger}$  .  $\sim$  .

L,

J,

## **WAVEFORMS**

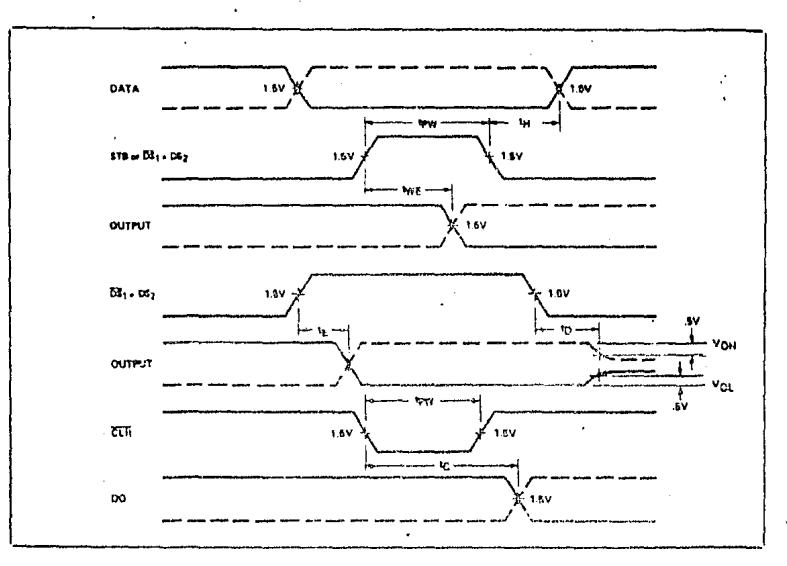

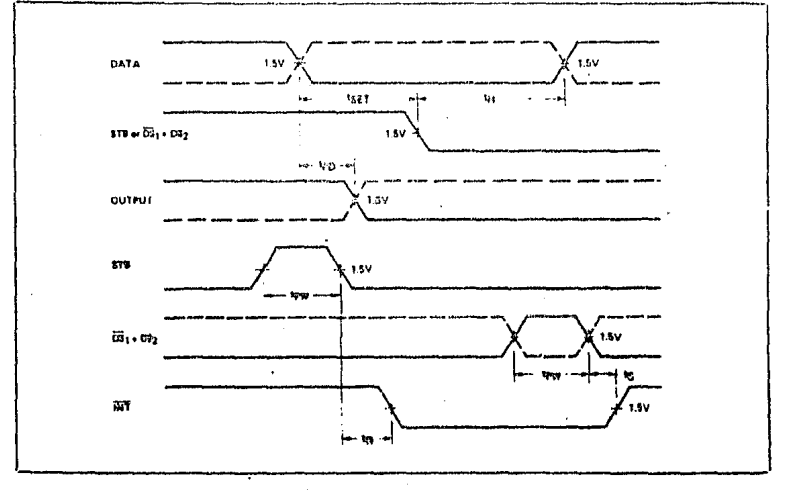

 $7-62$ 

ARA DEFINE

ودج

## M8214 PRIORITY INTERRUPT CONTROL UNIT **MILITARY**

a 8 Priority Levels

intel

o 24-Pin Dual In-Line Package

a Military Temperature Range:  $-55^{\circ}$ C to  $+125^{\circ}$ C

化学

a Fully Expandable

e Current Status Register

a Priority Comparator

n +10% Power Supply Tolerance

The Intern MS214 is an O-town priority interrupt control unit (PICU) dratened to circuity interrupt-driven microcomcuter avatoms.

The PICU can accept 8 requesting lavala; catamine the highest priority, compain this priority to a colleana controlled current status register and izzue and interrupt to the system along with vactor information to kishlify the service routine.

The M8214 is fully expandable by the use of open collector interrupt output vactor information. Control signals are also provided to simplify this function.

The PICU is designed to support a wide variety of vectored interrupt structures and reduce package count in interruptdriven microcomputer systems.

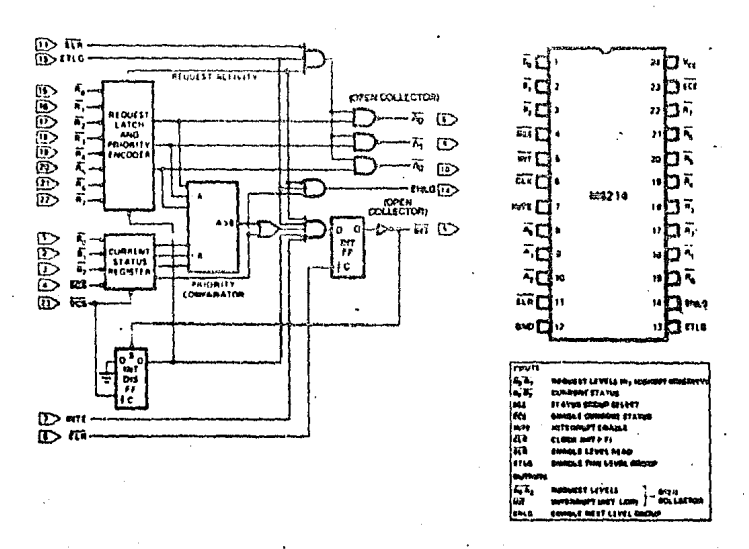

Floure 1. Logic Disgram

Figure 2. Pin Configuration

the time of Any Care **De Celtas** Thes Curevery Emi Intel Product Dis Daten Circuit Pagest Lic **Tool Car** kan Assumes Mu INTEL CORPORATION, 1800  $12 - 76$ A7049201

# intol

## 880214

## **ABSOLUTE MAXIMUM RATINGS\***

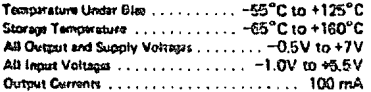

\*NOTICE: Streess above those listed under "Absolute Maximum Ratings" may cause permanent damage to the devica. This is a stress rating only and lunctional operation of the device at these or any other conditions above those indicated in the operational sactions of this specification is not implied. Exposure to absolute maximum<br>rating conditions for extended parlods may affect device rekebing

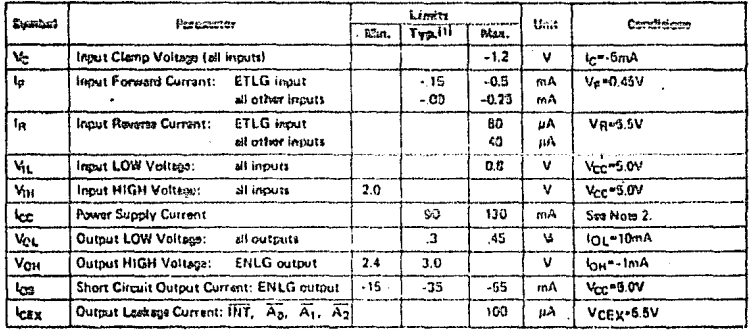

## **B.C. CHARACTERISTICS** (TA = 55°C to 125°C, V<sub>CC</sub> = 5V ± 10%)

## **CAPACITANCE** (VBIAS = 2.5X Vcc = 5M TA = 23°C, 1 = 1 MHz)

χģ

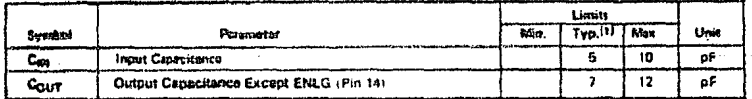

U.

95

# intel

## M8214

 $\ddot{\phantom{a}}$ 

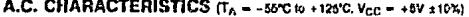

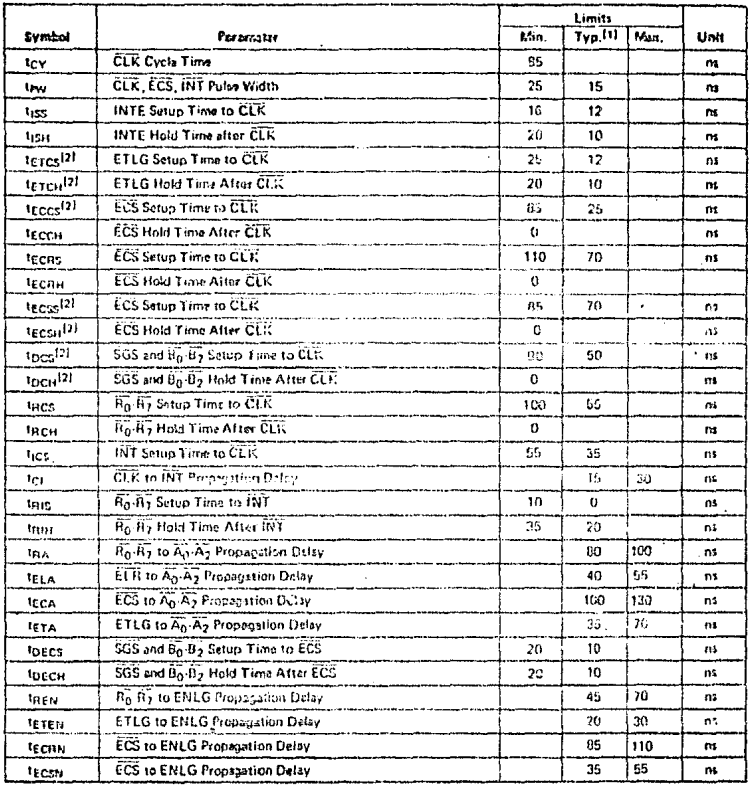

htOTES:<br>1. Typical veluss are for T<sub>A</sub> = 25°C, V<sub>CC</sub> = 5.0V.<br>2. R<sub>O</sub> 8<sub>7</sub>, SGS, CLK, Fo<sup>r</sup>Fla (nouncled, all other imputs and all outputs 000*n.* 

 $12 - 75$ 

474007304

96

## inta 8251A **PROGRAMMABLE COMMUNICATION INTERFACE**

- a Sunchronous and Asynchronous Operation
- a Synchronous 5-8 Bit Characters: **Internal or External Character Synchronization: Automatic Sync** Insertion
- **a Asynchronous 5-8 Bit Characters:** Clock Rate-1, 16 or 64 Times Baud **Rete: Break Character Generation:** 1.11/2. or 2 Stop Bits; False Start Bit Detaction: Automatic Break Detact and Nandiino
- a Synchronous Baud Rate-DC to 64K Baud
- # Asynchronous Baud Rate-DC to 19.2K Baud
- **G. Full-Dunley, Double-Buffered Transmitter and Receiver**
- C Error Detection-Parity, Overnan and Framino
- <sup>c</sup> Compatible with an Extended Range of Intel Microprocessors
- 20-Pin DIP Package
- D All Inputs and Outputs are TTL Compatible
- **n** Singfo +5V Supply
- a Sinalo TTL Clock

The Intel® 6251A is the enhanced varsion of the industry standard, Intol 8251 Universet Synchronous/ Agenchronous Receiver/Transmittor (USART), designed for data communications with Intel's microprocessor families such as MCS-68, 80, 85, and (APX-86, 88, The 8251A is used as a peripheral device and is programmed by the CPU to operate using virtually any serial data transmission technique presently in use (including IBM "bi-sync"). The USART accepts data characters from the CPU in parallel format and then converts them into a continuous serial data stream for transmission. Simultaneously, it can receive serial data streams and convert them into parallel cata characters for the CPU. The USART will signal the CPU whenever it can accept a new character for transmission or whisnever it has received a character for the CPU. The CPU can read the completo status of the USARTat any time. These include data transmission errors and control signals such as SYNDET, TXEMPTY The chip is fabricated using N-channel silicon gate fachnology.

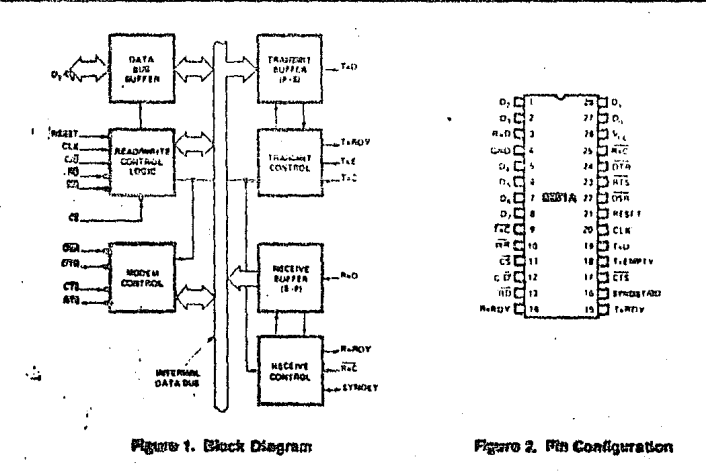

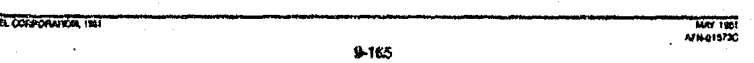

#### **FEATURES AND ENHANCEMENTS**

The 8251A is an advanced design of the industry standard USART, the Intel® 8251. The 8251A operates with an extended range of Intel microprocessors and maintains compatibility with the 8251. Familiarization time is nunimal because of compatibility and involves only knowing the additional features and enhancements, and reviewing the AC and DC specifications of the 8251A.

The 8251A incorporates all the key features of the 8251 and has the following additional features and enhancements:

- . 8251A has double-buffered data paths with separate I/O registers for control, status, Data in, and Data Out, which considerably simplifies control. programming and minimizes CPU overhead
- . In asynchronous operations, the Receiver detects . and handles "break" automatically, relieving the CPU of this task.
- . A refined Bx initialization prevents the Receiver from starting when in "break" state, provonting unwanted interrupts from a disconnected USART.
- At the conclusion of a transmission, TxD line will always return to the tharking state unless SBRK is programmed.
- . Tx Enable logic enhancement prevents a Tx Disable command from halting transmission until all data proviously written has been transmitted. The looic also prevents the transmitter from turning off in the middle of a word.
- . When External Sync Detect is programmed, internal Sync Detect is disabled, and an External Sync. Detect status is provided via a flip-flop which clears itself upon a status read.
- · Possibility of false sync detect is minimized by ensuring that if double character sync is programmed, the characters be contiguously detected and also by clearing the Rx register to all cnes whenever Enter Hunt command is issued in Sync. mode.
- As long as the 8251A is not selected, the FID and WR do not affect the internal operation of the device.
- . The 8251A Status can be read at any time but the status update will be inhibited during status read.
- . The B251A is free from extraneous glitches and has enhanced AC and DC characteristics, providing higher speed and better operating margins.
- . Synchronous Baud rate from DC to 64K.

#### FUNCTIONAL DESCRIPTION

### General

The 8251A is a Universal Synchronous/Asynchrenous Receiver/Transmitter dosigned for a wide range of Intel microcomputers such as 8948, 8080 8085, 8086 and 8088. Like other I/O devices in a **Bucrocomputer system, its functional configuration** is programmed by the system's software for maximum flaxibility. The 8251A can support most sarlat data techniques in use, including IBM "bi-syne."

In a communication environment an interface device must convert parallel format system data into script format for transmission and convert incoming certal format data into parallel system data for rosen. tion. The interface device must also delete or Insert bits or characters that are functionally unique to the communication technique. In essence, the interface should appear. "transparent" to the CPU, a simple input or output of byte-oriented system data.

#### Data Bue Duffer

This 3-state, biotirectional, 8-bit buffer is used to interface the 6251A to the system Data Bus. Data is transmitted or received by the buffer upon execution of INput or OUT put instructions of the CPU. Control words, Command words and Status information are also transferred through the Data Bus Buffer, The Command Status, Deta-In and Data-Out registers ere separate, 8-bit registers communicating with the system bus through the Data Bus Buffer.

This functional black eccepts inputs from the system Control bus and generates control signals for overall device operation. It contains the Control Word Register and Command Word Register that glore the various control formats for the device functional dafinition.

#### RESET (Racat)

A "high" on this input forces the 8251A into an "Idle" mode. The device will remain at "Idle" until a new set of control words is written into the 8251A to program its functional definition. Minimum RESET pulse width is  $61<sub>CY</sub>$  (cleck must be running).

A command reset operation also puts the device into the "Idia" state.

 $0.166$ 

Antesin

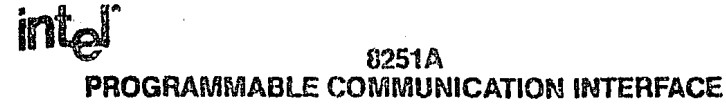

- **B Synchronous and Asynchronous** Operation
- n Synchronous 5-8 Bit Characters: Internal or External Character **Synchronization: Automatic Sync Insertion**
- n Asynchronous 5-8 Bit Characters: Clock Rate-1, 16 or 64 Times Baud Rate: Break Character Generation: 1.11/2. or 2 Stop Bits; False Start Bit Dataction: Automatic Break Detect nad Handling
- a Synchronous Baud Hata-DC to **BAK Baud**
- # Asynchronous Baud Rate-DC to 19.2K Baud
- <sup>a</sup> Full-Dunlex, Double-Buffered **Transmitter and Baceiver**
- **a Error Detection--Parity. Overnan and** Framing
- Compatible with an Extended Range of Intel Microprocessors
- e 28-Fin DIP Package
- <sup>23</sup> All lanuts and Outputs are TTL Compatible
- n Single +5V Supply
- 83 Stasle TTL Clock

the Intel<sup>e</sup> 8251A a the enhanced version of the industry standard, intol 8251 Universal Synchronous/ Asynchronous Recaiver/Transmitter (USART), designed for data communications with Intel's microprocessor families such as MCS-69, 80, 85, and IAPX-09, 83. The 8251A is used as a peripheral device and is programmed by the CFU to operate using virtually any serial data transmission technique presently in use (including IBM "blewne"). The USART accepts data characters from the CPU in parallel format and then converts them into a continuous serial data stream for transmission. Simultaneously, it can receive serial data streams and convert tion into parallel onte characters for the CPU. The USART will signal the CPU whenever it can accept a new character for transmission or whenever it has received a character for the CPU. The CPU can read the completo status of the USART at any time. These include data transmission errors and control signals such as SYNDET, TxEMPTY The chip is fabricated using N-channel silicon gate technology.

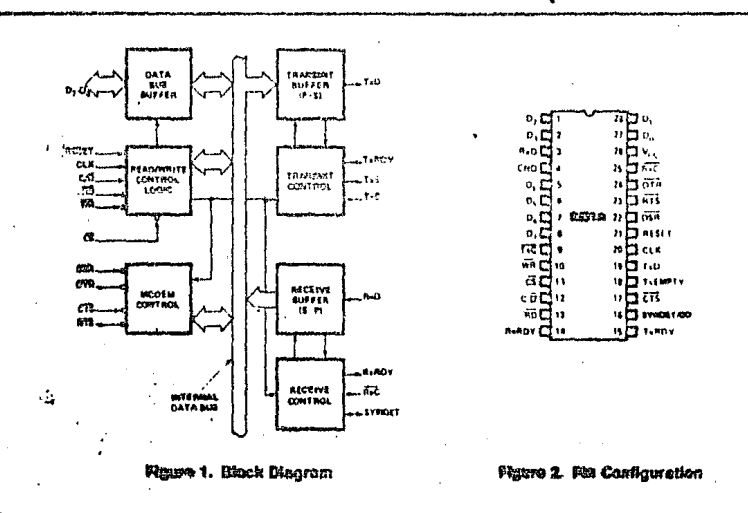

WHEL COMPONISHED TEST

 $9165$ 

ido Tes AFN 01573C
#### **FEATURES AND ENHANCEMENTS**

The 8251A is an advanced design of the industry standard USART, the Intel® 8251. The 8251A operates with an extended range of Intel microprocessors and maintains compatibility with the 8251. Familiarization time is minimal because of compatibility and involves only knowing the additional features and enhancements, and reviewing the AC and DC roacifications of the 8251A.

The 8251A incorporates all the key features of the 8251 and has the following additional features and enhancements:

- . 8251A has double-buffered data paths with separate I/O registers for control, status, Data In, and Data Out, which considerably simplifies control programming and minimizes CPU overhead.
- . In asynchronous operations, the Recoiver detecto and handles "break" automatically, relieving the CPU of this task.
- . A refined Bx initialization prevents the Receiver from starting when in "break" state, preventing unwanted interrupts from a disconnected USART.
- . At the conclusion of a transmission, TxD line will always return to the marking state unless SERK is propramined.
- . Tx Enable logic enhancement prevents a Tx Dicable command from halting transmission until all data previously written has been transmitted. The logic also prevents the transmitter from turning off in the middle of a word.
- . When External Sync Detect is programmed, Internal Sync Detect is disabled, and an External Sync-Detect status is provided via a flin-flop which clears itself upon a status read.
- . Possibility of falso sync detect is minimized by ensuring that if double character sync is programmed, the characters be contiguously detected and also by clearing the Rx register to all ones whenever Enter Hunt command is issued in Sync. mode
- As long as the 8251A is not selected, the RD and WH do not affect the internal operation of the davice.
- . The 8251A Status can be read at any time but the status update will be inhibited during status read.
- . The 8251A is free from extraneous glitches and has enhanced AC and DC characteristics, providing higher speed and better operating margins.
- . Synchronous Baud rate from DC to 64K.

#### **FUNCTIONAL DESCRIPTION**

#### General

The 8251A is a Universal Synchronous/Asynchronous Fluceiver/Transmitter designed for a wide range of Intel microcomputers such as 8048, 8080 8085, 8086 and 8083. Like other I/O devices in a microcomputer system, its functional configuration is programmed by the system's software for maximum floxibility. The 8251A can support most serial data eschniques in use, including IBM "bi-sync."

In a communication environment an interface davice must convert parallel format system data into serial format for transmission and convert incoming. serial formed detainto parallel system data for ruceotion. The interface device must also delete or insertbits or characters that are functionally unloue to the contraunication technique, in essence, the interface should appear "transparent" to the CPU, a simple ingut or output of byte-oriented system data.

#### Data Bus Buffer

This 3-state, bidirectional, C-bit buffor is used to interface the 8251A to the system Data Bus. Data is transmitted or received by the buffer upon execution of INput or OUTput instructions of the CPU. Control words. Command words and Status Information are also transferred "trough the Data Bus Buffer. The Command Status. Data-In and Data-Out registers ere separate. 8-bit registers communicating with the system bus through the Data Bus Buffer.

This functional block accepts inputs from the system Control bus and generates control signals for overall device operation. It contains the Control Word Register and Command Word Register that store the various control formats for the device functional definition.

#### RESET (Rosot)

A "high" on this input forces the 8251A into an "Idle" mode. The device will remain at "Idle" until a new set of control words is written into the 8251A to program Its functional definition. Minimum RESET pulse width is 6 tcy (clock must be running).

A command reset operation also puts the device into the "Idie" state.

$$
0.166
$$

#### CLK (Clock)

The CLK input is used to generate internal device timing and is normally connected to the Phase 2 (TTL) output of the Clock Generator. No external inputs or outputs are referenced to CLK but the frequency of CLK must be greater than 30 times the Receiver or Transmitter data bit rates.

#### **WR (Write)**

A "low" on this input informs the 8251A that the CPU is writing data or control words to the 8251A.

## **RD** (Read)

A "low" on this input informs the 8251A that the CPU is reading data or status information from the 8251A.

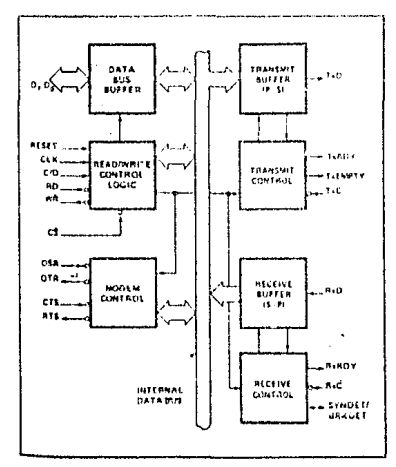

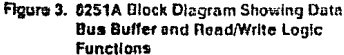

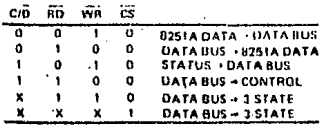

## C/D (Control/Data)

This input, in conjunction with the WR and RD inputs, informs the 8251A that the word on the Data Bus is either a data character, control word or status information

 $1 =$  CONTROL/STATUS:  $0 =$  DATA.

#### CS (Chip Select)

A "low" on this input selects the S251A. No reading or writing will occur unless the device is selected. When CS is high, the Data Bus is in the float state and RD and WR have no effect on the chip.

#### Modem Control

The 8251A has a set of control inputs and outputs that can be used to simplify the interface to almost any modem. The modem control signals are general purpose in nature and can be used for functions other than modern control, if necessary.

#### **DSR (Data Set Ready)**

The DSR input signal is a general-purpose, 1-bit inverting input port. Its condition can be tested by the CPU using a Status Read operation. The DSR input is normally used to test modern conditions such as Data Set Ready.

#### DTH (Data Terminal Ready)

The DTR output signal is a general-purpose, 1-bit inverting output port. It can be set "low" by programming the appropriate bit in the Command Instruction word. The DTR output signal is normally used for modem control such as Data Terminal Ready.

#### **RTS** (Request to Send)

The RTS output signal is a general-purpose, 1-bit inverting output port. It can be set "low" by programming the appropriate bit in the Command Instruction word. The RTS output signal is normally used for modern control such as Request to Send.

## CTS (Clear to Send)

A "low" on this input enables the 8251A to transmit. serial data if the Ex Enable bit in the Command byte is set to a "one." If either a Tx Enable off or CTS off condition occurs while the Tx is in operation, the Tx will transmit all the data in the USARI, written prior to Tx Disable command before shutting down.

#### 9-167

**ARIAN STREET** 

#### **Transmitter Suffer**

The Transmitter Bulfer accepts parallal data from the Data Bus Buffer, converts it to a serial bit stream. inserts the appropriate characters or bits (based on the communication technique) and outputs a composite serial stream of data on the TxD output pin on the falling edge of TxC. The transmitter will begin transmission upon being enabled if  $\overline{CTS} = 0$ . The TxD line will be held in the marking atate immediately upon a master Reset or when Tx Enable or CTS is off or the transmitter is emoty.

## **Transmitter Control**

The Transmitter Control manages all activities assoclated with the transmission of serial data. Reccepts and issues signals both externally and internally to accomplish this function.

## **TERDY (Transmitter Ready)**

This output signals the CPU that the transmitter is ready to accept a data character. The TxRDY output pin can be used as an interrupt to the system, since it is masked by TxEnable; or, for Polled operation, the CPU can check TxRDY using a Status Read oppretion. TxRDY is automatically reset by the leading edge of WR when a data character is loaded from the CPU.

Note that when using the Polled operation, the TxRDY status bit is not masked by TxEnable, but will only indicate the Empty/Full Status of the Tx Data Input Register.

#### **TxE (Transmitter Empty)**

When the B251A has no characters to send, the TxEMPTY output will go "high." It resets upon receiving a character from the CPU if the transmitter is enabled. TxEMPTY remains low when the trensmitter is disabled even if it is actually empty. TxEMPTY can be used to indicate the end of a transmission mode, so that the CPU "knows" when to "turn the line around" in the half-duplex operational mode.

In the Synchronous mode, a "high" on this output indicates that a character has not been loaded and the SYNC character or characters are about to be or are being transmitted automatically as "filters." TxEMPTY does not go low when the SYNC characters are being shifted out.

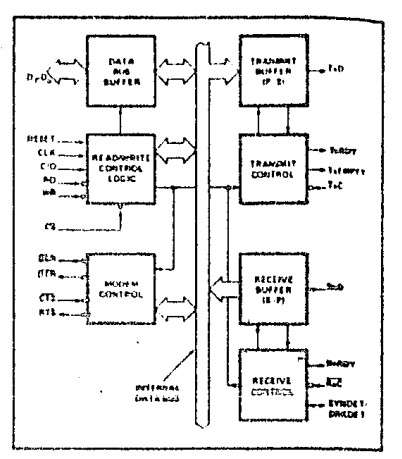

Figure 4. C251A Block Diagram Showing Modem and Transmitter Buffer and Control Feuerbens

#### TXC (Trenewiller Cleck)

The Transmitter Clock controls the rate at which the character is to be transmitted. In the Synchronous, transmission mode, the Baud Rate (1x) is equal to the TxC trequency. In Asynchronous transmission mode, the baud rate is a fraction of the actual TzC frequency. A portion of the mode instruction salects this factor; it can be 1, 1/16 or 1/84 the TxC.

#### For Example:

If Baud Rata equals 110 Baud, TxC equals 110 Hz in the 1x mode. TxC equats 1.72 kHz in the 16x mode.

- TxC equals 7.04 kHz in the 64x mode.
	-

The falling edge of TRC shifts the earlel data out of the 8251A.

#### Recoiver Buffer

The Receiver accepts serial data, converts this sensiinput to parallel format, checks for bits or characters that are unique to the communication technique and sends an "assembled" character to the CPU Serial data is input to RxD pin, and is clocked in on the rising edge of RxC.

日检

**Internet** 

#### **Becalver Control**

This functional block manages all receiver-related sclivities which consists of the following features.

The RxD initialization circuit provents the 6251A from mistaking an unused input line for an active low data line in the "break condition." Before starting to receive serial characters on the RxD line, a valid "1" must first be datected after a chip master Reset. Once this has been determined, a search for a valid low (Start bit) is enabled. This feature is only active in the asynchronous mode, and is only done once for each master Reset.

The False Start bit detection circuit prevents false starts due to a transient noleo soike by first datect-Ing the failing edge and then strobing the nominal conter of the Start bit (RxD = tow).

Parity error detection sets the corresponding status hit. - A

The Framing Error status bit is set if the Stop bit is absent at the end of the data byte (asynchronous mode).

#### RxRDY (Receiver Ready)

This output Indicates that the B251A contains a charactor that is ready to be input to the CPU. RxRDY can be connected to the interrupt structure of the CPU or, for polled operation, the CPU can check the condition of RxRDY using a Status Read coeration.

RxEnsbla, whon off, holds RxRDY in the Reset Core dition. For Asynchronous mode, to set RxRDY, the Raceiver must be enabled to sense a Start Bit and a, complete character must be assembled and transferred to the Data Output Register. For Synchronous mode, to set RxRDY, the Receiver must be enabled. and a character must finish assembly and be transforred to the Data Output Register.

Failure to read the received character from the Rx Data Output Register prior to the assembly of the next Rx Data character will set overrun condition error and the previous character will be written over and lost. If the Rx Data is being read by the CPU when the internal transfer is occurring, overrun error will be set and the old character will be lost.

#### **RxC (Receiver Clock)**

The Receiver Clock controls the rate at which the character is to be received. In Synchronous Mode, the Baud Rate (1x) is equal to the actual frequency of HxC. In Asynchronous Mode, the Baud Rate is a fraction of the actual RxC frequency. A portion of the mode instruction selects this factor: 1, 1/16 or 1/64 the RxC.

For example:

Baud Rate equals 300 Baud, if RxC equals 300 Hz in the 1x mode: FixC couals 4800 Hz in the 16x mode: RxC equals 19.2 kHz in the 64x mode.

Baud Rate cousts 2400 Baud, if RxC equals 2400 Hz in the 1x mode: FIXC aquals 38.4 kHz in the 16x mode: TixO equals 153.6 kHz in the 64x mode.

Data is sampled into the 6261A on the rising edge of PxC.

NOTE: In most communications systems, the 8251A will be handling both the transmission and reception operations of a single link. Consequently, the Receive and Transmit Baud Rates will be the same. Coth TxC and RxC will require idention! frequencies for this operation and can be tiad together and connected to a single frequency source (Baud Rate Generator) to simplify the interface.

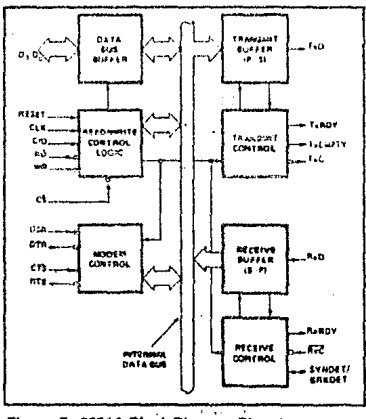

Figure 5. 8251A Block Diagram Showing Receiver Buffer and Control Functions

9-169

APHOISTIC

#### **SYNDET (SYNC Detect/ BRKDET Break Dotect)**

This pln is used in Synchronous Mode for SYN-DET and may be used as either input or output, programmable through the Control Word. It is reset to output mode low upon RESET. When used as an output (internal Sync mode), the SYNDET pin will go "high" to indicate that the 8251A has located the SYNC character in the Raceive mode. If the 8251A is programmed to use double Sync characters thisync), then SYNDET will go "high" in the middle of the last bit of the second Sync character. SYNDET is automatically reset upon a Status Read oceration.

When used as an input (external SYNC datect mode). a positive going signal will cause the 6251A to start assembling data characters on the rizing edge of the next RxC. Once in SYNC, the "high" input signal can be removed. When External SYNC Detect is programmad, Internal SYNC Detect is disabled.

## **BREAK (Async Mode Only)**

This output will go high whenever the receiver remains low through two consecutive stop bit sequences (including the start bits, data bits, and parity bits). Break Detect may also be read as a Status bit, it is reast only upon a master citig Recet or Rx Data returning to a "one" state.

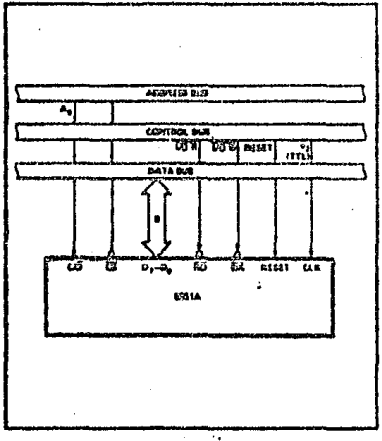

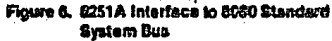

#### **DETAILED OPERATION DESCRIPTION**

#### Gereoral

The complete functional definition of the 8251A is programmed by the system's software. A set of control words must be sent out by the CPU to initialize the 8251A to support the desired communications format. These control words will program the: BAUD RATE, CHARACTER LENGTH, NUMBER OF STOP BITS, SYNCHRONOUS or ASYNCHRONOUS OPER-ATION, EVEN/ODD/OFF PARITY, etc. In the Synchronous Mode, options are also provided to solect either internal or external character synchronization.

Once programmed, the 8251A is reedy to perform its communication functions. The TxRDY output is raised "high" to signst the CPU that the 8251A is ready to receive a data character from the CPU. This output (TxRDY) is reset automatically when the CPU writes a character into the 8251A. On the other hand, the 8251A receives seriel data from the MODEM or I/O davice. Upon receiving an entire character, the RxRDY output is raised "high" to signal the CPU that the 8251A has a complete character ready for the CPU to fetch. RxRDY is reast automatically upon the CPU data read operation.

The 8251A cannot begin transmission until the Tx Ensble (Transmitter Enable) bit is set in the Command Instruction and it has received a Claar To Sond (CTS) Input. The TxD output will be held in the marking state upon Reest.

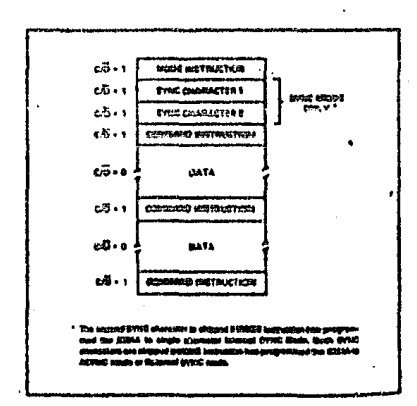

Figure 7. Typical Data Block

 $0-170$ 

ma

#### Programming the 8251A

Prior to starting data transmission or reception, the 8251A must be loaded with a set of control words generated by the CPU. These control signals define the complete functional definition of the 6251A and must immediately follow a Resst operation (internal or external).

The control words are apilt into two formate:

- 1. Mode Instruction
- 2. Command Instruction

#### เนื้อตั้ง โคเว้าแล้งควา

This instruction defined the conorel ocerational characteristics of the 8251A. It must follow a Reset operation (internation external). Once the Mode Instruction has been written into the 8251A by the CPU. SYNC characters or Command Instructions mes be uniten.

#### Command Instruction

This instruction defines a word that is used to control the actual operation of the 8251A.

Both the Mode and Command Instructions must conform to a specified sequence for proper device operation (ese Figure 7). The Mode Instruction must be written immediately following a Reset operation, prior to using the 8251A for data communication.

All control words written into the 8251A alter the Mode Instruction will load the Command Instruction. Command Instructions can be written into the 0251A at any time in the data block during the operation of the 8251A. To return to the Mode Instruction I format, the master Peset bit in the Command instruction word can bs ast to initiate an internal Reset operation which automatically places the 8251A back into the Mode Instruction format. Command Instructions must follow the Mode Instructions or Sync charactera.

#### Moda Instruction Dafinilloa

The 6251A can be used for either Asynchronous or Synchronous data communication. To understand how the Mode Instruction defines the functional operation of the 8251A, the designer can best view the device as two separate components, one Asynchronous and the other Synchronous, sharing the same package. The format definition can be changed only after a master chip Reset. For explanation purposes the two formats will be isolated.

NOTE: When parity is enabled it is not considered as one of the data bits for the purpose of programming the word longth. The actual parity bit received on the Rx Dsta line cannot be read on the Data Bus. In the case of a programmed character length of less than B bits, the least significant Data Bus bits will hold the data; unused bits are "don't care" when writing data to the 8251A, and will be "zeros" when reading the data from the 8251A.

#### Apynehrenous Made (Transmission)

Whenever a data character is sont by the CPU the 6251A automatically adds a Start bit (low level) followed by the data bits (least significant bit first), and the programmed number of Stop bits to each charactor. Also, an even or odd Parity bit is inserted prior to the Stop bit(s), as defined by the Mode Instructice. The character is then transmitted as a serial data atream on the TxD output. The serial data is shifted out on the falling edge of TxC at a rate equal to 1, 1/16, or 1/64 that of the TRC, as defined by the Mode Instruction. BREAK characters can be continuously eant to the TxD if commanded to do so.

When no data characters have been loaded into the 8251A the TxD output reaming "high" (marking) unless a Break (continuously low) has been programmed.

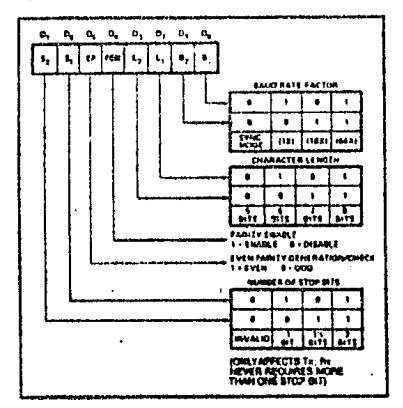

Figura 6. Elodo Instruction Format, Asynchronous Mode

9-171

*MALLENT* 

#### **Asynchronous Mode (Recolve)**

The RxD line is normally high. A falling edge on this line triggers the beginning of a START bit. The validity of this START bit is checked by again strobing this bit at its nominal conter (16X or 64X mode only). If a low is detected again, it is a valid START bit. and the bit counter will start counting. The bit counter thus locates the center of the data bits, the parity bit (if it exists) and the step bits. If parity error occurs, the parity error flag is set. Data and parity bits are sampled on the RxD pin with the rising edge of RxC. If a low level is detected as the STOP bit, the Framing Error flag will be set. The STOP bit signals the end of a character. Note that the receiver requires only one stop bit, regardless of the number of stop bits programmed. This character is then loaded into the parallel I/O buffer of the 8251A. The RxRDY pin is raised to signal the CPU that a character is ready to be fetched. If a previous character has not been fetched by the CPU, the present character replaces it in the I/O buffor, and the OVERRUN Error flag is raised (thus the provious character is lost). All of the error flags can be reset by an Error Recet Instruction. The occurrence of any of these errors will not affect the operation of the B25TA.

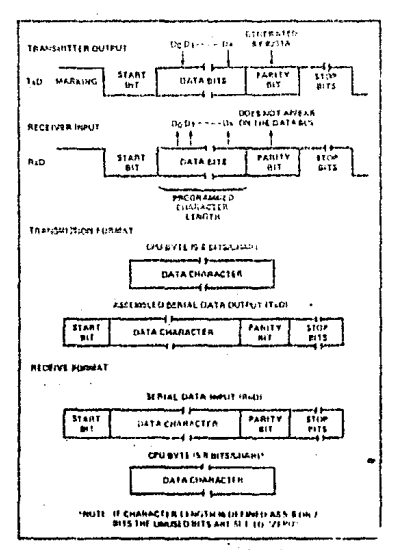

Figure 9. Asynchronous Mode

#### Synchronous Mode (Transmission)

The TxD output is continuously high until the CPH sends its first character to the B251Awhich usually is a SYNC character When the CTS line goes low, the first character is serially transmitted out. All characters are shifted out on the failing edge of TxC. Data is shifted out at the same rate as the TKC.

Onco transmission has started, the data stream at the TxD output must continue at the TxC rate. If the CPU does not provide the 8251A with a data character before the 8251A Transmitter Buffers become empty, the SYNC characters (or character if in single SYNC character mode) will be automatically inserted in the TxD data stream. In this case, the TxEMPTY pin is raised high to signal that the 625TA is empty and SYNG characters are being sent out. TxEMPTY does not go low when the SYNC is being shifted out (see figure below). The TxEMPTY pin  $\overline{x}$ internally reset by a data character being written into the 8251A.

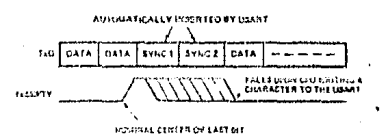

#### **Synchronous Mode (Recoive)**

In this mode, character synchronization can be internally or externally achieved. If the SYNC mode has been programmed. ENTER HUNT command should be included in the first command instruction word written, Data on the FixD pin is then sampled on the rising edge of RxC. The content of the Rx buffer is compared at every bit boundary with the first SYNC character until a match occurs. If the 8251A has been programmed for two SYNC characters, the subsequent received character is also compared; when both SYNC characters have been detected, the USARTends the FUNT mode and is in character synchronization. The SYNDET pin is then set high, and is reset automatically by a STATUS READ. If parity is programmed, SYNDET will not be set until the middle of the parity bit instead of the middle of the last data bit.

In the external SYNC mode, synchronization is achieved by applying a high level on the SYNDET pin, thus forcing the 8251A out of the HUNT mode. The high level can be removed after one RxC cycle. An ENTER HUNT command has no effect in the asynchronous mode of operation.

9-172

104

**NAMPISTIC** 

Parity error and overrun error are both checked in the same way as in the Asynchronous Fix mode. Parity is checked when not in Hunt, regardless of whether the Receiver is enabled or not.

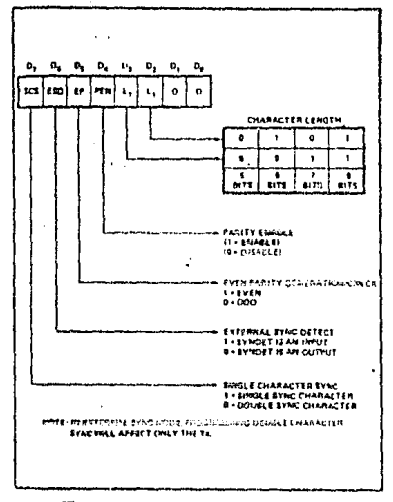

Finara 18, Mode Instruction Format. Synchrettown Mode

The CPU can command the receiver to enter the HUNT mode if synchronization is lost. This will also set all the used character bits in the buffer to a 'one," thus prevonting a possible false SYNDET caused by data that happens to be in the Fix Buffer at ENTER HUNT time. Note that the SYNDET F/F is reset at each Status Read, regardless of whether internal or external SYNC has been programmed. This does not cause the 8251A to return to the HUNT mode. When in SYNC mode, but not in HUNT, Sync Dataction is still functional, but only occurs at the known" word boundaries. Thus, if one Status Read indicates SYNDET and a second Status Read also indicates SYNDET, then the programmed SYNDET characters have been received since the previous Slatus Read. (If double character sync has been Programmed, then both sync characters have been contiguously received to gate a SYNDET indication.) When external SYNDET mode is selected, internal Sync Detect is disabled, and the SYNDET F/F may be let at any bit boundary.

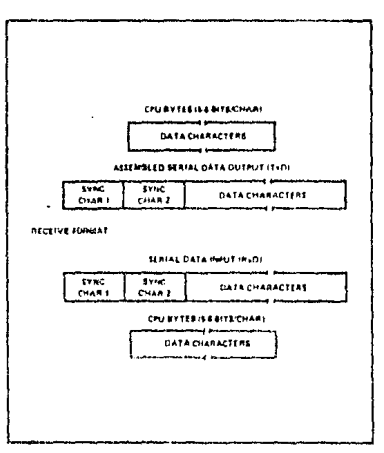

Figure 11. Data Formet, Synchronous Mode

## COMMAND INSTRUCTION DEFINITION

Once the functional definition of the 8251A has been programmed by the Mode Instruction and the synccharacters are loaded (if in Sync Mode) then the device is ready to be used for data communication. The Command instruction controls the actual operation of the selected format. Functions such as: Enable Transmit/Receive, Error Reset and Modem Controls are provided by the Command Instruction.

Once the Moda Instruction has been written into the 8251A and Sync characters inserted, if necessary, then all further "control writes" (C/D = 1) will load a Command Instruction. A Reset Operation (internal or external) will return the 8251A to the Mode Instruction format.

#### **Note: Internal Reset on Power-up**

When power is first applied, the 6251A may come up in the Mode, Sync character or Command format. To guarantee that the device is in the Command Instruction format before the Reset command is iasued, it is safest to execute the worst-case initialization sequence (sync mode with two synccharacters). Loading three 00Hs consecutively into the device with  $C/\bar{D} = 1$  contigures sync operation and writes two dummy 00H sync characters. An Internal Reset command (40H) may then be issued to return the device to the "Idle" state.

 $9.173$ 

AFN-01570C

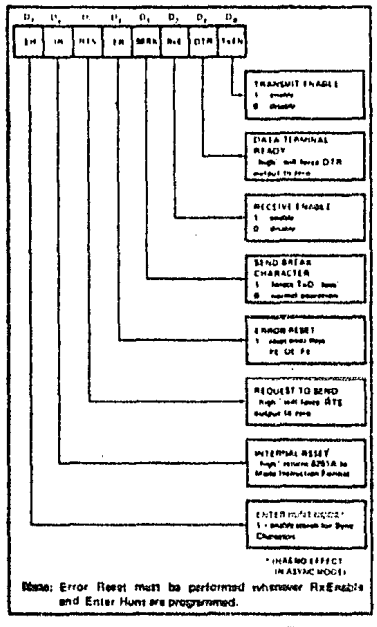

Figure 12. Command Instruction Farmert

## **STATUS READ DEFINITION**

in data communication systems it is often naccesary to axamine the "status" of the active device to ascertain if errors have occurred or other conditions that require the processor's attention. The 8251A has facilities that allow the programmer to "read" the status of the device at any time during the functional operation. (Status undate is inhibited during status read.)

A normal "read" command is issued by the CPU with  $C\overline{D}$  = 1 to accomplish this function.

Some of the bits in the Status Read Format have · identical meanings to external output pins so that the 8251A can be used in a completely polled or interrupt-driven environment. TxRDY is an exception.

Note that status update can have's maximum delay of 28 clock periods from the actual event affecting the status.

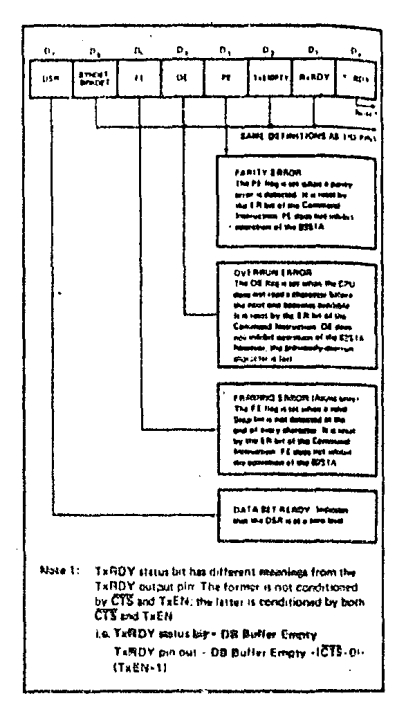

Figure 13. States Road Forant

#### **APPLICATIONS OF THE 8251A**

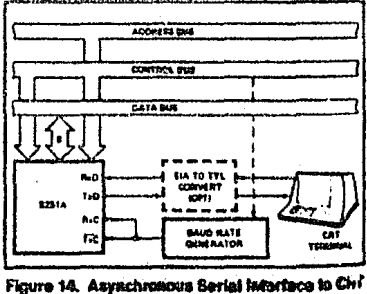

Terminal, DC-0509 East

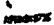

106

intel

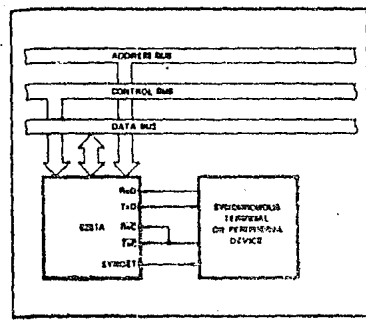

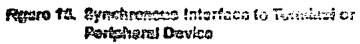

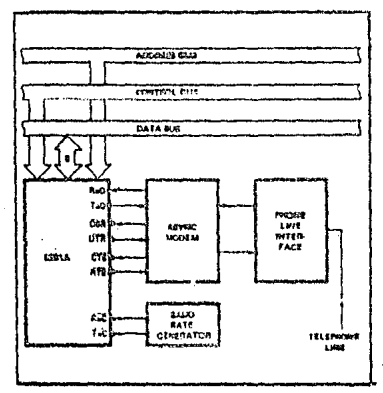

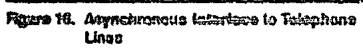

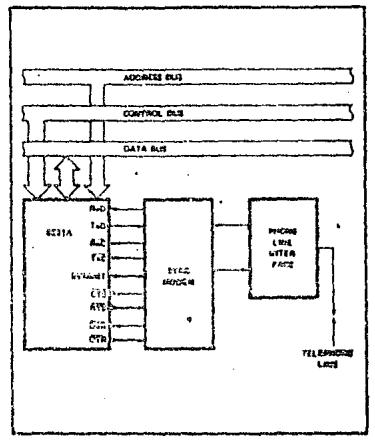

Morem 17. Cynchronaus Interface to Telephone.<br>Linea

494-010720

## **ABSOLUTE MAXIMUM RATINGS\***

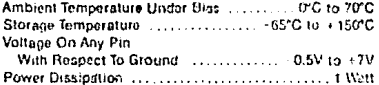

\*NOTICE: Stresses above those listed under "Absolute Maximum Ratings" may cause permanent damage to the device. This is a stress rating only and functional operation of the device at these or any other conditions above these indicated in the operational sections of this specification is not implied. Exposure to ebsolute maximum rating conditions for extended periods may affect device reliability.

 $\ddot{\phantom{0}}$ 

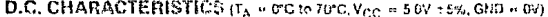

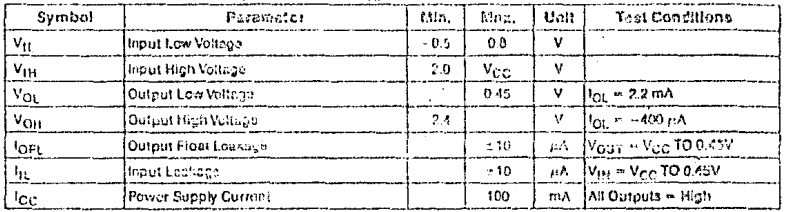

## **CAPACITANCE**  $(\tau_A = 25^\circ \text{C}, \text{V}_{CG} = 6^\circ \text{C}) = 6 \text{V}$

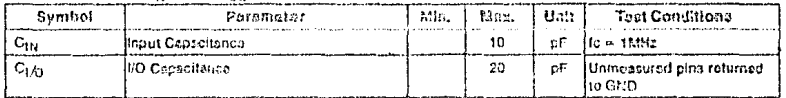

## A.C. CHARACTERISTICS  $(\mathsf{T}_A = 0^\circ \mathsf{C}) \cup 20^\circ \mathsf{C}, \mathsf{V}_{CC} = 5.0 \mathsf{V} \pm 5\%$ , GND  $\leq 0 \mathsf{V}$ **Bus Parameters (Note 1)**<br>READ CYCLE

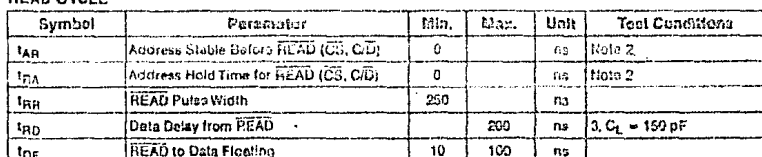

#### **WRITE CYCLE**

 $\cdot$ 

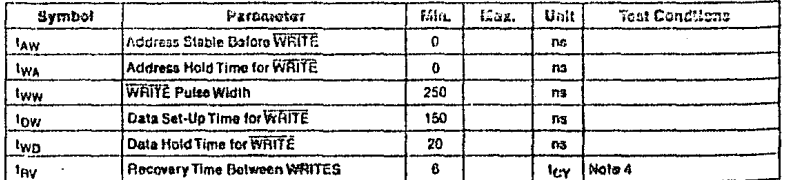

 $0 - 176$ 

AFH DISTIC

## A.C. CHARACTERISTICS (Continued)

## **OTHER TIMINGS**

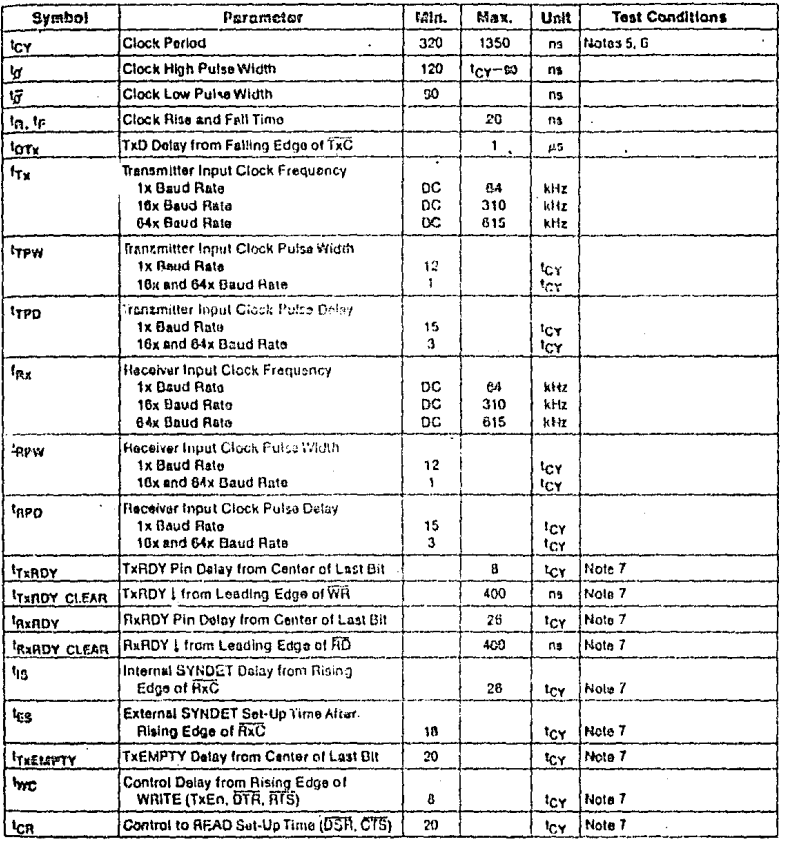

۵ -177

intal

## A.C. CHARACTERISTICS (Continued)

#### HOTES:

- 
- 
- 
- **HOTES:**<br>2. Chip Select (CS) and Command/Data (C/D) are considered as Addresses.<br>2. Chip Select (CS) and Command/Data (C/D) are considered as Addresses.<br>3. Assumes that Address is valid before  $P_{01}$ .<br>4. This recovery ti
- a. The Fitch and E4x Baud Rate, f<sub>T6</sub> or f<sub>Rn</sub> s-1(4.5 f<sub>CY</sub>).<br>For 16x and 64x Baud Rate, f<sub>T6</sub> or f<sub>Rn</sub> s-1(4.5 f<sub>CY</sub>).<br>6. Reast Pulse Width = 6 i<sub>CY</sub> minimum; System Clock must be running during Read.<br>7. Status update ca
	-
- 

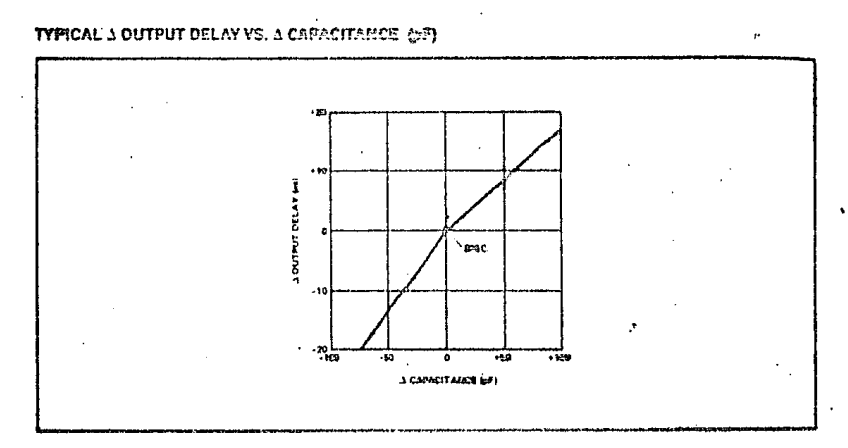

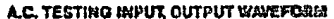

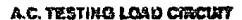

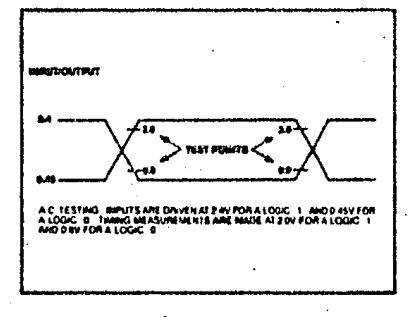

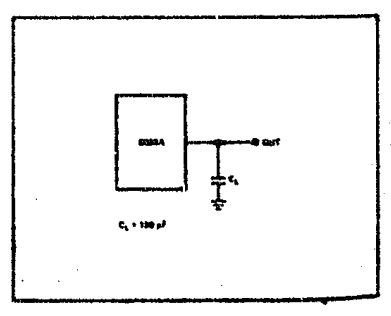

 $\ddot{\phantom{1}}$ 

8-170

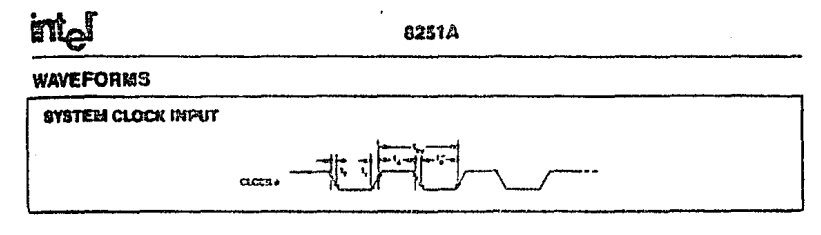

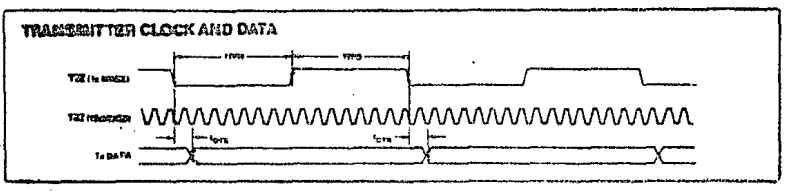

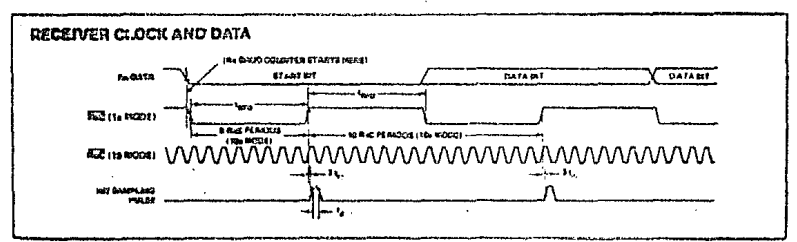

÷.

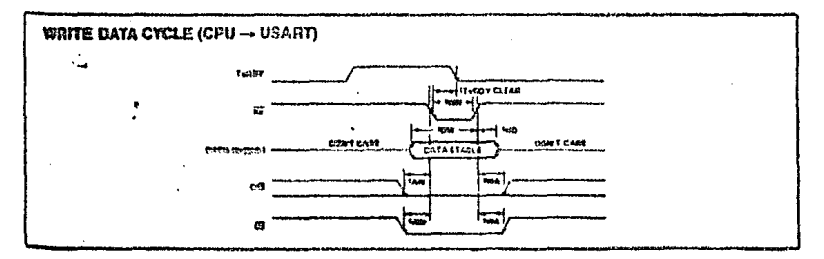

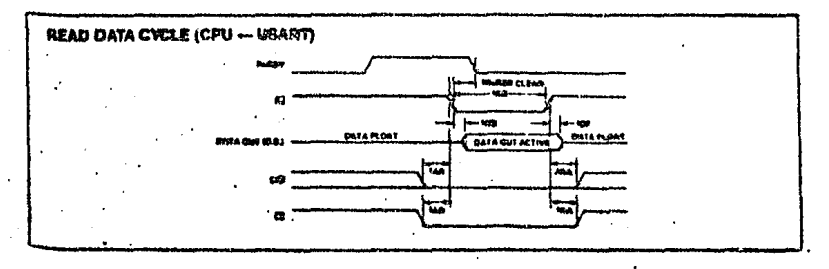

 $9 - 170$ 

intel

8251A

**WAVEFORMS (Continued)** 

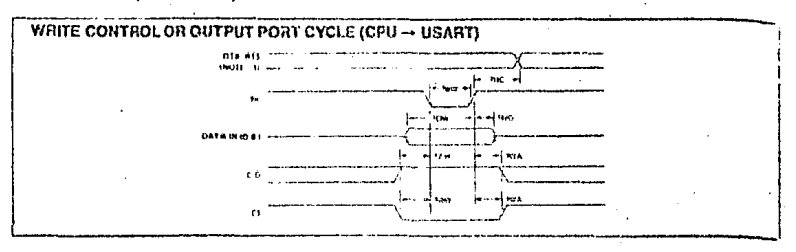

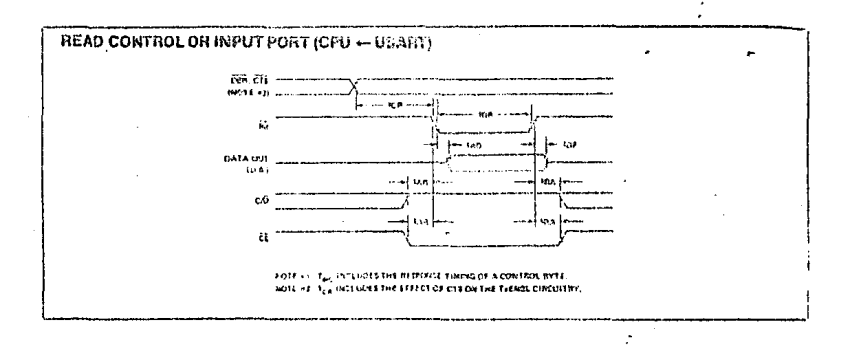

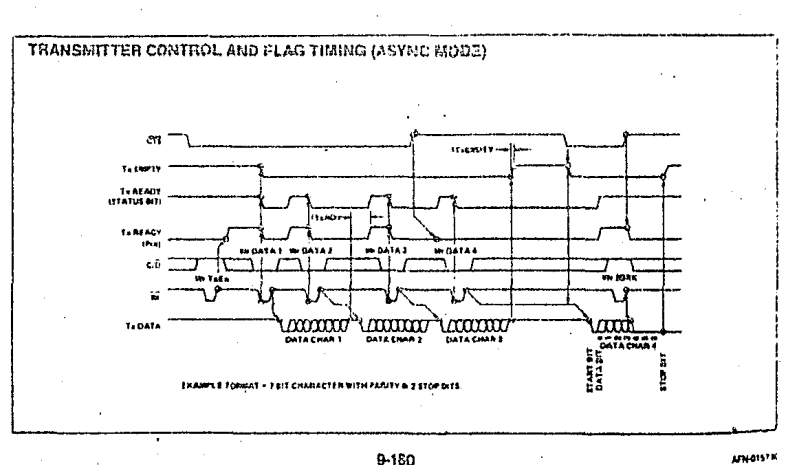

 $9 - 150$ 

intel

## **WAVEFORMS (Continued)**

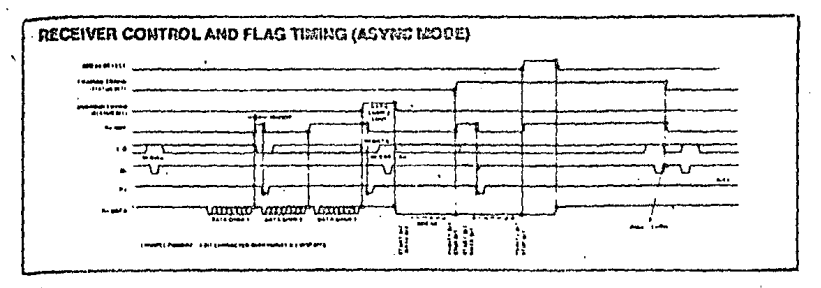

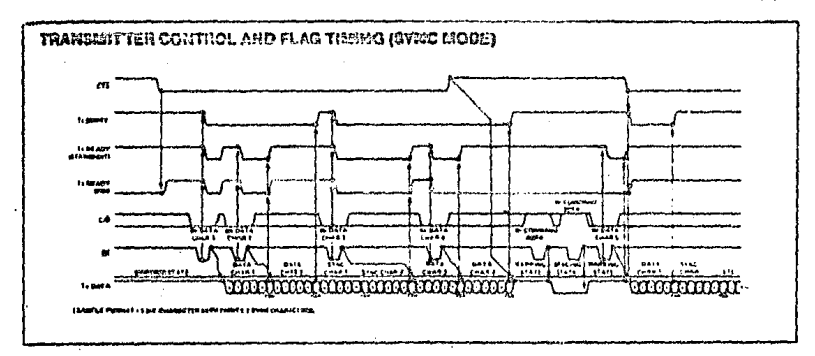

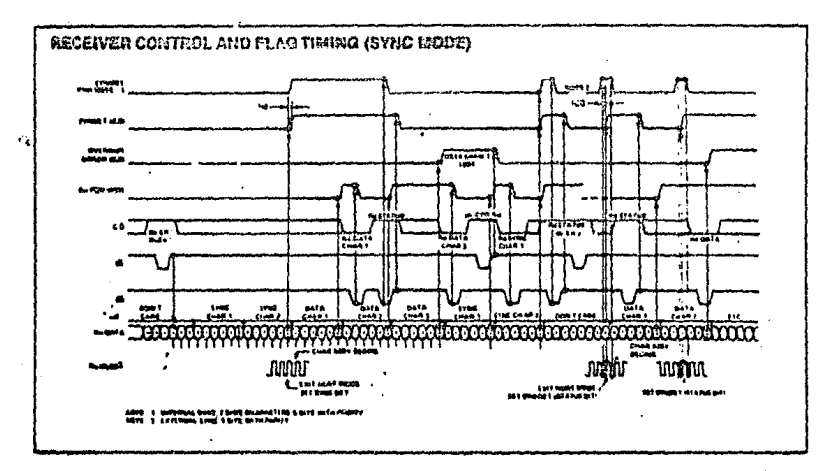

 $C-181$ 

113

 $\lambda$ 

**MILAISFED** 

intol

## 2716 **16K (2K x 8) UV ERASABLE PRCM**

- a Feat Access Time
	- $-2716-1:350$  ns Max.
	- -2716-2: 390 ns Max.
	- $-2716: 450$  ns Max.
	- -2716-5: 490 no Mau.
	- $-2716-6: 650$  ns Max.
- **E. Single +5V Power Supply**
- a Law Power Dicsioation
	- Active Power: 525 mW Man. - Standby Power: 132 mW Max.
- <sup>a</sup> Pin Compatible to Intel 2732A EPROM
- **6 Straple Procramming Requirements** -Single Location Programming - Programs with One 50 ms Pulse
- a Inputs and Outputs TTL Compatible **Curino Read and Procram**
- **Completely Static**

The Intel 2716 is a 16,384-bir ultraviolet erasable and clectrically programmable read-only memory (EPROM). The 2716 operates from a single 5 volt gover supply, bay a static etendoy mode, and features (ast singleeddress propramming. If mokes designing with EPROMs fast, casy and economical.

The 2716, with its single 5-yolt supply and with an access time up to 350 ns, is ideal for use with highperformance +5V microprocessors such as Intel's £035 and 8086. Selected\*2716-5a and 2715-6s are also available for slower speed applications. The 2710 also has a static standby mode which reduces power consumption without increasing accuss time. The maximum native power dissipation is 525 mW while the maximum standby power dissipation is only 132 raW, a 75% savirities.

The 2716 uses a simple and fast mothed for programming-in single TTL-level pulse. There is no need for high voltage oulsing because all programming controls are handled by TTL signals. Programming of any location at eny time—office individually, sequentially or at random is possible with the 2716's single-address programming. Total programming time for all 16,304 bits is only 100 seconds.

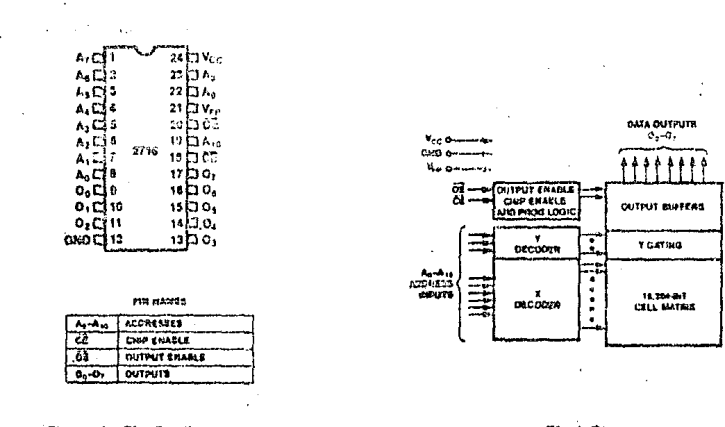

## Figure 1. Pin Configuration

#### Figure 2. Block Diagram

Mel Corporation Assumes No Responsibily for the Use of Any Circuitry Dihor Than Circuitry Embodied in an Intel Product. No Other Circuit Patent Excenses are in USITEL CORPORATION, INC. 1982 HOVE MBER 1982 45 CODER NUMBER-210219-002

#### **DEVICE OPERATION**

The six modes of operation of the 2716 are listed in Table 1. It should be noted that inputs for all modes are TTL levels. The power supplies required are a +5V V<sub>CC</sub> and a V<sub>PP</sub>. The V<sub>PP</sub> power supply must be at 25V during the three programming modes, and must be at EV in the other three modes.

#### **Read Mode**

The 2716 has two control functions, both of which must be logically satisfied in order to obtain data at the outputs. Chip Enable (CE) is the power control and should be used for device selection. Output Enable (OE) is the output control and should be used to gate data from the output pins, independent of device selection. Assuming that addresses ere steble, address access time (t<sub>ACC</sub>) is equal to the delay from CE to output (tee). Data is available at the outputs toe after the falling edge of OE, assuming that CE has been low and addresses have been stable for at least tacc-tor.

#### Standby Motio

The 271G has a standby rirode which reduces the maximum active power dissipation by 75%, from 525 mW to 132 mW. The 2716 is placed in the standby mode by applying a TTL-high signal to the CE input. When in standby mode-the outputs are in a high impedance state, independent of the OE input.

#### Output OR-Ticing.

Because 2716s are usually used in larger memory arrays, Intel has provided a 2-line control function that accomodates this use of multiple memory connections. The two-line control function allows for:

- a) the lowest possible memory power dissipation. **cod**
- b) complate assurance that output bus contention will not occur.

To use these two control lines most efficiently, CE (nin 18) should be decoded and used as the primary device selecting function, while OE (pin 20) should be made a common connection to all devices in the array and connected to the READ line from the system control bus. This assures that all deselected memory devices are in their low-power standby modes and that the output pins are active only when data is donired from a particular memory davice.

#### Programming

initially, and after each erasure, all bits of the 2716 are in the "1" state. Data is introduced by selectively programming "0's" into the desired bit locations. Although only "0's" will be programmed, both "1's" and "0's" can be presented in the data word. The only way to change a "0" to a "1" is by ultraviolet light **Breatre** 

The 2716 is in the programming mode when the V<sub>PP</sub> power supply is at 25V and OE is at V<sub>IH</sub>. The data to be programmed is applied 8 bits in parallel to the data output pins. The levels required for the address and data inputs are TTL.

When the address and data are stable, a 50 msec. active-high, TTL program pulse is applied to the CE input. A pulse must be applied at each address tocation to be programmed. You can program any location at any time-either individually, sequentially, or at random. The program pulse has a maximum. width of 55 maec. The 2716 must not be programmed with a DC signal applied to the CE input.

| Pina<br>ಟೆನಗಳ   | ćέ<br>(15)                                | ŌË<br>ಡಾ        | Vpp<br>(21) | Vcc<br>(24) | Outputs<br>$(3-11, 13-17)$ |
|-----------------|-------------------------------------------|-----------------|-------------|-------------|----------------------------|
| Read            | ۷L                                        | YIL             | +6          | $+5$        | DOUT                       |
| Output Disable  | V <sub>IL</sub>                           | VIH             | 46          | 45          | High Z                     |
| Stendby         | VIH                                       |                 | $+5$        | $+5$        | High Z                     |
| Program         | Pulsed V <sub>IL</sub> to V <sub>IH</sub> | VIH             | $+25$       | $+5$        | Diw                        |
| Verify.         | VIL.<br>$\cdot$                           | V <sub>IL</sub> | $+25$       | $+5$        | DOUT                       |
| Program Inhibit | VIL.                                      | VIH             | $+25$       | $+5$        | High Z                     |

Table 1. Moda Salastica

NOTES: 1. X can be V<sub>IL</sub> or Viu

*<u>Primeiri i </u>* 

## **ABSOLUTE MAXIMUM RATINGS\***

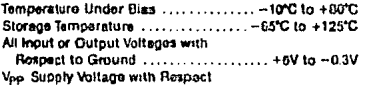

to Ground During Program ......... +20.5V to ~0.3V

"I-OTICE: Stresses above those fisted under "Absolute Maximum Ratings" may cause permanent damage to the device. This is a stress rating only and functional operation of the davice at these or any other conditions above those indicated in the operational sections of this apecification is not implied. Exposure to absolute maximum rating conditions for extended periods may affect device reliability.

#### D.C. AND A.C. OPERATING CONDITIONS DURING READ

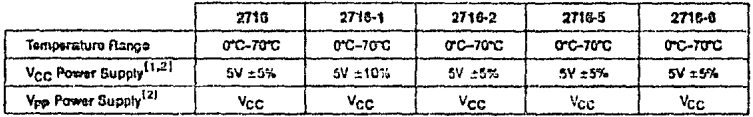

#### READ OPERATION

**D.C. CHARACTERISTICS** 

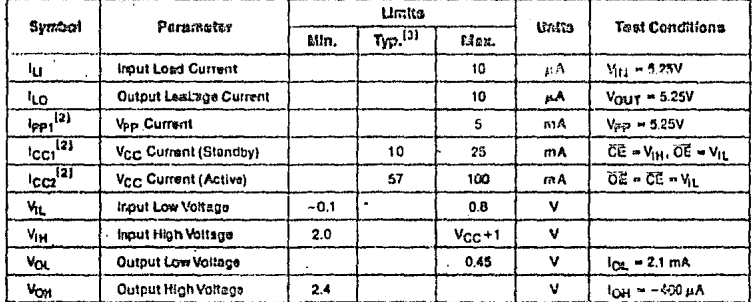

#### **A.C. CHARACTERISTICS**

 $\ddot{\phantom{a}}$ 

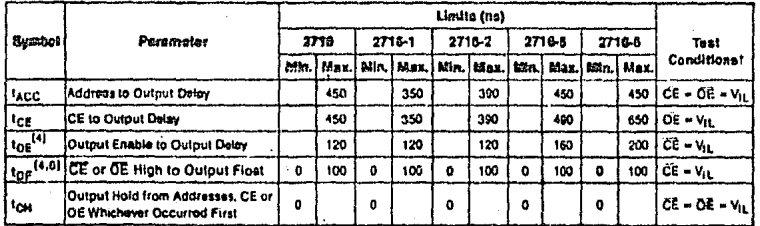

**APR-928118** 

Programming of multiple 2716s in parallel with the same data can be easily accomplished due to the simplicity of the programming requirements. Like inputs of the paralleled 2716s may be connected together when they are programmed with the same data. A high-level TTL pulse applied to the CE input programs the paralleled 2716s.

#### Program Inhibit

Programming of multiple 2716s in parallel with different data is also easily accomplished. Except for  $\overline{CE}$ , all like inputs fincluding  $\overline{OE}$ ) of the parallel 2716s may be common. A TTL-level program pulse applied to a 27' 6's CE input with Vpp at 25V will program that 2716. A low-level CE input inhibits the other 2716 from being programmed.

#### Varity

A verify should be performed on the programmed bits to determine that they were correctly programmed. The verity may be partormed with Von at 25V. Except during programming and program verify. V<sub>pp</sub> must be at 5V

#### **ERASURE CHARACTERISTICS**

The erasure characteristics of the 2716 are such that erasure begins to occur upon exposure to light with wavelengths shorter than approximately 4000 Anastroms (A), it should be noted that sunlight and certain types of fluorescent lamps have wavelengths in the 3000-4000 Å range. Data show that constant exposure to room-level fluorescent lighting could erase the typical 2716 in approximately 3 years, while it would take approximately 1 week to cause erasure when exposed to direct sunlight. If the 2718 is to be exposed to these types of lighting conditions for extended periods of time, opaque labels should be placed over the 2716 window to prayent unintentional orașure.

The recommended erasure procedure for the 2716 is exposure to shortwave ultraviolet light which has a wavelength of 2537 Angstroms (A). The Integrated dosa (i.e., UV intensity X exposure time) for erasure should be a minimum of 15 W-sec/cm<sup>2</sup>. The erasure time with this dosage is approximately 15 to 20 minutes using an ultraviolet lamp with a 12000  $\mu$  Wicm<sup>2</sup> power rating. The 2716 should be placed within 1 inch of the lamp tubes during erasure.

2716

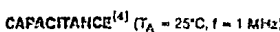

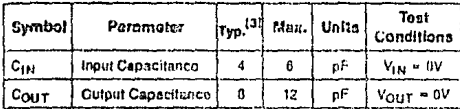

#### **fA.C. TEST CONDITIONS**

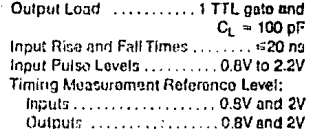

 $\overline{a}$ 

AFALORITIE

A.C. WAVEFORMS<sup>[1]</sup>

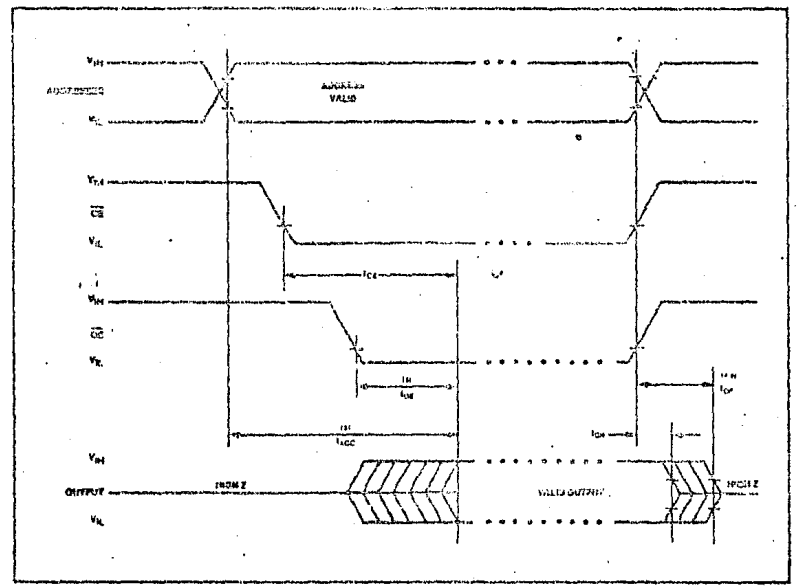

KOTES:

ò,

**Figure 2.1**<br>1. V<sub>CC</sub> must be applied elimultaneously or before Vi<sub>2</sub> and immoved simultaneously or after V<sub>22</sub>.<br>2. V<sub>PC</sub> mey be connected to V<sub>CC</sub> except during programming. The supply current would then be the case of T

- 
- 

49

## PROGRAMMING CHARACTERSITICS

D.C. PROGRAMMING CHARACTERISTICS:  $T_A$  =25°C ±5°C, V<sub>CC</sub><sup>{1}</sup> =5V ±5%, V<sub>PP</sub><sup>{1,2}</sup> =25V ±1V

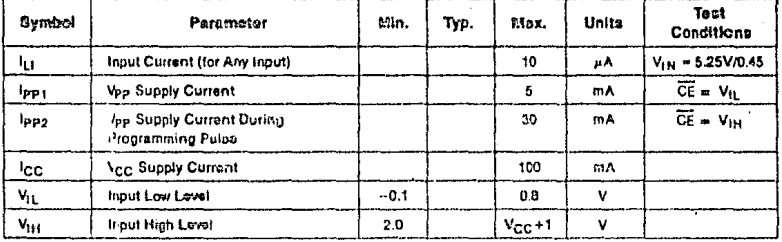

## A.C. PROGRAMMING CHARACTERISTICS:  $T_A = 25^\circ C \pm 5^\circ C$ ,  $V_{CC}$ <sup>[1]</sup> = 5V ± 5%,  $V_{PP}$ <sup>[1,2]</sup> = 25V ± 1V

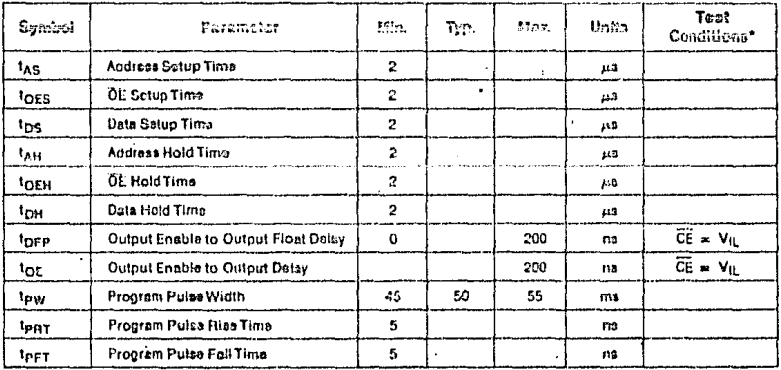

"A.C. CONDITIONS OF TEST

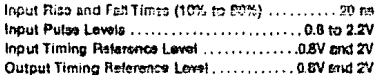

EDITS:

1. Vcc must be applied almultaneously or bafore V<sub>PP</sub> and removad simultaneously or after V<sub>PP</sub>. The 2718 must not be inserted into

The moved from a board with type at 25 ±1V to prevent damage to the device.<br>
2. The maximum showsble voltage which may be applied to the visual control of temperature international shares with the parties of the device.<br>
2

APH ODES LB

#### **PROGRAMMING WAVEFORMS**

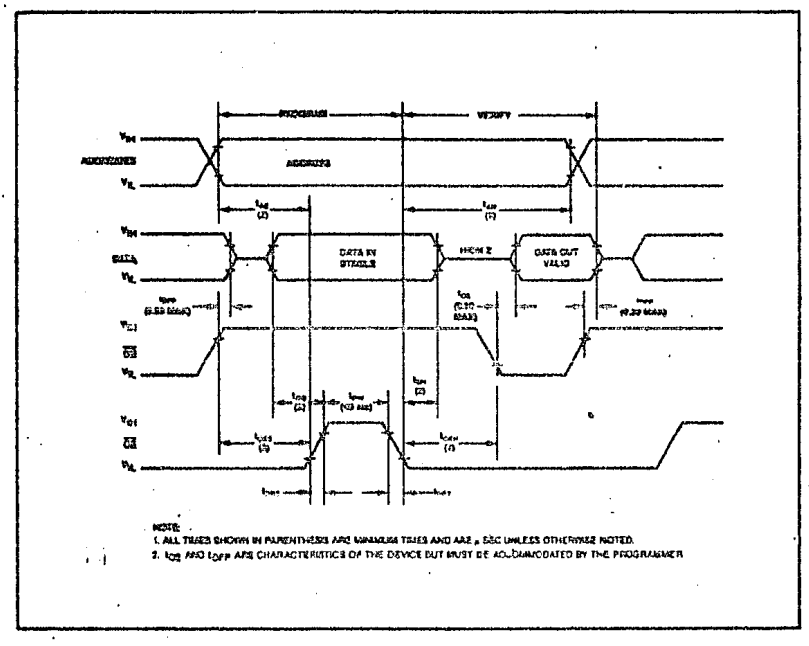

-11

a Two Line Control

## 2732A 32K (4K x 8) UV ERASABLE PROM

- $= 200$  ns  $(2732A-2)$  Maximum Access Time...HMOS\*-E Technology
- **Compatible with High-Speed 8mHz** IAPX 186 ... Zero WAIT State

Compatible with 12 MHz 8051 Family

- · Industry Standard Pinout ... JEDEC bevound
- a Low Standby Current...30 mA Maximum
- n ±10% V<sub>CC</sub> Tolerance Available
- <sup>13</sup> inteligent identifier<sup>ts</sup> Mode

The Intel 2732A is a 5V only, 32.768 bit ultraviolet erasable and electrically programmable read-only-memory

(EPROM). The standard 2732A accoss time is 250 ns with apsed selection (2732A-2) available at 200 ns. The access time is compatible with high performance microprocessors such as the 8 MHz IAPX 166. In these systems, the 2732A allows the microprocessor to operate without the addition of WAIT atates.

An important 2732A feature is the separate eurout control, Output Enable (OE), from the Chip Enable control (CE). The OE control eliminates bus contention in microprocessor systems. Intel's Application Note AP-72 describes the microorocassor system implementation of the OE and CE controls on Intel's EPROMs: AP-72 's available from Intel's Literature Department.

The 2732A has a standby mode which reduces power consumption without increasing access fime. The maximum active current is 125 mA, while the maximum standby current is only 35 mA, a 70% saving. The standby mode is selected by applying the TTL-high signal to the CE input.

The 2732A is febrionfed with HMOS\*-E technology, intel's high-speed N-chennal MOS Silicon Cata Tachnology.

**DIM NARCE** ADDRESSES ٦. CHIP ENABLE  $\gamma_{l N ne}$ **CUTPUT ENABLES** কক  $\overline{0}$ DATA GUTFUTE  $00 - 07$ Wee a em . ١ **PRODRAM** δëν, **DE AND** ٠., **CUTPUT BUFFERE** iA, 27 īŒ. **Y-GATISC** DECORER h AQ-A11<br>ADDRESS ìâ īΩ ٦٥. **WIPUTS** .. 32,100-017 ۵J ts. ٦Ņ,  $n$ conen CELL MATRIX Ħ. 60 'n ۵ď ń Figure 2. Pin Configuration Flyure 1. Block Disgram

telet Corporation Assistes for Responsibility for the Use of Any Circuitry Other Time Cygnitry Endodled in an total Praduct. No Other Croast Patent Lineasus are legitim + INTEL CORPORATION, INC. 1882  $4-12$ 406443855

 $121$ 

**1940S is a natented process of trital Contentaint.** 

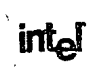

#### **FRASURE CHARACTERISTICS**

The erasure characteristics of the 2732A are such that erasure begins to occur upon exposure to light with wavelengths shorter than approximately 4000 Angstroms (A), it should be noted that sunlight and certain types of fluorescent lamps have wavelengths in the 3000-4000Å. range. Data show that constant exposure to room level fluorescent lighting could erase the typical 2732A in approximately 3 years, while it would take approximately 1 esk to cause srasure when exposed to direct sunlight. If the 2732A is to be exposed to these types of lighting conditions for extended periods of time, opaque labels should be placed over the 2732A window to prevent unintentional **ANGELIAN** 

The recommended etasure procedure for the 2732A is exposure to shortwave ultraviolet light which has a wavelength of 2537 Angstroms (A). The Integrated dosg-(i.e., UV intensity X exposure time) for erasure should be a minimum of 15 W-sec/cm2. The erasure time with this dosans la soproximately 15 to 20 minutos uping an ultraviolet lamp with 12000µWicm<sup>2</sup> power rating. The 27324 should be placed within 1 linch of the form tubes. during eresure.

#### **DEVICE OPERATION**

The six modes of operation of the 2732A are listed in Table 1. A single 5V power supply is required in the read mode. All inputs are TTL lovels are set for OEV<sub>EP</sub> during program-<br>ming and 12V on Ag for the int<sub>a</sub>ligent identifier<sup>19</sup> mode, in the program mode the OE/V<sub>PP</sub> input is pulsed from a TTL leval to 21V.

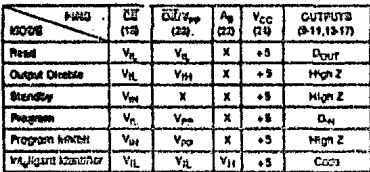

Table 1. Esses Salection

#### ez 1. X can be V<sub>N 1</sub> er V<sub>il.</sub>  $2. V_H = 120.605V$

#### **Read Mode**

 $\mathbf{X} \rightarrow \mathbf{0}$ 

The 2732A has two control functions, both of which must be logically active in order to obtain data at the outputs. Chip Enable (CE) is the power control and should be used for device selection. Output Enable (OE) is the output control and should be used to gate data from the output pins, independent of device selection. Assuming that addresses are stable, address access time (14cc) is equal to the delay from  $\overline{CE}$  to output ( $t_{\text{CG}}$ ). Data is available at the outputs after the failing edge of  $\overline{OE}$ , assuming that  $\overline{CE}$  has been low and addresses have been stable for at least tacc-toe-

#### **Standby Mode**

The 2732A has a standby mode which reduces the maxintern active current from 125 mA to 35 mA. The 2732A is placed in the standby mode by applying a TTL-high signal to the CE input. When in standby mode, the outputs are in a high impedance state, independent of the OE input.

#### Output OR-Tielno

Recause EPROMs are usually used in larger memory arrays, intel has provided a 2 line control function that accommodates this use of multiple memory connection. The healtha control function allows for:

a) the lowest possible memory power dissipation, and b) complete essurance that output bus contention will not occur.

To use these two control tines most efficiently, CE (cin 15) should be decoded and used as the primary device selecting function, while OE (pin 20) should be made a common connection to all davices in the crizy and connected to the READ tine from the system control bus. This assures that all desslected memory devices are in their tow power standby mode and that the cutout pins are active only when data is desired from a particular memory davice.

#### PROGRAMMO

#### CAUTION: Excession 22V on Pix 20 (OENed) will parmarently dumage the 2732A.

initially, and after each orasure, all bits of the 2732A are In the "1" state. Data in introduced by astectively procremming "0's" Into the desired bit locations. Although only "0's" will be programmed, both "1's" and "0's" can be present in the data word. The only way to change a "O" to a "1" is by ultraviolet light crasure.

The 2732A is in the programming mode when the OE/Vpp input is at 21V. It is required that a 0.1 µF capacitor be placed across OEN<sub>PO</sub> and ground to suppress spurious voltage transients which may damage the device. The data to be programmed is applied & bits in parallel to the data output pins. The levels required for the address and dots Inouts are TTL.

When the address and data are stable, a 50 msec, active low TTL program pulse is applied to the CE input. A program pulse must be applied at each address location to be programmed. You can program any location at any time either individually, sequentially, or at random. The program pulse has a maximum width of 55 msec. The 2732A must not be programmed with a DC signal applied to the CE Input.

Programming of multiple 2732As in parallel with the same data can be easily accomplished due to the simplicity of the programming requirements. Like inputs of the paralleled 2732As may be connected together when they are programmed with the same data. A low level TTL pulse applied to the CE input programs the paralleled 2732As.

4-13

#### Program Inhibit

Programming of multiple 2732As in parallel with different data is also easily accomplished. Except for CE, all like inputs (including OE) of the parallel 2732As may be common. A TTL level program pulse applied to a 2732A's CE input with OE/V<sub>pp</sub> at 21V will program that 2732A. A high level CE input inhibits the other 2732As from being programmed.

#### Verliv

A verify (Read) should be performed on the programmed bits to determine that they were correctly programmed. The verify is accomplished with OE/Vpp and CE at V<sub>IL</sub>. Data should be verified toy after the failing edge of CE.

## Intellecent Identifier<sup>te</sup> Mode

The int<sub>eligent</sub> identitier Mode allows the reading out of a binary code from an EPROM that will identify its menufacturer and type. This mode is intended for use by programming equipment for the purpose of automatically matching the device to be programmed with its corresponding programming algorithm. This mode is functional in the 25°C ±5°C emblent temperature range.

To activate this mode, the programming equipment must force 11.5V to 12.5V on address fine A9 (pin 22) of the 2732A. Two identifier bytes may then be sequenced from the device outputs by toggling address line A0 (pin 8) from Vit, to ViH. All other address lines must be hold at Vit, during int<sub>e</sub>ligent idantifier Mode.

Byte 0 (A0  $\equiv$  V<sub>iL</sub>) represents the manufacturer code and byte 1 (A0  $=$   $V_{\text{H}}$ ) the device identifier code. For the intel-2732A, these two identifier bytes are given in Table 2. All identifiers for manufacturer and device podes will possess odd parity, with the MSB (0-) delined as the parity bit.

Into! will begin manufacturing 2732As during 1982 that will contain the int<sub>el</sub>ligent Identifier feature. Earlier generation devices will not contain identifier information, and if erased, will respond with a "one" (Vor) on each data line when operated in this mode. Programmed, preidentifier mode 2732As will respond with the current data contained in locations 0 and 1 when subjected to the int<sub>el</sub>ligent Identifior operation.

#### **System Consideration**

The power switching characteristics of HMOS-E EPROMs require careful decoupling of the davices. The supply current, Icc, has three segments that are of interest to the system designer-the standby current level, the active current level, and the transient current peaks that are produced by the failing and rising edges of Chip Enable. That magnitude of these transient current peaks is dependent on the output capacitive loading of the davice. The associated transient voltage peaks can be suppressed by complying with Intel's Two-Line Control, as detailed in Intol's Application Note, AP-72, and by properly selected decoupling capacitors. It is recommended that a 0.1xF ceramic capacitor be used on every device between VCC and GND. This should be a high frequency capacitor of low Inherent inductance and should be placed as close to the device as possible, in addition, a 4.7pF bulk electrolytic capacitor should be used between Vry, and GND for every eight devices. The bulk capacitor should be focated near where the power supply is connected to the array. The purpose of the bulk capacitor is to overcome the voltage droop caused by the inductive effects of PC board-traces.

#### Tabita 2. 27 8th int, hount identified<sup>76</sup> Bytes

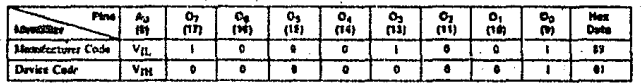

#### **ABSOLUTE MAXIMUM RATINGS\***

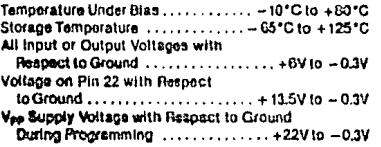

"NOTICE: Stresses above those listed under "Absolute Maximum Ratings" may cause permanent damage to the device. This is a stress rating only and functional operation of the device at these or any other conditions above those indicated in the operational sections of this specification is not implied. Exposure to absolute maximum rating conditions for extended periods may affect device reliability.

## D.C. AND A.C. OPERATING CONDITIONS DURING READ

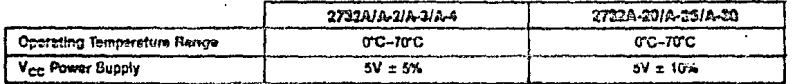

## READ OPERATION

## D.C. CHARACTERISTICS

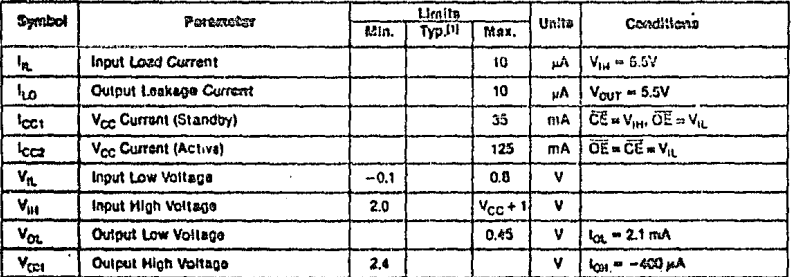

#### A.C. CHARACTERISTICS

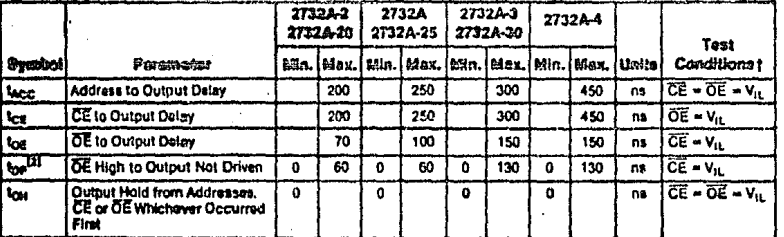

 $\mathbb{R}^2$ 

#### **†A.C. TEST CONDITIONS**

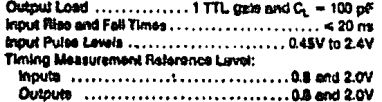

 $\sim$ 

## **CAPACITANCE**<sup>[2]</sup>  $(T_A \approx 25^{\circ}C, 1 = 1 \text{ MHz})$

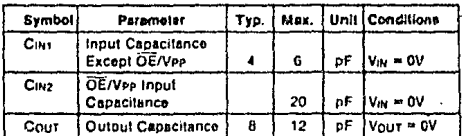

#### A.C. TESTING INPUTIOUTPUT WAVEFORM

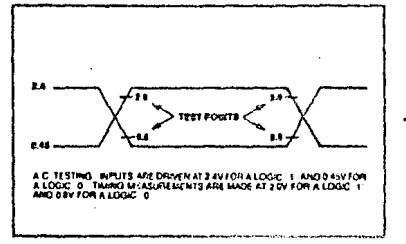

## A.C. TESTING LOAD CIRCUIT

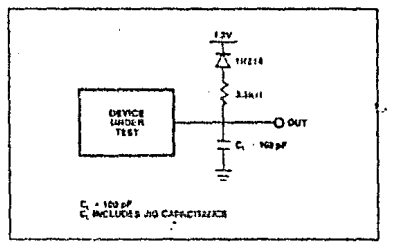

## **A.C. WAVEFORMS**

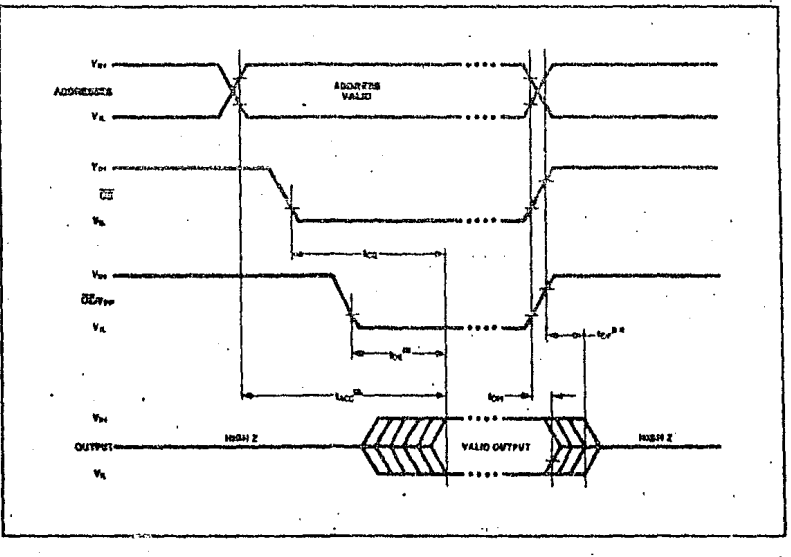

4-18

APH 015463

## PROGRAMMING<sup>(4)</sup>

## **D.C. PROGRAMMING CHARACTENISTICS:**  $T_A = 25 \pm 5^{\circ}C$ ,  $V_{CC} = 5V \pm 5^{\circ}b$ ,  $V_{PC} = 21V \pm 0.5V$

 $\overline{a}$ 

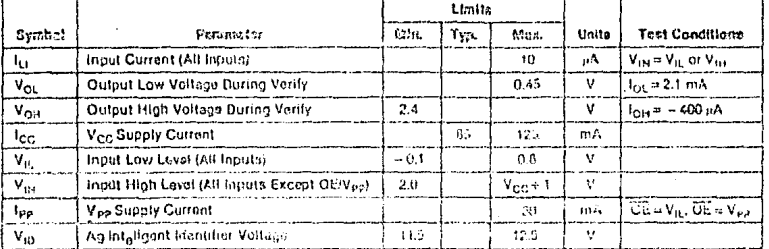

#### A.C. PROGRAMMING CHARACTERISTICS:  $Y_A = 23 \pm 5^{\circ}$ C. V<sub>CC</sub> =  $59 \pm 5\%$ , V<sub>CC</sub> =  $217 \pm 0.59$

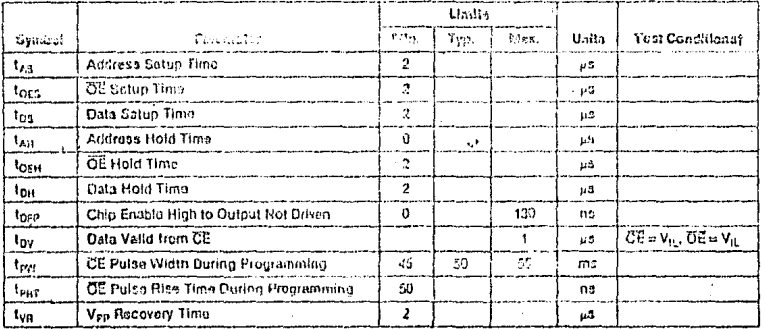

#### **†A.C. TEST CONDITIONS**

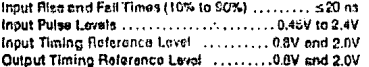

**NOTES:** 

- 
- t. Typical values are for T<sub>A</sub> = 25°C and nominal supply voltages.<br>2. This parameter is only sampled and is not 100% tested, Dutput float is dofinod as the point where data is no longer driven -see timing disgram on page 5.

so uning users on the second of the failing adge of CE without impacting f<sub>ACC</sub>.<br>3. OE may be delayed up to lagge-tog after the failing adge of CE without impacting f<sub>ACC</sub>.<br>4. When programming the 3732A, a 0.1<sub>P</sub>F capacito

**ANDISAID** 

 $\overline{a}$ 

.

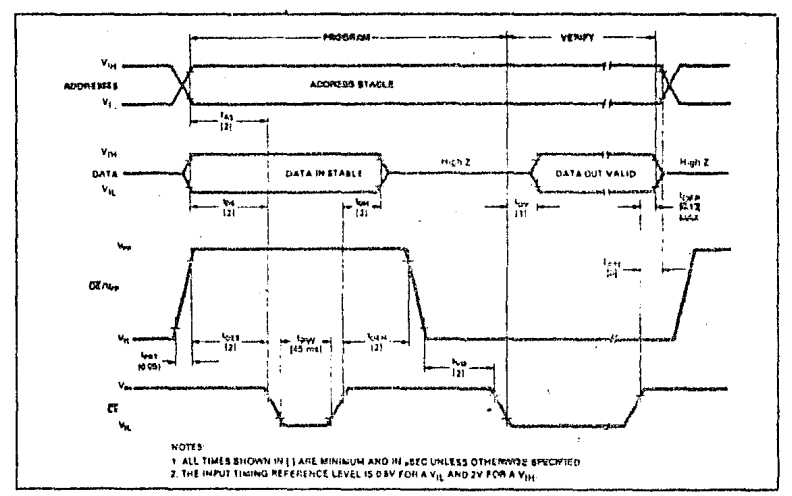

## PROGRAMMING WAVEFORMS

# **intal**

## **2764 64K (8K x 8) UV ERASABLE PROM**

- **a 200 ns (2764-2) Maximum Access** Time ... HMOS\*-E Technology
- **¤ Compatible with High-Speed 8mHz JAPX 186...Zero WAIT State**

<sup>8</sup> Pin Compatible to 27128 EPROM

- a Inteligent Programming<sup>14</sup> Algorithm
- <sup>2</sup> Industry Standard Pinout . . . JEDEC Anarovod
- **D** Two Line Control
- 3 Low Active Current... 100mA Max. © ±10% V<sub>CC</sub> Tolerance Available

The Intel 2764 is a 5V only, 65,535-bit ultraviolst erasable and electrically programmable read-only memory (EPROM). The

standard 2764 access time is 250 ns with speed solection svailable at 200 ns. The accass time is compatible with highperformance microprocessors such as intola 8 mHz (APX 185, In these avstems, the 2764 allows the microprocessor to operate without the eddition of WAIT states. The 2764 is also compatible with the 12 MHz 8051 family.

An important 2764 feature is the separate output control, Output Enable (OE) from the Chip Enable control (CE). The OE control eliminates bus contention in microprocessor systems. Intel's Application Note AP-72 describes the microprocessor system implementation of the OE and CE controls on intel's EPROMs. AP-72 is available from Intel's Literature Department.

The 2764 has a standby mode which reduces power consumption without increasing access time. The maximum active current is 100 mA, while the maximum standby current is only 40 mA. The standby mode is selected by applying a TTLhigh signal to the CE input.

±10% V<sub>CC</sub> tolerance is available as an alternative to the standard ±5% V<sub>CC</sub> tolerance for the 2764. This can allow the system designer more leawsy with require to his power supply requirements and other system parameters.

The 2764 is fabricated with HMOS\*-E technology, Intel's high-speed N-channel MOS Sillcon Gale Technology.

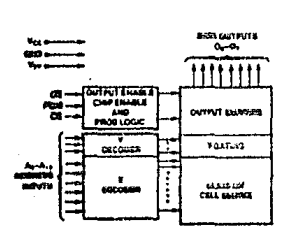

Figure 1. Block Disgram

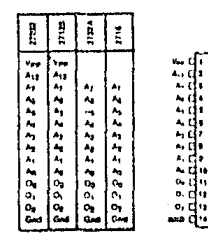

MOTE BEEN MEMBERS ATT ECH

#### **MODE SELECTION**

 $\overline{\mathbf{a}}$ 編 din ku 舃  $\Delta$ ŻŚ. W  $\overline{\mathscr{C}}$ ÷ v. τ **Arc**  $\overline{\phantom{a}}$ me t  $\blacksquare$ ۰u bia. 'n. .<br>255 ٠  $\mathbf{r}$ ۹. **Ave** зu  $22.5$ r  $\overline{v}_x$  $-$ ×. Cam

27£4

597

计算机

 $\frac{1}{24}$ 

ö,

o,

. . . .

atitia  $\ddot{u}$ 

4 o,

Flouro 2. Pin Configurations

|  | PIN NAMES |  |
|--|-----------|--|
|--|-----------|--|

priza å

iks.<br>Na

Ē

54233 23555

**SP 99 125 25 26 26** Ezzábet a la sasa de 

ļ,

Vçc

ú.

a.<br>El

 $99.9$ 

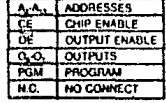

.<br>V<sub>H</sub> = 120V ±45V<br>V<sub>H</sub> = 120V ±45V

405 la a patented process of Intel Corporation

terel Corporation Assumes the Responsibility for the Use of Any Circuity Other Than Circuity Embodied in an Intel Product. No Other Circuit Patent Licenses are inplied. FINTEL COMPORATION: 1922 **NOVEMBER 1982**  $4 - 19$ **CROSR NUMBER 210576-003** 

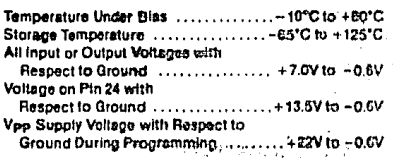

\*NOTICE: Stresses above those listed under "Absolute Maximum Relings" may cause permanent damage to the device. This is a stress rating only and tunctional operation of the device at these of any other conditions above those indicated in the operational sections of this specification is not implied. Exposure to sbsolute maximum rating conditions for extended partods may affect davice reliability.

e un patto in the engravitation.

Ĵ.

 $\mathbf{r}$ 

.<br>Kata kerang salah kadang salah sahiji dan kali dan salah perjadi pertempuran menganjukan perjadi perjadi perja

service in the party of the property and application of the con-

a Rol

iga bira

concern and in-

APADVATS

## D.C. AND A.C. OPERATING CONDITIONS DURING BEAD

 $\sim 10^{11}$  km  $^{-1}$ 

÷,

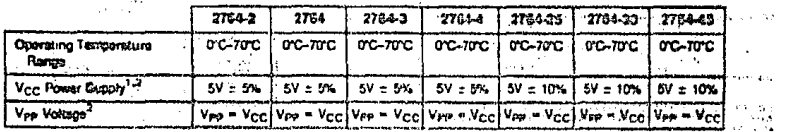

## **READ OPERATION AND READ OPERATION**

## **D.C. CHARACTERISTICS**

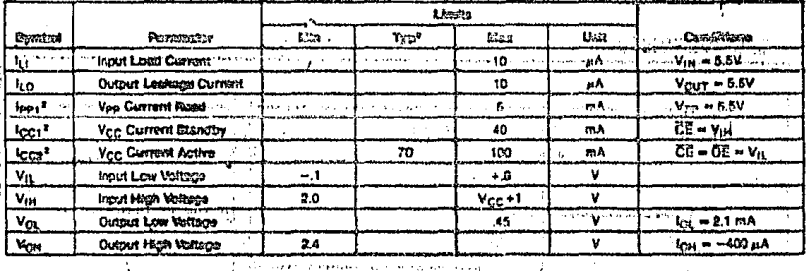

#### A.C. CHARACTERISTICS

٠.,

**Participa** 

.<br>In the search and a continuous complete the complete and the complete and continuous complete and the complete

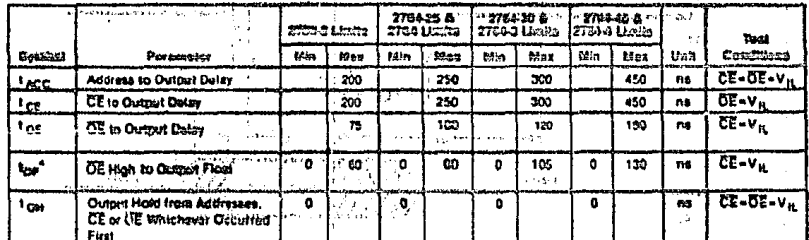

أعلوسانسا والمنطول المطعا المصطاف

NOTER: 17 Vee must be applied awaitancously or before Vss and removed simultaneously or after Vss. consumer consumer 2. Yee may be connocted directly to V<sub>et</sub> except during programming. The supply currant would then be the earn of l<sub>os</sub> and less

3. Typical values are for L = 25°C and nominal supply voltages. Engineer the find that 2 (2 m 2 members or events). The

4. This parameter is only sampled and is not 100% tested. Output Float is dalined as the point whore data is no longer three case is no longer

ਹੈ। ਇੱਕ ਸਮੁੱਦ ਦੇ ਪ੍ਰਸ਼ਾਸਨ ਕਰਦੇ ਹਨ। ਇਸ ਨਾਲ ਸਮਾਜਨ ਦੇ ਹਨ।<br>ਜੋ ਬ੍ਰਿਜ਼ ਸ਼ੁਰੂਣ ਦਾ ਸਾਲ ਸੰਸਾ ਦੇ ਹਨ। ਕੋਨੇ, ਜਾਂ ਸਾਲ ਜਾਂ ਨਾਲ ਸੰਸਾ

 $, 420$ 

 $\mathbf{v}$ 

## CAPACITANCE (TA=25°C. I=1MHz)

 $\ddotsc$ 

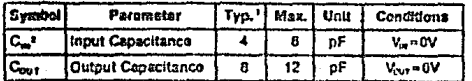

## **A.C. TESTING INPUT/OUTPUT WAVEFORM**

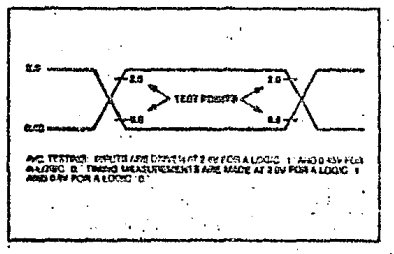

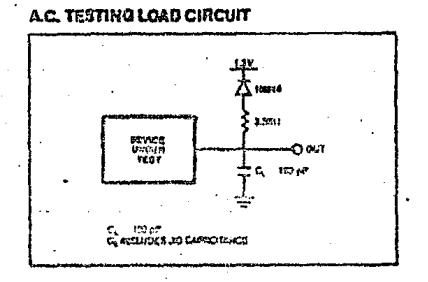

## **A.C. WAVEFORMS**

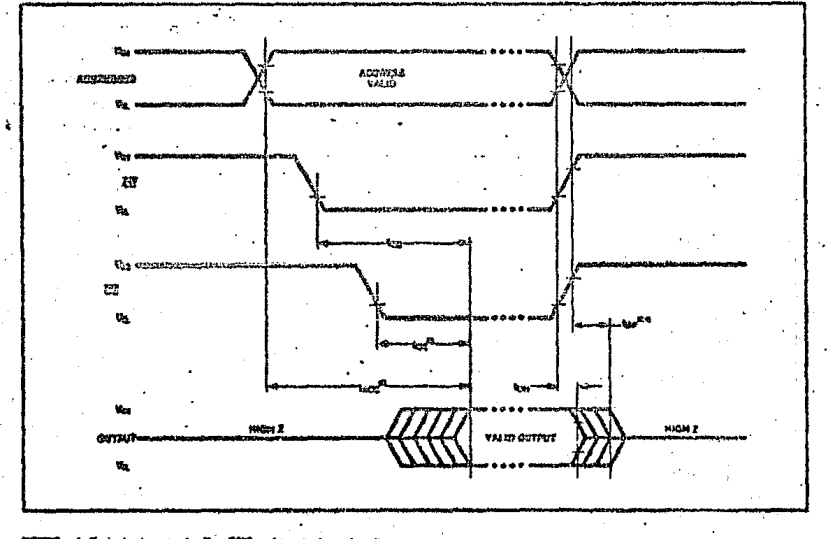

100728:

2. This parameter is only sengle<br>2. Oil may be deleyed on to be:<br>4. I<sub>br</sub> is specified from Oil or CB d and is not 100% L. alter the fating edo

of CE without minima on the.

chever occurs first

4-21

 $\ddot{\phantom{a}}$ 

## STANDARD PROGRAMMING

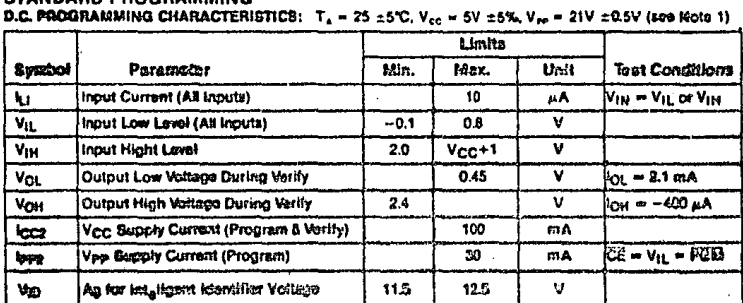

## AC. MECORAESERS CHERACTERISTICS: T. - 23 ±5°C. Vcc = 5V ±6°A Vm = 21V ±8.5V (cqs Hots 1)

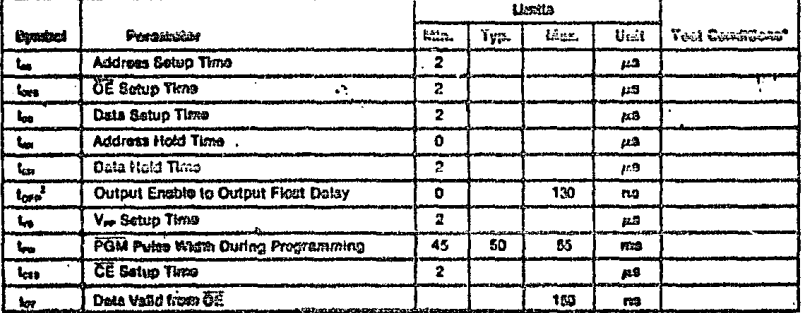

**A.C. CONDITIONS OF TEST** 

τ

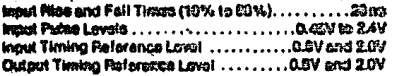

#### **SIGTES:**

waren.<br>1. Yog Wust be applied almationscusty or briors Vpp and retacyed almationspeak or after Vpp.<br>2. This parameter is only sampled and is not 100% textast. Output Floot is dailined as the point where dif-

. :

J.

2786

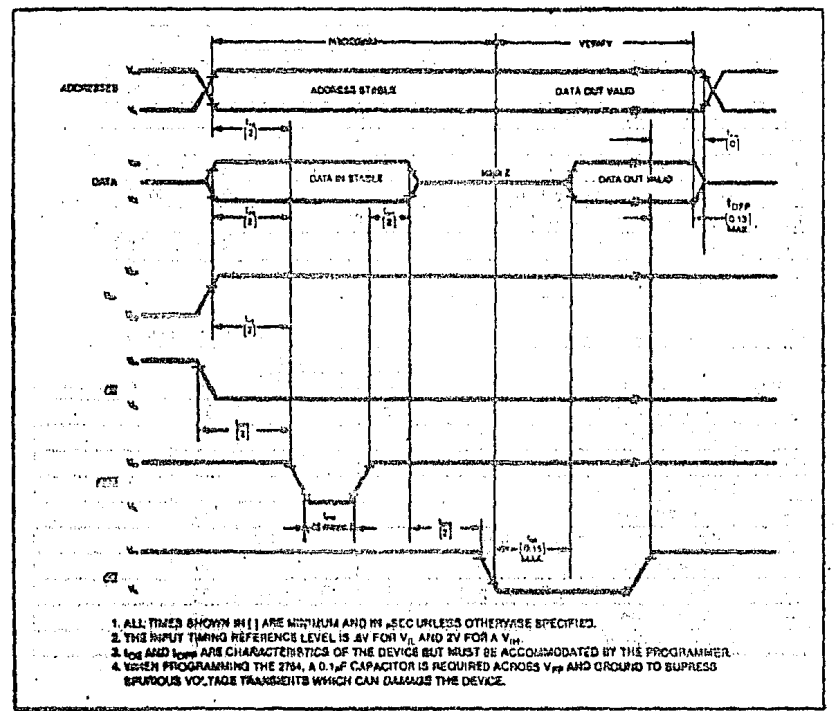

#### **STANDARD PROGRAMMING WAVEFORMS**

**ERABURE CHARACTERISTICS** 

 $\epsilon$  ,  $\epsilon \epsilon$  ,  $g_{\alpha \beta}^{(\alpha \beta \gamma \delta \gamma)}$ 

The engaure characteristics of the 2764 are such that enssure begins to occur upon exposure to light with waveterigths shorter than approximately 4000 Angatroms (A). It should ba noted that sunlight and certain types of fluorescent lamps. have wavelongths in the 3000-4000 Å range. Data show that constant exposure to room level fluorescent fighting could erase the typical 2764 in approximately 3 years, while it would take approximately 1 week to cause ensure when exposed to direct sunlight. If the 2764 is to be exposed to these types of lighting conditions for extended periods of time, opeque labels should be placed over the 2764 window to prevent unintentional eracure.

The recommended wasure procedure for the 2764 is expo-'sure to shortwave ultraviolet light which has a wavelength of

2537 Angstroms (A). The integrated dose (i.e., UV intensity x extenue time) for erature should be a minimum of 15 Wsec/cm<sup>2</sup>. The erasure time with this dosage is approximately 15 to 20 minutes using an ultraviolet lamp with a 12000 AV/cm<sup>2</sup> poser rating. The 2764 should be placed within 1 inch of the lamp cubes during erasure. The maximum integrated dose a 2754 can be exposed to without damage is 7258 Watchers' (1 week @ 12000 uW/cm<sup>3</sup>). Exposure of the 2764 to Nigh Intensity UV light for long periods may cause permanent damage.

#### **DEVICE OPERATION**

The eight modes of cooration of the 2764 are listed in Table 1. A single 5V power supply is required in the read mode. All inputs are TTL lovels except for Vop and 12V on A9 for 

ili selejas بالمتعاط وأفاح فوهرهم أفاوق والمتاب

Afterday 78

423

 $-132$ 

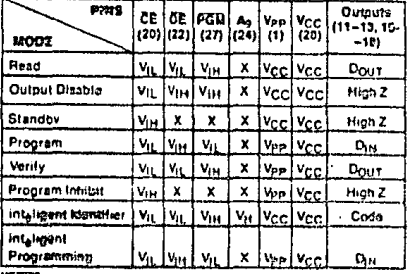

Table 1. NODE RELECTION

eignes.

1. X con by V<sub>IH</sub> (w VII

 $2.36 - 13.52 - 0.69$ 

#### READ MODE

The 2764 has two control functions, both of wividit must be logically active in order to obtain data at the outputs. Chip Enable (CE) is the power control and should be used for device selection. Output Enable (OE) is the output control and should be used to gate data from the output pins, indebendent of device selection. Assuming that addresses are stable, the address access time (tagg) is equal to the delay from CE to output (text. Data is available at the eutputs efter a datay of the from the falling edge of OE, assuming that CE has been low and addresses have been atable for at lezat tagg - test.

## STANDBY LIDDE

The 2704 has standby mode which reduces the maximum entity current from 100 mA to 40 mA. The 2764 is placed in the standby mode by applying a TTL-high signal to the CE input, When in standby mode, the outputs are in a high impattence elete, independent of the CE linguit.

#### Outros Cit-Waters

Because EPROMa are usually used in leeper neemory arrays. Intel has provided 2 control lines which accommodate this multiple mamory connection. The two control lines allow for:

- 6) the lowest possible memory power dissipation, and
- b) complete essurance that output bus editiontion will not occur.

To use these two control lines most efficiently, CE (pin 20) thould be decoded and used as the primary device selecting function, while CE (pin 22) should be made a common connection to all devices in the array and connected to the READ line from the system control bus. This assures that all desolected momory devices are in their low power standby mode and that the output pins are active only when data is desired from a particular momory device.

#### **System Considerations**

The power switching characteristics of NMOS-E EPROMs require careful decoupling of the devices. The supply current, Icc., has three segments that are of interest to the system designer -- the standby current lavel, the active current level, and the transient current nesks that are nonduced by the falling and rising adges of Chip Enable. The magnitude of these transient current pasks is dependent on the output capacitive loading of the device. The associated translent voltage peaks can be suppressed by complying with intel's Two-Lina Control, as detailed in Intel's Application Note, AP-72, and by properly aslacted decoupling capacitors. It is recornitended that a 0.1 uF ceramic capacitor be used on every davice between Vcc and GND. This should be a high frequency capacitor of low inherent inductance and should bu piaced as closs to the device as possible. In addition, a 4.7 uF buik electrolytic capacitor should be used between Vcn end GND for every eight davices. The bulk capacitor should be located near where the power supply is connected to the circa. The burghed of the bulk condition is to overcome the values droop caused by the inductive effect of PG boardtrees.

#### PROGRAMMING MODER

Contica: Energing 22V an air 1 (Ved ail) parmsmently damage the 2764.

initially, and efter each erasure, all bits of the 2764 are in the "1" state. Data is introduced by selectively programming "0s" into the desired bit locations. Although only "0s" will be programmed, both "1s" and "0s" can be prezent in the data word. The only way to change a "0" to a "1" is by ultraviolet Beht emunt.

This 2784 is in the programming mode when Vpp Input is at 21V and CE and FGM are both at TTL low The data to be programmed is applied 8 bits in parallel to the data output pins. The levels required for the address and data inputs **BID TTL** 

### Streetwad Paperwaterative

For processmeans. CE shaped be least Till-lose at all times weeks Vera is front at 21V. When the endness and data are siable, a 50 mess, active-low, TTL program pulse is applied to the FGM input, A program putse must be applied at each address location to be programmed. You can program any location at any time-sither individually, sequentially, or at random. The program pulse has a maximum width of **15 mass** 

Programming of neutiple 2764s in persilel with the same date can be easily accomplished due to the simplicity of the programming requirements. Like inputs of the paralleled 2764s may be connected together when they are programmed with the same data. A low-level TTL pulse applied to the PGM inout programs the perclisied 2764s.

#### **Fregram Inhibit**

Programming of multiple 2764s in peratiel with different data is also easily accomplished by using the Program Initiati

AREONAUG.
2764

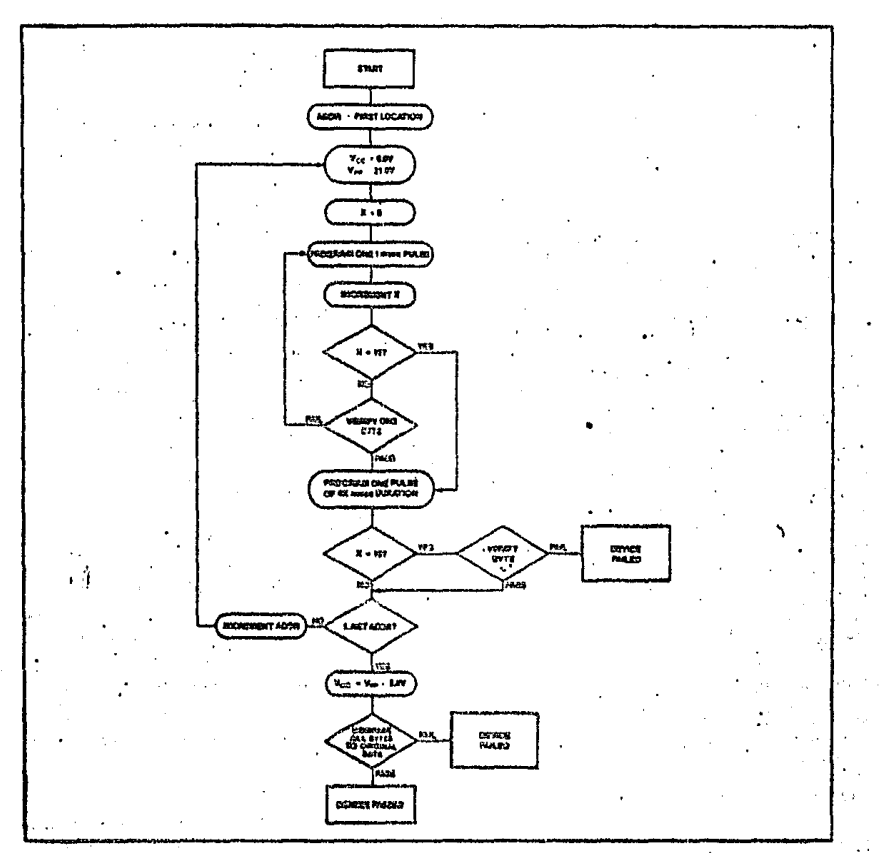

Figure 3. 2784 Intaligent Programming<sup>16</sup> Flowchart

mode. A high-level CE or PGM input inhibits the other 2764s from being programmed. Except for CE, all like inputs (in-<br>cluding OE) of the parallel 2764s may be common. A YTL low-<br>level pulse applied to a 2764 CE and PGM input with Vpp at 21V will program that 2764.

### **Vertly**

A varily should be performed on the programmed bits to determine that they were correctly programmed. The vorify is performed with CE and OE at V<sub>IL</sub> POM at V<sub>IH</sub> and V<sub>PP</sub> at 21V.

### Inteligent Progressming<sup>14</sup> Afgorithm

The 2764 inteligent Programming Algorithm allows Intel 2764s to be programmed in a significantly faster time than the standard 50 msed per-byte programming routine. Typical programming times for 2764s are on the order of a minute and a half, which is a five-fold reduction in programming time from the standard method. This fast algorithm results in the same reliability characteristics as the standard 50 msec algorithm. A flowchart of the int<sub>a</sub>ligent Programming Algorithm is shown in Figure 3. This is compatible with the 27128 Int<sub>o</sub>ligent Programming Algorithm.

$$
4.25\phantom{}
$$

1001010119

With the standard programming method, data is programmed into a selected 2764 location by a single 50 masc, active-low, TTL pulse applied to the PGM pin. The intaligent Programming Algorithm utilizes two different pulse types: initial and overprogram. The duration of the in-Itial PGM pulse(s) is one militisecond, which will then be followed by a longer overprogram pulse of length 4X masc. X is an iteration counter and is equal to the number of the fhitial one millisecond pulses applied to a particular 2764.

location, balore a correct verily occurs. Up to 15 cmmillisecond pulses per byte are provided for before the overprogram pulse is applied.

The entire sequance of program pulses and byte varifications is performed at  $V_{CC}$  = 6.0V and V<sub>m</sub> = 21.0V. When the int<sub>e</sub>ligent Programming cycle has been completed, all bytos should be compared to the original data with V<sub>CC</sub> = V<sub>FP</sub> = 5.0V.

### inteligent Programming<sup>18</sup> Algorithm

D.C. PROGRAMMING CHARACTERISTICS: TA = 25 ±5°C, Vcc = 0.0V ±0.25V, Vcp = 21V ±0.5V (cm Note 1)

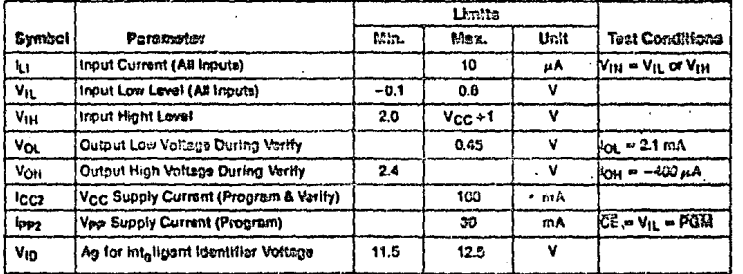

### A.C. PENIGRAMMING CHARACTERISTICS:  $T_A = 25 \pm 5$ °C. V<sub>CC</sub> = 8.0V  $\pm 0.25$ V. V<sub>PP</sub> = 21V  $\pm 0.5$ V (ssa Nota 1)

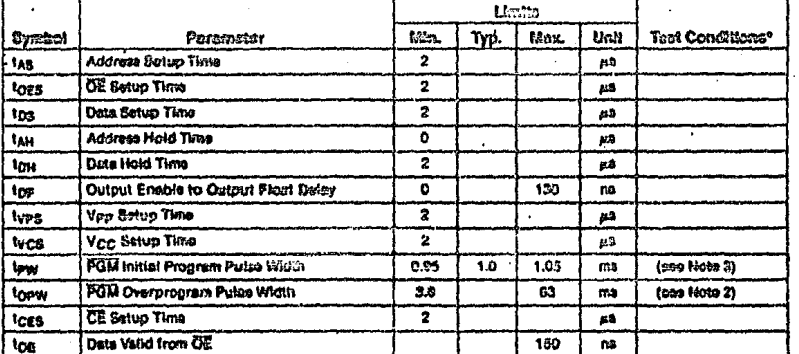

#### 'A.C. CONDITIONS OF TEST

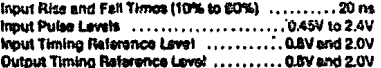

**NOTES:** 

1. Voc must be sopiisd simulteneously or before Vee and removed simultaneously or sitter Vep.

2. The length of the overprogram pulse with vary from 3.9 meet to 63 msec as a function of the iteration counter value X.

3. initial Program Pulse width tolerance is 1 meet ±5%. 4. This parameter is only sampled and is not 100% sessed. Output Flost is defined as the point where data is no longer driven - eas timing disorem on pege 9.

### 4.28

1010204010

2784

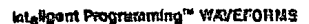

 $\sim$  .

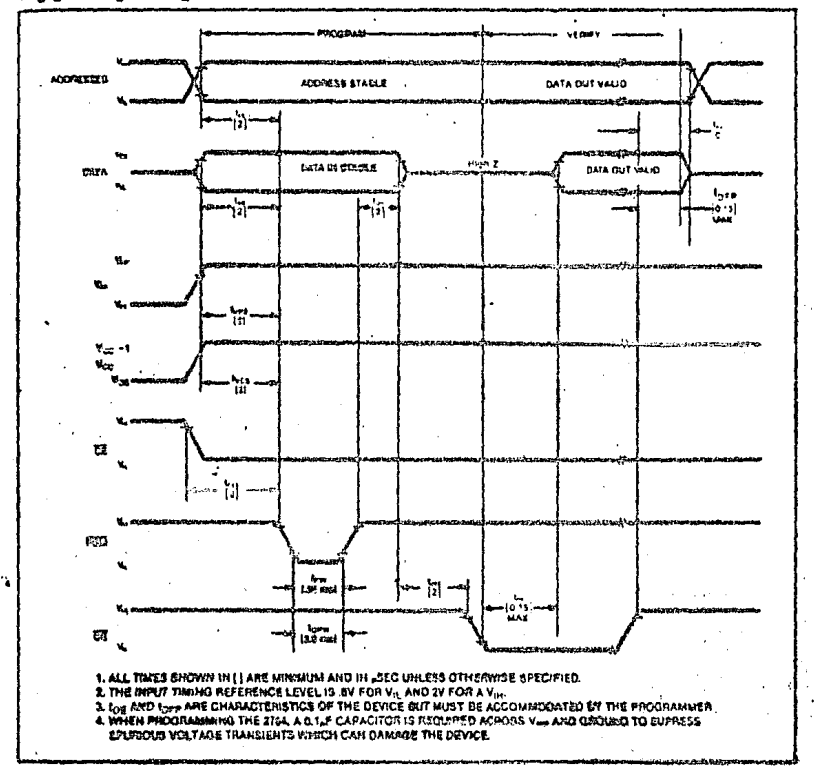

**AGALIA ASSESS** 

### intaligent Identifier<sup>tu</sup> Mode

The int<sub>e</sub>ligent Identifier Mode allows the reading out of a binary code from an EPROM that will identify its manufacturer and type. This mode is intended for use by programm-Ing equipment for the purpose of automatically matching the device to be programmed with its corresponding programming algorithm. This mode is functional in the 25°C ±5°C ambient trimperature range.

To activate this mode, the programming equipment must force 11.5V to 12.5V on address line A9 (pin 24) of the 2764. Two identifier bytes may then be sequenced from the device outputs by toggling address line A0 (pin 10) from V<sub>IL</sub> to V<sub>IH</sub>. All other address lines must be hold at Vii during Intaligent Identifier Mode.

Byte 0 (A0 =  $V_{iL}$ ) represents the manufacturer code and byte 1 (AO = V<sub>IH</sub>) the device identifier code. For the Intel 2784, these two identifier bytes are given in Table 2. All identifiers for manufacturer and device codes will possess odd parity, with the MSB (0y) defined as the parity bit.

During 1992, Intel will begin manufacturing 2764s that will contain the int<sub>a</sub>ligent identifier feature. Earlier generation devices will not contain identifier information, and if erased. will respond with a "one" (VoH) on each data line when operated in this mode. Programmed, pre-identifiar mode 2764s will respond with the current data contained in locations 0 to 1 when subjected to the intuligent identifier operation.

Table 2, 2724 Intelligent Identifier" Eylon

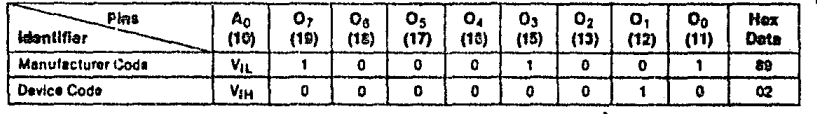

4.38

### 27128 128K (16K x 8) UV ERASABLE PROM

- a 250 ns Maximum Access Time... **HMOS\*-E Technology**
- a Compatible with High-Sneed 8 MHz IAPX 186 ... Zero WAIT State
- a Two-Line Control
- a Pin Compatible to 2764 EPROM
- el Industry Standard Pinout...JEDEC Approved
- a ± 10% Vec Tolerance Available
- s. Less Active Current ... 100 mA Max.
- a Intellectif Pregramming<sup>16</sup> Algorithm

The Intol 27128 Is a 5V only, 131,072-bit ultraviolet eracable and efectrically programmable read-only memory (EPROM). The standard 27128 access time is 250 ns which is compatible with high-performance microprocessors such as Intel's 8 MHz (APX 186, In these systems the 27128 allows the microprecessor to operate without the addition of WAIT states. The 27128 is also compatible with the 12 MHz 8051 family.

An important 27128 feature is the coperate output control, Output Ensblo (OE) from the Chip Enable control (CE). The OE control eliminates bus contention in microprocessor systems. Intel's Application Note AP-72 describes the microprocessor system implementation of the OE and CE controls on Intel's EPROMs. AP-72 is available from Intol's Literature Department

. The 27128 has standby mode which reduces the power consumption without Increasing access time. The maximum active current is 100 mA, while the maximum standby current is only 40 mA. The standby mode is selected by applying a TTL-high signal to the CE input...

±10% Vee tolerance is available as an alternative to the standard ±5% Vee tolerance for the 27128. This can allow the system designer more laeway with regard to his power supply racturements and other system parameters.

The 27128 is fabricated with HMOS\*-E technology, Intel's high-speed N-channel MOS Sillcon GateTechnology.

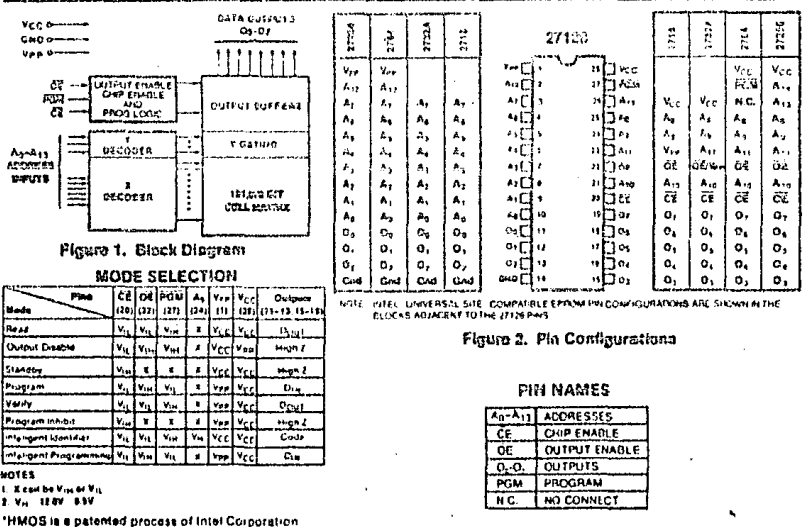

Intel Corporation Assumes No Reaponedity for the Jua of Any Circuity Other Than Circuity Embodied in on Iriel Product. He Other Circuit Patent Licensee are impled NOVEMBER 1947 INTEL CORPORATION 1912  $4 - 29$ ORDER HUMBER: 218234-093

#### **ABSOLUTE MAXIMUM RATINGS\***

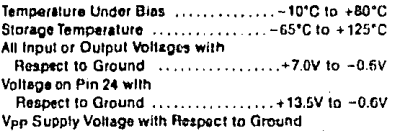

During Programming ................. +22V to -0.6V

\*NOTICE: Stresses above those listed under "Absolute Maximum Ratings" may cause permanent damage to the device. This is a stress rating only and functional operation of the device at these or any other conditions above those indicated in the operational sections of this specification is not implied. Exposure to absolute maximum rating conditions for extended periods may affect device reliability.

### D.C. AND A.C. OPERATING CONDITIONS DURING READ

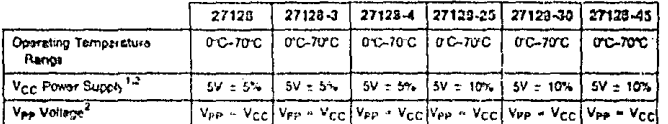

### READ OPERATION **D.C. CHARACTERISTICS**

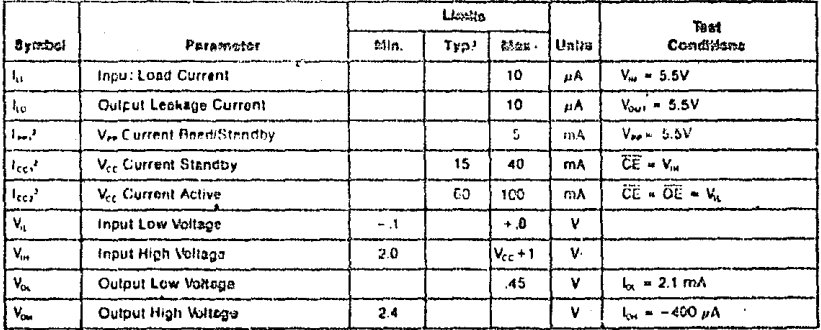

### A.C. CHARACTERISTICG

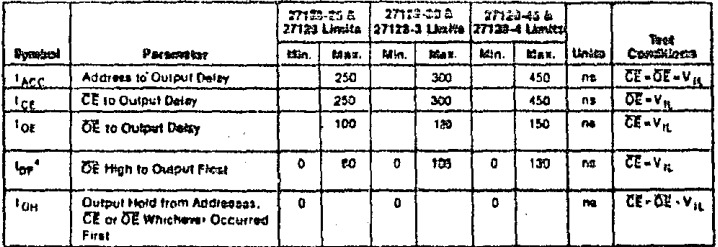

NOTES:

1. You must be applied simultaneously or before V<sub>PP</sub> and removed simultaneously or after V<sub>PP</sub>.

2. Vee may be connected directly to V<sub>CC</sub> except during programming. The supply current world then be the sum of I<sub>CC</sub> end lee i.<br>3. Typical values are for t<sub>a</sub> - 25°C and nominal supply voltages.

4. This parameter is only sampled and is not 100% tested. Output Float is defined as the point where date is no longer driven-see timing diagram on page 3.

4-30

### CAPACITANCE (TA = 25°C,  $f = 1$  MHz)

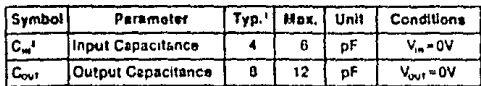

### **A.C. TESTING INPUTIOUTPUT WAVEFORM**

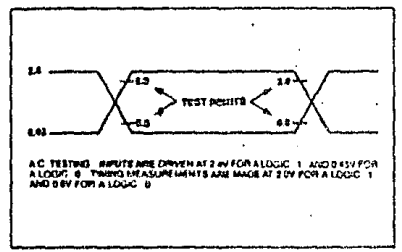

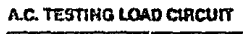

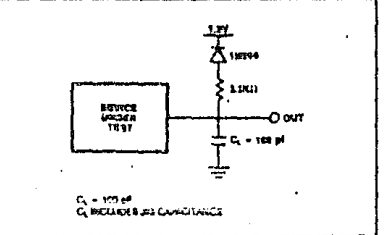

### A.C. WAYEFORMS

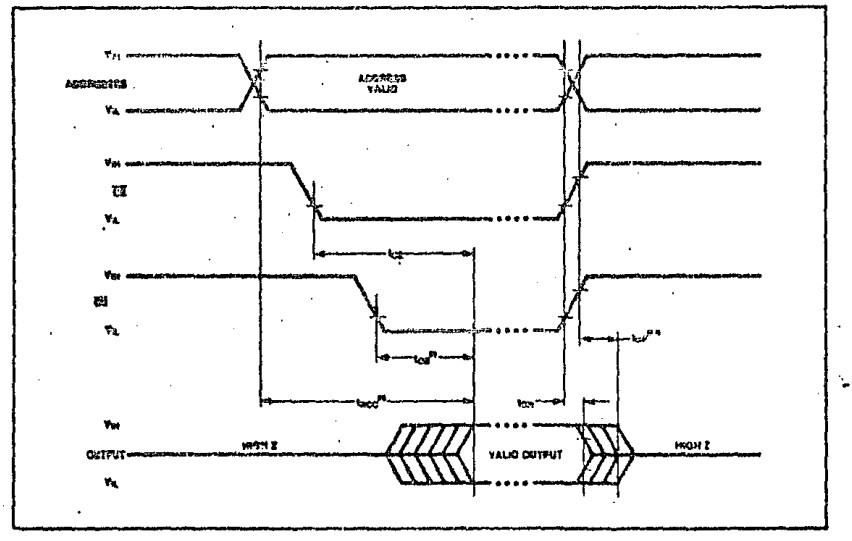

### HOTES:

we real.<br>1. Typical values are for  $T_A = 25^{\circ}$ C and nominal supply voltages.<br>2. This parameter fa only sampled and is not 100% tested.<br>3. OE may be detayed up to 1,cc,—top sites the failing edge of CE without impact on t

431

**COSTTA** 44

### **STANDARD PROGRAMMING**

### D.C. PROGHAMMING CHARACTERISTICS:  $T_A = 25 \pm 5$ °C. V<sub>CC</sub> = 5V ± 5%. V<sub>PP</sub> = 21V ± 0.5V (000 Note 1)

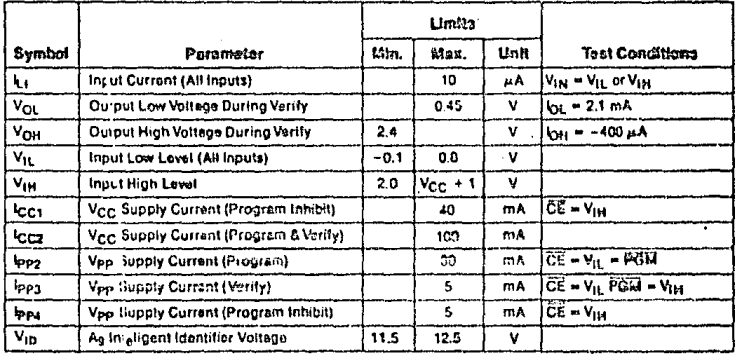

### A.C. PROGRAMENTO CHARACTERISTICS:  $T_A = 25 \pm 5$ °C, V<sub>CC</sub> = 5% V = 5%, V<sub>P7</sub> = 21V ± 0.5V (522 Note 1)

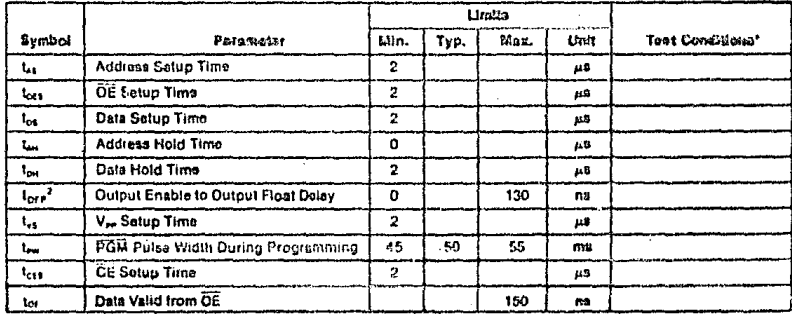

#### "A.C. CONDITIONS OF TEST

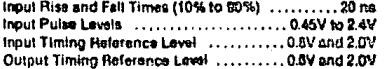

#### HOTES:

Not the time of the supplied simultaneously or before Vpe and removed simultaneously or after Vpe.<br>1. V<sub>CC</sub> must be applied simultaneously or before Vpe and removed simultaneously or after Vpe.<br>2. This parameter is only sa

aami

STANDARD PROGRAMMING WAVEFORWS

27128

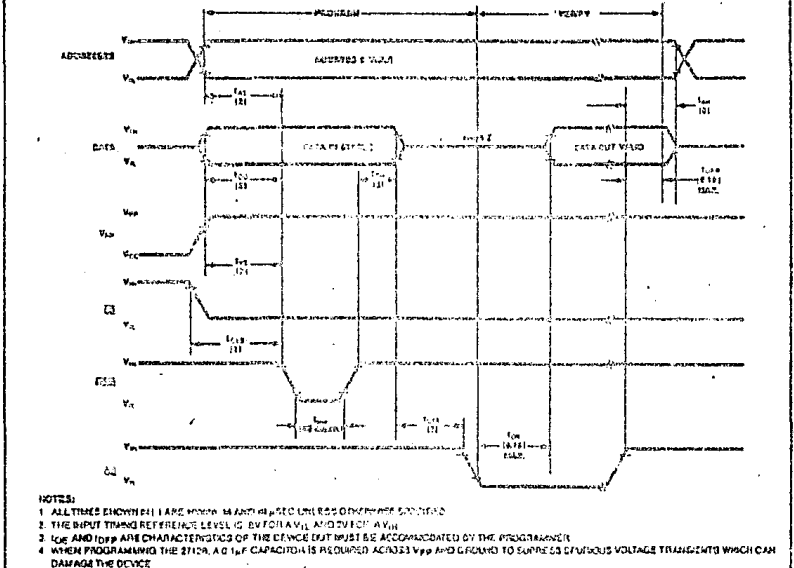

### **ERASURE CHARACTERISTICS**

The eresure characteristics of the 27128 are such that erasure begins to occur upon exposure to light with wavelengths shorter than approximately 4000 Anastroms (A), it should be noted that sunlight and certain types of fluorescent lamps have wavelengths In the 3000-4000 Å range. Data show that constant exposure to room level fluorescent lighting could erase the typical 27128 in approximately 3 years, while it would take approximately 1 week to cause srasure when exposed to direct sunlight. If the 27128 is to be exposed to these types of lighting conditions for extended periods of time, opaque labels should be placed over the 27128 window to prevent unintentional erasuro.

The recommended erasure procedure for the 27128 is exposure to shortwave uttraviolet light which has a wavelength of 2537 Angstroms (A). The integrated , dose (i.e., UV Intensity x exposure time) for erasure should be a minimum of 15 Wsec/cm2. The erasure time with this dosage is approximately 15 to 20 minutes using an ultraviolet lamp with a 12000 #Wicm2 power rating, The 27128 should be placed within 1 inch of the lamp tubes during erasure. The maximum integrated dose a 27128 can be exposed to without damage is 7258 Wsec/cm<sup>2</sup> (1 week @

12000 Wilcom<sup>2</sup>), Exposure of the 27128 to high intencity UV light for long periods may cause permanent. damone.

### DEVICE OPERATION

The eight modes of operation of the 27123 are fisted in Table 1. A single 5V power supply is required in the read mode. All incuts are TTL levels except for Vep and 12V on A9 for inteligent Identitiar mode.

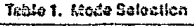

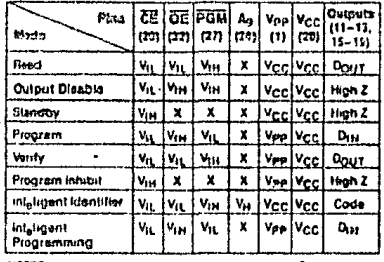

NOTES:

1 X can be Vim or Vit 2 Va - 12.0V + 0.5V

**MARSHA** 

### READ MODE

The 27128 has two control functions, both of which must be logically active in order to obtain data at the outputs. Chip Enable (CE) is the power control and should be used for device selection. Output Enable (OE) is the output control and should be used to gate data from the output pins, independent of device selection. Assuming that addresses are stable, the address access time (tann) is equal to the delay from CE to output (t<sub>CE</sub>). Data is available at the outputs after a delay of tog from the falling odge of OE, as suming that CE has been low and addresses have been stable for at least tagg-toe.

#### STANDBY MODE

The 27128 has standby mode which reduces the maximum active current from 100 mA to 40 mA. The 27128 is placed in the standby mode by applying a TTL-high signal to the CE input. When in standby mode, the outputs are in a high impedance state, independent of the OE input.

### **Output OR-Tielssy**

Because EPROMe are usually used in lerger memory arrays, Intel has provided 2 control lines which accommodate this multiple memory connection. The two control lines allow for:

- a) the lowest possible mamory power dissipation, and
- b) complete assurance that output bus contention will not occur.

To use those two centrol lines most efficiently, CE (pin 20) should be decoded and used as the primary device selecting function, while OE (pin 22) should be made a common connection to all davices in the array and connected to the READ line from the system control bus. This assures that all descisated memory devices are in their low power standby mode and that the output pins are active only when data is desired from a particular memory davice.

#### **System Considerations**

The power switching characteristics of HMOS-E EPROMs require careful decoupling of the devices. The supply current, I<sub>CC</sub>, has three segments that are of interest to the system designer-the standby current level, the active current level, and the transient current peaks that are produced by the falling and rising edges of Chip Enable. The magnitude of these

trensient current peaks is dependent on the output. capacitive loading of the device. The associated transient voltage peaks can be suppressed by conplying with Intel's Two-Line Control, as detailed in Intel's Application Note, AP-72, and by properly se lected decoupling capacitors. It is recommended that a 0.1 uF ceramic capacitor be used on every device between V<sub>CC</sub> and GND. This should be a high frequency capacitor of low inherent inductance and should be placed as close to the device as possible In addition, a  $4.7$   $\mu$ F bulk electrolytic capacitor should be used between Vcc and GND for every eight davices. The bulk capacitor should be located hear where the power supply is connected to the erray. The purpose of the bulk capacitor is to overcome the voltage droop caused by the inductive effects of PC board traces.

#### **PROGRAMMING MODES**

Coution: Exceeding 22V on pin 1 (Vpp) will permonoutly damage the 27122.

initially, and after each erasure, all bits of the 27128 are in the "1" state. Data is introduced by estectively programming "0s" into the desired bit locations. Although only "0s" will be programmed, both "1s" and "Os" can be present in the data word. The only way to change a "0" to a "1" is by ultraviolet fight erasure.

The 27123 is in the programming mode when V<sub>PP</sub> loout is at 21V and CE and PGM are both at TTL low. The data to be programmed is applied 8 bits in paratlet to the data output pins. The levels required for the eridress and data inputs are TTL.

### **Standard Progremming**

For programming, CE should be kept TTL-low at all times while Voo is kept at 21V. When the address and data are stable, a 50 msec. active-low, TTL program pulse is applied to the PGM input. A program pulse must be applied at each address location to be programmed. You can program any location at any time either individually sequentiatly or at rendom. The program pulse has a maximum width of 55 msec.

Programming of multiple 27128s in paratiol with the same data can be easily accompilatied due to the simplicity of the programming requirements. Like Imputs of the paralleled 27128s may be connected together when they are programmed with the same data. A low-level TTL pulse applied to the FGM input programs the paralleled 27128s.

APLICATION

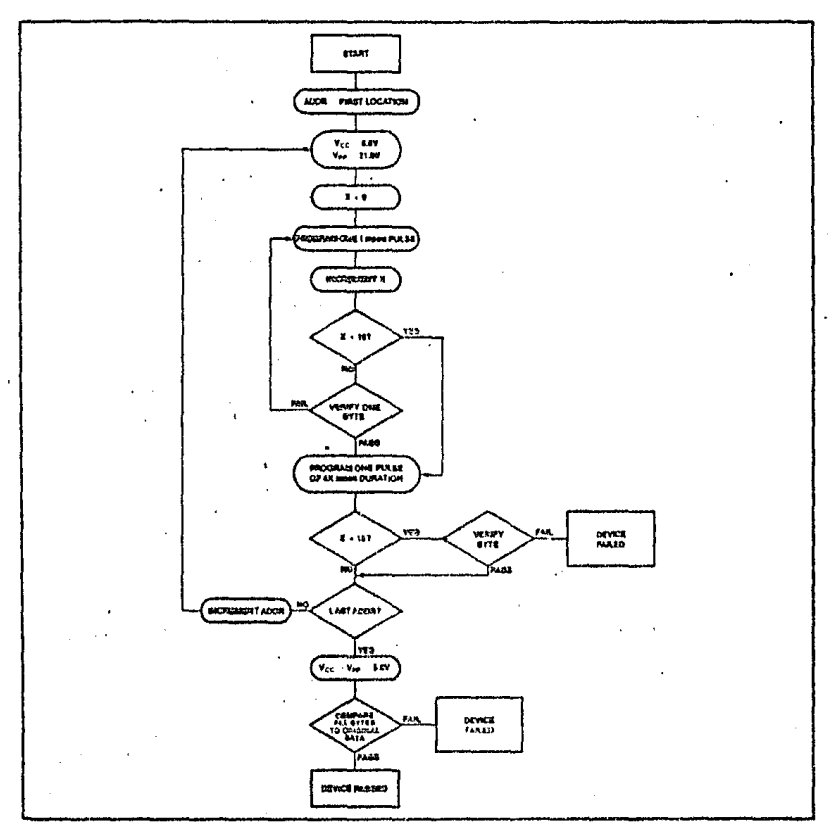

Figure 3. 27128 Inteligent Programming<sup>16</sup> Flowchart

### Program Inhibit

Programming of multiple 27128s in parallel with different data is easily accomplished by using the Program Inhibit mode. A high-level CE or PGM input inhibits the other 27128s from being programmed. Except for CE, all like inputs (including OE) of the parallel 27128s may be common. A TTL low-level pulse applied to the CE and PGM inputs with Vpo at 21V will program the selected 27128.

#### **Verify**

A verify should be performed on the programmed bits to determine that they have been correctly programmed. The verify is performed with CE and OE at V<sub>IL</sub>, PGM at V<sub>IN</sub> and V<sub>PP</sub> at 21V.

### Intellgent Programming<sup>1\*</sup>Algorithm

The 27128 inteligent Programming Algorithm allows Intel 27128s to be programmed in a significantly faster time than the standard 50 msec per byte programming routine. Typical programming times for 27128s are on the order of two minutes, which is a six-fold reduction in programming time from the standard method. This fast algorithm results in the same reliability characteristics as the standard 50 msec algorithm. A flowchart of the 27128 Intaligent

APH GIOTTA

4-35

.<br>Laura diatori

 $\frac{1}{10}$   $\frac{3}{100}$   $\frac{1}{100}$ 

Programming Algorithm is shown in Figure 3. This is compatible with the 2764 intelleent Programming Algorithm.

.<br>Bernamik (1999) ere eta e With the standard programming method, data is programmed Into a selected 27128 location by a single" 50 msec, active-low, TTL pulse applied to the PGM po masse, extra-poise, in the international burst that the international product that the international product of the initial point of the initial products is presented to distinguish the original products in the initial 59. U T j

tion counter and is equal to the number of the initial one millisecond pulses applied to a particular 2712a location, before a correct verify occurs. Up to 15 che militisecond pulses per byte are provided for belore the overprogram pulse is applied. .<br>Nga sala

The entire sequence of program pulses and byte vorifications la performed at V<sub>CC</sub> = 6.0V and V<sub>PP</sub> 21.0% When the intalingnt Programming cycle has been completed, all bytes should be compared to the original data with ycc. - Vpp = 5.0V. ۳ũ

 $(7 - -11)$ 

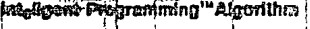

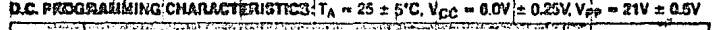

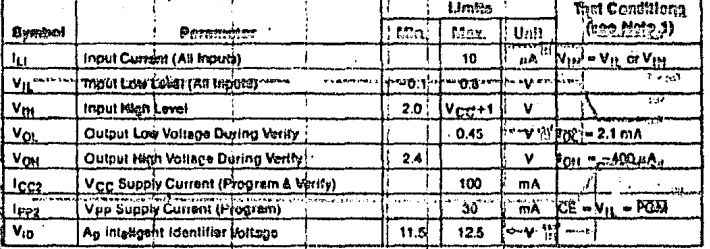

 $\alpha$  produce  $\alpha$  change the state  $\frac{1}{4}$  = 25  $\pm$  5°C.  $V_{\text{CC}}$  = 0.07  $\pm$  0.25V,  $V_{\text{PP}}$  = 21V  $\pm$  0.5V

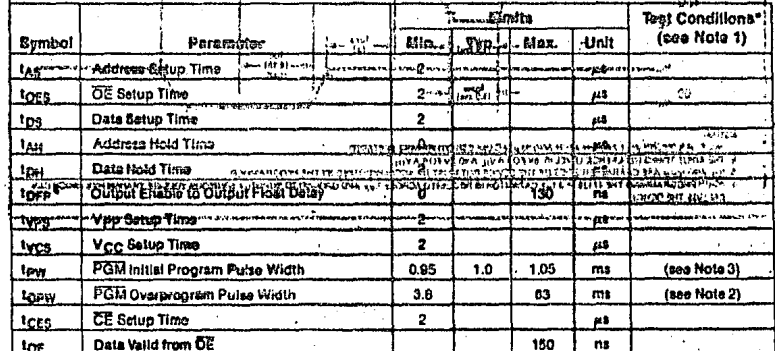

#### **A.C. CONDITIONS OF TEST**

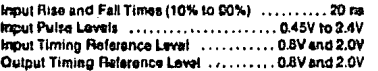

NOTES:

Vcc must be spolled simultaneously or balora Vee and t. 

- $\overline{ }$ to 63 masc as a function of the iteration counter value X.
- 3. Initial Program Pulse width tolerance is 1 mseq ± 5%. 4. This parameter is only sampled as is not 100% tested.

Output Float is datined as the point where data is no longer driven-ess timing diagram on page 9.

**ABANDA** 

 $\overline{a}$ 

27128

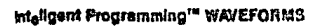

 $\overline{a}$ 

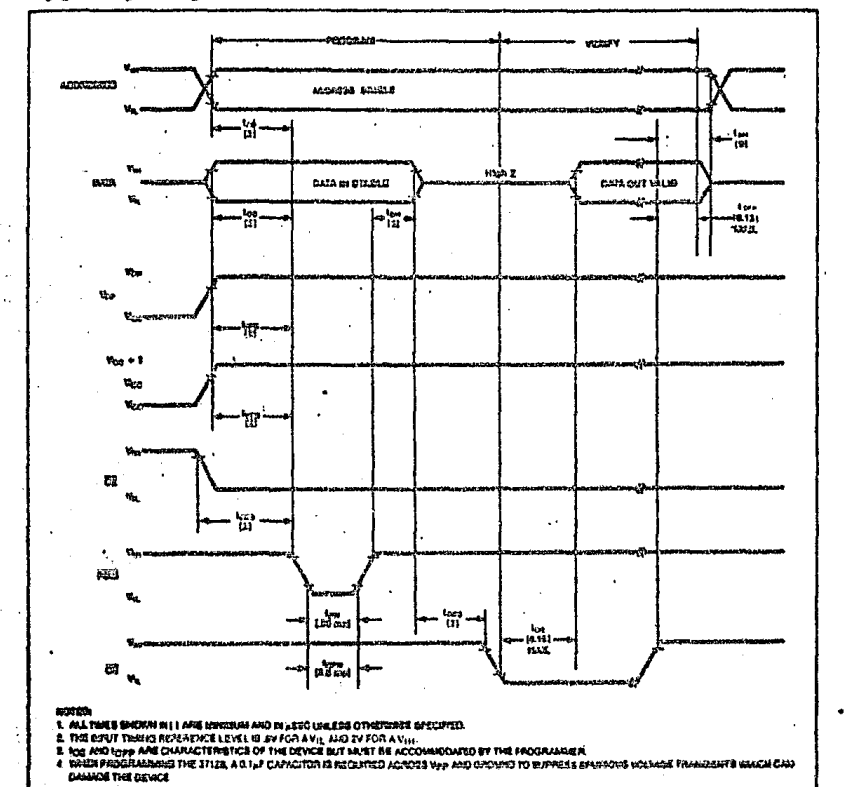

437

 $\ddot{\phantom{0}}$ 

#### inteligent Identifier™ Mode

The int<sub>eligent</sub> identifier Mode stlows the reading out of a binary code from an EPROM that will identify its manufacturer and type. This mode is intended for use by programming equipment for the purpose of automatically matching the device to be programmed with its corresponding programming algorithm. This mode is functional in the  $25^{\circ}C = 5^{\circ}C$  ambient temperature range.

To activate this mode, the programming equipment must force 11.5V to 12.5V on address line A9 (pin 24) of the 27128. Two identifier bytes may then be soquenced from the device outputs by toggling address line A0 (pin 10) from Vit to Vita. All other address tines must be hald at Vit during intaligent Identifier Mode.

Byte 0 (A0  $\approx$  V<sub>ii</sub>) represents the manufacturer code and byto 1 (A0 =  $V_{\text{H}}$ ) the device identifier code. For the Intel 27128, these two identifier bytes are given in Table 2. All identifiers for manufacturer and device codes will possess add parity, with the MSB (05) defined as the parity bit.

Intel will begin manufacturing 27128s during 1982 that will contain the intaligent Identifier feature. Earlier generation devices will not contain identifier information, and if erased, will respond with a "one" (Vou) on each data line when operated in this mode Programmed, pre-Identifier mode 27128s will respond with the current data contained in locations 0 and 1 when subjected to the int<sub>a</sub>ligent identifier oceration.

Table 2, 27123 Inteligent identifier Sytes

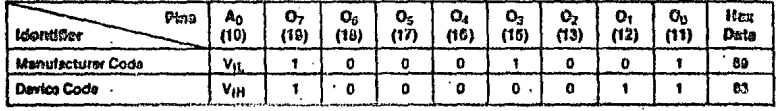

**AIDMANCE INFORMATION** 

## 27256 256K (32K x 8) UV ERASABLE PROM

- a Softwere Carrier Capability
- **B 250 na Maximum Access Timo**
- **6 Ten-Line Control**

**int**o

a Intelicant Identifier" Mode

- <sup>8</sup> Industry Standard Pinout... JEDEC Anoravod
- **D** Lew Power
	- --100 mA mey, Arther
	- $\sim$  40 mA max. Standby  $\cdot$
- <sup>D</sup> briefstest Pearsonmates<sup>14</sup> Alcoritium

The Intel 27256 is a 5V only, 262.144-bit ultraviolet Ergsable and Electrically Programmable Read Only Memory (EPROM). Organized as 32K words by 8 bits, individual bytes are accessed in under 250ns. This is compatible with high performance microprocessors, such as the intol 3MHz IAPX 163, allowing full acred operation without the addition of performance-degrading WAIT states.

The 27256 enables implomentation of new, advanced systems with fintrerare intensive erchitectures. The combination of the 27256's high density, cost effective EPROM storage, and new advanced microprocessors having megabit addressing capability provides designers with opportunities to engineer use-friendly, high reliability, high-certormance systems.

The 27256's large storage capability of 32K bytes enables it to function as a high density software carrier. Entire operating systems, diagnostics, high-level language programs and specialized application software can reside in a 27258 EPROM directly on a system's memory bus. This would parmit immediate microprocessor access and execution of saftware and eliminate the need for time consuming disk sccesses and downloads.

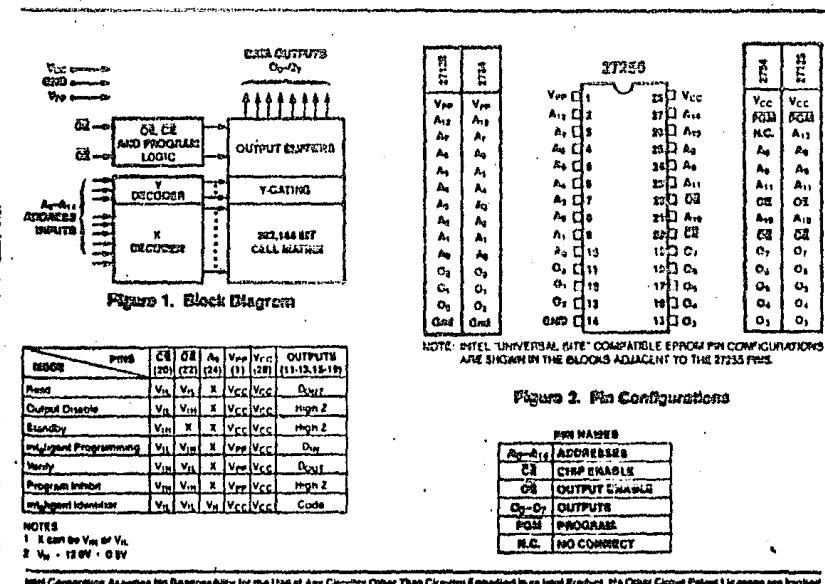

ttl Carperation Assumed the Ranguaability for the Use of Any Circuitry Other.Than Circuitry Embadied in an Intel Preduct. He Other Circuit Pelent Licances are impli C WILL CORPORATION, 1982 430

.<br>December 1982<br>Brash, 210077-001 **GORIZO AGUA** 

## UV ERASABLE PROM FAMILY

**EXPRESS** 

- 0-70°C Temporature Range **Standard**
- ■ Extended Temperature Rango  $-40^{\circ}$ C  $- +85^{\circ}$ C Availabl $\circ$
- a 168±8 Hour Burn-in Available
- a Industry Standard Pinout . . . JEDEC Approved
- n Inspected To 0.1% AQL

<sup>8</sup> Two Line Contret

The Intel EXPRESS EPROM family is a series of ultraviolat crasable and electrically programmable read only memories which have received additional processing to enhance product characteristics. EXPRESS processing is available for several densities of EPROM, allowing the choice of appropriate memory size to match system. applications, Intel's JEDEC approved 28 pin Universal Memory Socket provides the industry standard upgrade path to higher density EPROMs.

EXPRESS EPROM products are available with 168±8 hour, 125°C dynamic burn-in using intells standard biss configuration (equivalent to MIL-STD-883B). This process exceeds or meets mest industry spacifications of burn-in.

The standard EXPRESS EPROM operating temperature range is 0°C to 70°C. Extended operating temperature range (-40°C to 85°C) EXPRESS products are available. EXPRESS products plus military grade EPROMs (-55°C to 125°C) provide the most complete choice of standard and extended temperature range EPROMs available.

Like all intol EPROMs, the EXPRESS EPROM family is inspected to 0.1% electrical AQL. This may allow the user to reduce or eliminate incoming inspection testing.

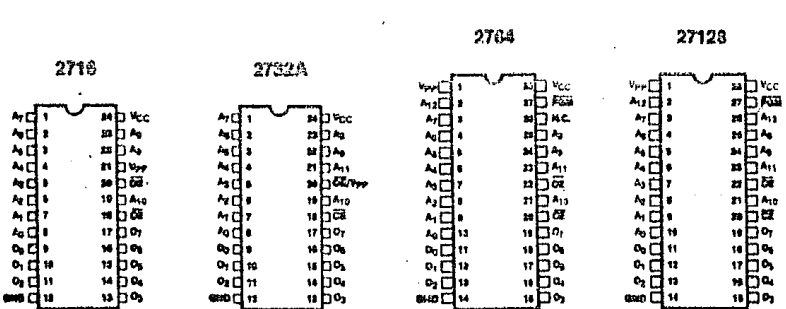

### PIN CONFIGURATION

tel Cerporation Aspumes Na Rea lor the Use of Any Circultry Other Than Circultry Embodied in an Islal Product. No Other Circuit Pale فأبادها فجمه **UNITEL CORPORATION 1982** 440 **PERMANY 1982**   $\ddot{\phantom{0}}$ 

 $\mathbf{v} = \mathbf{0}$ 

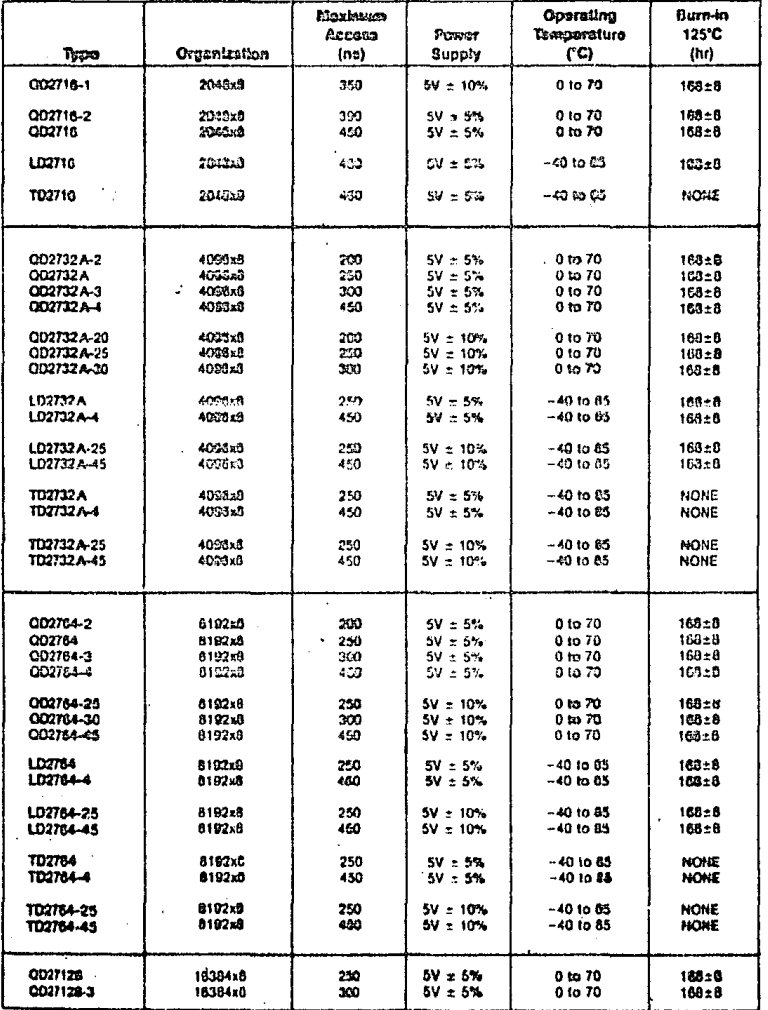

# EXPRESS<br>EPROM Product Family

 $4 - 41$ 

 $\ddot{\phantom{1}}$ 

APR BRIZZA

ĸ

 $\cdot$ 

 $\ddot{\phantom{0}}$ 

#### Maximum Operating **Burn-ha** Accoss Power 125°C Termporature Тура Organization  $(n<sub>B</sub>)$ Supply  $\overline{(\cdot)}$  $(n)$ 00271234 16331x9 ΔĐ 5V ± 5%  $01070$  $TC3 + B$ 0027129-15 5V a 10% 1032443 250  $0$  to  $70$  $130 \pm 5$ QD27128-45 16331x0  $-130$  $5V = 10%$  $01070$ 100 ± 8 LD27123 1000440 200 57 ± 5%  $- 101003$ 109±8 LD27128-4 18384x8 é50 5V ± 5%  $-401043$  $159 + 6$ 18394x8 LD27123-4L 400  $5V + 10%$  $-401005$ 169 ± 8 **TD27120** 10284x3  $5V = 5%$  $-60$  to 25 PONE 250  $5V = 5%$ <br> $5V = 10%$  $\begin{array}{r} \hline \text{13.33} \\ \text{14.33} \\ \text{15.33} \\ \text{16.33} \\ \text{17.33} \end{array}$ NOME<br>NOME TD27179-4 69)  $-4010E3$ 1027135-45  $120$  $-40$  to  $85$ 'nБ þ. ۰. - 11 õ ÷ ÷ u. Î. -ái  $\tilde{\mathbf{c}}$  $\frac{5}{16}$ w w Ļβ 2715 27274 19<br>17 ı,  $\ddot{ }$ Ť Ť ä ī, ï 医色色 'n  $\ddot{\phantom{0}}$  $\ddot{\phantom{a}}$  $\mathbf{h}$ CE=+5V R=1XD Vcc=+5V<br>Voc=01D CE=0ND ren<br>Feb Б ш. Ä, × Ļ, Ä. т  $\blacksquare$  $\frac{A}{61}$ à 578.0 vrea ē ×  $\mathbf{r}$ ÷. ā ∽ \*\*\*\*\* 医皮肤的 9 ŧ GE-HW RHIKO WECHING DE-IN R-NO VEC-IN -IV Ves-BOD CE-BOD Ma-8MD CI-9ND i. Ven

### **EXPRESS EPROM Product Femily** (Cont.)

Figure 1. Burn-in Eliza and Timing Diagrems

BISHARY SEQUENCE FROM A to AM

Aų

101-07104

### **READ OPERATION**

### **0.C. AND A.C. CHARACTERISTICS**

Electrical Parameters of EXPRESS EPROM products are identical to standard data sheet parameters except<br>for:

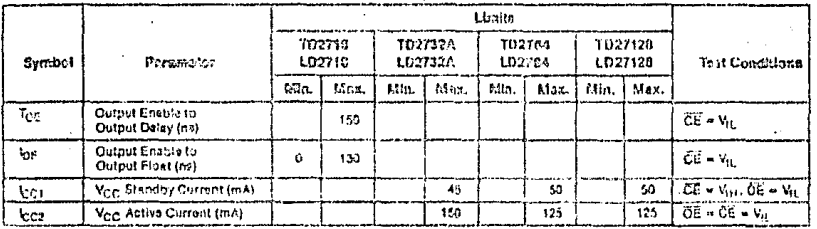

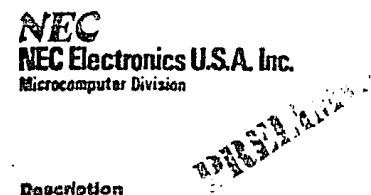

#### Description

The uPD4016 is a 16384-bit static Random Access Momory device organized as 2048 words by 8 bits. Using a scaled NMOS technology, its design provides the ease-ofuse features associated with non-clocked static memories. The uPD4016 has a three-state output and offers a stand-by mode with an attendant 75% savings in power consumption. It features equal access and cyclo times and provides an output enable function that eliminates the need for external bus buffers. The uPD4016 is packaged in a standard 24-pin dual-in-line package and is plug-compatiblo with 16K EPROMS.

### Fostures

- D Scaled NMOS technology
- D Completely static memory: no clock, no refresh
- D Equal access and cycle times.
- Q Single +5V supply
- D Automatic power-down
- D All inputs and outputs directly TTL-competible
- 
- □ Common I/O capability<br>□ Common I/O capability<br>□ Ce eliminates need for external bus buffors
- **C** Three-state outputs
- D Plug-compatible with 16K 5V EPROMS
- C Low power dissipation in standby mode
- D Available in a standard 24-pin dual-in-line pockage

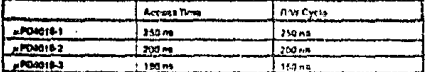

#### Pin Configuration

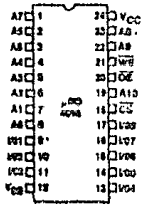

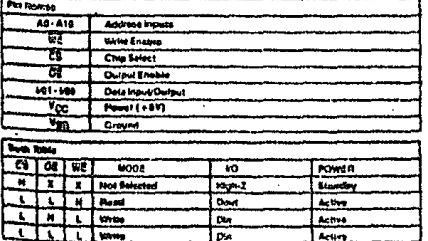

### uPD4016-1 uPD4016-2 uPD4016-3 2048 ± B-BIT STATIC RAM

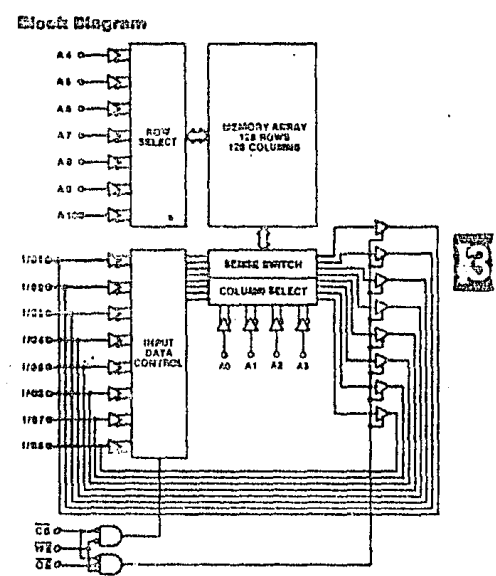

#### Abesiste Mautmum Catines\*  $T_{1} = 25^{\circ}C$

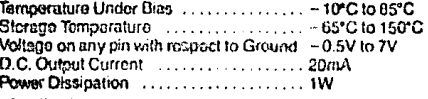

\*COMMENT: Exposing the device to stresses above those listed in Absolute Maximum Ratings could cause permanent damage. The device is not meant to be operated under conditions outside the limits described in the operational sections of this specification. Exposure to absolute maximum rating conditions for extended periods may affect davice reliability.

#### Canacitonco

Ta = 85°C, f= 1 80kg

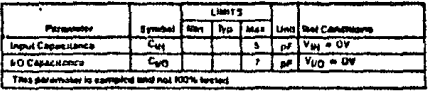

**PIEV/1** 63

### µPD4016

### **UC Characteristics**

### and draws parameters.<br>T<sub>e</sub> a 810 to 7810, Vgg = 9V <sub>3</sub>. 164

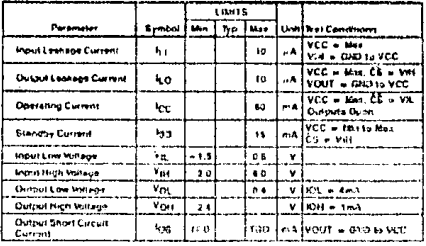

### AC Test Conditions

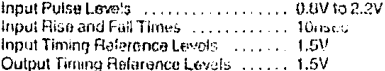

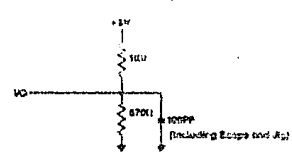

Figure 1 - Output Load

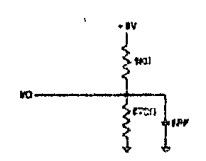

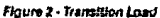

### **AC Characteristics**

New Orland Culture<br>New Cysle<br>To a 4"G to TO"C. Vec BV + 10%

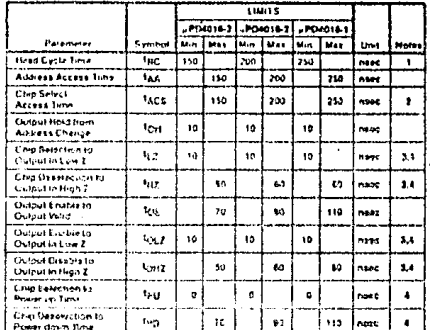

## nija Cjelo<br>Y<sub>ni</sub>n ordenyane, V<sub>DI)</sub> by <sub>A</sub> 1954.

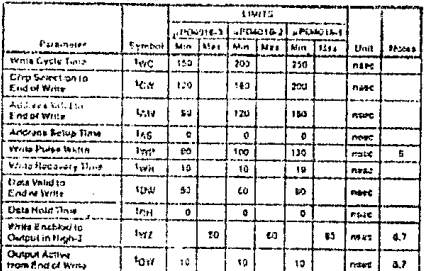

#### **Hotes:**

**Edgets:**<br>
1. All Freed Cycle timings are referenced from the last weld address to the<br>
1. All fractions and defects.<br>
1. Instanting address.<br>
2. Accross valid prior to occident with CS transitions long<br>
2. The control of

64

 $t_{AB}$ 

**Timing Waveforms** Write Cycle No. 1 (WE Controlled)

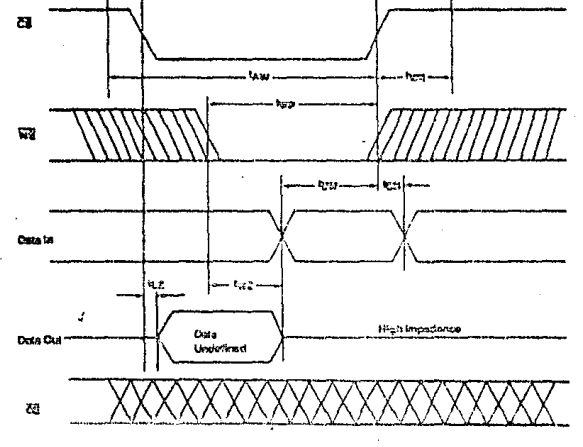

### Write Cycle No. 2 (CS Controlled)

 $\mathbf{v}_k$ 

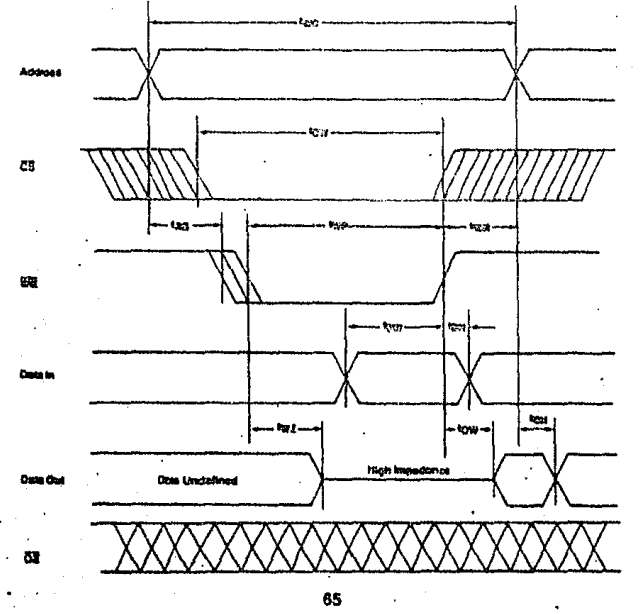

µPD4016

E

### µPD4016

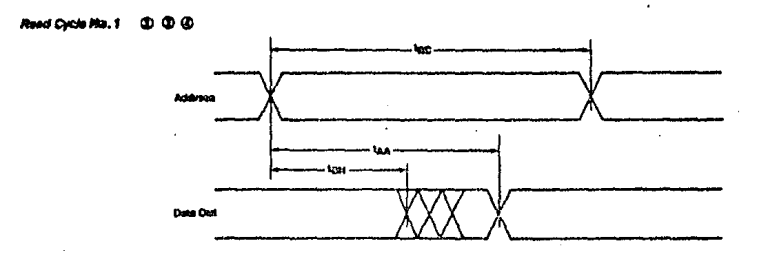

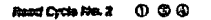

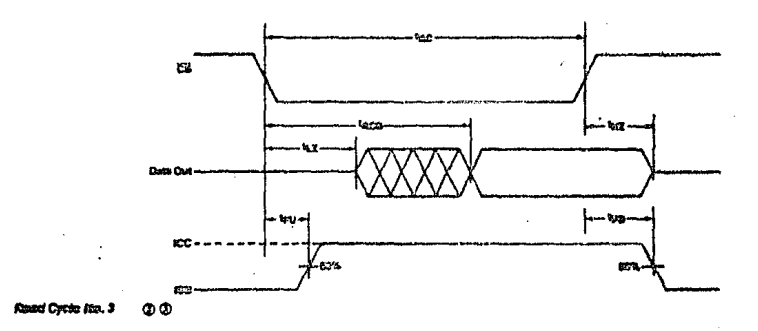

Notes: 0 Address valid prior to or coincident with  $\overline{CS}$  transition loss.<br> **The VIE** is high for Read Cycles.<br> **The VIE is continuously selected,**  $\overline{CS} = \sqrt{V/L}$ **.**<br>  $\overline{OC} = V/L$ 

**BB** 

### µPD4016

**Packago Outlines<br>µPB4016C** 

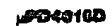

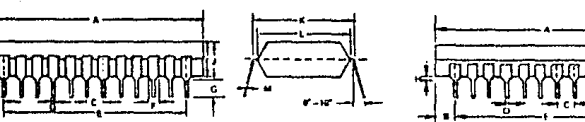

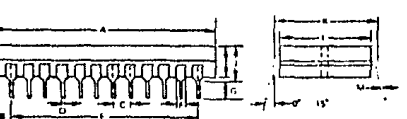

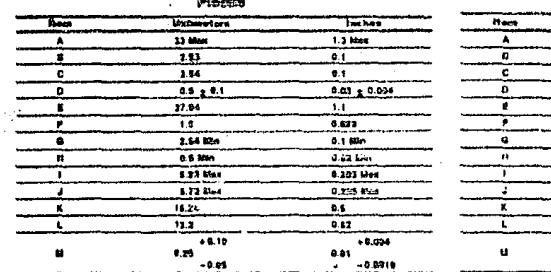

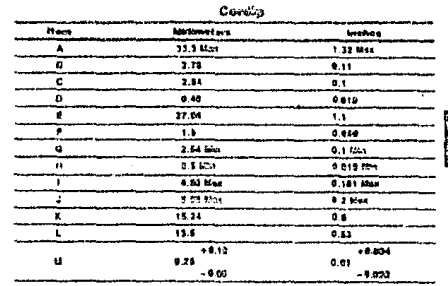

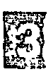

4016DS-REVI-1-12-CAT-TRRAI

157

្មែម

# NEC Electronics U.S.A. Inc. Gicrocommuter Division

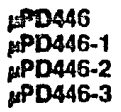

### 2048 x 8-BIT STATIC CMOS RAM

### **DESCRIPTION**

The µPD446 is a high speed, loss power, 2043 word by 8 bit static CMOS RAM fabricated using an advanced silicon gata CMOS tachnology. A unique circuitry tachnique makes the uPD446 a very lose operating power eavice which requires no clock or refrashing to operate. Minimum standby power current is dream by this davice when CS equals Very independently of the other input lovels.

Data retention is guaranteed at a power supply voltage as low as 2V.

The sf Q-948 is packaged in a standard 24-pin dual-in-line package and is plug-incompatible with 18K EPROSh.

- FEATURES . Single +5V Supply.
	- . Fully Static Operation No Clock or Refreshing required
	- o TTL Constatible All Inputs and Outputs
	- . Common 1/0 Using Three-State Output
	- 02 Eliminates Need for External Bus Buffers
	- . Max Access/Min Cycle Times Down to 150 ms
	- . Low power Dissipation, 18 mA Max Active/10 µA Max Standing 10 uA Max Data Retention
	- · Deta Retention Voltace 2V Min
	- · Standard 24-Pin Piastic and Carachia Pachaces
	- Phasin Compatible with 16K EPROMs
	- . Operating Temperature Reven - etf C to 103 C

### **FIN CONFIGURATION**

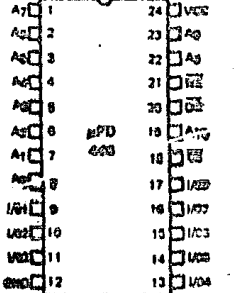

PEN RAGIOS **Accided Installs** Ao-Ata Write Enable 國  $\overline{\text{ce}}$ **Output Enable** τŦ Chic Select 1/01-1/03 Data Input/Quitout Pouser (+5V) Vœ  $\overline{a}$  $0$ roweż

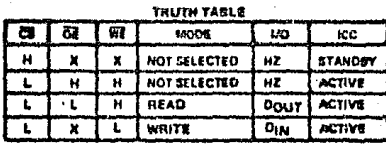

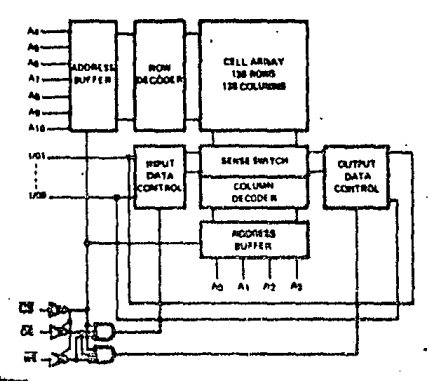

### Supply Voltage (1999) (1999) (1999) (1999) (1999) (1999) (1999) (1999) (1999) (1999) (1999) (1999) (1999) (1999) (1999) (1999) (1999) (1999) (1999) (1999) (1999) (1999) (1999) (1999) (1999) (1999) (1999) (1999) (1999) (199

 $T_a = 26^{\circ}C$ 

\*COMMENT: Stress above these listed under "Abushiss ISaximum Ratings" may come parmentent damage to the device. This is a stress reting only and functional operation of the device at these or any other conditions soore those indicated in the operational sections of this eprofilestion is not implied, Exposure to essolute moximum reting conditions for exernood parloce may pricet stroke reliability.

#### T. = - 60°C to 465°C. '/ on = 5.0Y + 10%

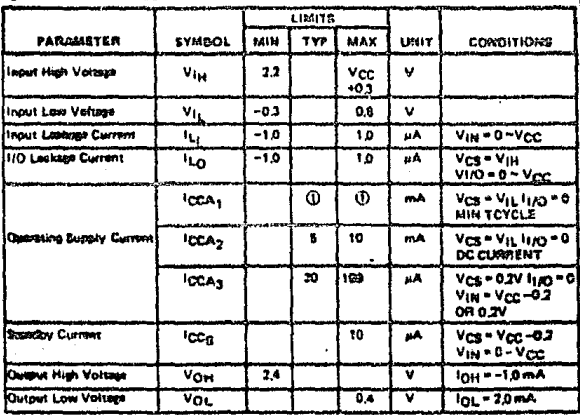

#### MOTE: (1) JPD448: 12 mA TYP, 18 mA fSAX

(PD4461: 18 mA TYP, 25 mA MAX UPD446-2: 20 mA TYP, 30 mA MAX<br>UPD446-3: 25 mA TYP, 38 mA MAX **BLOCK DIAGRAM** 

### **ABSOLUTE MAXIMUM MATINGS\***

### **DC CHARACTERISTICS**

÷

159

### uPD446

k,

### CAPACITANCE T. 25"C.I . 1.0 MHz

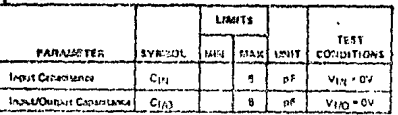

### AC CHARACTERISTICS

 $\label{eq:2} \hat{U}^{(1)}(\mathbf{r},\mathbf{r}) = \frac{1}{2\pi\epsilon_0^2}$ 

 $\sim 10^{12}$  e .

÷,

## $RCOB$  and  $R_{\rm max}$

Vocalitiev v tus, 1, k - kefd er kesto.

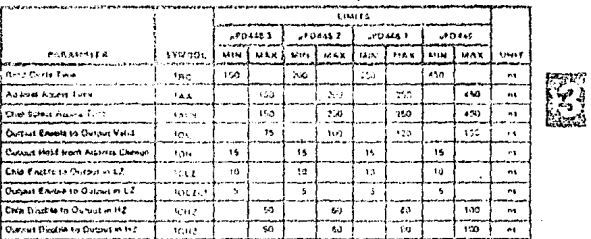

**WAITE CYCLE** 

 $\mathbf{V}_{\mathcal{C}\mathcal{C}}\ast\mathfrak{sdV}\in\mathfrak{t}\mathfrak{M},\mathfrak{r}_{\mathfrak{g}}\ast\mathfrak{sd}\mathfrak{c}\mathfrak{c}\mathfrak{c}\mathfrak{s}\mathfrak{s}\mathfrak{c}\mathfrak{c}\mathfrak{c}.$ 

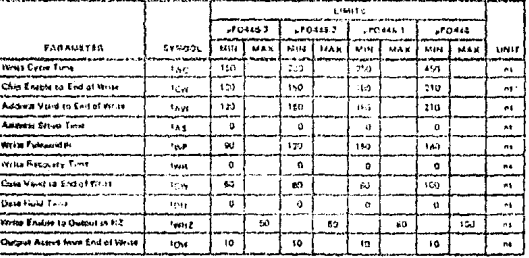

## LOW VCC DATA 7. - 40°C to +03°C

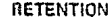

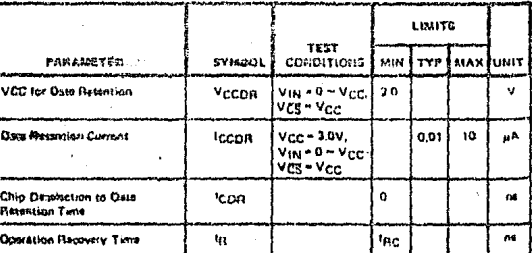

µPD446

**READ CYCLE (1)** 

#### **TIMING WAVEFORMS**

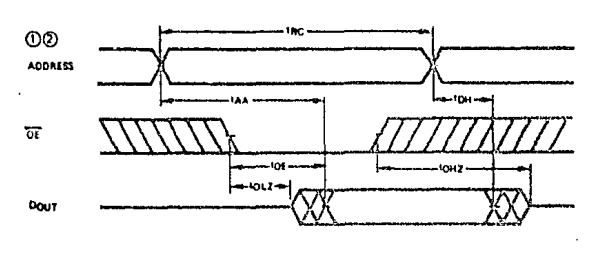

**READ CYCLE (2)** 

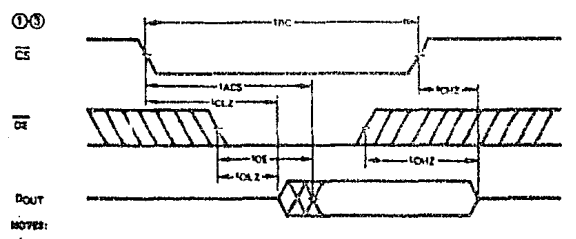

(1) WE is high for read cyclos.

(2) Davice is continuously selected, CS = Vit.

(3) Address welld prior to or colneident with Cil transition low.

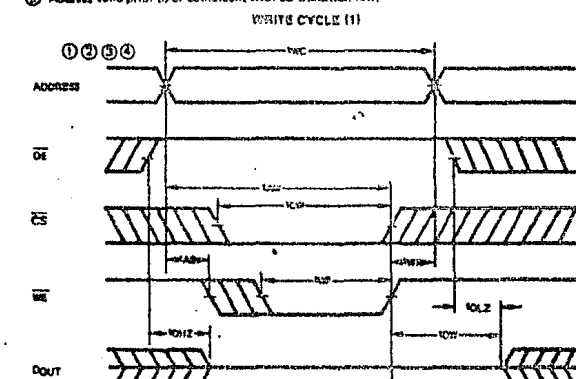

Dm

NOTES: (1) WE must be high during all address transition,

- $Q$ ) A write occurs during the overlap of a low  $\overline{CS}$  end a low  $\overline{\text{WE}}$ ,
- The right is measured from the earlier of C3 or WE going high to the east of series cycle.
- $\overline{40}$  If the  $\overline{05}$  low transition occurs simultaneously with or sever the  $\overline{WE}$  low transition, output buffers remain in a high impactness stats.

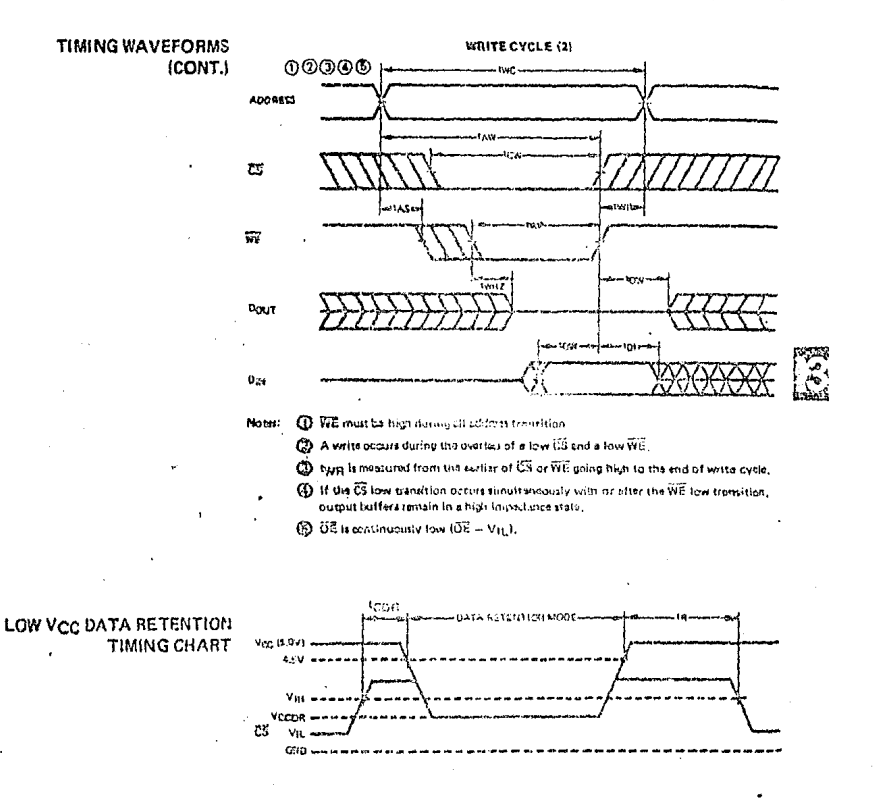

### AC TEST CONDITIONS

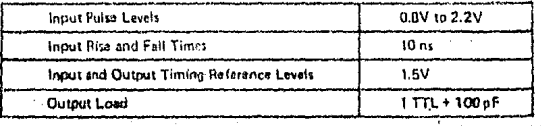

162

Æ٦

## $\mu$ PD448

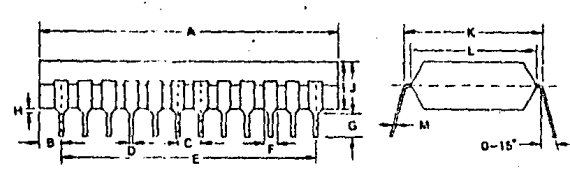

PACKAGE OUTLINE<br>µPD446C<br>PLASTIC

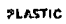

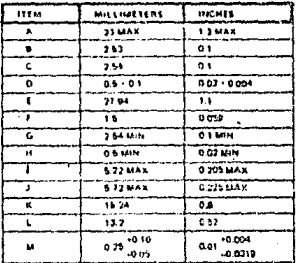

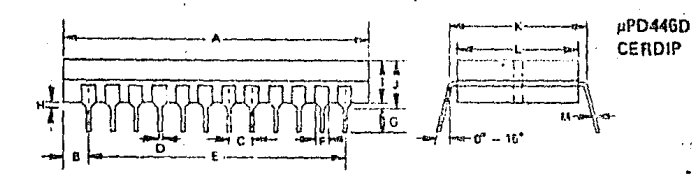

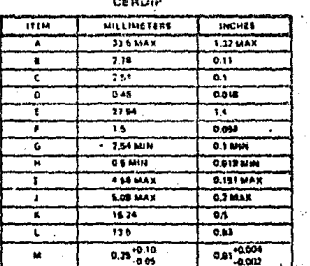

 $\overline{1}$ 

 $\sim$ 

B4

D1-1-82-CAT

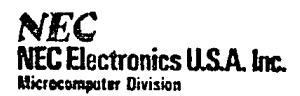

### $\mu$ PD449 uPD449-1 uPD449-2  $\mu$ PD449-3

### 2048 x 8-BIT STATIC CMOS RAM

#### **DESCRIPTION**

The µPD449 is a high speed, low power, 2048 word by 8 bit static CMOS RAM fabricated using an advanced silicon gate CMOS technology. A unique circuitry technique makes the uPD449 a very low operating power device which requires no clock or refreshing to operate.

Since the device has two chip enable inpute, it is suited for battery backup applications. Minimum standby power current is drawn by this device when CE1 or CE2 equals VCC independently of the other input levels.

Data Retention is guaranteed at a power supply voltage as low as 2V.

The uPD449 is packaged in a standard 24-pin dual-in-line package and is plug-in compatible with 16K EPROMs.

### **FEATURES**

- . Fully Static Operation No Clock or Refreshing required
- TTL Compatible -- All Inputs and Outputs  $\blacksquare$
- Common Data Input and Output Using Three State Output
- Two Chin Ensble Inputs for Battery Operation
- Max Access/Min Cycle Times Down to 150 ns
- Low Power Dissipation; 18 mA Max Active/10 µA Max Standby/ 10 uA Max Data Retention
- Date Retention Voltege 2V Min

\* Single +5V Supply

- Standard 24-Pin Plastic and Ceramic Packages
- Plug-In Compatible with 16K EPROMs
- Operating Temperature Rance ~40°C to +85°C

### PIN CONFIGURATION

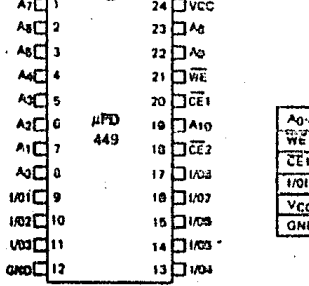

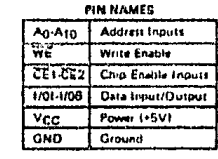

#### **TRUTH TABLE**

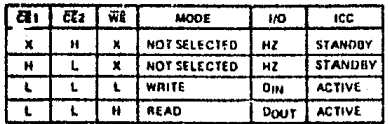

### uPD449

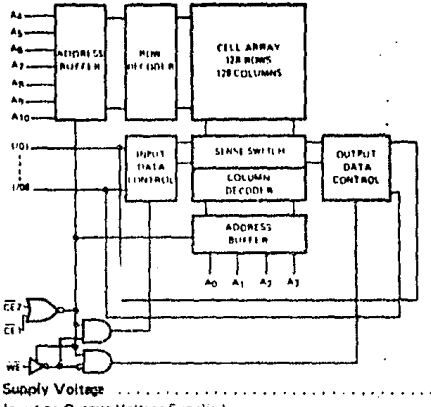

 $\ldots$  .... - 0.3 to V<sub>CC</sub> + 0.3V RATINGS\* Input or Output Voltage Supplied . . . . . . . .  $\cdots$   $-55^{\circ}$  C to 125<sup>°</sup>C Storage Temperature Range . . . . . . . . . . . . Operating Temperature Range . . . 

### $T_a = 25^{\circ}C$

\*COMMETIT: Strow shove those listed under "Abuolute Maximum Retings" may cause permanent domage to the device. This is a stress rating only and functional operation of the device at these or any other conditions shows those indicated in the operational sections of this specification is not implied. Exposure to absolute maximum rating conditions for extended periods may offect dayles relighitiv.

#### Vcc = 5V ± 10%, Ta -40°C to +85°C

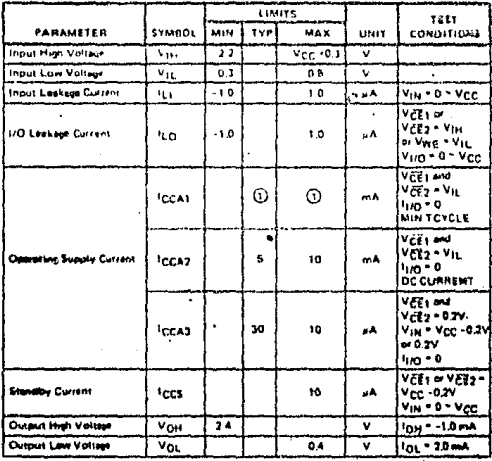

**NOTE:** (\*) pPD449 12 mA TYP, 18 mA MAX<br>pD449-1: 18 mA TYP, 28 mA MAX<br>pPD449-2: 20 mA TYP, 30 mA MAX<br>pPD449-3: 26 mA TYP, 38 mA MAX

t,

### **BLOCK DIAGRAM**

# .........7.ov ABSOLUTE MAXIMUM

### DC CHARACTERISTICS

### uPD449

 $\mathbb{R}^n$ 

 $\ddot{\phantom{0}}$ 

### CAPACITANCE

 $\overline{a}$ 

÷.

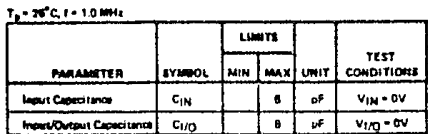

### AC CHARACTERISTICS Vec-5.0V (10%, T. + -40°C to 400°C  $\ddot{\phantom{a}}$

### READ CYCLE

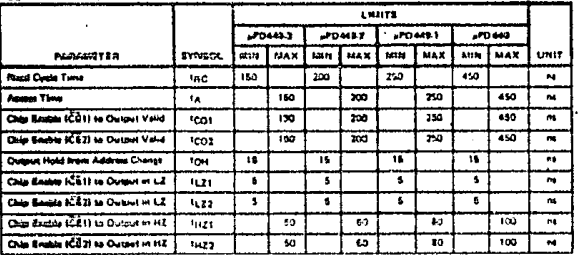

### **WRITE CYCLE**

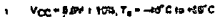

 $\bullet$ 

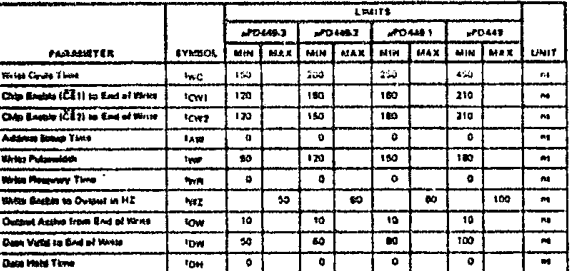

# LOW VCC Terretcressed

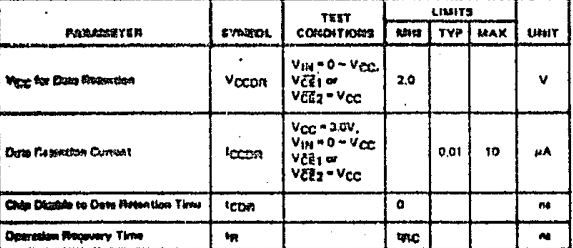

87

µPD449

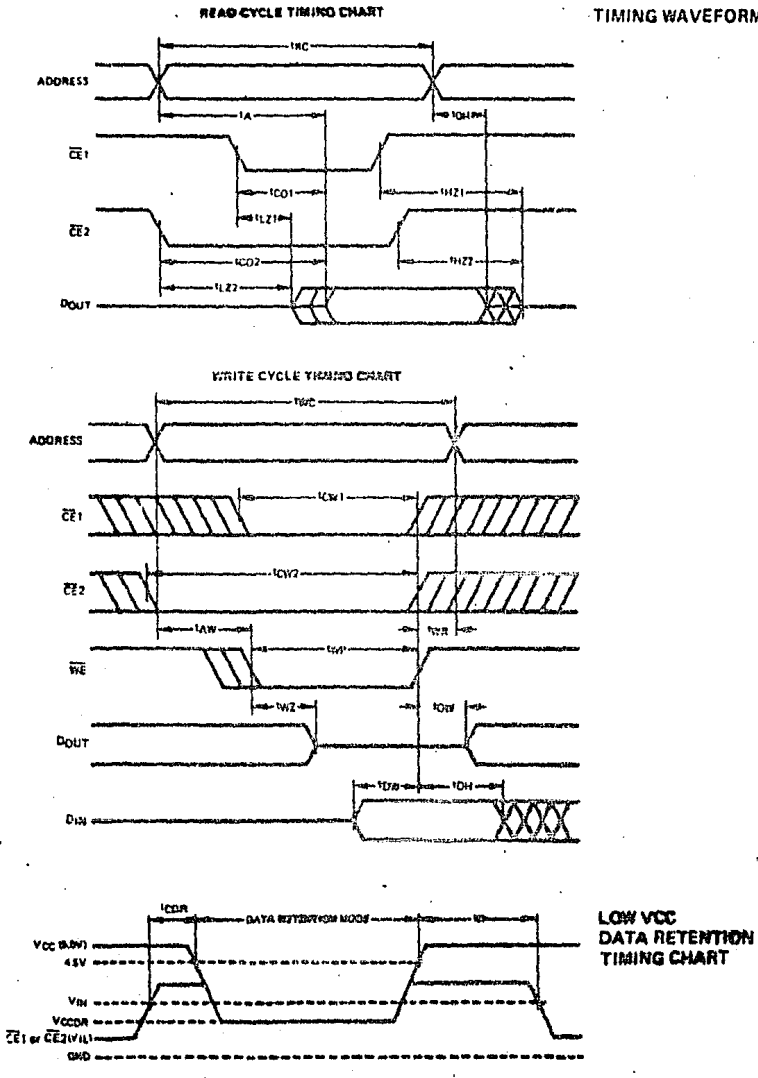

TIMING WAVEFORMS

88

### µPD449

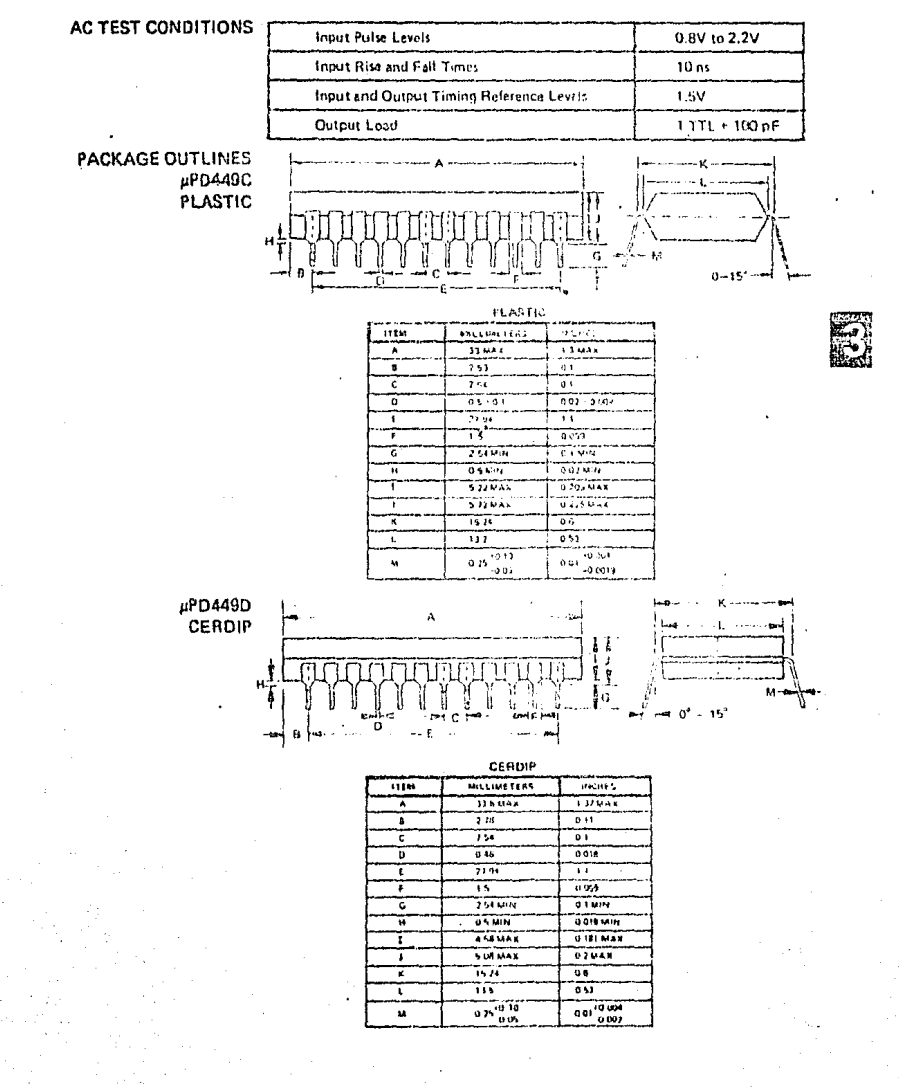

449DS-1-87-CAT

89

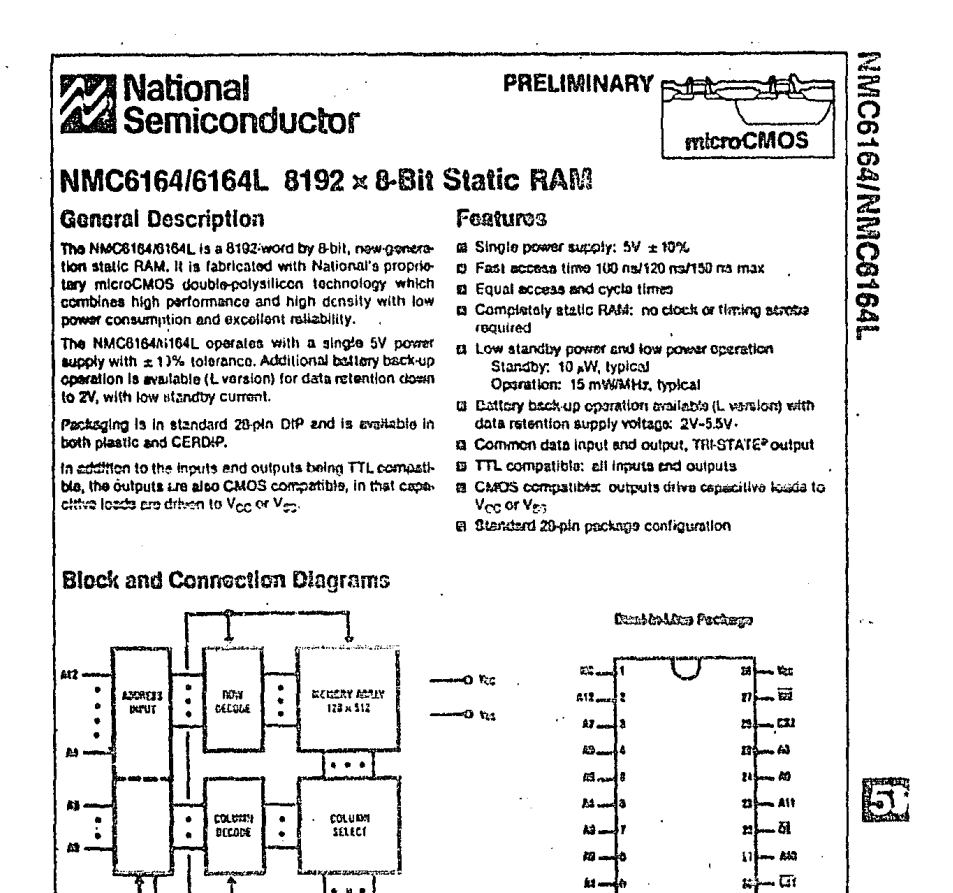

uð.

us.

. rei

175

11.01992

£9

**IM** 

**LESS** 

uo.

th. i v

i gr

i٣

**TOO VATER** 

Center Absorber N29C0164J (KMICG164LJ) **NS Package Number J28A** 

Crost Humber NMC6164N (NMC6164LN)

**NS Peckage Number N28B** 

53

BATA **MART/OUTFUT** 

 $...$ 

 $\overline{10}$  $55$ 

 $H1.2$ 

Dout

Current

Isa Isan

Isa-Ianı

fee, lees

loci loci

 $D_{\text{III}}$   $1_{\text{CC}}$ ,  $1_{\text{CC}}$ 

L-LOON LOWLER

tra.  $10<sub>2</sub>$ 

**ABOUTES** 

CHANGE

WE CST

٠. ٠ Ł ٠  $H/L$ 

 $\mathbf{H}$ Ł Ħ  $\mathbf{H}$  $H_1$ 

Ĥ Ë

t. Ł

 $H$ 

 $\overline{\text{cs}}$ 

Ĥ

H

H = Logic HRSH LOISE

 $\mathbf{t}$ 

٠

**DB** 

micr

**Truth Table** 

Mode

**Not Selected** 

(Power Down)

Read

Write

**Outcut Disabled** 

"Don't card (H or L)

**NIAD/WRITE** 

œ

ET.

 $\mathbf{H}$ 

ă.

**BARSTON**
# NINC6164/NMC6164L

# Absolute Maximum Ratings

# Recommonded DC Operating<br>Conditions

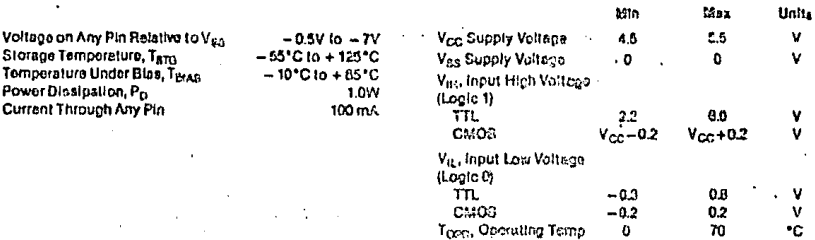

DC Electrical Characteristics at recommended operating conditions

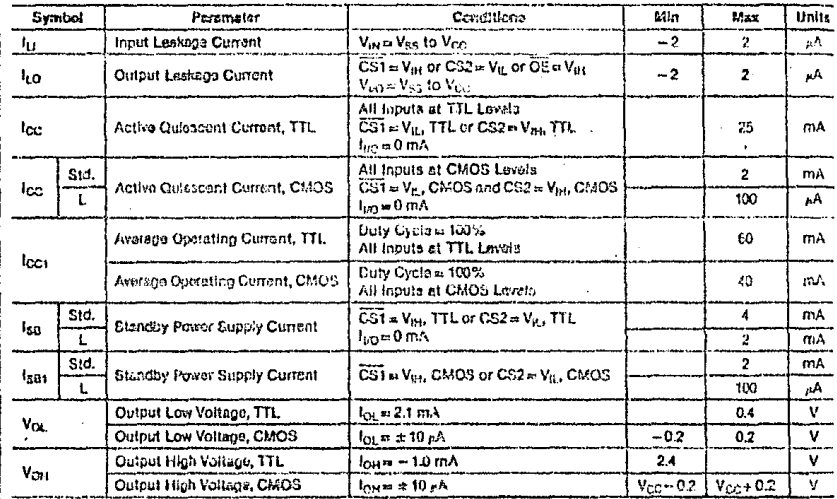

## Capacitance

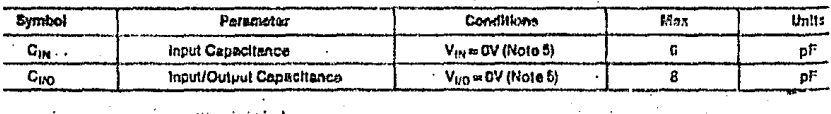

 $\overline{\mathbf{z}}$ 

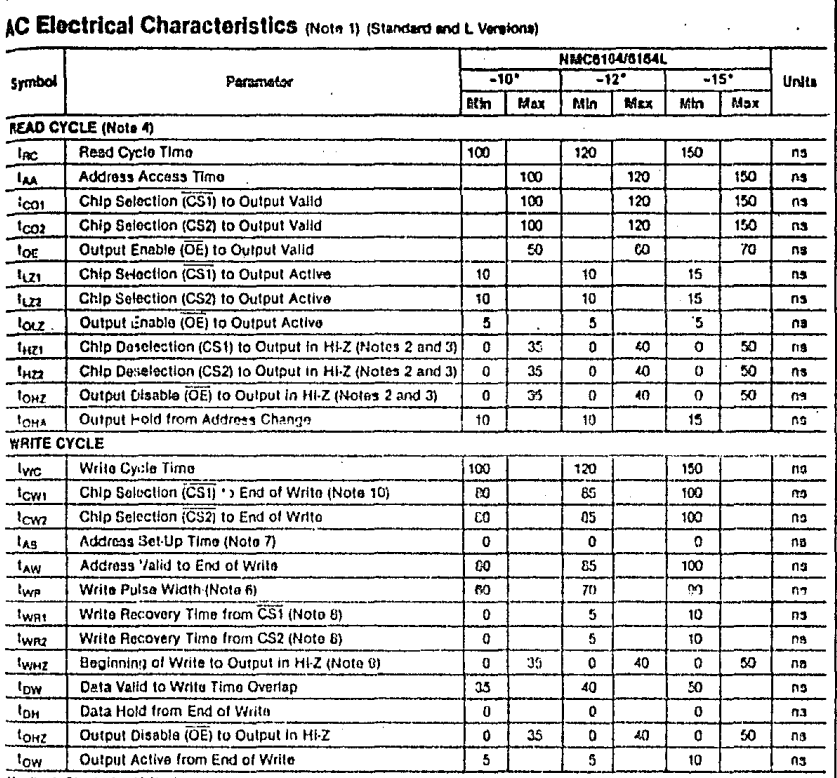

MNC6164/NMC6164L

G

"Applies to Standard and L Versions.

Note 1: AG test conditions TA = 0°C to + 70°C, V<sub>CC</sub> = 5V ± 10%.

Note 2: this and forth are defined as the time at which the outputs achieve the open circuit condition and any colored یمبر ویہ High to THI STATE measured as V<sub>OH</sub> (DC) - 0 1V

Low to THI-STATE measured as V<sub>CL</sub> (OC) + 0.1V

fold it. At any given temperature and voitage condition, t<sub>he back</sub> to local than by age, bash for a given device and from coviers to device, Note 4: WE in high for read cycle.

Neto St. TA = 25°C, I = 1.0 MHz. This parameter is sempled and not 100% tested.

Rote & A write occurs during the overlap (kyp) of a low CS1 and a high CS2 and a lost  $\overline{68}$ .

liets 7: 1As is measured from the address changes to the beginning of the write.

والمنابذ المداو

.<br>Ride & L<sub>ivel</sub> is measured from the earliest of CST or WE going high or CS2 going low to the end of the write cycle.<br>Nide & If CST to low and CS2 is high during this period, I/O pline are in the output state. At this lim hust not be applied.

New rec if the CSI low transition occurs simultaneously with the WE fow transition or after the WE transition, the outputs will rumain in a HI-Z state.

The 11: CS2 controls the eddress bylites. WE bulfiv, CST butter, D<sub>H</sub> buller and DE bullst. When CS2 controls the data reservoirs may have been a stated to the state of the state of the state of the state of the state of t

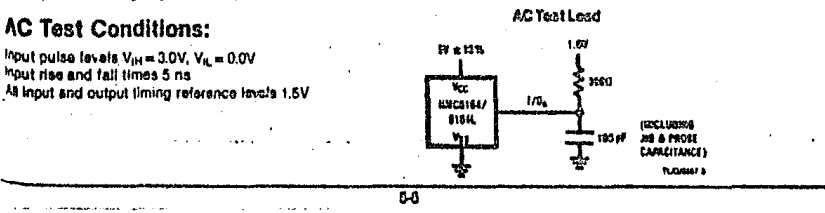

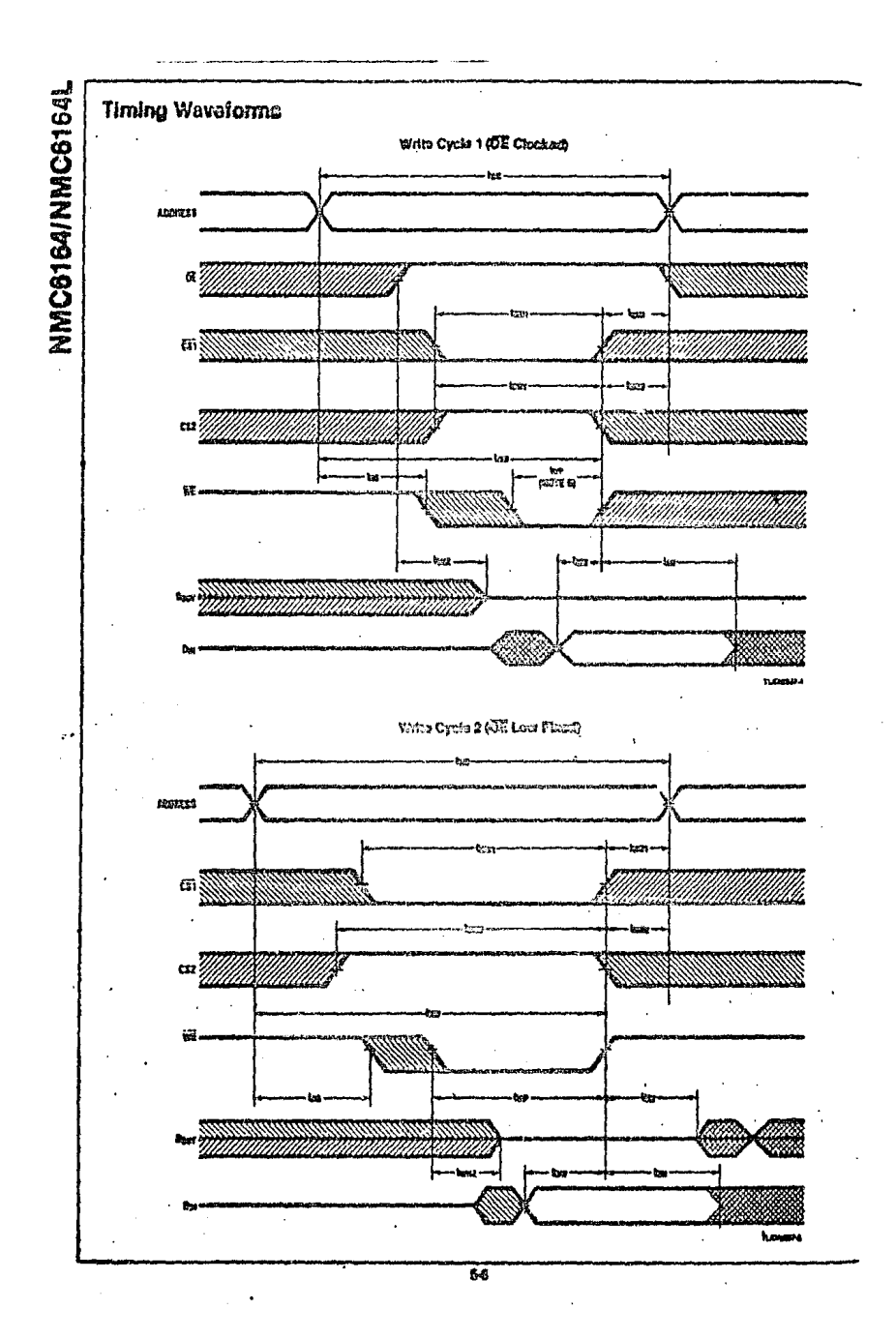

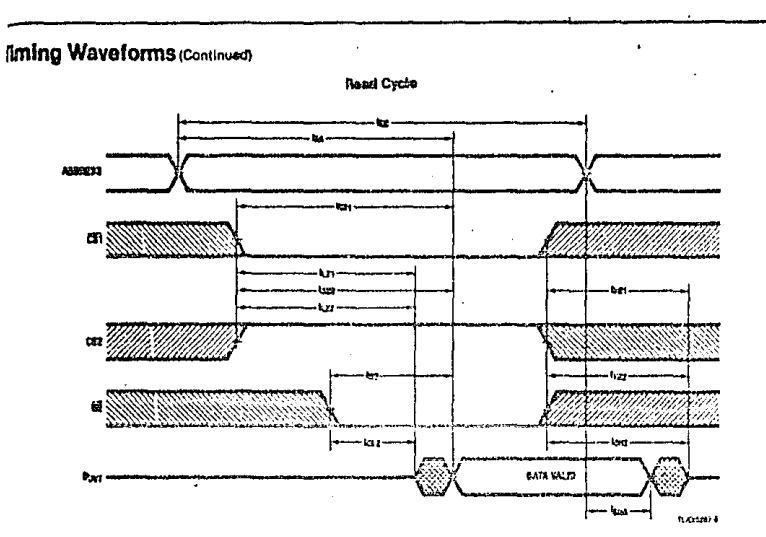

MMC6164/MMC6164L

 $\mathbb{E}$ 

### .0W Vcc Data Retention (L Version)

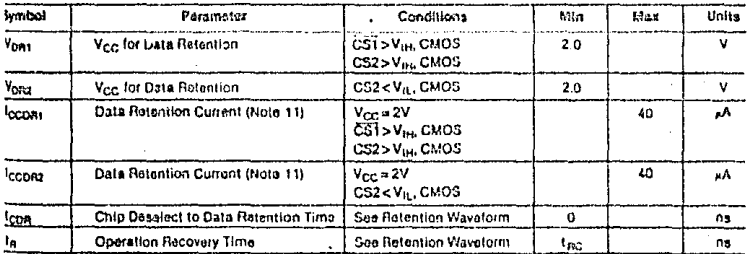

**Jour Vcc Data Retention Waveforms** 

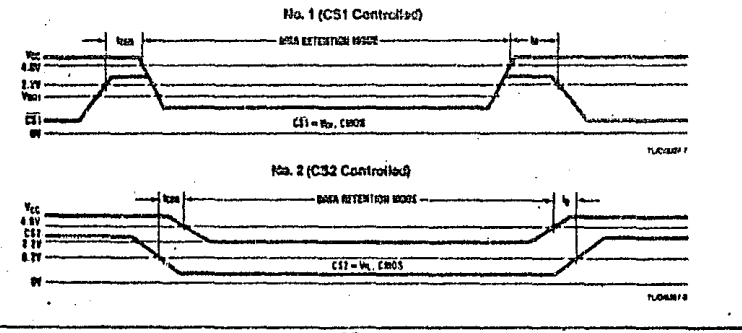

57

#### 1 MACROENSAMBLADOR

#### **1.1 INTRODUCCION**

El macroensamblador es un prostame que traduce mhemonicos del microprocesador Z80 a codigos de maquina edecutables. Los. mpemenicos y codidos, de operacion son identicos a los utilizados por MOSTEK y ZILOG en su literatura, excepto por las diferencias aue representan facilidades del ensamblador.

El prodrama es un ensamblador de dos "pasadas".  $En = 1a$ primera identifica etinuetas y variables, y en la sedunda denera los codigos de operación dando como resultado un listado con de error, facilidades de lectura y una lista de aonsades referencia de variables. Adicionalmente proporciona un archivo con un erodrama objeto que euede sor usado eara-cardas en el LINK-LOADER o bien un modulo objeto para el stabado de FROMs o EPROMs.

El prostama se distingue por su capacidad de manejar macros, ensambles condicionales, direccionamiento simbolico y relativo,<br>evaluacion de expresiones complejas, deneracion de un listado de referencia y versatilidad en sus modos de direccionamiento. Adicionalmente el programa es capaz de denerar datos en muchos sistemas de numeracion y codisos como ASCII o EBCDIC.

#### MACROFNSAMELADOR 780

 $\mathbf{1}$ 

1.2 LENGUAJE ENSAMBLADOR

El lenguaje del ensamblador nos brinda una manera facil de crear Programas Para microsistemas con las sixui-mies ventadas;

\* Facilidad de seneración de Prostramas en miemónicos.

\* Facilidad de modificacion.

\* Listados de facil lectura a entendimiento.

\* Generacion de modulos accesables en lenguaje de maguina.

Y ha sido disenado para soportar  $1a5$ caracteristicas siduientes:

\* Manedo de codisos de operacion de mnemonicos.

\* Direcciones asidnadas o referenciadas.

- \* Bireccionamiento relativo.
- \* Comandos rara crear datos.
- \* Comandos para reservar memoria.
- \* Comandos de control para el listado de salida.
- \* Direccionamientos constantes.
- \* Codisos de caracteres ASCII o EBCDIC.
- \* Comentarios para documentacion.
- \* Listado de referencia.
- \* Modulos lesibles o modulos objeto.

Un prodrama en lenduaje ensamblador es un archivo escrito en lenguaje simbolico de maguina (mnemonicos), El programa los comprime en estatutos; un estatuto es un instruccion simbolica (mnemoricos), una direccion, una instruccion macro  $\mathbf{a}$ un comentario.

#### 1.2.1 ESTATUTOS

Un estatuto es un dato que se asume escrito en un renglon, de 80 columnas en la forma siguiente:

etiqueta operacion operandos comentarios

El campo denominado "etiquetas" es provisto para asignar un nombre simbolico, a una dirección de memoria o a un valor variable o constante. El campo de etiquetas puede empezar en cualquier columna si es terminada por una coma o empezando de la columna uno omitiendola. Un estatuto guede consistir unicamente de una etiqueta.

El campo de "operacion" es provisto para especificar una operacion simbolica, una direccion o una llamada a un macro. Si esta presente, puede empezar dospues de la columna uno o estar serarada del compo de etiquetas por uno o mas espacios o una coma.

El campo del "operándo" es proveido para especificar ardumentos de la orgración dada en el campo anterior. El campo del operando, si esta presente, esta separado del campo de operacion for uno o mas espacios. Los ardumentos en el campo de prerandos no deben estar serarados ron blancos o ron mas de una  $CDMA$ 

El campo de comentarios es provisto para deshabilitar el ensamblador o para poner mensajes acerca del proposito de la instruccion. El campo de los comentarios debe estar separado de el campo anterior por uno o mas blancos o por un punto y coma.

Un estatuto puede estar completamente en blanco, en cuyo caso una linea en blanco aparecera en el listado de salida.

#### 1.2.1.1 COMENTARIOS

 $\sim 100$  km s  $^{-1}$ 

**Contract** 

Un comentario es un estatuto el cual no es ensamblado, solamente es reproducido en el listado de salida. Este estatuto esta indicado mor un asterisco o un munto y comal como lel arimer caracter no blanco en la linea. Hay que tener cuidado cuando se<br>usa asterisco rara indicar un comentario rorque -ruede -ser interpretado como una directivo del ensamblador. Si un asterisco

 $\sim 10^{11}$  km  $^{-1}$  km

es usado gara indicar un comentario, es recomendable iniciarlo con un espacio.

Notalli, Si el asterisco ararece en la columna uno el ensamblador suede reconocerlo como un directivo.

<u> 1989 - Jan James James James James James James James James James James James James James James James James J</u> ŧ. leste es un comentario

Adicionalmente, las columnas de la 73 a la 80 nunca son procesadas y pueden ser usadas para cualquier proposito.

#### 1.2.1.2 DIRECCIONAMIENTO SIMBOLICO

Cuando se escribe un prodrama en minemonicos, los operandos son expresados en muchas ocasiones en forma simbolica. El erograma ensamblador reconoce este tien de direccionamiento y eara aprovecharlo solo es necesario colocar etiquetas a los estatutos s posteriormente referirse a ellas en los argumentos. Por edemplo:

**County Mark** 

LOOP  $LD A \times B$ JR Z.LOOP

.. . Tambien es rosible direccionar localidades cercanas a las etiquetas definidas utilizando los operadores +  $o -$ . Por ejemplo:

> **SAN AND STATE OF BEGIN**<br>
> SAN AND STATE OF PE, BEGINTA **DEGIN LD A.B. HALT**  $LD$   $C$ ,  $/D'$ INC B

: : : : En el eJemplo anterior la instruccion "JP BEGIN" se refiere a<br>: : la intruccion "LD A,B" mientras que la intruccion "JR "PE,DEGIN+4" - se refiere a la intruccion 'INC B'. BEGIN+4 significa la

 $PAGN<sub>6</sub>$ 

direccion BEGIN mas cuatro bytes y no mas cuatro intrucciones. Notese aue no deben existir espacios entre los operandos.

#### 1.2.2 SINTAXIS

El lensuade ensamblador es como cualquier otro lensuade, es decir, tiene un set de caracteres, un vocabulario, reglas de dramatica y la rosibilidad de definir nuevas ralabras o elementos.

Para que un estatuto sea ensamblado debe estar correctamente escrito de "acuerdo con las reslas de sintaxis descritas ensesuida para ender ser reconocidas enr el erodrama.

#### 1.2.2.1 SET DE CARACTERES

La siduiente lista de caracteres son los aue el programa puede reconocer. Son los unicos caracteres validos y cualquier otro, a excepcion de los que se usen en el campo de comentarios, denerara un error. Muchos de los caracteres especiales no tienen un significado previamente definido excepto cuando se trata de un caracter constante.

> CARACTERES ALFABETICOS A B C D E F G H I J K L H N O P Q R S T U V W X Y Z

> > CARACTERES NUMERICOS 0123456789

#### **CARACTERES ESPECIALES**

blanco > mayor que  $\zeta$  menor que comilla simple , coma  $+$  mas - menos & ampersand **Ladmiracion** comillas dobles ∴∌ sharr % porciento I barra vertical

/ diagonal \$ Pesos \* asterisco ( Parentesis izquerdo ) rarentesis derecho @ arroba , runto : dos euntos .# eunto y coma  $=$  isual ? interrosacion … underbar \ diasonal inversa

 $178$ PAGINA 5

 $\mathbf{1}$ 

1.2.2.2 CONSTANTES

Una constante es un valor que rermanece invariable y existen muchas maneras de especificarlas en el lenguaje ensamblador.

Constantes decimales pueden ser especificadas como una secuencia de caracteres numericos, precedidos por un signo menos o mas. Si no esta signado, el valor es asumido positivo.

Los valores nesativos se codifican en complemento a dos y son evaluadas en cantidades de 16 bits, es decir, en modulo 65336 - por lo que no se debe intentar evaluar numeros demasiado srandes o un error sera denerado.

La siguiente lista indica los decrimtores dismonibles y su sisnificado. Si no se da descriptor el numero es asumido decimal.

> $B - Binario$  $0 - 0$ ctal  $0 - 0$ ctal  $D - Decimal$  $H = Hexadecimal$

Usando los descriptores anteriores, debe colocarse un cero a la izquierda cuando se utilicen numeros hexadecimales que empiecen de la A a la F. Ejemplo de constantes son los siguientes:

100118  $25$ OFFH 13770 255D

Un caracter constante en ASCII o en EDCDIC puede ser especificado encerrado con comillas simples precedido por una A para codificacion ASCII o una E para una codificacion EBCDIC. Si no se da un descriptor el caracter se asume ASCII. EJemplos de esto se dan enseduida:

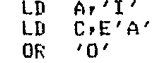

Para algunas intrucciones, la constante puede consistir de dos caracteres. Los caracteres son cardados en los redistros en el orden en que, esto es, el estatuto:

 $LD = HL, ' - 1'$ 

asignara el codigo ASCII "-" al registro H y el ASCII  $1!$  al resistro L.

Una conjunto de caracteres ruede ser especificado usando

DEFB, DB, DATA a DEFW. Los caracteres declarados mediante estos operadores se definon de isual manera para ASCII o EBCUIC, por ejemplo:

> A'COUIGO DE TELETTEO' E'CODIGO DE TERMINAL'  $4.123.74$

Notese que un byte de memoria es ocurado por cada codiso de cada caracter en forma secuencial con el primero disponible cuando son definidos mediante DEFB, DB, DATA O DEFW.

Para denerar el codido de una comilla simple se especifica con dos comillas simples consecutivas, ejemplo:

 $'$ nnn''T

1.2.2.3 SIMBOLOS

 $\mathbf{1}$ 

-Un simbolo es una secuencia de caracteres. El primer caracter en un simbolo debe ser alfabetico, signo de interrogacion, arroba, signo de admiracion, porcentade o underbar. Los caracteres especiales, exceptuando los enunciados anteriormente, ne deben ser usados en la definicion de simbolos. Tampoco son permitidos blancos intermedios.

 $\ddotsc$  . Solo los primeros seis caracteres de un -simbolo -son -usados . por el prodrama para definirlo; los restantes pueden ser usados para documentacion, La tabla de simbolos del programa puede contener hasta 200 diferentes definiciones.

Los simbolos son usados para representar valores aritmeticos, direcciones de memoria, arreslos de bits, etc. Ejemplos de simbolos validos son los siguientes:

> LAD<sub>1</sub> MASK LOOP\_NUM

(El simbolo solo es LOOP\_N)

180 PAGINA  $\overline{\mathbf{z}}$ 

#### 1.2.2.4 SIMBOLOS ESPECIALES

El ensamblador tiene 20 simbolos reservados que corresponden precisamente a los nombres de los resistros internos y codisos condicionales definidos por ZILOG, Estos simbolos especiales no son guardados en la tabla de simbolos por lo que pueden ser usados como etiquetas. Dichos simbolos son los sisuientes;

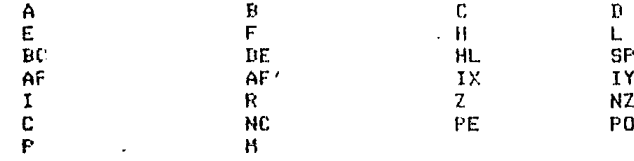

El ensamblador denerara un error si se atenta usar uno de estos simbolo: donde no es requerido o si no es usado donde se -requiere.

Exiten acicionalmente dos simbolos que denotan el stack y sedmentos de memoria de un prodrama, estos son:

#### **STACK** . MEMORY

Finalmente, existe un simbolo predefinido llamado "NARG" y es usado para representar el numero de ardumentos pasados en una llamada de macro.

#### 1.2.2.5 CONTADOR DE PROGRAMA DEL ENSAMBLADOR

Durante el proceso de ensamblado se mantiene una variable que contiene la direccion de la siguiente localidad de memoria llamada CONTADOR DE PROGRAMA del ensamblador. Es usada por este para asismar direcciones a los butes ensamblados, sin embarso, esta disponible tambien para el prodramador.

El caracter \*\* es el nombre simbolico del contador de. prodrama y puede ser usado como cualquier otro simbolo, pero no . ararecer-en el campo de etiquetas. Cuando se usa el '\$" el  $\frac{1}{2}$  prostana asume que  $\frac{1}{2}$  = mi misma direccion, por ejemplo:

#### $3F$ JR. 4

La intruccion de salto relativo se encuentra en la direccion

PAGINA 8

**Contact Care** 

3F y es codificada como un salto a si mismo. El CONTADOR DE PROGRAMA tiene en este caso el valor de 3F.

1.2.2.6 EXPRESIONES

Una expresion es una secuencia de uno o mas simbolos, constantes o de otras expresiones. Las expresiones son evaluadas de izauierda a derecha sujetas a las prioridades que se muestran abajo, Los rarentesis hacen que las rrioridades no sean tomadas en cuenta. Las operaciones y prioridades son mostradas enseguida de la mayor a la menor.

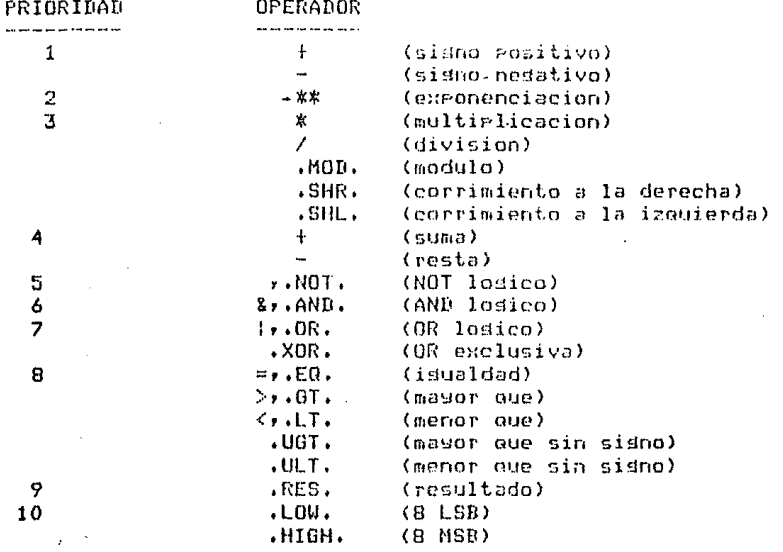

Las operaciones de comparacion dan como resultado todos los bits "1" si la comparacion es verdadera, y todos los bits "0" si la comparacion es falsa. Los operadores .GT. y .LT. realizan la comparacion con numeros sisnados por lo que si son mayores de 32767 seran tratados como negativos. Los oreradores UGT. y .ULT. realizan las comparaciones si tomar en cuenta el sisno.

El operador resultado, .RES., no realiza ninguna funcion pero se da rara compatibilidad con otros ensambladres.

- Los operadores de corrimiento (.SHR. y .SHL.) - realizan su funcion tantas veces como lo indique el ardumento antes-del

182

operador sobre el argumento especificado despues de el. Los lustares dejados a la izquierda o derecha son llenados con ceros. EJthPlo:

#### DEFB 2.SHL.BIT

Los operadores .HIGH, y .LOW. se dan eara ayudar al erodramador a definir una direccion de dos bytes en forma individual si se desea.

Una exeresion debe resolver un valor unico, consecuentemente no se permiten argumentos caracteres (a excepcion de longitud 2) debido a que son procesados en modulo 65536. Atentar contra esto generara un mensaje de error. Ejemplos de expresiones validas se dan ensesuida:

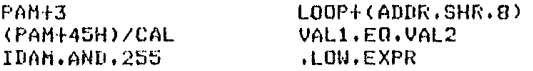

Como puede verse, los blancos intermedios no son permitidos.

Para ciertos maemonicos, una expresion encerrada **PD** parentesis indica una direccion de memoria. Para indicar valores inmediatos en una expresion encerrada en parentesis se puede hacer colocando un sidno mas al rrincirio del valor.

#### 1.2.2.7 DIRECCIONAMIENTO RELATIVO

Para aquellas intrucciones que usan direccionamiento relativo (JR, DJNZ), el contador de programa, \$, puede ser sustraido o no de la direccion relativa dependiendo si se especifica LIST o NLIST (explicado mas adelante). De esta manera el usuario puede definir el direccionamiento relativo en cualquiera de las sisuientes formas:

DJNZ MAIN

**DJNZ MAIN-9** 

Aunque el default es "\$" y no es necesario especificarlo, se recomienda usarlo para decir explicitamente al ensamblador que va a macer, ademas de que ciertos errores pueden ser detectados solo con esta orcion.

#### 1.2.3 COMANDOS DEL ENSAMBLADOR

Los comandos del ensamblador son directivos que empiezan con un asterisco en la columna uno. La columna dos identifica el tiro de comando. El usuario debe ser cauteloso con el uso de estos comandos cuando denota comentarios con un asterisco en la columna uno. Dependiendo de que caracter se encuentre en la columna  $2r$ euede ser intereretado como comando o no. Los comandos equivalentes a los directivos correspondientes se dan a continuacion.

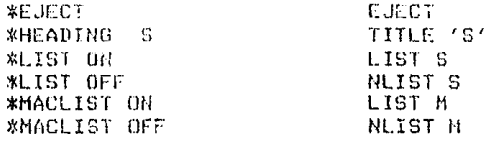

1.2.4 DIRECTIVOS

...... Los directivos del prodrama son escritos como estatutos ordinarios en el lenguaje ensamblador, pero no son transladados a lenguade de maguina sino que son identificados como comandos para el control del ensambiado.

A traves de estos directivos, el ensamblacor reservara memoria, definira, hytes, de, datos, asismara valores a simbolos, controlara los listados de salida, etc.

Esta seccion describe todos los directivos excepto aquellos asociados con el ensamblado de maeros y relocalización. Aldunos directivos tales como ORG se aplican a ensamblado absoluto o relocalizado y se discute en ambas secciones.

Los directivos descritos en esta seccion son:

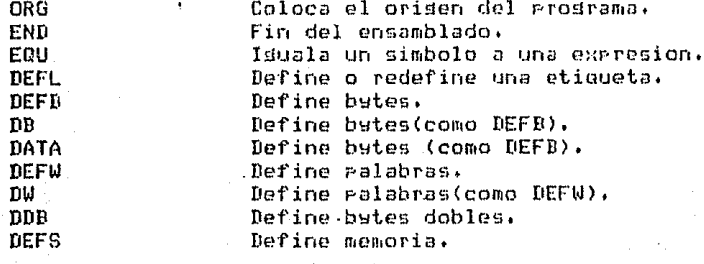

 $184 -$ 

 $\ddot{\phantom{1}}$ 

Define memoria(como DEFS). ns. Define mensades. **DEFM** Da lineas en el listado. **SPAC** Avanza el listado a la sisuiente rasina. **F.IFCT** Coloca el encabezado del porsrama. **TITLE IST** Lista los elementos especificados. **NLIST** No lista los elementos especificados. **COND** Ensamble condicional. Ensamble condicional(como COND) TE. FL SE Ensamble condicional alternativo. Fin del ensamble condicional. ENDC ENTIF Fin del ensamble condicional(comm FNBC).

En las siguientes descriaciones los parentesis () son usados eara indicar pecionalidad.

 $1.2.4.1$  ORG

Coloca el origen del programa (En modo no-relocalizable).

El directivo ORG es usado para informar al ensamblador la direccion con la cual debera ser asignado el siguiente byte ensamblado. Los subsecuentes bytes seran asidandos con direcciones secuenciales empezando con esta direccion.

Si el prodrama no tiene un ORG como primer estatuto, un "ORG O" es asumido y el ensamblador empieza en la direccion cero en el segmento absoluto del programa, esto, es, el programa no sera relocalizable, a menos que se especifique lo contrario.

> : {etiqueta} ORG expresion

#### donde:

Etiqueta -Es un simbolo orcional el cualisi esta presentei sera isualado a la expresion dada.

Expresion -Un valor la cual reemplazara el contenido del contador de programa del ensamblador con el valor especificado, Cualquier simbolo utilizado debe estar previamente definido.

 $\sim 10$  and

1.2.4.2 END

El directivo END es usado para informar al ensamblador que es el ultimo estatuto que debe ser leido e indicar la direccion de comienzo del modulo de carda. Cualquier estatuto que sida al directivo END no sera procesado.

Especificando una dirección de cargado en este directivo tambien informa al carsador que este es el prosrama principal. Si son combinados multiples modulos de carda por el Linkind Loader, solo un modulo puede ser especificado con una dirección de cardado y de esta manera sea un programa principal.

Ejemplo!

#### END MAIN

donde!

Expresion -Es una direccion que va a ser puesta en el final de el record del modulo de carsa e informa al carsador donde, va a empezar la ejecucion del Prodrama. Si la expresion no esta especificada, la direccion de cardado es Puesta a cero.

#### 1.2.4.3 EQU

El directivo EQU causa que el ensamblador asigne un valor particular a una etiqueta no definida. Este valor-puede-ser absoluto o relocalizable.

EJemplo:

SEVEN EQU 7

donde:

Etiqueta -Es un simbolo definido por este estatuto.

Exeresion -Es una exeresion la cual valuara a  $\blacksquare$  1 a etiqueta dada durante todo el ensamblado. Si se intenta revaluar la misma etiqueta, se denerara un mensade de error. Cualouier simbolo usado en esta exeresion debe estar ereviamente definido. No pueden ser usados aqui simbolos externos.

1.2.4.4 DEFL

El directivo DEFL asidna a un simbolo un valor particular, pero a diferencia del directivo EQU puede haber multiples DEFL al mismo simbolo durante el ensamblado del mismo programa. La ultima definicion de el simbolo es la que especifica su valor.

EJemplo:

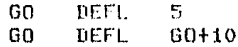

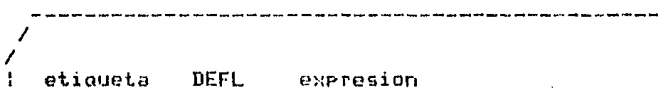

#### donde:

Etiqueta -Es un simbolo definido por este estatuto.

Expresion -Es un valor que se le sera asignado a la etiqueta dada a menos que sea cambiado por otro DEFL. Cualquier simbolo usado en esta expresion debe estar previamente definido. Los simbolos externos no pueden ser usados aqui.

1.2.4.5 DEFB DATA DB

Los directivos DEFB, DATA, DB son usados para definir hasta 70 bytes de datos. El ensamblador colocara un byte si se da una expresion y varios si una palabra, del dos lo mas learacteres, se especifica. Todas las expresiones deberan valuar un solo byte o un mensaje de error se generara.Los valores regativos se codificaran en complemento a dos. En una expresion relocalizable euede usarse los operadores .HIGH. 9 .LOW..Si cualeuier otro operador es usador sera denerado un error y el operador .LOW. sera asumido.

Ejemelni

7A 11 00 ITEM DEFB +122,17,0 06 1F 42 1A DATA 6, 1FH, 'A'+1, 320

 $\cdot$  :  $\{etiaucta\}$  DEFB orerandol,  $\{overando2}, \ldots \}$  $\ddot{\phantom{a}}$ DATA Пħ

#### donde!

- Etiaueta -Es un simbolo opcional el cual sera asismado con la direccion del primer byte definido.
- Operando -Es una expresion evaluada conteniendo un byte o un caracter constante o una variable alfenumerica en ASCII o en EBCRIC de hasta 70 caracteres.

#### $-1, 2, 4, 6$  DEFW DW

Estos directivos informan al ensamblador la localizacion de dos butes por operando. Cada operando es suardado en pares sucesivos de bytes. Estos son suardados con los 8 bits menos sidnificativos en la primera direccion disponible y los 8 bits mas sisnificativos en la sisuiente direccion. Los valores nesativos son codificados en complemento a dos.

EJemrlo:

 $AUD1$  DEFW  $1BH/24H+4$ , O  $-1B$  00 28 00  $0000$ 

188

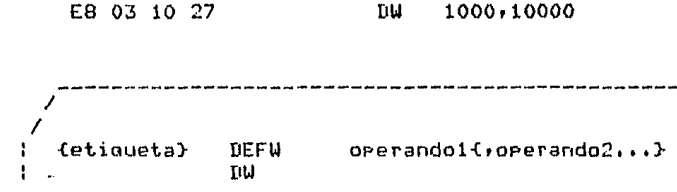

donde:

- Etiqueta Es un simbolo orcional a el que se le asistoara el valor de la dirección del grimer hyte codificado.
- Operando -Es una expresion evaluable conteniendo dos bytes o una cadena de caracteres de lonsitud 1 o 2. Un total de 70 bytes rueden ser alojados en este directivo.

 $1.2.4.7$  DDB

Este directivo es similar al directivo DEFW excepto por el orden en el que los valores de 16 bits de cada-orerando-es duardado, Los 8 bits menos sidnificativos del operando son duardados en el sedundo byte y los 8 bits mas significativos son suardados en el primer byte. Los valores negativos e nri codificados en comelemento a dos.

Notall! Este directivo no debe ser usado con operandos relocalizables debido a que se deneraran errores al momento del cardado. El equivalente de 'DDB exp" seria 'DB .HIGH.exp..LOW.exp"

Ejemplo:

03 E8 27 10 REV1 DDB 1000,10000

{etiaueta} DDB operando1{,operando2,...}

donde:

Etiaueta -Es un simbolo el cual sera asisnado con un valor igual a la direccion del primer byte codificado en esta expresion.

Operando -Es una expresion evaluable contenida en dos bytes.

189

Un total de 70 bytes rueden se alojados ror este directivo.

1.2.4.8 DEFS DS

Los directivos DEFS y DS son usados para reservar un bloque secuencial de bytes. Este directivo realmente causa que el contador de programa avance y de este modo el contenido de los bytes reservados es impredecible.

Ejemelo:

JAKE DEFS 62H

{etiqueta} **DEFS** tamano ns –

donde!

- Etiqueta -Es un simbolo opcional el cual sera asignado con la direccion de el primer byte aloJado por este directivo.
- Tamano -Es un valor que espacifica el numero de butas que seran alojados por este directivo. Cualquier simbolo usado en este directivo debe ser<br>previamente-definido. La expresion-final no-puede contener terminos relocalizables.

1.2.4.9 DEFM

Este directivo es usado para definir hasta 70 butes de cadenas de caracteres en ASCII o en EBCDIC. Este directivo es equivalente a usar el comando DEFB con la diferencia de que la cadena de caracteres es un solo operando.

EJem lo!

DEFN 'SYSTEM SHUTDOWN'

190

I

<etiaueta} DEFM 'cadena de caracteres'

#### donde!

I

- Etiaueta -Es un simbolo oPcional el cual sera asianado con la direccion de el Primer bute aloJado Por este directivo.
- $C$ adena de caracteres -Es una cadena de hasta 70 caractores. Esta debe estar encerrada en comillas simples. Una **comilla sin1Ple Puede ser representada Por dos de ellas seguidas. Puede estar precedido por una A**  para oue se eodifiaue en ASCII o una E Para aue lo haaa en EBCDIC. Si no se da caractcr alsunor la codificacion es a9umida ASCII.

1,2,4.10 SPAC

. Este directivo causa una o mas lineas en blanco en el listado de salida. Esto habilita al prodramador para formatear los listados w a~e estos sean de facil lectura. Este directivo no aParece en el listado.

El Prosramador puede insertar estatutos en blanco Para loarar el aismo efecto.

EJemplol

SPAC *7* 

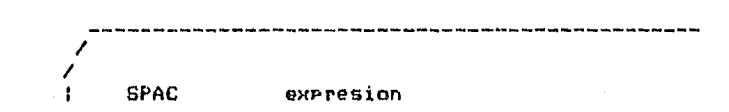

donde:

ExProsion -Es un valor el cual deter~ina cuantas lineas *en* blanco aPareceran en el listado. Este valor no PUade ser relocalizable.

1.2.4.11 EJEC

Este directivo le indica al programa que debe saltar a la<br>parte superior de la siguiente pagina. El proposito de esto es hacer listados de facil lectura. Alsunos prosramadores prefieren empezar las subrutinas en nuevas pasinas.

EJemplo!

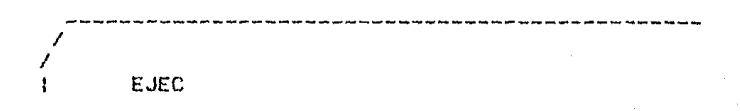

#### 1.2.4.12 TITLE

Este directivo es usado para imprimir encabezados en el comienzo de cada radina de el listado. El encabezado default es "Z80 ASSEMBLER VER \_. HR.'. Para que el usuario pueda usar encabezados propios, este directivo debe ser el primer estatuto en el prodrama.

EJemplot

#### TITLE 'DISPLAY PROGRAM'

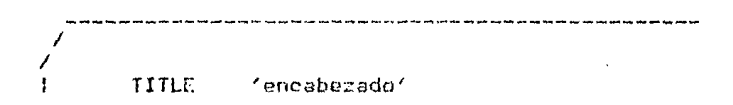

donde!

Encabezado -Es el titulo que sera ruesto en el comienzo de cada Pasina. Se pueden usar hasta 50 caracteres.<br>los caracteres adicionales seran isnorados. El encabezado esta limitado por comillas simples, pero si no esta presente la comilla de terminacion; solo los primeros 50 caracteres son usados. El encabezado suede contener o no caracteres, en tal caso, el encabezado sera ruesto en blanco.

Nota: El comando del ensamblador \*HEADING S. es similar ·al directivo TITLE con las siguientes diferencias:

-\*HEADING tambien causa un cambio de rasina. -El titulo impreso con \*HEADING comienza con el primer

 $192$ 

cargcter no blanco en el operando, -\*HEADING no es impreso en el listado de salida.

1,2,4,13 LIST

El directivo puede ser usado para senerar listados de elementos especificos. Los defaults en el programa son: El texto **fuenter la** ta~ **la de simbo los** *si* **e!;Pansiones de muero ':l** lo~ **estat.1Jt.os**  condicionales que no fueron ensamblados, Un modulo objeto en formato relocalizable es producido y la tabla de simbolos no es )<br>puesta en el modulo objeto.

Los m<mark>ensajes de</mark> errores son siempre listado sin hacer caso de l<mark>os elementos especificados. En particular, la opcion E puede ser</mark> <mark>usado para cre</mark>ar un archivo separado consistente solo de los **monsaJas de er·o1·es.** 

**EJemPlo:** 

LIST XrB El listado tiene una tabla de referencia <mark>y pone la</mark> tabla de **sin1bolos en el modulo**  ol,\_irto,

/ / **LIST** CA.B.D.E.G.L.H.O.R.S.T.XI

donde:

- A -Especifica oue sera un ensamblado absoluto. Todos los directivos relocalizables son distinguidos como **errores v el** ~odtJln **c1bJoto Ps dado on formato**  Hexadecimal lntel• esta OPcion debera estar habilitada w debe esPecificarse antes de aenerar cualouier codiao obJeto. Cuando es usada esta oPcion• debera ser el unico araumento de este directivo.
- B -Especifica oue la tabla de simbolos sera colocada en el •adulo obJetor absoluto o relocalizable, w Puede ser usado Para busoueda de errores.

D -Especifica aue cualouier Primero, aenerado listado <Default), linea de datos, desPues del por DEFB, DD,DEFW• DW o DDD serp

E -Especifica oue los errores seran listados en un archivo

Esta orcion es muy usual cuando el aparto. Programador quiere un listado sin mensades de error y estos ararecen en la terminal del usuario. Si solo se quiere ver los errores puede deshabilitar el listado y los errores apareceran en la terminal.

- G -Especifica que cualquier simbolo deperado sera listado, en la tabla de simbolos o en la tabla de referencia y en el modulo objeto (si B es especificado).
- I -Especifica que las instrucciones no ensambladas debido a condicionamientos seran listados (Default),
- M -Especifica que la expansion de macros sera impresa, en el listado (Default).
- Q -Especifica que se va a crear un modulo objeto (Befault).
- R -Especifica que el usuario debe sustraer el contador de Prodrama, '\$', cuando se hada un direccionamiento relativo (Default).
- S -Especifica que el texto fuente sera listado (Default)
- T -Especifica que la tabla de simbolos sera listada  $(Default).$
- X -Especifica que la tabla de referencia sera listada. Este parametro deshabilita la orcion T si esta especificada.

Nota. Si el usuario especifica las opciones B o G. estas deberan estar antes de denerarse cualquier codido objeto.

1.2.4.14 NLIST

El directivo NLIST instruge al programa para suprimir el listado de los elementos especificados. El listado puede ser habilitado por el directivo LIST. Los errores senerados son siempre listados. Para denerar un listado de errores solamente se debe especificar la opcion 'NLIST S' al principio del programa, el usuario puede usar la opcion "E" posteriormente.

EJemrlot

#### NLIST  $\Omega$

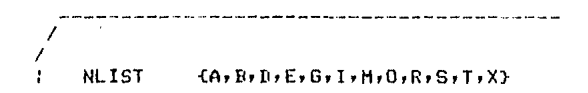

Las opciones especificadas tienen el mismo silnificado oue en el directivo LIST, *a* excepcion oue este directivo suPrime los listados,

1,2,4,15 CONO IF

Los directivos CONO e IF Pueden ser usados Para condiconar ensambles del texto entre estos directivos y ELSE, ENDIF o ENDC. Cuando la exPresion evaluada en el campo del OPerando ea no-cero, el codiso ser3 ensamblado, Si la exPresion evaluada es cero, el **codiSo no se e,samblara. Pueder1 hacerse** anida~ientos **con estos**  directivos hasta 16 niveles.

EJemPlo:

CONO IF **SYSTEM** DATA.E0.7FH

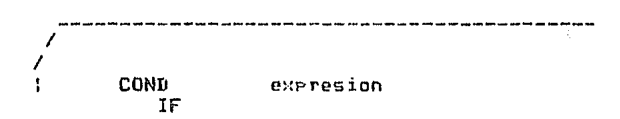

dondet

ExPresion -Evalua la exPresion la cual deter~ina 6i se va *a*  ensamblar o no los estatutos entre este directivo y el sisuiente ELSEr ENDC o ENDIF. Cualauier simbolo usado en esta expresion debera estar Previamente definida. La exPresion no Puede ser relocalizable,

 $\blacksquare$ 

1.2.4.16 ELSE

El directivo ELSE es usado en conjuncion con los directivos IF o COND. Si la exercación en el operando de estos directivos fuese cero, todos los estatutos que siguen al ELSE son ensamblados hasta el siduiente ENDIF o ENDC.

El directivo ELSE es orcional y solo, ruede, ararecer, en un bloaue IF-ENDIF o COND-ENDC.

Ejemplo:

IF MAIN **ELSE** ENDIF

EL.SE

#### 1.2.4.17 ENDC ENDIF

Los directivos ENDC y ENDIF son usados para informar al ensamblador donde termina el codiso fuente que se sujeto a un condicionamiento. En el caso de anidamiento, el ENDC o ENDIF es apareado con el ultimo COND o IF.

EJemplo:

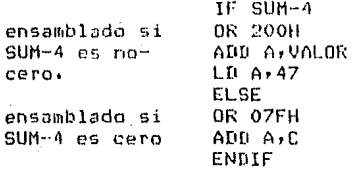

196

MACROENSAMBLADOR Z80

 $24$ 

PAGINA

 $\epsilon$ 

1.3 MACROS

Un MACRO es una secuencia de instrucciones que puede ser automaticamente insertada en el texto fuente del programa varias veces con el codificado de una sola instrucción, la llamada de MACRO, La definicion del macro es escrita solo una vez y ruede ser llamada cuantas veces se requiera. Dicha definicion ruede contener parametros a los que es posible cambiarlos en cada llamada. La facilidad del MACRO simplifica la codificación de Prodramas, reduce las posibilidades de errores del programador y permite hacer programas faciles de entender dando oportunidad de hacer cambios en una sola rarte del programa.

Una definicion de MACRO consiste en tres rartes:  $100$ encabezado, un cuerro y un terminador; la definicion ruede estar en cualquier lusar eero siemere, antes, del erimer llamado. Un Macro puede ser redefinido en cualquier momento y la definicion mas reciente sera la que se use. Un mnemonico estandar del ensamblador, por ejemplo RIT, puede ser redefinido dandole este nombre a un MACRO; en este caso, los usos subsecuentes de esta instruccion en el prodrama causara una expansion de este ultimo.

1.3.1 ENCABEZADO DEL MACRO

El encabezado, el cual consiste en el directivo MACRO o MACR da al MACRO un nombre y define cualquier parametro formal.

> etiqueta **MACRO** {lista de parametros} MACR

La etiqueta especifica el nombre del MACRO y puede ser cualquier simbolo definido por el usuario. Este nombre puede ser el mismo que el de un simbolo definido por el programa y el sisnificado derendera del campo en donde se encuentre. Por eJemploy TAB puede ser el nombre de un simbolo y a la vez de un MACRO.

Si el nombre del MACRO es identico al de un mnemonico o un directivo del ensamblador este sera redefinido por el MACRO; una vez que esto ha sucedido, no has forma de regresar a la definicion

FAGINA<sup>198</sup>5

#### MACROENSAMBLADOR Z80

 $\ddot{\phantom{a}}$ 

original, sin embargo, el MACRO guede ser redefinido con un invevo CHUPPO.

El campo del operando del directivo MACRO contiene el mombre de los rarametros formales en el orden en el cual ellos ararecen en la llamada del MACRO. Cada rarametro es serarado ror comas y debe empezar con un signo sharp (\$). El parametro puede consistir de un texto arbitrario, por ejemplo #12XYZ, La lista de rarametros es terminada por un blanco, un tab o un punto y coma. Los parametros son leidos de izeuierda a derecha) así pues, el usuario debe tener cuidado de no usar nombres de Parametros los cuales sean prefijos uno de otro, por ejemplo \$AB y \$ABC.

#### 1.3.2 CUERPO HEL MACRO

·La primera linea de codigos despues del directivo MACRO el cual no les un directivo LOCAL es el inicio del cuerro del MACRO. Estos estatutos son puestos en el archivo de MACROS (MCFILE, destruido cuando termina el programa) para su uso cuando-es llamado. Durante una llamada un error sera denerado si un MACRO es definido dentro de otro MACRO. Los estatutos del MACRO no son ensamblados cuando encuentra una definición de este inclusendo directivos o comandos del ensamblador.

El nombre de un rarametro formal especificado en el directivo MACRO puede aparecer en el cuerpo en cualquier campo. Si un rarametro existe, es marcado y substituido por el parametro real cuando el MACRO es ilamado. Los parametros pueden existir en cualquier campo dentro del cuerpo, incluso en comentarios. Un earametro formal dentro del cuereo del MACRO es indicado, eor un share (\*) isual que en el encabezado de este.

Para todas la definiciones de MACRO existe un rarametro internamente definido indicado por \$\$YM; este parametro puede ser referenciado dentro del cuerro del MACRO rero no debe ararecer en la lista de rarametros formales. Cuando el MACRO es llamado, cada ocurrencia de \$\$YM en el cuerro de este es reemrlazado ror una cadena de caracteres representando una constante hexadecimal de cuatro disitos. La cadena de 4 disitos es constante sobre un nivel dado de la expansion y se incrementa en uno en cada llamado. El uso tipico de \$\$YM es proveer etiquetas unicas a un MACRO que es expandido varias veces para evitar cometer el error de duplicarlas. Esto puede losrarse tambien con el uso del directivo LOCAL.

MACROS

#### 1.3.3 TERMINADOR DEL MACRO

El directivo ENDM termina la definicion del MACRO; durante la definicion, de este, un ENDM, debe encontrarse antes de otro directivo MACRO. Un directivo END que es encontrado durante la definicion de un MACRO terminara su definicion así como el<br>ensamblado total. El formato del directivo ENDM es el sisuiente.

(etiquetal FNDM

donde!

Etiqueta -Es una etiqueta orcional la cual la direccion simbolica del primer byte de memoria sesuida de la insersion del MACRO.

1.3.4 LLAMADA DE MACRO

Un MACRO puede ser llamado codificando el nombre de este en el campo de operacion de un estatuto; el formato es el sisuiente:

> {etiqueta} Nombre {lista de parametros}

donde:

Etiqueta -Es una etiqueta opcional la cual sera asignada con un valor isual al del actual contador de prosrama.

Nombre -Es el nombre del MACRO llamado. Este nombre tiene que estar definido por el directivo **MACRO** anteriormente o un mensaje de error sera denerado.

Lista de Parametros -Es una lista de parametros separados por comas. Estos rarametros pueden ser constantes, simbolos, expresiones, cadenas de caracteres o cualquier otro texto separados por comas.

#### HACROFNSAMEL ADDR 780

ŧ

Los rarametros en la llamada del MACRO son los actuales y sus nonbres rueden ser diferentes que los rarametros formales usados en la definicion de este. Los parametros actuales sustituiran a los parametros formales en el orden en que estan escritos. Las comas eueden ser usadas para reservar la posicion de un parametro. Em este caso el parametro sera rulo, esto es no contendra<br>caracteres actuales, el parametro formal correspondiente a un nulo es removido simplemente en la expansion. Cualquier parametro que no se especifique sera nulo. La lista de parametros es terminada enr un blanco, un tab o un eunto y coma.

Todos los marametros actuales son masados como cadenas de caracteres dentro de la definicion, y por nombre y no por valor. En otras ralabras, si el valor de un simbolo, es, cambiado, en el MACRO, su valor cambiara tambien fuera de este. Asi los directivos DEFL dentro del cuerro, del MACRO, rueden, alterar, el valor de los parametros pasados a este.

Durante la expansion de macro, el ensamblador reconnes ciertos caracteres, que tienen significado especial. El ampersand (8) es usado rara concatenar el texto en la linea de definicion y cualquier parametro actual. Durante la expansion, un ampersand inmediatamente precedido o siduiendo a un parametro formal es removido y la sustitucion de este ocurre en ese momento. Si el ampersand no esta advacente al parametro, no sera removido y<br>permanece como parte de la linea de definicion. Ampersands dentro de cadenas de caracteres no son reconocidos como concatenadores.

Las combinaciones simples son usadas para delimitar los rarametros actuales que rueden contener otros delimitadores. Todos los caracteres entre comillas son removidos antes de ser sustituidos en los parametros formales. Las comillas es el unico camino para pasar parametros que continen blancos, comas y otros delimitadores. Por edemplo, para usar la instruccion "LD HL, 0" como un parametro actual requiere que se de como: 'LD HL,0' en la lists de parametros. Un parametro nulo puede consistir de comillas sin caracteres. Una comilla dentro del parametro es representada por dos comillas consecutivas.

Un ejemplo de una llamada de MACRO y su expansion es mostrada a continuacion. Note el uso de concatenacion y el parametro especial  $$5$ YM. El codiso expandido es marcado con sisnos mas  $(+)$ .

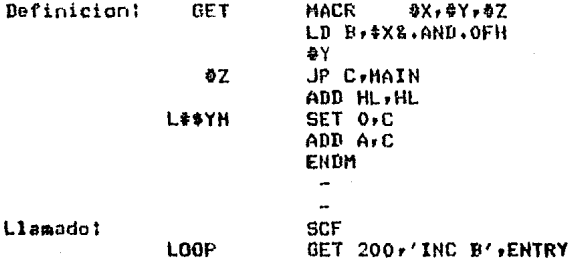

MACROS

Expansion: SEC. t nnP GET 200, 'INC B', ENTRY LD B, 200.AND.OFH INC B  $\ddot{}$ **ENTRY** JP C.MAIN ADD HL, HL SET O.C  $\ddotmark$ L001 AND A.C. JR NZ, GO

 $IR$   $NZ$ ,  $BQ$ 

#### 1.3.5 DIRECTIVOS

Los directivos que se definen enseguida corresponde<br>unicamente a los usados en la definición del MACRO, Algunos de estos coinciden con los directivos del ensamblador, sin embargo son enfatizados aoui.

1.3.5.1 LOCAL

Debido a que todas las etiquetas, incluso las que  $55$ encuentran en los MACROS, son slobales en todo el Frosrama, un MACRO que las contiene y que es llamado varias veces puede generar errores por duplicacion de etiquetas. Para evitar este problema el usuario puede declarar etiquetas "locales" dentro de los MACROS. Cada vez que se llame al MACRO , el ensamblador asignara a cada simbolo local un simbolo de la forma ??nnnn. De esta manera, la Primera vez que sea llamado el MACRO el simbolo local sera 770000, la sedunda vez 770001, etc. El ensamblador no<br>empieza con 770000 para cada MACRO, sino que incrementa el<br>contador para cada simbolo encontrado. Los simbolos definidos por este directivo son tratados como parametros formales y de esta manera pueden ser usados en el campo del operando de las instrucciones. El campo del operando del directivo LOCAL puede no contener cualquier parametro formal definidos en la linea-del directivo MACRO. Se pueden usar tantos directivos LOCAL-como sea necesario pero deben estar despues del directivo MACRO y antes de la primera linea del cuerro de este. Si se encuentra un directivo

#### MACROENSAMBLADOR Z80

100AL fuera de la definicion de un MACRO se denerara un mensaje de  $P^{\text{max}}$ 

EJemplo:

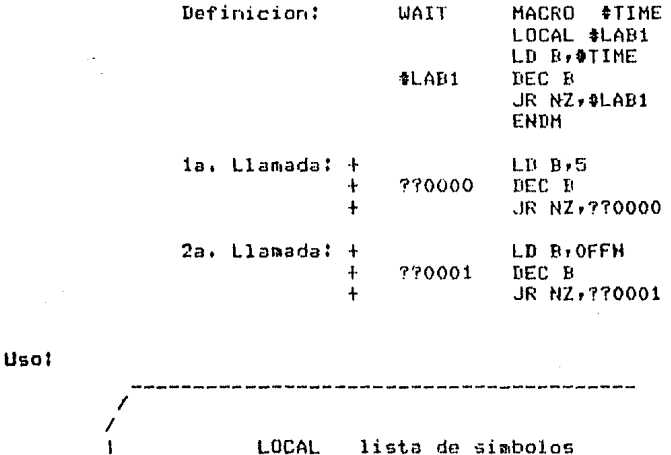

LOCAL lista de simbolos

donde!

Lista de simbolos -Es una lista de simbolos separados por comas que son definidas como locales en el MACRO.

1.3.5.2 EXITM

El directivo EXITM provee un metodo alternativo para terminar una expansion de MACRO. Durante una expansion, un directivo EXITM causa que esta cese hasta encontrar un ENDM y los codidos entre estos dos directivos son isnorados. Si los MACROS estan anidados. este directivo causara que la deneracion de codídos redrese al nivel de expansion anterior. Note que un EXITM o ENDM puede ser usado para terminar una expansion, pero solo un ENDM termina la definicion.

EJemplo:

**STORE** 

MACRO **\*DATA** IF #DATA **EXITM** 

 $203$ 

MACROS

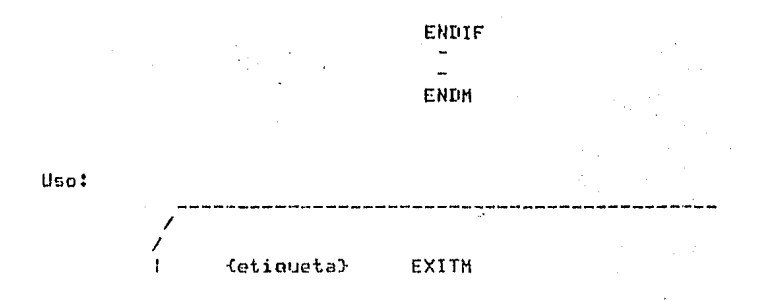

donde:

Etiqueta -Es una etiqueta opcional la cual tomara el valor de la direccion actual del contador de programa.

#### 1.3.6 Parametro de Cuenta del MACRO

El simbolo especial NARG puede ser usado por aquellos usuarios que necesitan saber el numero de rarametros rasados en la llamada del MACRO a este. Este simbolo es usado como cualquier otro simbolo y representa el numero actual de parametros pasados al MACRO, no de Parametros formales definidos en este. El simbolo debera usarse solamente dentro del MACRO ya que fuera de este valdra cero (0). El uso tigico de este argumento os cuando se forman tablas dentro de los MACROS con ensambles condicionales. Esta quenta representa solamente los parametros que no son nulos. No debe estar definido en el encabezado.

EJemplo:

Definicion:

**GEN** HACRO #P1,#P2,#P3 IF NARG DEFB #P1 GEN #P2, #P3 **ELSE** ENDIF ENDM

GEN ADD1, ADD2

Llamada:

Exransion:  $+$  IF 2

+ DEFB ADD1 + GEN ADD2,  $+$  IF 1 + DEFB ADD2  $+$  GEN  $r$  $+$  IF  $0$ 

204

 $\ddot{+}$ **ELSE** ENDIF ÷ ENDIF  $\ddot{\bullet}$  $+$  ENDIF
1.4 RELOCALIZACION

El modulo obJcto Producido por el ensamblador Puede estar en formato relocalizable. Esto Permite al usuario escribir Prodramas cuya direccion final pueda ser aJustada por el LINKER-LOADER y **tambien aue los modulas individuales senn cambiados sin necesidad de** reens~mblar **el** prosra~a **comPleto. Los n1odulos obJeto separados pueden sor concatenados** ~ **cartlados en un PrnSrama fir1al.** 

La prodramacion relocalizable provee muchas ventaJas al **Usuario.** La direccion actual de memoria no es definida hasta el momento de la carda final. Los prodramas muy drandes pueden ser **5eParados en Peauenas** se~n1or1tosr **dpsarrollndos en forma seParnda Y**   $\frac{1}{2}$  posteriormente carsarlos Juntos. Si un sesmento contiene un **error, solo este necesita ser reensamblado. Una vez desarrollada**  $una$  libreria de rutinas, esta puede ser usada por muchos usuarios. El carsador aJustara la direccion ~ara Jos rooucrimientos do cada **usuario,** 

1.4.1 PROGRAMAS SEGMENTADOS

Para tomar ventaJa de la relocabilidadr el usuario debe comPrender el concepto de prodramas sesmentados Y como estos **pueden ser carsados Juntos. Un** se~mento *de* **rrodramn os una parte**  de este el cual contiene su Propio contador de programa y es una<br>seccion logica distinta del Programa total. En el instante de la<br>carga la direccion de cada segmento Puede ser especificada por **GCPDrado.** 

**El ensaffiblador Provee cuat1•0** \$~~~antas **do** rro~rnmn **distinlos.**  El sesmento de codisos CCSEGl es seneralmente el sedmento aue contiene las instrucciones de maauina. En un sistema Rl\H/ROH este debe ser colocado en ROM. El area de datos es localizada usualmente en el sedmento de datos (DSEG); deneralmente reside en<br>RAM, El sedmento de datos puede contener intrucciones de =maauina RAM. El sesmento de datos puede contener intrucciones de manuina<br>asi como el sesmento de codisos puede contener datos.

Dos sesmentos adicionales son Provistos Para facilitar la prosramacion. El sedmonto de stack puede ser usado Para contener el area de stack del prodrama w reside en RAM. Generalmente solo el Pro!lrama Principal puede ha=er referencias al sesmento de stack w especificar su tamano. Pueden hacerse referencias *a* este sedmento 0on el simbolo reservado 'STACK", El sedmento de memoria<br>es aquel espacio de la Porcion de memoria que no aloJa los otros sedmentosl las referencias a este sesmento se Pueden hacer con el simbolo reservado • HEHOHY • , l\mbou se~lmer1tos son comur1es *a* todos los rrosrnmas y su direccion a tamano es definida Seneralmente al momento de la carsa y no en el ensamblado.

 $\mathbf{1}$ 

#### MACROFNSAMBLADOR 780

Asi como los ensambladores no relocalizables, los usuarios pueden tambien especificar un ensamblado absoluto. En este caso, los modulos objeto aun cuando esten en formato relocalizable, contendran instrucciones o datos los cuales residiran en localizaciones especificas de memoria.

### 1.4.2 CARGADO

Los modulos objeto del ensamblador son combinados o cardados Juntos por et LINKER-LOADER. El LOADER convierte todas las direcciones relocalizables en direcciones absolutas y resuelve referencias entre modulo y otro. El cardado entre modulos es erovisto en definiciones externas (PUBLIC) y referencias externas (EXTRN), Las definiciones externos son definidas en un modulo objeto y son eucstas como diseonibles a todos los demas modulos LOAIER. Las referencias externas son simbolos por el referenciados en un modulo pero definidos en otro

El LINKER-LOADER combina las definiciones externas de un erograma con las referncias externas de otros Para obtener la direccion final. Un prodrama puede contener referencias definiciones externas.

### 1.4.3 SIMBOLOS RELOCALIZABLES

Cada simbolo en el ensamblador esta asociado con un tipo el cual denota si es absoluto o relocalizable. Si es relocalizable, este tambien indica el segmento al que rertenece. Los simbolos que no dependen del oriden del prosrama son llamados absolutos, los simbolos cuyo valor cambia al cambiar el oriden del programa se les llama relocalizables. Los simbolos reservados "STACK" y "MEMORY" discutidos antes son considerados como relocalizables, a Pesar de que el valor final pueda ser absoluto. Los simbolos locales y relocalizables pueden aparecer en prostamas absolutos o relocalizables. Note que los simbolos relocalizables pueden no aparecer en un prodrama cuando se especifica un "LIST A".

Los simbolos relocalizables son definidos como sigue:

1. Un simbolo en el campo de etiquetas de una instruccion cuando el programa se ensambla en un segmento de codisos o de datos relocalizable.

2. Un simbolo hecho isual a una expresion relocalizable por

207

### FOIL 6 DEEL.

- 3. Los simbolos reservados "STACK" y "MEMORY".
- 4. Las referencias externas.
- 5. Una referncia al contador de prostama (\$) cuando el sesmento se ensambla en forma relocalizable.

Los simbolos relocalizables son clasificados tambien como codisos. datos, stack o memoria degendiendo de como estendefinidos.

#### 1.4.4 EXPRESIONES RELOCALIZABLES

La relocabilidad de una expresion es determinada por la relocalizacion de los simbolos que ella compromete. Todas las constantes numericas son consideradas absolutas. Las expresiones relocalizables gueden, ser, combinadas gara groducir una expresion absoluta, relocalizable o incluso, bajo ciertas circunstancias, exerciones iletales. La sistiente lista muestra aquellas exeresiones cuso resultado es relocalizable (ARS denota un simbolo sbsoluto, constante o exeresion absoluta y REL denota un simbolo o expresion relocalizable).

> REL+ABS REL-ABS LOW.REL .HIGH.REL ABS4REL

Adicionalmente, las siduientes expresiones son validas y producen expresiones absolutas. Ambas subexpresiones deben ser relocalizables en el mismo segmento del programa.

> REL.EQU.REL REL,UGT,REL **REL.GT.REL** REL.LT.REL REL.ULT.REL REL-REL

Los simbolos relocalizables que aparecen en expresiones con cualauier otro operador causara un error, por ejemplo, REL\*REL. Cualquier combinacion de dos simbolos relocalizables de difermetes sesmentos, incluyendo referencias externas (EXTRN) es erronea.

208

1.4.5 DIRECTIVOS RELOCALIZABLES

Las siduientos radinas describen aquellos directivos en el ensamblador que egrmiten una erimera relocalizacion.  $1<sub>a</sub>$ nomenclatura es la misma que la descrita anteriormente. Los directivos son:

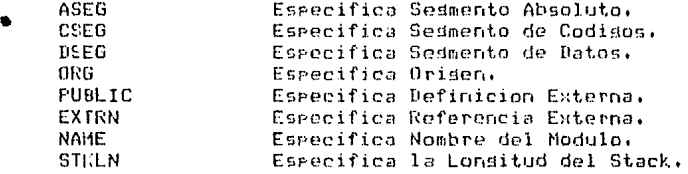

1.4.5.1 ASER

El directivo ASEG especifica al ensamblador que  $105$ sisuientes elementos deben ser ensamblados en modo absoluto. El ASEG permanece en efecto hasta que el directivo CSEG o DSEG es ensamblado. La direccion inicial para el contador de programa es cero. Al inicio del ensamble el ensamblador asume que un directivo ASEG ha sido especificado y el ensamble se hace en modo absoluto.

El usuario guede usar el directivo "LIST A" gara senerar un listado absoluto con un modulo objeto absoluto.

Nota. Este directivo causa que un codido absoluto sea senerado dentro del prosrama relocalizable y por lo cual el modulo objeto esta en formato relocalizable.

Uso: {etiqueta} **ASEB** ÷

donde:

Etiaueta -Es una etiqueta orcional que es asignada con la direccion actual del contador de programa antes de

209

Ponerse en modo absoluto. Generalmente no es usada esta orcion.

1.4.5.2 CSEB

El directivo CSEG específica al ensamblador que los sisuientes estatutos deberan ser ensamblados en modo relocalizable usando el contador de programa del segmento codificado. Este sesmento rermanece en efecto hasta que otro directivo de sesmento es ensamblado. Inicialmente, el contador de programa es cero.

Este directivo puede especificar un operando indicando el tipo de relocalización. Los tipos son pasados al LOADER y no tienen efecto en el ensamblado.

El usuario puede alternar entre varios sesmentos con multiples directivos para sedmentos dados dentro de un prodrama. El ensamblador mantendra el valor del actual contador de programa rara cada sedmento.

EJemplo: CSEG P

tlsn:

fetimueta) CSEG (espacio, P, I)

donde:

- Etiqueta -Es una etiqueta orcional la cual sera asisnada con la direccion actual del contador de programa.
- Espacio -Especifica que el segmento del programa puede, ser relocalizado en el siguiente byte disronible.
- P -Especifica que el sesmento de codisos debe empezar en la frontera de una rasina (0,100H,200H,etc.) cuando se relocalize aur el LOADER.
- I -Especifica que el sesmento codificado dobe estar codificado dentro de una sola ragina. El LOADER comenzara el sedmento en la sisuiente radina si este no cabe en la actual.

Si se especifica varias veces el directivo CSEG cn el ensamblador, cada uno debe especificar el mismo operando.

210

MACROFNSAMBLADOR Z80

1.4.5.3 DSEG

El directivo DSEG especifica que los siguientes estatutos deter ser ensamblados en modo relocalizable usando el contador de prostama del sesmento de datos, el cual sera inicializado con cero (0), Este sesmento permanece en efecto hasta que otro directivo de sedmento sea ensamblado.

El directivo puede especificar un operando indicando el tipo de Velocalizacion, este les rasado al LOADER y no tiene efecto en el Phsamblado.

El usuarto auede alternar entre varios sesmentos  $C_{C}$ multirles directivos de relocalizacion rara un segmento dado dentro de un frostama. El ensamblador mantiene el valor actual del contador de prodrama para cada segmento.

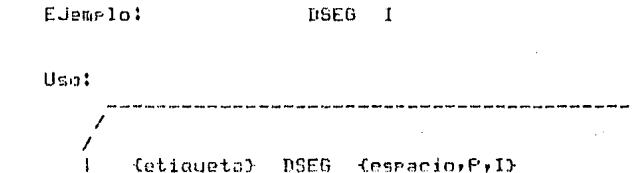

donde:

Etiqueta -Especifica una etiqueta opcional la cual  $CDR$ asignada con la direccion actual del contador de Prodrama antes de empezar el sedmento de datos.

- Espacio -Especifica que el segmento de datos puede SAD relocalizado con el siguiente byte disponible.
- P -Especifica que el segmento de datos debe empezar en la frontera de una radina (0,100H,200H,etc.) cuando se relocalice por el LOADER.
- I -Especifica que el sesmento de datos debe ser colocado, en una sola rasina cuando se relocalice. El LOADER empezara el sesmento en la frontera de la sisuiente rasina si no cabe dentro de la actual.

si son especificados multiples directivos DSEG en el mismo ensamble, cada uno debe especificar el mismo operando.

211

RELOCALIZACION

1,4,5,4 ORJ

El directivo ORG es usado Para informar al Pnsamblador de la direccion *de* memoria la cual sera asignada Rl siguiente bwte ensamblado. Este directivo cambia *el* contador de Programa del sesmento aue esta siendo ensamblado. Cuando ORG se encuentra e<mark>n</mark><br>un sesmento relocalizable, la direccion dada Puede ser una exPresion absoluta o relocali~ablo• la cual *a* su vez sera relocalizada dentro del segmento.

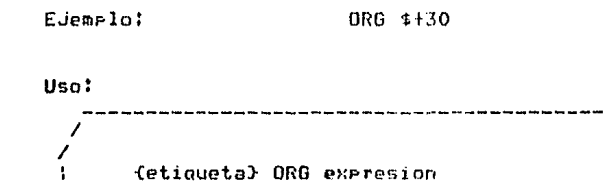

donde!

- Etiaueta -Es una etiaueta opcional la cual sera isualada *a* la **exPresion.**
- ENPresion -Es un valor el cual reemplazara el contenido del contador de programa del sesmento actual. Cualauier simbolo usado debe estar Previamente definido.

1,4,5,5 PUBLIC

Este directivo especifica una lista de simbolos los cuales daran atributos u definicion externamente, Estoa simbolos estaran disPanibles *a* otros modulas Para aue el LOAOER hasa la concatenacion necesaria entre estos. Solo aouellos simbolos definidos por este directivo y definidos en el ensamble seran colocados en el modulo objeto.

Este directivo Puede aParecer en cualmuier ludar dentro del prostama u cada simbolo debe estar definido solo una vez.

Los s…mbolos definidos con este directivo pero no defin<mark>idos</mark> en el Prourama seran declarados indefinidos en el listada de salida.

212

### PAGINA 39

 $\overline{1}$ 

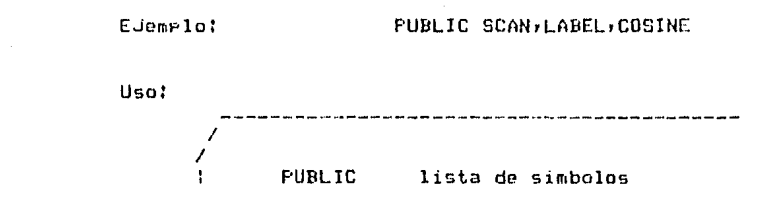

donde!

Lista de Simbolos -Es una lista de simbolos serarados ror<br>comas la cual esrecifica los nombres definidos en este modulo y disponibles a otros.

1.4.5.6 EXTRN

Este directivo especifica una lista de simbolos los cuales tendran atributos con referencia externas. Estos son simbolos que son referenciados en el programa pero definidos en otro modulo. Este directivo provee el enlace entre dos o mas modulos a travez del LDADER.

Este directivo puede aparecer en cualquier parte del programa s cada simbolo debe ser declarado solo una vez.

Ejemplo:

**EXTRN INPUT, OUTPUT** 

Uso:

**EXTRN** lista de simbolos

donde:

· Lista de simbolos -Es una lista de simbolos serarados por comas la cual especifica los nombres de las variables externas disponibles en otros modulos.

213

1.4.5.7 NAME

El directivo NAME es usado mara asisnar un nombre al modern objeto producido por el ensamblador. Solo un directivo NAME debe agarecer en el grodrama. El nombre del modulo, es usado, gor e LOADER cuando combina erostramas y dicho nombre aearece en el maea de carsa.

Si el directivo NAME no es especificado por el usuario, sera usado el nombre "MODULE".

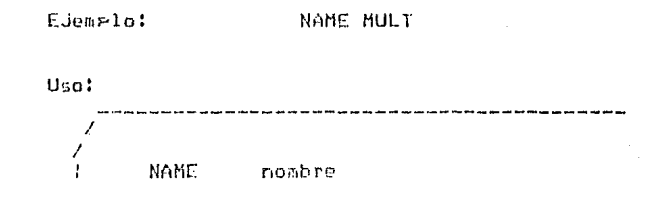

donde:

Nombre -Es el nombre que sera puesto en el modulo abjeto denotando el nombre de este al LOADER. Este nombre debe sesuir las reslas de los simbolos.

1.4.5.8 STKLN

El directivo STKLN especifica el tamano del sesmento de stack denerado por el LOADER. Generalmente este directivo solo es usado en el programa principal, mero otros programas "pueden" definirlo.

Si el usuario no especifica este directivor el ensamblador asume la lonsitud del stack como cero (0). Mas de un directivo STKLN puede sor puesto en el programa, pero solo la ultima definicion es la usada.

EJemplo:

**STKLN** 20H

Uso:

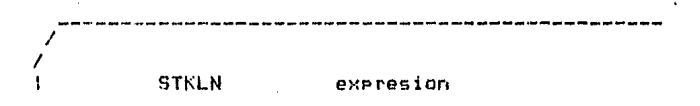

donde:

Expresion -Es una expresion la cual indica el tamano del sedmento de stack. Esta expresión puede no ser<br>relocalizable y todos los simbolos usados en la expresion deben estar previamente definidos.

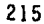

PAGINA 42

オレー

1.5 USO DEL ENSAMBLADOR

Para hacer uso del Macroensamblador 280 relocalizable de la PRIME es necesario:

> a) Escribir un Frodrama utilizando mnemonicos directivos, codificando los arsumentos con  $\mathbf{u}$ constantes, etimietas, direcciones simbolicas, etc.

> b) Transferir el prodrama fuente a un archivo utilizando el EDITOR de la PR1ME.

> c) Ejecutar el grograma, invocandolo, a nivel PRIMOS con el comando MACRO.

El prostama pedira el nombre del archivo creado de la forma:

----------- ARCHIVO DE ENTRADA:

este archivo debe existir, de lo contrario volvera a redirlo. Posteriormente ride el nombre del listado de salida de la forma:

---------- ARCHIVO DE SALIDA :

que es el archivo que contendra la informacion acerca del ensamblado, mensajes de error, simbolos no definidos, tablas de referencia, etc. Este archivo no debe existir previamente o de lo contrario volvera a redirlo, esto con el fin de evitar el borrar archivos por error. Por ultimo pide el nombre del archivo objeto de salida de la forma:

----------- ARCHIVO OBJETO :

en donde el ensamblador colocara el archivo objeto de salida para su utilizacion directa o bien para su posterior carsado a travez del LOADER.

Al terminar el programa dara el mensaje de STOP y podra entonces revisar el listado de salida y, en su caso, corresir el prodrama fuente para volver a ensamblarlo.

216

MACROENSAMBLANOR Z80

1.0 INTERPRETACION DE LISTADOS

Durante la sesunda rasada del proceso de ensamblado, **LID** listado es producido. El listado contiene informacion pertinente<br>al programa ensamblado, los estatutos fuentes de los mnemonicos y datos que el usuario dio.

El listado ruede ser usado como herramienta documentativa  $\mathbb{R}$  $e<sub>1</sub>$ traver. de la inclusion de comentarios que describan funcionamiento rarticular del prosrama.

El arogosito arincipal del listado es llevar  $t$ nda  $1a$ informacion pertinente acerca del ensamblado del prostama, esto es, las divectiones de memoria y sus valores ya que el modulo objetor aunque tiene la misma informacion, se encuentra en un formato no facil de leer.

El listado en el arendice. A es un ejemplo tirico de. UD. erograma ensamblado. Refiriendose a este arendico se da  $1a$ siduiente informacion.

- Cuando el ensamblador detecta condiciones de error durante el proceso do ensamblado, la columna titulada ERR contendra el o los codidos describiendo el tiro de error asociado a la linea correspondiente. Una explicacion de los codidos de  $error$ individual es proporcionada en el apendice B.

- La columna titulada LINE contiene numeros decimales los cuales estan asociados con las lineas del listado fuente. Estos numeros son usados en las tablas de referencia.

- La columna titulada ADDR contiene un valor el cual representa la primera direccion de memoria de los datos mostrados en bytes en la linea o bien el valor de un directivo EQU o DEFL. El numero hexadecimal bajo B1 rearesenta un bute de datos suardado Si hay un dato bajo D2, este en la direccion de memoria. representa un bute suardado en la direccion de memoria dada Las columnas D3 y D4, anteriormente mas uno. si contienem valores, representan datos similares que seran duardados en la misma direccion de memoria mas dos y mas tres respectivamente.

- A la derecha de los bytes de datos se encuentran los tipos de relocalizacion de cualouier orerando relocalizable. Los tipos son catalosados por las sisuientes letras: C=Codisos, D=Datos, S=Stack, M=Memoria, E=Externa.

 $-$  Los estatutos originales del usuario son reproducidos a la derecha de la informacion anterior. Las expansiones de MACROS son precedidas por un signo mas (+).

- Al final del listado el ensamblador muestra el mensaje \*ASSEMBLER ERRORS =\* con un contador acumulativo de errores. El ensamblador sustituve con cuatro bytes de NOP cuando no encuentra un anemonico particular y asi provee lusar para corresirel

### erodrama manualmente si es posible.

 $\sim 10^{11}$  $\sqrt{2}$  ,  $\sqrt{2}$  $\mathcal{A}(\mathcal{A})$ 

 $\mathbf{q} \in \mathbb{R}^{n \times n}$  , and  $\mathbf{q} \in \mathbb{R}^{n \times n}$ 

an<br>1944 - Paris Bandaría

and a state of the **CONTRACTOR** n da ana ay  $\alpha$  is a set of  $\alpha$  , and  $\alpha$ 

angyair at col

a jugadha a  $\label{eq:1} \begin{array}{l} \displaystyle \int_{\mathbb{R}^3} \left( \int_{\mathbb{R}^3} \left| \frac{d\mathbf{x}}{d\mathbf{x}} \right|^2 \right) \, d\mathbf{x} \, d\mathbf{x} \\ \displaystyle \int_{\mathbb{R}^3} \left( \int_{\mathbb{R}^3} \left| \frac{d\mathbf{x}}{d\mathbf{x}} \right|^2 \right) \, d\mathbf{x} \, d\mathbf{x} \, d\mathbf{x} \, d\mathbf{x} \, d\mathbf{x} \, d\mathbf{x} \, d\mathbf{x} \, d\mathbf{x} \, d\mathbf{x} \, d\math$ 

 $\frac{1}{2}$  ,  $\frac{1}{2}$  $\label{eq:1} \frac{1}{2}\sum_{i=1}^n\frac{1}{2}\sum_{j=1}^n\frac{1}{2}\sum_{j=1}^n\frac{1}{2}\sum_{j=1}^n\frac{1}{2}\sum_{j=1}^n\frac{1}{2}\sum_{j=1}^n\frac{1}{2}\sum_{j=1}^n\frac{1}{2}\sum_{j=1}^n\frac{1}{2}\sum_{j=1}^n\frac{1}{2}\sum_{j=1}^n\frac{1}{2}\sum_{j=1}^n\frac{1}{2}\sum_{j=1}^n\frac{1}{2}\sum_{j=1}^n\frac{1}{2}\sum_{j=1}^n\frac{$  $\left(\frac{1}{2}\frac{\partial \phi}{\partial x}\right)$  is given.

 $\chi_{\rm{eff}}$  .

and Dispute Statement

ida - La Capada mitolologi (m. 16<br>1963 - Andria Adolphi, mitologi

ten jardik

Personal Control

n Kind

- Una tabla de simbolos o tabla de referencia es senerada al final del listado. La tabla lista todos los simbolos utilizados en orden alfabetico con cualquier tipo de relocalización como se describio anteriormente.

PARINA 45

 $218$ 

a mangkatan mengali yang dinamai di sebagai di sebagai di sebagai di sebagai di sebagai di sebagai di sebagai<br>Mangkapan di sebagai di sebagai di sebagai di sebagai di sebagai di sebagai di sebagai di sebagai di sebagai d

in 19

 $\mathbf{r}$  and  $\mathbf{r}$ 

an B

 $\gamma_{\rm{eff}}^{\rm{1.5}}$ 

e.<br>Gertaer

av Aji de

e Mariji<br>Ali Anti<br>Ali Anti

÷.

일부모 대학원이

ale det la

kelandings in<br>Selain

in Samelin

Difference have

أولاس

 $\frac{1}{2} \log \left(1 + \frac{2}{\varepsilon}\right)$ 

# LINKER-LOADER

## 2 LINKER-LOADCR

#### 2.1 INTRODUCCION

Este manual describe el LINKER-LOADER dol ZBO oue comrlementa el Macroensamblador ZBO Relocalizable. El LOADER puede ser usado<br>para combinar varios modulos objeto relocalizables combinar varios independientemente ensamblados. Las referencias externas entre **los modulo& son resueltas y cada simbolo en sustituido por su**  valor final.

El LOADCR no solo Prov"n el carnada de varios modulas w aJusta las direcciones relocalizables en direcciones absolutas. sino aug ademas permite que las direcciones de los sedmentos sean esPecificadas, las definiciones externas sean definidas y el orden del cardado sea especificado.

LINKER-LOADER

 $2.2$   $CARGATO$ 

**Muchos** Pro~ramns **son tan** ~randPs **atJe es conveniente ensamblarlos en modulos sencillos, Para evitar tiempos** mu~ **larsos**  de Proceso o Para reducir el tamano de las tablas de simbolos. **Estos ProSramas Pueden dividirse er1 Pea1Jenos sesmento&• ensamblarlos en forma separada u conJuntarlos Posteriormente con**  el LOADER. Despues de que los sesmentos han sido cargados y<br>conjuntados, el modulo de salida aparece como si se hubiese **senerado Por un solo ensamble.** 

Las funciones Primarias del LINKER-LOADER son:

**1. Resolver referencias oxtornas entre**  modules w checar las referencias no definidas.

**2. AJustar**  relocali=ables rara **su Pro?io direccionamiento**  absoluto. las direcciones

3. Proporcionar un modulo objeto final.

PAGINA 4B

**SEGMENTOS** 

### 2.3 SEGMENTOS

Para entender el groceso de cardado y habilitar, al usuario del Ensamblador y del LINKER-LOADER (Referido como LOADER en adelante) en forma efectiva, el usuario debe comprender los tipos de segmentos que comenhen un erograma y las direcciones de estos a carsar. A resar de que son descritos en el manual del ensamblador, a continuacion se da un descripcion del cadal uno de ellos.

#### SEGMENTO ARSOLUTO

Este segmento es la parte del programa en ensamblador ou o contiene informacion no relocalizable pero que puede ser cardado<br>en localidades fijas de memoria. Los codidos absolutos son colocados en el modulo de salida tal como se lec de los archivos objeto de entrada.

### SEBMENTO DE COBJGOS

El Sesmento de codisos contiene la parte del prosrama el qual comprende las instrucciones de maquina actuales y que deneralmente residira en ROM, Las instrucciones en el segmento de codigos gueden hacer referencia a cualquier otro grograma.

#### SEGNERIO DE DATOS

Los sedmentos de datos contienen especificaciones para las partes del programa del usuario que deneralmente son datos obtenidos en el momento de correrlo y que usualmente residen en RAM. No existen restricciones en este segmento-para-contener instrucciones eJecutables,

#### SEGMENTO DE STACK

El sesmento de STACK es usado tal como el programa del usuario lo requiera y su comportamiento es similar al del STACK del 780.

### SEGMENTO DE MEMORIA

El segmento de memoria es generalmente la dirección mas alta de la porcion de memoria la cual no aloja los otros sesmentos. Las tablas de datos pueden ser expandidas dentro del segmento de. memoria pero el ensamblador no tiene la facilidad de causar que las instrucciones se carsuen dentro de este sesmento. El inicio del segmento, de memoria es determinada en el momento de la carga.

El LOADER permite al usuario carsar los sesmentos en un prodrama continuo o especificando la direccion inicial (Direccion Base) de cualquiera de los sesmentos. El orden en el cual los segmentos son colocados en la memoria puede ser-especificado tambien. La organizacion predefinida usada por el LOADER es la sistuiente:

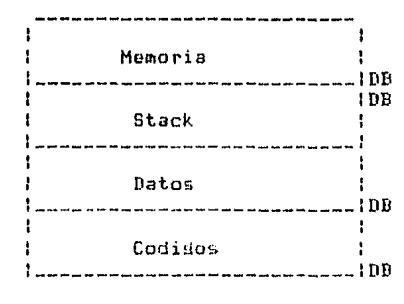

Direccion alta

 $DB = Di\,vector\,Base$ 

Esta es una organizacion de memoria tipica en la mayor, parte de los prodramas, pero aldunos usuarios prefieren colocar el sesmento de STACK despues del sesmento de codisos, de esta manera el segmento de datos puede expanderse dentro del segmento de memoria durante la ejecucion del programa.

La direccion base (DB) para todos los segmentos, excepto para el segmento de STACK, es la direccion mas baja de estos. Cuando un usuario, especifica, la direccion, inicial, de un segmento con comandos del LOADER, esta es la dirección base, especificada. La direccion base del segmento de STACK se mueve tipicomente hacia las direcciones mas bajas durante la ejecucion del programa.

223

2.4 TIPOS DE RELOCALIZACION

los tigos de relocalización (gasinado) de cualquier sesmento del programa es determinado en el ensamblador, por el directivo CSEG o DSEG; estos pueden ser especificados tambien por comandos del LOADER. El efecto de los tres tiros de relocalización en el LOADER se da a continuacion:

Relocalizacion de Bute

Este implica que no fue especificado un operando en el<br>directivo de sedmento en el cnsamblador. En este caso, el segmento del modulo objeto sera localizado inmediatamente deseues del mismo segmento desde el modulo objeto anterior y esto causara aue no sean desperdiciadas porciones de memoria.

Relocalizacion Paginizada

Este tipo de relocalización es especificado por el operando "F" en el directivo del ensomblodor o en el comondo del LOADER. Esto implica que el segmento del programa deba empezar en la frontera de la siguiente ragina disronible, esto  $e<sub>c</sub>$ 0,100H,200H,etc. desrues del modulo objeto anterior.

Relocalizacion No Pasinizada

Este es especificada por el operando "I" en el directivo arroriado del ensamblador o del LOADER. Esto implica que el sesmento del prostama debe residir en una pasina, si, es, posible. Si el LOADER determina que no cabe en la pasina corriente, este empieza el sedmento en la siduiente padina como si fuera un "P" relocalizable.

En la secuencia tipica de cardado, el LOADER coloca todos los sesmentos de codigo contiguos en la memoria sesuidos por los sedmentos de datos, no existen butes adicionales entre-estos segmentos. Sin embargo, si cualquier segmento de datos especifica una relocalización que no sea de byte, el LOADER lo colocara en la frontera de la localidad reservada. Para evitar cualquier desperdicio de memoria el usuario puede siempre definir la direccion inicial. El mismo problema existe si el sesmento de codidos sigue al segmento de datos y el primero tiene definido un tiro de relocalizacion rasinizada o no rasinizada.

Cuando se esta desarrollando inicialmente un programa y se esta probando, es recomendable especificar cada sesmento en cada ensamblado como relocalizacion radinizada; esto forza que la direccion inicial de cada modulo a terminar en OOH y hace mas facil al usuario seguir el flujo del programa. En este caso la salida del ensamblador contiene la direccion de memoria exactor excerto per un offset que sera adicionado al byte alto de la direccion. La relocalizacion pasinizada puede ser especificada tambien en el LOADER por los comandos CPAGE o DPAGE.

224

LINKER-LOADER

2.5 COMANDOS

El LOADER lee una secuencia de comandos del dispositivo de entrada (archivo) y la ultima linea debe ser un EXIT o un END.

Los modulos objeto son leidos del dispositivo de entrada o de archivos especificados por el comando LOAD.

La salida del LOADER consiste en un modulo absoluto carsable en el microarocesador en uso. El modulo de salida es escrito en el formato INTEL hexadecimal,

Todos las comando deben comenzar en la column uno (1).  $\ln$ ardumentos de los comandos gueden empezar en cualquier columna y deben estar serarados de estos ror un esracio al menos. Los comentarios pueden colocarse en cualquier lusar del archivo indicandolos con un asterisco en la columna uno (1),

Las siducentes radinas describen los comandos del LOADER. En la descripcion de los comandos, las llaves () indican opcionalidad en los ardumentos. Un sumario de los comandos es dado  $\overline{a}$ continuacion:

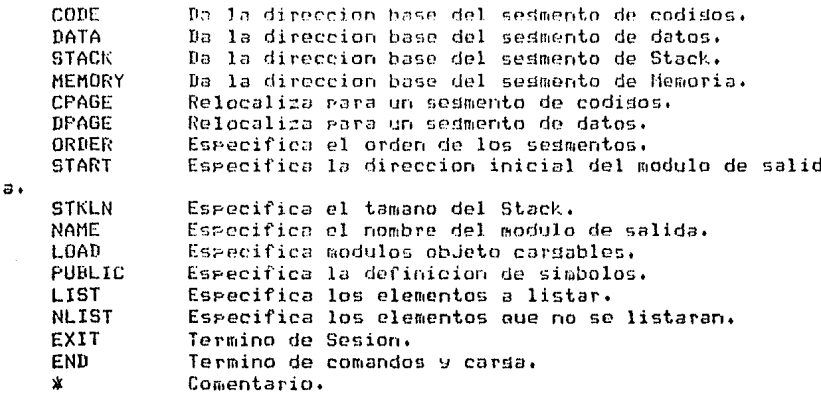

Los ardumentos de los comandos que son numericos pueden ser dados en decimal o hexadecimal. Las constantes hexadecimales deben ser terminadas con una "H" y no necesitan empezar con "O" a menos que el primer disito sea un caracter hexadecimal de la "A" a  $\overline{1}$ a " $\overline{F}$ ".

Los comandos pueden ser leidos en cualquier orden y el mismo comando ruede darse mas de una vez. El ultimo uso del comando determina los parametros de este. Los comandos pueden ser puestos

antes o despues del comando LOAD excepto por CODE, DATA, STACK y MEMORY los cuales deben preceder al primer LOAD en el archivo.

### 2.5.1 CODE

El comando CODE es usado para especificar la direccion inicial del sesmento de codidos relocalizable. Si no  $\mathbf{c}$ especificado, la dirección inicial es asumida cero (0) o empezando despues del sesmento precedente, sujeto a cualouier tipo de relocalizacion, si este no es el primer sesmento en la memoria. Este comando debe especificarse antes del primer comando LOAD.

> E.iemplo: **CODE 400H** Uso:  $CODE$ direccion

donde:

Direccion -Especifica la direccion base del segmento do codisos.

 $2.5.2$  DATA

El comando DATA es usado para especificar la direccion inicial del semento de datos relocalizable. Si no es<br>especificado, la direccion inicial es asumida cero (0) e empezando despues del sesmento precedenter suleto a cualquier tipo de relocalizacion, si este no es el primer sesmento en la memoria. Este comando debe especificarse antes del primer comando LOAD.

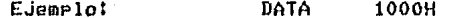

 $11e-1$ 

226

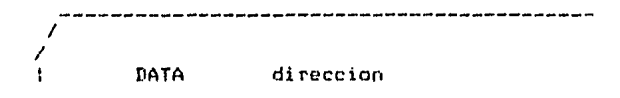

donde:

Direccion -Especifica la direccion inicial del segmento de  $_{\texttt{datos.}}$ 

2.5.3 STACK

Este comando es usado para especificar la direccion inicial del sedmento de Stack; la longitud de este es especificado por el comando STKLN en el ensamblador o en el LOADER. Si la direccion del Stack no es especificada, esta se iniciara inmediatamente despues del sedmento en la memoria precedente o empezara en cero (0) si es el primer sedmento. Este comando debe especificarse antes del primer comando LOAD.

Nota, La direccion inicial especificada en este comando es la parte alta (tope) del segmento de Stack.

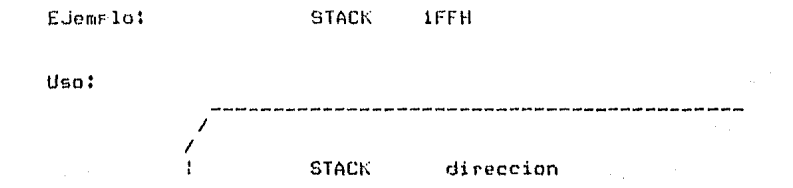

donde:

Direccion -Especifica la direccion inicial del sesmento de Stack.

227

2.5.4 MEMORY

El comando MEMONY es usado rara especificar la dirección inicial del sedmento de memoria. La lonsitud de este sedmento sera especificada como cero (0) en el mara de memoria, pero la longitud se actualiza con la memoria disponible remanente en el sistema del usuario despues de que los otros segmentos se han carsado. Si no se especifica, la dirección inicial sera la<br>inmediata-despues del anterior sesmento o coro (O) si es el primero. Este comando debe especificarse antes del primer comando LDAD.

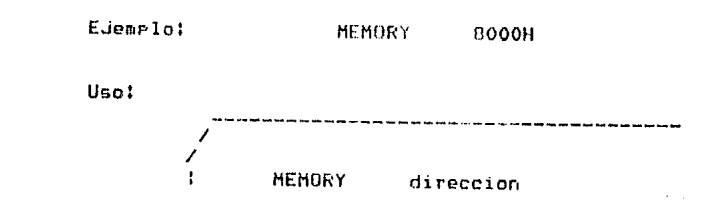

donde!

Direccion -Especifica la direccion inicial del segmento de memoria.

 $2.5.5$  CPAGE

Este comando ruede ser usado rara modificar los tipos de relocalización de los sedmentos de codido en los modulos objeto de entrada. Como se explico en los tipos de relocalizacion, el ensamblador le indica al LOADER el tiro especifico (byte) rasinizada, no rasinizada) en cada sesmento de cada modulo objeto. Este comando permite al usuario redefinir el tipo **de** relocalizacion especificado por el ensamblador.

El uso especifico de este comando es permitir al usuario empezar cada modulo en la frontera de una radinar para propositos de rastreo de errores, y entonces especificar el programa final con una relocalizacion de Byte, radinizada o no radinizada o bien especificada For el ensamblador. Este comando ruede ser cambiado rara cada modulo leido ror el LOADER. El ultimo uso de CPAGE determina el tiro de relocalizacion.

#### Ejemplo: CPAGE P

 $228$ 

**PAGINA 55** 

 $\mathbf{I}$ 

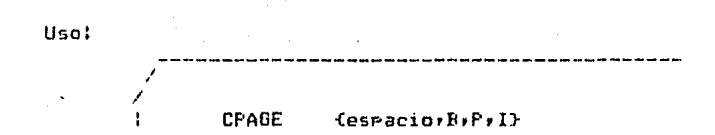

donde:

Espacio -Especifica aue el tiPo *de* relocalizacion esta dada por el ensamblador (Default),

B -Especifica relocalizacion de byte.

P -Especifica relocalizacion padinizada.

<sup>I</sup>-Especifica relocalizacion no Padini=ada.

2.5,6 DPAGE

Este comendo PUede ser usado Para modificar el tiPo de relocalizacion para segmentos de datos en los modulos objeto de **entrada. EstE1 comando es usado de la n1isma manera aue el comando**  CPAGE w Permite al usuario especificar el tiPa *de* relocolizacion de cada modulo, de byte, padinizada o no padinizada, o bien definida Por ol ensamblador.

Este comando puede ser cambiado para cada modulo leido por el LOADER. El ultimo uso de este comando especifica sus *parametros.* 

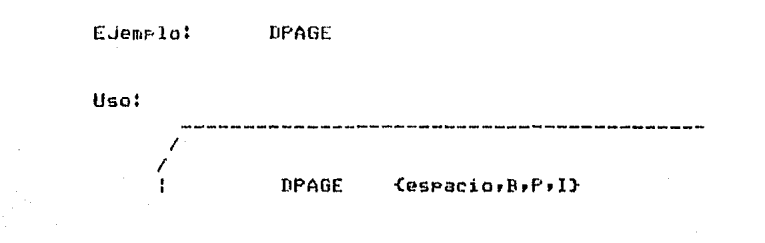

dende:

Espacio -Especifica aue el tiPo de relocalizacion definida por el ensamblador <Default), esta

D -ESPecifica relocalizacion de bwte.

229

P -Especifica relocalización essinizada.

I -Especifica relocalizacion no pasinizada.

2.5.7 ORDER

Como se describio en la operacion del LOADER, el orden normal de los segmentos de memoria es: Codigo, Datos, Stack, y Memoria, El comando ORDER es provisto para aquellos usuarios que no necesitan especificar la direccion inicial pero si el orden de los segmentos en la memoría en forma diferente.

Si el usuario especifica la direccion inicial de los. sesmentos, el orden de estos ruede no tener - rarticular importancia. Sin embardor es bueno recordar que si se especifica la direccion inicial para cierto segmento: los subsecuentes seran carsados en forma prostesiva. Asi, si el usuario lo desea, el sesmento de datos puede residir en la localidad 8000H y todos los otros sedmentos puestos Juntos en la porcion de memoria mas baJaf pero el segmento de datos tendra que ser el ultimo parametro de los argumentos del comando. El este no es especificado asir<br>entoces cualquier segmento cargado despues del segmento de datos residira en la parte alta de la memoria después de este.

El usuario especifica el orden de los segmentos com letras representativas de estos, separados por comas. Todos los segmentos deben ser especificados en el comando o un mensaje de error sera denerado idnorandose el comando.

EJemplo: ORDER D, C, S, M

Uso:

ORDER sed, sed, sed, sed

donde:

Sed -Especifica uno de los cuatro sedmentos como sigue:

C -Sesmento de Codisos

D -Sesmento de Datos

M -Sesmento de Memoria

LINKER-LOADER

### S -Sesmento de Stack

2.s.a START

Este comando es usado Para especificar la direccion inicial ~ue sera puesta en el record terminador del modulo obJeto. Si no se esPecificar la direccion inicial es obtenida del record final de no haberse leido el prosrama principal, la direccion inicial de no haberse leido el Proarama PrinciPal. En <br>Sera cero (0).

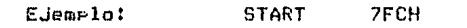

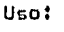

I / START valor

donde:

Valor - Especifica la direccion inicial a usar en el modulo obJeto de salida.

2,5,9 STKLN

El comando STKLN es usado Para especificar la lonsitud dol sesmento de Stack al LOADER. Si no se esPecifica• la lonaitud *de*  este es determinada Por el tamano dado Por las definiciones en los modulas obJeto de entrada,

> EJemplol STKLN 20H

**Uso:** 

\_\_\_\_\_\_\_\_\_\_\_\_\_\_\_\_\_\_\_\_\_\_\_\_\_\_\_\_\_\_\_\_ **STKLN** valor

donde:

Valor -Especifica la longitud del segmento de Stack.

2.5.10 NAME

Especifica el nombre del modulo objeto de salida final. Generalmente este comando no realiza ninguna funcion sobre este modulo, el cual esta escrito en formato hexadecimal INTEL que no contiene el nombre. Este directivo es usado cuando el modulo objeto de salida guede ser relocalizable.

El nombre especificado por el usuario, puede, ser cualquier simbolo estandar de hasta 6 caracteres. Si el usuario no especifica nombre, este sera tomado del primer modulo, objeto, de entrada.

Este nombre no se refiere al del archivo de salida o el objeto, estos son dados en el inicio de la sesion con el LOADER.

> EJemplo: NAME LECTOR

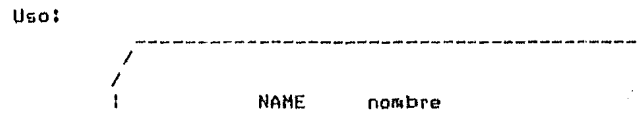

donde:

Nombre -Es un simbolo que especifica el nombre del modulo objeto de salida.

 $L$  TNKER-LOADER

2,5,11 LOAD

El comando LOAD es usado Para especificar uno o mas modules **obJeto a** s~r **carsados. Si el operando del comando es un** numero~ este es asumido como un dispositivo losico de entrada/salida (lectora de cinta perforada Por eJemplol. Si el operando no es un num<mark>ero, se asume que se dio el nombre-de-un archivo y que-el</mark><br>modulo objeto sera leido de este. - Si la cualquier operando le precede un signo menos, esto indica aue varios modulos seran leidos del dispositivo o del archivo hasta encontrar la marca de fin de archivo. En este caso, el usuario no necesita especificar 1Jn nombre paril cada modulo obJeto.

Los modules obJeto Pueden ser leidos en combinaciones de archivos y dispositivos de entrada/salida y pueden o no ser leidos hasta el fin de urchivo. Los modulas obJeto son cariados en el orden especificado u cada uno de ellos es colocado inmediatamente despues del anterior o bien como se haya especificado la reloc.ilizacion. íl usuario Puede usar tantos comandos LOAD como necesite.

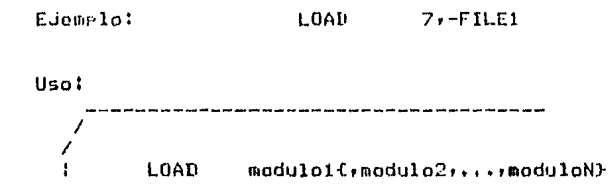

donde:

Modulo -Especifica el numero de unidad lodica del dispositivo de entrado o el nombre del archivo en el cual el ~odulo obJeto reside. Cualauier modulo especificado con un signo menos causara que se lea hasta encontra la marca de fin de archivo. Los ~odulos son separados con comos.

Nota -El LOADER disponible en PR1ME no tiene habilitada la facilidad de leer de unidades lodicas debido a oue no tiene dispositivos de entrada salida viables como lectora de tarJetas o de cinta perforada,

233

COMANDOS

2.5.12 PHR TC

Este comando es usado gara definir 9/0 cambiar el valor de una definicion externa. Si un simbolo especificado por este comando tiene una definicion externa (Befinido por el directivo PUBLIC del ensamblador en el modulo objeto de entrada), el valor del simbolo es cambiado al especificado por el usuario, Si el simbolo no esta definido, este sera colocado en la tabla-de simbolos del LOADER con el valor especificado y estara, disponible para satisfacer referencias externas de los modulos.

Este comando permite, al usuario, especificar el valor de alsunos simbolos externos al momento de carsar los modulos y la rosibilidad de evitar un reensamblado. Para cambiar el valor de un simbolo que se encuentra en una definicion en el modulo objeto; este comando debe especificarse antes de ser cardado por el<br>comando LOAD. Puede ser colocado inmediatamente antes del comando FNR.

EJemplo: INPUT=2FH,OUTPUT=0ACH

Uso: PUBLIC simbolol=valor(,,,,simboloN=valor}

donde:

Simbolo -Es un simbolo externo definido por el usuario.

Valor -Es el valor que sera asisnado al simbolo.

 $\mu \approx 20$ 

2.5.13 LIST

El comando LIST puede ser usado para senerar listados de los elementos especificados. Los defaults son: Tabla de simbolos no listador modulo objeto producido, los simbolos no son colocados en el modulo objeto de salida y los simbolos locales no son rurgados de los modulos objeto de entrada. Los simbolos locales son los colocados en el modulo objeto por el ensamblador que no son definiciones externas. El usuario debe notar que colocando<br>definiciones externas y locales en el modulo objeto de salida puede causar la repeticion de simbolos. Tipicamente solo los simbolos locales puestos por el ensamblador o las definiciones

234

LINKER-LOADER

externas seran colocadas en el modulo obJeto de salida. Es por esto auo ol directivo LIST B en el ensamblador forma una tabla de **simbnlos donde incluye a las definiciones locales Y extvrnas.** 

EJemPlo: LIST r.x

**Uso:** 

-----------------------------------/ / LIST {DrOrPrTrX} 1

dondel

- D -Especifica aue las definiciones eKtenaa seran Puestas en el modulo obJeto de salida.
- O -Especifica oue un modulo obJeta sera rroducido CDafault),
- P -Especifica oue cualauiar simbolo local en el ~adulo de entrada sera puesto on la tabla de simbolos del Sun Adams LOADER (Default).
	- S -EsPecifica uue la tabla de sirnboloG locales sera escrita en el modulo obJeto v rueda ser usado Para rastreo **de** error~s **<sup>f</sup>**
	- T -EsPecific¡¡ aue la tabl¡¡ de **sirhbolas coru** lir;t~da **en** el .:rchivo de salida,
	- X-Especifica que la tabla de definiciones externas sera listado en el archivo de salida.

2.5.14 NLIST

El'co~ando NLIST es **el** contrario del comando LIST u es usado para suprimir el listado de los elemntos especificados en el<br>argumento. Los elementos pueden ser puestos a listar nuevamente usando LIST,

EJemplo!

NLIST 0

Uso:

235

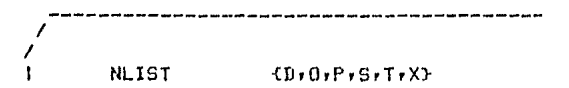

donde:

D•OrPrSrTrX -Tienen el sisnificado opuesto al dado en el comando LIST. Los elementos que son default en el comando anterior, no los son en este \l viceversa.

2,5.15 EXIT

Este comando es usado cuando se esta en modo interactivo (no<br>habilitado en PRIME) para terminar una sesion. Este comando es puy usado cuando el usuario encuentra un error y requiere restesar al sistema operativo para corresirlo. Este actua como el comando END excepto que la carsa final no toma lusar y no es producido el modulo obJeto.

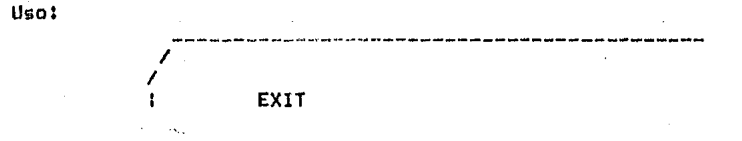

2.5.16 END

Este debe ser el ultimo comando en cada archivo de entrada. Inicia los Pasos finales del Proceso de carsa.

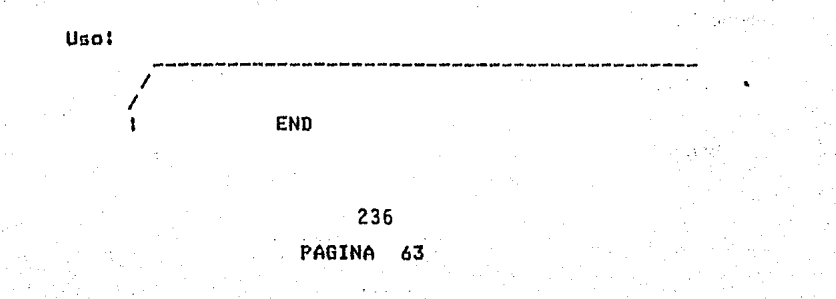

LINKER-LOADER

2.5.17 \* (Comentario)

Un asterisco guede ser usado para especificar un comentario en el archivo de entrada. Este debe estar en la columna uno (1).

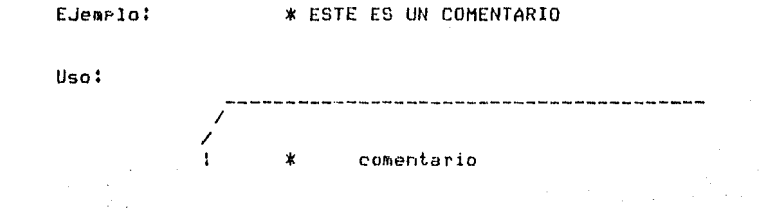

 $-237$ **PAGINA** 

64

 $\mathbf{1}$ 

2,6 USO DEL LOADEk

Para hacer uso del LINK-LOADER de la PRlHE es necesario **tener:** 

> a) Uno o mas archivos obJeto generados por el ensamblador o bien por el LOADER.

> b) Un archivo con comandos Para el LOADER en donde se indiaue cualaQ archiven svran carSados Y la forma en oue se hara.

El Prodrama es invocado como comando do la PR1HE mediante el tecleo de LKLD, Esto hace nue el Prosrama corra en la cuenta especifica del usuario. El prodrama empieza preduntando por un<br>archivo de entrada:

#### --------- ARCHIVO DE ENTRADA:

aue es precisamente el archivo da comandos formado Por el usuario. Este debe ser un archivo existente o de lo contrario volvera a<br>pedirse. Posteriormente ride el nombre que tendra el listado de salida:

------- ARCHIVO DE SALIDA :

aue es el archivo donde el LOADER coloca los resultados y mensaJes de error de la carsa en caso de haberlos, asi como las tablas de simbolos si son Pedidas; este archivo no debe existir o de lo contrario se pedira nuevamenter esto can el ol fin de no borrar o reescribir archivos ror error. Por ultimo Pide al nombro del archivo obJeto de salida:

### ··--------- ARCHIVO ODJETO

en donde el LOADER colocara el modulo objeto de salida; este archivo tampoco debe existir o volvera a pedirse. Al terminar dara un mensaJe de STOP. En el listado de salida se podra ver los resultados de la carsa. En caso de resultar sucesiva y sin errores aparecera el mensaje sisuiente en dicho archivo:

### LOAD COHPLETE

#### En la PR1ME no estan implementadas las lecturas en

238

PAGINA 65

 $\ddot{\mathbf{1}}$ 

### **LINKER-LOADER**

dispositivos de Entrada/Salida por no haber ninguno apropiado como lo seria la lectora de tarjetas o cinta perforada.

Asimismo no esta implementado el modo interactivo por ser poro usual, sin embargo puede hacerse uso de otros sistemas existentes como el BATCH para complementarlo.

## **LEL ESTANDAR RS-232C.**

control of the second second

El estandar RS-232C es uno de los diversos estandars o recomendaciones encaminadas a facilitar la comprion entre computadors y terminal, modems o redes de computadorse. Actualmente el estandar RS-232C es uno de los mas gogulares utilizados para comectar computadoras a modems y a terminales. El titulo oficial para este estandar est Interfase entre equipo terminal de datos y equipo de dat.ns con circuito-terminal utilizando interface binaria en serie. La C en RS-232C indica que ha sido revisado. Este estandar incluse muchos otros aspectos ademas de los cables de transmision y recepcion de datos que se utilizan para conectar una terminal a una computadora.

El estandar RS-232C consta de cuatro partes principales: a) Caracteristicas electricas de la senal.

- b) Caracteristicas mecanicas de la interface,
- c) Descripcion funcional de las senales.
- d) Una lista de subconjuntos de senales estandars para interfaces de tipo especifico.

La primera parte define los voltajes a ser utilizados se sus interpretaciones como ceros y unos. La segunda especifica el tamano del conector y la disposicion de las terminales. La tercera, la cual se describira posteriormente con mas detalle, proporciona una descripcion funcional de las 21 senales que conforman el estandar RS-232C, y la cuarta parte, enlista

> PAGINA  $\mathbf{1}$ 240

alrededor de 14 substrupos de estas 21 senales que son utilizadas en diferentes tigos de modems.

El estandar RS-232C fue establecido por una organización de los estados unidos, la asociacion de industrias de la electronica (EIA), y son casi identicas a las recomendaciones V.24 del [CITT (Comite Consultatif International Telephonique Et Telegraphique), Comite de la Union, Internacional do Telecomunicaciones, el cual es una agencia de la Organizacion de las Naciones Unidas sin embardo. las características electricas de la senal se especifican separadamente en la recomendacion V.28.

Cuando se accesa una computadora atravez de lineas telefonicas, la computadora se debe conectar a un modem, este a su vez se comunica atravez de la red telefonica a otro modem el cual debera estar conectado a una terminal. – Esta confiduracion involuera dos interfaces RS-232C: una entre la computadora y su modem y otra entre la terminal y su modem. La terminologia oficial denomina tanto a la computadora como a la terminal DTE's (equipo terminal de datos) y a los modems DCE (equipo de comunicacion de datos).

Debido a que frecuentemente es deseable roder escoger entre conectar una terminal con un modem o directamente al Puerto de salida de una computadora, el estandar RS-232C provee frecuentemente ambas conexiones. Estrictamente hablando, el estandar RS-232C no fue pensado para conectar directamente un dispositivo DTE a otro DTE, y cuando esto se

 $\mathbb{C}^1$ 

PAGINA<sub>241</sub> 2
lleva a cabo, la magoria, del sus senales, son innecesarias. Cuando un fabricante especifica que un producto es compatible con el estandar RS-2320 denoralmente se refiere a que el equipo acepta y denera unicamente un segueno drupo de las 21 senales del estandar y no viola nindupa otra carte del mismo.

Generalmente, el estandar 88-2320 cubre senales tales las del protocolo para contestar llamadas y para como controlar modems wars invertir to direccion de la transmision en un enlace HALF BUPLEX.

La erincieal desventada del RS-2320 es sul limitacion len lo que se refiere a distancia de transmision) unicamente 15 metros. En la practica se puede rebasar considerablemente. sero sinmere, bajo, nuestro riesso. Una sesunda desventaja es su velocidad maxima de transmision. Si bien esta deneralmente no es una limitante en comunicacion ontre terminal  $\mathbf{G}$ computadora, ya que mientras la velocidad limite del RS-2320 es de 19,200 Bits por sedundo, la velocidad de los datos entre computadora-terminal es denoralmento de 9600 fits par sedundo en el mejor de los casos, y es muy dificil transmitir datos aun a estas bajas velocidades atravez de redes telefonicas conmutadas.

La restricción de distancia no es una seria desventaja si se utiliza un modem para accesar a una computadora, en forma remota. Los modems seneralmente se ubican a un lado de la computadora o terminal, y lo larso de la transmision se alleva a cabo entre los modems a lo lardo de la linea telefonica.

PAGINA<sub>242</sub>

Sin embargo, para aplicaciones locales es muy frecuente encontrar interfaces RS-2320 conectando directamente terminales a computadoras, simplemente porque  $\mathbf{a}$  $n \Rightarrow c$ conveniente utilizar la misma interface terminal-computadora. se utilice o no una conexion cor modem, y les laquil donde el limite de los 15 metros se vuelve restrictivo, ademas, los niveles de voltajes no son rarticularmente convenientes dado que no son los mismos que los que se utilizan en las tecnologias estandars que dominan actualmente en la implementacion de computadoras (TTL y MOS), esto significa que es necesario una fuente de alimentacion adicional al utilizar dicho estandar.

Debido a la serie de desventajas antes mencionadas del estandar RS-232C, la interface por medio de un anillo de corriente, hecho famoso por los teletipos prisinales, se ha ruesto de moda nuevamente, rarticularmente con las computadoras caseras de bajo costo, esta interface no es Propiamente estandar, popularizandose las de 20 y 60 mA, y seneralmente trabaja sobre distancias de hasta 450 metros a velocidades de hasta 9600 Bits eor sesundo. Desafortunadamente, esta interface es – completamente incompatible con el RS-2320 y requiere el uso de circultoria conmutable, circuitos de conversion o una dualidad rin circuitos para ambos estandares. Mas auni la interface viene en dos sabores; activa, la cual genera por si misma la corriente y pasiva, la cual detecta la corriente o permite el

PAGINA3

easo de corriente abriendo o cerrando el circuito. Circuitos de conversion, rermiten que disrositivos rasivos se comunienen con dispositivos activos. For edemplo, un microcomputador seneralmente contiene. la interface activa y una terminal la rasiva, lo cual sidnifica que se debera contar con un circuito de conversion activa-a-activa eara comectar dos microcomputadores directamente.

## SOBRELLEVANDO LOS DEFECTOS.

Para resolver los problemas del RS-232C y para incorporar y mejorar las ventajas de la interface de anillo de corriente, la EIA introdujo los estandares RS-422A, RS-423A y RS-449. Un cambio erincipal fue el de desenredar las especificaciones electricas, mecanicas y funcionales del RS-2320.  $En$   $105$ estandares RS-422A y RS-423A unicamente se mencionan las especificaciones electricas. Para permitir velocidades mayores en la transmision de datos, el RS-422A utiliza dos cables para cada una de las senales, este arreslo, conocido como transmision balanceada, durlica el numero de alambres en el cable. El RS-423A transmite a velocidades mas lentas y utiliza un cable como trayectoria de retorno comun de todas senales, a lo cual se le conoce como transmision las desbalanceada y es muy similar al diseno del RS-232C. E1 estanda \ RS-423A | opera en cualquiera de los ambientes RS-232C o RS-422A, y de esta manera se provee al lusuario del equipo actual con una via rara emigrar lentamente al nuevo regimen

> PAGINA 5 244

 $\mathbf{r}_k^{\mathrm{c}}$ 

 $r = 1$  RS-422A.

La EIA ha introducido el estandar RS-449 como el rosible sucesor del RS-232C. Dicho estandar provee una descripcion funcional completa de las senales necesarias para el control de modems, lo mismo que de las especificaciones mecanicas de clavidas y sonuets. Las especificaciones electricas para la mayoria de las senales son iduales a las del estandar RS-423A+ aunque las del RS-422A estan disconibles cara oceraciones de alta velocicad si es peresario. El RS-449 tiene, un tremendo numero de cables (46, en contraste con los 25 del RS-2320) en dos conectores, uno con 37 terminales y otro 9. con. Afortunadamente, la mayoria de las aglicaciones no requieren las senales del conector de 9 terminales. Ademas de las medoras en la velocidad y distancia, el RS-449 ofrece algunas otras funciones de mayor valia sobre el RS-232C en lo que se refiere a la prueba automatica de modem y provisionamiento rara canales en estado establer rero aun no incorrora la capacidad de automarcacion. El exito del RS-449 en el mercado comercial aun esta por verse.

EL ESTANDAR RS-232C.

La siguiente tabla muestra las 21 senales del estandar RS-232C en tres modalidades:

- a) De acuerdo al numero de la terminal que ocupa er.  $\sim$  1 conector estandar de 25 terminales.
- b) Sedun la codificacion asidnada por la EIA.

PAGINA<br>245

# c) Conforme la numeracion del CCITT V.24.

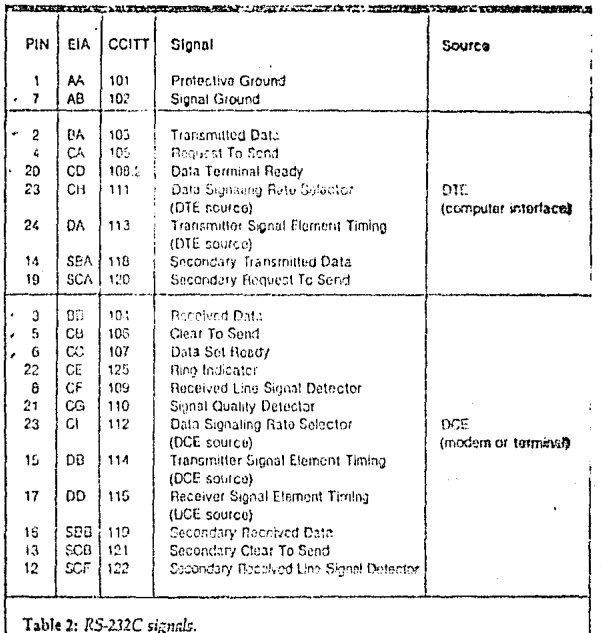

246 PAGINA 7  $\cdot$ 

247<br>PAGINA

 $\ddot{\mathbf{B}}$ 

2 DESCRIPCION DE LAS SENALES.

# TIERRA DE PROTECCION.-

Esta senal es para sesuridad y se conecta al chasis del equied en ambos extremos del enlace.

TIERRA DE SENAL.-

Esta senal establece un voltaje de tierra, de referencia comun para todas las senales de datos.

## TRANSMISION DE DATOS.

Es la travectoria de los datos desde la terminal hasta la interface de la computadora.

RECEPCION DE DATOS.

Es la travectoria de los datos en direccion opuesta.

DATA SET READY.-

Senal denerada por un modem para indicar que esta preparado para recibir datos para su transmision.

Cuando se interconecta un dispositivo lento  $\blacksquare$ un computacor se puede utilizar esta terminal para controlar el

> PAGINA 9 248

flujo de datos» aunque se auede utilizar otras lineas tal.como el 'CLEAR IN SENU' sara el mismo proposito.

TO I SECOND THAT THERE IN THE TOOLS AND THE TENNIS OF A RECORD

RECENVED REINER SIGNAL ADETECTOR where a finite state of the finite section of

in destalsenal espllamada con frecuencia fCARRIER APETECT/ AS. se utiliza: Para indicar 'andlan computadora que alduien esta. tratando de hacer contactoren estanlinea. Se se ruedea utilizar para disparar -a la computadora para denerar una invitacion de **ANN REAR MOND FRITEING EINIGHILGERIC ATAS**  $accesso(1.06(N))$ .

The stress were not contributed at an are who are contributed at the REQUESTO TO CEND, we allowed all a second all colorer monetarily (a) Estailinea entunion constande #CLEAR: TOrreSEND"sp controlan la direccion de la transmision en una operacion HALF-AUPLEX.

La computadora genera la senal "REGUEST TO SEND" cuando desea transmitir, y la denal rCLEAR TO BENDA le anindica auerela modem esta listo rana crecibianidos is caracteres apra la trandmision. Ma so reporter asses spindspale admodesment.cart properties and the confident is to invest the consequence

DATA TERMINAL READY.-

Esta senal selütilizaltaraklındılarıklındaklar acamayadana esta (Proparada) paras recibito indicadones (descllamada citiNG INDICATORYXON MON. The executive (0 MM - 1690PEC) abound 58 callar ISTERIOR SILS DESTRA

## RING INDICATOR.-

Esta senal selhace fot losicour premier anitacamentel timbre telefonido side atal a manenas que elas comeutadora puede

> PAGINA 45210/3 249.

contestar despues de un numero específico de llamadas.

DATA SIGNALING RATE SELECTOR (DIF SOURCE).-

Senal utilizada son aldunos modems, sara, conmutar, entre dos velocidades de transmision. La computadora en el extremo en el cual se orisina la llamada utiliza esta senal rara fijar la velocidad de transmision de la linea.

#### DATA SIGNALING RATE SELECTOR (DCE SOURCE).-

Esta senal es denerada ror el modem en el extremo, de la linea que recibe la llamada y le indica a su computadora la velocidad de transmision, de acuerdo a la senal recibida del otro extremo de la linea.

## RECEIVER SIGNAL ELEMENT TIMING (DCE SQURCE).-

Senal denerada en el extremo receptor por los modems de funcionamiento sincronico para proveer de un reloj  $\alpha$ incrementar la confiabilidad de la transmision.

## TRANSMITTER SIGNAL ELEMENT TIMING (DCE SOURCE).-

Para la transmision de los datos en forma sincronica el reloj se ruede denerar en el modem, en cuyo caso el reloj recibe este nombre.

## TRANSMITTER SIGNAL ELEMENT TIMING (DTE SOURCE).-

Este es el nombre que recibe la senal de temporizacion de

PAGINA  $11$ 250

datos cuando se senera en la computadora.

# SIGNAL QUALITY DETECTOR.-

Senal senerada en los modems sincronicos y utilizada eara indicar si existe una alta probabilidad de error en los datos recibidos.

## LINEAS DE CANAL SECUNDARIO.

Alsungs modems proveen cinco lineas que forman un canal secundario de comunicacion. El canal principal seneralmente se utiliza a una alta velocidad (1200 Bits por segundo) para transmitir en una direccion y un canal secundario de velocidad mucho was baja (75 Bits por sesundo) en la dirección inversa. El canal secundario se utiliza gara "escuchar" y confirmar la recepcion o para interrumpir al transmisor.

## SENALES DEL CANAL SECUNDARIO:

- 1. Secondary transmited data.
- 2.- Secondary received data.
- 3.- Secondary request to send.
- 4.- Secondary clear to send.
- 5.- Secondary received line signal detector.

12

 $12$ 

# 3 ESPECIFICACIONES ELECTRICAS DEL ESTANDAR RS-232C.

Un transmisor RS-2320 debe senerar un voltade superior is los 5 volts rositivos rara indicar una condicion de linea llamada "espacio", a un voltaje por debajo de los 5 volts negativos para indicar la otra condicion, llamada marca, fara producir estos voltades deneralmente es necesario utilizar una fuente de alimentación de 1/2 12 Volts. Un recertor debe reconocer voltades por encima de 43 volts como espacios y voltades por debado de los ~3 volts como marcas, ver fisura.

El cambio de la senal de un estado el otro debel tomarle

cuando mucho, por ciento del periodo de  $\Omega$ 4 uni Bit la maxima velocidad Permisible de microsedundos a 19,200 BAUDS) en la resion de transicion.

Estos requerimientos limitan la cantidad de capacitancia dispersa germisible, en, el enlace de transmision debido a que las caracitancias suavizan las transiciones rapidas. F1 estandar RS-2320 especifica que la casacitancia no debe exceder los 2500 PF: y debido a que los cables tienen una capacitancia de 10 o 50 PF zor pie: el RS-232C limita la lonsitud del cable a 50 ries.

Una segundo dificultad del RS-2320 es su arreglo de tierras con dos lineas segaradas: tierra de groteccion y tierra de senal. Desafortunadamente el estandar no establece claramente como deben utilizarce estas senales. En muchas implementaciones, la tierra de rroteccion, simplemente, no, es conectada.

La conexion de sistemas tierras **Para** analogos distribuidos es una materia notoriamente dificil. Para dar una idea sencilla de los groblemas que gueden ocurrir, imagine un enlace RS-232C entre equiros en los cuales las tierras de eroteccion no estan conectadas pero donde la tierra de senal esta conectada a la tierra real en ambos extremos. Diferentes potenciales de tierra en los extremos del enlace causaran que exista un flujo de corriente a traves del cable de tierra de senal. La resistencia inevitable en este cable asesura la existencia de una diferencia de potencial entre las tierras de senal que podria, si la distancia es lo suficientemente stande, causar que los datos sean recibidos incorrectamente.

> PAGINA 14 253

ж

 $\star$ 

 $\pmb{\times}$ 

责

TITLE 'S I S T E M A  $G \cdot P = 1 \cdot O \cdot O \cdot O'$ LIST A

#### \*\*\*\*\*\*\*\*\*\*\*\*\*\*\*\*\* SISTEMA DE DESARROLLO GR-1000 \*\*\*\*\*\*\*\*\*\*\*\*\*\*\*\*\*\*

PACTNA 1

El presente prodezio fue deserrollado en la Unidad de Inde- $\ast$ \* nieria Especializada de la Comision Lodoral de Flectricidad roc \* Hertor Diaz Marenoz, formando esta el cuerro basico, en cuanto \* a Prostramacion so refiere, que narmite que el Sistema de decarm \* rrollo GR-1000, funcione como tal, convertiandese en una herra-\* mienta hastante valisse para el desarrollo de circuitos micro--\* Procesados que omatesm el miero roces dor Z00.

La Drdanización del rrodrama ha sido dividida en cuatro  $\Lambda$ \* sectiones, ouedando establecido de la siduicate maneval

# 1. BIRECTIVOS BEL PRODUCHO, Tabla de direcciones o flujos \* correspondientes a elicantas localizadas . In larde del \* Prostema Principal.

\* 2, PRODRAMA PRINCIPAL, Rutinas aux contrenen los bloaues -\* basieos wara el manedo del Sistema GR-1000. Ectas inclusen \* la Inicializaciony el Manado de Protallas, elc.,

\* 3.- SUBRUTINAS AUXILIARES, Rutinas de reorosito deneral \* que sirven como sosuite al Programa Principal, Entre estes \* se inclusen Manedo de bloaues de dotos. Traslado de hiopose \* de datos a la rantalla, atc.

\* 4. HTMSAJES Y PANTALLAS, Contiene las tables de datos en -\* codiso ASCII, and for benesaries were former les diferendan-\* pantallas y mensados del Sistema GR 1000.

El prodrama esta escrito para poder sei corrido en el ж \* Programe MACROFNSAMBLADOR, dol que se habla en la sección -\* advacente del rresente orendice.

Σ, Ā

 $\mathcal{F}(\mathcal{A})$ 

 $\mathbf{1}$  $\overline{2}$ 

 $\Lambda$ 

5

 $\ddot{\phantom{a}}$ 

8

9

10

 $11$ 

 $12$ 

13

14 -15

16

 $17$  $10$ 

17

20

 $21$ 

 $22$ 

23

24

25 26

27

28

22 30

 $31$ 

32

33

34

35

36

 $37$ 38

 $\mathcal{L}^{\text{max}}_{\text{max}}$  ,  $\mathcal{L}_{\text{max}}$ 

 $\mathcal{A}=\{x_1,\ldots,x_{n-1}\}$ 

 $\mathcal{A} \in \mathcal{A}$  ,  $\mathcal{A} \in \mathcal{A}$ 

 $\mathcal{O}(10^{-10})$  . The second state  $\mathcal{O}(10^{-10})$ 

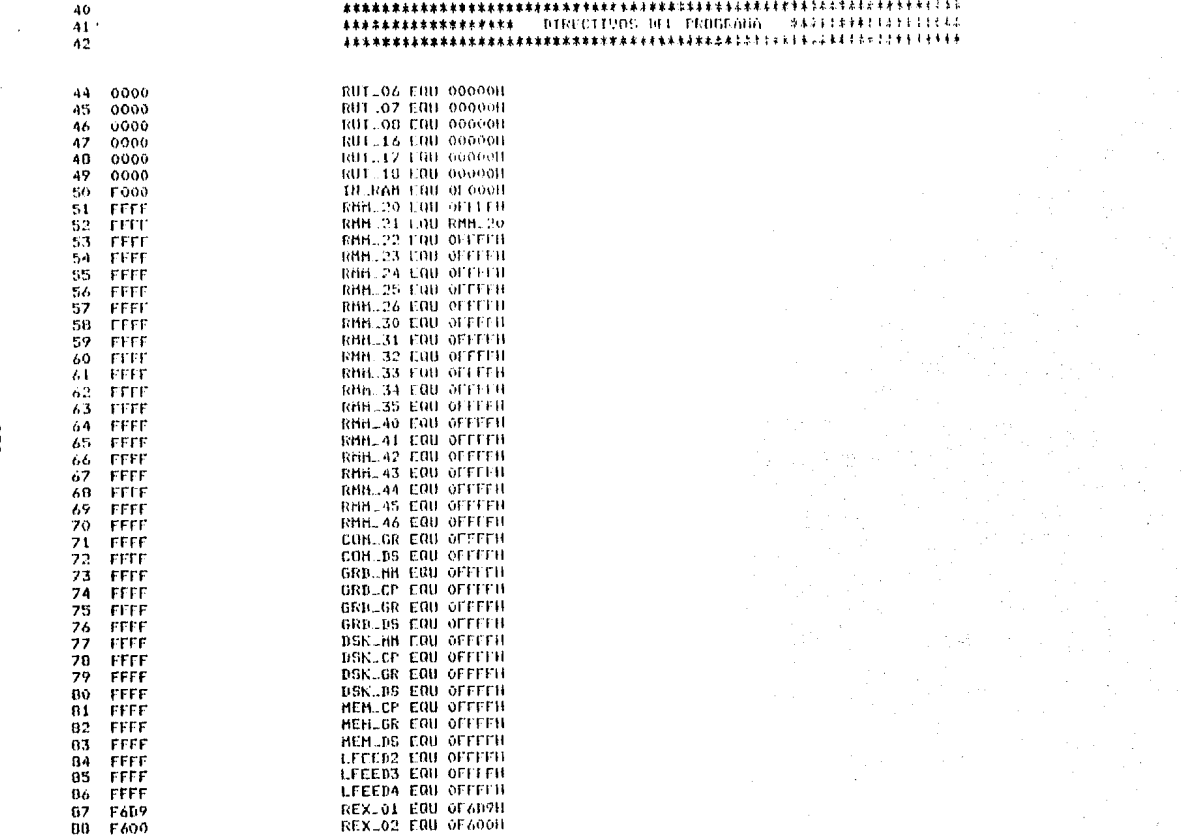

 $\sim$ 

 $\label{eq:2} \begin{split} \mathcal{L}_{\text{max}}(\mathbf{r}) & = \mathcal{L}_{\text{max}}(\mathbf{r}) \\ \mathcal{L}_{\text{max}}(\mathbf{r}) & = \mathcal{L}_{\text{max}}(\mathbf{r}) \end{split}$ 

#### $-91$

#### \*\*\*\*\*\*\*\*\*\*\*\*\*\*\*\*\*\*\*\* PRUGRANA PRINCIPAL \*\*\*\*\*\*\*\*\*\*\*\*\*\*\*\*\*\*\*\*\*

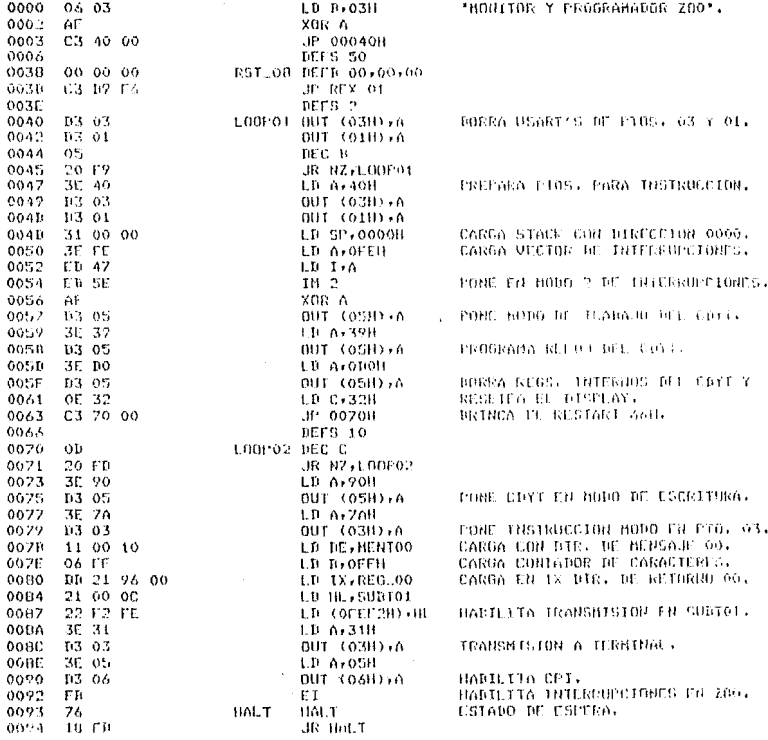

52<br>56

 $\sim 100$ 

 $5.151EHA = 6. k + 1.0.0.0$ 

 $\sim 100$ 

 $\mathcal{A}(\mathcal{F})$  ,  $\mathcal{F}_{\mathcal{F}}$  ,

an an Sil

 $\mathcal{F}^{\mathcal{F}}_{\mathcal{F}}$  and  $\mathcal{F}^{\mathcal{F}}_{\mathcal{F}}$ 

 $\Delta\Delta\phi$  and  $\Delta\phi$  and

 $\mathcal{L}(\mathcal{A})$ 

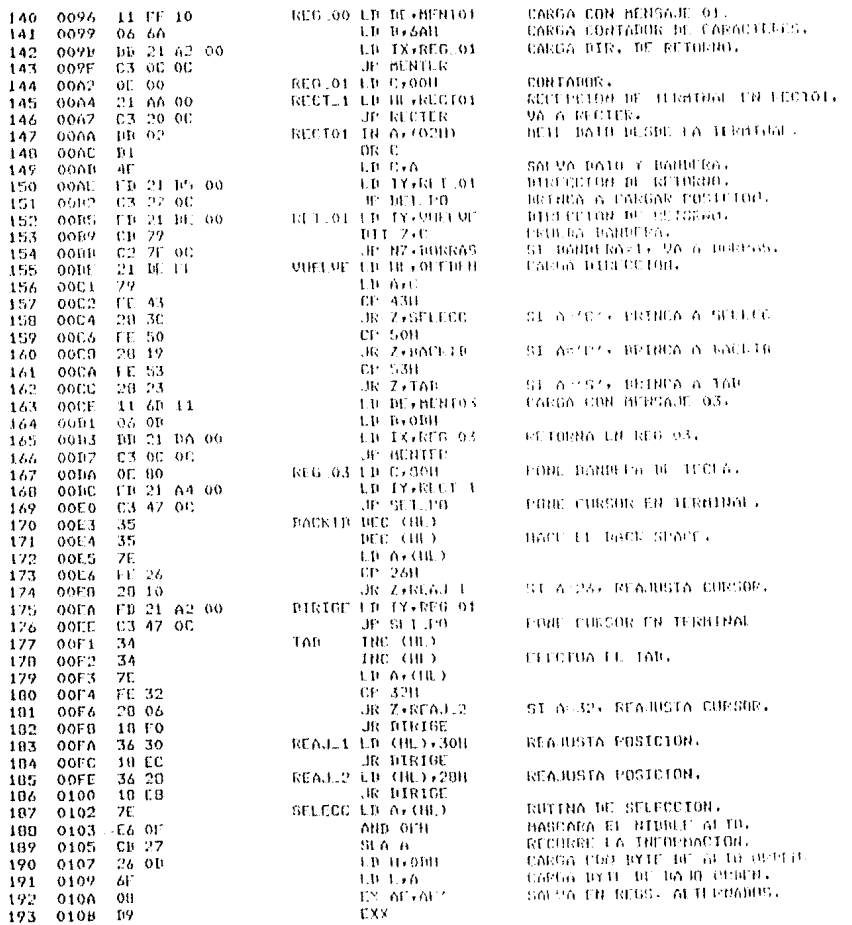

152

#### ERR LINEA ADDR D1 B2 B3 B4

 $559$ 

 $\gamma$ 

 $\sim$ 

SISTEMA  $0 R - 1 0 0 0$ 

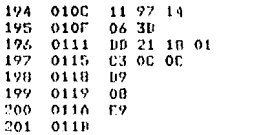

LD DE:MENT90 CARGA HENCAJE 90. LD 0.30H LD IX.REG.FX SALVA DIR. DE REIORNO. **JP MENTER** REG.EX EXX RECUPERA DE REUS, ALIERNADOS.  $EX$   $AF + AF$  $\overline{J}$   $\overline{H}$   $\overline{H}$   $\overline{H}$ BRINCA A TABLA DE RUTINAS. DEF6 3

**BEEST FINAL BEEST AT A** 

203

#### 

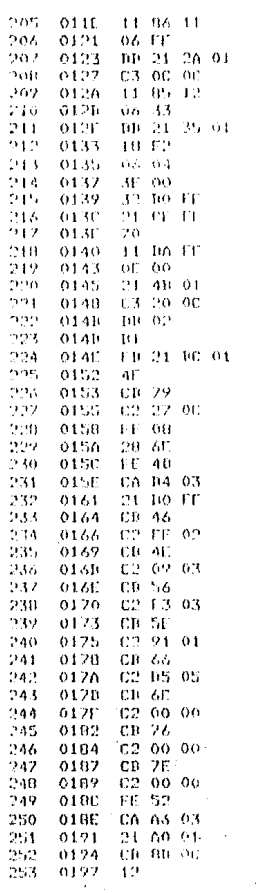

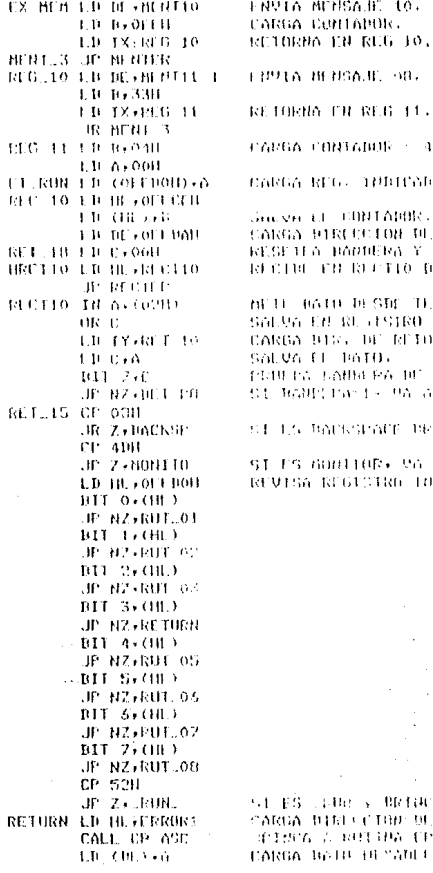

 $1.$  $\mathbf{A}$ . WHIP A 90. He ... **BUT MEMPINE** Y BAID. **DE TERNIUAL.** TERNING . an dun TORRO ... 00. TVEZ **CONTROL** 6.5 TROUGLA A THEORY 56. A 1881 1885 -THREMOR

ний а китим. **M. LEGHEL** re ane. nt i Titra .

**Contract** 

The Co ÷,  $\lambda$ 

 $\alpha = 0.5$ **Program** 

 $\cdot$ 

 $\sim$ 

692

 $\langle \eta \rangle_{\rm CO}$  .

254 0198 79 255. 0199 DB 21 BS 01 019B C3 SE OC  $256$ 0140 FD 21 A7 01 252 250 0104 C3 27 OC  $259$ 0107 FB 21 AE 01 260 01AB C3 69 0C  $261 -$ 01AE FD 21 45 01  $262 01B2$ C3 47 OC 263 0185 OF 00 244 0182  $10.23$ 265 0109 - 79 01BA 18 9C 244 2.47 01HC  $F0$  21 C3 01 248 0100 C3 7F 00 0103 FD 21 19 01 269 270 01C7 C3 47 0C 271 01CA 2B  $01CB$  $21$  CF FF 222 273 01CE DE 274 01CF CA 43.01 275 0102  $-1R$ 276 01D3 04 227 0184 79 0155 BD 21 43 01 22B  $279 -$ 01D9 C3 5E 0C 280  $01BC - 13$ 201 0100 05 282 01DE C2 45 01 263 01C1 21 DO FF OTE4 CB 46 204 205 01E6 C2 16 03 206 01E9 CB 4E 207 01ED 02 05 03  $01EE$  CB 56 288 289 01F0 C2 05 04 290 01F3 CB 5E 291 01F5 C2 6B 04 292 01FB CB 66 293 01FA C2 65 04 294 01FB CB 6E 295 01FF C2 00 00 0202 CB 76 296 297 0204 C2 00 00 298 0207 CD ZE 299 0209 02:00:00 11 BB 12 300 020C 301 020F  $0400$ 302 0211 ND 21 18 02 303 0215 C3 OC OC 304 0218 07 305 0219 OE OB  $021B - D9$ 306 307 021C 21 DD FF

 $10.90$ RECUPERA DATO RECIBING. LB IX, RET.11 ID SALA T ERRORI LD IY, RET.12  $JP$   $DET_P0$ RET.12 ID IY RET.13 JP PONE T RET\_13 LB IY, HRCT10 JP SET\_PO **RET.11 LB CrOOH** JR RET\_14 RET\_17 LB A.C. **CONTRACT 15** RET 10 11 1Y RET 16 IP BORRAS RET 16 LB IY, RET 17 JP SETLPD BACKSP LD ArR LD HL, OFFCFH CP (HL) JP Z.RET.10 DEC DF THC B  $LD = A + C$ 10.1X-RET.10 JP SACA\_T RET 14 INC DE **BFC B** JP NZ, HRCT10 **LD HL.OFFDOH** BIT O. (HL) JP NZ RUT\_11  $BIT1,(HL)$ JP NZ RUT\_12 BIT 2, (HL) JP NZ RUT 13 **BIT 3, (HL)** JP NZ RUT\_14 **BIT 4, (HL)** JP NZ RUT\_14 BIT 5, (HL) JP NZ RUT\_16 BIT 6. GIL) JP NZ RUT\_17 BIT 7. (HL) JP NZ, RUT\_10 LD DE.MENT12 LB B.ODOH LD IX, REG.12 JP MENTER **REG.12 EXX** LB C.OBH **EXX** LD HL, OFFDDH

CARGA DIR. DE RETORNO. VA A RIITINA SACA A. TERHINAL. CARGA DIR. OF REIDRHO. BRINGA A RUITHA NET PO. CARGA DIR. DE RETORNO. LLAMA A RUTINA POME T. CARGA DIR. DE RETORNO. LLAMA A RUTINA SET.FO. RESETEA REDISIRO DE BAID Y BAND. RECHECRA DATO BE TERMINAL. CARGA DIR. DE RETORNO. CARGA DIR. DE RETORNO. PRUEBA CONTAGOR. SI CONTADOR:4, VA A RET.18, DECRENENTA BIR. DE MEMBRIA. INCRENENTA CONTADOR. RECUPERA EL DATO. CARGA DIR. DE RETORNO. ENVIA A TERMINAL. INCREMENTA DIR. DE NENORIA. BECREBENTA CONTADOR. SICONTABBR>0, VA A HRCT10, REVISA REGISTRO INDICADOR.

ENVIA MENSAJE 12.

DIRECCION DE RETORNO.

CARDA NO. DE LINEAS (ALT).

LOC. DE DATOS HEXADECIMALES.

 $\sim$ 

 $\frac{1}{2}$ 

 $\sim$  $\mathcal{V}$  $\sim$  1  $\alpha_{\rm{max}}$ 

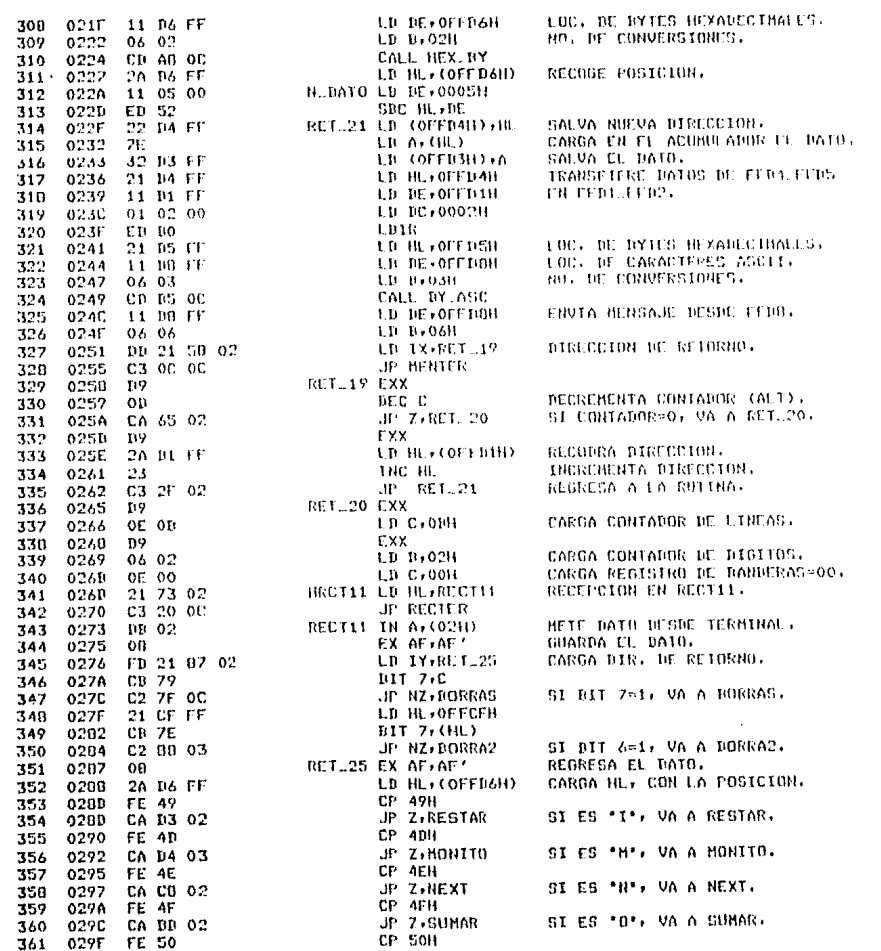

192

 $\sim$ 

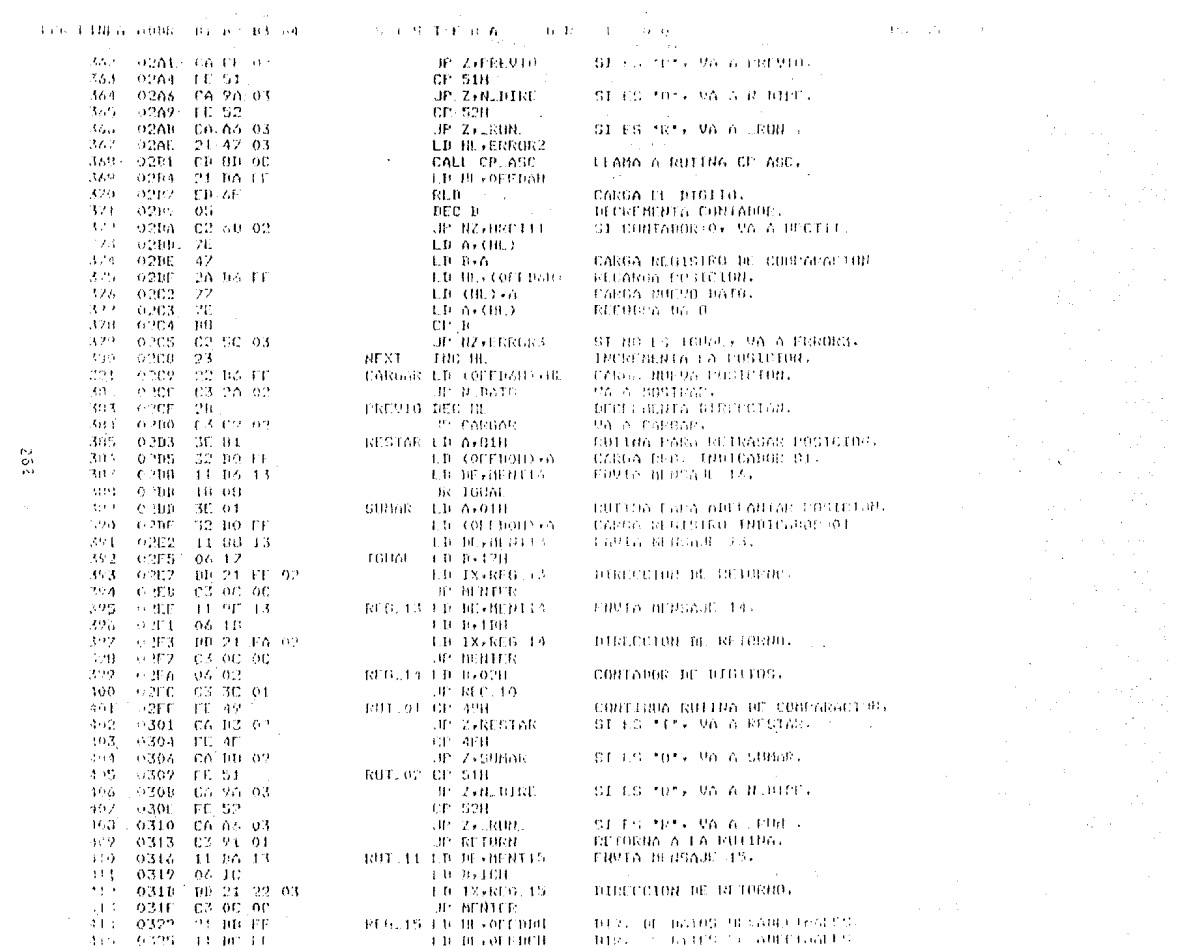

 $2.6\,2$ 

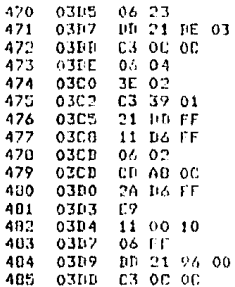

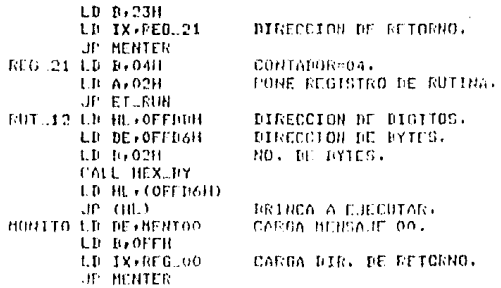

**192** 

#### $LD - B + O1H$ CALL HEX\_BY DEC DE LD A. (DE) LD E.A LD D.OOH LD BL. (OFFDAH) LD A. (OFFDOH) + **NIT 7.A** JP NZ RESTA ADC HL, DE JP CARGAR RESTA SBC HL.DE JP CARGAR ERROR2 ID IY, RET.22 JP DET TO RETURN EN IY.RETURS JP PONE J RET. 23 LD IY, HRCT11 JP SFT.PO ERROR3 ID IY.N BATO **LB Ailt** LB HL:OFFCFH  $STT - 7 + (18.1)$ **LE H. COFFDAH)**  $CP$  08H JP C.ERROR4 **EXX** LD DE MENTIZ LD B+2CH 1.D IX, REG., 04 JP HENTER ERRORA CCF **EXX LD DE, MENT18** LD D.2CH LD IX,REG.04 **JP MENTER** HORRAZ LB HL.OFFGEH  $RES$   $7$ ,  $(HL)$ **EXX** LD DE.MENT19 LD B.OFB LD IX, REU.04 JP HENTER NUDIRE ED DE, MENT20  $LD - B + 33H$ LD IX, REG.11 **JP HENTER** LRUN. LD DF.MENT22  $1.0 - 10 + 1.011$ LB IX.REG.22 **JP MENTER** REG.22 LD DE RENENT21 CARGA CON HENSANE 21.

SISTEMA

 $0 R - 1 0 0 0$ 

HO. DE CONVERSIONES. ILAMA A RUTINA DE CONV. HEX.BY. RECUPERA EL BYTE Y LO CARGA EN EL REGISTRO E. RECUPERA POSICION. FRUEDA BANDERA DE ABCZSBC. EFECTIN LA SUMA. VA A CARDAR EFFOTUD LA RESTA. VA A CARDAR. CARGA BIR, BE RETORNO. CAROA DIR. DE RETORNO. CADON HIR. DE RETORSO. CARDA BIR. BE RETORNO. CARGA BANDERA DE ERROR. CARGA LA POSICION EN HL. SI DIR. ALTA:07, VA A URROR4. ENVIA NENSAJE 17. RESETEA DANBERA DE CARRY. ENVIA MENSAJE 18. RESETEA BIT 6 DE BANDERAS. ENVIA MENSAJE 17. CARGA CON MENSAJE 20. DIRECCION DE REIORNO. CARBA CON MENSAJE 22, DIRECCION DE RETORNO.

 $\mathbf{a}$ Ъñ 487

\*\*\*\*\*\*\*\*\*\*\*\*\*\* RULINO DEL TRASLADO DE ARCHIVOS \*\*\*\*\*\*\*\*\*\*\*\*\*

RUITHAS DE TRASLADO DE ARCHIVOST

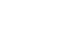

533 0442 11 37 16 534 0445 06 17 535 0447 BD 21 4E 04

TRASLA LD DE MENT21 LD B.OAZH LD 1X, REG. 71 UP HENTER REG. 21 LD 1602H  $1.0 - \Delta + 0.411$ JP ET RUN RUT .03 CF 45H **JP RC+ERRORA** CF 41H JP C.ERROR1 LIE (UC) on LD IX, RETUIL JP SACA T RUEL**13 DEC DE** LD A. (DE) SLA A  $SLA$   $A$ LB (HD) A EX DE.HI **LD DE OFFDOH** LB B.01H CALL HEX\_IIY EX DE ANE DEC HL LD L. (HL) **IN HOLLER** \* ASIGNAR BIRECCION \*  $\overline{3P}$   $\overline{C}$   $\overline{C}$   $\overline{C}$   $\overline{C}$ ΕΡΑΤΑ ΟΡΕΗΣΟΓΓΗΣΟΡΓΗ COM\_CP LD DE+MENT72  $1.51 - 10 + O(911)$ LD IXEBLUS EE 1.D IX, REG. 22 REG. 72 LD DE HENT72 1.0 Br09H JE HENCOM REG. 73 1.B A.368 **JF HENTER 196** FRUTINA DE MEMORIA-MEMORIA. NEW ONLY N.Y. PUBLICAN DETORIO

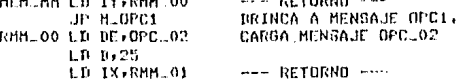

0455

0457

045A

0450

045F

0462

0463

0465

0450

 $0460$ 

046E

0470

0474

0476

0479

047C

0403

0405

0487

0489

0401

0474

0492

0491

0496

0402

0465

0400

 $040A$ 

0460

04AE

 $0401$ 

0413

0406

0400

0410

0.400

0402

04C5

0407

 $04CB$ 

04CD

04CF

0402

04D4

0402

044B C3 OC OC

0452 C3 91 OD

70

044E FB 21 55 04

06 OC

3E 01

**3C 08** 

- 03 21

18 05

10 02

FE OD

 $20 - 40$ 

FC OR

 $70 - 10$ 

0490 FB 21 97 04

CA 49 05

C3 27 OC

C3 61 0C

C3 47 0C

30 CO FF

CA FF FT

CA FF FF

CA FF FF

CA FF FF

11 DF 16

DD 21 CD 04

 $TE$  01

 $28 - 16$ 

FE 02

FE 03

FE 04

00 00

 $0.6$  18

19 71

06 01

10 94

FE 01

 $11$  CC  $\Gamma$ F

3A CO FF

04BB FE 05

FD 21 9U 04

FD 21 76 04

047E FE 4D 0480 CA 14 03

040B FE 1A

11 C1 FF

32 CO FF

21 CF FF

32 DO FT

C3 43 01

 $119216$ 

21 70 04

C3 20 0C

DD 21 76 04

536

537

538

539

540

541

542

543

544

545

546

547

548

549

550

551

552

553

554

555

-556 557

550

559

560

561

562

563

564

565

566

547

568

569

570

571

572

573

574

575

576

577

570

579

580

581

582

583

564

505

506

587

500

 $507$ 

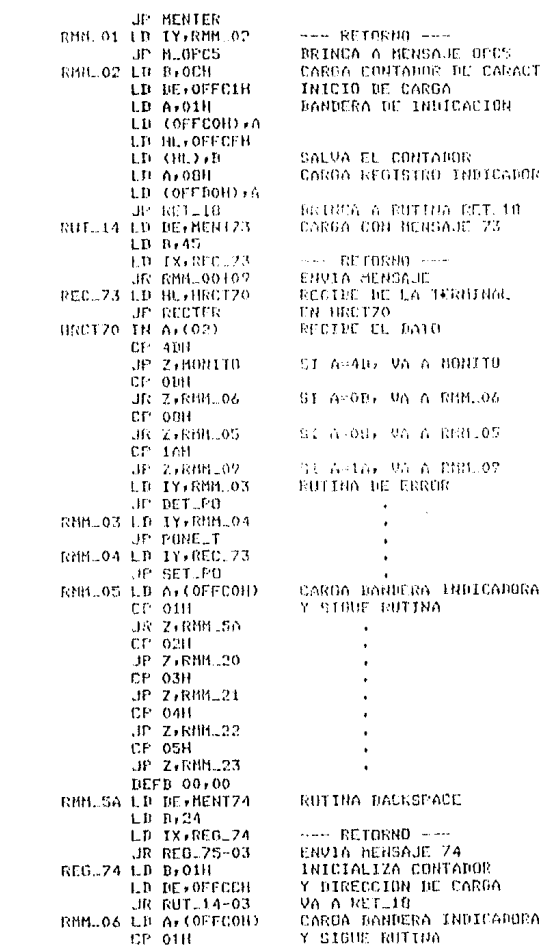

DE CARACTERES

**RET. 10** 

δč

PAGINA 13

 $\bullet$  .  $\epsilon$  $\bullet$ 

 $\Delta\phi$  and  $\Delta\phi$  are  $\Delta\phi$  .

 $\sim$ 

and the second 

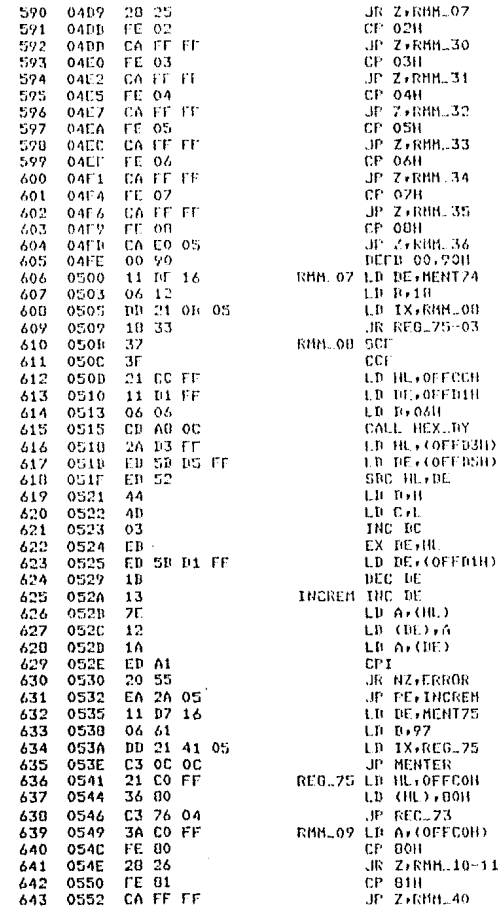

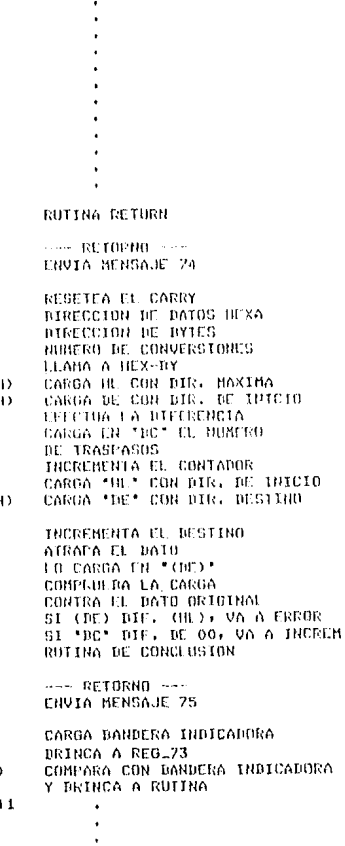

 $192$ 

 $\sim 100$ 

 $\sim$ 

 $\cdot$ 

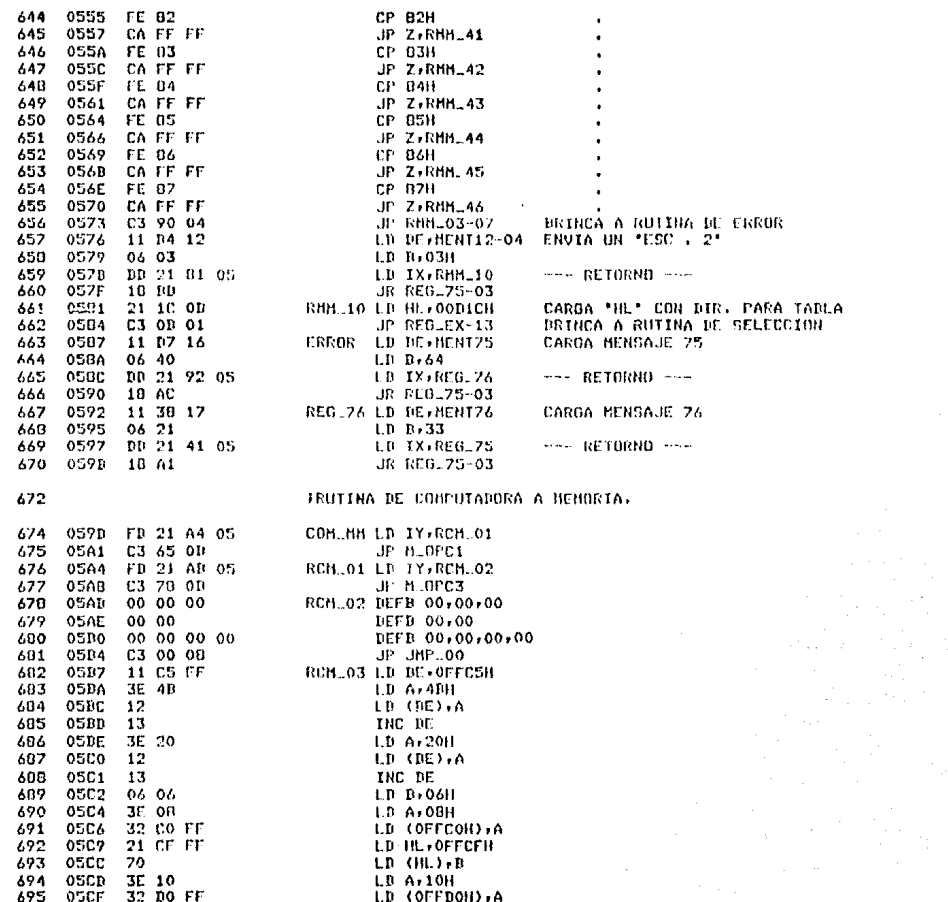

 $\sim 10^{11}$  eV.

JP RET\_18 RUT. 05 LD (DE), A LD IX, RET. 11 UP SACALT DEFP 00,00,00 RMM.36 LIFTHL.OFFC1H  $1.0 \times 10.00$ LD BC, HENT22116  $1.11 E + 0.011$ LD IX, RCH.04 JF HENTER RCH.04 BETR 00+0C3B+69B  $LD$   $D$   $O$   $D$   $1$ F.D. JX, RCM. 05 .1R RCH 04-03 -RCH OS DEFE 00.00.0031 DETR OCH.08H LD (DE) IN  $LD \rightarrow 0.9H$ LD IX.RCM..06 JP MENCOM RCN. 06 1 D DE+HENT29129 LD D.02H **ID IX.RCM.07** JR RCH 06-03 RCM 07 LD IX, RCM 10 **LD BL**, RCONF1 JP RC\_TIM RCOMP1 IN A. (02H) CP 0011 JP NZ, RCM-12 LD III, OFFC1H BIT 7, (III.) JP NZ RC SEC  $BIT_6$ ,  $(H_1)$ **JP NZVLFCCD2**  $DIT  $5(11)$$ JP NZ,LFEEDJ  $PIT$   $4$ ,  $(HL)$ JP HZ, LFEED4 LD HL, RCOMP2 JP RECOMP RCM.10 LD DE.MENT75  $LD$   $B$ , 64 LD IX, RCM.11 JP HENTER RCH\_11 LD DE, MENT78  $LD_134$ LD IX, REG.75 JR RCM\_11-03 RCM\_12 LD HL.RCOMP1 JR RCM\_10-03 RCOMP2 DEFR 00,00,00 JP 00671H

**STSTEMA** 

 $G$  R  $-$  1 0 0 0

592

**EXAMPLE 12** 

÷

 $\sim$ 

\*\*\* AOREGADO \*\*\*

 $\sim$   $\sim$ 

 $\mathcal{L}$ 

- 11  $\bullet$  $\bullet$ RECIBE EL PRIMER CARACTER

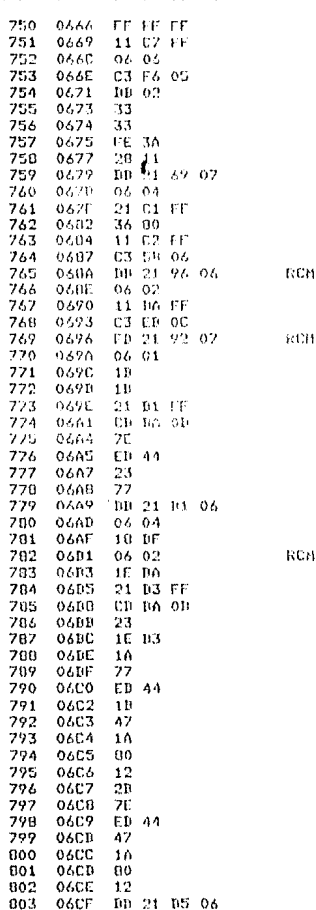

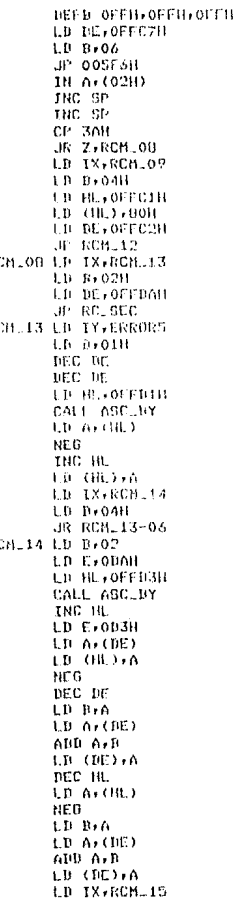

INICIA RUTINA DE CARGA

CARGA ERROR DE ESCRITURA.

CARDA DIRECCION DE INICIO

 $012$ 

 $112$ 

PAGINA 10

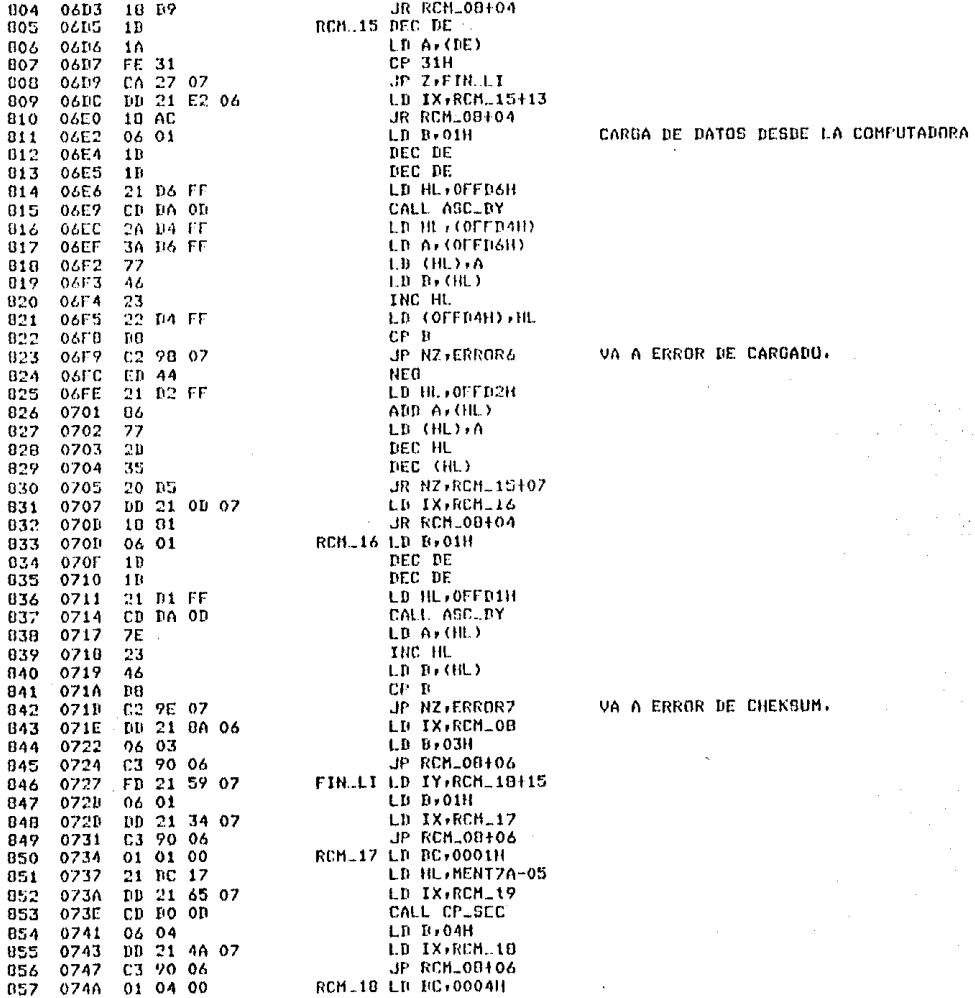

A A ERROR DE CARGADO.  $\sim 10$ 

A A ERROR DE CHEKSUM.  $\lambda$ 

LD HL, MENT7A-04 LD IX, RCM.19 CALL CP\_SEC JP (IY) LD 1X, REG.75-12 LD DE, MENT7A LD B,06 **JP HENTER** RCM\_19 INC SP INC SP JR RCM\_17-09 RCM\_09 LD BC,0004H LD HL, HENT7A-09 LD IX, ERRORO CALL CP\_SEC LD IX, RCH.20 JR RCM.19-08 RCH\_20 LD DE.HENT75  $LD B<sub>t</sub>64$ LB IX, RCH.21 JR RCM\_19-03 RCH\_21 LD DE.HENT7AL06 LD B+34<br>LD TX+RF6 LD IX,REG.75 JR RCM\_19-03 ERRORS DEFB 00,00,00 JP ERROSA ERROR6 DEFB 00,00,00 JP ERRO6A ERRORZ DEFD 00,00,00 JP ERRO7A ERROR8 DEFB 00,00,00  $\sim 10^{11}$  km s  $^{-1}$  . ERROBA EXX LD HL, CONT\_4 JR ERROSAIO4 **ERRUSA EXX** LD HL, CONT\_1 EXX LD IY.RCH\_22 JP FIN\_LI+04 ERROGA EXX LD HL.CONT.2 JR ERROSAT04 ERROZA EXX LD HL, CONT.3 JR ERROSAI04 RCH.22 LD DE.HENT7A  $1.0 B.06$ LD 1X, RCM.23 JP MENTER RCM 23 LD DE.MENT75 LD B.64 LD IX, RCM.24 JR RCM\_23-03

**BISTEMA** 

 $G R = 1 0 0 0$ 

CARDA ERROR DE FORMATO.

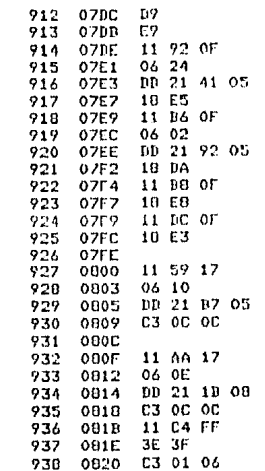

 $\mathfrak{u}$ 

RCH\_24 EXX  $J\Gamma$  (HL) CONT.1 LD DE.MENT7E  $LP$   $B$ , 36 LD IX, REG.75 JR RCM\_23-03 CONT\_2 I.D DE, MENT7C-02  $1.0 P + 0.2$ LD IX, REG.76 JR RCM\_23-03 CONT.3 LD DE.MENT7C JR CONT\_1+03 CONTLA LD DE HENTZD JR CONT.1+03 DECS 2 JHP\_00 LD DE.HENT77 LD B.O1OH LD IX, RCH\_03 **JP HENTER** DEFS 3 LD DE, MENTZA-23 LD B.OOCH LD IX, CONT99 **JP MENTER** CONT99 LD DE, OFFC4H LD A.O3FH JP RCH 0545

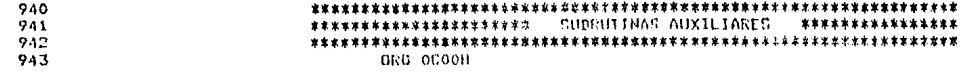

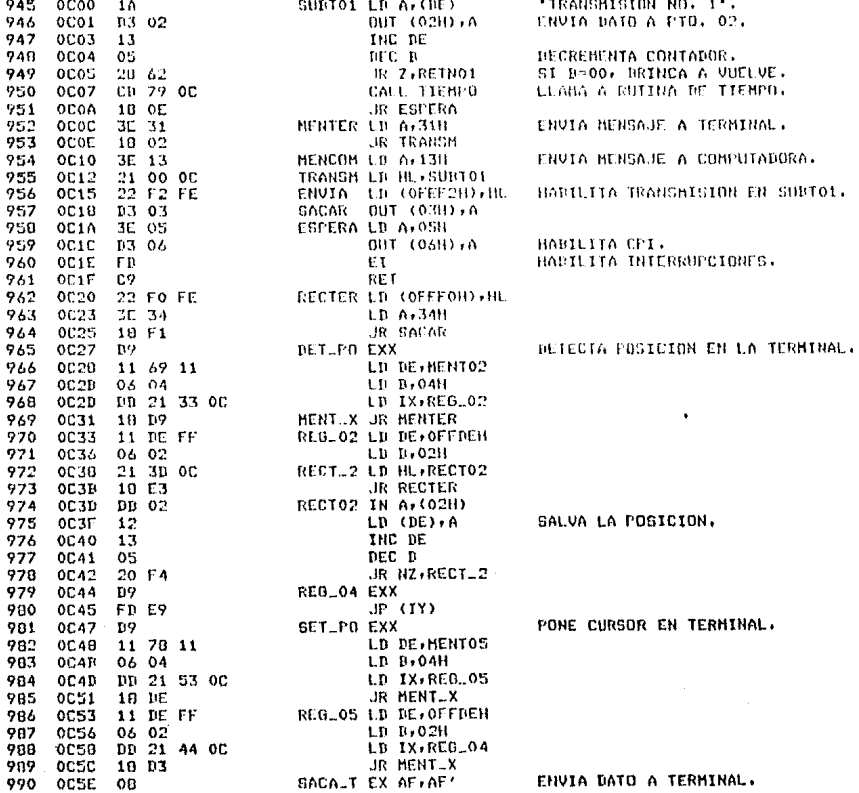

 $\gamma_{\rm{in}}$ 

 $\gamma_{\rm c}$  ,  $t_{\rm c}$  ,  $\gamma_{\rm c}$ 

 $\sim$ 

 $\sim$ 

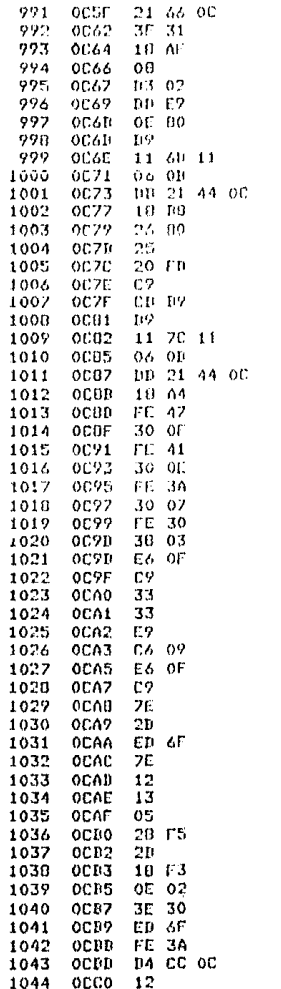

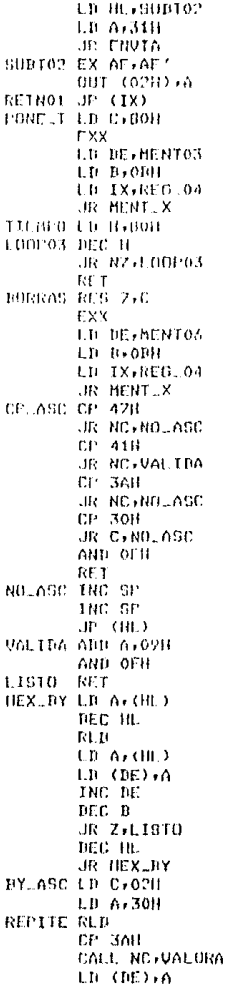

SISTEMA

 $\mathbf{T}$ 

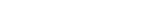

PAGINA 22

FONE MENSAJE \*T, I.'

 $0 K - 1 0 0 0$ 

RUIINA DE TIEMPO.

BORRA \*IECLA INVALIDA'.

CONPARA SI ES CARACTER ASCII.

SI NO ES ASCII, DRINGA A RUIINA DE ERROR.

FARA CARACTERES A.F.

**RUIINA PARA CONVERTIR** DATOS HEXADECIMALES EN DYTES TANRIEN HEXAMFCIMALES.

RUTINA PARA CONVERTIR BYTES A CARACTERES ASCII.

 $312$ 

REAJUSTA VALOR ASCII.

PAGINA 23

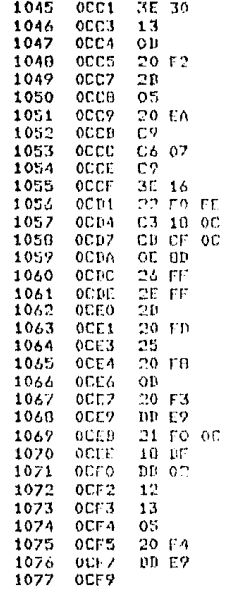

LD A.30H INC DE  $0.001$ JR NZ REPITE DEC HL DEC B JR NZ+BY-AGC **RET** VALORA ADD A/07H **RET** RECOMP LD A.16H **I.D. (OFEFOH)** HL JP SACAR RC\_TIM CALL RECOMP  $LD$   $C$ ,  $ODR$ LD H+OFTH LD L+OFFH DEC L JR RZ RC\_TIM109 BEC H JR HZ, RC\_TIM+07 DEC C JR NZ RC\_TIN+05 JP (IN) ROUSED LD HL+RC SEC+05 JR RECONF. IN A. (62H) LB (BE)+A THE DE DEC B JR NZ RC\_SEC  $JP$   $(1X)$ DEFG 7  $\sim$ 

 $\frac{1}{2}$  ,  $\frac{1}{2}$ 

 $\chi$  -  $\chi$  -  $\chi$  -  $\chi$ 

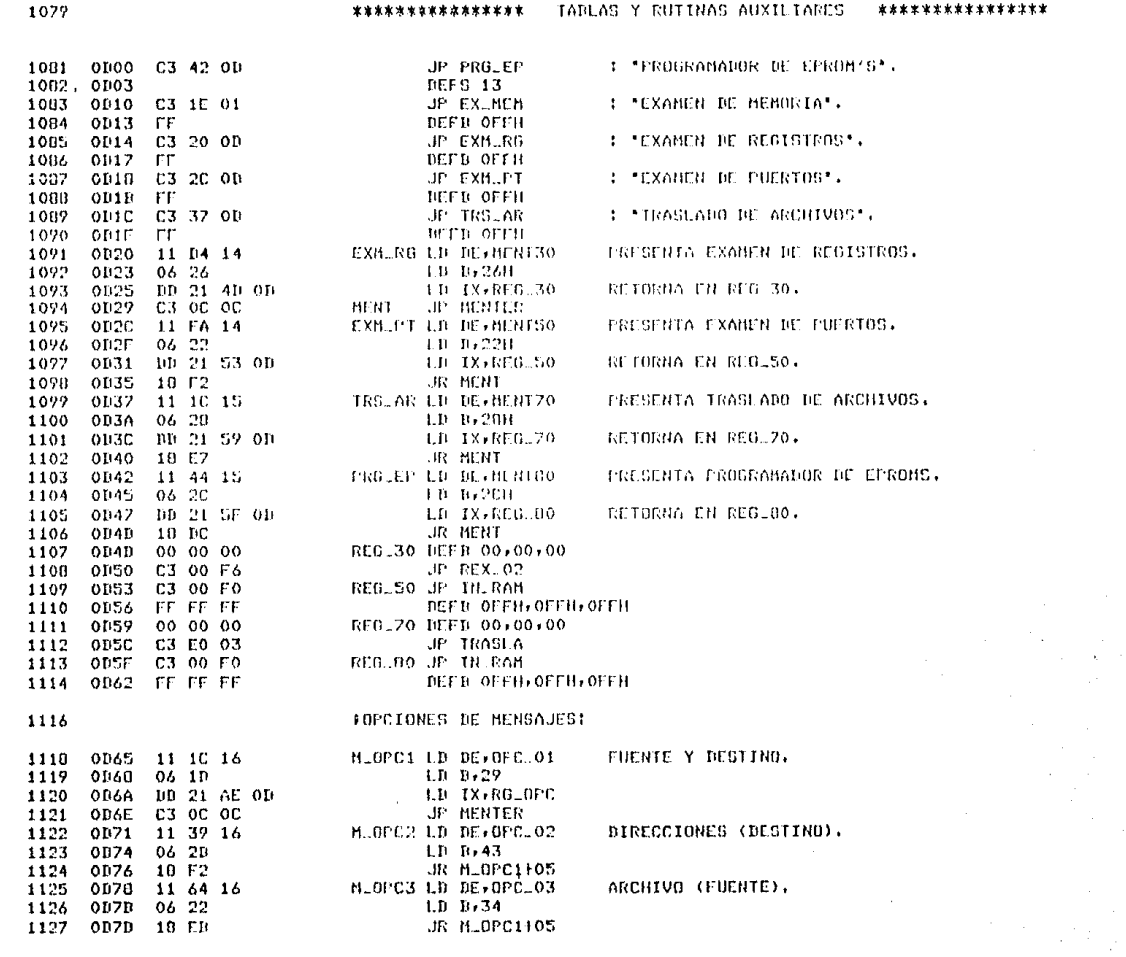

 $\overline{L}$ 

 $\mathcal{F}^{\text{R}}(\mathbf{r}^{\text{R}})$  .
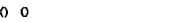

 $0 R = 1 0$ 

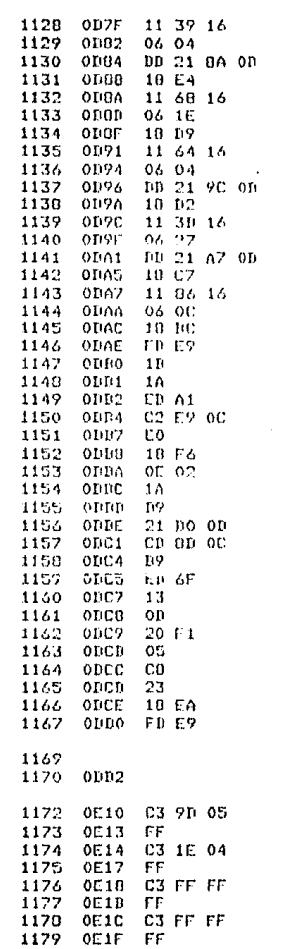

 $822$ 

ERR LINEA ADDR D1 B2 B3 B4

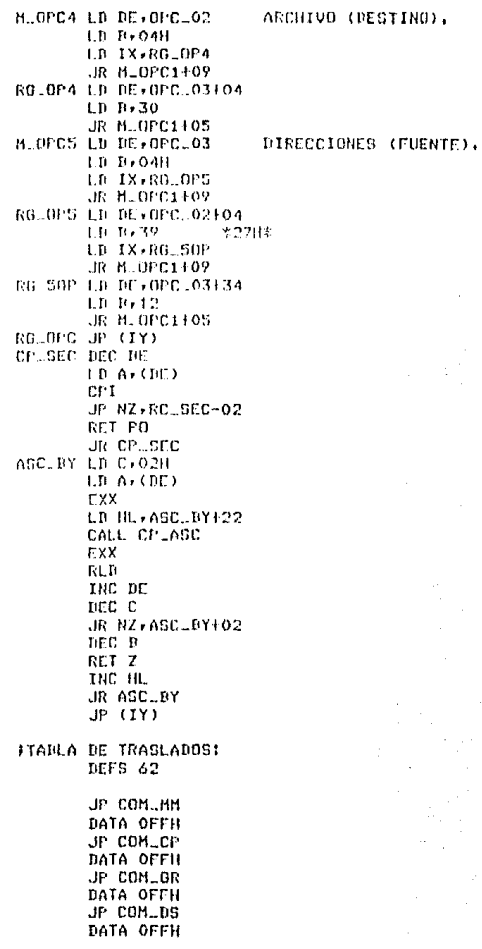

**SISTEMA** 

**PAGINA** 25

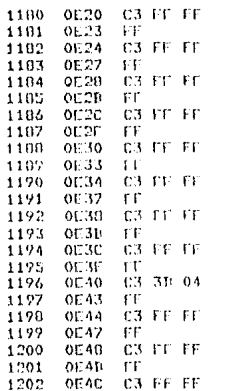

JP GRBLHA **HATA OFFH GIP GRILLER BATA OFFH** JP GRD.0R **HATA OFFIL** JP GRULDS **BATA OFFIL UP DONLMN PATA OFFIL JP BSK CP HATA OFFH** JP USK OR **BATA OFFIL** JP DSK.DS DATA OFFH **JP HEM.HA** DATA OFFH **UP HEM.CP** DATA OFFIL **JP HEB. BR** DATA OFFH JF HEN.DS

 $612$ 

 $\sim$ 

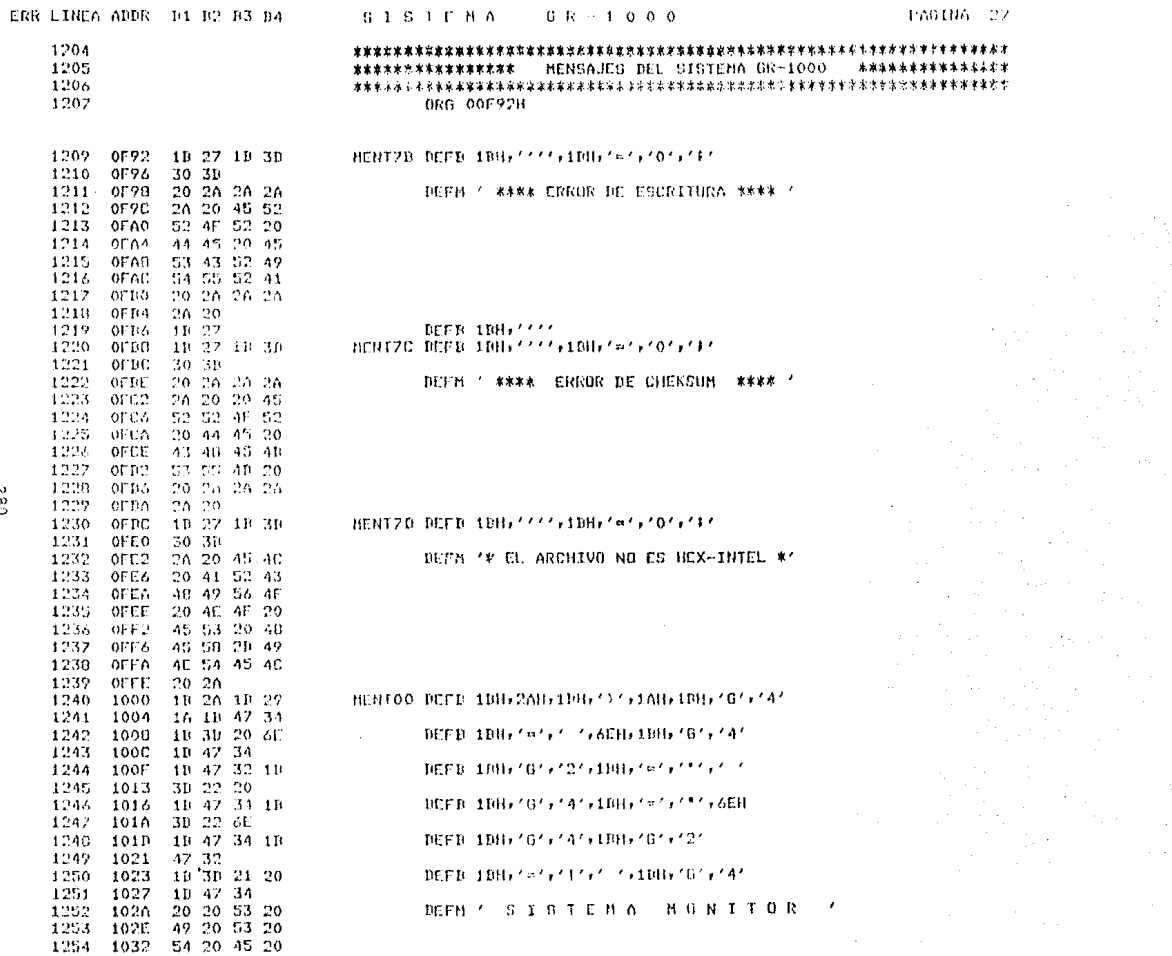

c 8 2

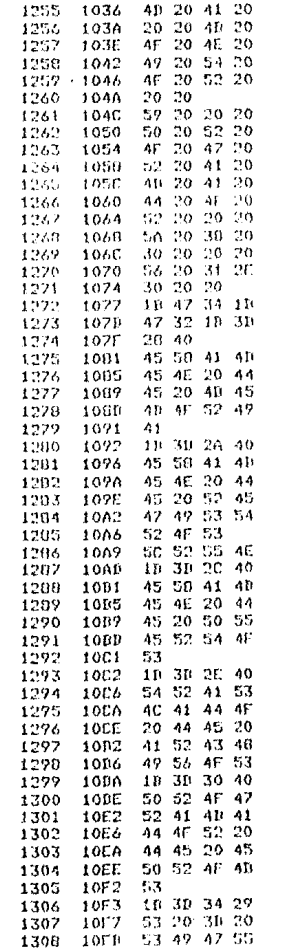

182

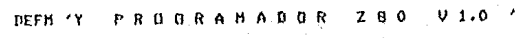

 $\sim$ 

 $\lambda$ 

 $\sim$ 

DEFB 1989/01/41/1986/01/21/198/22/11/41/21/40

DEFN 'EXAMEN DE MENORIA'

DEFR 10H, ' '/' /\*' / ' 0' BECH 'EXAMEN BE REBISTROS'

DEFB SCH. 'R', 'U', 'U' DEFB 1986/2/2/2/2/2/07 DEFR 'EXAMEN DE FUERTOS'

DEED 1986/07/21/2101 BEFN 'TRASLAND DE ARCHIVOS'

DEFB 1BH, '=','0','0' DEFH 'PROGRAMADOR DE EFRONS'

 $\cdot$ 

DEFB 1BH+'='+'4'+')' DEFM 'S = SIGH'

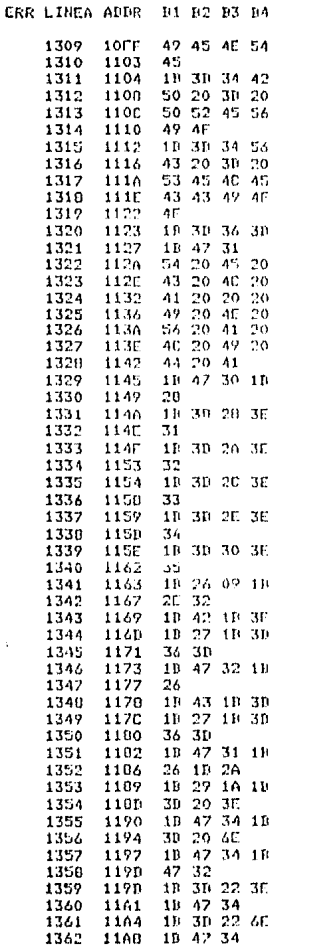

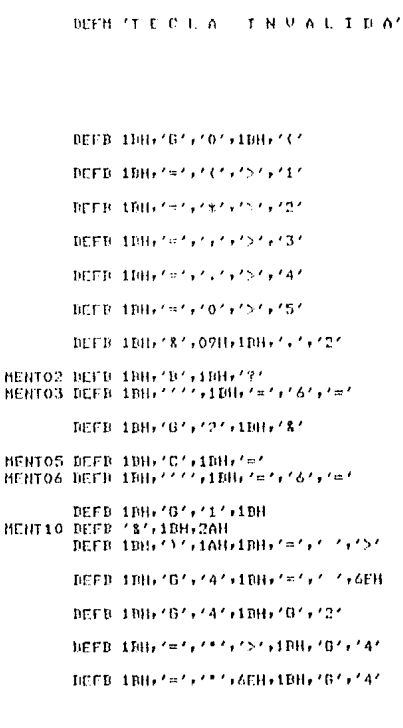

DEFB 10Hr'='r'r'6'r'='r'10fb'0'r'1'

SISTEMA OR-1000

DEFB 100+'='+'+'4'+'B' DEFM 'P = FREVIO' DEEB 1986/#161416101 DEFH 'C = SELECCION'

MENTO1 DEFM 'IENTE'

PAGINA 29

 $282$ 

 $\sim 100$ 

 $\sim$ 

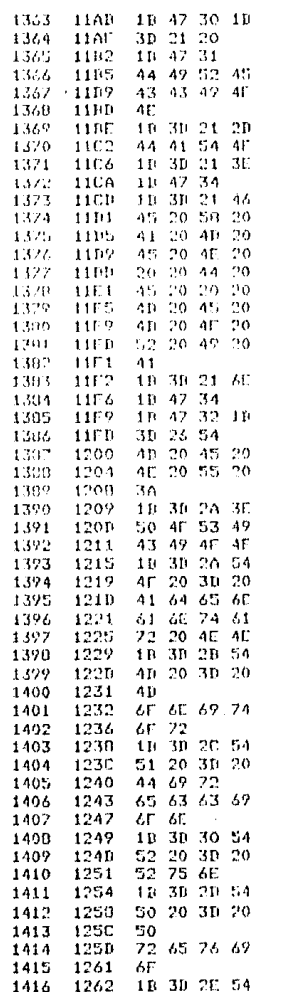

res<br>E

DEED 18th (m/)/1/56EB) 18th (0/)/4/ DEFR 180, '6', '2', 180, 's', '8', 'T' DEEM THE R R U 17 DEFB 1DH+157+7#1+157 DECM 'POSICION' BICER 1889/4/3/8/9/T/ DEFB 1017111, 10171117, 1817041-0511-001 DECD 61H76CH774H761H722H711771N1771P1 DEFR 1986/State/Frent INFER THIS IS A FAILEY AND THE THE DEEB 6FH, 4EH, 49H, 74H, 6FH, 72H INFER INH / s/, / , / , /T/ DEFR 10171 1212121 121012000 DEFD 55B+53H+63H+69H+6FH+6EH DEEB 10867=4,404,414 DEFB 'R(+' '+'='+' '++'R'+75H+6EH DEFB 1886 '='+'-'+'+'T' DEFB (P1) for refer for the DEFB 72Hr 65H, 76H, 69H, 6FH BEFB 1000 (state factor)

DEED OBB/5/5/7/1/2/17 DETH 'EXABER BE MEHORIA'

DEED ARH / 47 / 17 / 17 DEEM 'BAID' BCFB 1885141771177217718861017141

INCENTIBULINISIS (1) DEFN 'DIRECCION'

 $S \perp S \perp E \perp A$   $S \perp B \perp A$   $S \perp B$ 

TIFFE LINK, '0', '0', LINK, '=','1',',' '

and a strategic

 $\alpha_{\rm eff} \sim 10^{-1}$ 

and the company of the

 $\sim 10^{12}$   $\rm{M}_{\odot}$ 

 $\mathcal{L}$ 

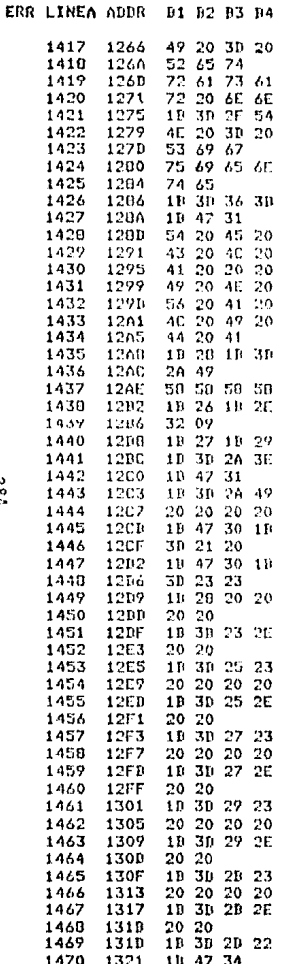

DEFR 758,69H,65B,6EH,74B,65H MENT11 BEER 100, 's' ('6', '#', 100, '0', '1' DEFM 'TECLA INVALIDA' DEFD 1DH, (C') FBH, '='; '\*', 'I' DEFH 'XXXX' DEFD 1886/37,18867.7,727,098 NENT12 DEFR 188711111087111 DEFB 1986/5/6/10/6/6/2/1986/6/6/11/ DEFB 1986/m/s/x/s/1/ DEFH '  $\overline{ }$ DEFB 10H, '6', '0', 10H, '0', '1', '1', ' DEFB 1986/101/01/1086/101/24/41/191 IMEED INNOCCON Subscribed for the DEFB 19Hy 1=1, 141, 1, 1, 1, 1, 1, 1 DEFB 1BH, '"',' DEFH /  $\cdot$ DEFB 1DH, '"',' DEFB 10H, '=',''''','+'+' DEFH \*  $\sim$   $\sim$ TIEFB 1THL/5/2/2/2/2/2/2/2/2/2/ DEFB 1BH, '=',')','#' DEFH /  $\sim 100$ DEFD 1DHy '='r')' (r'+'r')' 'r' 'r' DEFB 1BH+'='+'+'+'+'\*' DEFN ' DEFB 19Hyrm's first craft fact of DEFB 1BH, '=','-','"',1BH,'0','4'

 $GR - 1000$ 

DEEB 72H+61H+73H+61H+72H+1 7+6EH+6EH

DEFR 11161 1918191 1918196589748

DEFR 'N'+' '+'='+' '+'5'5'+69H+67H

DECR 108,797,777,717

**SISTENA** 

 $\sim$ 

 $732$ 

 $\sim$ 

 $\sim$ 

PAGINA 31

285

DEFB 1911, '8', 09H, 00H MENT15 DEFB 19H) '''',19H,',',','0' - DIEFD - 10Hy / = /y / 2 / y / J/ y 10Hy / 0 / y / 1 / THEFT INITY = ' + ' 2' + ' U' + 1NITY' + ' ' + ' ' ' ' DEFR 1DH+/('+1DH+'&'+1DH+'='+'\*'+'\*' MENT16 DEFR 1BH,'''',1BH,','','1'

- DECB - 1916 /=/,/2/,/0/,1916 /(/,/X/,/X/

MENT14 BEFD 19H) '=') '2', 'X' DEFN 'DIRECTONES'

**DEFN 'ADELANTAR'** 

DEFB 1986/07/21/21/1996/07/07/1986/121

MENT13 DEFR 1986/111/6/1000/100121

THEFB 1001, 1813100, 177701

DEEB JBH (st) 121,121,131 INCER 1986/ary/21/21/2010 feet f

DEED 1007/5/5/5/727 THEFH Y Y Y コロビドロー エロチロ イッシュアクション・ディーション シープ

DEER TOHY SEARCHARD DEFR $\mathcal{F}$  and  $\mathcal{F}$  and  $\mathcal{F}$ DEFR 1986 (=1) (31) (17) (17) (17)

DEER 1886/55/6/176/47 **BETH ACCOUNT AND STREET** (DEFR) 1986 Yorky files for fact if y file f

**DEFR 1886/5/3/3/7/3/4/** DEFH / / DEED (108) グログディアカディアディーブディーブ

DEEB / / / / / / / IDB / G/ / / 4/ / 138 / / 0/ / 0/

DEFB 100,7=1,7=1,7=1,110,101,707,747

DCFH $\ell = \ell$ BEEB 1BH, '6', '4', 1BH, '6', '0'

ERR LINEA ADDR 01 02 03 04

**SISTEMA**  $GR = 1000$  CAGINA 32

 $\mathcal{L}^{\mathcal{L}}$ پې

> DEFN ' RUH<sup>7</sup>

NENT22 DEFB 1RH, ''','+1RH,')'+1RH,'='+'\*','\*','>'

DEFB IBH, '(',1BH, '%' -REFR (18H) (=1) (\*\*\*) (X1) (18H) (11) (21)

DEFD 1086/277727773771086767717

DEFB 1DH, 'C' DEFH 'XXXX' - DEFB (1816/)/,1886/s/s/2/,/01/,/7///

HENTER BETH ( 2)

BEFN 'POSICION'

MENTRO DEED 1806/11/110006/211006/m1/14104

DEER 1886/07,717,1000 1886/47,147,747,707

HENT19 DEFB 10H,''''+10H('s's'+'-'+'7'

DEFD 1000/3737000/0707737737

DCFB 1DH.707,707,198,7(7

DCFR 10H, 'n', '~', '?', 10H, '0', '2' DEFN 'K--- LOCALINAD DE RON '

HENTIB DEFR IDH. "''FIDH, ')'

DEFR INH+181+18H+1=1+151+141

DEFP 1886/6's '0's 1005 '('

DEFN '<--- RAM NO DISPONIBLE'

MENT17 DEFB 1886/11161886111 DEFB 1987/4/2/2/2/2/201083-072/2/

**STSFEHA** 

DEFM / RETRASAR/

DEFR 1887 (=") (2") (J') (B86/6") (0") (D86/1)

 $C R = 1 0 0 0$ 

 $\ddot{\phantom{1}}$ 

LRR LINEA ADDR 14 12 13 NA

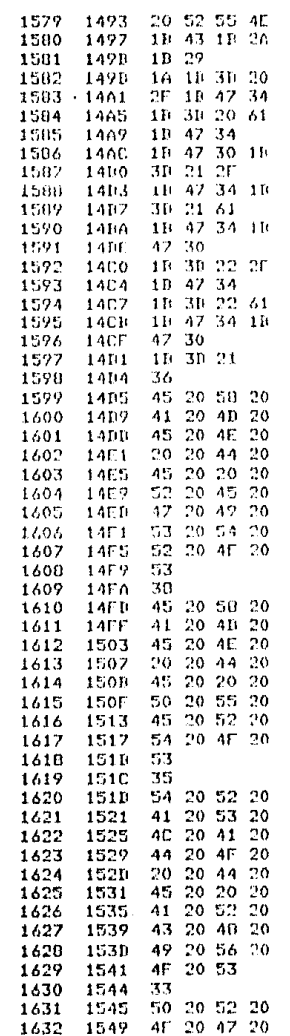

132

DEED 100,707,707,100,7%7,717,777 DEFR 108, 001, 141, 188, 181, 101 DEER 1006/07/2011/12161006/01/141 DEFR 1886/51/11/618 DEFR 15H, (G'+'4'+15H, U'+'0' DECD INH (='+')'! MUNT30 DEFB '6' DEFH 'EXAMEN DE REGISTROS' HENTSO DEFB '8' PUERTOS DEFH 'E X A H.E N DE MENTZO DEFR '5' ARCHIVOS' DEFH 'T R A S L A D O DЕ MENTOO DEFB '3' DEFM 'PROGRAMADOR DE EPROM'S'

NENT20 DEFB 1BH+'C'+1BH+'\*'+1BH+')'

DEFR 1AH (1867-27) 7777 (1867-287) 747 DEFR 18H+/97+7 7+61B+10H+/07+141

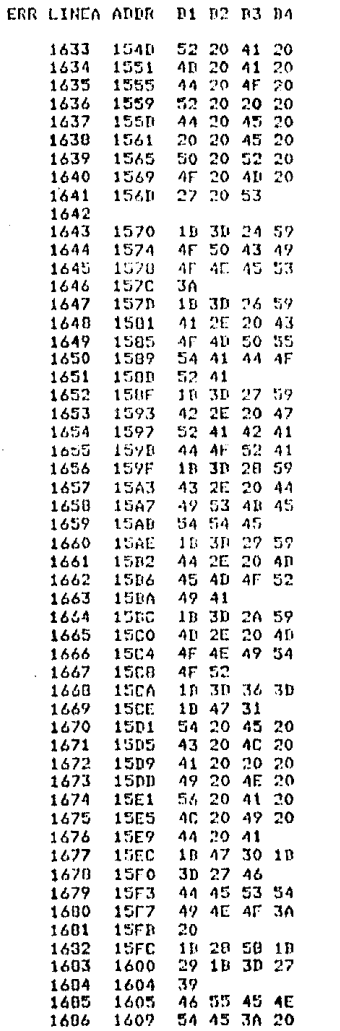

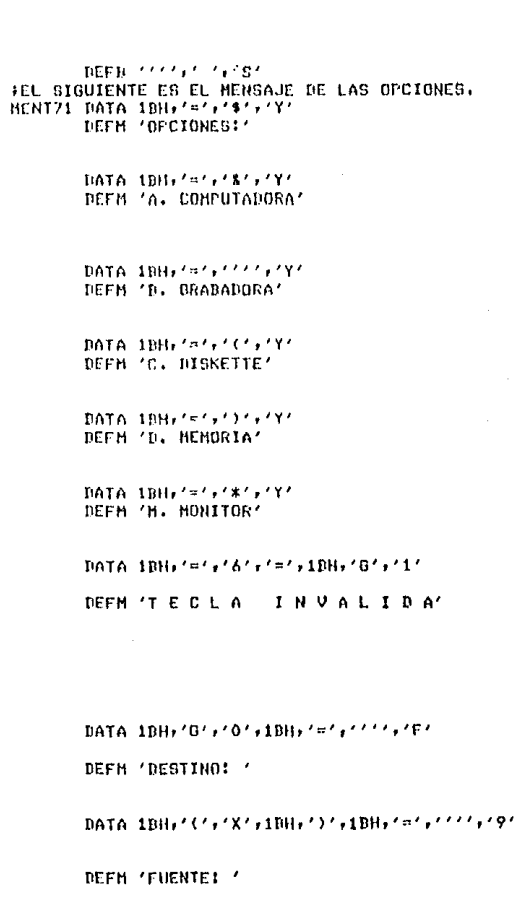

882

 $\sim 10^{-1}$ 

 $\sim 10^7$ 

 $\sim$   $^{\circ}$ 

 $\sim 100$ 

 $\sim$ 

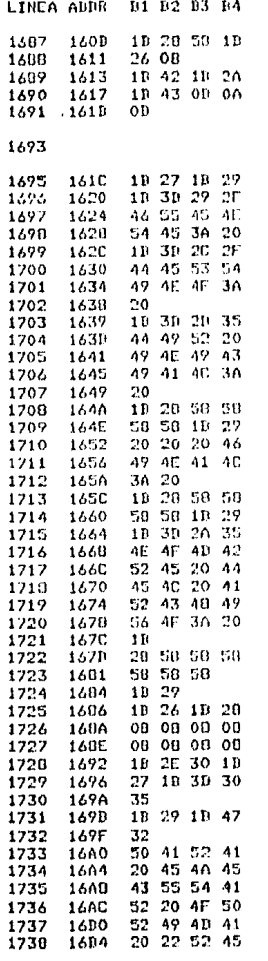

HENT22 DATA 1816/B/+1886/\*\*/+1886/C/+00860A860001

## THENSAUE DE OPCIONES

OPC.01 DATA 1985/11/11008/101086/=17/11/71

DEFN 'FUENTE! '

DATA: 10H) /=///////// DEFN 'DESTINO: '

OPC.02 DATA 1BH.'-',''','5' DEFN 'DIR INICIAL! '

DATA 1986/33/6/X46/X46/X46/X461BH6/37

BEFB / FINALI /

DATA 1DH+'('+'X'+'X'+'X'+'X'+'X'+1DH+')'

0FC.03 DATA 1BH, '=','\*','5' DEFN 'NOMBRE DEL ARCHIVOI '

> DATA IBH DETH / CXXXXXX/

BATA 1986/11/ DATA IDHr'S'riBHr'C' DATA 08,08,08,08,08,08,08,08,08

HENT73 DATA 100+1.1+101+10H+1111+100+=1+101+151

DATA 1086/07/1086/07/27

DEFM 'FARA EJECUTAR OPRIHA "RETURN"'

Service Contract  $\sigma = \sigma \cdot T$ 

 $\sim$ 

 $\alpha$  , and  $\alpha$  , and  $\alpha$ 

 $\sim$ 

582

ERR

NENT74 BATA 1BH+1111+1BH+1m1+101+151+1BH+1B1+111

DATA 08H+1BH+'('+1BH+'+'+'2' BENT25 DATA 1986/111/101806/51/01/1911086/01/1911

DATA 1DH, 'n', '6', '4', 1DH, '8', '1', 1DH, '8'

DATA 1989/41/101/21/1986/01/141/1980/01

DATA IBH.'8'

 $\mathcal{L}_{\mathcal{L}}(\mathcal{L}_{\mathcal{L}})$  , and  $\mathcal{L}_{\mathcal{L}}$ 

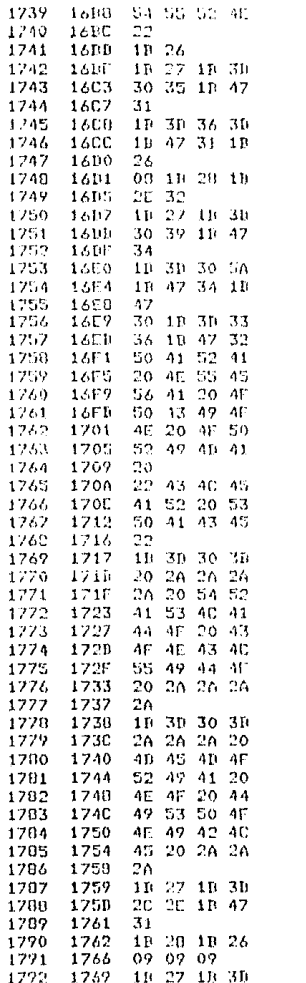

DATA /01+1BH+'='+'3'+'6'+1BH+'8'+'2' DEFM 'PARA NUEVA OPCION OPRIMA ' DEFN ' CLEAR SPACE'' DATA 1BH,  $2\pi$ 7,  $707$ ,  $737$ DEFN ' \*\*\*\* TRASLADO CONCLUIDO \*\*\*\*\* MENTZ6 DATA 18H, '=','0','1' DEFN '\*\*\* MENORIA NO DISPONIBLE \*\*\*'

MENT22 DATA 1986/111/21086/01/21/21/21/21086/01/11

BATA 1BH, '(',1BH, '8',09H, 09H,09H

HENT29 BATA 1886/11151886/516161616161086/01611

 $\sim$  $\frac{1}{2}$ 

 $\mathcal{K}=\mathcal{K}$ 

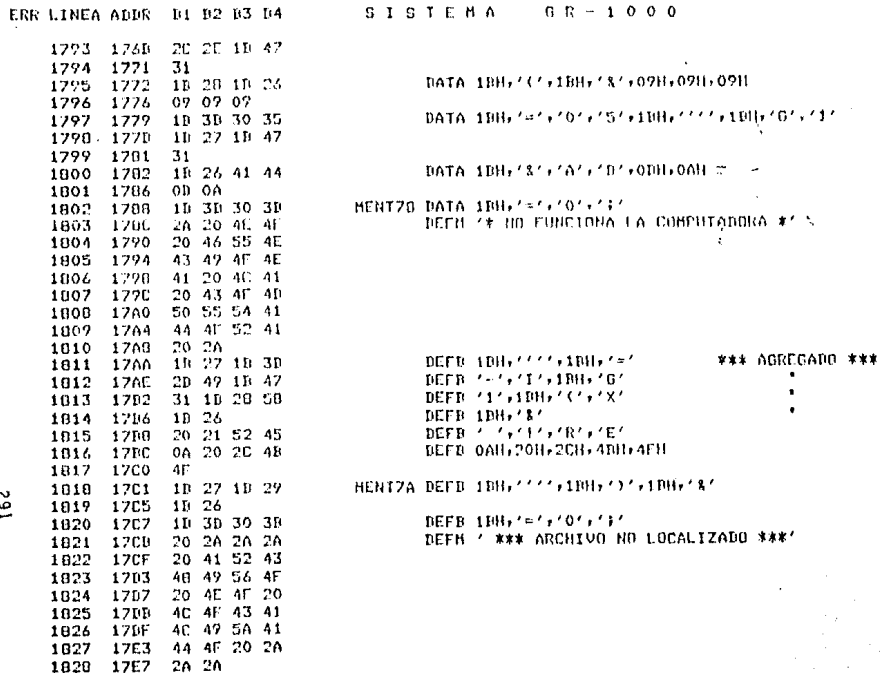

 $\sim$   $\sim$ 

 $\mathbf{r}$ 

14.4

 $162$ 

END

 $0<sub>N</sub>$ 

 $\mathbf{o}$ 

ASSEMBLER ERRORS =

1829 1707  $\pmb{x} \in \mathcal{N}$ 

 $\ddot{\phantom{a}}$  $\bullet$  $\cdot$ 

 $\overline{\phantom{a}}$ 

÷.

 $\hat{\mathbf{x}}$